**Sterling Selling and Fulfillment Foundation**

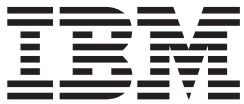

# 製品 概念ガイド

バージョン *9.1*

**Sterling Selling and Fulfillment Foundation**

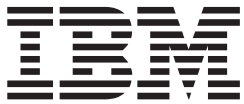

# 製品 概念ガイド

バージョン *9.1*

#### - お願い 一

本書および本書で紹介する製品をご使用になる前に、 311 [ページの『特記事項』に](#page-318-0)記載されている情報をお読みください。

本書は、IBM Sterling Selling and Fulfillment Foundation バージョン 9.1、および新しい版で明記されていない限り、 以降のすべてのリリースおよびモディフィケーションに適用されます。

お客様の環境によっては、資料中の円記号がバックスラッシュと表示されたり、バックスラッシュが円記号と表示さ れたりする場合があります。

- 原典: Sterling Selling and Fulfillment Foundation Product Concepts Guide Release 9.1
- 発行: 日本アイ・ビー・エム株式会社
- 担当: トランスレーション・サービス・センター
- 第1刷 2012.4
- **© Copyright IBM Corporation 1999, 2011.**

# 目次

# 第 **1** 章 **[IBM Sterling Selling and](#page-8-0)**

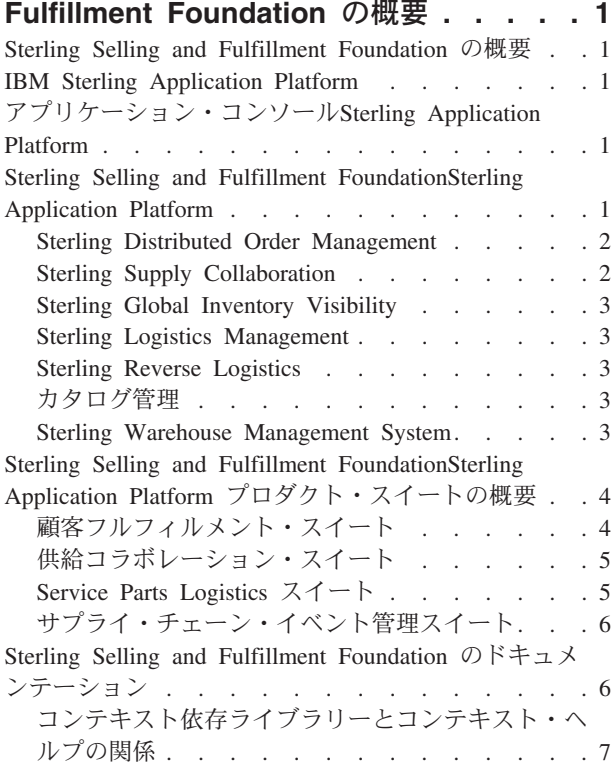

## 第 **2** 章 **[Sterling Application Platform](#page-16-0)**

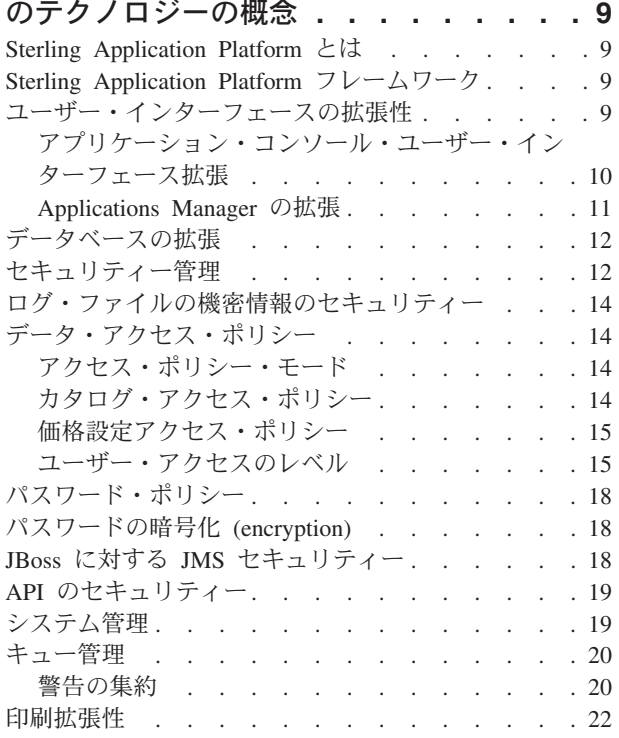

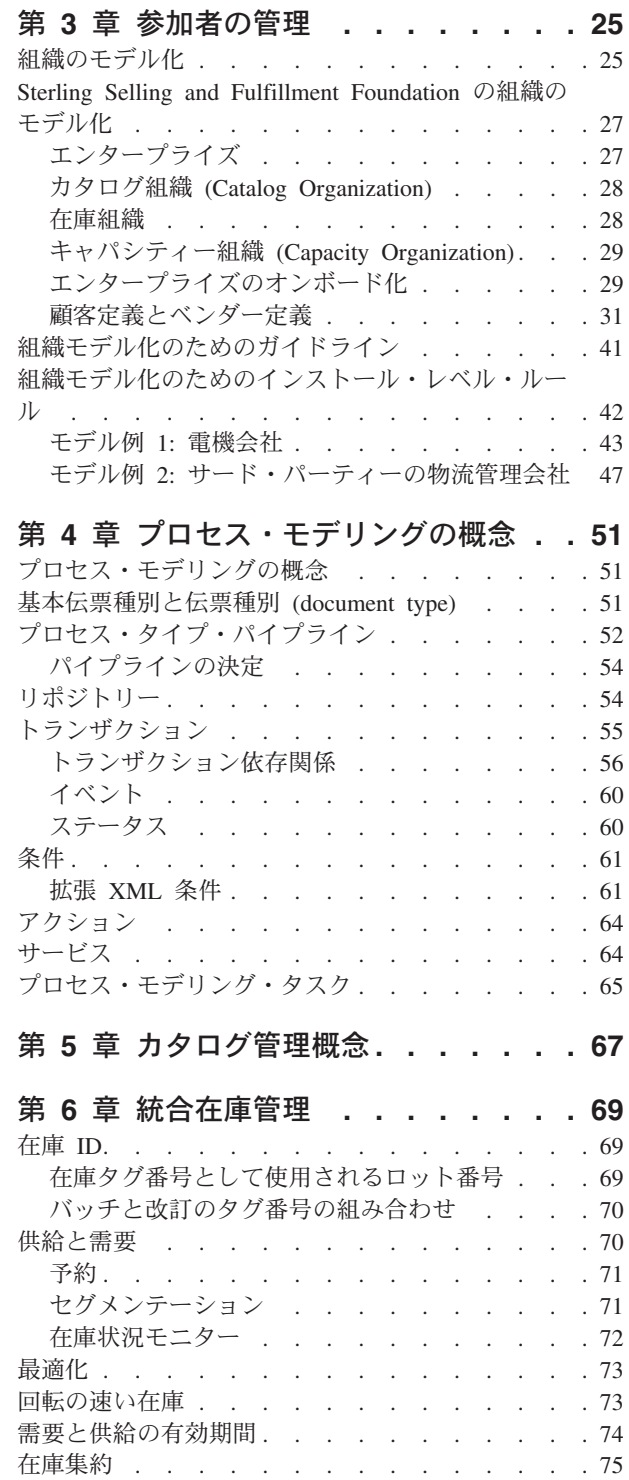

ハブ・レベル集約 [. . . . . . . . . . . 75](#page-82-0) [エンタープライズ・レベル集約](#page-83-0). . . . . . . [76](#page-83-0)

[モバイル・アプリケーションの拡張性](#page-29-0) . . . . . [22](#page-29-0) 警告管理 [. . . . . . . . . . . . . . . 23](#page-30-0)

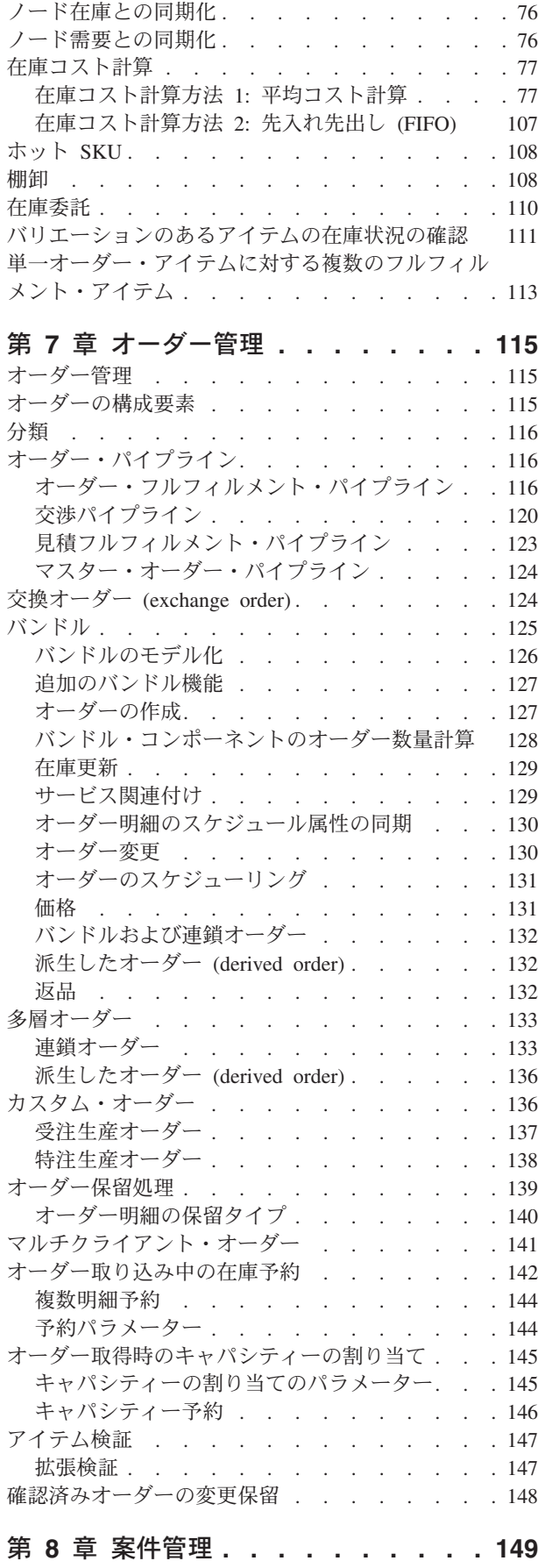

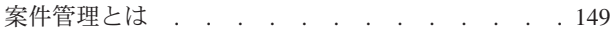

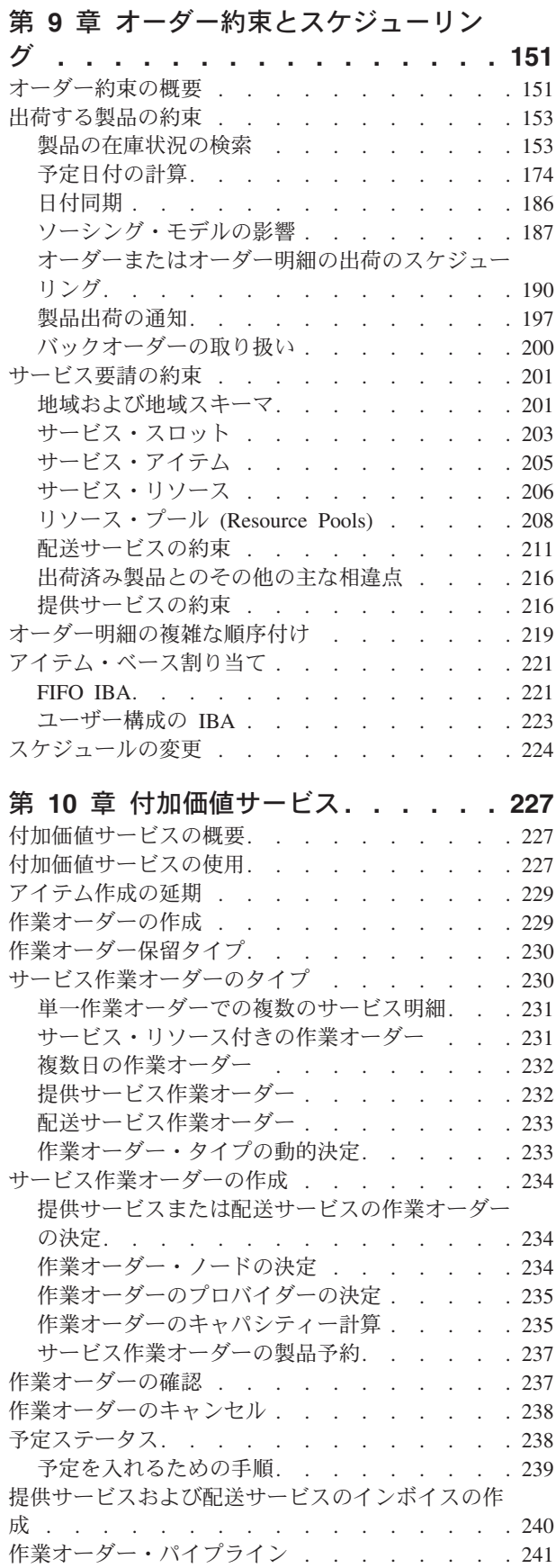

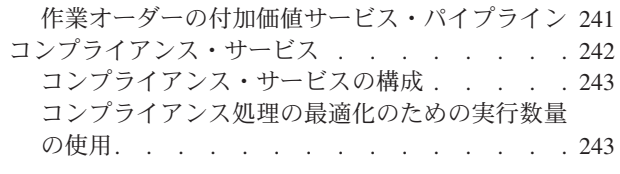

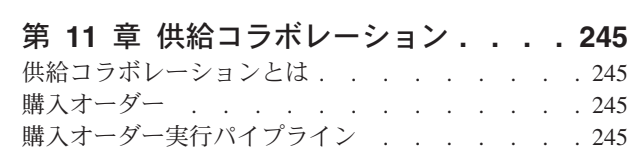

[購入オーダーのステータス](#page-253-0) . . . . . . . . [246](#page-253-0)

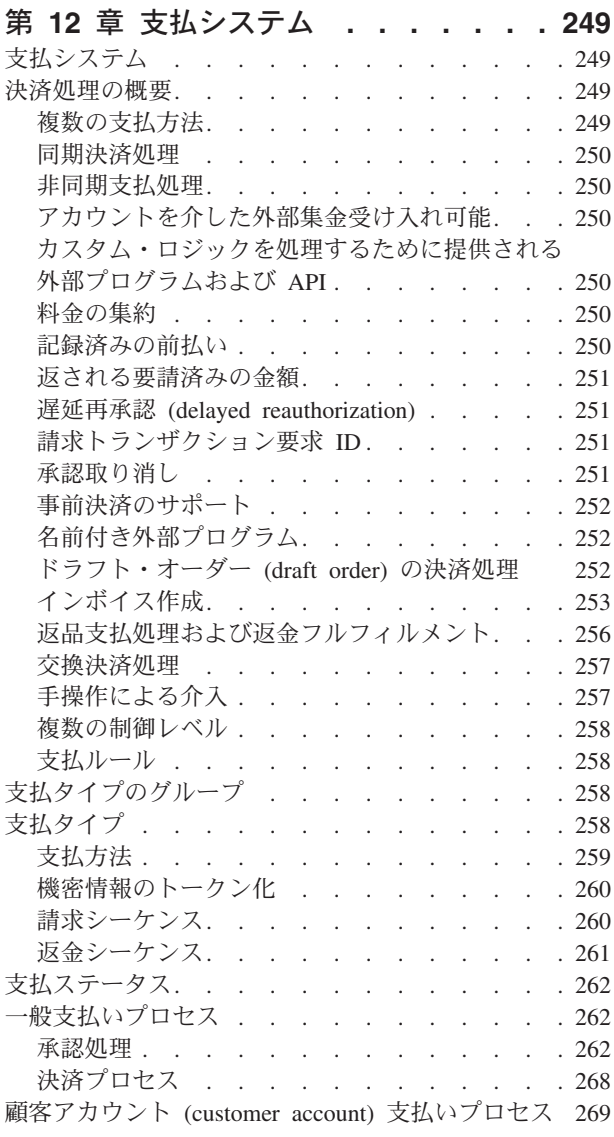

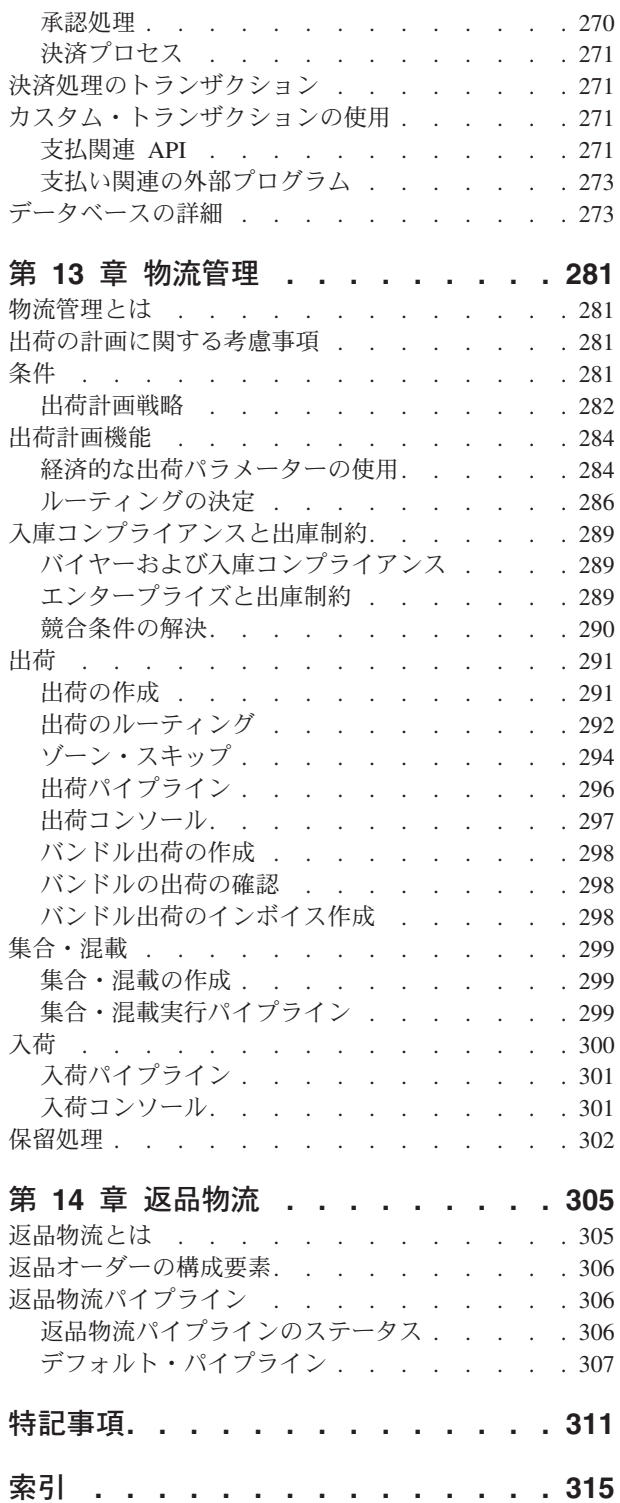

# <span id="page-8-0"></span>第 **1** 章 **IBM Sterling Selling and Fulfillment Foundation** の 概要

## **Sterling Selling and Fulfillment Foundation** の概要

ERP またはレガシー・アプリケーションを使用して拡張サプライ・チェーンを管理 している企業は、ビジネス・パートナーとのコラボレーションを試みた時点で問題 に直面します。多くの場合、使用するアプリケーションは自社の社内ビジネス・プ ロセスを自動化するために開発されていますが、この「拡張」環境で動作を管理す るために設計されたプラットフォーム上では作成されていません。その結果、企業 は、拡張サプライ・チェーンを管理するために、費用のかかる手動プロセスを使用 するか、またはカスタム・アプリケーションを開発します。運用コストの 60% ま では、会社外での決定により影響を受ける可能性があります。

IBM® Sterling Selling and Fulfillment FoundationIBM Sterling Application Platform は、この複雑な環境をさらに効率よく制御するために既存のエンタープライズ・ア プリケーションの機能を有効に活用します。Sterling Selling and Fulfillment FoundationSterling Application Platform は、既存システムの機能を拡張するか、また は複数の社内アプリケーションを活用して、主要サプライ・チェーン・プロセスの 統合管理と制御を提供できるようにします。Sterling Selling and Fulfillment FoundationSterling Application Platform は、主要サプライ・チェーン・マネジメン ト・システムとしても使用されます。

## **IBM Sterling Application Platform**

Sterling Application Platform は、Sterling Selling and Fulfillment FoundationSterling Application Platform の技術インフラストラクチャーを定義します。これには、基本 レベルのカスタマイズが含まれており、Sterling Selling and Fulfillment FoundationSterling Application Platform が他のシステムと相互運用できるようになり ます。Sterling Application Platform

# アプリケーション・コンソール**Sterling Application Platform**

アプリケーション・コンソールSterling Application Platform 層は、XML/EDI、UI、 およびワイヤレス表示、ポータルの作成によって、情報を可視化しています。これ によって、エンタープライズ・サプライ・チェーンの大半に存在するアプリケーシ ョンと統合できるようになり、高効率な管理が可能になります。

# **Sterling Selling and Fulfillment FoundationSterling Application Platform**

Sterling Selling and Fulfillment FoundationSterling Application Platform は、拡張サプ ライ・チェーンに関するビジネス上の特定の問題に対応する複数の製品スイートに 分かれています。顧客は、各自の固有のニーズに応じて、スイート・アプリケーシ ョンの一部またはすべてを使用します。

<span id="page-9-0"></span>Sterling Selling and Fulfillment FoundationSterling Application Platform は、ビジネス 上の特定の問題に対応する、API、ビジネス・プロセス、およびユーザー・インター フェース (コンソール) のセットで定義されています。

Sterling Selling and Fulfillment FoundationSterling Application Platform レイヤーは、 次のアプリケーションとオプション・コンポーネントで構成されます。

- IBM Sterling Distributed Order Management
- IBM Sterling Supply Collaboration
- IBM Sterling Global Inventory Visibility
- IBM Sterling Logistics Management
- IBM Sterling Reverse Logistics
- カタログ管理
- IBM Sterling Warehouse Management System

#### **Sterling Distributed Order Management**

Sterling Selling and Fulfillment FoundationSterling Application Platform 分散オーダー 管理アプリケーションは、すべてのタイプの顧客オーダー (customer order) (製品お よびサービス) に高度に構成可能なオーダー管理機能を提供します。これは、すべ てのチャネルからオーダーを集約、管理およびモニターし、拡張エンタープライズ 間のフルフィルメント・プロセスを調整します。分散オーダー管理は、在庫状況を チェックし、すべての内部および外部のフルフィルメント・ロケーション間でルー ル・ベースの動的割り振りを提供します。さらに、クレジット、物流管理、設置な どの重要なサード・パーティー・サービスを調整し、関連するすべての参加者間の 共同実行を可能にします。また、単一オーダー・リポジトリーが提供され、顧客、 チャネル、サプライヤー、および取引パートナーは、フルフィルメント・ライフサ イクル全体にわたって、リアルタイムのオーダー情報にアクセスできます。分散オ ーダー管理は、単一インスタンスにおいて複数のオーダー・フルフィルメント・プ ロセスを処理する完全な柔軟性を提供し、イベント主導かつルール・ベースのオー ダー調整によるオーダー・プロセスの動的バリエーションを処理します。

#### **Sterling Supply Collaboration**

Sterling Supply Collaboration Sterling Application Platform アプリケーションは、複 数の部門および複雑なサプライヤー・ネットワークを含む拡張エンタープライズ環 境での計画済みオーダーおよび購入オーダーの集約、ルーティングおよびトラッキ ングを可能にします。供給コラボレーション・アプリケーションは、購入オーダー の割り当て方法、追跡方法、および管理方法に影響する、部門、サプライヤー、パ ートナーなどによるさまざまなビジネス・ルール (business rules) を調整します。ま た、役割ベースの可視性をすべての購入オーダー情報に対して可能にし、複数の異 なる購入システムまたはロケーションから生成された購入オーダーに対する中央購 入オーダー・リポジトリーとして作用します (購入システムまたはロケーションが 外部の場合も同様)。これは、統合在庫管理 (Global Inventory Visibility) アプリケー ションと密接にリンクして、インバウンド、購入中、または計画済み (スケジュー ル済み) の予定在庫の可視性を提供できます。

#### <span id="page-10-0"></span>**Sterling Global Inventory Visibility**

Sterling Global Inventory VisibilitySterling Application Platform アプリケーション は、複数のサイト、エンタープライズおよび参加者間で全体的な在庫を調整しま す。管理者は、内部および外部の出荷ノードで在庫を追跡できます。複数の要求 (スケジュール、予定、見積、オーダーなど) を同期することによって、リアルタイ ムの在庫状況が提供され、タイプ (手持ちあり、インバウンド、購入中、スケジュ ール済みなど) が提供されます。このアプリケーションは、不足を特定し、販売オ ーダーの割り当て、購入の実行、または在庫の移動によって在庫残高を操作して在 庫計画者が問題を解決できるようにします。データは、需給管理のために外部シス テム、顧客、サプライヤー、およびパートナーと共有できます。このアプリケーシ ョンは、拡張エンタープライズ環境のためにグローバル可視性、ATP/ATD、予約、 および追跡を提供します。

#### **Sterling Logistics Management**

Sterling Logistics Management Sterling Application Platform アプリケーションは、イ ンバウンドまたはアウトバウンドの配達プロセスを管理および実行する機能を提供 します。これは、商品の複雑な、マルチステップ、マルチレッグ、かつマルチモー ドの移動のための配送計画アカウンティング (マージイン・トランジット、連続移 動、レーン最適化、クロス・ドッキング (cross-docking) などの手法を含む) の実行 を受諾して格納し、さらに管理も行います。これは、配達チェーンのすべてのパー ティー間のすべてのアクティビティーを調整し、イベントを予防的にモニターし、 逸脱が発生した場合に参加者に通知します。出荷および配達のレコードは、オーダ ーと出荷の間の依存関係を管理するために元の販売オーダーまたは購入オーダーに 結合されます。これは、実際の値と約束の値、SLA 測定基準分析、参加者のパフォ ーマンスなどを比較して、パフォーマンスの配達後調整を行えるようにします。

#### **Sterling Reverse Logistics**

Sterling Reverse Logistics Sterling Application Platform アプリケーションは、条件ベ ースの返品処理 (交換オーダー (exchange order)、改装および修理要請、返品処分な ど関連プロセスの実行および管理を含む) を提供します。連鎖オーダー機能がある と、返品物流は、複数の返品または修理の要請を元の販売オーダーと結び付けて、 修理ライフサイクルの追跡を提供できます。これは、返品ループを閉じ、適切なビ ジネス・ルール (business rules) に基づいて返品在庫追跡を適切なノードに戻しま す。また、返品受入、在庫処置を処理し、クレジット・プロセスを開始します。

#### カタログ管理

Sterling Application Platformカタログ管理アプリケーションは、詳細な製品およびカ タログ・データを、複数の部門、エンタープライズおよび参加者間で、集約して管 理します。これは、共有およびコラボレーションをサポートする、マルチテナント 管理ツールのような働きをします。これによって、分類、関連製品販売 (cross-sell)、上位製品販売、代替品、その他の機能が可能になります。

#### **Sterling Warehouse Management System**

Sterling Selling and Fulfillment FoundationSterling Application Platform 倉庫管理アプ リケーションは、大量ピック、梱包、個人別設定操作および出荷操作のためのスケ ーラブル・ソリューションです。これは、分配の効率およびコスト効果を向上する

<span id="page-11-0"></span>ように設計されており、輸送、作業場、および世界クラスの物流管理が含まれてい ます。主要機能には、計画のツール、実行のツール、測定のツール、ならびにビジ ネス・ルール (business rule) ベースの操作が含まれています。

Sterling Warehouse Management System について詳しくは、「*Sterling Selling and Fulfillment Foundation: Warehouse Management System Concepts Guide*」を参照して ください。

# **Sterling Selling and Fulfillment FoundationSterling Application Platform** プロダクト・スイートの概要

Sterling Warehouse Management System Sterling Application Platform は、拡張サプラ イ・チェーンの具体的なビジネス問題を扱うプロダクト・スイートにグループ分け されます。顧客は、各自の固有のニーズに応じて、スイート・アプリケーションの 一部またはすべてを使用します。これらのプロダクト・スイートには、以下のもの があります。

- 顧客フルフィルメント
- 供給コラボレーション
- サービス・パーツ物流管理
- サプライ・チェーン・イベント管理

IBM は、ターゲットに設定したビジネス問題または地域に対してプロダクト・スイ ートとしてデプロイされたそのアプリケーションを販売およびライセンス許諾しま す。それは、ビジネスが、最重要プロセスのいくつか (オーダーからキャッシュま で、購入から支払まで、およびアフター・マーケット・サービス管理) を管理する ために Sterling Selling and Fulfillment FoundationSterling Application Platform を使 用する際に必要なプロダクトが 1 つのみということは、まずないためです。したが って、IBM では、今日のネットワーク化されたビジネス環境におけるこれらのプロ セスの特定の課題に対処するための主要機能を実現するソリューション・エリアま たはプロダクト・スイートを売り込み、提示します。

#### 顧客フルフィルメント・スイート

Sterling Selling and Fulfillment FoundationSterling Application Platform の顧客フルフ ィルメント・プロダクト・スイートは、会社が顧客オーダー (customer order) の実 現と関連付けられたすべてのサプライ・チェーン・プロセスを調整するのに役立ち ます。複数の販売チャネル、複雑なフルフィルメント・プロセス、またはサード・ パーティー・フルフィルメント・モデルを持つ会社には、このアプリケーションの 機能は特に強力です。

顧客フルフィルメントは、複雑な拡張エンタープライズ環境における顧客オーダー (customer order) の管理と実現の要件に焦点を合わせています。この機能一式を使用 すると、会社は、複雑なサプライ・チェーンを意識せずに、複数のチャネルまたは 対話ポイントを通じて顧客に対して 1 つの面を提示することができます。これは、 顧客オーダー (customer order) のライフサイクル全体を通じて、オーダー取り込 み、約束、変更、割り当て、フルフィルメント、および配達など、すべてのフルフ ィルメント・アクティビティーを調整します。Sterling Selling and Fulfillment

<span id="page-12-0"></span>FoundationSterling Application Platform 顧客フルフィルメント・プロダクト・スイー トには、以下のプロダクトが含まれています。

- Sterling Application Platform
- サプライ・チェーン・イベント管理
- Sterling Distributed Order Management
- Sterling Global Inventory Visibility
- Sterling Reverse Logistics
- Sterling Logistics Management

## 供給コラボレーション・スイート

Sterling Supply Collaboration Sterling Application Platform 製品スイートでは、会社 は、複数の内部ビジネス・ユニットおよび部門間のインバウンド・サプライ・プロ セスの調整が可能になります。これは、会社が所有または制御していない分配ロケ ーションの補充プロセスの制御の向上にも役立ちます。

供給コラボレーションは、複数のビジネス・ユニット、部門、サプライヤー、外部 製造業者、および輸送業者間での直接材料の供給計画、購入オーダー、補充、在 庫、およびインバウンド・フルフィルメントの調整と共同実行の要件を重点的に扱 います。このスイートは、内部システムまたは部門間での供給要求に対する共同実 行、サプライヤー間でのオーダーのソーシング、ならびに在庫およびインバウン ド・フルフィルメントへの全体的な可視性の提供の中心点を提供します。Sterling Supply Collaboration Sterling Application Platform 製品スイートには、以下の製品が 含まれています。

- Sterling Application Platform
- サプライ・チェーン・イベント管理
- Sterling Supply Collaboration
- Sterling Logistics Management
- Sterling Global Inventory Visibility

#### **Service Parts Logistics** スイート

Sterling Selling and Fulfillment FoundationSterling Application Platform Service Logistics 製品スイートを使用することで、会社は、初めて製品を顧客に販売した後 も、顧客の収益と顧客の維持を最大化できるように関連付けて、物流プロセスを効 率化することができます。これらのスイートは、複雑なサービス部品ネットワーク 全体にわたって、重要な実行機能およびイベント・ドリブンの例外管理機能を提供 します。

Sterling Selling and Fulfillment FoundationSterling Application Platform Service Parts Logistics 製品スイートは、返品、スペア管理、および保守/サービス・オーダー管理 をはじめとしたアフター・サービスの運用に焦点を当てています。このスイートは 統合在庫管理 (Global Inventory Visibility) を利用して、サービス・センター、店頭 在庫ロケーション、販売業者などの複雑なネットワーク全体にわたって在庫の可視 性を管理および維持します。さらに、サード・パーティーによって配達されるサー ビスの調整、および完全な返品物流プロセス (返品、交換、整備、および処分を含

<span id="page-13-0"></span>む) の実行にも焦点を当てています。Sterling Selling and Fulfillment FoundationSterling Application Platform Service Parts Logistics 製品スイートには次の 製品が含まれています。

- Sterling Application Platform
- Supply Chain Event Management
- Sterling Distributed Order Management
- Sterling Global Inventory Visibility
- Sterling Reverse Logistics
- Sterling Logistics Management

# サプライ・チェーン・イベント管理スイート

イベント管理Sterling Application Platform 製品スイートは、サプライ・チェーン・ イベント管理に特化したソリューションで、アプリケーション・プラットフォーム Sterling Application Platform (プロセス構成、イベント・エンジン、ステータス・モ ニタリング)、分析、包括的なサプライ・チェーンの可視性の例外コンソール (オー ダー、在庫、出荷、返品など)、例外処理の各機能を利用します。

イベント管理Sterling Application Platform 製品スイートは、完全に統合されたイベ ント構成、ステータスおよびイベントのモニタリング、さらにアラート処理機能を 提供します。これは、フルフィルメント、在庫管理、購入などの重要なサプライ・ チェーン・プロセス内のトランザクション・アクティビティーを推進する条件、つ まり「イベント」の設定およびモニタリングのための基盤となるメカニズムを提供 します。Sterling Selling and Fulfillment FoundationSterling Application Platform に関 連してデプロイされた場合、事前定義され、ハードコーディング済みのアプリケー ション手順内ではなく、イベント発生 (顧客の製品の製造を開始するための外回り の営業担当者からの「プル・シグナル」、契約に基づくスケジュール済みのリリー スに関する合図など) に基づいて、イベント・エンジンがプロセスをモデル化し、 管理できます。例外は、フル・トラッキング、自動エスカレーション、および完全 な監査履歴を使用しての解決による構成可能な例外コンソールを使用した場合と同 様、自動で処理できます。

イベント管理Sterling Application Platform 製品スイートには、アプリケーション・ プラットフォームおよびサプライ・チェーン・イベント管理ライセンス付き製品が ターゲットのサプライ・チェーン・プロセスに必要なアプリケーション (オーダー の可視性のための分散オーダー管理、在庫の可視性のための統合在庫管理など) と ともに含まれています。これは、実際には、重要なプロセスのモニタリングおよび 通知のみならず「制御」も可能にすることによって、サプライ・チェーン・イベン ト管理を差別化するアプリケーションとのリンクです。

# **Sterling Selling and Fulfillment Foundation** のドキュメンテーション

Sterling Selling and Fulfillment Foundation をインストールまたはアップグレードす る際に、製品ドキュメンテーションのオンライン・ドキュメンテーション・ライブ ラリーまたはローカル・ドキュメンテーション・ライブラリーのどちらを有効にす るかを選択できます。ここで選択した内容は、sandbox.cfg の ACTIVE\_HELP\_URL <span id="page-14-0"></span>プロパティーを使用することで、インストール後でも変更できます。方法について は、「*Sterling Selling and Fulfillment Foundation* プロパティー・ガイド」を参照し てください。

オンラインおよびローカル・ドキュメンテーション・ライブラリーではそれぞれ次 の機能が提供されます。

- v オンライン・ドキュメンテーション・ライブラリー このライブラリーは IBM によってホストされ、以下を提供します。
	- HTML 形式および PDF 形式の Sterling Selling and Fulfillment Foundation ド キュメンテーション・セットへのオンライン・アクセス
	- ドキュメンテーション・セット全体の Google Mini 検索機能
	- 変更およびフィックスパックのドキュメンテーションの動的な更新
- v ローカル・ドキュメンテーション・ライブラリー このライブラリーはエンター プライズによってローカルにホストされ、以下を提供します。
	- HTML 形式の Sterling Selling and Fulfillment Foundation ドキュメンテーショ ン・セットへのローカル・アクセス
	- ブック・ベースの索引および検索機能
	- 変更およびフィックスパックの更新はなし (製品のアップグレードによるもの を除く)

## コンテキスト依存ライブラリーとコンテキスト・ヘルプの関係

オンラインおよびローカルのドキュメンテーション・ライブラリーは、ユーザー・ インターフェースの「ヘルプ」ボタンからアクセスできるコンテキスト・ヘルプと は異なります。コンテキスト・ヘルプは、1 ページのヘルプ・ドキュメンテーショ ンを提供する一方、オンラインおよびローカルのドキュメンテーション・ライブラ リーは、ドキュメンテーション・セット全体を提供します。

コンテキスト・ヘルプの使用可能化およびドキュメンテーション・ライブラリーに ついて詳しくは、「*Sterling Selling and Fulfillment Foundation* インストール・ガイ ド」および「*Sterling Selling and Fulfillment Foundation* プロパティー・ガイド」を 参照してください。

# <span id="page-16-0"></span>第 **2** 章 **Sterling Application Platform** のテクノロジーの概念

### **Sterling Application Platform** とは

Sterling Application Platform は、ビジネス・トランザクションのスムーズなフロー をサポートし、可能にする技術的基盤であり、フレームワークです。

これは、Java、 Enterprise Java Beans (EJB)、Java Messaging Services (JMS)、Java Management Extensions (JMX) および Extensible Markup Language (XML) などの相 互運用性を可能にする最新のテクノロジーおよび標準を使用します。Sterling Selling and Fulfillment FoundationSterling Application Platform は、複雑な環境でのデプロイ メントおよび変化するビジネス・プロセスへの適応性に関して、最高の柔軟性を提 供するように設計されています。また、会社が拡張されたエンタープライズ環境で ビジネスを実行できるフレームワークが提供されます。

## **Sterling Application Platform** フレームワーク

Sterling Application Platform フレームワークは、拡張容易性および高可用性の要件 に適合するエンタープライズ規模のアプリケーションをデプロイできるようにしま す。これには、アプリケーション・コンポーネントの有効なモニターおよび管理の ためのツールが用意されています。重大なセキュリティーの機能、国際化対応とロ ーカリゼーションの機能、およびシステム管理機能を使用して拡張エンタープライ ズ・ネットワークを管理するための機能が提供されます。

このアプリケーション・フレームワークは、また、Sterling Selling and Fulfillment FoundationSterling Application Platform データ・モデルを拡張したり、お客様実装の 固有のデータ・ニーズをサポートしたりできるようにします。

Sterling Selling and Fulfillment FoundationSterling Application Platform の拡張は、ユ ーザー・インターフェースの表示中の要素の変更、印刷されるドキュメントの変 更、またはデータベース表への列の追加によって行うことができます。

# ユーザー・インターフェースの拡張性

ユーザー・インターフェースの拡張性により、情報が機能する方法を変更せずにそ のレンダリング方法、つまり表示方法を変更することができます。Sterling Selling and Fulfillment FoundationSterling Application Platform ユーザー・インターフェース を構成する Sterling Application Platform アプリケーション・コンソールおよび Sterling Application Platform アプリケーション・マネージャーの外観をカスタマイ ズできます。

- v アプリケーション・コンソール Sterling Application Platform オーダー、アイテ ム在庫、および返品を作成、追跡、および表示する標準 GUI
- v Sterling Application Platform アプリケーション・マネージャー Sterling Selling and Fulfillment Foundation を構成するグラフィカル・ユーザー・インターフェー ス (graphical user interface)

<span id="page-17-0"></span>これは、Sterling Application Platform アプリケーション・マネージャーを使用した 構成変更と JSP ファイルに対する HTML コード変更の組み合わせによって実現さ れます。

また、印刷されるドキュメントの外観も拡張できます。

## アプリケーション・コンソール・ユーザー・インターフェース拡張

Sterling Selling and Fulfillment FoundationSterling Application Platform Presentation Framework によって、標準のアプリケーション・コンソールのユーザー・インター フェースを拡張できます。

標準のアプリケーション Sterling Application Platform コンソールの、ユーザー・イ ンターフェースは、Java Server Pages に埋め込まれた HTML を使用しています。 この UI 層は、サービス定義フレームワークを介して API にアクセスします。これ により、公開された API のみを確実に使用できます。

サービス定義フレームワークのユーザー・インターフェース層で使用される XML 操作は、最小限に抑えられます。XML 出力の大量の操作が必要となる個所では、 API に対する変更により、使いやすいユーザー・インターフェースで出力が可能に なります。

Sterling Selling and Fulfillment FoundationSterling Application Platform Presentation Framework によって、標準のアプリケーション Sterling Application Platform コンソ ールのユーザー・インターフェースを、以下の方法で拡張できます。

- v Sterling Selling and Fulfillment FoundationSterling Application Platform サインイン 画面 (Sterling Selling and Fulfillment FoundationSterling Application Platform の始 動時にユーザーに最初に表示されるページ) のカスタマイズ - 以下のとおり、カ スタマイズできます。
	- 画面上の文字列を表示する言語を決定するためにロケールを設定
	- ロケール固有のログインを構成 複数言語のユーザー・コミュニティーの場 合、すべての可能な言語でログイン・ページを表示するのが適切です。
	- 企業のルック・アンド・フィールの設定 サインイン画面の 2 次的な目的 は、アプリケーション全体に通じる企業のルック・アンド・フィールを紹介す ることです。
	- 外部アプリケーションからサインイン Sterling Selling and Fulfillment FoundationSterling Application Platform を外部アプリケーションと統合する際、 ユーザーを外部アプリケーションから Sterling Selling and Fulfillment FoundationSterling Application Platform に自動的にログインさせることができま す。
	- シングル・サインオンのサポート ユーザーは、ドメイン・パスワードを使用 して、Sterling Selling and Fulfillment FoundationSterling Application Platform に 透過的にログインできます。Sterling Selling and Fulfillment FoundationSterling Application Platform は、サード・パーティーのシングル・サインオン・アプリ ケーションをサポートします。
- v 企業ブランドの追加 以下のロケーションの画面上に表示されるブランド・ロゴ を変更できます。
	- ログイン画面 (サインイン・ウィンドウ)
- <span id="page-18-0"></span>– メニュー・バー
- アバウト・ボックス
- v テーマの定義 テーマはアプリケーションのルック・アンド・フィールを定義し ます (フォントおよび色など)。
- v ビューのカスタマイズ 以下のタイプのビューの画面レイアウトおよび編成。
	- 検索ビュー
	- リスト・ビュー
	- 詳細ビュー
- v ビジネス・エンティティーのカスタマイズ
- ルックアップの追加 ユーザーがデータを入力せず、オプションの分類から選択 できるようにする、ルックアップを追加できます。
- v グラフおよび円グラフの追加 グラフおよび円グラフによって、データをグラフ ィカルに表示できます。
- v メニュー構造のカスタマイズ カスタマイズされた画面を作成するとき、ユーザ ーがメニュー構造またはナビゲーションのいずれかの方法で、その画面に必ずア クセスできるようにする必要があります。
- Sterling Selling and Fulfillment FoundationSterling Application Platform の画像の力 スタマイズ - Sterling Selling and Fulfillment FoundationSterling Application Platform 全体を通じて、以下の場所に表示される画像をカスタマイズできます。
	- メニュー・バー
	- メニュー
	- アプリケーション・コンソールSterling Application Platform
- v 画面ナビゲーションのカスタマイズ リンクまたはアクション・リソースを構成 して、ユーザーのエンティティーからエンティティーへのナビゲーションをカス タマイズすることができます。
- v カスタム・イベント・ハンドラーの作成 コントロールまたは画面レベルでユー ザー・インターフェース制御に対するカスタム・クライアント・サイド検証を作 成しプラグインできます。
- カスタム伝票種別用の画面を作成
- v カスタム・トランザクションの作成 カスタムのオーダーまたは配達トランザク ションを作成し、これらのトランザクションを含めてステータス変更を行うよう にパイプラインを構成できます。
- v XML バインディング 開発者は、API に渡す必要のある入力を容易に形成し、 API の出力を画面に取り込むことができます。

#### **Applications Manager** の拡張

Sterling Application PlatformApplications Manager ユーザー・インターフェースは、 Swing で開発されました。ユーザー・インターフェース拡張の主要な目的は、あら ゆるデータベース拡張機能をグラフィカル・ユーザー・インターフェース (graphical user interface) に統合できるようにすることです。

拡張には以下の変更が含まれます。

• ボタンおよびラベルの追加

- <span id="page-19-0"></span>v テキスト・フィールドおよびチェック・ボックスの追加
- 必須ではないコンポーネントの非表示
- 画面上に表示されるコンポーネントの再編成
- v ユーザー・テーマの作成または変更

以下のタイプの画面を変更できます。

- v 検索画面
- v 詳細画面
- リスト画面 Applications Manager 内のリスト画面で列を追加、削除および再編 成できます。

ツリー構造しか含まない画面を拡張することはできません。

## データベースの拡張

データベース拡張により、追加のデータを取り込むために、Sterling Selling and Fulfillment FoundationSterling Application Platform テーブルに列を追加できます。1 つ以上の列をテーブルに追加することにより、特定の Sterling Selling and Fulfillment FoundationSterling Application Platform テーブルを拡張できます。

また、特殊なオーダーに関する動的に変化するフィールドが存在する状況が発生す る場合があります。Sterling Selling and Fulfillment FoundationSterling Application Platform では、オーダーまたはオーダー明細関係の属性を追加することにより、シ ステム上で取り込まれたオーダー・レベルおよび明細レベルの情報を拡張できま す。これにより、会社固有のフラット・データおよび階層データを取り込むことが できます。Sterling Selling and Fulfillment Foundation API により、データ・モデル に対するすべての変更が自動的に Sterling Selling and Fulfillment Foundation に組み 込まれるように、そのようなデータに透過的にアクセスできるようになります。こ れらの属性は、デフォルトのユーザー・インターフェースでは表示されず、検索不 能です。しかし、そのようなフィールドを含むようにユーザー・インターフェース をカスタマイズすることができます。

#### セキュリティー管理

「セキュリティー管理」を使用することで、各ユーザーが自身のタスクの遂行に適 した情報、および各自が属する組織によって提供されたリソースにのみアクセスす るようにすることができます。ユーザーは、許可されているリソースのみにアクセ スを制限されます。

インストール・レベルのセキュリティーについて詳しくは、「*Sterling Selling and Fulfillment Foundation* インストール・ガイド」を参照してください。

#### ユーザー

ユーザー とは、組織内で果たす役割に応じて、ハブ管理者や顧客サービス担当者 (CSR) (Customer Service Representative (CSR)) などの特定のタスクが割り当てられ た単一の個人です。各組織には固有のユーザーがいます。

#### <span id="page-20-0"></span>ユーザー・グループ

ユーザー・グループ とは、類似するタスクを実行するユーザーの集まりです。例え ば、顧客サービス担当者 (Customer Service Representatives) のグループは、まとめ て CSR ユーザー・グループに配置することができます。ユーザーは複数のユーザ ー・グループに属することができます。ユーザー・グループにはアクセス権が割り 当てられます。ユーザーは、自分が属する各ユーザー・グループのアクセス権すべ てを保持します。

各組織には固有のユーザー・グループがあります。ユーザー・グループには、ユー ザーが作成された対象の組織と同じ組織のユーザーのみを含めることができます。 ただし、ハブ組織により作成されたユーザー・グループの場合を除きます。これに は、あらゆる組織のユーザーを含めることができます。

#### データ・セキュリティー・グループ

データ・セキュリティー・グループとは、特定の伝票種別 (document type)、エンタ ープライズ、および出荷ノードへのアクセスを制御するユーザー・グループです。 データ・セキュリティー・グループに関連付けられていない場合、そのユーザー は、デフォルトのアクセス権を持っているとみなされます。データ・セキュリティ ー・グループを定義することで、エンタープライズ、伝票種別 (document type)、ま たはデフォルトのアクセス・リストのサブセットである出荷ノードへのアクセスを さらに制限できます。

データ・セキュリティー・グループに関連付けられていない場合、そのユーザー は、最も制限度が低いアクセスまたはデフォルト・アクセスを持っていると見なさ れます。

#### チーム

チームは、共通のデータ・アクセス要件を持つユーザーの集合です。チームは、特 定の伝票種別 (document type)、エンタープライズ、出荷ノード、および顧客にアク セスできます。チームに関連付けられていない場合、そのユーザーは、最も制限度 が低いアクセス権またはデフォルト・アクセス権を持っているとみなされます。チ ームを定義することで、エンタープライズ、伝票種別 (document type)、またはデフ ォルトのアクセス・リストのサブセットである出荷ノードへのアクセスをさらに制 限できます。チームと、それらを Sterling Selling and Fulfillment FoundationSterling Application Platform でどのように使用できるかについて詳しくは、 35 [ページの『顧](#page-42-0) [客管理』を](#page-42-0)参照してください。

#### リソースおよびリソース・アクセス権

Sterling Selling and Fulfillment FoundationSterling Application Platform は、スクリー ン、関数、URL などを含む多くのリソース で構成されており、これらに対してア クセス権を認可したり取り消したりすることができます。

セキュリティー管理により、あらかじめ決定されたリソースに対するアクセス権限 がユーザーに認可されます。ユーザーは、自分がメンバーであるユーザー・グルー プの少なくとも 1 つに許可されているリソースのみにアクセスを制限されます。

## <span id="page-21-0"></span>ログ・ファイルの機密情報のセキュリティー

ログ・ファイルの機密情報をマスクする方法について詳しくは、「*Sterling Selling and Fulfillment Foundation* プロパティー・ガイド」を参照してください。

# データ・アクセス・ポリシー

固有のアクセス・ルールを使用する場合は、「*Sterling Selling and Fulfillment Foundation Javadocs*」を参照してください。

### アクセス・ポリシー・モード

Sterling Selling and Fulfillment Foundation アクセス・ルールは、以下のアクセス・ ポリシー・モードを介して適用されます。

- v エンタープライズ・ユーザー このユーザーは、ビジネスを仲介するエンタープ ライズに属します。各エンタープライズには、さまざまな役割を割り当てられた 複数の組織を含むことができます。
- バイヤー・ユーザー (Buver User) このユーザーは、エンタープライズまたはそ の他のセラー組織から製品を購入する組織に属します。
- セラー・ユーザー このユーザーは、エンタープライズまたはその他のバイヤー 組織に製品を供給する組織に属します。
- ノード・ユーザー このユーザーは、物理ロケーション (例えば、製造工場、小 規模倉庫、または倉庫など) を表す組織に属します。

ユーザー・アクセス・ポリシー・モードに加えて、Sterling Selling and Fulfillment Foundation には以下があります。

#### カタログ・アクセス・ポリシー

カタログ・アクセス・ポリシーは、ユーザーが、アイテム、カテゴリーおよび属性 などの、カタログ・データを管理 している場合に適用されます。ユーザーがカタロ グ・データを表示 するだけの場合は、カタログ・アクセス・ポリシーは適用されま せん。

カタログ・アクセス・ポリシーは、ユーザーがエンタープライズ・ユーザーまたは カタログ組織 (catalog organization) ユーザーの場合にのみ、適用されます。

カタログ組織 (catalog organization) ユーザーは、ユーザー自身の組織またはユーザ ーの組織によって管理されている組織のデータを管理できます。ただし、カタログ 組織 (catalog organization) ユーザーは、サブカタログ組織 (subcatalog organization) のデータを管理することはできません。同様に、サブカタログ組織 (subcatalog organization) ユーザーは、ユーザー自身の組織またはユーザーの組織によって管理 されている組織のデータを管理できます。

例えば、アイテムがカタログ組織 (catalog organization) によって所有されている場 合 (つまり、アイテムにサブカタログ組織 (subcatalog organization) がない場合)、そ のアイテムはサブカタログ組織 (subcatalog organization) ユーザーによって管理する ことができません。しかし、アイテムがサブカタログ組織 (subcatalog organization) によって所有されている場合 (つまり、アイテムにサブカタログ組織 (subcatalog

<span id="page-22-0"></span>organization) がある場合)、そのアイテムはサブカタログ組織 (subcatalog organization) ユーザーによってのみ管理することができます。

また、アイテム資格も、目的に基づいてアクセス・ポリシーに適用できます。アイ テム資格の場合、ユーザーがアイテム資格を表示 するだけの場合でも、アクセス・ ポリシーが適用されます。例えば、購入資格 (購入が目的) は、エンタープライズ・ ユーザーによってのみ、表示および管理できます。販売資格 (販売が目的) は、カタ ログ組織 (catalog organization) ユーザーによってのみ、表示および管理できます。

#### 価格設定アクセス・ポリシー

価格設定アクセス・ポリシーは、ユーザーがエンタープライズ・ユーザー、セラ ー、または価格設定組織のユーザーである場合にのみ適用されます。これらの役割 を持つすべてのユーザーは、ユーザー自身の組織の価格設定データまたはユーザー の組織により管理される組織の価格設定データを管理できます。

ユーザーはユーザーの価格設定組織により定義されたすべての価格リストを表示す ることができますが、変更できるのはユーザー自身の価格設定組織の価格リストの みです。例えば、XYZ-MA ユーザーおよび XYZ-CA ユーザーが価格設定組織とし て XYZ-MA を使用している場合、XYZ-CA ユーザーは、XYZ-MA により定義され たすべての価格リストを表示することができますが、これらの価格リストを変更で きるのは XYZ-MA ユーザーのみです。

アクセス・ポリシーは、トランザクション・データおよびマスター・データのみに 適用されます。アクセス・ポリシーは、組織およびユーザーなどの構成データには 適用されません。

#### ユーザー・アクセスのレベル

ユーザーは前述のユーザーの役割のいずれかでアプリケーションにログインできま す。例えば、バイヤーとしてログインして販売オーダーを表示したり、セラーとし てログインして購入オーダーを表示したりすることができます。社内のストアフロ ント管理者用にエンタープライズ・ユーザー・アクセス権限を構成したり、組織内 の全ノードを表示する必要がある倉庫管理者用にノード・ユーザー・アクセス権限 を構成したりすることができます。

特定のチームに割り当てられた全顧客へのアクセスや、特定のユーザーに直接割り 当てられた顧客のみへのアクセスなど、それぞれのデータ・アクセス・モードで、 ユーザー・アクセスのレベルを柔軟に提供できます。アクセス権限は、アクセス・ モードに応じて下位のチームや下位の顧客に拡張することもできます。

16 [ページの図](#page-23-0) 1 は、 CSR を特定のアカウントに割り当てるのではなく、チーム全 体をアカウントに割り当てる企業の例を示しています。チームについて詳しくは、 13 [ページの『チーム』](#page-20-0) を参照してください。

<span id="page-23-0"></span>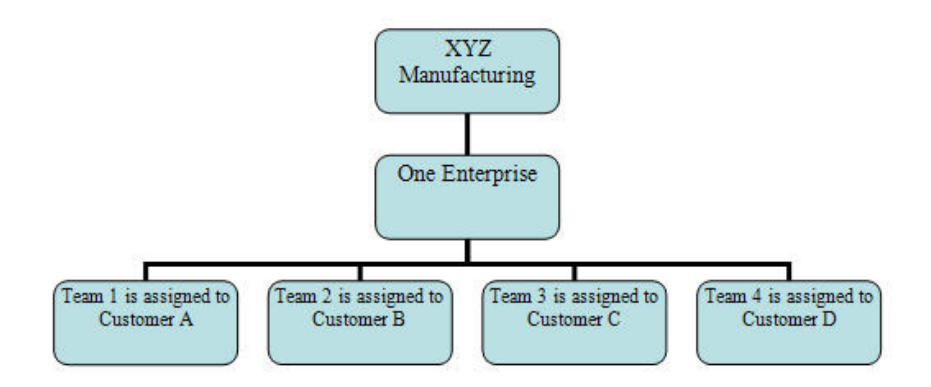

図 *1.* チーム・アカウントのデータ・アクセス・シナリオ

図 2 は、 2 つのエンタープライズ (1 つは小売、もう 1 つは中小規模の企業) が ある企業の例を示しています。これら 2 つのエンタープライズのそれぞれに個別の CSR チームがあります。これらのデータ・アクセス機能は混合して使用され、小売 エンタープライズ E1 にはすべてのエンタープライズが表示され、もう一方のエン タープライズ E2 は、CSR を特定のアカウントに割り当てる必要があります。

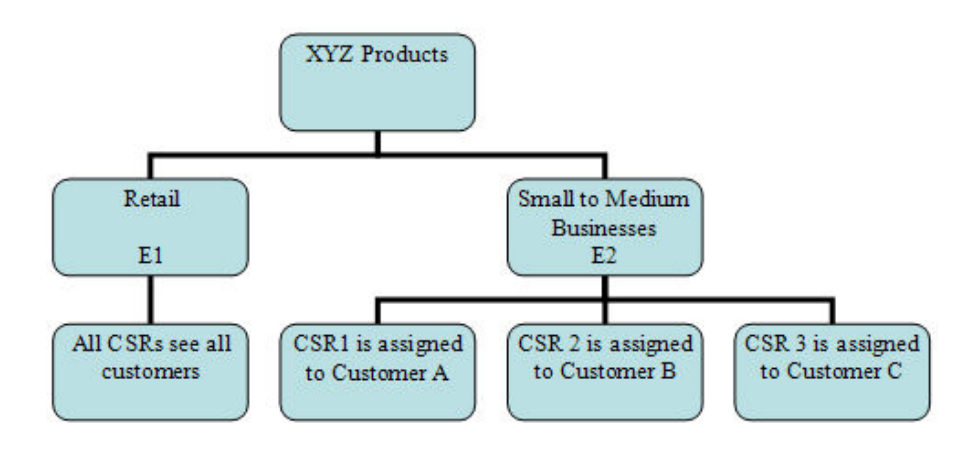

図 *2.* 混合モードのデータ・アクセス・シナリオ

17 [ページの図](#page-24-0) 3 は、 HIJ Telephone Corporation から電話機器を購入するソフト・ ドリンク企業の組織構造を示しています。このバイヤー・シナリオで、SODA 飲料 事業部 (3) は、事業部自体、およびその下位組織であるソフト・ドリンク (6)、フ ルーツ・ドリンク (7)、およびエネルギー・ドリンク (8) の電話機器を購入できま す。また、データ・アクセス機能を使用して、 SODA 飲料事業部 (3) が電話を購 入できる組織から下位組織の 1 つであるエネルギー・ドリンク (8)を除外すること もできます。

<span id="page-24-0"></span>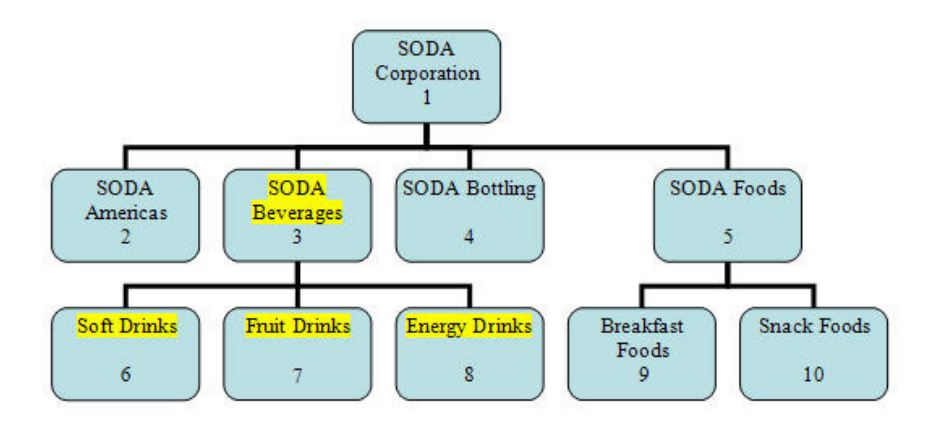

図 *3.* バイヤーのデータ・アクセス・シナリオ

データ・アクセス・ポリシーはすべて、Applications Manager の Sterling Application Platform で構成できます。

図 4 は、オフィス用品会社の顧客である XYZ Corporation の組織構造を示していま す。東部、中部、西部の事業所は XYZ Corporation の子組織 (child organization) で、これらの事業所もオフィス用品会社の顧客です。このバイヤーのシナリオで は、バイヤー・ユーザー (Buyer User) 1 が東部および西部の事業所に、バイヤー・ ユーザー (Buyer User) 2 が中部および西部の事業所に割り当てられています。バイ ヤー・ユーザー (buyer user) のアクセス・ポリシーでは、割り当てられた顧客のみ に対するアクセスが提供されるように構成されています。このため、バイヤー 1 は、東部および中部の事業所の用品を購入でき、バイヤー・ユーザー (Buyer User) 2 は中部および西部の事業所の用品を購入できます。

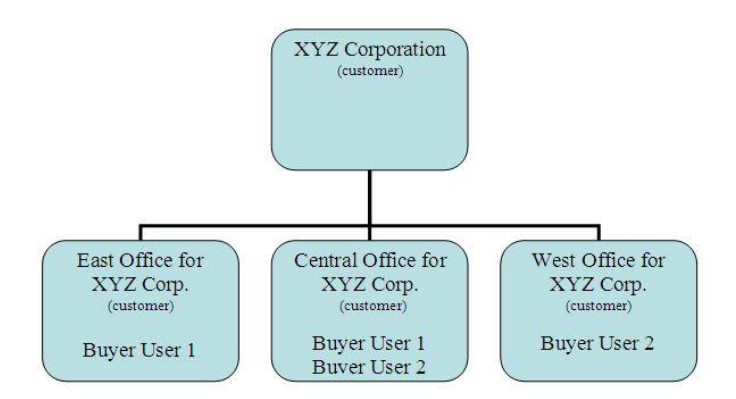

図 *4.* バイヤー割り当てのデータ・アクセス・シナリオ

データ・アクセス・ポリシーはすべて、Applications Manager の Sterling Application Platform で構成できます。

## <span id="page-25-0"></span>パスワード・ポリシー

パスワード・ポリシーでは、次の事項が広く管理されます。

- v パスワード・ストレングス これには、パスワードの長さ (最短および最長)、パ スワード内の特殊文字、およびパスワードの再使用が含まれます。
- v パスワードの生成 これには、ユーザー登録時のパスワードの生成、パスワード の期限切れの頻度、失敗したログインの試行回数、パスワード・ポリシーに影響 する可能性があるユーザーの役割が含まれます。
- v パスワードのリセット これには、E メールや SMS など、別のプロトコルを使 用したパスワードのリセットが含まれます。

さらに、パスワード・ポリシーの構成によって、無効なログインの試行が反復され た場合にユーザーのアクセスが拒否されます (ロックアウト)。

パスワード・ポリシーについて詳しくは、「*Sterling Selling and Fulfillment Foundation: Password Policy Management* 」を参照してください。

# パスワードの暗号化 **(encryption)**

Sterling Selling and Fulfillment Foundation データベースのパスワードは、ハッシ ュ・アルゴリズムで保護することによって潜在的なアタッカーから自動的に保護さ れます。

システムでは、最初にランダム文字のストリング (ソルト)をパスワードのそれぞれ に追加することによって、ユーザー・パスワードを保護します。パスワードはソル トの追加後にハッシュされ、データベースで保管されます。システムでは、パスワ ードのそれぞれを、16 バイトのソルト (ランダム・データ) を追加した SHA-256 ハッシュで保管します。

YCPValidateChangedPasswordUE および YCPCheckPasswordsMatchUE の外部プログ ラムを実装して、ハッシュ化ロジックをカスタマイズすることもできます。

### **JBoss** に対する **JMS** セキュリティー

JBoss JMS キューを保護することによって、アプリケーション・サーバー上のキュ ーに保管されたデータにセキュリティーを提供します。JBoss に対して Sterling Selling and Fulfillment Foundation は、 JMS キュー・ベースのセキュリティーのみ を提供します。保護された JMS キューへの接続時には、ユーザー名とパスワード を渡して認証を受ける必要があります。

JBoss に対する JMS セキュリティーは、Application Manager で使用可能な JBoss Default Messaging JMS キュー転送ノードをセットアップすることによって構成でき ます。 JBoss Default Messaging JMS Queue ノードについて詳しくは、*Sterling Selling and Fulfillment Foundation* アプリケーション・プラットフォーム構成ガイド を参照してください。

さらに、JBoss アプリケーション・サーバー上で JMS キュー (JMS queue) を保護 する必要もあります。

### <span id="page-26-0"></span>**API** のセキュリティー

Sterling Selling and Fulfillment Foundation は、指定されたユーザー ID、証明書また はその両方の API 呼び出しについて、認証を提供します。これによって、API が呼 び出されたときにアクセスできる API リソースを制御できます。

API を呼び出すときに、以下の 2 つのレベルのセキュリティーを提供できます。

- v ユーザー ID、証明書、またはその両方による確認。ログイン API は、他のいず れかの API が呼び出される前に呼び出されます。ユーザー認証は、API 呼び出 しの前に行われます。アクセスは、指定されたユーザーについて、API またはサ ービスのサブセットに制限することができます。
- v 承認。これはユーザーがアクセスできるリソースを確認します。承認によって、 そのユーザーは API およびサービスのサブセットに制限されます。この承認は、 API の呼び出し元に関係なく、すべての API について、API レベルで行われま す。この承認は、UI リソース・セキュリティーから完全に独立しています。例え ば、ユーザーが UI を介して、ユーザーをリストする画面にアクセスしていると します。画面は、getUserList API を呼び出します。そのユーザーに対して画面 が正常に機能するためには、getUserList API へのアクセス権限が必要です。

API セキュリティーの構成方法について詳しくは、「*Sterling Selling and Fulfillment Foundation* アプリケーション・プラットフォーム構成ガイド」を参照してくださ い。

## システム管理

Sterling Selling and Fulfillment FoundationSterling Application Platform では、統合サ ーバーおよびエージェント・サーバーの管理、アプリケーション・サーバーのプロ パティーの表示、データベース・キャッシュの有効化、API、外部プログラム、サー ビス、およびエージェントのトレース・ログ出力の増加を実行できます。

システム管理モジュールには、Sterling Selling and Fulfillment FoundationSterling Application Platform を構成するさまざまなコンポーネントの管理およびモニターを 行う機能が用意されています。システム管理コンソールは、実行中に Sterling Selling and Fulfillment FoundationSterling Application Platform の完全なピクチャーを 提供します。また、ヘルス・モニター・エージェントは、アプリケーション・サー バーの故障やエージェント・サーバーがタスクを処理しないなどの問題が発生した ときに、システム管理者に警告できます。

さらに、アプリケーション・マネージャーが Visual Modeler アプリケーションから アイテムのモデル情報を取得できるようにするために、モデル、プロパティー、お よびルールが格納されているロケーションを指定できます。

他に以下の機能があります。

- v Sterling Selling and Fulfillment FoundationSterling Application Platform で起こって いることをどんなときでも理解するためのリアルタイム統計情報の表示
- アプリケーション・サーバーの状況および応答時間のモニター
- v API の応答時間のモニター
- <span id="page-27-0"></span>v ボトルネックが作成されていないことを確認するためのエージェントの状況およ び保留タスクの数のモニター
- v メッセージが正しく処理されていることを確認するための JMS キュー (JMS queue) のモニター
- v エージェントおよび統合サーバーのシャットダウン、中断、または再開
- v データベース・キャッシュのクリア
- v API、エージェント、外部プログラム、サービス、およびアプリケーション・コン ソールのトレース
- 統計データの収集および維持

# キュー管理

「キュー管理」では、システムで警告が発生した際にユーザーに通知するように、 キューを構成することができます。これらの警告は、E メール、ファクシミリなど のさまざまな形式で受け取ることができます。警告は、警告のタイプに応じて異な るキューに送信されます。

警告は、手操作による介入を必要とするトランザクションに関する、ユーザーまた はキューに送信されるメッセージです。

ユーザーに警告を配布するために、「キュー」を構成します。ユーザーをキューに 割り当てることで、どのユーザーがそれぞれの警告タイプを受け取るかを決定しま す。さらに、警告の特定の条件が満たされた場合に出される警告の優先順位とアク ションをセットアップすることもできます。

Sterling Selling and Fulfillment FoundationSterling Application Platform では、警告の 管理、警告の優先順位の設定、システムによる警告の自動的なユーザーへの割り当 て、警告の 1 つ以上のタイプへの分類、警告を警告タイプ別に特定のキューに送 付、警告へのメモの追加、コンテキストに依存した警告解決画面の指定などを行う ことができます。

システムが自動的に警告をユーザーに割り当てるようにすることができます。これ により、誰かが出向いて手動で警告を割り当てる必要がなくなります。警告を 1 つ 以上のタイプに分類して、これらのタイプを次の目的で使用できます。

- 警告にデフォルトの属性を設定する (デフォルトのフォロー・アップ時間や優先 順位など)。
- v コンテキストに依存した警告解決画面を指定する。

Sterling Application Platform Applications Manager の警告の構成 (configuring alerts) コンポーネントで、さまざまな警告タイプに対して、優先順位、キュー、有効な日 数、フォロー・アップ時間、解決フォーム、およびユーザーを指定できます。警告 サービスの構成について詳しくは、「*Sterling Selling and Fulfillment Foundation* ア プリケーション・プラットフォーム構成ガイド」を参照してください。

#### 警告の集約

警告は、異なる状況下で発行可能で、多くの場合、新しく出された警告の内容は、 既存の警告と同じです。例えば、モニターは、オーダー条件に基づいて警告をトリ ガーします。オーダーに一定期間変化がないと、もう一度警告が発行されます。警 告の集約手法を使用して、同じ警告を大量に保有することなく、警告を集約できま す。

サービス定義フレームワークの警告コンポーネントで、警告の集約を有効にできま す。この集約は、API、サービス・ビルダーおよびエラー処理など、警告が発行され る場所に関係なく、どこでも使用可能です。警告の集約の有効化について詳しく は、「*Sterling Selling and Fulfillment Foundation* アプリケーション・プラットフォ ーム構成ガイド」を参照してください。

警告が発行され、集約が有効になっている場合、同じ情報を持つ警告が他にないか 検索するため、データベースに対して照会が行われます。そのような警告が存在す る場合、既存の警告で集約回数が加算され、新しいレコードはデータベースに挿入 されません。

集約に使用される属性を識別するために、呼び出される API に対する入力の一部と して集約テンプレートを渡すことができます。このテンプレートには、集約前の入 力 XML およびデータベース内のものと同じでなければならないすべての属性が含 まれています。テンプレートが渡されない場合は、デフォルトのテンプレートが使 用されます。これは、多くの受信ボックス属性、およびすべての拡張属性から構成 されています。このデフォルトのテンプレートは、<INSTALL\_DIR>/repository/ xapi/template/merged/resource/exceptionConsolidation.xml にあり、API テンプ レートと同じ方法で拡張できます。API テンプレートの拡張について詳しくは、 「*Sterling Selling and Fulfillment Foundation* データベースの拡張」を参照してくだ さい。

集約ウィンドウは、Day または Hour で警告を集約するように設定されています。 集約テンプレートの日付属性をデータベース値と比較するときに、それらが等しい かどうかを判別するために、この集約ウィンドウが使用されます。集約ウィンドウ は、個別の期間内でレコードを突き合わせます。以下に、例とともに概要を示しま す。

#### 集約 **(**時間別**)**

例えば、集約ウィンドウが HOUR に設定され、最後に発生した警告のタイム・スタ ンプが 2005-02-01、06:24 AM とします。同じ警告が、2005-02-01、7:10 AM に発 行されたとします。7:10 AM に発行されたこの新しい警告は、間隔が 1 時間未満 ではあるけれども、6:24 AM に発行された警告と集約されません。これらの警告を 集約するには、同じ時間内に発行されなければならないためです。

#### 集約 **(**日別**)**

例えば、集約ウィンドウが DAY に設定され、最後に発生した警告が 2005-02-01、07:40 PM とします。新しい警告が 2005-02-02 1:30 AM に発行されて も、この警告は前の警告と集約されません。これらは別の日に発行されているため です。

注**:** 集約テンプレートには、時間以外の属性しか含まれていないため、集約ウィン ドウ (時間別または日別) は集約プロセスに影響を与えません。

<span id="page-29-0"></span>集約ウィンドウは、拡張フィールドも含めて、集約テンプレートに含まれるすべて のタイム・スタンプ・フィールドに適用されます。

警告の集約における前提および制約は、以下のとおりです。

- v 警告が集約された場合、集約回数および警告の最終発生時刻以外の警告属性フィ ールドは更新されません。
- 同じ集約テンプレートと一致する警告が複数ある場合は、正確に一致したとみな されて選択された警告は未定義になります。
- v 子テーブルまたは拡張ハングオフ・テーブルでは、警告は集約できません。
- v データに基づいた条件付き集約を有効にすることはできません。例えば、 EnterpriseKey が DEFAULT である場合にのみ集約することは選択できません。
- v 解決した警告は集約に使用されません。

Sterling Application PlatformApplications Manager の警告サービスで、警告について 有効な日数を指定できます。有効な日数は、経過するとこの例外が自動的にクロー ズされる、アクティビティーのない日数を表します。ゼロの値は、例外が有効期限 切れにならないことを意味します。

#### 印刷拡張性

Sterling Warehouse Management System では、 Loftware 印刷サーバー・システムお よび Loftware ラベル・マネージャー・システムを構成してカスタムのラベルおよび 印刷物を作成できます。印刷サービスは、イベントまたはコンソール・ユーザー・ インターフェースから起動されるサービス定義を作成することによってカスタマイ ズできます。Sterling Warehouse Management System に用意されている標準ラベル は、 Loftware ラベル・マネージャーと統合することによってカスタマイズできま す。

このようなカスタマイズの実行については、「*Sterling Selling and Fulfillment Foundation API* のカスタマイズ」を参照してください。

## モバイル・アプリケーションの拡張性

Sterling Application Platform のモバイル・アプリケーションの拡張性を使用する と、倉庫作業で使用されるモバイル・デバイスのカスタム・ユーザー・インターフ ェースの開発および表示が可能になります。

Sterling Selling and Fulfillment FoundationSterling Application Platform モバイル・ユ ーザー・インターフェースのカスタマイズをデプロイおよびテストするための開発 環境を用意する必要があります。モバイル・アプリケーション・インターフェース のカスタマイズ手順について詳しくは、*Sterling Selling and Fulfillment Foundation: Customizing User Interfaces for Mobile Devices* を参照してください。

## <span id="page-30-0"></span>警告管理

Sterling Selling and Fulfillment FoundationSterling Application Platform では、以下を 行うことができます。

- v 警告の構成
- 新しい例外タイプの作成
- v 例外タイプに優先順位を設定
- 各例外を 1 つ以上のタイプに分類
- 例外タイプを特定の警告キューにルーティング
- v 高優先順位警告のしきい値を指定
- 例外タイプに有効な日数およびフォローアップ時間を指定
- そのタイプの例外を集約するかどうかを指定

例外を 1 つ以上のタイプに分類して、それらタイプを使用して以下を行うことがで きます。

- 例外タイプのデフォルト属性 (デフォルトのフォローアップ時間や優先順位など) を指定
- 例外タイプのコンテキスト依存の解決画面を指定
- 例外タイプの構成画面を指定
- 例外タイプのリスト画面を指定

例外タイプに、追加構成を定義できます。例えば、PCA はクレジット限度額などの 追加情報を収集したい場合に、それに関する必要な情報の収集に使用する構成フォ ームを指定できます。また、PCA は、特定の例外タイプに定義された警告のリスト を提示する、リスト・フォームを指定することもできます。アプリケーション (PCA など)、およびアプリケーションがハブ・レベルでサポートする役割 (BUYER また は SELLER など) に例外タイプを関連付けることもできます。

組織に対しては、1 つ以上の例外タイプおよび優先順位を構成できます。例外タイ プにルーティング・ルールを構成することによって、例外を適切な警告キューにル ーティングできます。また、組織に対して構成された例外タイプごとに 1 つ以上の ルーティング・ルールを作成することもできます。組織レベルの例外タイプにルー ティング・ルールを作成する際、警告の発行に使用するルーティング・ロジックを 指定できます。使用されるルーティング・ロジックに基づいて、複数の警告を発行 できます。ルーティング・ロジックによって、例外を割り当てる必要のあるキュー が判別されます。ルーティング・ルールは、ルーティングのタイプを示します。指 定された例外タイプについて、異なるタイプのルーティング・ルールまたはロジッ クを使用できます。

以下のルーティング・ロジックは、すぐに使用可能な状態で提供されています。

表 *1.* ルーティング・ロジック

| <b> ルーティング・タイプ</b> | 説明                         |
|--------------------|----------------------------|
| 部門キューを使用           | 部門のデフォルトのキューを使用します。        |
| 指定のキューを使用          | ルーティング・ルールに指定されたキューを使用します。 |

表 *1.* ルーティング・ロジック *(*続き*)*

| ルーティング・タイプ              | 説明                                                                         |
|-------------------------|----------------------------------------------------------------------------|
| インターフェースを使用し<br>てキューを取得 | Java クラスを使用して、キューを取得します。                                                   |
| 役割にルーティング               | 指定した役割を持つ組織のルーティング・ルールを使用しま<br>す。(バイヤー、運送会社、エンタープライズ、ハブ (HUB)、<br>ノード、セラー) |
| カスタム役割にルーティン<br>ゖ゙      | カスタム組織属性を使用してキューを決定します。                                                    |
| 例外タイプのキューへのル<br>ーティング   | 例外タイプで指定されたキューを使用します。                                                      |

組織レベルの例外タイプにルーティング・ルールを作成する際、指定された E メー ル・アドレスに E メールを送信するかどうか指定することもできます。ルーティン グ・タイプ「部門キューの使用」を使用していて、そのタイプの E メールを送信す る必要がある場合、および E メール ID が例外ルーティング・ルールに指定されて いない場合、システムは E メール ID について部門の構成を確認します。例外が部 門のデフォルト・キューに作成されている場合、E メールは、その部門に対して構 成された E メール・アドレスに送信されます。テンプレートが構成されていない場 合、デフォルトのテンプレートが使用されます。

警告の構成について詳しくは、「*Sterling Selling and Fulfillment Foundation* アプリ ケーション・プラットフォーム構成ガイド」を参照してください。

# <span id="page-32-0"></span>第 **3** 章 参加者の管理

# 組織のモデル化

組織は、企業内の会社、部署、コスト・センター、部門、販売単位、およびその他 の組織単位を表します。一般的な組織は次のようになります。

- v ビジネス・グループ (Business Group)
- v 会社
- v 法人組織
- v セールス組織
- v 購入組織
- 工場および倉庫

図 5は、一般的な組織モデルを表しています。

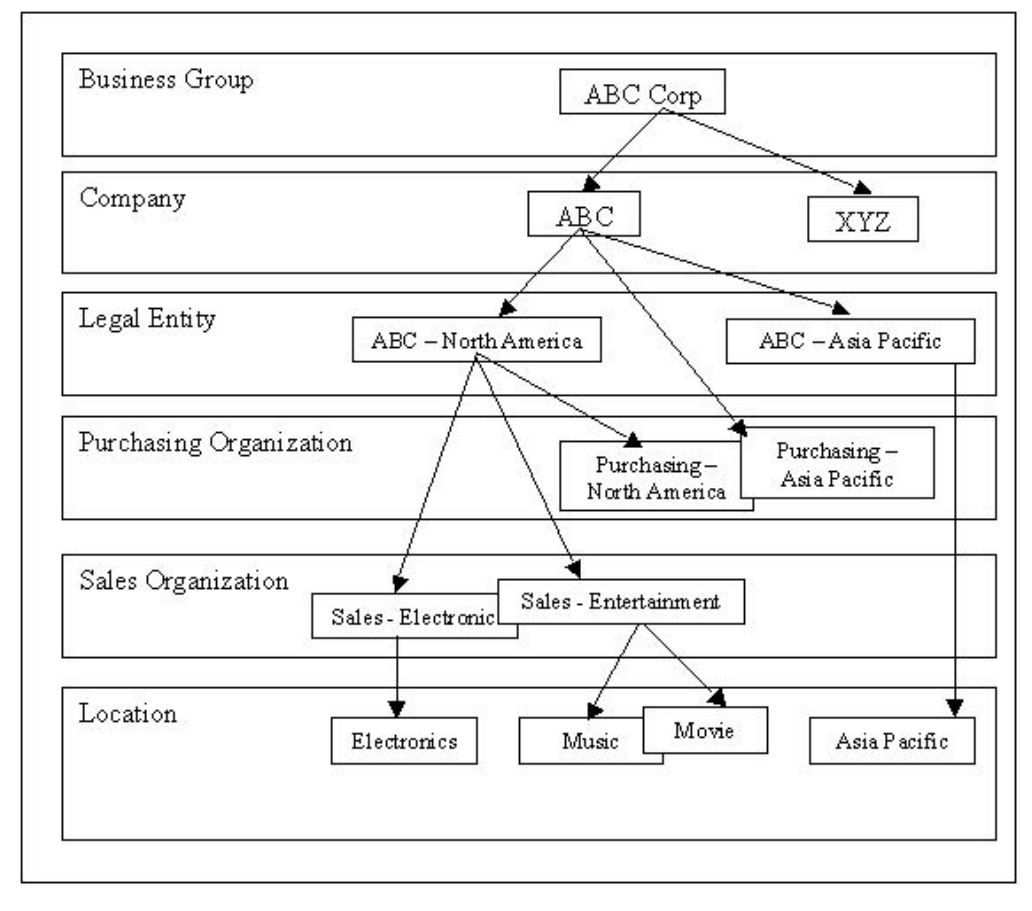

図 *5.* 一般的な組織モデル

#### ビジネス・グループ **(Business Group)**

ビジネス・グループ *(business group)* は、一般に組織階層における最上位のレベル です。会計上の影響はありません。これは 1 つ以上の会社で構成されます。

#### 会社

会社は一般にグローバルなブランド名を表し、当該の法的要件に従って個別の財務 諸表が作成される組織単位です。会社には 1 つ以上の法人組織が含まれる場合があ ります。

#### 法人組織

法人組織は、各政府によって事業単位として識別される組織単位であり、一般に企 業が事業を行うすべての国で設立されます。この組織単位は一般に自己完結してお り、外部レポートのための一連の勘定を作成できます。これには、関連するすべて の取引の記録、貸借対照表や損益計算書などの財務諸表を補助するすべてのドキュ メントの生成が含まれます。

#### セールス組織

セールス組織は、製品とサービスの販売および流通を担当します。セールス組織 は、次の特性を基準にして定義することができます。

- v 販売チャネル **-** 例えば、卸、小売、直売などです。
- v 製品ライン **-** 例えば、電機製品、エンターテインメント、サービスなどです。
- v 地域 **-** オーダーの出荷先ロケーションの地域です。例えば、東海岸、西海岸など です。
- v 顧客 **-** (主要顧客)。
- v 上記の 1 つ以上の組み合わせ。

#### 購入組織

購入組織 (バイヤー組織とも呼ばれる) は、ベンダーに購入オーダーを発注すること で、社内のロケーションの未加工材料または製品の補充を担当します。購入組織 は、集中化することも、法人組織やセールス組織のそれぞれに関連付けることもで きます。また、購入組織は製品ライン、地域、ベンダーを基準にしてモデル化する こともできます。

#### 工場および倉庫

工場と倉庫は、商品の製造または流通のための保管が行われる物理的なロケーショ ンです。一般に、工場や倉庫は法人組織が所有します。企業は、自社の販売および 購入組織にほとんどすべての組み合わせで関連付けられた多数の工場または倉庫を 所有する場合があります。

倉庫は、単一のセールス組織の製品を保管するように指定されることも、セールス 組織構造 (製品ベース、地域ベース、顧客ベース) に従って複数のセールス組織のた めに機能することもあります。1 つの購入組織が、特定工場の未加工材料購入や特 定の倉庫での製品保管を担当することも、複数の購入組織が単一の工場や倉庫を使 用することも (地域または製品基準の購入) あります。

サード・パーティー・ロジスティック (3PL) 会社、または一部の企業でまれに、特 定のロケーションで複数の法人組織または会社の在庫が保管される場合がありま す。この場合は一般に、3PL 社が在庫保管ロケーションの所有者になります。

## <span id="page-34-0"></span>**Sterling Selling and Fulfillment Foundation** の組織のモデル化

Sterling Selling and Fulfillment Foundation における「組織」は、会社、法人組織、 ビジネス・グループ (business group)、セールス組織、購入組織、倉庫のいずれであ るかを問わず、企業内の単位を表します。部署および部門も Sterling Selling and Fulfillment Foundation における組織として表されます。組織は、Sterling Selling and Fulfillment Foundation で階層構造として定義できます。組織階層は、 Sterling Selling and Fulfillment Foundation の複数の場所で構成、およびその他のビジネス・ ルール (business rules) の継承に使用されます。顧客とベンダーも複数レベルの組織 として定義されます。 31 [ページの『顧客定義とベンダー定義』](#page-38-0) は、 Sterling Selling and Fulfillment Foundation における顧客とベンダーのモデル化を示していま す。

組織モデルの参加者を Sterling Selling and Fulfillment Foundation で定義する際は、 組織の役割の割り当てだけではなく、いずれの組織も以下の責任を持たせるように 指定できます。

- v エンタープライズ
- カタログ組織 (Catalog Organization)
- v 在庫組織
- キャパシティー組織 (Capacity Organization)

組織は、上記の責任のいずれか、またはすべてを同時に設定して定義することがで きます。

## エンタープライズ

エンタープライズは、Sterling Selling and Fulfillment Foundation 内のすべてのトラ ンザクションを所有し、制御する組織を表します。 Sterling Selling and Fulfillment Foundation 内のエンタープライズは、ドキュメント (販売オーダーなど) のフローを 制御し、伝票の所有者と見なされます。1 つのオーダーのほとんどのビジネス・ル ール (business rules) およびフルフィルメント・プロセスは、エンタープライズによ って定義されます。販売オーダーでは、ほとんど場合、エンタープライズにセラー 組織の役割も割り当てられます。同様に、購入オーダーでは、ほとんど場合、バイ ヤー組織の役割もエンタープライズに割り当てられます。場合によっては、より高 いレベルの組織単位がそのすべての従属組織のビジネス・ルール (business rule) と 文書フローを制御および実施する場合は、その組織単位にはエンタープライズの役 割が割り当てられ、その従属組織にはセラーの役割とバイヤーの役割が割り当てら れます。

ほとんどのビジネス・ルール (business rules) がエンタープライズによって制御され る場合でも、価格設定ルールは、常に、販売シチュエーションと購入シチュエーシ ョンの両方においてセラー組織によって制御されます。

1 つの組織階層内に、複数の組織を 1 つのエンタープライズとして指定することが できます。しかし、組織構造内のすべての組織が、エンタープライズとして定義さ

<span id="page-35-0"></span>れているか、またはその主要エンタープライズとして指定されている組織をもつ必 要があります。これは、Sterling Selling and Fulfillment Foundation が常にこの組織 に適用される一連のルールを明確に識別できるようにするために必要です。 (この 主要エンタープライズ関係が確立されている場合でも、組織は、個々のトランザク ション・ベースで別のエンタープライズと共に参加することができます)。

Sterling Selling and Fulfillment Foundation 内のすべてのトランザクション・ドキュ メント (オーダー、出荷、集合・混載) は、指定のエンタープライズが必要です。

#### カタログ組織 **(Catalog Organization)**

カタログ組織 (catalog organization) は、アイテム・マスターが定義される、組織階 層内の組織レベルを表します。カタログ組織 (catalog organization) は、以下の機能 を提供します。

- v アイテム・マスターの定義。マルチレベル組織構造の場合でも、通常アイテム・ マスターは、階層の非常に高いレベルに定義されます。これによって、他のすべ ての組織は 1 つの共通のアイテム・マスター定義を共有できるため、独自の定義 を個別に作成する必要がなくなります。
- v 2 つの別々の組織のアイテム・マスター定義を分離する仕組み。例えば、3PL シ ナリオ、および合併と買収 (M&A) によって取得したビジネス・グループ (business group) 下の会社があります。同じ製品 ID で、2 つのカタログ組織 (catalog organization) にまたがる完全に別の物理的な製品を表すことができます。
- v 国際取引商品番号 (GTIN) を使用して、製品 ID を相互参照する仕組み。

カタログ組織 (catalog organization) は、1 つ以上のカタログを保有できます (マス ター・カタログなど)。ただし、アイテムを定義できるのは、1 つのマスター・カタ ログ内のみです。マスター・カタログは、多くのシナリオでは、製品明細を表しま す。部門が製品のみに基づいて作成されている組織では、マスター・カタログは部 門を表します。

通常、カタログ組織 (catalog organization) は、会社レベルで指定されます。

#### 在庫組織

在庫組織は、すべての在庫情報が集約される組織階層内の組織レベルを表します。 在庫組織は、以下の機能のいずれかを提供します。

- v 製品の在庫 ID。異なる組織が、同じ在庫アイテム (inventory item) に対して異な る製品 ID を持つことがあります。在庫組織は、複数の組織間でそれらの製品 ID を単一の命名として論理的に結び付けるためのメカニズムを提供します。これに より、組織階層間で製品の一貫したグローバル・ビューが許可されるため、その ビジネスに関してより良い意思決定が可能となります。
- v 単一の物理ロケーションが複数の組織間で共有されている場合、在庫の所有権を 確立します。在庫の所有権を確立するのに、複数の論理ロケーションを作成する 必要はありません。
- 在庫分離。同じ在庫組織の一部として定義されているすべての組織は、この在庫 組織の一部である他のすべての組織の在庫を見ることができます。これにより、 組織間での可視性は向上しますが、データ・セキュリティーやその他の問題も生
じる可能性があります。在庫組織は、システム内に在庫定義の分離格納庫を作成 します。この格納庫は、別の格納庫に属している組織からはアクセスできないた め、在庫の完全分離を提供します。

すべての組織は、在庫組織として定義されるか、あるいはそれぞれの在庫組織とし て別の組織を指定する必要があります。組織について指定されている在庫組織は、 同じカタログ組織 (catalog organization) を共有する必要があります。これにより、 アイテムの在庫識別に到達するように該当する相互参照を確実に作成することがで きます。また、2 つの別個の物理的アイテムが、在庫モジュール内で同じ在庫 ID を持っており、そのために区別ができない状況が生じないようにもします。

また、セールス組織法人組織が、製品の調達元である物理的ロケーションと関連付 けられている同じ法人組織でない場合、Sterling Selling and Fulfillment Foundation は、適切な在庫所有権移動が確実に行われるようにするために、購入オーダーを自 動的に生成する (連鎖オーダーとして作成される) ことができます。これは、在庫組 織が共通な場合でも行われます。物理的ロケーションが 3PL 組織によって所有さ れ、実際の在庫所有権を示していない 3PL と同様に、これは望ましくない場合もあ ります。これは、以下の 2 つの方法のいずれかにより避けることができます。

- v そのような連鎖オーダーの作成を抑制するために、ノードを「3PL」ノードとして 指定する。
- v ノードの所有者組織に「連鎖オーダー不要」のフラグを立てる。

一般に、1 つの組織階層内の法人組織は、すべての補助組織のための在庫組織とし て指定されます。

## キャパシティー組織 **(Capacity Organization)**

キャパシティー組織 (Capacity Organization) は、すべてのキャパシティー情報が集 約される、組織階層内の組織レベルを表します。キャパシティー組織 (capacity organization) は、以下の機能を提供します。

- v オーダー約束機能用にサービス・スロットを定義。
- v キャパシティーの分離。同じキャパシティー組織 (Capacity Organization) の一部 であるすべての組織は、このキャパシティー組織 (Capacity Organization) の一部 であるすべてのリソースのキャパシティーを見ることができます。これによっ て、リソース間の可視性が向上しますが、データ・セキュリティーおよびその他 の問題が発生する可能性もあります。キャパシティー組織 (Capacity Organization) は、システム内にキャパシティー定義の別のサイロを作成します。このサイロに は、異なるサイロに属する組織はアクセスできないため、キャパシティーを完全 に分別することができます。

# エンタープライズのオンボード化

Sterling Application Platform フレームワークは、オンボードの新しいエンタープラ イズを既存の構成にする能力を提供します。これは、より新しい組織と既存の組織 を分ける上でも役立つため、互いに妨げとなるさまざまな組織の出現が少なくなり ます。

エンタープライズのオンボード化の一部として、テンプレートや外部プログラムな ど、構成可能なリソースをエンタープライズに基づいて分離することができます。 また、既存のエンタープライズ・リソースに影響を及ぼすことなく、新しいエンタ

ープライズを追加することもできます。エンタープライズ・レベルで構成されたリ ソースは固有のリソース ID を使って識別されます。この ID は、対応するエンタ ープライズに属しているリソースを見つけのに使用することができます。

### エンタープライズの継承

エンタープライズのオンボード化フィーチャーの一部として、Sterling Application Platform は、エンタープライズが他のエンタープライズから構成を継承できるよう にします。例えば、エンタープライズ B は、完全に新しい構成セットを定義する代 わりに、既存のエンタープライズ A から構成を継承するよう選択することができま す。

エンタープライズの継承について詳しくは、「*Sterling Selling and Fulfillment Foundation* アプリケーション・プラットフォーム構成ガイドプラットフォーム構成 ガイド *(Platform Configuration Guide)*」の『継承の決定 (Determining Inheritance)』 のセクションを参照してください。

### 拡張のパッケージ化

マルチエンタープライズ・セットアップにおいて、さまざまなレベルの拡張および 構成を管理するのは煩わしいことです。例えば、エンタープライズのオンボード化 の一部として、追加の属性を公開する場合は、追加の属性を含むようにデフォルト のテンプレートを変更する必要があります。この変更が、他のオンボード化された エンタープライズに影響を及ぼす可能性があります。この複雑さを解決するため に、Sterling Application Platform では、データベース拡張、テンプレート、UI リソ ースなどのエンタープライズに特有のリソースを拡張サービス・パッケージとして 開発できます。このパッケージには、エンタープライズをオンボード化するための コンポーネントがすべて含まれます。

エンタープライズ・レベルのリソースの開発およびパッケージ化について詳しく は、「*Sterling Selling and Fulfillment Foundation* カスタマイズ 基本」のセクション 『エンタープライズ・レベルの拡張の構築および配備 (Building and Deploying Enterprise-Level Extensions)』を参照してください。

## マルチテナントおよびマルチスキーマ・アーキテクチャー

Sterling Selling and Fulfillment Foundation のマルチテナント・アーキテクチャーで は、アプリケーションの 1 回のデプロイメントで複数のエンタープライズ (テナン ト) をサポートし、データと構成を適宜分離できます。これにより、アプリケーシ ョン・サーバーおよびハードウェアへの投資を活用することができます。

マルチ・テナント・デプロイメントは、各種のプロセス・フロー、エンタープライ ズに特有の拡張、およびルールなど、固有のビジネス・ニーズをもつ複数のエンタ ープライズで構成されます。マルチテナンシーでは、データはトランザクション・ スキーマと構成スキーマ (Configuration Schema) に分割されるため、各顧客がカス タマイズされた仮想アプリケーション・インスタンスを処理します。

マルチ・スキーマ・デプロイメントは、マルチ・テナント・デプロイメントのタイ プの 1 つで、複数のトランザクション・データベース・スキーマを持っています。

マルチ・スキーマ・デプロイメントは、以下のスキーマを構成します。

- v 構成 組織と同様に、システム・ルールおよびビジネス・ルール (business rules) を保管します。
- v トランザクション オーダー、出荷タスク、在庫に関連したデータ・トランザク ションを保管します。
- マスター・データ トランザクション・スキーマと共に常駐して、アイテムおよ び顧客など、バッチ・フィードを通じて作成されたデータが含まれます。
- v メタデータ 構成情報のデータベース検索に必要なデータが含まれます。
- v 統計 エージェント統計および API 統計など、アプリケーションの統計を管理 します。

マルチ・スキーマ・デプロイメントでは、一度に 1 つのエンタープライズをアップ グレードすることができますが、他のエンタープライズはアップグレードの準備が 整うまで同じバージョンのままになります。

Sterling Selling and Fulfillment Foundation のインストール時にマルチスキーマ・モ ードを有効にしたり、単一スキーマ・モードでインストールして、後でマルチスキ ーマ・モードを有効にしたりすることができます。リリース 9 にアップグレードし ようとする場合は、アップグレード後にマルチスキーマ・モードを有効にすること ができます。アップグレードの実行は、単一スキーマ・モードでのみ可能であるた めです。

マルチ・テナント・デプロイメントとマルチ・スキーマ・デプロイメントのオプシ ョン、利点、および制限について詳しくは、「*Sterling Selling and Fulfillment Foundation: Multi-Tenant Enterprise Guide*」を参照してください。この資料では、詳 細なマルチスキーマの概念、およびマルチスキーマ・モードを有効にする方法につ いても説明しています。

## 顧客定義とベンダー定義

どのビジネス・グループ (business group) も、Sterling Selling and Fulfillment Foundation では、すべての従属組織が階層方式で定義された組織として表すことが できます。この構造を見る参加者はいずれも、同じ一貫性のある見方をします。

Sterling Selling and Fulfillment Foundation は、顧客とベンダーを 2 つの参加者間の 関係としてモデル化します。この関係では、組織 X は、組織 Y をその顧客として モデル化する場合は、組織 Y に対する固有の明確な ID (組織 ID) を持ち、組織 Y をそのベンダーとしてモデル化する場合は、別の ID を持つことができます。これ は、特に、複数のエンタープライズ・リソース・プランニング (ERP) (Enterprise Resource Planning (ERP)) システムがそれぞれ固有の ID を作成する組織と関係する 場合に当てはまります。Sterling Selling and Fulfillment Foundation は、複数の役割 を果たす単一の組織として参加者をモデル化するために強力な論理付け機能を提供 する場合でも、ほとんどの他のサプライ・チェーン・システムにはまだそのような 強力な機能がないことを認めます。

### 顧客および顧客連絡先の定義

顧客を定義する場合は、Sterling Selling and Fulfillment Foundation は、顧客が確実 に組織としてモデル化されるようにします。Sterling Selling and Fulfillment Foundation では、顧客 ID と同じ組織 ID を使用するか、あるいは 別の ID コード を生成または入力する柔軟性が提供されます。顧客が作成された時点で自動的に組 織を作成するために、顧客作成 API が有効になっています。

デフォルトの請求先住所、出荷住所、販売先住所、および支払方法は、Sterling Selling and Fulfillment Foundation オーダー・エントリー機能またはオーダー作成 API によって自動的にピックアップされます。これにより、Sterling Selling and Fulfillment Foundation で ERP をモデル化できるようになり、より良い顧客サービ スと意思決定支援を可能にするために引き続き ERP システム間で組織を 1 つの共 通組織として論理的に結びつけることができます。

オーダーでのデフォルトの住所および支払方法を顧客または顧客階層の顧客の親の どちらから引き出すかを決定するルールを設定できます。また、オーダー・エント リーの一部として有効な顧客連絡先情報が渡された場合は、オーダーの住所および 支払方法のデフォルトを特定の顧客連絡先から取ることも可能です。顧客連絡先と は、B2C 関係にある特定の消費者または B2B 関係にある顧客エンタープライズ内 の特定の連絡先です。

どのエンタープライズも、必要に応じて顧客エンティティーを作成できます。顧客 の役割は、以下のように指定されます。

- v ビジネス 企業間 (B2B) トランザクション。企業顧客 (business customers) は、 以下のように表されます。
	- バイヤー組織 「請求先」情報を表します。
	- 受入ノード 「出荷先」情報を表します。
- v 消費者 企業消費者間 (B2C) トランザクション。消費者顧客は、「請求先」情 報により示されます。

顧客ステータスは、顧客 (およびこの顧客の連絡先) がログインしてオーダーを発行 できるかどうかを示します。

- v アクティブ 顧客およびこの顧客の連絡先はログインしてオーダーを発行できま す。
- v 非アクティブ 顧客およびこの顧客の連絡先はログインできません。また、顧客 は、新規カートを作成したり、既存のカートからオーダーを発行したりすること はできません。
- v 保留中 顧客、顧客連絡先、およびこの顧客のオーダーは、オーダー確認の間、 保留中になります。保留のタイプは構成可能です。

製品および価格設定資格の目的で、以下の属性で顧客をさらに定義することができ ます。

- v 業種 顧客が属している業界を示します (教育、政府機関など)。
- v 関係タイプ 顧客が、販売店、ディストリビューター、委託製造業者 (Contract Manufacturer) などのいずれであるかを示します。
- v 顧客レベル 顧客のステータスを表す段階的な値 (ゴールド、プラチナ、シルバ ーなど) を示します。

### ベンダーの定義

顧客定義と同様に、エンタープライズは、ベンダーを定義できます。ベンダーを定 義するとき、Sterling Selling and Fulfillment Foundation 組織に対して参照を作成す る必要がありますが、ベンダー ID を Sterling Selling and Fulfillment Foundation 組 織の ID と異なる ID にできます。

ベンダーは、セラー組織または出荷ノード、あるいはその両方にできます。ベンダ ーは、「出荷元」情報によって表されます。

### 従来の **ERP** システムでの顧客モデル化

製靴会社が 2 つの主要ブランド名の靴を製造している従来の ERP システムでは、 各靴明細が、別個の会社 (SeeWok および Mockport) としてセットアップされてい ます。これらの会社は両方とも、共通の顧客があり、それは M-T-Pockets という主 要小売業者です。これらの靴明細は、ERP システムでは 2 つの異なる会社として モデル化されるため、同じ顧客が、互いにリンクなしで 2 回モデル化されます。こ のモデルでは、主要小売業者 M-T-Pockets について、すべての顧客コンプライアン ス (customer compliance) ルール (ルーティング、ラベル付け、支払条件など) も 2 回定義する必要があります。図 6 は、このシナリオを示します。

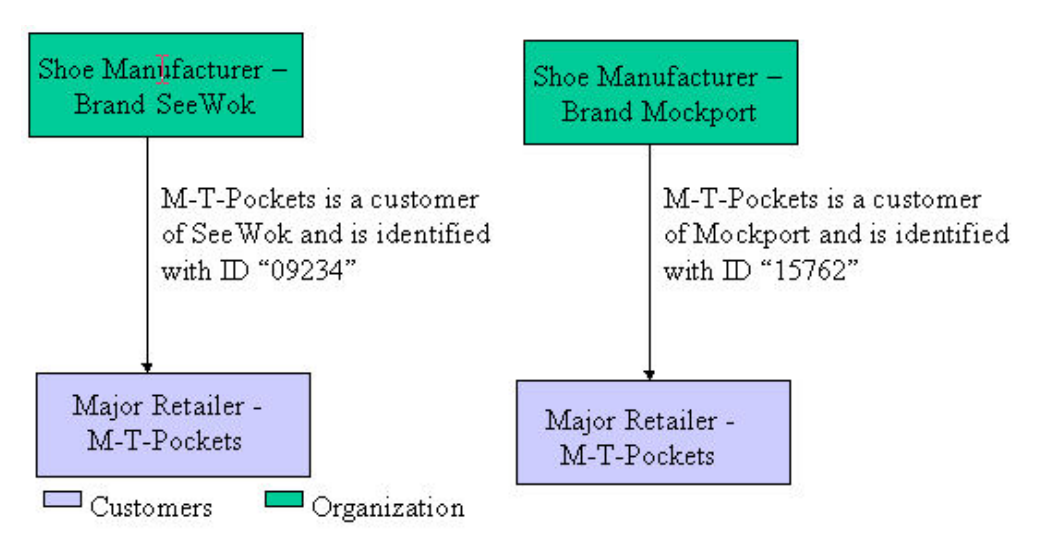

図 *6.* 従来の *ERP* システムの顧客モデル

### **Sterling Selling and Fulfillment Foundation** での顧客モデル化

Sterling Selling and Fulfillment Foundation は、顧客モデル化のための 2 つのオプシ ョンを提供します。それは、顧客を異なる顧客 ID を持つ 2 人の別個の顧客として セットアップするか、あるいは同じ顧客 ID を持つ 2 人の別個の顧客としてセット アップすることです。どちらの場合も、両方の顧客の顧客レコードは、同じ組織レ コードにリンクされます。 34 [ページの図](#page-41-0) 7 および 35 [ページの図](#page-42-0) 8 は、この 2 つ のオプションを示しています。

<span id="page-41-0"></span>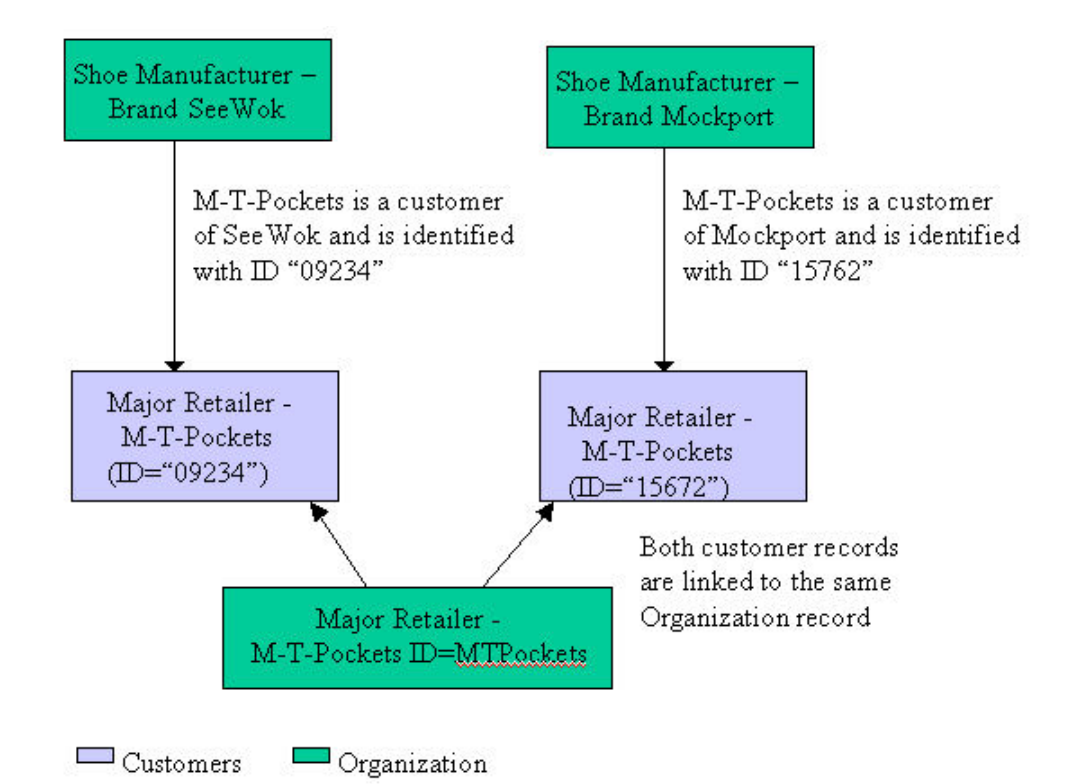

図 *7. Sterling Selling and Fulfillment Foundation* 顧客モデル化オプション *1*

このオプションの場合、組織「M-T-Pockets」について、主要小売店に対して定義さ れるすべての顧客コンプライアンス (customer compliance) ルール (ルーティング、 ラベル付け、支払条件など) を、このモデルで「一度」だけ定義する必要がありま す。Sterling Selling and Fulfillment Foundation は、顧客が 2 つの異なる顧客として モデル化されている場合でも、正しい構成を自動的にピックアップします。

このアプローチのもう 1 つの長所は、この、単一組織への論理的結び付けを、一定 期間にわたって実行できる点です。当初、顧客を 2 つの異なる組織として表すこと があっても、論理的な結び付けが実行可能な場合は、マージして単一のエンティテ ィーに組み込むことができます。

<span id="page-42-0"></span>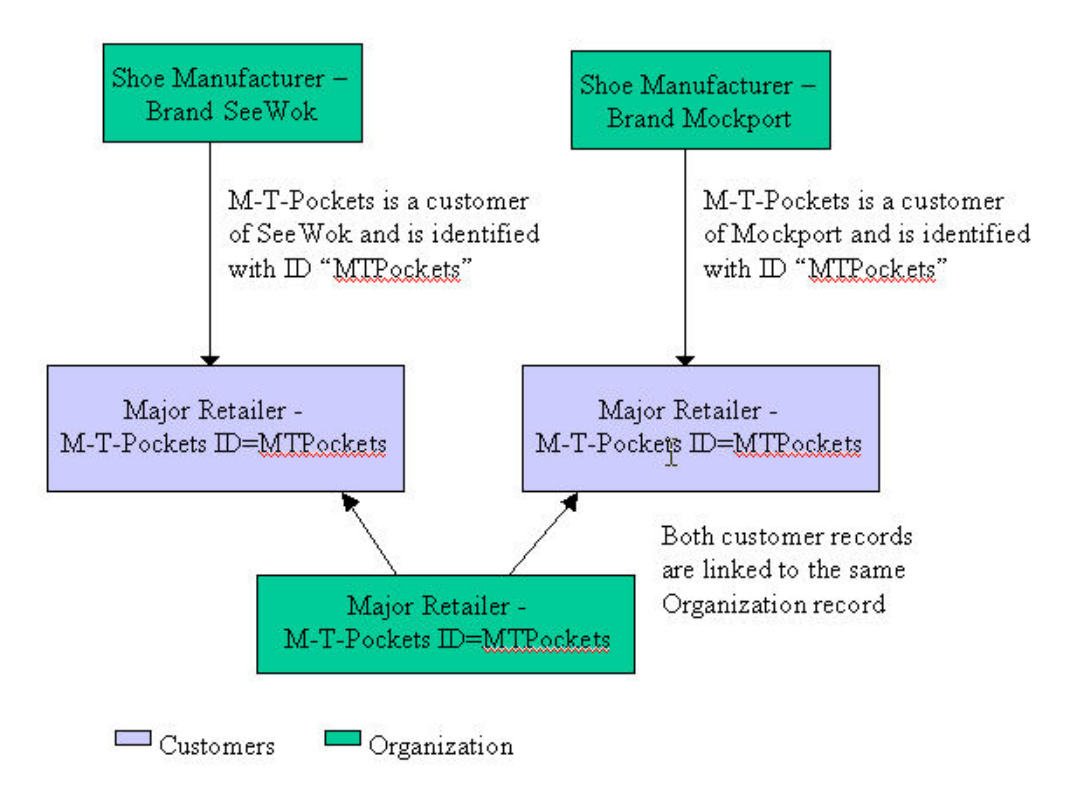

図 *8. Sterling Selling and Fulfillment Foundation* 顧客モデル化オプション *2*

このオプションの場合、組織「M-T-Pockets」について、主要小売店に対して定義さ れるすべての顧客コンプライアンス (customer compliance) ルール (ルーティング、 ラベル付け、支払条件など) をこのモデルで「一度」だけ定義する必要がありま す。システムは、顧客が 2 つの異なる顧客としてモデル化されている場合でも、正 しい構成を自動的にピックアップします。

### 顧客管理

ほとんどの企業間取引環境では、カートの作成、オーダーの発行、見積もり要請な どを行うバイヤーが多数います。同様に、これらの顧客のニーズと、顧客が発行す るオーダーを管理する顧客サービス担当者 (CSR) (customer service representatives (CSR)) も多数います。しかし、一般に、すべての顧客サービス担当者 (customer service representatives) が組織内のすべての顧客を管理するわけではありません。各 顧客サービス担当者 (customer service representative) は通常、選ばれた一握りの顧客 のニーズの管理を担当します。顧客は、分類または特定のオーダー属性でグループ 分けすることができます。

Sterling Selling and Fulfillment Foundation では、各顧客サービス担当者 (customer service representative)、つまりユーザーを、特定の顧客を管理するために手動で割り 当てるか、あるいは、複数の顧客を管理するために割り当てられたチームのメンバ ーとして自動的に割り当てることができます。管理者は、それぞれのチーム、また はそれぞれの子孫のチームが管理するすべての顧客に対してアクセス権を持ちま す。

顧客サービス担当者 (customer service representatives) は、セラー組織のために顧客 アカウント (customer account) を管理するユーザー連絡先です。しかし、バイヤ ー・ユーザー (buyer users) は、顧客組織のためにアカウントを管理するユーザー連 絡先です。バイヤー顧客の割り当てにより、1 人のバイヤー顧客を 1 つ以上の顧客 組織に割り当てることができます。バイヤー顧客の割り当てを使用して、顧客は、 それぞれ固有のオーダーを発行することができ、場合によっては、他の顧客に代わ ってオーダーを発行することができます。

顧客の割り当て (customer assignment) は、1 つ以上の顧客マスター組織が含まれて いる顧客階層でサポートされます。

この機能を可能にするには、顧客階層または顧客の割り当て (customer assignment) に対する変更が発生したときにいつでも、手動により、またはサービスを通じて、 updateCustomerAssignmentLookup API を呼び出す必要があります。

顧客の割り当て **(customer assignment):** 顧客サービス担当者 (customer service representatives) (ユーザー) は、次のようにして顧客に割り当てられます。

- 手動で
- オーダー属性に基づいて手動で
- v チームとして

バイヤー顧客の割り当てでは、バイヤー・ユーザー (buyer users) は 1 人の顧客ま たは一連の顧客に割り当てられます。

#### 手動での顧客の割り当て **(customer assignment)**

販売員が顧客に初めて販売したら、その顧客を管理するために、該当の販売員を割 り当てることができます。このシナリオでは、2 人の販売員が同じチームに属して いる場合でも、1 人がもう 1 人の販売員に代わって顧客を管理できないように、各 ユーザーについて手動での割り当てが必要です。手動でのユーザー割り当てが使用 可能な場合は、常にユーザーを特定の顧客に直接割り当てる必要があります。その ユーザーが顧客オーダー (customer order) および情報にアクセスできるのは、その 時のみです。ユーザーが管理者である場合は、自分のチームに割り当てられている すべての顧客と、自分のサブチームに割り当てられているすべての顧客のオーダー および情報にアクセスすることができます。

顧客を管理できるチームまたはユーザーの最大数と、特定のユーザーに割り当てる ことができる顧客の最大数を定義することができます。 37 [ページの図](#page-44-0) 9 は、手動で の顧客の割り当て (customer assignment) についての顧客の所有権シナリオを示して います。

<span id="page-44-0"></span>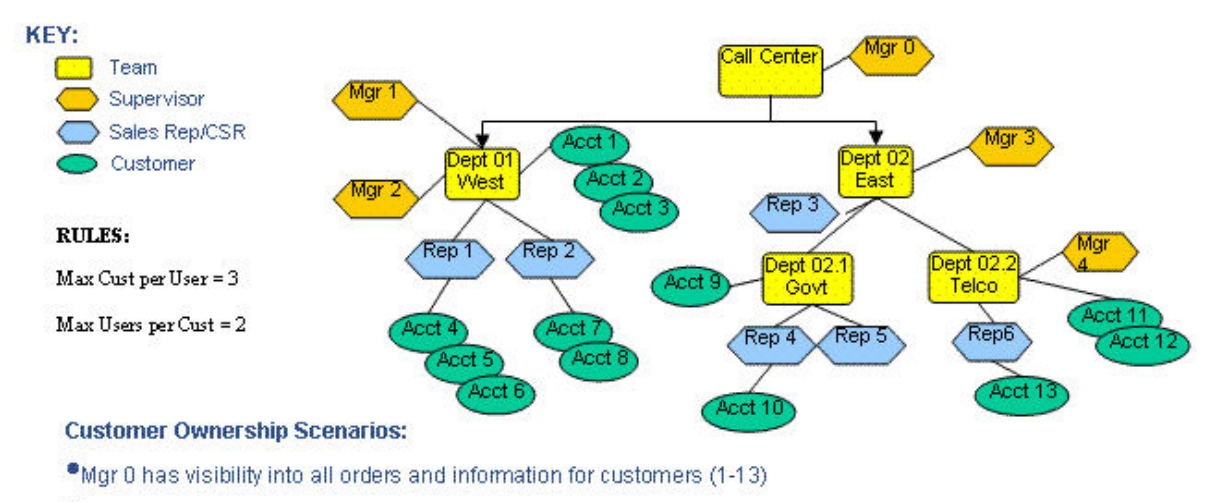

\*Mgr 1 and Mgr 2 have visibility to all orders and information for customers assigned to the team or the reps of the team (Accts 1-8)

\* Rep 1 can not be assigned any more accounts because he has max of 3

\* Rep 3 has no accounts assigned to him so he does not see any orders or customer information

"Rep 4 & Rep 5 could both be assigned Acct 9 because they have less than 3 accounts and Acct 9 can be assigned to a maximum of 2 Reps

図 *9.* 手動での顧客の割り当て *(customer assignment)*

### オーダー属性に基づく手動での顧客の割り当て **(customer assignment)**

Sterling Selling and Fulfillment Foundation は、オーダーに対してチーム・コード属 性を提供します。チームに属しているユーザーは、それらのオーダーを見ることが できます。オーダーの作成および変更中にチーム・コードを取り込むために、外部 ロジックを実装する必要があります。

#### チームへの顧客の割り当て **(customer assignment)**

企業間取引環境では、多くの場合、各顧客は、顧客サービス担当者 (customer service representatives) (ユーザー) の特定のチームによって管理されます。Sterling Selling and Fulfillment Foundation では、チームへの顧客割り当ての選択肢が 3 つ 用意されています。

- v チームのユーザーはすべて、それぞれのチームに割り当てられたすべての顧客に アクセスすることができます。 これにより、すべてのチーム・メンバーは、オーダーを表示し、そのチームに割 り当てられた顧客と関連付けられている警告を受け取ることができます。これを 構成するには、手動での顧客へのユーザーの割り当ては必要でないことを指定し てください。
- v チームのすべてのユーザーを顧客に直接割り当てる必要があります。 これにより、チーム・メンバーは、顧客に直接割り当てられている場合に限り、 顧客オーダー (customer order) および警告にアクセスすることができます。これ を構成するには、手動での顧客へのユーザーの割り当てが必要です。
- v すべての顧客にアクセスできるチームもあれば、メンバーを顧客に直接割り当て る必要があるチームもあります。

すべての顧客にアクセスできるチームは、顧客のオーダーおよび警告をすべて表 示することができます。顧客への直接割り当てを必要とするチームは、顧客のオ ーダーおよび関連した警告を表示するためにアクセス権が必要です。この場合、 手動での顧客へのユーザーの割り当てが必要です。

チーム管理者は、自分のチームまたはサブチームに割り当てられている顧客のすべ てのオーダーおよび情報にアクセスすることができます。ユーザーは、顧客にアク セスできる場合は、この顧客のすべての子孫にアクセスすることができます。

図 10 は、チームへの顧客の割り当て (customer assignment) に関する顧客所有権シ ナリオを示しています。

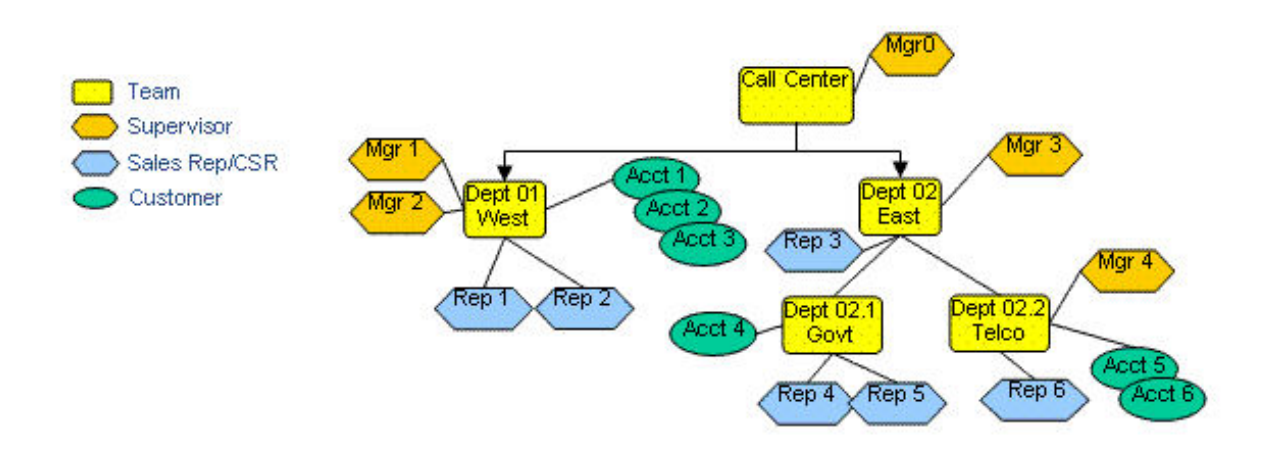

#### **Customer Ownership Scenarios:**

\* Mgr 0 has visibility of orders and information for all customers (1-6)

" Mgr 1 or Mgr 2 as well as Rep 1 and Rep 2 have visibility of orders and information for all customers assigned to their team (Accts 1-3)

- Rep 3 has no customers assigned to his team so he does not see any orders or customer information
- Rep 4 & Rep 5 have visibility into Acct 4

図 *10.* チーム割り当てに関する顧客所有権シナリオ

バイヤー顧客の割り当て

企業間取引環境では、複数の組織を顧客としてモデル化することができます。顧客 連絡先は、バイヤー・ユーザー (buyer users) ともいい、これらの顧客のアカウント を管理するために割り当てることができます。バイヤー顧客の割り当てにより、顧 客は自身のアカウントを管理することができ、場合によっては、他の顧客のアカウ ントを管理することができます。ただし、自身のアカウントも、他の顧客のアカウ ントも管理しない顧客もいます。

Sterling Selling and Fulfillment Foundation は、manageCustomerAssignment API から 渡される組織およびユーザー情報を使用して、バイヤー顧客の割り当てを決定しま す。バイヤーへの顧客の割り当てを構成後、バイヤー・ユーザー (buyer users) のデ ータ・アクセス・ポリシーには、アカウント管理のために、以下の選択肢がありま す。

- バイヤー・ユーザー (buyer users) は、それぞれの割り当てられた顧客のみのデー タにアクセスすることができます。
- バイヤー・ユーザー (buyer users) は、自分に割り当てられた顧客および子の顧客 のデータにアクセスできます。

図 11 は、一部の顧客が他の顧客のアカウントを管理するバイヤー顧客の割り当てを 示しています。

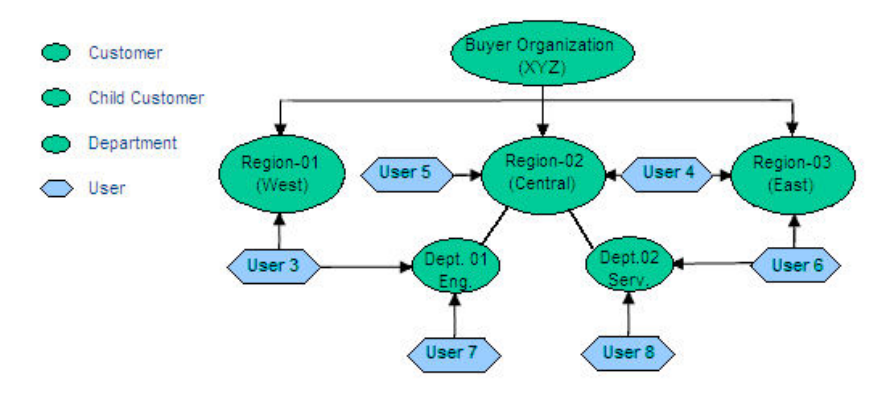

#### **Account Ownership Scenarios:**

- All users modeled here belong to XYZ Buyer Organization.
- · Users 3, 4, 5, and 6 are all assigned regional offices for managing their respective supplies.
- Users 7 and 8 are assigned to specific departments for managing supplies.
- · Users 3 and 6 can also be assigned specific departments to manage orders for that department.
- . Users 4 and 5 can manage supplies for both departments based on hierarchy.

図 *11.* バイヤー顧客の割り当て

複数の顧客マスター組織**:** Sterling Selling and Fulfillment Foundation では、複数の 顧客マスター組織間の顧客の割り当て (customer assignment) がサポートされ、ユー ザーを 1 つ以上の顧客マスター組織の顧客に割り当てることができます。このビジ ネス・シナリオでは、顧客サービス担当者 (customer service representative)、または バイヤー・ユーザー (buyer user) を、同一の顧客階層に含まれない複数の顧客に割 り当てることができます。

顧客サービス担当者 (customer service representative) を複数の顧客マスター組織の顧 客に割り当てるときは、顧客サービス担当者 (customer service representative) にチー ムを定義してから、 顧客マスター組織をそのチームのエンタープライズ・リストに 追加します。次に、manageCustomerAssignment API を使用して、顧客サービス担当 者 (customer service representative)、およびチームを顧客に割り当てます。顧客サー ビス担当者 (customer service representative) は、割り当てられたすべての顧客のオー ダーを管理できます。

バイヤー・ユーザー (buyer user) を複数の顧客マスター組織の顧客に割り当てると きは、顧客が同一のバイヤー組織に属していることを確認します。次に、 manageCustomerAssignment API を使用して、バイヤー・ユーザー (buyer user) を顧 客に割り当てます。バイヤー・ユーザー (buyer user) は、割り当てられたすべての 顧客のオーダーを管理できます。

ユーザーおよびチームの構成について詳しくは、 *Sterling Selling and Fulfillment Foundation* アプリケーション・プラットフォーム構成ガイドを参照してください。 図 12 は、複数の顧客マスター組織の顧客の割り当て (customer assignment) を示し ています。

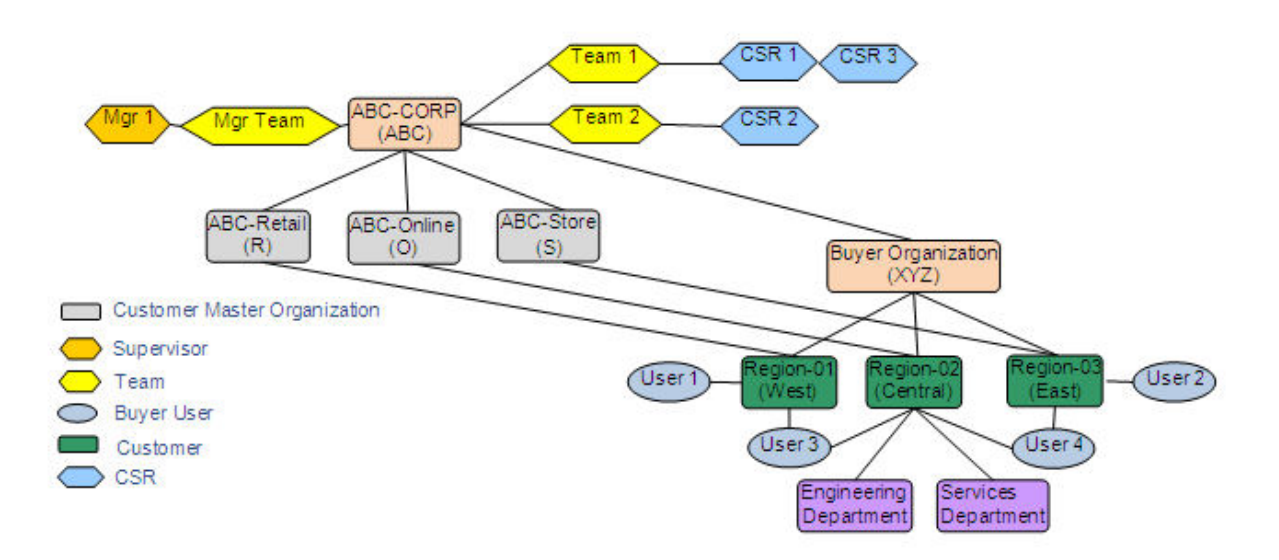

#### **Account Ownership Scenarios:**

- ABC-Retail, ABC-Online, and ABC-Store are customer master organizations, each having one Region as a customer.
- CSR 1's team, Team1, is assigned to the Region-01 customer and the Region-03 customer. CSR 2's team, Team 2, is assigned to the Region-02 customer. CSR 3's team, Team 1, is assigned to the Region-01 customer and the Region-03 customer.
- CSR 1 and CSR 3 can manage orders for the Region-01 customer and the Region-03 customer.
- CSR 2 can manage orders for the Region-02 customer.
- Mgr. 1 can manage all customers: Region-01, Region-02, and Region-03.
- Users of Buyer Organization XYZ (User 1, User 2, User 3, and User 4) can manage orders for their respective Regional customers.
- User 3 and User 4 can manage orders for both departments, based on hierarchy.

図 *12.* 複数の顧客マスター組織

図 12 の例は、複数の顧客マスター組織の顧客に割り当てられたユーザーのアカウン ト所有権のシナリオを示しています。

CSR 1 と CSR 3 を複数の顧客マスター組織の顧客に割り当てるため、CSR 1 と CSR 3 はチーム 1 に割り当てられ、 ABC-Retail および ABC-Store の顧客マスタ ー組織がチーム 1 のエンタープライズ・リストに追加されています。この例の場 合、CSR 1 と CSR 3 は、ABC-Retail の顧客 Region-01 と ABC-Store の顧客 Region-03 のオーダーを管理できます。同様に、CSR 2 は、チーム 2 に割り当てら れ、このチームのエンタープライズ・リストには ABC-Online の顧客マスター組織 が追加されています。 CSR 2 は、ABC-Online の顧客 Region-02 を管理できます。 管理者 Mgr. 1 は、CSR 1、CSR 2、および CSR 3 に割り当てられたすべての顧客 のオーダーを管理できます。

また、この例では User 3 が複数の顧客マスター組織の顧客に割り当てられていま す。User 3 は、ABC-Retail 顧客マスター組織の Region-01 の顧客と ABC-Online 顧客マスター組織の Region-02 の顧客に割り当てられています。 Region-01 の顧客 と Region-02 の顧客はいずれも同じバイヤー組織、Buyer Organization (XYZ) に属 しています。

## 組織モデル化のためのガイドライン

Sterling Selling and Fulfillment Foundation 用に組織の階層モデルをセットアップす る準備段階で、各組織に対して定義したい役割および責任を識別する必要がありま す。

どの組織がどの役割および責任を持つべきかを決定するには、次のように行いま す。

1. 組織階層に対して各組織を識別します。すなわち、ビジネス・グループ (business group)、会社、法人組織、セールス組織、および購入組織です。

ビジネス・グループ (business group) が複数の会社をもつ理由はいくつか考えら れます。会社の買収が一例です。ビジネス・グループ (business group) が 2 つ の関係のないビジネスを持っている場合も、他の一例です。

会社は、通貨、課税構造、またはその他の法的必要条件などの法律問題に関して 互いに異なる地理的地域で活動する場合は、複数の法人組織を持つ必要があるこ とがあります。

セールス組織を定義するための基準を決定します (例えば、販売チャネル、製品 グループ、ジオグラフィー、または顧客)。セールス組織には、ソーシング・ル ールおよび価格設定ルールがあります。このことは、セールス組織を決定する上 で役に立ちます。例えば、異なる販売チャネルまたはジオグラフィーに対して異 なる価格設定ルールまたはソーシング・ルールがある場合、セールス組織は、販 売チャネルとジオグラフィーに基づくことができます。

- 2. 組織階層内の組織についてエンタープライズを識別します。エンタープライズの 識別についての考慮事項は、 43 [ページの『モデル例](#page-50-0) 1: 電機会社』および [47](#page-54-0) ペ ージの『モデル例 2: [サード・パーティーの物流管理会社』で](#page-54-0)説明しています。
- 3. カタログ組織 (catalog organization) (単数または複数) を識別します。組織階層内 のどの組織でもカタログ組織 (catalog organization) にすることができます。一般 に、主要会社がカタログ組織 (catalog organization) です。会社の 2 つの組織が 2 つの異なる物理的アイテムに対して同じアイテム ID を持っており、会社がそ の 2 つのアイテムに対して共通のアイテム ID を持っていない場合は、カタロ グ組織 (catalog organization) は、組織階層の下位レベルで定義する必要がありま す。2 つの法人組織が互いのアイテムを抱き合わせ販売しない場合は、カタログ 組織 (catalog organization) を下位レベルで定義することができます。しかし、カ タログ組織 (catalog organization) を階層構造の在庫組織よりも下位にすることは できません。
- 4. 在庫組織 (単数または複数) を識別します。組織階層内のどの組織でも在庫組織 にすることができます。一般に、在庫組織は法人組織レベルに保持されます。在 庫組織を階層内のこのレベルにしておくことには、長所と短所の両方がありま す。例えば、在庫組織が法人レベルにある場合、その法人組織のセールス組織は すべて、法人組織のロケーション内の在庫に対して同等のアクセス権を持ちます (セールス組織のアクセス権を在庫組織内の指定の物理的ロケーションにのみ制 限する機能を使用)。これは、1 つのビジネスでは長所ですが、別のビジネスで は短所になり得ます。

5. 物理的ロケーションの所有者 (ノード) を識別します。この定義は、ほとんどの 場合、物理的ロケーションの実際の所有権をマップする必要があります。一般 に、法人組織は物的資産の所有者であり、ノードの所有者組織としてモデル化さ れます。

## 組織モデル化のためのインストール・レベル・ルール

インストール・レベル・ルールが使用されると、参加者についてデフォルトの各種 組織役割が自動的に採用されます。

組織モデル化は理解するのに複雑である可能性があるため、Sterling Selling and Fulfillment Foundationでは、インストール・レベルでセットアップできる強力なデフ ォルト設定ルールを提供します。

カタログ組織 (catalog organization) をモデル化する場合、品目マスターが以下に該 当するかどうかを指定できます。

• ハブ・レベルに保持される

完全なインストールのための品目マスターの定義が 1 つのみである場合は、これ を指定します。これをデフォルト・モデルとして選択した場合、参加者が作成さ れた時点でそれぞれのカタログ組織 (catalog organization) としてハブ組織がすべ ての参加者に自動的に割り当てられます。拡張セットアップを使用した場合、こ のデフォルトは必要に応じて変更することができます。

v エンタープライズ・レベルに保持される

すべての参加者を、それぞれ固有のカタログ組織 (catalog organization) となるエ ンタープライズとして定義したい場合は、これを指定します。その他のすべての 参加者については、カタログ組織 (catalog organization) が、それぞれの「主要エ ンタープライズ」として指定されます。

v あらゆる参加者によって定義される

在庫組織またはキャパシティー組織 (capacity organizations) をモデル化する場合 は、以下に該当するかどうかを指定できます。

- v 完全なインストールには、単一の集約在庫またはキャパシティー・ビューが必要 です。これをデフォルト・モデルとして選択した場合、参加者が作成された時点 でそれぞれの在庫組織またはキャパシティー組織 (capacity organization) としてハ ブ組織がすべての参加者に自動的に割り当てられます。拡張セットアップを使用 した場合は、このデフォルトは必要に応じて変更することができます。
- v 在庫組織またはキャパシティー組織 (Capacity organization) は、エンタープライ ズ・レベルに保持する必要があります。これをデフォルト・モデルとして選択し た場合、エンタープライズとして定義されているすべての参加者が、それぞれの 固有の在庫組織またはキャパシティー組織 (Capacity organization) となります。 その他のすべての参加者については、在庫組織またはキャパシティー組織 (capacity organization) が、それぞれの「主要エンタープライズ」として指定され ます。

これらの組織のデフォルト値は、拡張組織モデル化セットアップを使用して、必要 に応じて他の任意の組織に変更することができます。ただし、提供される拡張セッ

トアップを使用する前に、組織のモデル化の意味を理解することがたいへん重要で す。各アプローチには長所も短所もあり、本書を十分に理解することが、正しい決 定を行う上で役立ちます。

## <span id="page-50-0"></span>モデル例 **1:** 電機会社

Alphabet Electronics Corporation には、ABC と XYZ の 2 つの会社があります。

ABC は北アメリカに 1 つ、アジア太平洋に 1 つの法人組織があります。ABC に は 2 つのセールス組織があります。1 つは、電子ガジェットを販売し (販売 - 電機 と呼ばれる)、もう 1 つは音楽およびムービー を販売しています (販売 - エンター テインメントと呼ばれる)。

ABC 北アメリカの販売 - 電機には、カリフォルニアに 1 つ、マサチューセッツに 1 つの配送センター (distribution center) があります。

ABC 北アメリカの販売 - エンターテインメントには、カリフォルニアに 2 つの配 送センター (distribution center) があり、1 つは音楽を、もう 1 つムービーを扱いま す。また、マサチューセッツにも 1 つ配送センター (distribution center) があり、こ こでは音楽とムービーの両方を扱います。

ABC 北アメリカには、北アメリカの配送センター (distribution center) を担当する購 入組織が 1 つあります。

ABC アジア太平洋地域には、電機とエンターテインメントの両方を受け持つセール ス組織があります。この配送センター (distribution center) は中国にあります。アジ ア太平洋の配送センター (distribution center) を受け持つ購入組織が 1 つあります。

XYZ 社の組織構造は ABC と同じです。

### 電機会社の組織階層

Alphabet Electronics Corporation の組織階層は、 44 [ページの図](#page-51-0) 13 に示されていま す。わかりやすくするため、この図では ABC 社エンティティーのみの組織階層を 示しています。XYZ 社の組織階層は ABC と同じです。

<span id="page-51-0"></span>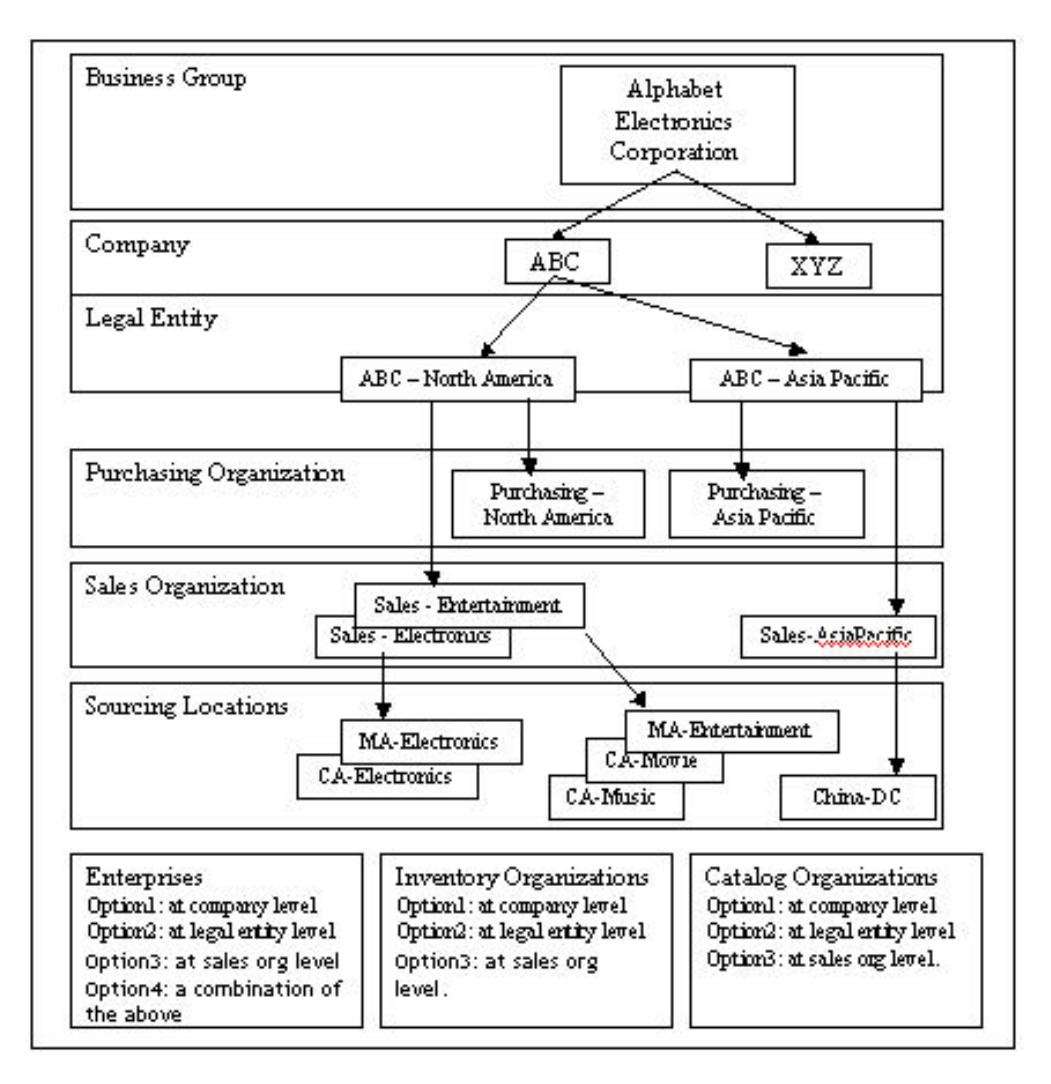

図 *13. Alphabet Electronics Corporation* の組織階層

## 電機会社にエンタープライズを選択する

エンタープライズを定義する必要のある階層レベルは、以下に基づいて決定しま す。

v ビジネス・ルール (business rules) およびプロセス定義を定義するのは誰か?

「エンタープライズ」は、ドキュメント・フローおよびドキュメント・フローに 関連したビジネス・ルール (business rules) を所有し制御しています。セールス組 織で、独自のプロセス定義およびビジネス・ルール (business rules) を定義できる 必要がある場合、エンタープライズはセールス組織と同じレベルになければなり ません。

v 顧客サービス組織は、組織構造のどこに該当するか?

オーダーは、オーダー上でエンタープライズ、バイヤー、またはセラーとして定 義されている組織によってのみ、アクセスできます。顧客サービスを、セールス 組織横断で中央から集中管理する場合は、顧客サービス組織と同じレベルに「エ ンタープライズ」を作成できます。

通常、エンタープライズは、組織構造内の可能な限り高いレベルでモデル化する必 要があります。そうすることで、異なるグループ間で共通の業務の慣例を共有する ことができます。エンタープライズの責任をより高いレベルで指定したとしても、 効率的にパイプライン決定ルールを使用することで、各セールス組織ごとに異なる プロセス定義を定義できることに注意してください。

Sterling Selling and Fulfillment Foundation は、単一の階層内で複数の組織の定義を サポートしており、それらを複数の「エンタープライズ」として指定できます。こ れによって、Sterling Selling and Fulfillment Foundation では、実際の組織構造をモ デル化しながら、組織階層内の最も低いレベルですべてのプロセスを管理すること も引き続き可能です。

### 電機会社に在庫組織を選択する

在庫組織を定義する必要のある階層レベルは、以下に基づいて決定します。

• 在庫の所有権は、物理ロケーションによって確立できるか?

在庫組織は、2 つの在庫組織間で明確に在庫を分別します。物理ロケーションに よって在庫の法的所有権を確立できる場合、所有権の確立にこの機能は必要ない 場合があります。そのような恵まれた状況にある場合、在庫組織を組織階層内で より高いレベルに定義し、複数の組織にまたがる在庫をより適切に拡大して表示 できます。

• 組織には、販売オーダーを他の組織からソーシングできる機能が必要か?

現在、Sterling Selling and Fulfillment Foundation では、あるセールス組織の販売 オーダーのオーダー約束およびスケジューリングを、自らの在庫組織以外の他の 在庫組織から行うことができません (在庫が外部で管理されている場合を除く)。2 つの異なる法人に属する組織がお互いにソーシングできる必要がある場合、共通 の在庫組織を共有しなければなりません。

このような状況は、ベンダーが在庫情報を組織に公開する場合にも発生する可能 性があります。共通の在庫組織は、すべてのベンダーおよびベンダーの在庫への アクセスが必要な組織について指定されます。これによって、組織はベンダーの 在庫に対しても可視性を持つことができます。

なお、1 つの組織で保有できる在庫組織は 1 つのみですが、Sterling Selling and Fulfillment Foundation におけるすべての供給更新トランザクションによって、ト ランザクションの実行対象となる「在庫組織」を指定できます。この強力な機能 によって、ベンダーは在庫情報を複数の在庫組織に同時に公開できます。在庫が 同じ製品について 2 つの異なる在庫組織に公開された場合、それらの在庫組織が 割り当ての重複を避けるために論理的に在庫を分割していることを、ベンダーは 確認する必要があります。

• セールス組織または法人を在庫組織としてモデル化する必要があるか?

在庫組織は、以下の場合、問題なく法人レベルでモデル化できます。

- セールス組織が、完全に異なる製品の販売に携わっている
- 同じ製品が複数のセールス組織によって販売されているが、各セールス組織は 物理ロケーションおよびこの在庫の完全な所有権を保有している。セールス組

織が他のセールス組織の物理ロケーションにアクセスできないように、引き続 き分配グループ (distribution group) を使用して、アクセス権を制御する必要が あることに注意してください。

同じ物理ロケーションが、同じ製品の販売に携わる複数のセールス組織によっ て共有されており、セールス組織ごとに在庫を明確に分離する必要がある場 合、在庫組織を各セールス組織としてモデル化する必要があります。将来的に は、Sterling Selling and Fulfillment Foundation では、このような状況を処理で きるように、分割機能がより強化される可能性があります。

組織全体の在庫の可視性が大きく向上するため、在庫組織を法人レベルで保持 することを強くお勧めします。

• 法人または会社を在庫組織としてモデル化する必要があるか?

在庫組織を会社レベルで保持することによって、会社内のすべての組織に対し て、会社の在庫が可視化されます。しかし、そのためには、以下の条件を評価す る必要があります。

- 各物理ロケーションの在庫を法人に結びつけることができるか?結びつけること ができる場合、在庫所有権による問題や障害は発生しません。結びつけること ができない場合、Sterling Selling and Fulfillment Foundation は在庫所有権と無 関係でいられるか?Sterling Selling and Fulfillment Foundation は純粋にフルフィ ルメント・ソリューションとして使用され、在庫所有権データは他のシステム で管理することができるため、この質問は場合によっては必要ありません。
- 法人間で共通カタログ組織 (catalog organization) を設定して、同じアイテム ID が 2 つの物理的な製品を表さないようにすることができるか?2 つの法人 が同じ物理アイテムに異なる名前を付けても、また場合によっては、2 つの異 なる物理製品に同じ名前をつけても、共通カタログ組織 (catalog organization) は、「グローバル・アイテム ID」を提供できる機能を備えます。

上記の質問に対して肯定的に回答できる場合、その会社は在庫組織としてモデル化 できます。

通常、在庫組織は、組織全体の可視性を最大化するために、可能な限り高いレベル でモデル化する必要があります。

### 電機会社にカタログ組織 **(catalog organization)** を選択する

カタログ組織 (catalog organization) を定義する必要のある階層レベルは、以下に基 づいて決定します。

- カタログ組織 (catalog organization) のレベルは、在庫組織と同じか、それより上 である必要がある。
- v 他のセットアップと同じく、カタログ組織 (catalog organization) をより高いレベ ルでセットアップすると、セットアップがより少なくなり、共通定義の共有が容 易になる。
- v 決定する際、ビジネス・グループ (business group) またはその下のレベル内で固 有のグローバル ID を保有するために、アイテム ID を合理化できるかどうか判 断する。アイテム ID はカタログ組織 (catalog organization) で固有であるため、 この定義をより高いレベルに上げるためには、これは必須要件になります。

### <span id="page-54-0"></span>モデル例 **2:** サード・パーティーの物流管理会社

3PL は、サード・パーティーの物流管理会社です。3PL のクライアントは ABC と XYZ です。

3PL は、自社の倉庫で ABC と XYZ の在庫を保管し、ABC と XYZ のオーダー に対応します。ABC と XYZ のビジネスは、非常に似ており、物理的に 2 つの異 なるアイテムに同じアイテム ID が設定される場合があります。

3PL の収益は、クライアントの販売オーダーと購入オーダーの処理に対するサービ ス手数料から発生します。3PL は、サービス手数料をクライアントから集めるた め、オーダー処理の詳細を自社の財務組織に送信します。

3PL の倉庫の在庫の所有者はクライアントです。3PL には、カリフォルニアに 1 つ、マサチューセッツに 1 つの倉庫があります。3PL は、両方のクライアント (ABC と XYZ) が所有する製品を同じ倉庫で保管しています。

ABC と XYZ の組織構造は、前出の例の説明と同様ですが、以下の違いがありま す。

- v 事業は北アメリカのみで行います。
- v 配送センター (distribution center) (ソーシング場所) は所有していません。在庫は 3PL のロケーションで保管されます。
- v ABC の 2 つのセールス組織である電機とエンターテインメントは、相互の在庫 に対する可視性を必要としません。しかし、XYZ は異なります。

クライアントのそれぞれが 3PL の倉庫内の在庫を補充するには、購入オーダーを生 成します。クライアントは購入オーダーをベンダーに送信します。また、同じ購入 オーダーのコピーを 3PL にも送信し、3PL で製品を入庫できるようにします。

オーダーは、3PL によって管理されますが、クライアント (ABC と XYZ) には自 社のオーダーに対する可視性が必要です。また、クライアントは一定のオーダー変 更権限を必要としていますが、すべてについてではありません。倉庫オペレーター もオーダーに対する可視性を必要としており、返品を受け入れることができる必要 もあります。

### サード・パーティーの物流管理会社の組織階層

48 [ページの図](#page-55-0) 14 には、3PL Company の組織階層の例が示されています。

<span id="page-55-0"></span>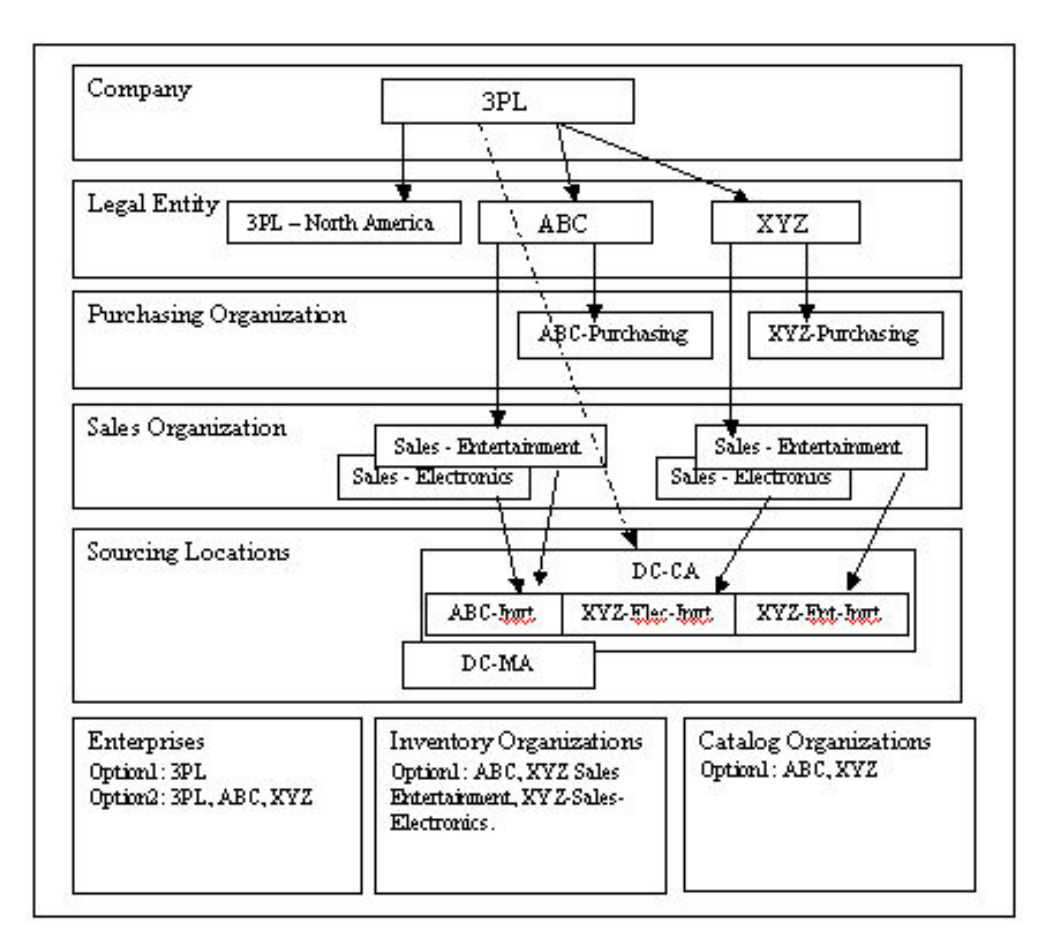

図 *14. 3PL Company* の組織階層

## サード・パーティーの物流会社にエンタープライズを選択する

前の例で説明したように、これはビジネス・ルール (business rule) 定義、オーダ ー・フルフィルメント・プロセス定義およびユーザー権限を、どのレベルで制御し たいかによって決まります。

3PL は、クライアントのオーダーについて、ビジネス・ルール (business rules) およ びオーダー・フルフィルメント・プロセスを定義し、管理します。したがって、3PL のみをエンタープライズとして定義するのが、適切なオプションになると考えられ ます。しかし、ABC および XYZ には、自らのオーダーに対する可視性および特定 のオーダー変更許可が必要です。また、ABC および XYZ が自らのユーザーを作成 し管理したい場合もあります。これは、ABC および XYZ も特定のエンタープライ ズ・レベルの機能が必要であることを意味します。したがって、3PL、ABC、および XYZ のすべてをエンタープライズとして定義することが、より適切なオプションに なります。ただし、このオプションの場合、3PL は ABC および XYZ の権限を制 限し、ABC および XYZ がオーダー・フルフィルメント・プロセスを定義および管 理できないようにする必要があります。

ABC または XYZ で、あるセールス組織の特定ユーザー (例えば、顧客サービス担 当者 (customer service representatives)) に、他のセールス組織のオーダーに対する可 視性を持たせない場合、それぞれのセールス組織に、権限を制限したエンタープラ イズの役割を割り当てることもできます。

### サード・パーティーの物流会社に在庫組織を選択する

前の例で述べたように、このモデルにおける在庫組織は、ABC、XYZ Sales-Electronics および XYZ Sales-Entertainment になります。これは、XYZ が、自 らのセールス組織に対して他のセールス組織の在庫を表示させないにするためで す。

同じ物理ロケーションを複数のクライアント間で共有するサード・パーティー物流 などの状況では、各クライアントを「在庫組織」として指定する必要があります。 3PL が同じクライアントの複数の組織を取り扱っている場合、クライアントまたは クライアント組織が要求する分割レベルに基づいて、在庫組織を選択できます。

# サード・パーティーの物流会社にカタログ組織 **(catalog organization)** を選択する

カタログ組織 (catalog organization) は、在庫組織と同じか、それより上のレベルで 定義できます。XYZ の 2 つのセールス組織は、2 つの異なるアイテムに対して同 じアイテム ID を保有しないため、カタログ組織 (catalog organization) は ABC と XYZ にすることができます。

# 第 **4** 章 プロセス・モデリングの概念

# プロセス・モデリングの概念

Sterling Selling and Fulfillment Foundation のプロセス・モデリングを使用し、オー ダー、在庫の変更、返品、支払承認、またはその他の多くのシステム・イベントの ビジネス・ワークフローをセットアップできます。

標準的なビジネス・プロセス・モデル (business process model) は以下で構成されま す。

- v 基本伝票種別および伝票種別 (document type)
- プロセス・タイプ・パイプライン
- v リポジトリー
- v トランザクション
- v 条件
- アクション
- サービス
- プロセス・モデリング・タスク

# 基本伝票種別と伝票種別 **(document type)**

Sterling Selling and Fulfillment Foundation は、基本伝票種別および伝票種別 (document type) を使用して、構成済みのワークフロー・プロセス経由で情報を運び ます。基本伝票種別は、Sterling Selling and Fulfillment Foundation が取り扱うビジ ネス・ドキュメントを定義し、すべての派生伝票種別に対して共通ストレージ構造 を定義します。

Sterling Selling and Fulfillment Foundation では、以下の基本伝票種別が定義されて います。

- v オーダー
- v 集合・混載
- v 一般
- 棚卸
- v 容器
- 出庫ピッキング
- 作業オーダー
- v 案件

伝票種別 (document type) は、基本伝票種別から派生する固有のビジネス・ドキュ メントです。例えば、販売オーダーや購入オーダーなどの伝票種別 (document type) は、オーダー基本伝票種別から派生することができます。

Sterling Selling and Fulfillment Foundation では、以下の基本伝票種別が定義されて います。

- 計画済みオーダー
- 販売オーダー
- 購入オーダー
- 返品
- v テンプレート・オーダー
- 転送オーダー
- v マスター・オーダー
- v 集合・混載
- v 一般
- v 棚卸
- v 容器
- v 出庫ピッキング
- 作業オーダー
- v 見積

支払集金ルールや変更ルールなどのビジネス・ルール (business rules) は、各伝票種 別 (document type) に対してセットアップする必要があります。伝票種別 (document type) のビジネス・ルール (business rules) のセットアップについて詳しくは、

「*Sterling Selling and Fulfillment Foundation* アプリケーション・プラットフォーム 構成ガイド」を参照してください。

# プロセス・タイプ・パイプライン

Sterling Selling and Fulfillment Foundation では、オーダーなどのビジネス・ドキュ メントは一連の定義済みプロセスを通過します。これらのプロセスは、基本プロセ ス・タイプ と呼ばれます。あらゆるタイプの基本伝票には、基本プロセス・タイプ の定義済みセットがあります。例えば、オーダー基本伝票種別には、以下の基本プ ロセス・タイプが定義されています。

- フルフィルメント
- v 交渉
- v 配達

集合・混載基本伝票種別には、集合・混載基本プロセス・タイプが定義されていま す。

汎用基本伝票種別には、汎用基本プロセス・タイプが定義されています。

プロセス・モデリングでプロセス・タイプ・パイプラインを作成し、これらのプロ セスのフローを構成します。 プロセス・タイプ・パイプライン とは、販売オーダ ーおよび購入オーダーなどの伝票種別 (document type) を、関連プロセスによって ガイドする一連のトランザクションとステータスのことです。パイプラインは、フ ルフィルメント時にドキュメントが経るさまざまなステータスで構成されます。構 成するパイプラインに関連するトランザクション (イベント、アクション、および 条件から成る) を設定することもできます。

次の表は、各基本プロセス・タイプ、各基本プロセス・タイプから派生するプロセ ス・タイプ、およびプロセス・タイプに関連付けられているパイプラインを詳しく 示したものです。

表 *2.* オーダー・フルフィルメント基本プロセス・タイプ

| 派生プロセス・タイプ    | プロセス・タイプ・パイプライン       |  |
|---------------|-----------------------|--|
| オーダー・フルフィルメント | 販売オーダー・フルフィルメント       |  |
| 計画済みオーダー実行    | 計画済みオーダー実行            |  |
| テンプレート・オーダー   | なし                    |  |
| 返品物流          | 返品物流、消費者返品            |  |
| 購入オーダー実行      | 購入オーダー実行、ドロップ出荷購入オーダー |  |
|               | 実行                    |  |
| 転送オーダー実行      | 転送オーダー実行              |  |
| 見積フルフィルメント    | 見積フルフィルメント            |  |

表 *3.* オーダー交渉基本プロセス・タイプ

| 派生プロセス・タイプ         | プロセス・タイプ・パイプライン    |
|--------------------|--------------------|
| マスター・オーダー・フルフィルメント | マスター・オーダー・フルフィルメント |
| オーダー交渉             | オーダー交渉             |
| 計画済みオーダー交渉         | 計画済みオーダー交渉         |
| 購入オーダー交渉           | 購入オーダー交渉           |

表 *4.* 受入基本プロセス・タイプ

| 派生プロセス・タイプ | プロセス・タイプ・パイプライン |
|------------|-----------------|
| 返品受入       | 返品受入            |
| 購入オーダー受入   | 購入オーダー受入        |
| 転送オーダー受入   | 転送オーダー受入        |
| 販売オーダー受入   | 販売オーダー受入        |

表 *5.* オーダー配達基本プロセス・タイプ

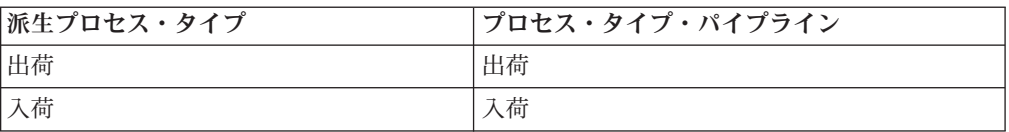

表 *6.* 集合・混載配達基本プロセス・タイプ

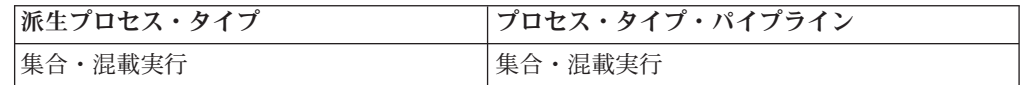

表 *7.* 汎用基本プロセス・タイプ

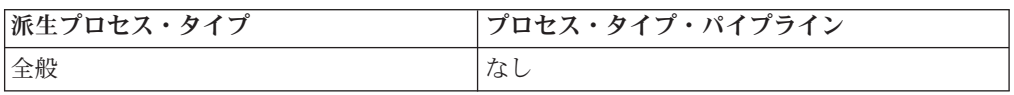

表 *8.* 「梱包プロセス」プロセス・タイプ

| 派生プロセス・タイプ | <b> プロセス・タイプ・パイプライン</b> |
|------------|-------------------------|
| パック・プロセス   | パック・プロセス                |

表 *9.* 棚卸実行プロセス・タイプ

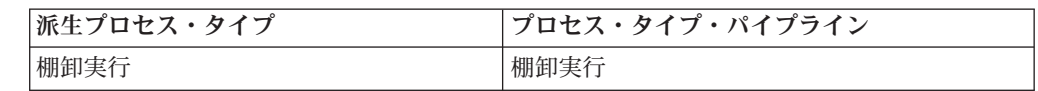

表 *10.* 出庫ピッキング・プロセス・タイプ

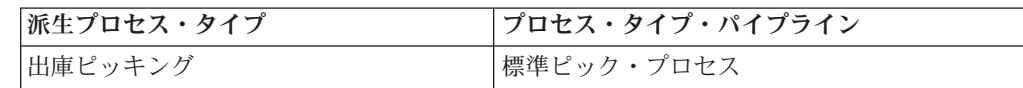

表 *11. VAS* プロセス・タイプ

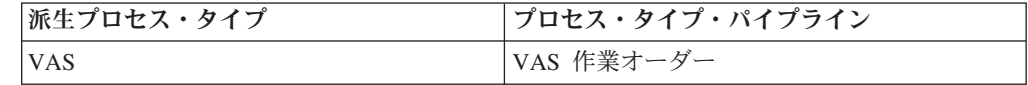

表 *12.* 案件基本プロセス・タイプ

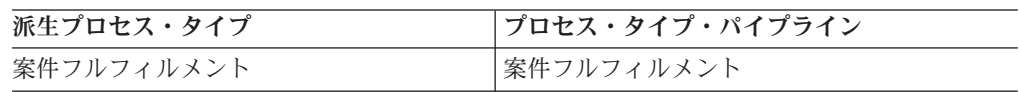

## パイプラインの決定

パイプラインの決定は、ワークフローで使用されるパイプラインの選択に影響する 条件のセットアップに使用されます。例えば、組織はときには危険物が含まれる販 売オーダーを扱うことがあります。この組織には、2 つのパイプラインがありま す。1 つは危険物が含まれないオーダー明細が記載されたオーダー用で通常のオー ダープロセスに沿って処理され、もう 1 つは危険物を含むオーダー明細が記載され たオーダー用でオーダープロセスの処理を続行する前に検査 (inspection) を受ける必 要があります。組織は、パイプラインの決定を使用して、オーダー明細に危険物が 含まれるかどうかを判別してオーダーを適切なパイプラインに送る条件をセットア ップします。

## リポジトリー

リポジトリー とは、特定のビジネス・プロセスを定義する、エンティティーの論理 的な集合体です。

リポジトリーには、以下のエンティティーが含まれています。

- パイプライン
- v トランザクション
- ステータス
- v 条件
- アクション
- サービス

Sterling Selling and Fulfillment Foundation は、各プロセス・タイプにリポジトリー を提供します。基本プロセス・タイプから新しいプロセス・タイプを作成する場 合、対応する基本リポジトリー・エンティティーがコピーされ、新しいプロセス・ タイプに付加されます。例えば、販売オーダー・フルフィルメント・プロセス・タ イプをフルフィルメント基本プロセス・タイプから作成した場合、フルフィルメン トに含まれる基本リポジトリー・エンティティーがコピーされて、販売オーダー・ フルフィルメントに付加されます。

# トランザクション

各基本プロセス・タイプには、独自に定義された基本トランザクションのセットが あります。トランザクションとは、Sterling Selling and Fulfillment Foundation 内で アクティビティーを実行するために必要な作業論理単位です。基本トランザクショ ンとは、トランザクションの動作に関する情報 (プロセス・タイプにトランザクシ ョンのコピーをいくつ保持するか、構成可能な基本ピックアップ/ドロップ・ステー タスをプロセス・タイプに含めるかどうかなど) を含む、事前定義されたトランザ クションです。基本トランザクションは、新規のトランザクションを作成する場合 に使用できます。これらのトランザクションは、基本トランザクションに定義され た制限内で変更することができます。

Sterling Selling and Fulfillment Foundation では、API はトランザクションを完了す るために使用されます。 API を呼び出すと、API が完了したコンテキストに基づい てトランザクション ID が決定されます。トランザクション *ID* は、完了するトラ ンザクションを識別します。状況に応じて、トランザクション ID を入力パラメー ターとして渡すことができますし、または、呼び出し側 API に対して事前定義する こともできます。API について詳しくは、「*Sterling Selling and Fulfillment Foundation Javadocs*」を参照してください。

- トランザクションは、以下のタイプのいずれかとして分類できます。
- 外部トリガー
- v ユーザー・トリガー
- v 時間トリガー

### 外部でトリガーされたトランザクション **(externally-triggered transaction)**

外部でトリガーされたトランザクション *(externally-triggered transaction)* は、 Sterling Selling and Fulfillment Foundation サービス定義フレームワークを使用して 実行されます。このフレームワークは、トランザクションを完了するために Sterling Selling and Fulfillment Foundation 内で対応する API を呼び出します。

## ユーザー・トリガー・トランザクション

ユーザー・トリガー・トランザクションは、Sterling Selling and Fulfillment Foundation のユーザー・インターフェース、構成済みの警告キュー、または E メー ル交換で実行されるユーザー・アクションに基づいて実行されます。

## 時間トリガー・トランザクション

時間トリガー・トランザクションは、スケジュール済みの間隔で実行されます。 Sterling Selling and Fulfillment Foundation では、時間トリガー・トランザクション はエージェントとも呼ばれます。

## トランザクション依存関係

オーダー・フルフィルメント・サイクルでは、特定のシーケンスで実行される必要 があるオーダーに特定の製品およびサービスを含めることができます。ある条件を 満たすまでオーダー明細を処理できないように、トランザクションの依存関係を設 定できます。依存関係では、オーダー明細に関して定義できるアイテム分類、アイ テム ID、サービス・タイプなどの多くの条件に基づいてルールを定義できます。

トランザクション依存関係は、特定のエンタープライズ、伝票種別 (document type)、およびプロセス・タイプ・レベルにおいて構成できます。例えば、スケジュ ール・トランザクションに関してエンタープライズによって指定される依存関係 は、使用されるパイプラインに関係なく、そのエンタープライズの販売オーダーす べてに適用されます。

処理前、各オーダー明細は、トランザクションの依存関係に関してチェックされま す。複数の依存関係がトランザクションに対して定義されている場合、明細を処理 するには、すべての依存関係を満たす必要があります。

依存関係は、バンドル・コンポーネントに対しても定義でき、任意のオーダー日に 基づくようにできます。バンドル・コンポーネントの場合、オーダー明細が、バン ドル・オーダーを満たすと同時に、相互依存関係を持っていることがあります。バ ンドル親明細は、各子明細が指定されたトランザクションを完了するまで請求でき ません。したがって、一定の条件が満たされるまでオーダー明細を処理できないこ とをトランザクションが理解できるようにする必要があります。バンドル・コンポ ーネントについて詳しくは、 125 [ページの『バンドル』を](#page-132-0)参照してください。

オーダー日関連の依存関係は、特定のオーダー日に基づいてトランザクションに対 して構成できます。Sterling Selling and Fulfillment Foundation に付属のテンプレー トを使用してこれらの依存関係を指定できます。この依存関係の構成について詳し くは、「*Sterling Selling and Fulfillment Foundation* アプリケーション・プラットフ ォーム構成ガイド」を参照してください。

### トランザクション依存関係の使用法のシナリオ

オーダーのトランザクション依存関係は、以下のシナリオで使用できます。

MODEM、FILTER、または CABLE のアイテム分類のいずれのオーダー明細の場合 も、LINE ACTIVATION の分類のアイテムを含むすべてのオーダー明細が出荷オー ダー・トランザクションを完了してから 24 時間経過するまで、スケジュール・ト ランザクションの処理は許可されません。

この依存関係が指定されると、スケジュール・トランザクションは、まずオーダー に MODEM 分類のアイテムがあるかどうかをチェックします。このアイテムが識 別されると、オーダーの他の明細がチェックされ、それらの明細のいずれかに LINE ACTIVATION クラス・アイテムがあるかどうかを確認します。LINE ACTIVATION

のアイテム分類を含む各明細に対して、その明細が「SHIP\_ORDER」トランザクシ ョンに到達してから 24 時間以上経過したかどうかが判定されます。

### 他のトランザクションを一時停止するトランザクション依存関係

トランザクション依存関係がオーダー・レベル・トランザクション (決済処理など) を一時停止した場合、依存関係のためにオーダーを処理できないことを示すフラグ が API の出力 XML に返されます。このフラグは、すべての API の出力 XML に は返されません。詳しくは、「*Sterling Selling and Fulfillment Foundation Javadocs*」 を参照してください。ほとんどのトランザクションはステータス・ベースであるた め、依存関係を満たさない明細は無視されます。ただし、(依存関係によって全部ま たは一部を) 処理できないオーダーをエージェントが検出した場合、エージェント は、処理できない明細が何であれ、これを暗黙的に無視し、タスク・キューを更新 して、後でそれらの明細を処理します。

### 依存関係のオーバーライド

トランザクション依存関係をオーバーライドするために、トランザクション依存関 係が無視されるよう、トランザクションを呼び出す API にフラグを渡すことができ ます。このフラグは、一部の API でのみサポートされています。API について詳し くは、「*Sterling Selling and Fulfillment Foundation Javadocs*」を参照してください。

### 循環依存関係

循環依存関係は、あるトランザクションが、メイン・トランザクションがそのステ ータスを変更するか、または完了するのを待機している別のトランザクションに依 存している場合に発生します。循環依存関係が原因でトランザクションがオーダー を処理しないような方法で依存関係をセットアップできます。

例えば、ITEM2 がスケジュール・トランザクションを完了するまで ITEM1 をスケ ジューリングできないというルールがあるとします。ITEM1 がスケジューリングさ れるまで ITEM2 のスケジューリングを妨げる別のルールがあるとします。その結 果、循環依存関係が発生します。この場合、トランザクション依存関係ロジックに よって循環依存関係が検出され、この循環ループの原因である依存関係のリストと ともに例外がスローされます。

### サポートされるトランザクション

依存関係をサポートするシステム・トランザクションは、基本プロセス・タイプの フラグによって識別されます。

このフラグは、システムまたは組み込みトランザクションのために編集できませ ん。依存関係を、拡張トランザクションまたはカスタム・トランザクションについ てのみ使用可能または使用不可にできます。システム・リスナーおよびカスタム・ リスナーは、トランザクションの依存関係をサポートしないことに注意してくださ い。ただし、リスナーの各インスタンスに対してトランザクション完了を構成でき ます。トランザクション完了の構成について詳しくは、「*Sterling Selling and Fulfillment Foundation* アプリケーション・プラットフォーム構成ガイド」を参照し てください。

サポートされるトランザクションは以下のとおりです。

- v 連鎖オーダーの作成 このトランザクションは、依存関係を満たさないオーダー 明細を無視します。
- v オーダーを閉じる このエージェントは、オーダー明細のいずれかが依存関係を 満たさない場合には、オーダーを無視します。
- v 支払集金 この API は、いずれかの明細が依存関係を満たしていない場合に、 依存関係がトランザクションの処理を妨げていることを示すフラグを返します。 ただし、このエージェントは、現在のオーダーを無視し、次の実行時にこれを処 理します。
- v 支払実行 この API は、いずれかの明細が依存関係を満たしていない場合に、 依存関係がトランザクションの処理を妨げていることを示すフラグを返します。 ただし、このエージェントは、現在のオーダーを無視し、次の実行時にこれを処 理します。
- v リリース このトランザクションは、条件を満たさない明細を無視し、依存関係 が原因で処理されなかった明細のスケジュール失敗理由を投入します。
- v スケジュール このトランザクションは、条件を満たさない明細を無視し、依存 関係が原因で処理されなかった明細のスケジュール失敗理由を投入します。

抽象化トランザクションには、サポートされる依存関係のタイプを示す別のフラグ があります。

抽象化トランザクションがサポートする依存関係の 2 つのタイプは、以下のとおり です。

- v なし トランザクションの個別インスタンスのサポート依存関係は、常に N で す。
- v インスタンス固有 サポート依存関係は、トランザクションの各インスタンスに 対して構成可能です。

デフォルトでは、すべての抽象化トランザクションのこの依存関係フラグは、なし に設定されています。ただし、以下の抽象化トランザクションは、固有のインスタ ンスをサポートし、依存関係を満たさない明細を無視します。

- オーダー・ステータスの変更
- オーダー・インボイスの作成
- v 派生したオーダー (derived order) の作成
- オーダーの送信

トランザクション依存関係の構成、関連ルール、および制約について詳しくは、 「*Sterling Selling and Fulfillment Foundation* 分散オーダー管理 構成ガイド」を参照 してください。

### タスク・キューの更新

タスク・キュー・ベースのエージェントによるトランザクションの処理が依存関係 によって妨げられた場合、オーダーの処理が準備完了になる日付が計算されます。

トランザクションの完了時に、このトランザクションの完了を待っている明細があ るかどうかを確認するために、依存関係が検証されます。次に、従属トランザクシ ョンのタスク・キュー日付が再計算されます。さらに、オーダー日、出荷日、また は配達日が変更された場合、依存関係は同様に再評価されます。

次に利用可能になる日の計算の使用例のシナリオは[、「次に利用可能になる日の計](#page-66-0) [算」で](#page-66-0)説明します。

トランザクションのエージェントは、処理前に更新され、トランザクション依存関 係をオーダー明細に適用します。オーダー明細が依存関係のために処理されない場 合、エージェントは、タスク・キュー日付を更新します。

### <span id="page-66-0"></span>次に利用可能になる日の計算

次に利用可能になる日が計算され、オーダーの処理が準備完了になるのはいつかが 特定されます。以下の例は、次に利用可能になる日の計算方法を提示します。

例えば、オーダーに 2 つのオーダー明細があるとします。2 番目のオーダー明細 は、最初のオーダー明細が SHIP\_ORDER トランザクションを完了してから 24 時 間後までスケジューリングできません。

最初のオーダー明細の SHIP ORDER トランザクションが完了するまで、そのオー ダー明細をスケジューリングできる最も早い日は、以下のように設定されます。

sysdate  $+ 24h_0$ 

最初のオーダー明細の SHIP\_ORDER トランザクションが完了すると、2 番目のオ ーダー明細をスケジューリングするタスク・キュー日付は、以下のように設定され ます。

sysdate + 24h。

オーダー全体の次のタスク・キュー日付は、残りの依存関係それぞれの最も早い日 付を計算することによって決定されます。各明細の最大値の下限がその日付で、こ れは以下のように設定されます。以下に例を示します。

- v 明細 1 依存 1 最も早い日付 = sysdate + 5h
- v 明細 1 依存 2 最も早い日付 = sysdate + 48h
- v 明細 2 依存 1 最も早い日付 = sysdate + 12h

明細 1 の最も早い日付は、(sysdate + 5h) と (sysdate + 48h) の最大値または sysdate + 48h です。ただし、オーダー全体に関しては、明細間の最小値は、以下の ように計算されます。

明細 2 の sysdate + 12h。

最後に、トランザクションがタスク・キュー日付を押し出した場合、この日付の最 小値およびトランザクションのタスク・キュー日付が使用されます。例えば、一方 の明細が依存関係のためにスケジュールできない場合、他方の明細がバックオーダ ーになります。このバックオーダーの再ログ間隔が残りの依存関係用に計算された 時間より短い場合、代わりに、バックオーダーの再ログ間隔が使用されます。

### トランザクション完了

パイプラインで構成されるトランザクションは、正常実行後にオーダー明細のステ ータスを変更します。トランザクションは、ステータス変更に基づいて、オーダー 明細に対して完了または未完了のいずれかです。すべてのトランザクションが完了 を理解する必要はありません。これは、構成に基づいています。完了は、そのトラ

ンザクションが完了に対応するよう構成できる場合にのみ記録されます。トランザ クションは、完了に対応できるようになると、オーダー明細でステータス変更が発 生するたびに、評価されて、完了または未完了とマークされます。場合によって は、ステータスのレベルを下げることができるため、完了したトランザクションを 未完了とマークできます。

トランザクションを完了または未完了とマークする方法は 2 つあります。1 つの方 法では、単一のステータスが提供され、オーダー明細が終わると必ずこのステータ ス・トランザクションを完了とマークします。トランザクションを完了とマークす るもう 1 つの方法では、ステータスのリストを提供します。オーダー明細がこれら のステータスのいずれかである場合、トランザクションは完了とマークされます。 ステータスのリストが構成されないようにするには、オーダーのライフサイクルの 進行に合わせて、ステータスを昇順で構成することをお勧めします。

例えば、トランザクション X がトランザクション Y より前に完了する必要がある 場合、トランザクション X は、トランザクション Y がなるステータスより下位の ステータスになる必要があります。

オーダー・フルフィルメント・パイプラインでは、トランザクションは完了できる ように事前構成されています。システム・トランザクションの完了条件は変更でき ません。ただし、カスタム・トランザクションまたは派生トランザクションの完了 を構成することはできます。また、派生リスナーの完了も構成できますが、リスナ ーの各インスタンスに対して実行する必要があります。

トランザクションが完了して、オーダーが従属トランザクションを処理できる状態 になっていると判定されると、イベントがトリガーされます。また、このイベント は、オーダーが処理できる状態にあることをカスタム・トランザクションが認識で きるようにします。

1 つのトランザクション完了によって、複数のトランザクションを準備が整った状 態にすることができます。このイベントは、オーダー明細の完了を待っていたオー ダー明細の各トランザクションに対して発生します。

トランザクション完了構成および発生するイベントについて詳しくは、「*Sterling Selling and Fulfillment Foundation* アプリケーション・プラットフォーム構成ガイ ド」を参照してください。

## イベント

イベント は、ビジネス・プロセスにおいて具体的に発生するもので、多くの場合、 ステータスが変更されたり、警告が生成されたりします。オーダーのリリースおよ びオーダーのキャンセルはどちらも、イベントの例です。トランザクションでイベ ントが発生すると、アクションがトリガーされます。

## ステータス

ステータスは、ドキュメントがパイプラインを移動するときの変更前または変更後 の実際の状態です。トランザクションには、「ドロップ・ステータス (drop status)」 と「ピックアップ・ステータス」の 2 つのタイプのステータスを含めることができ ます。ドキュメントは、トランザクションおよびそのイベントが完了すると、ドロ ップ・ステータス **(drop status)** に移動します。ピックアップ・ステータスは、ドロ

ップ・ステータス (drop status) からドキュメントを取り出し、次のトランザクショ ンへと移動させます。ステータスの例としては、「作成済み」や「スケジュール済 み」があります。

### 条件

条件は、決定点に照らして伝票種別属性を突き合わせて、指定された属性と値の組 み合わせに基づいて、ドキュメントを適切なパスにルーティングします。条件を作 成可能な伝票種別属性は、Sterling Selling and Fulfillment Foundation で事前に定義 されます。これらの属性は任意の組み合わせで使用できます。または特定の状況向 けに適切なアプリケーション・ロジックを実行する条件を作成できます。

例えば、販売オーダー・フルフィルメント・プロセス・タイプ・パイプラインの特 定の点で、オーダーに危険物が含まれるかどうかを判別するための条件をセットア ップします。オーダーがパイプラインでこの条件に達すると、この条件が明確に 「Yes」値または「No」値を満たすまで、オーダーはそれ以上移動できません。この 例では、オーダーに危険物が含まれていない場合、値は「No」であり、オーダーは 通常のパイプラインを経て続行します。オーダーに危険物が含まれている場合、値 は「Yes」であり、オーダーは、危険物オーダーを扱うように構成されているオーダ ー・パイプラインの代替ブランチに送られます。

### 拡張 **XML** 条件

拡張 XML 条件は、入力 XML ドキュメントで動作し、XPath 式を使用して条件を 評価するための宣言メカニズムを提供します。これらの拡張 XML 条件は、Greex ルールとも呼ばれます。拡張 XML 条件の構文は、XML ベースです。

拡張 XML 条件は、Greex 構文に基づく XML ベースの条件またはルールの定義に 役立ちます。拡張 XML 条件の最も重要な機能の例は、以下のとおりです。

- v XML 対応
- 名前空間のサポート
- 決定表のサポート
- 組み込みライブラリーのセット。
- v XML 要素、ストリング、またはブール値を返すことが可能。

拡張 XML 条件構造は、複数の IF および ELSE ブロックを使用してネスト化する ことも、AND または OR 演算子を使用してグループ化することもできます。それ ぞれの式は、1 つ以上の関数呼び出しから構成されます。これらの関数は、ネスト 化できます。つまり、関数のパラメーターを他の関数呼び出しにすることができま す。

これらの関数のセットは、Greex ライブラリーの一部として提供されます。これら の関数は、XPath 式を介して、入力データで呼び出すことができます。関数パラメ ーターに定数を使用することもできます。Greex ライブラリーは、jar として使用で きます。このライブラリーは、既存のプラットフォームにおいても、その他のコン ポーネントにおいても、依存関係を含みません。したがって、サード・パーティ ー・ライブラリーとして使用されます。

表 13 では、Greex ライブラリーの一部として Greex フレームワークによって提供 される関数を説明します。

表 *13. Greex* フレームワークの関数

| 関数               | 説明                                                                                             |  |
|------------------|------------------------------------------------------------------------------------------------|--|
| intSum           | この関数は、Integer 型の属性の XPath を引数として使用しま<br>す。この関数は、指定された属性の値の合計を計算し、返しま<br>す。                     |  |
| <b>IsTrue</b>    | この関数は、属性の XPath を引数として使用します。この関<br>数は、属性の値が true と評価された場合に、true を返しま<br>す。                     |  |
| dateGreater      | この関数は、2 つの Date オブジェクトを引数として使用しま<br>す。この関数は、1番目の日付が 2番目の日付よりも大きい<br>場合に、true を返します。            |  |
| IntGreater       | この関数は、2 つの Integer オブジェクトを引数として使用し<br>ます。この関数は、1番目の値が 2番目の値よりも大きい場<br>合に、true を返します。           |  |
| stringBegins     | この関数は、2 つの String オブジェクトを引数として使用し<br>ます。この関数は、1 番目のストリングが 2 番目のストリン<br>グで始まっている場合に、true を返します。 |  |
| dateMin          | この関数は、Date 型の属性の XPath を引数として使用しま<br>す。この関数は、属性の値を比較し、最も古い日付を返しま<br>す。                         |  |
| doubleSum        | この関数は、Double 型の属性の XPath を引数として使用しま<br>す。この関数は、指定された属性の値の合計を計算し、返しま<br>す。                      |  |
| isVoid           | この関数は、属性の XPath を引数として使用します。この関<br>数は、指定された属性の値が NULL または空のストリングの<br>場合に、true を返します。           |  |
| doubleGreater    | この関数は、2 つの Double オブジェクトを引数として使用し<br>ます。この関数は、1番目の値が 2番目の値よりも大きい場<br>合に、true を返します。            |  |
| equals           | この関数は、2 つの Object を引数として使用します。この関<br>数は、1 番目の Object が 2 番目の Object と等しい場合に、<br>true を返します。    |  |
| 棚卸               | この関数は、属性の XPath を引数として使用します。この関<br>数は、指定された属性の値の回数を計算し、返します。                                   |  |
| dateAdd          | この関数は、2 つの Date オブジェクトを引数として使用しま<br>す。この関数は、指定された属性の値の合計を計算し、返しま<br>す。                         |  |
| equalsIgnoreCase | この関数は、属性の XPath を引数として使用します。この関<br>数は、1番目の値が 2番目の値と等しい場合に、true を返し<br>ます。比較するときに、大/小文字は無視されます。 |  |

Greex フレームワークは、以下のタイプの拡張 XML 条件または Greex ルールをサ ポートします。

v 通常拡張 XML 条件―このタイプの拡張 XML 条件では、複数の IF および ELSE ブロックを使用して、ネスト化された条件を指定できます。通常拡張 XML 条件は、XML 要素、ストリング、またはブール値を返すことができます。

これらのタイプの拡張 XML 条件は、拡張 XML 条件に対して複数の条件を定義 する必要があるが、それぞれの条件が異なる属性に関連付けられている場合に便 利です。

例えば、以下のような条件で拡張 XML 条件を作成する必要があるとします。

If Ordertype="WEB" and OrderQty="100", then Discount="20".

Else

If OriginalTotalAmout="1000" and OrderLine>"5", then

TaxExemptFlag="Y".

Else HoldFlag="True".

この場合、複数の条件があり、それぞれの条件が異なる属性に関連付けられてい ます。1 つ目の条件は、Ordertype、OrderQty および Discount に関連付けられて おり、2 つ目の条件は、OriginalTotalAmount、OrderLine 、および TaxExemptFlag に関連付けられています。

v 決定表ベースの拡張 XML 条件―このタイプの拡張 XML 条件では、単一の拡張 XML 条件でネスト化された条件を指定できます。1 つの定数値の代わりに定数 値の配列を持つ拡張 XML 条件を 1 つのみ保有します。また、決定表ベースの 拡張 XML 条件では、1 つの条件しか必要ありません。そのため、1 つの IF ブ ロックがあるだけで、ELSE ブロックはありません。この決定表ベースの拡張 XML 条件は、ストリングのみを返すことができます。

これらのタイプの拡張 XML 条件は、拡張 XML 条件に対して複数のネスト化さ れた条件を定義するが、それぞれの条件が同じ属性に関連付けられている場合に 便利です。このような場合、1 つの条件のみを書き込み、切り替え文のように動 作するパラメーターのテーブルを用意できます。

例えば、以下のように、同じ属性タイプで異なるケースを含む条件に対して、拡 張 XML 条件を作成する必要がある場合です。

If Ordertype="WEB" and OrderLineQty="200", then Discount="5".

Else

If Ordertype="STORE" and OrderLineQty="500", then Discount="7"

Else

If Ordertype="CALL" and OrderLineQty="250", then Discount="3".

Else

default="0"

表 14 では、決定表の形式で上記のシナリオを説明します。

表 *14.* 決定表

| オーダー・タイプ          | オーダー明細の数量 | 割引 |
|-------------------|-----------|----|
| <b>WEB</b>        | 200       |    |
| <b>STORE</b>      | 500       |    |
| <b>CALLCENTER</b> | 250       |    |
| デフォルト 0           |           |    |

この場合、複数の条件があり、それぞれの条件が同じ属性に関連付けられていま す。すべての条件が Ordertype、OrderLineQty、Discount の各属性に関連付けられて います。定義された条件を満たすものがない場合、Greex エンジンはデフォルト値 を返します。

拡張 XML 条件または Greex ルールは、Sterling Greex Editor という名前の IDE ツールを使用してのみ、作成できます。拡張 XML 条件は、拡張 XML ファイル (Greex ファイルとも呼ばれる) に定義されます。Sterling Greex Editor を使用した拡 張 XML 条件の作成について詳しくは、「*Sterling Selling and Fulfillment Foundation* 条件ビルダーの拡張」を参照してください。

既存の拡張 XML 条件または Greex ルールの構造を、Applications Manager を使用 して変更することはできません。新しい値を拡張 XML 条件の変更可能パラメータ ーに割り当てることができるだけです。拡張 XML 条件の変更について詳しくは、 「*Sterling Selling and Fulfillment Foundation* アプリケーション・プラットフォーム 構成ガイド」を参照してください。

Greex ファイルをローカライズすることによって、拡張 XML 条件または Greex ル ールをローカライズできます。Greex ファイルは、BundleReslover インターフェー スを実装することで、ローカライズできます。Greex ファイルのローカライズにつ いて詳しくは、*Sterling Selling and Fulfillment Foundation* ローカライズ・ガイド を 参照してください。

また、GreexLogger インターフェースを実装することで、拡張 XML 条件または Greex ルールに関する情報を異なるレベルでログに記録することも可能です。拡張 XML 条件または Greex ルールの情報のログへの記録について詳しくは、「*Sterling Selling and Fulfillment Foundation* 条件ビルダーの拡張」を参照してください。

# アクション

アクションは、イベントにより起動されるプロセスまたはプログラムです。これら のプロセスやプログラムは、警告通知を送信し、問題を自動的に解決します。

例えば、オーダーがリリースされるときに (イベント)、顧客に E メール・メッセー ジを送信するアクションを設定できます。

## サービス

サービス は、Sterling Selling and Fulfillment Foundation と外部システム間のビジネ ス・プロセス・フローを定義します。
## プロセス・モデリング・タスク

プロセス・モデリングを完了するために必要なタスクには次が含まれます。

- v プロセス・タイプ・リポジトリーのロード
- パイプラインの作成および変更
- v トランザクションの作成、変更、および削除
- v トランザクションへのイベントの追加
- トランザクションのイベントの変更および削除
- v トランザクションへのピックアップ・ステータスの追加
- トランザクションからのピックアップ・ステータスの削除
- v トランザクションへのドロップ・ステータス (drop status) の追加
- v トランザクションからのドロップ・ステータス (drop status) の削除
- イベント処理の設定
- v ステータスの作成、変更、および削除
- ステータス・モニター・ルールの定義の設定
- v 条件の作成、変更、および削除
- 条件の影響を受けるすべてのエンティティーの表示
- アクションの作成、変更、および削除

# 第 **5** 章 カタログ管理概念

この章の情報は、カタログ管理概念のオンライン・ファイルに移動しました。

## 第 **6** 章 統合在庫管理

統合在庫管理 (Global Inventory Visibility) には、顧客が希望したときに製品が出荷 に対応できるようにするために、在庫レベルの獲得およびモニターが必要です。

## 在庫 **ID**

Sterling Selling and Fulfillment Foundation では、製品を差別化するために、在庫 ID 番号を使用します。これは、特性が少し異なる「製品インスタンス」について物理 的にもシステム的にも区別する必要がある製品の場合も同じです。そのような ID 番号の一般的な例として、ロット番号、改訂番号、および製造バッチ番号または製 造日付があります。各種の業界に、それぞれ固有の ID 番号があります。例えば、 鋼鉄を扱ういくつかの会社では、工場認証番号で 1 巻の鋼鉄を識別します。

これらの ID 番号は、会社が販売する各製品に必ずしも関連しません。製品によっ ては、ロット番号が製品のすべての特性を一意的に定義するのに対し、別の製品は 改訂番号で差別化します。Sterling Selling and Fulfillment Foundation では、用語 「在庫タグ番号」を使用して、これらの固有の製品 ID 状態を合理的に説明しま す。ほとんどの場合、在庫タグ番号は、製品に基づくロット番号、バッチ番号、ま たは改訂番号などの現実の製造またはカスタマイズ済み番号のいずれかを表すこと が予想されます。製品拡張が小さいものであれば、在庫タグ番号は、2 つの在庫 ID 番号が共に一意的に製品を識別する場合に ID 番号の組み合わせを意味することも できます。

多くの場合、在庫タグ番号は Sterling Global Inventory Visibility によって使用さ れ、物理的な製品には実際の関連在庫 ID 番号が付けられます。

## 在庫タグ番号として使用されるロット番号

次の図は、同時に混合された特定のブレンドの識別にロット番号を使用する塗料製 品を示しています。この例では在庫タグ番号がロット番号と同じになっています。

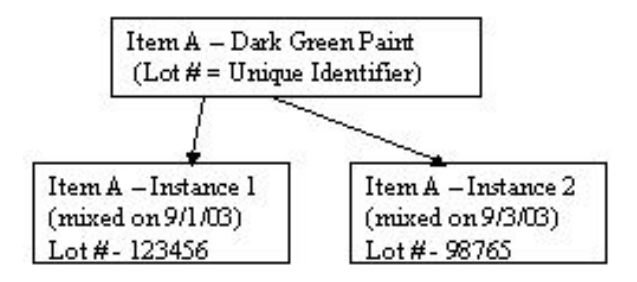

在庫タグ番号が製品 ID、または製品 ID の組み合わせと異なる場合、Sterling Selling and Fulfillment Foundation では、そのアイテムについて両方の ID が保管さ れます。

## バッチと改訂のタグ番号の組み合わせ

以下の図は、製品を一意的に特定するためのバッチ番号と改訂番号の組み合わせを 使用して、製品を示しています。

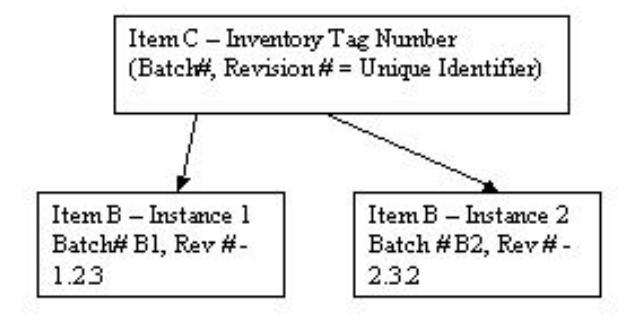

この場合、Sterling Selling and Fulfillment Foundation は、在庫アイテム (inventory item) に関して、改訂番号およびバッチ番号の両方を保管します。在庫タグ番号の生 成、および必要に応じてそれらの番号の照会に使用される、getTagNo() ユーザー EXIT が提供されています。このユーザーEXIT は、独自のロジックを備えており、 2 つの ID をマージまたはその組み合わせを別のテーブルに保管し、外部タグ番号 を返します。この外部タグ番号は、Sterling Selling and Fulfillment Foundation で固 有の在庫 ID として使用できます。

Sterling Selling and Fulfillment Foundation は、タグ情報を保管し、すべての出荷に ついて、タグ番号と出荷期限を追跡することができます。ただし、ノードで Sterling Selling and Fulfillment Foundation ソフトウェアを使用しておらず、タグ情報を追跡 できない場合、出荷した製品の詳細を Sterling Selling and Fulfillment Foundation に 通知することはできません。そのようなノードについては、タグ追跡がサポートさ れません。

Sterling Selling and Fulfillment Foundation では、タグ番号と出荷期限は、完全に無 関係です。ロット番号をアイテムに割り当てても、出荷期限がアイテムに割り当て られることはありません。

## 供給と需要

Sterling Selling and Fulfillment Foundation では、アイテムの供給は、ノードで受入 済みのアイテムの全数量です。供給には、手持ちの供給も含まれます。供給は、ノ ードによって受入済みの購入オーダー (PO) および事前出荷通知 (ASN) (advance shipment notice (ASN)) から構成されます。手持ちの供給の他に、供給には、ベンダ ーから到着していない、以前行われた購入オーダーである将来の在庫 (future inventory) も含まれます。

Sterling Selling and Fulfillment Foundation では、アイテムの需要は、多量のアイテ ムの消費を要望する表明です。需要には、アイテムに対して行われたオーダーおよ び予約が含まれます。

需要は、十分な供給が存在する場合のみ満たすことができます。使用可能な数量 は、アイテムのすべての需要が満たされた後に残された供給の量です。したがっ て、使用可能な在庫は、供給と需要の差です。

Sterling Selling and Fulfillment Foundation では、需要は、「需要」と呼ばれるさま ざまなタイプの特定のエンティティーで構成されます。需要のタイプの 1 つが予約 です。在庫が顧客のために確保されていることを顧客に保証するには、どうすれば よいでしょうか。その方法の 1 つとして、システムで予約を作成する方法がありま す。顧客は、その予約を確認またはキャンセルする必要があります。予約とは、後 日アイテムを購入する意向の顧客のためにセラーが確保しているアイテムの数量で す。これによって、顧客の特定の需要を満たすために、利用可能な在庫から特定の 数量の在庫が差し引かれます。予約はオーダーにアップグレードされることもあれ ば、キャンセルされることもあります。

例えば、除雪用ショベルを製造しているとします。顧客である ABC Hardware スト アが 11 月 5 日用に 150 個の除雪用ショベルを「予約」したとします。この場 合、150 個の除雪用ショベルのオーダーを「予約済み」ステータスで作成します。 ABC Hardware ストアは予約をキャンセルすることも、除雪用ショベルを出荷して もらうこともできます。

予約有効期限の日時を渡すことで、予約の有効期限が切れるようにスケジュールす ることができます。有効期限日を個々のオーダーに指定することも、デフォルトの 有効期間時刻を構成して、その時刻を過ぎたら既存の予約をキャンセルすることも できます。この機能を使用して、なんらかの理由でキャンセルされていない予約を クリーンアップできます。

注**:** セグメント化されている在庫を予約することはできません。セグメント在庫に ついて詳しくは、『セグメンテーション』を参照してください。

お願い

## セグメンテーション

Sterling Selling and Fulfillment Foundation では、供給はさまざまなタイプの特定の エンティティーで構成されます。「供給」の 1 つのタイプが在庫セグメンテーショ ンです。在庫が顧客のために確保されていることを顧客に保証するには、どうすれ ばよいでしょうか。在庫セグメンテーションとは、在庫を複数のセグメントに割り 当てることです。在庫セグメントは、特権を持つ顧客グループからの需要に提供す るために確保しておいた一定量の在庫です。この在庫は、コミットメントおよび契 約を履行するために必要なものです。在庫がセグメントに割り当てられている場 合、これはその在庫が、一致するセグメント、セグメント・タイプ、またはその両 方を持つ需要以外の需要には消費されないことを示します。

例えば、シャンプーの製造業者またはサプライヤーだとします。大手薬局チェーン および百貨店チェーンと、各社の指定に従ってシャンプー・ブランドの 1 つをそれ ぞれ供給する契約を結んでいます。これらの会社がオーダーを発行すると、その需 要は、事前に手配済みのセグメントまたはセグメント・タイプとともに記録されま す。この需要は、シャンプー製造業者またはサプライヤーのノードでセグメントま たはセグメント・タイプが一致する供給から履行されます。

注**:** セグメント化されている在庫を予約することはできません。予約在庫について 詳しくは、『予約』を参照してください。

お願い

## 在庫状況モニター

e-コマース・ビジネスでは、多くの場合、Sterling Selling and Fulfillment Foundation を絶えず呼び出すことなく在庫ピクチャーのスナップショットを顧客に提供できる ように、リアルタイムの在庫状況標識を必要とします。スナップショットをそのよ うに提供できることは、オーダーが発行され、在庫が常に表示され、変更されてい る Web サイトでたいへん有用です。在庫状況標識の例は、「在庫あり」、「僅か (Low)」、「制限付き」、「バックオーダー/プレオーダー (Backorder/Pre-order)」、 および「在庫切れ」です。各標識レベルの基準は、Applications Manager で定義でき ます。

Sterling Selling and Fulfillment Foundation は、リアルタイム在庫状況モニターを通 じて、この機能を提供します。次の 3 とおりの方法で実行できます。

## アクティビティー・ベース・モード

このモードでは、Sterling Selling and Fulfillment Foundation では、在庫の変更がリ アルタイムで追跡されます。指定アイテムの在庫レベルが Applications Manager の モニター・ルールに定義されたしきい値を超えたり、あるいは下回ったりすると、 Sterling Selling and Fulfillment Foundationは、更新済みの在庫レベルを外部システム に公開します。

### 即時同期モード

このモードで稼働している場合、Sterling Selling and Fulfillment Foundation は、モ ニターが記録した最新の在庫状況情報を外部システムへ送信します。アイテムの在 庫レベルが「在庫あり」から「僅か」になり、その後、「在庫あり」に戻った場合 は、Sterling Selling and Fulfillment Foundation は、同期時に、そのアイテムについ て「在庫あり」レベルを公開するのみです。

また、在庫状況情報には手持ち在庫状況および将来の在庫状況が含まれるため、こ のモードを使用して、計画とプロモーション・システムに在庫状況メッセージを送 信することができます。

## 完全同期モード

一般に、エンタープライズは、これをスケジュール済みジョブとして通常、夜間に 実行します。在庫状況情報は、すべてのアイテムについて、在庫状況の変更が済ん でいるかどうかに関係なく、送信されます。

在庫情報が Sterling Selling and Fulfillment Foundation API またはサービスを介して Sterling Selling and Fulfillment Foundation にロードされていない場合、完全同期モ ードは、在庫状況モニターが初めて実行されるときに使用されると予想されます。

注**:** アクティビティー・ベース・モードで実行している場合でも、在庫状況モニタ ーは、完全にはリアルタイムで作動しません。在庫の変更をデータベース・テーブ ルに公開する必要があり、これはモニターによって処理する必要があります。した がって、リアルタイムに近いものとして考えてください。

## 最適化

予想される受注に従って利用可能な在庫数量を微調整することで、在庫が最適化さ れます。在庫を最適化するには、「リード・タイム + 処理時間」という概念が役立 ちます。

ある製品の在庫が倉庫に 20 ユニットあり、出荷可能な状態になっている場合を考 えてみましょう。今から 12 日後にその製品を 20 ユニット出荷してほしいという オーダーを受けたとします。

その後、今から 6 日後に 10 ユニットを出荷するというオーダーを受け入れること ができるかどうかを、別の顧客からたずねられました。このオーダーを受け入れた 方がよいでしょうか。つまり、今から 6 日後に 10 ユニットを確保できますか。

この疑問に答えるには、以下のスケジュール・パラメーターが必要です。

- v リード・タイム 新しい入庫オーダーを発行してから、供給業者または製造業者 から製品を入手するまでに要する時間。
- v 入庫処理時間 ノードへの入庫後、供給の処理に要する時間。
- v 出庫処理時間 ノードで製品を集め、流通加工サービスを実施して、製品を物理 的に出荷するのに要する時間。

製品のこの 3 つのパラメーターの合計をリード・タイム + 処理時間といいます。 リード・タイム + 処理時間内に、入庫オーダーを供給業者に送信し、供給をノード に入庫して、製品を処理し、出荷すると考えることができます。つまり、調達日が リード・タイム + 処理時間を超える需要は、現在の在庫状況に関係なく調達可能で す。

例に戻ると、リード・タイム + 処理時間内に、今から 6 日後の 10 ユニットのオ ーダーと今から 12 日後の 20 ユニットのオーダーの両方に対応できる場合、10 ユ ニットのオーダーを受け入れることができます。

## 回転の速い在庫

場合によっては、現在、十分な在庫状況があっても、特定の日付を過ぎて在庫状況 を保証しないことが最良である場合があります。該当アイテムが回転の速いアイテ ムであり、オーダーが出荷されるよりもはるか前に手持ち在庫がすべてなくなるこ とが予想できる場合は、その将来のオーダー用に在庫を保留したくないことがあり ます。

この好例を、人気玩具の最近の売り出しに見出すことができます。小売店は、売り 出し日から 2 週間の在庫状況を保証することを拒否しました。小売店は、オーダー が出荷される予定よりもはるか前に、すべての使用可能な予想在庫がなくなると、 正しく見なしていたのです。

## 需要と供給の有効期間

アイテムの供給はアイテムが消費可能である期間に限って適切とされます。一部の アイテムは時間の経過とともに品質が低下します。この例としては、医薬、食料 品、飲料および生花などが挙げられます。アイテムを消費用在庫として保管できる 期間は、保存期間と呼ばれます。有効期限 (expiration date) は、アイテムの保存期 間の終了日を示します。

現在の供給を需要のフルフィルメントに使用できる時間枠は、有効期間と呼ばれま す。供給品の劣化が原因で顧客への出荷ができなくなる境界の日付は、出荷期限と 呼ばれます。出荷期限は常に供給の有効期限 (expiration date) 以前になります。

Sterling Selling and Fulfillment Foundation では、約束プロセスおよびスケジュール プロセス時に、時間の影響を受けるアイテムの出荷時における必要な残余有効期間 を考慮して、オーダー作成時にユーザーが最小出荷期限を指定できます。最小出荷 期限について詳しくは、 155 [ページの『最小出荷期限』を](#page-162-0)参照してください。

需要にも有効期間があります。例えば、顧客が本日、オーダー日付から 2 週間以内 の配達を条件として製品をオーダーしたとします。この需要の有効期間は 2 週間で す。

在庫管理で最も重要な側面の 1 つは、需要と供給の有効期間を管理し、理解するこ とです。

需要は、以下に該当する場合、かつその場合にのみ充足できます。

- v 供給の数量が需要の充足に十分である。
- v 1 つ以上の供給の有効期間が需要の有効期間とオーバーラップする。

以下の例を検討します。

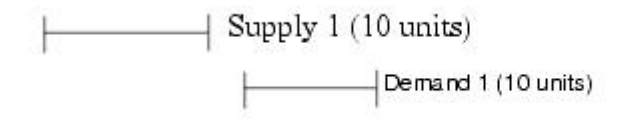

供給 1 の有効期間は、需要 1 の有効期間とオーバーラップしません。したがっ て、この需要は充足されません。需要 1 は、充足可能な利用可能供給がなく、新た にオーダーされた供給がリード・タイム + 処理時間内に到着しないため、充足する ことはできません。

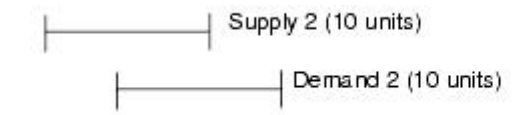

供給 2 の有効期間は、需要の有効期間とオーバーラップします。したがって、需要 2 は充足されます。

## 在庫集約

ハブ組織は、在庫アイテム (inventory item) をどのように識別して集約するかを決定 するルールを指定します。ハブ (HUB) は、ハブ・レベルまたはエンタープライズ・ レベルのどちらかでの集約を選択できます。在庫がハブ・レベルで集約される場 合、アイテム ID および計測単位は、すべての組織全体で固有のものであると見な され、在庫の分割はありません。エンタープライズ・レベル集約を選択すると、在 庫が各エンタープライズによって分離されるものと見なされます。ハブ・レベル集 約またはエンタープライズ・レベル集約の選択について詳しくは、「*Sterling Selling and Fulfillment Foundation* アプリケーション・プラットフォーム構成ガイド」を参 照してください。

在庫を集約するレベルを決定する場合、以下のシステム機能と、それらがどのよう な影響を受けるかを考慮する必要があります。

v ドロップ出荷 - 組織の販売オーダーをドロップ出荷するためにどのような組織を 使用できるかを考慮する必要があります。いずれの組織も、それぞれの販売オー ダーを、同じ在庫集約の一部である他の任意組織からドロップ出荷することがで きます。

注**:** まず最初に、正しい組織コードを adjustInventory API に渡して、所有者が別 の在庫集約に属している出荷ノードについてのすべての在庫調整が確実に作成さ れるようにした場合、その出荷ノードへオーダーをドロップ出荷することができ ます。

注**:** 例えば、出荷ノード 1 を組織コード DEFAULT が所有している (在庫集約 者 = DEFAULT) 場合、デフォルトで、(組織コードを呼び出さずに) この出荷ノ ードの調整在庫を呼び出すと、出荷ノード所有者の在庫集約者 (この場合 DEFAULT) に対して調整が行われます。

注**:** エンタープライズ 1 (在庫集約者 = エンタープライズ) が在庫を出荷ノード 1 から調達しようとする場合、adjustInventory API を呼び出す際に OrganizationCode=Enterprise1 を渡すことによって、エンタープライズ 1 について の出荷ノード 1 におけるすべての在庫調整を行う必要があります。

- v 在庫の表示可能性 同じ在庫集約の一部である組織はすべて、他のすべての組織 の在庫に対してアクセス権を持っています。ただし、それぞれの固有の分配セッ トアップのみに限られます。
- v 在庫モニター 在庫および在庫状況モニターは、在庫集約者に対してのみ実行で きます。

## ハブ・レベル集約

ハブ・レベル集約により、オーダーのドロップ出荷で最高の柔軟性が実現されま す。いずれの組織も、他の任意の組織の出荷ノードを使用して、それぞれの販売オ ーダーをドロップ出荷することができます。組織の分配ルール・セットアップに基 づき、ハブ (hub) 内のすべての組織全体でアイテムの在庫状況を検索できます。

ハブ・レベル集約を選択することによっても、組織の在庫がハブ (HUB) 内の他のす べての組織に公開され、在庫モニター、在庫状況モニター (availability monitor)、お よび FEFO ルールをハブ・レベルでのみセットアップすることができます。

## エンタープライズ・レベル集約

エンタープライズ・レベル集約により、オーダーの制限付きドロップ出荷が提供さ れます。いずれの組織も、販売オーダーがすべて同じ在庫集約を持っている限り、 他の任意組織のノードを使用して、それぞれの販売オーダーをドロップ出荷するこ とができます。組織の分配ルール・セットアップに基づき、同じ主要エンタープラ イズを持つすべての組織全体でアイテムの在庫状況を検索できます。

在庫は、エンタープライズごとに分離されているため、あるエンタープライズが他 のエンタープライズの在庫を見ることはできません。各エンタープライズについ て、在庫をモニターすることもできます。

また、1 つの組織が複数のエンタープライズに参加することは可能ですが、その在 庫集約者として 1 つのエンタープライズを選ぶ必要があり、在庫を維持しておける のは、選んだそのエンタープライズのみです。

## ノード在庫との同期化

倉庫で在庫の変更が発生しても、Sterling Selling and Fulfillment Foundation が即時 に認識しない可能性があります。例えば、商品が逸失または損傷した場合などで す。このため、Sterling Selling and Fulfillment Foundation は、内部在庫ピクチャー とノードの在庫ピクチャーを定期的に一致させる必要があります。このプロセス は、以下の 2 つのステップに分かれます。

1. ノードからの在庫ピクチャーのロード

ノードの在庫ピクチャーが、Sterling Selling and Fulfillment Foundation にダウン ロードされます。その情報は、一時表に格納されます。

2. Sterling Selling and Fulfillment Foundation 在庫ピクチャーと実際の在庫ピクチャ ーの同期化。

一時表と基本在庫表のデータが比較され、必要に応じて同期化されます。

このプロセスを完了したら、エージェントを構成して実行し、一時表をクリーンア ップする必要があります。ノード在庫との同期の構成について詳しくは、「*Sterling Selling and Fulfillment Foundation* 統合在庫管理 構成ガイド」を参照してくださ い。

## ノード需要との同期化

Sterling Selling and Fulfillment Foundation には、外部システムからの需要を同期化 する機能が用意されています。Sterling Selling and Fulfillment Foundation は、一連 の出荷ノード、需要タイプ、需要ピクチャーを入力として取ります。その後、入力 として受け取った需要ピクチャーに基づいて、出荷ノードおよび需要タイプの需要 情報をリセットします。

## <span id="page-84-1"></span>在庫コスト計算

Sterling Selling and Fulfillment Foundation は、Sterling Selling and Fulfillment Foundation を介して会計システムまたは調達システムからコストが渡されると見な して、特定の製品に対して在庫コストを管理する機能を提供します。Sterling Selling and Fulfillment Foundation は、返品アイテムのコストを決定するための手段も提供 します。在庫コストを管理することにより、Sterling Selling and Fulfillment Foundation は、コスト情報を会計システムに渡し、「コスト中心の」レポート作成 のためのリポジトリーとして機能することができます。

Sterling Selling and Fulfillment Foundation を、ノード単位ベースで在庫コストを管 理するようセットアップすることができます。各ノードについて、Sterling Selling and Fulfillment Foundation は、購入オーダー、アイテム、およびノード・レベルで のすべての在庫受入についてレコードを管理します。Sterling Selling and Fulfillment Foundation は、ノードからの出荷についてのレコードも管理します。

Sterling Selling and Fulfillment Foundation は、次のような 2 つの在庫コスト計算方 法を提供します。

- v [在庫コスト計算方法](#page-84-0) 1: 平均コスト計算
- v [在庫コスト計算方法](#page-114-0) 2: 先入れ先出し (FIFO)

在庫値は、各アイテムの平均コストに基づくロケーションにあるすべての手持ち在 庫の合計貨幣価値です。これは、手持ち分類への在庫の出し入れがあったときはい つでも更新されます。

Sterling Selling and Fulfillment Foundation は、以下の数式を使用して、新しい在庫 値を計算します。

Old Inventory Value + Change in Inventory Value Due to Transaction

ここで、「Change in Inventory Value Due to Transaction」は次のようになります。

- 1. 正または負 (トランザクションが手持ち在庫からの受入を表すか、または送出を 表すかによる)
- 2. トランザクション伝票の transaction quantity \* unit value から計算される

Sterling Selling and Fulfillment Foundation では、製品明細または部門などによる掛 け勘定の決定を変更するために、会計アプリケーションへの組み込みを提供しま す。アイテム定義中に指定される Posting Classification 属性は、アイテムを該 当の会計元帳グループにグループ分けするのに使用されます。Sterling Selling and Fulfillment Foundation から一連の会計計上にトランザクションを変換する場合は、 トランザクション内のアイテムの分類値はインターフェースで繰り上げられます。

## 在庫コスト計算方法 **1:** 平均コスト計算

<span id="page-84-0"></span>平均コスト計算方法の場合、在庫調整は、レコードを突き合わせテーブルに計上す る前にコスト計算係が手動で見直せるように累算されます。これにより、コスト計 算係は、総計アイテム・レベルでコストを調整し、調整を相殺することができま す。

Sterling Selling and Fulfillment Foundation 平均コスト計算機能には、次のものが含 まれます。

- v Sterling Selling and Fulfillment Foundation 内での在庫コストの定義
- 購入オーダー実行および販売実行中の関連コストの取り込み
- v 正しく、かつ最新のコストが Sterling Selling and Fulfillment Foundation からター ゲット会計 (A/P、A/R、および G/L) アプリケーションへ渡されることの確認
- v Sterling Selling and Fulfillment Foundation でいつでも在庫の現在の貨幣価値を表 示する機能

## 平均コスト計算方法**:** ユニット・コストの決定

ユニット・コストは、実際のコストに対する計測のベースとして使用される通常コ ストまたは指定されたコストを表します。製造されたアイテムのユニット・コスト には、労働コスト、材料コスト、およびオーバーヘッド・コスト、ベンダー取得コ スト、運賃、税金および購入アイテムに関するその他のカテゴリーが含まれます。 物理キットのユニット・コストは、キットのすべてのコンポーネントのユニット・ コストを合計し、アイテム・マスターでアイテムに定義されている WIP コスト要 因を加算することで決定されます。 WIP コスト要因がアイテム・マスターで使用 不可の場合、カタログ組織 (catalog organization) の主要エンタープライズに定義さ れた WIP コスト要因が使用されます。

ユニット・コストは、その計算に使用された基本コストに応じて、別に保管されま す。

Sterling Selling and Fulfillment Foundation では、在庫価値の決定のために、以下の 方法に基づいてユニット・コストを定義する機能があります。

- v 置換
- 平均

置換コスト**:** 置換コストは、指定したサプライヤーから在庫を入手する際の単位あ たりコストで、購入オーダーのデフォルトのコストとして使用されます。Sterling Selling and Fulfillment Foundation では、置換コストをサプライヤーの公開済み価格 リストとして表します。

置換コストは、Sterling Selling and Fulfillment Foundation 内に、次の条件に応じて 単位あたりのコストが変化する構造で保管されます。

- サプライヤー
- v 日付

これをベンダー価格リストと呼びます。

Sterling Selling and Fulfillment Foundation には、次の方法で置換コストを使用する 機能が備わっています。

- v 購入オーダー明細のデフォルトのユニット・コストとして使用。これは手動でオ ーバーライドできます。
- v ユニット・コスト計算用の基本コストとして使用。

基本コストとして使用される置換コスト**:** ユニット・コストはアイテム・レベルで 保管されます。現行リリースでは、置換コストをサプライヤー・ロケーション・レ ベルで保持する方法は提供されていないため、置換コストがサプライヤーの出荷ロ

ケーションに応じて変わることはありません。置換コストが基本として使用される ため、ユニット・コストが各ロケーションに応じて変わることはなく、アイテム・ レベルで保持できます。

Sterling Selling and Fulfillment Foundation には、API を通じてアイテムのユニッ ト・コストを再計算するメカニズムが用意されています。この API は、置換コスト に変更が加えられた場合 (またはその他の必要時) および Sterling Selling and Fulfillment Foundation のコスト決定ロジックが該当する要因に基づいてユニット・ コストを再決定した場合、いつでも呼び出すことができます。Sterling Selling and Fulfillment Foundation は、置換コストが変わったときにユニット・コストを自動的 に再計算することはなく、現状では、外部トリガーによってこの API を呼び出し て、ユニット・コストを再計算する必要があります。

基本置換コストのソースを解決する必要がある場合、アイテム定義の際に、「主要 サプライヤー」属性でこのアイテムの 1 次ソースを識別する必要があります。 Sterling Selling and Fulfillment Foundation は、複数のロケーションから調達されて いるアイテムをサポートしています。この指定は、Sterling Selling and Fulfillment Foundation がサプライヤーからの調達時にコスト要因のリストを決定できるデフォ ルト・ソースを示します。

置換コストを基本コストとして使用すると、ユニット・コストは次のように再計算 されます。

ユニット・コスト + 荷役コスト要因 + 標準コスト要因 (荷役コスト要因の追加後 に適用されます) = 計算されたユニット・コスト

各要素の内容は次のとおりです。

- ユニット・コストとは、主要サプライヤーの価格リストからのユニット・コスト です。
- v 標準コスト要因とは、主要サプライヤーの標準コスト要因です。
- v 荷役コスト要因とは、主要サプライヤーの荷役コスト要因です。主要サプライヤ ーの標準または荷役コスト要因のいずれかが定義されていない場合、主要サプラ イヤーの主要エンタープライズで定義されているコスト要因が使用されます。

コスト要因について詳しくは、 83 [ページの『平均コスト計算方法](#page-90-0): コスト要因』を 参照してください。

平均コスト**:** 平均コストは、特定のロケーションにおけるアイテムのコストに、運 賃などの入庫コストを加えたものです。平均コストは、以下のときに再評価されま す。

- v 購入オーダーに対して、製品を受け入れたとき
- v 「製造」操作を経て完成品を受け入れたとき。

基本コストとして使用される平均コスト**:** ユニット・コストは、アイテムおよびロ ケーション (Sterling Selling and Fulfillment Foundation 出荷ノード) のレベルで記録 されます。ユニット・コストは、常にアイテム・レベルおよびロケーション・レベ ルでの金額として表されます。

ユニット・コストの再計算は、平均コストに変更があった場合、常に自動的にシス テムによって行われます。この場合、外部トリガーは必要ありません。この場合 と、置換コストが基本コストとして使用される場合との違いに注意してください。

平均コストの計算 **-** 購入オーダー受入**:** 平均コストは、購入オーダーの受入時に、 以下の方法で計算されます。

(手持ち在庫価値合計 + 受け入れた荷役価値合計)/(新規の手持ち数量合計)

ここでは、以下とします。

- v 在庫価値は再計算済み
- v 荷役価値合計 = 予定単価 \* 受入数量 +関連コスト要因に基づく追加コスト。
- 購入オーダー上の単価はバイヤーのコストになる。

注**:** Sterling Selling and Fulfillment Foundation 供給コラボレーション・アプリケ ーションによって、ユニット・コスト以外の料金を指定できても、購入オーダー 上に指定された単価のみが、受入価値合計の計算に使用されます。追加コスト は、受入またはサプライヤーに適用可能なコスト・ロード要因に基づいて計算さ れます。

以下の例は、購入オーダー受入時の平均コストの計算を示しています。この例で参 照されているコスト要因グループは、 84 [ページの『国際的なベンダーから輸入した](#page-91-0) [製品のコスト要因グループ』に](#page-91-0)定義されています。この例では、コスト要因グルー プは、ベンダーに関連付けられています。アイテムの各ユニットの重さは 1 ポンド です。

#### 平均コストの計算 **-** 購入オーダー受入

受入前の現在の手持ち数量 = 500。

受入前の在庫価値 = \$2000。

1000 ユニットのアイテムの購入オーダー明細には、以下の価格が定義されていま す。

予定ユニット・コスト = \$3.00。

購入オーダー明細コスト合計 = \$3000。

関連コスト要因グループに基づいた追加コストは次のように計算されます。

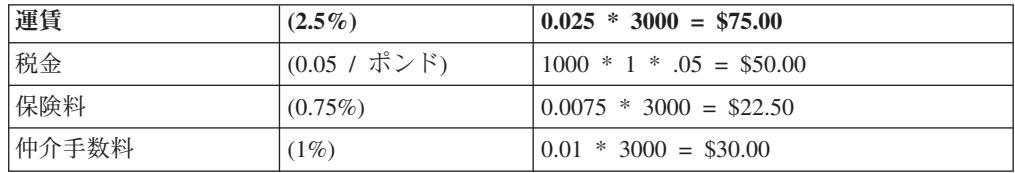

追加コスト合計: \$177.50

この購入オーダー明細で 1000 ユニットの受入が行われた場合、平均コストは以下 のように計算されます。

 $(\$2000 + \$3000 + \$177.50) / (500 + 1000) = \$3.451667$ 

購入オーダー明細アイテムの受入が総勘定元帳の記帳用に公開されると、Sterling Selling and Fulfillment Foundation は、以下のように、在庫価値の内訳を提供しま す。

拡張コスト: \$3000

運賃: \$75.00

税金: \$50.00

保険料: \$22.50

仲介手数料: \$30.00

合計: \$3177.50

提供された内訳を使用して、適切な総勘定元帳の科目に記帳することができます。

平均コストの計算 **-** 作業オーダーの完了**:** 平均コストは、作業オーダー完了の受入 時に、以下の方法で計算されます。

(手持ち在庫価値 + 完成品の合計価値)/(新規の手持ち数量)

ここでは、以下とします。

- v 在庫価値は再計算済み
- v 完成品の合計価値は次と等しい。
	- すべてのコンポーネントの平均コストの合計 + 関連コスト要因グループに基 づいて計算された追加コスト。
- コスト要因グループは、エンタープライズ・レベルまたは作業オーダーの親アイ テム・レベルで定義できる。ビジネス・ユニット (エンタープライズ) 1 つに対し て、定義できるコスト要因グループは 1 つのみです。

以下の例は、作業オーダー完了時の平均コストの計算を示しています。この例で参 照されているコスト要因グループは、 85 [ページの『キット化された完成製品のコス](#page-92-0) [ト』に](#page-92-0)定義されています。この例では、コスト要因グループは、エンタープライズ に関連付けられています。

作業オーダー完了前の現在の手持ち数量 = 500。

完了前の在庫価値 = \$5000。

1000 ユニットの完成品の作業オーダーを受入済み。

完成品は、以下のコンポーネントから構成。

- 12345 平均コスト = \$2.10
- v 32456 平均コスト = \$6.20

1000 ユニットのこの完成品の作業オーダーが完了したとき、完成品の合計価値は以 下のように計算されます。

<span id="page-89-0"></span>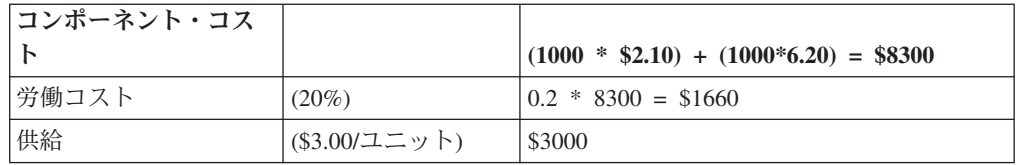

在庫価値の増加合計 = \$12,960.00

新しい平均コストは以下のように計算されます。

 $(\$5000 + \$12960) / (500 + 1000) = \$11.973333$ 

負の在庫残高の取り扱い**:** 負の手持ち残高のあるアイテムまたはノードに対して受 け入れを行う場合は、在庫値および平均コストの計算は、以下のように変更されま す。

- 1. 平均コストは、現行トランザクションの負荷コストに設定されます。負荷コスト は、PO に対する単位価格に、PO に対するセラーの荷役コスト要因を加えたも のです。
- 2. 在庫値は、on-hand inventory \* new average cost の値に設定されます。
- 3. Sterling Selling and Fulfillment Foundation は、標準在庫値の変更に付随して起こ る 2 番目のイベントを生成します。この 2 番目のイベントは、再計算された在 庫値と、次のように計算された損金処理金額との差分を公開します。

Old Inventory Value + Change in Inventory Value - New Final Inventory Value

以下に例を示します。

製品には、現在、\$3.50 の平均コストがかかっています。システム内の手持ち数量は -20 で、在庫値は -\$70 です。新規受け入れの負荷コストを \$4.00 として、このア イテムの 15 単位について受け入れが作成されると、Sterling Selling and Fulfillment Foundation は、以下のように在庫を更新します。

Average  $cost = $4.00 - loaded cost from the receipt$ 

On hand quantity  $= -5$ 

Inventory value  $= -\$20.00$ 

標準在庫イベントは、アイテムの在庫値に対して \$60.00 の増加を公開します。この 増加には、\$4.00 \* 15 (受け入れられた単位数) の負荷コストが含まれます。

追加の在庫帳消しイベントは、(古い在庫値 + 受入による在庫値の変更 - 新しい最 終在庫値) または (-\$70 + \$60 - (-\$20) = \$10.00) として計算される \$10.00 として 帳消し金額を発行します。この場合、調整勘定への借方と在庫勘定への貸方を使っ て、会計アプリケーションへの入力が作成されます。結果が負の金額になった場合 は、入力は、調整勘定への貸方と在庫勘定への借方になります。Sterling Selling and Fulfillment Foundation では、これが会計アプリケーションに対して確実にそのよう に表されます。

## <span id="page-90-0"></span>平均コスト計算方法**:** コスト要因

コスト要因は、新しいユニット・コストを生む基本コストからの追加機能またはコ ンポーネントで、値の変更因子を表します。コスト要因の例には、保険、運賃、材 料取扱、梱包などがあります。これらのアクティビティーは、組織が派生コストを 出すために追跡する必要がある、基本ポイントに対して相対的な付加価値を表しま す。例えば、ベンダーからの取得などです。

Sterling Selling and Fulfillment Foundation では、名目価値 (置換コストなど) と 1 つ以上のコスト要因の間の関係として、コスト要因およびユニット・コストの定義 が使用可能です。

Sterling Selling and Fulfillment Foundation は、以下のポイントでコスト要因を使用 し、派生コストを算出します。

- v 受入処理時の在庫の積み付けコストの計算。
- v 作業オーダー完了時のキット化された完成品の積み付けコストの計算
- v 置換コストまたは平均コストからのユニット・コストの計算

コスト要因の定義**:** 組織は、多数のコスト要因を定義できます。各コスト要因に は、次の属性があります。

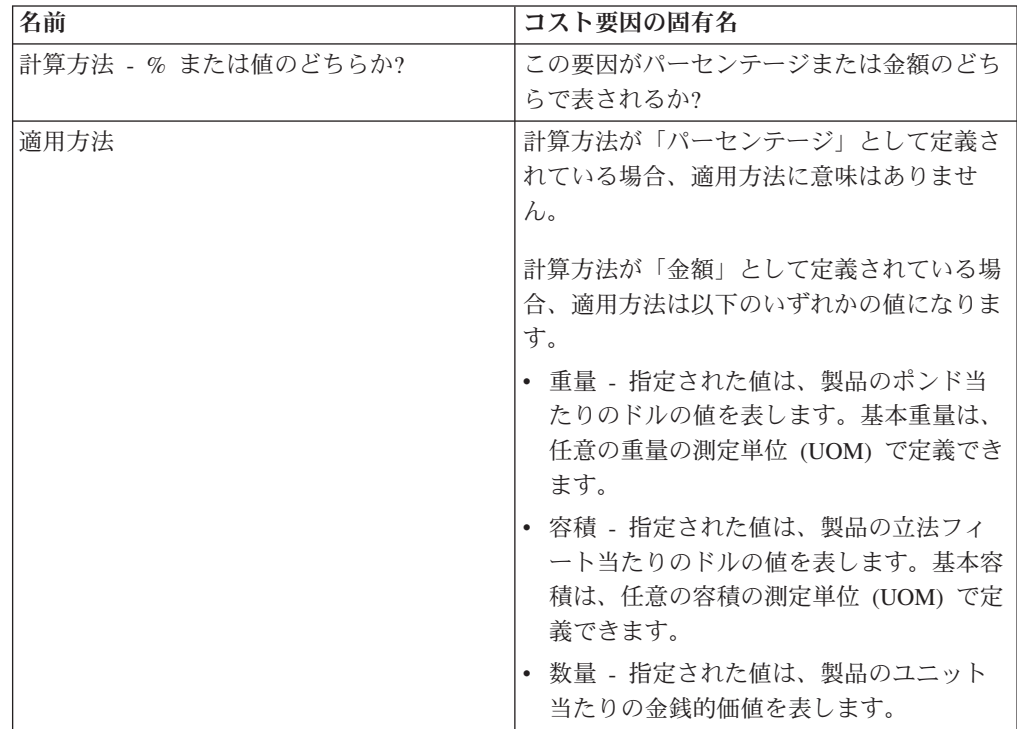

コスト要因グループ**:** ベンダーまたはトランザクション・タイプ (作業オーダーの 完了または製品の受入など) に基づいて、異なるコスト要因の適用が必要となる場 合があるため、Sterling Selling and Fulfillment Foundation では、コスト要因グルー プ を作成することができます。コスト要因グループは、特定のシナリオの基本コス トに適用されるコスト要因 のセットを表します。グループ内の各コスト要因は、共 通の定義への参照です。グループは、特定のシナリオにおいて、要因に特定の値を 指定します。

<span id="page-91-0"></span>コスト要因グループの割り当て**:** 柔軟性を最大化し、保守コストを最小化するため に、コスト要因の割り当ておよび取得に階層型のアプローチが提供されています。

レベル 0: エンタープライズ・レベル

レベル 1: サプライヤー・レベル

レベル 2: アイテム・レベル - WIP 処理における物理キットの親アイテムの場合の み

各レベルで、組織は異なるトランザクションに一連のコスト要因を割り当てること ができ、各コスト要因に値を割り当てることができます。

コスト要因の取得**:** コスト要因の取得時に、アプリケーションは割り当て階層のレ ベル 2 で開始し、割り当て階層のレベル 0 まで戻りながら、特定のトランザクシ ョンに最も固有なコスト要因のリストを取得します。コスト要因は、単一のレベル のみから取得されます。

コスト要因グループの例**:** 『国際的なベンダーから輸入した製品のコスト要因グル ープ』から 85 [ページの『置換コストからのユニット・コストの計算』で](#page-92-0)は、特定の 状況において、コスト要因グループをどのようにセットアップするかを説明してい ます。

### 国際的なベンダーから輸入した製品のコスト要因グループ

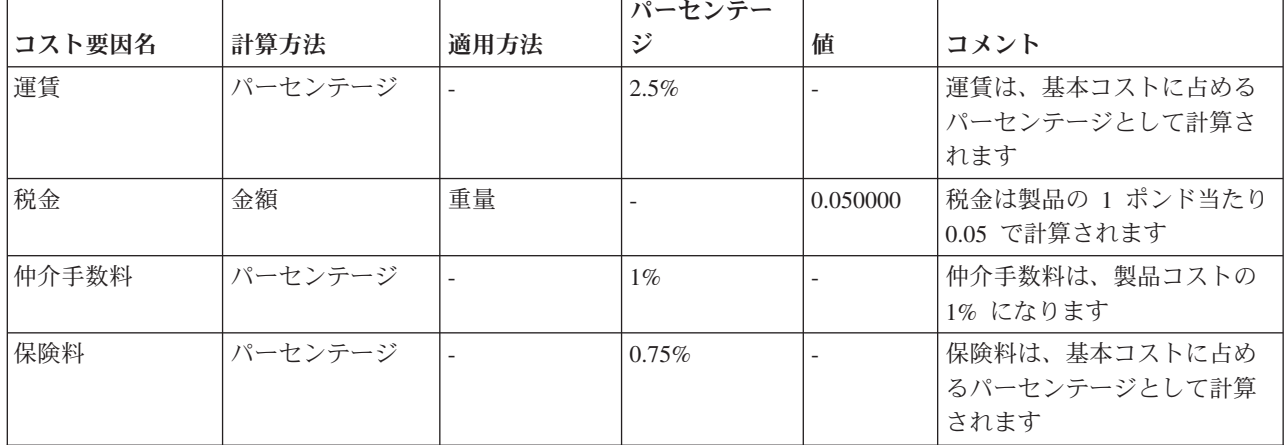

このグループでは、以下のコスト・ロード要因が指定されます。

#### 国内ベンダーからソーシングした製品のコスト要因グループ

このグループでは、以下のコスト・ロード要因が指定されます。

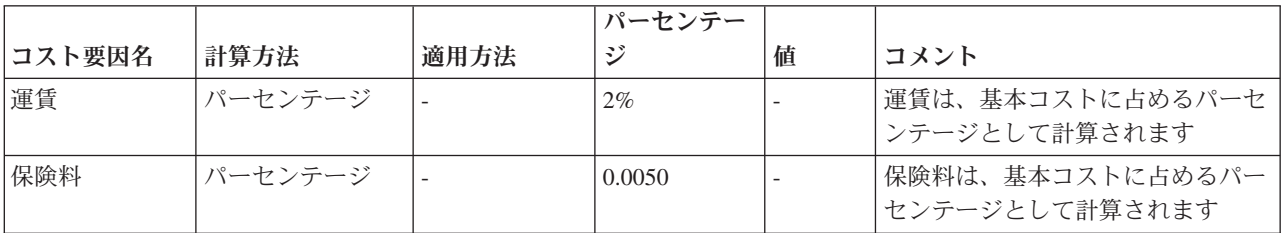

### 運賃を単価に含める国内ベンダーからソーシングした製品のコスト要因グループ

<span id="page-92-0"></span>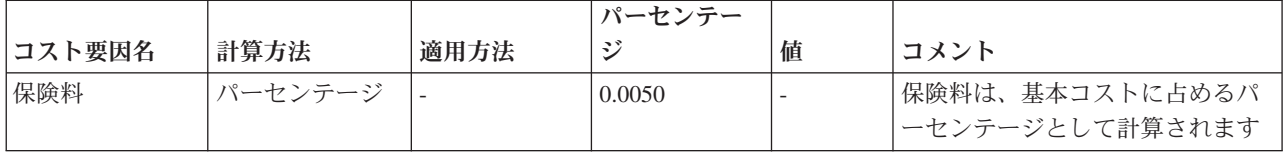

このグループでは、以下のコスト・ロード要因が指定されます。

#### キット化された完成製品のコスト

このグループでは、以下のコスト要因が指定されます。

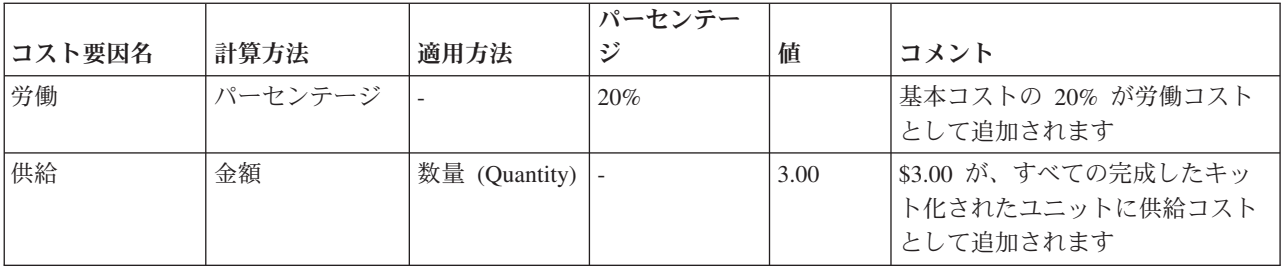

### 置換コストからのユニット・コストの計算

このグループでは、以下のコスト・ロード要因が指定されます。

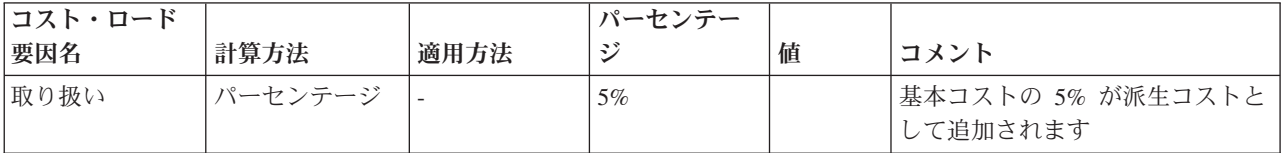

### 平均コスト計算方法**:** 在庫製品の在庫コスト計算

以下のイベントは、在庫製品の取り扱い時に、コスト要素または総勘定元帳の記帳 に影響を与えます。

- 1. 購入オーダーに関連したイベント ( 86 [ページの『標準購入オーダーの処理』を](#page-93-0) 参照)
	- a. 購入オーダー作成
	- b. 購入オーダー更新
	- c. 購入オーダー受入
	- d. 会計システムで実行されるインボイス・マッチング機能
- 2. 販売オーダーに関連したイベント ( 93 [ページの『標準販売オーダーの処理』を](#page-100-0) 参照)
	- a. 販売オーダー作成
	- b. 出荷の確認
	- c. インボイスの発行
- 3. 在庫の調整 ( 98 [ページの『返品処理と在庫調整』を](#page-105-0)参照)
- 4. 商品の返品 ( 98 [ページの『返品処理と在庫調整』を](#page-105-0)参照)

<span id="page-93-0"></span>5. 作業オーダーの完了 ( 102 [ページの『仕掛品の処理』を](#page-109-0)参照)

標準購入オーダーの処理**:** Sterling Selling and Fulfillment Foundation では、標準購 入オーダーは次のように処理されます。

#### **PO** の作成と更新

1. Sterling Selling and Fulfillment Foundation では、 PO 明細に、Sterling Selling and Fulfillment Foundation で管理されるベンダー価格リストからの価格が記載 されます。

ベンダー価格が Sterling Selling and Fulfillment Foundation で管理されていない 場合は、外部のベンダー価格設定アプリケーションから価格が取り出されるこ とがあります。

2. Sterling Selling and Fulfillment Foundation では、ベンダーの単価を PO 明細に ロックする機能が提供されます。

ベンダーの価格リストが単価計算に使用される場合、 Sterling Selling and Fulfillment Foundation は、購入オーダー明細の数量が変更されるたびに単価を 再計算します。これにより、適切な数量の内訳が単価計算に反映されるように なります。購入オーダー上で PO 単価がオーバーライドされた場合、 Sterling Selling and Fulfillment Foundation はこの計算を省略し、明細の拡張コストのみ を再計算します。

3. 購入オーダーの作成と更新が正常に行われると、Sterling Selling and Fulfillment Foundation が標準イベントを発生します。これを使って、購入オーダーの予想 コストに関連する情報で会計アプリケーションを更新できます。

#### **PO** の受入

- 4. Sterling Selling and Fulfillment Foundation は、製品の受入時に、PO に対して在 庫値を増やします。この計算は在庫値を決定するために行います。
- 5. Sterling Selling and Fulfillment Foundation は、製品を PO に対して受け入れる ときに、ノードの製品の平均コストを再計算します。この計算は平均コストを 決定するために行います。
- 6. Sterling Selling and Fulfillment Foundation は各受入明細のデータを公開しま す。このデータを使用して、会計アプリケーションにおいて総勘定元帳レベル の転記が行われます。在庫トランザクションおよび発行される具体的なデータ について詳しくは、時間トリガー・トランザクション付録についての「*Sterling Selling and Fulfillment Foundation* アプリケーション・プラットフォーム構成ガ イド」を参照してください。
- 7. Sterling Selling and Fulfillment Foundation では、複数の受入を各 PO 明細に対 して記録できるため、 PO 明細が複数の総勘定元帳インターフェースのレコー ドに含まれる (受入明細ごとに 1 つ) 可能性があります。そのため、受入が PO に対して記録されると、購入オーダー明細ごとに 1 つのイベントが発行さ れます。同じ明細が複数の受入として記録されると、複数のイベントが発生し ます。
- 8. 負の既存手持ち残高に対して受入が作成されると、Sterling Selling and Fulfillment Foundation では、 82 [ページの『負の在庫残高の取り扱い』で](#page-89-0)説明さ れている特別な処理方法が使用されます。

9. Sterling Selling and Fulfillment Foundation は、標準購入オーダーと連鎖購入オ ーダーを異なる方法で処理します。

例えば、サプライヤーによるインボイスの送信を契機にフルフィルメントの通 知が行われるような場合には、連鎖 PO の A/P インターフェースは抑制しな ければならないことがあります。

インボイスの作成

- 10. 会計アプリケーションでインボイスの照合機能は次のように実行されます。
	- a. インボイスの照合機能により検出された不一致は、在庫値勘定のほかに、差 異勘定に転記されます。
	- b. 買掛金勘定アプリケーションが PO 予想コストと支払可能インボイスの実際 のコストの差異を生成した場合、この差異を Sterling Selling and Fulfillment Foundation に再び渡して平均コストに反映させる必要があります。Sterling Selling and Fulfillment Foundation では、差異金額 (に加え PO 参照および 請求済み数量) を受け入れて、この額により在庫値の調整を試行する API (updateInventoryCost) が提供されます。手持ち数量の合計が、(後続する出荷 または出庫のため) 請求済みの数量を下回っている場合は、差異合計が比例 計算され、残りの手持ち在庫に適用されます。適用されない金額は会計アプ リケーションに再び渡され、適切な差異勘定に保存されます。

#### 標準購入オーダー・シナリオ**:**

注**:** 以下のシナリオでは説明されていませんが、コスト要因の取り出しはコスト計 算の基本要素です。

### 標準購入オーダー **-** シナリオ **1 - 89** [ページの図](#page-96-0) **15** を参照

購入オーダーは、アイテム ABC に対して作成されます。購入オーダー作成メッセ ージは、この特定のトランザクションに対して、ABC の予定サプライヤー (S1) を 特定します。数量 50 個が必要です。エントリーで、S1 から ABC を購入する置換 コストが取り出され、明細価格として購入オーダーにスタンプされます。数量 50 個の ABC が購入オーダー明細 (または ASN) に対して受け入れられます。受入そ れぞれに対して、受入ロケーションの在庫の値が再計算され、受入数量および購入 オーダー明細の予定コストに基づく新しい平均コストが決まります。最後に、受入 に関する情報 (受入数量、アイテム、予定価格) が会計アプリケーションに送信され ます。

- 1. Sterling Selling and Fulfillment Foundation は、置換コスト取り出しを実行しま す。
	- a. 使用される条件: オーダー日、サプライヤー、アイテム、オーダー数量
	- b. 外部プログラムによって、標準の Sterling Selling and Fulfillment Foundation 取り出しをバイパスできます。
	- c. 外部プログラムが実装されていない場合、Sterling Selling and Fulfillment Foundation は、指定された価格リストから価格を取り出します。
	- d. Sterling Selling and Fulfillment Foundation は、予定コストを含む購入オーダ ー明細を更新します (予定コストは、外部プログラムの起動または Sterling Selling and Fulfillment Foundation からの取り出しによって取得されます)。
	- e. 結果として得られる購入オーダー価格 = \$2.00 (1 個あたり)
- 2. Sterling Selling and Fulfillment Foundation の受入明細トランザクションそれぞれ が手順 3 から 5 を実行します。
- 3. Sterling Selling and Fulfillment Foundation は、在庫値を再計算します。
	- a. 現在の在庫値 = \$250
	- b. 新しい受入の値 = 50\*2.00 = \$100
	- c. 新しい在庫値 = \$350
- 4. Sterling Selling and Fulfillment Foundation は、平均コストを再計算します。
	- a. 手持ち在庫 (事前受入) = 120
	- b. 手持ち在庫 (事後受入) = 170
	- c. 新しい在庫値 = \$350
	- d. 新しい平均コスト = 350/170 = \$2.058824
- 5. Sterling Selling and Fulfillment Foundation は在庫値の変更 (会計アプリケーショ ンへの統合に使用) を発行します。在庫トランザクションおよび発行される具体 的なデータについて詳しくは、時間トリガー・トランザクション付録についての 「*Sterling Selling and Fulfillment Foundation* アプリケーション・プラットフォー ム構成ガイド」を参照してください。

<span id="page-96-0"></span>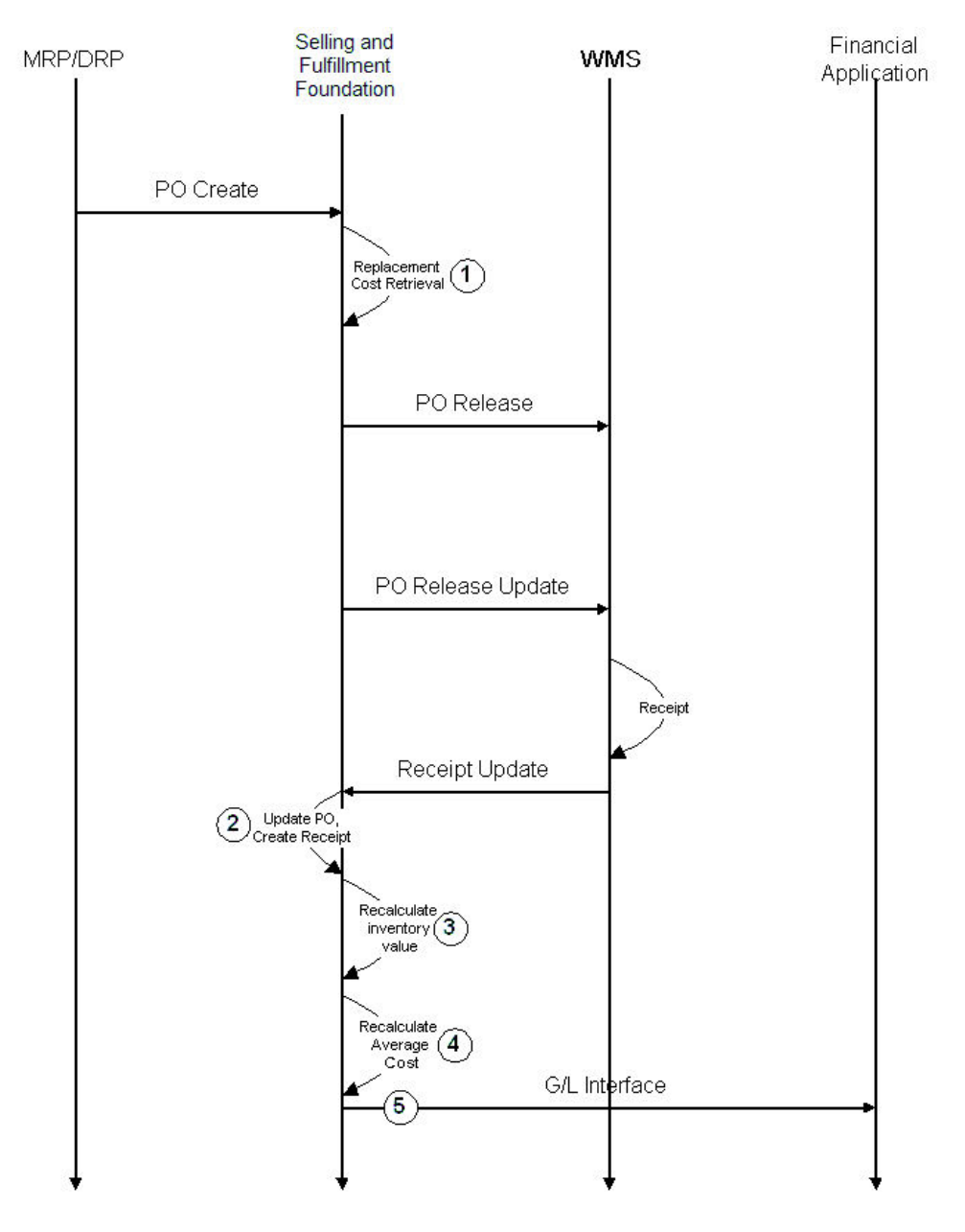

図 *15.* 購入オーダー・シナリオ *1*

#### 標準購入オーダー **-** シナリオ **2 - 91** [ページの図](#page-98-0) **16** を参照

購入オーダーは、アイテム ABC に対して作成されます。購入オーダー作成メッセ ージは、この特定のトランザクションに対して、ABC の予定サプライヤー (S1) を 特定します。数量 50 個が必要です。エントリーで、S1 から ABC を購入する置換 コストが取り出され、明細価格として購入オーダーにスタンプされます。S1 から購 入オーダー肯定応答を受信すると、単位あたり価格が増加したことが注記されま す。この新しい価格は、元の購入オーダーに購入オーダー変更として入力されま す。数量 50 個の ABC が購入オーダー明細/出荷に対して受け入れられます。受入 それぞれに対して、受入ロケーションの在庫の値が再計算され、受入数量および購

入オーダー明細の予定コストに基づく新しい平均コストが決まります。最後に、受 入に関する情報 (受入数量、アイテム、予定価格) が会計アプリケーションに送信さ れます。

- 1. Sterling Selling and Fulfillment Foundation は、置換コスト取り出しを実行しま す。
	- a. 使用される条件: オーダー日、サプライヤー、アイテム、オーダー数量
	- b. 外部プログラムによって、標準の Sterling Selling and Fulfillment Foundation 取り出しをバイパスできます。
	- c. 外部プログラムが実装されていない場合、Sterling Selling and Fulfillment Foundation は、指定された価格リストから価格を取り出します。
	- d. Sterling Selling and Fulfillment Foundation は、予定コストを含む購入オーダ ー明細を更新します (予定コストは、外部プログラムの起動または Sterling Selling and Fulfillment Foundation からの取り出しによって取得されます)。
	- e. 結果として得られる購入オーダー価格 = \$2.00 (1 個あたり)
- 2. Sterling Selling and Fulfillment Foundation は、サプライヤーからの購入オーダー 価格を更新します。
	- a. インバウンド・メッセージからの価格は、購入オーダー価格を変更する必要 があります。
	- b. 新しい価格 = \$2.10
- 3. Sterling Selling and Fulfillment Foundation の受入明細トランザクションそれぞれ が手順 2 から 6 を実行します。
- 4. Sterling Selling and Fulfillment Foundation は、在庫値を再計算します。
	- a. 現在の在庫値 = \$250
	- b. 新しい受入の値 = 50\*2.10 = \$105
	- c. 新しい在庫値 = \$355
- 5. Sterling Selling and Fulfillment Foundation は、平均コストを再計算します。
	- a. 手持ち在庫 (事前受入) = 120
	- b. 手持ち在庫 (事後受入) = 170
	- c. 新しい在庫値 = \$355
	- d. 新しい平均コスト = 355/170 = \$2.088235
- 6. Sterling Selling and Fulfillment Foundation は在庫値の変更 (会計アプリケーショ ンへの統合に使用) を発行します。在庫トランザクションおよび発行される具体 的なデータについて詳しくは、時間トリガー・トランザクション付録についての 「*Sterling Selling and Fulfillment Foundation* アプリケーション・プラットフォー ム構成ガイド」を参照してください。

<span id="page-98-0"></span>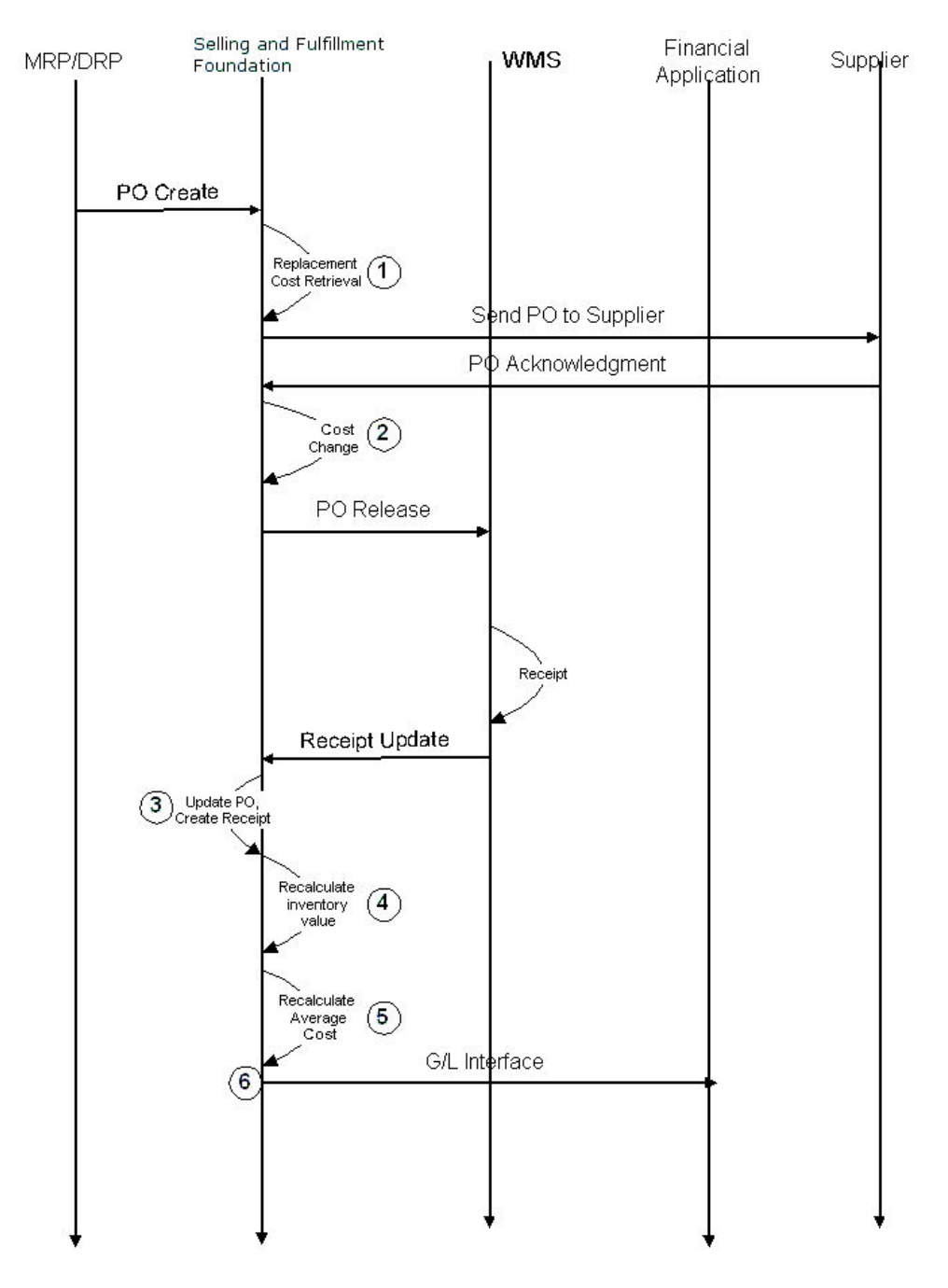

図 *16.* 購入オーダー・シナリオ *2*

#### 標準購入オーダー **-** シナリオ **3 - 89** [ページの図](#page-96-0) **15** を参照

購入オーダーは、アイテム ABC に対して作成されます。購入オーダー作成メッセ ージは、この特定のトランザクションに対して、ABC の予定サプライヤー (S1) を 特定します。数量 50 個が必要です。エントリーで、S1 から ABC を購入する置換 コストが取り出され、明細価格として購入オーダーにスタンプされます。数量 40 個の ABC が購入オーダー/ASN に対して受け入れられます。受入それぞれに対し て、受入ロケーションの在庫の値が再計算され、受入数量および購入オーダー明細 の予定コストに基づく新しい平均コストが決まります。最後に、受入に関する情報 (受入数量、アイテム、予定価格) が会計アプリケーションに送信されます。

- 1. Sterling Selling and Fulfillment Foundation は、置換コスト取り出しを実行しま す。
	- a. 使用される条件: オーダー日、サプライヤー、アイテム、オーダー数量
	- b. 外部プログラムによって、標準の Sterling Selling and Fulfillment Foundation 取り出しをバイパスできます。
	- c. 外部プログラムが実装されていない場合、Sterling Selling and Fulfillment Foundation は、指定された価格リストから価格を取り出します。
	- d. Sterling Selling and Fulfillment Foundation は、予定コストを含む購入オーダ ー明細を更新します (予定コストは、外部プログラムの起動または Sterling Selling and Fulfillment Foundation からの取り出しによって取得されます)。
	- e. 結果として得られる購入オーダー価格 = \$2.00 (1 個あたり)
- 2. Sterling Selling and Fulfillment Foundation の受入明細トランザクションそれぞれ が手順 3 から 5 を実行します。
- 3. Sterling Selling and Fulfillment Foundation は、在庫値を再計算します。
	- a. 現在の在庫値 = \$250
	- b. 新しい受入の値 = 40\*2.00 = \$80
	- c. 新しい在庫値 = \$330
- 4. Sterling Selling and Fulfillment Foundation は、平均コストを再計算します。
	- a. 手持ち在庫 (事前受入) = 120
	- b. 手持ち在庫 (事後受入) = 160
	- c. 新しい在庫値 = \$330
	- d. 新しい平均コスト = 330/160 = \$2.0625
- 5. Sterling Selling and Fulfillment Foundation は在庫値の変更 (会計アプリケーショ ンへの統合に使用) を発行します。在庫トランザクションおよび発行される具体 的なデータについて詳しくは、時間トリガー・トランザクション付録についての 「*Sterling Selling and Fulfillment Foundation* アプリケーション・プラットフォー ム構成ガイド」を参照してください。

注**:** 非常に大きい数量を受け入れる追加の受入トランザクションについては、上 記のプロセスに従ってください。倉庫管理システムで実行される既存の受入の調 整は、会計アプリケーションで手動で入力する必要があります。

### 標準購入オーダー **-** シナリオ **4**

アイテム JJJ の現在の平均コストは \$3.50 です。システムの現在の手持ち数量は -20 で在庫値は -\$70 です。受入は、明細価格 \$4.00 の購入オーダーに対する 15 単位の JJJ に対して行われます。

- 1. Sterling Selling and Fulfillment Foundation は、平均コストを購入オーダー明細価 格に設定します (平均コスト \$3.50 から \$4.00)。
- 2. 新しい手持ち数量 = -5 (-20+15)
- 3. Sterling Selling and Fulfillment Foundation は、新しい在庫値を再計算します。
	- a. 手持ち数量が負の値で始まったため、Sterling Selling and Fulfillment Foundation は、変更された計算を使用します。
	- b. 新しい在庫値 = 手持ちあり \* 新しい平均コスト = -\$20
- <span id="page-100-0"></span>4. Sterling Selling and Fulfillment Foundation は、在庫値の帳消しを決定します。
	- a. 標準在庫イベントは、アイテムの在庫値に対する \$60.00 (15 \* \$4) の増加を 発行します。
	- b. 追加の在庫帳消しイベントは、(古い在庫値 + 受入による在庫値の変更 新 しい最終在庫値) または (-\$70 + \$60 - (-\$20) = \$10.00) として計算される \$10.00 として帳消し金額を発行します。

#### 標準購入オーダー **-** シナリオ **5**

アイテム JJJ の現在の平均コストは \$3.50 です。システムの現在の手持ち数量は -20 で在庫値は -\$70 です。受入は、明細価格 \$4.00 の購入オーダーに対する 25 単位の JJJ に対して行われます。

- 1. Sterling Selling and Fulfillment Foundation は、平均コストを購入オーダー明細価 格に設定します (平均コスト \$3.50 から \$4.00)。
- 2. 新しい手持ち数量 = 5 (-20+25)
- 3. Sterling Selling and Fulfillment Foundation は、新しい在庫値を再計算します。
	- a. 手持ち数量が負の値で始まったため、Sterling Selling and Fulfillment Foundation は、変更された計算を使用します。
	- b. 新しい在庫値 = 手持ちあり \* 新しい平均コスト = \$20
- 4. Sterling Selling and Fulfillment Foundation は、在庫値の帳消しを決定します。
	- a. 標準在庫イベントは、アイテムの在庫値に対する \$100.00 (25 \* \$4) の増加 を発行します。
	- b. 追加の在庫帳消しイベントは、(古い在庫値 + 受入による在庫の変更 新し い最終在庫値) または (-\$70 + \$100 - (\$20) = \$10.00) として計算される \$10.00 として帳消し金額を発行します。

標準販売オーダーの処理**:** Sterling Selling and Fulfillment Foundation では、標準販 売オーダーは次のように処理されます。

### オーダーの作成

販売オーダー明細の作成時とドラフト販売オーダーの確認時に、 Sterling Selling and Fulfillment Foundation は次のロジックを使って各明細の単価を取り出します。

- 1. オーダー明細上で単価がオーバーライドされた場合、Sterling Selling and Fulfillment Foundation はオーバーライド・コストを単価として使用します。
- 2. 置換コストが単価計算の基準として使用される場合、以下のようになります。
	- 製品マスター・テーブルにおいて、アイテム・レベルで単価が手動入力された 場合は、オーダー明細には手動入力された単価が使用されます。
	- 手動入力が行われていない場合は、オーダー明細にはアイテム・レベルで保存 されている計算済みの単価が使われます。単価が保存されていない場合は、販 売オーダー明細に \$0.00 というコストが反映され、 ORDER CREATE.ON ZERO UNIT COST イベントがトリガーされます。
	- v 論理キットの単価は、コンポーネント・レベルで保存および管理されます。
- 3. 平均コストが単価計算の基準として使用される場合、このコスト基準はこのリリ ースではサポートされません。
- v オーダー明細上で単価がオーバーライドされた場合、オーダー明細には指定の コストが単価として使用されます。
- 単価の計算では、オーダー明細に出荷ノードが指定されている必要がありま す。出荷ノードが指定されていない場合は、単価は保存されず、 \$0.00 と表 示されます。
- v オーダー明細に出荷ノードが指定される都度、 Sterling Selling and Fulfillment Foundation は、アイテム・ノード・レベルの単価を保存します。オーダー明細 の出荷ノードが変更されると、オーダー明細の単価は、変更後のノードから抽 出されます。

### 出荷の確認

- 1. 製品が出荷されると、Sterling Selling and Fulfillment Foundation は、フルフィル メント・ロケーションの在庫値を再計算します。 77 [ページの『在庫コスト計](#page-84-1) [算』の](#page-84-1)在庫値の計算方法を参照してください。
- 2. Sterling Selling and Fulfillment Foundation で出荷が確認されると、Sterling Selling and Fulfillment Foundation は情報を公開し、会計アプリケーションで使 用できるようになります。在庫トランザクションおよび発行される具体的なデー タについて詳しくは、時間トリガー・トランザクション付録についての「*Sterling Selling and Fulfillment Foundation* アプリケーション・プラットフォーム構成ガ イド」を参照してください。
- 3. 出荷確認イベントを使用して、総勘定元帳の売上原価、在庫、および各種の差異 勘定のエントリーが更新されます。このイベントは、オーダー明細ごとに個別に 発行され、通常、インボイス発行イベントにより売上勘定および売掛金勘定の転 記処理が行われます。

### インボイスの作成

Sterling Selling and Fulfillment Foundation のインボイス発行インターフェースによ り、総勘定元帳の売上勘定と売掛金勘定の各エントリーに転記されます。

#### 標準販売オーダーに関するシナリオ

注**:** 以下のシナリオでは説明されていませんが、コスト要因の取り出しはコスト計 算の基本要素です。

### 標準販売オーダー **-** シナリオ **1 - 96** [ページの図](#page-103-0) **17** 参照

顧客が製品 ABC を 2 ピースの数量でオーダー発注しました。オーダーの価格は、 顧客の価格設定ルールに従って決定されます。オーダー作成時に出荷ノードが決定 されるため、ABC の予想単価もオーダー明細に記録されます。フルフィルメント・ ロケーションにより ABC の出荷が報告され、この時点で、在庫値の変更イベント が発行されて各コスト・バケットの詳細が示されます。インボイス作成トランザク ションの実行時に、出荷された数量と販売価格を使って、適切な会計アプリケーシ ョンのインターフェースのエントリーが生成されます。

- 1. オーダーの作成
	- a. セラーによって定義された価格リストに従い、オーダーの価格が設定されま す。
	- b. 単価は、ABC の主要サプライヤーに基づき、オーダー明細に記録されます。

2. 出荷の確認

出荷またはオーダー明細に対して、製品 ABC の平均コストとフルフィルメン ト・ロケーションが記録されます。

- 3. Sterling Selling and Fulfillment Foundation は在庫値を再計算します。
	- a. 現在の在庫値 = \$250
	- b. 現在の平均コスト = \$2.05725
	- c. 出荷値 =  $2 \times 2.05725$  = \$4.1145
	- d. 新規の在庫値 = \$245.8855
	- e. Sterling Selling and Fulfillment Foundation は、在庫の変更情報を公開します (会計アプリケーションへの統合に使用されます)。在庫トランザクションおよ び発行される具体的なデータについて詳しくは、時間トリガー・トランザク ション付録についての「*Sterling Selling and Fulfillment Foundation* アプリケ ーション・プラットフォーム構成ガイド」を参照してください。
- 4. インボイスの作成
	- a. 販売オーダーのインボイスは、コスト関連のデータを発行しません。
	- b. 出荷確認時 (手順 2) に記録されるすべてのコスト関連のデータが渡されま す。
	- c. インボイスでは、記載される出荷を出荷番号により追跡し、必要に応じてコ スト・データを取得できます。インボイスには、トランザクションに関する 価格関連情報がすべて記載され、対応する売掛金のエントリーを作成するの に使用されます。

<span id="page-103-0"></span>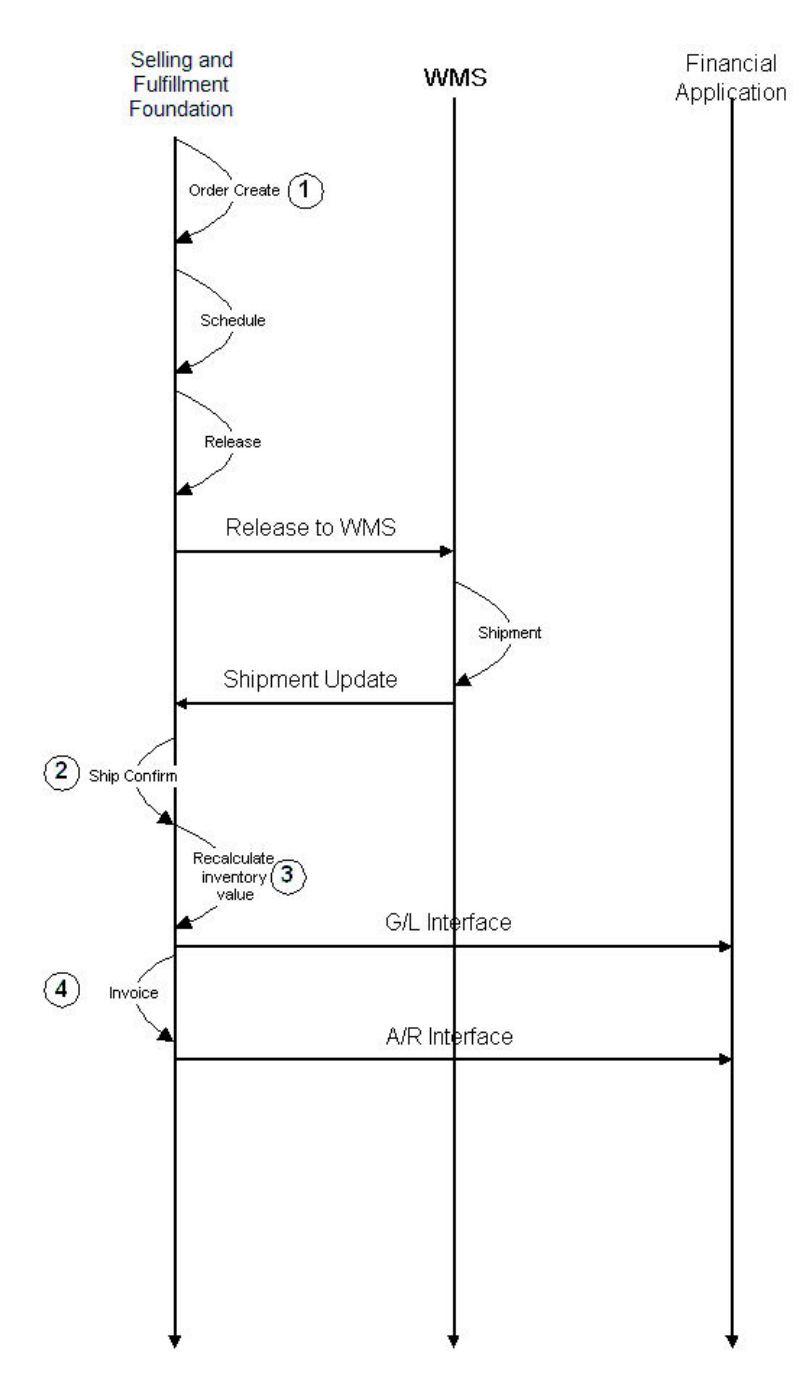

図 *17.* 販売オーダーのシナリオ *1*

### 標準販売オーダー **-** シナリオ **2 - 98** [ページの図](#page-105-0) **18** 参照

顧客が製品 ABC を 10 ピースの数量でオーダー発注しました。オーダーの価格 は、顧客の価格設定ルールに従って決定されます。ABC の予想単価は、オーダー明 細にも記録されます。オーダーがスケジュールされ、フルフィルメントが Node1 (数量 = 7) と Node2 (数量 = 3) から行われると決定されます。オーダーがリリー スされます。フルフィルメント・ロケーションにより ABC の出荷が報告され、こ の時点で、在庫値の変更イベントが発行されて各コスト・バケットの詳細が示され ます。インボイス作成トランザクションを (出荷に基づくインボイス作成を使用し

て) 実行する際に、出荷された数量と販売価格を使って、適切な会計アプリケーシ ョンのインターフェースのエントリーが生成されます。

- 1. オーダーの作成
	- a. オーダーの価格は、セラーによって定義された価格リストに従って決定され ます。
	- b. 単価は、ABC の主要サプライヤーに基づき、オーダー明細に記録されます。
- 2. スケジュール

オーダー明細は 2 つのスケジュール・エントリーに分割され、Node1 と Node2 という 2 つのフルフィルメント・ソースが示されます。

3. リリース

Sterling Selling and Fulfillment Foundation は各ノードを対象にオーダー・リリー スを作成し、オーダー明細に対して実行します。

4. 出荷の確認 - Node1

Sterling Selling and Fulfillment Foundation は、出荷またはオーダー明細に対し て、製品 ABC/フルフィルメント・ロケーションの平均コストを記録します。

- 5. Sterling Selling and Fulfillment Foundation は Node1 の在庫値を再計算します。
- 6. Sterling Selling and Fulfillment Foundation は、在庫の変更情報を公開します (会 計アプリケーションへの統合に使用されます)。在庫トランザクションおよび発 行される具体的なデータについて詳しくは、時間トリガー・トランザクション付 録についての「*Sterling Selling and Fulfillment Foundation* アプリケーション・プ ラットフォーム構成ガイド」を参照してください。
- 7. Sterling Selling and Fulfillment Foundation は、Node2 を対象に 4 から 6 の手順 を繰り返します。
- 8. インボイスの作成
	- a. 販売オーダーのインボイスは、コスト関連のデータを発行しません。
	- b. 出荷確認時 (手順 4) に記録されるすべてのコスト関連のデータが渡されま す。
	- c. インボイスでは、記載される出荷を出荷番号により追跡し、必要に応じてコ スト・データを取得できます。インボイスには、トランザクションに関する 価格関連情報がすべて記載され、対応する売掛金のエントリーを作成するの に使用されます。

<span id="page-105-0"></span>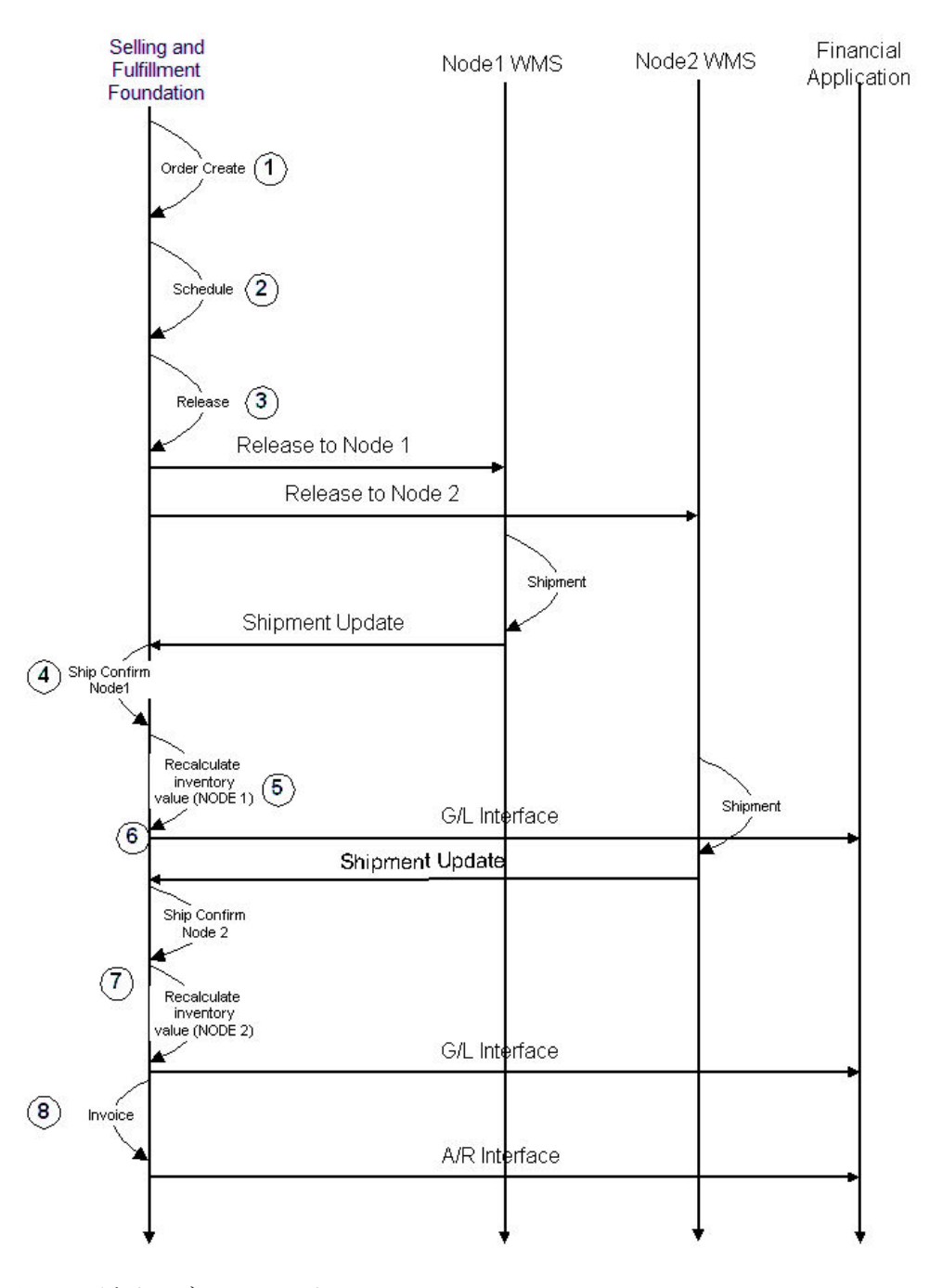

図 *18.* 販売オーダーのシナリオ *2*

返品処理と在庫調整**:** Sterling Selling and Fulfillment Foundation は返品オーダーを 処理し、次のように在庫調整を行います。

### 一般

- 1. 返品処理は、Sterling Selling and Fulfillment Foundation 返品物流モジュールの使 用を前提としていません。在庫調整は、「返品」タイプとしてのみフラグを設定 できます。
- 2. 返品処理と在庫調整により、平均コストの再計算が強制的に行われることはあり ません。

注**:** updateInventoryCost API を使用して在庫値の再計算を行うことができます。 updateInventoryCost API について詳しくは、「*Sterling Selling and Fulfillment Foundation Javadocs*」を参照してください。

- 3. 返品と在庫調整の両方で、入庫または出庫された数量を基に、在庫値の再計算が 強制的に行われます。
	- v 返品受入は手持ちの供給タイプに影響します。供給タイプは、組織ごとに構成 可能です。これには、数量が手持ち在庫計算に含まれるかどうかを (このレベ ルで) 制御する機能が含まれます。
	- v 倉庫管理システムに関連するすべての更新は、手持ちの供給を対象とするもの と想定されます。
- 4. 返品 (受入) 処理または在庫調整 (正または負の数値) を基に在庫値を調整する 場合、Sterling Selling and Fulfillment Foundation により変更が公開され、総勘定 元帳の会計アプリケーションで使用できるようになります。在庫トランザクショ ンおよび発行される具体的なデータについて詳しくは、時間トリガー・トランザ クション付録についての「*Sterling Selling and Fulfillment Foundation* アプリケー ション・プラットフォーム構成ガイド」を参照してください。

### 正の在庫調整

5. 製品の平均コストが不明な場合は、\$0.00 として在庫に入力されるため、手動の コスト調整が必要となります。

### 負の在庫調整

- 6. 手持ち数量が負の数値となった場合は、在庫値にも負の数値が反映されます。こ のトランザクションにより、平均コストが変更されることはありません。
- 7. 在庫値がゼロから調整され、製品の平均コストが不明な場合は、在庫値は \$0.00 のままになります。

#### 返品

8. 製品の平均コストが不明な場合は、\$0.00 として在庫に入力されるため、手動の コスト調整が必要となります。

### 返品と在庫調整のシナリオ

返品のシナリオ 1 と 2 では、Sterling Selling and Fulfillment Foundation における 返品処理と在庫調整の方法が説明されています。

### 返品 **-** シナリオ **1 - 100** [ページの図](#page-107-0) **19** 参照

Sterling Selling and Fulfillment Foundation では、既存の販売オーダーから返品が作 成されます。顧客が製品を指定の返品ノードに発送します。このシナリオでは、製 品はその出荷元と同じ施設に返送されます。返品が受け入れられ、在庫 (手持ち在 庫) に移動します。返品ノードにおけるこの製品の現在の平均コストを使って、在 庫値が再計算されます。在庫値の変更が総勘定元帳の会計アプリケーションに公開 されます。

#### 返品 **-** シナリオ **2 - 100** [ページの図](#page-107-0) **19** 参照

Sterling Selling and Fulfillment Foundation では、既存の販売オーダーから返品が作 成されます。顧客が製品を指定の返品ノードに発送します。このシナリオでは、製 <span id="page-107-0"></span>品はその出荷元と異なる施設に返送されます。返品施設で返品が受け入れられ、在 庫 (手持ち在庫) に移動します。返品ノードにおけるこの製品の現在の平均コストを 使って、在庫値が再計算されます。在庫値の変更が会計アプリケーションに公開さ れます。

返品のシナリオ 1 と 2 の両方で、一般的な情報フローは次のようになります。

- 1. Sterling Selling and Fulfillment Foundation は在庫値を再計算します。
	- a. 現在の平均コスト = \$4.75
	- b. 現在の在庫値 = \$2500
	- c. 新規の在庫値 = \$2500 + (10×\$4.75) = \$2547.50
- 2. Sterling Selling and Fulfillment Foundation は、在庫値の変更に関連する情報を公 開します (会計アプリケーションへの取り込みに使用されます)。在庫トランザク ションおよび発行される具体的なデータについて詳しくは、時間トリガー・トラ ンザクション付録についての「*Sterling Selling and Fulfillment Foundation* アプリ ケーション・プラットフォーム構成ガイド」を参照してください。

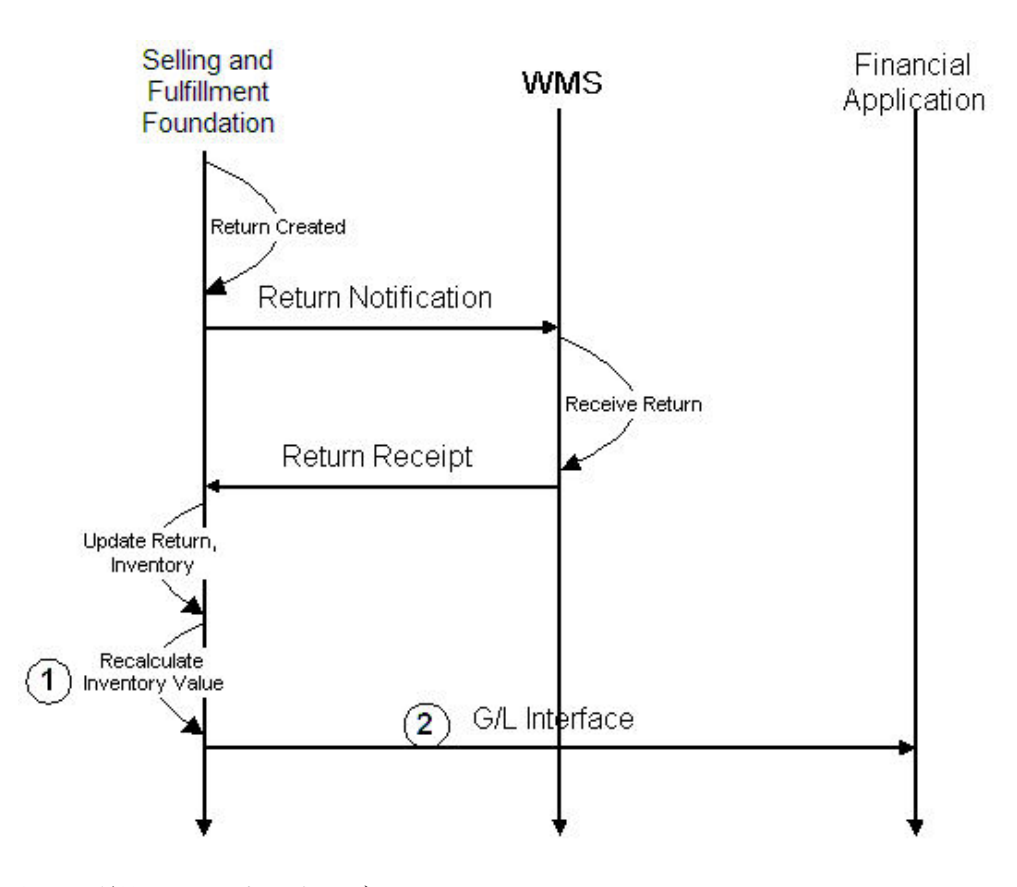

図 *19.* 返品のシナリオ *1* および *2*

#### 在庫調整 **-** シナリオ **1 - 102** [ページの図](#page-109-0) **20** 参照

循環棚卸 (cycle count) の後、Node1 の製品 ABC の在庫を 4 ユニット減らす必要 があります。これは倉庫管理システムで報告され、 Sterling Selling and Fulfillment Foundation にインターフェースされます。 Sterling Warehouse Management System 内での調整の完了時には、Sterling Selling and Fulfillment Foundation により在庫値
が再計算されて Node1 の ABC の平均コストで 4 ユニットの ABC の減算が反映 されます。在庫値の変更が会計アプリケーションに公開されます。

- 1. Sterling Selling and Fulfillment Foundation は在庫値を再計算します。
	- a. 現在の平均コスト = \$11.20
	- b. 現在の在庫値 = \$12,500
	- c. 新規の在庫値 = \$12,500 (4×\$11.20) = \$12,455.20
- 2. Sterling Selling and Fulfillment Foundation は、在庫値の変更に関連する情報を公 開します (会計アプリケーションへの取り込みに使用されます)。在庫トランザク ションおよび発行される具体的なデータについて詳しくは、時間トリガー・トラ ンザクション付録についての「*Sterling Selling and Fulfillment Foundation* アプリ ケーション・プラットフォーム構成ガイド」を参照してください。

在庫調整 **-** シナリオ **2 - 102** [ページの図](#page-109-0) **20** 参照

循環棚卸 (cycle count) の後、Node1 の製品 DEF の在庫を 13 ユニット増やす必要 があります。これは倉庫管理システムで報告され、Sterling Selling and Fulfillment Foundation にインターフェースされます。 Sterling Warehouse Management System 内での調整の完了時には、Sterling Selling and Fulfillment Foundation により在庫値 が再計算されて Node1 の DEF の平均コストで 13 ユニットの DEF の加算が反映 されます。在庫値の変更が会計アプリケーションに公開されます。

- 1. Sterling Selling and Fulfillment Foundation は在庫値を再計算します。
	- a. 現在の平均コスト = \$20.00
	- b. 現在の在庫値 = \$17,800
	- c. 新規の在庫値 = \$17,800 + (13×\$20.00) = \$18,060
- 2. Sterling Selling and Fulfillment Foundation は、在庫値の変更に関連する情報を公 開します (会計アプリケーションへの取り込みに使用されます)。在庫トランザク ションおよび発行される具体的なデータについて詳しくは、時間トリガー・トラ ンザクション付録についての「*Sterling Selling and Fulfillment Foundation* アプリ ケーション・プラットフォーム構成ガイド」を参照してください。

<span id="page-109-0"></span>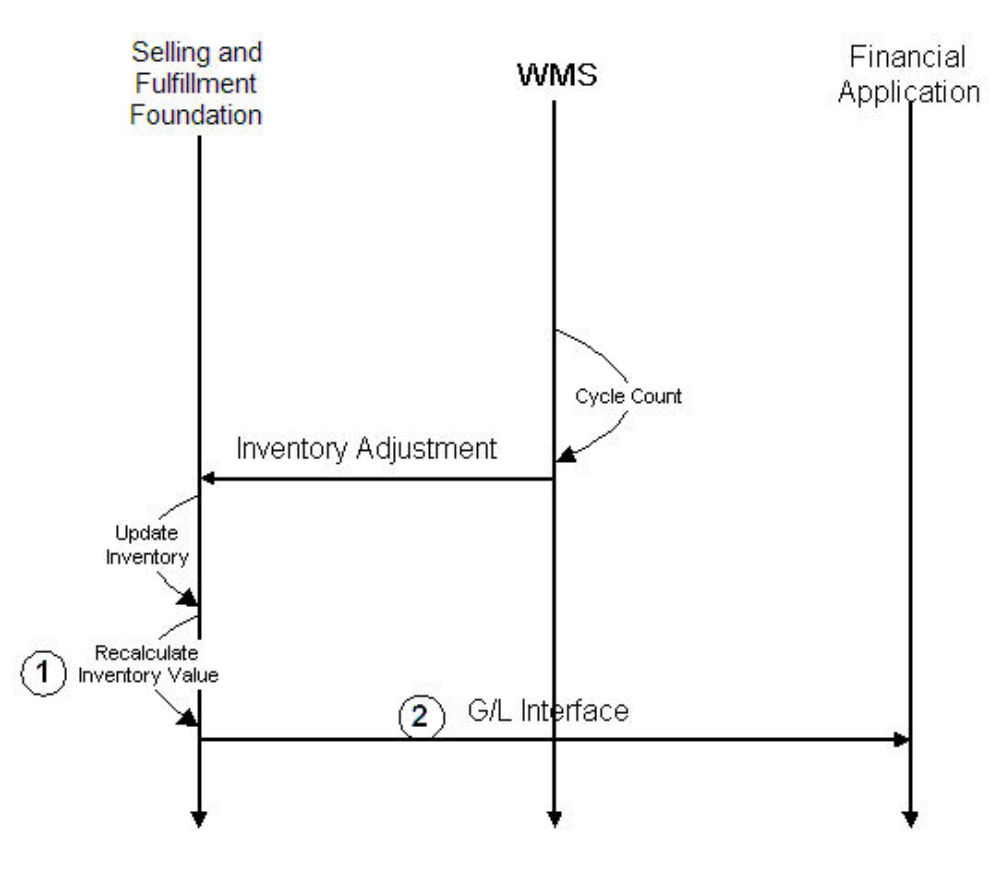

図 *20.* 在庫調整 *-* シナリオ *1* および *2*

仕掛品の処理**:** 仕掛品の処理では、倉庫内のアセンブル・キットの処理について説 明します。この処理には、親部品表に応じてコンポーネント製品 (個別販売可能) を 消費し、多量の親アイテムを生産することが含まれます。親アイテムの生産および その「受入」の在庫への報告によって、このタスクは完了します。

Sterling Selling and Fulfillment Foundation は、以下のように仕掛品を処理します。

- 1. 倉庫管理システム内のキット処理の場合、親アイテムのすべての「生産」アクテ ィビティーは、正の在庫調整として報告されます。コンポーネント・アイテムの すべての「消費」アクティビティーは、負の在庫調整として報告されます。
- 2. コンポーネント・アイテムの場合、消費の報告に対して、Sterling Selling and Fulfillment Foundation は、生産ロケーションで在庫値を調整します。
- 3. コンポーネント・アイテムの場合、消費の報告に対して、Sterling Selling and Fulfillment Foundation は、会計アプリケーションに対して在庫値の負の変更を発 行します。在庫トランザクションおよび発行される具体的なデータについて詳し くは、時間トリガー・トランザクション付録についての「*Sterling Selling and Fulfillment Foundation* アプリケーション・プラットフォーム構成ガイド」を参照 してください。
- 4. 親アイテムの場合、生産の報告に対して、Sterling Selling and Fulfillment Foundation は、 77 [ページの『在庫コスト計算』](#page-84-0) の説明に従って、在庫値の増加 を計算します。Sterling Selling and Fulfillment Foundation は、生産ロケーション のアイテムの平均コストも再計算します。
- 5. 0 未満の既存の手持ち残高に対して受入が行われた場合、Sterling Selling and Fulfillment Foundation は、 82 [ページの『負の在庫残高の取り扱い』](#page-89-0) の説明に従 って、受入を処理します。
- 6. 親アイテムの場合、生産の報告に対して、Sterling Selling and Fulfillment Foundation は、会計アプリケーションに対して在庫値の変更を発行します。在庫 トランザクションおよび発行される具体的なデータについて詳しくは、時間トリ ガー・トランザクション付録についての「*Sterling Selling and Fulfillment Foundation* アプリケーション・プラットフォーム構成ガイド」を参照してくださ い。

#### 仕掛品のシナリオ

『仕掛品のシナリオ』は、Sterling Selling and Fulfillment Foundation がどのように 仕掛品オーダーを処理するかを示しています。

#### 仕掛品のシナリオ

倉庫管理システムは、20 ユニットのキット・アイテム A12 の生産を Node1 で報 告します。また、20 ユニットの A12 になるコンポーネント在庫 (20 ユニットの C1、40 ユニットの C2 および 60 ユニットの C3) の消費も報告します。

A12 (1 ユニット) の標準構成は、1 ユニットの C1、2 ユニットの C2、および 3 ユニットの C3 です。以下のコスト要因グループがこのエンタープライズの作業オ ーダーの生産と関連付けられているとします。

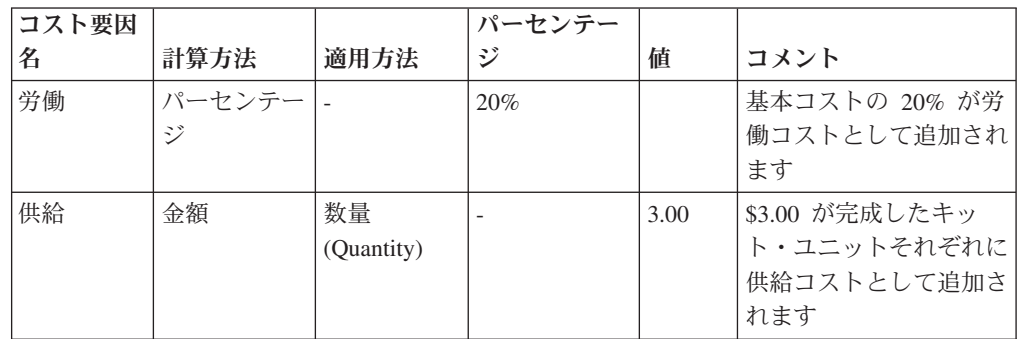

- 1. Sterling Selling and Fulfillment Foundation 内のコンポーネント在庫の減少に関し て、各コンポーネントの在庫値は、以下のように再計算されます。
	- a. C1 については、20 \* C1 の平均コスト (\$1.50) = \$30
	- b. C2 については、40 \* C2 の平均コスト (\$0.50) = \$20
	- c. C3 については、60 \* C3 の平均コスト (\$1.75) = \$105
- 2. Sterling Selling and Fulfillment Foundation は、会計アプリケーションに対して別 のイベントで各在庫値の変更を発行します。在庫トランザクションおよび発行さ れる具体的なデータについて詳しくは、時間トリガー・トランザクション付録に ついての「*Sterling Selling and Fulfillment Foundation* アプリケーション・プラッ トフォーム構成ガイド」を参照してください。
- 3. 20 ユニットの A12 の生産の値は、以下のようになります。
	- a. コンポーネント・コスト = \$30 + \$20 + \$105 = \$155
	- b. 労働コスト (20%) = \$31
- c. 供給 = \$3/ユニット = \$60
- d. A12 の総コスト = 155+31+60 = \$246
- e. 既存の在庫値 = \$850、数量 = 100
- f. 新しい在庫値 = \$1096、数量 = 120
- g. A12 の新しい平均コスト = 1096/120 = \$9.133333
- 4. Sterling Selling and Fulfillment Foundation は、在庫値の変更に関連する情報を公 開します (会計アプリケーションへの取り込みに使用されます)。在庫トランザク ションおよび発行される具体的なデータについて詳しくは、時間トリガー・トラ ンザクション付録についての「*Sterling Selling and Fulfillment Foundation* アプリ ケーション・プラットフォーム構成ガイド」を参照してください。

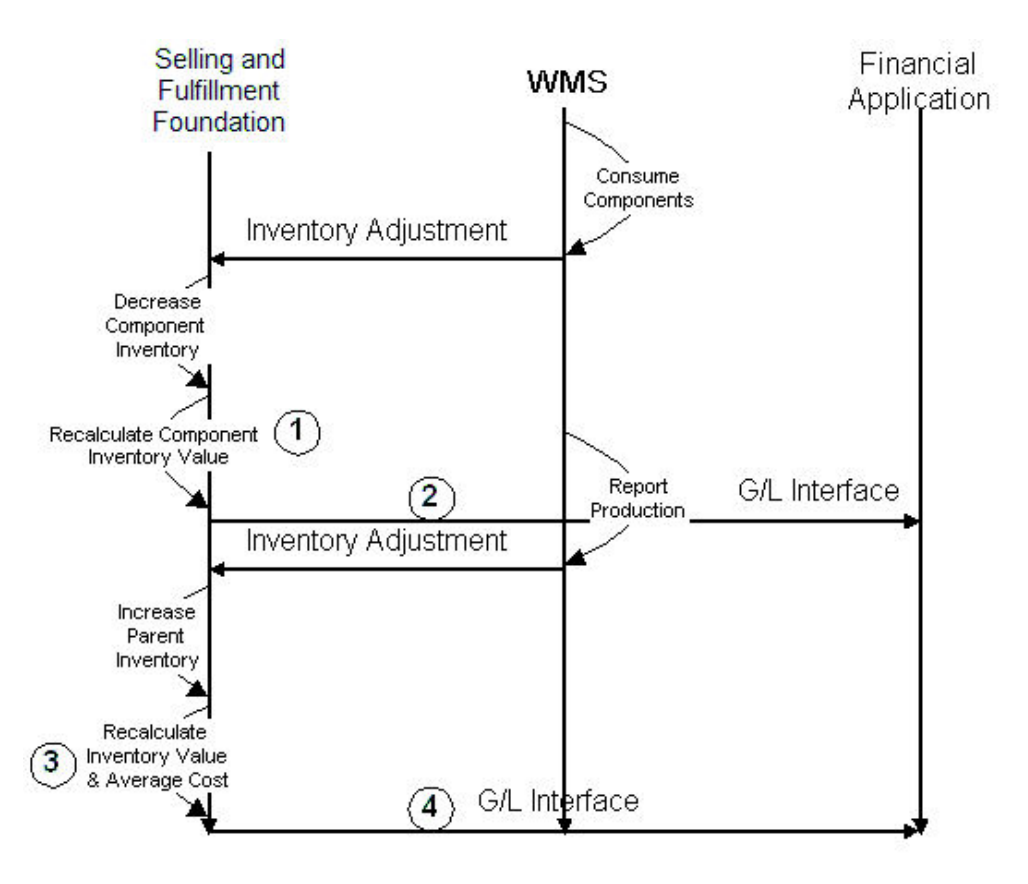

図 *21.* 仕掛品のシナリオ

#### 平均コスト計算方法**:** ドロップ出荷製品の在庫コスト計算

Sterling Selling and Fulfillment Foundation は、直送オーダーを以下のように処理し ます。

#### オーダー作成

- 1. Sterling Selling and Fulfillment Foundation は、 85 [ページの『平均コスト計算方](#page-92-0) 法: [在庫製品の在庫コスト計算』の](#page-92-0)説明のとおりに、ユニット・コストを決定し ます。
- 2. Sterling Selling and Fulfillment Foundation は、親販売オーダー明細上のユニッ ト・コストを連鎖購入オーダーの単価に転送します。

販売オーダー明細でユニット・コストがオーバーライドされない場合、Sterling Selling and Fulfillment Foundation が、ユニット・コストを連鎖購入オーダーの 単価に転送する前に、標準コスト要因がユニット・コストから差し引かれます。

- 3. Sterling Selling and Fulfillment Foundation は、会計アプリケーションに対して、 新しく作成された連鎖購入オーダーを公開します。これはベンダーのインボイス 照合にも使用できます。
- 4. 単価は、この連鎖購入オーダーについてロックされます。

オーダー変更

- 5. Sterling Selling and Fulfillment Foundation は、親販売オーダー明細上のユニッ ト・コストに対するあらゆる更新を対応する連鎖購入オーダー明細に転送しま す。
- 6. Sterling Selling and Fulfillment Foundation は、連鎖購入オーダー単価上の単価に 対する更新を、親販売オーダー明細上のユニット・コストに伝搬して戻すことは しません。

#### 出荷の確認

7. Sterling Selling and Fulfillment Foundation が、出荷確認通知を受け取ったとき、 「成功時」イベントが公開されます。このイベントを使用して、会計アプリケー ション内の受入をシミュレートすることができます。また、同じイベントを使用 して、買掛および売上原価に勘定記帳することもできます。これは、直接出荷さ れた出荷にのみ行うことができます。

インボイス作成

8. Sterling Selling and Fulfillment Foundation は、販売オーダーにインボイスを作成 し、このインボイスは、通常通り売掛および売上に記帳されます。すべてのトラ ンザクションには、出荷の参照番号があり、これを使用してトランザクションが 結びつけられています。

#### 直送オーダーのシナリオ

『直送オーダーのシナリオ』 では、Sterling Selling and Fulfillment Foundation がど のように直送オーダーを処理するかを説明しています。

#### 直送オーダーのシナリオ

顧客は、数量 2 ピースでアイテム DEF に対するオーダーを発行します。オーダー の価格は、顧客の価格設定ルールに従って決定されます。製品は、サプライヤー 1 からソーシングされ、顧客に直接出荷されます。予定コストは、DEF の主要サプラ イヤーに基づいて、DEF の置換コストから取得されます。オーダーがスケジュール されリリースされます。これによって、サプライヤー 1 に「連鎖」購入オーダーが 生成され、2 ピースの DEF が顧客に出荷されます。サプライヤー 1 は、DEF を顧 客に出荷し、インボイスをエンタープライズに送付します。インボイスを記録する と、「連鎖」購入オーダーに対する出荷の確認がトリガーされ、次に「連鎖」購入 オーダーによって、元の販売オーダーに対する出荷の確認が伝搬されます。

出荷確認イベントが連鎖オーダーに対して発行されると、会計アプリケーション内 で受入がシミュレートされます。また、この時点で、買掛および売上原価の総勘定 元帳の勘定記帳が作成されます。これらの勘定記帳は、連鎖購入オーダー明細上の 情報に基づいて作成されます。インボイスは、元の販売オーダーに対して作成さ れ、会計アプリケーションに公開されます。これは、売掛および売上に記帳されま す。

- 1. オーダーの作成
	- a. オーダーの価格は、セラーによって定義された価格リストに従って決定され ます。
	- b. ユニット・コストが、オーダー明細上にスタンプされます。
- 2. 連鎖購入オーダーの作成

ユニット・コストがオーバーライドされている場合 (特に販売オーダー明細に設 定されている場合)、販売オーダー明細のユニット・コストが、連鎖購入オーダ ー上の単価になります。この時点で、単価はこの連鎖購入オーダーについてロッ クされます。ユニット・コストがオーバーライドされていない場合、オーダーの 価格は、セラーによって定義された価格リストに従って決定されます。論理キッ ト・アイテムの場合、販売オーダーのユニット・コストは購入オーダーに伝搬さ れません。この時点から購入オーダーの出荷確認まで、購入オーダーの単価は以 下のいずれかで管理できます。

- 購入オーダーの場合。販売オーダーのユニット・コストに戻って伝搬されるこ とはしません。
- v ユニット・コストの販売オーダー管理の場合。購入オーダーの単価に伝搬され ます。
- 3. 出荷の確認
	- a. 会計アプリケーション (サプライヤーからの買掛インボイスの受入によってト リガーされる) から出荷確認を受け取ると、Sterling Selling and Fulfillment Foundation は、連鎖購入オーダーに対するトランザクションを記録します。
	- b. 連鎖購入オーダー・パイプラインには、インボイス・トランザクションは含 まれていません。このシナリオでは必要ありません。
	- c. 連鎖購入オーダーに対する出荷確認は、内部の Sterling Selling and Fulfillment Foundation の仕組みを介して、元の販売オーダーに対する出荷確 認イベントをトリガーします。
- 4. 受入インターフェース

エンタープライズでの在庫の受入はありませんが、サプライヤー・インボイスと の突き合わせに受入が使用されます。これには、会計アプリケーションの統合に 必要な購入オーダー明細の詳細が含まれています。

5. インボイス作成

販売オーダー明細の場合、Sterling Selling and Fulfillment Foundation は、売掛勘 定記帳の作成で使用されるインボイス明細を作成します。

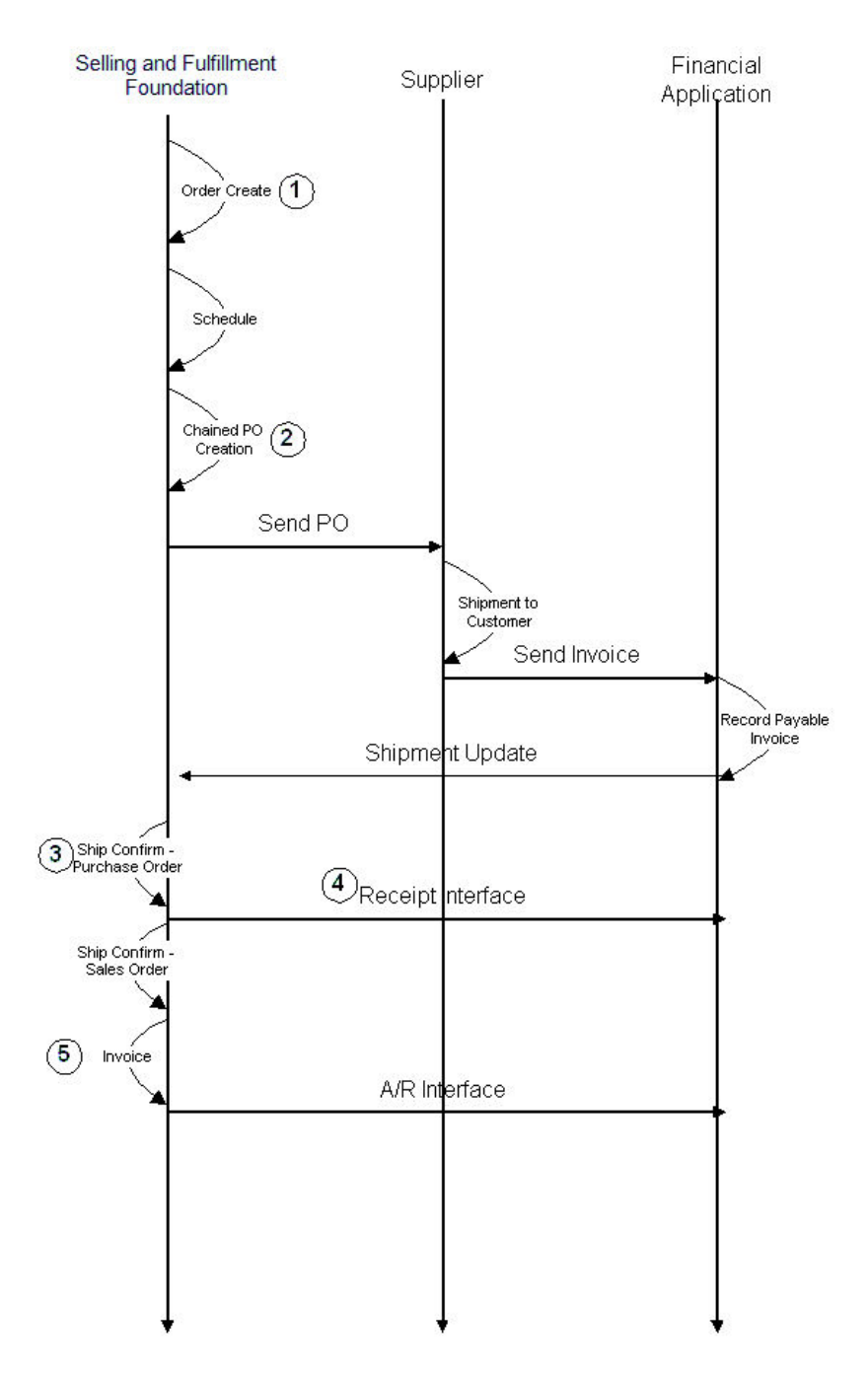

図 *22.* ドロップ出荷シナリオ

# 在庫コスト計算方法 **2:** 先入れ先出し **(FIFO)**

FIFO コスト計算方法の場合、Sterling Selling and Fulfillment Foundationエージェン トは、先入れ先出し (FIFO) 順で受入と出荷を突き合わせ、突き合わせたコスト情 報を記録します。この突き合わせ済みの情報は、レポート作成と会計システムへの 計上のために使用されます。エージェントも、在庫コスト・データを会計システム および在庫システムに計上します。

返品の処理に合わせて、在庫に対する減少は、FIFO 順にロールバックされます。つ まり、返品アイテムのコストを決定するために、最後に出荷されたアイテムが返品 されるものと見なされるということです。

Sterling Selling and Fulfillment Foundation は、在庫、出荷、および返品の受入を実 行するために API を提供します。一般的な掛け勘定番号の決定と、必要に応じてコ スト決定のロジックを提供するために、調整、出荷、および返品について外部プロ グラムが呼び出されます。在庫調整は、レコードを突き合わせテーブルに計上する 前にコスト計算係が手動で見直せるように累算されます。これにより、コスト計算 係は、総計アイテム・レベルでコストを調整し、調整を相殺することができます。

# ホット **SKU**

ホット SKU とは、特定の期間中に大量の要請のある人気アイテムのことです。例 えば、非常に人気の高いアーティストの新しい CD のリリースにより、発売と同時 にそのアイテムに対する大量の要請が生成される場合があります。

高いトランザクション負荷のもとで、ホット SKU が存在すると、同じアイテムに 対して同時に複数の検索要求が行われる状態が生じる可能性があります。その状況 が発生すると、1 つのトランザクションがロックを掛け、残りのトランザクション はブロックされます。

Sterling Selling and Fulfillment Foundation は、特定のアイテムをホット SKU とし て自動的に識別することができます。通常の状態では、ホット SKU が検出されな ければ、システムは在庫変更中に 1 つのアイテムに対してロックを掛け、供給テー ブルと需要テーブルを更新してから、ロックを解除します。アイテムがホットであ ると見なされた場合、システムはそれをロックしません。その代わりに、2 つの追 加テーブル (1 つは需要用で、もう 1 つは供給用) に変更が挿入されます。

Sterling Selling and Fulfillment Foundation は、常に基本テーブルと追加テーブルの 両方を見ています。追加テーブルが無制限に成長しないようにするために、Sterling Selling and Fulfillment Foundation は、基本テーブル、追加の供給テーブルおよび需 要テーブルを調整するエージェントを提供します。

ホット SKU 機能について詳しくは、「*Sterling Selling and Fulfillment Foundation* パフォーマンス管理ガイド」を参照してください。

### 棚卸

在庫レベルの精度は、サプライ・チェーンにとって重要です。在庫レベルは、お客 様の満足度の向上、需要計画、およびコストの削減の鍵となります。ラベル付け、 一貫したマーク付け、およびバーコード付けが含まれている梱包制約を導入するこ とにより、倉庫内のロケーションへ在庫を受け入れ、格納するときにヒューマン・ エラー要因を低減することができます。また、ロケーションを必要とするシステム およびスキャンされるパッケージ内で移動要請があるたびに、ヒューマン・エラー がさらに低減されます。

ただし、顧客または消費者がパッケージ計測単位と異なる数量でオーダーすること がよくあります。例えば、靴は、通常、ケース梱包で梱包されます。しかし、消費 者が 1 足注文する場合があり、その場合は、パッケージを開ける必要があるため、 人が製品を取り扱うことになります。

棚卸には 2 つのタイプ、すなわち、物理棚卸と循環棚卸 (cycle count) がありま す。

物理棚卸は、通常、ゾーンなどの大きな領域、または倉庫に対して実行されるプロ セスです。物理棚卸では、ユーザーは、通常は倉庫を停止して、在庫棚卸を実行し ます。この棚卸の後、この倉庫に関係するアクティビティー、例えば、格納、補 充、取り出しなど、物理棚卸を開始する前にユーザーが停止したことを再開できま す。

循環棚卸 (cycle count) は、通常、ロケーション範囲などの小さい領域に対して定期 的に実行されるプロセスです。循環棚卸 (cycle count) では、ユーザーは、格納、補 充、取り出しなどのプロセスを同時に実行しながら、在庫棚卸を実行します。

棚卸システムは、計画済みの方法または暫定的な方法で棚卸を実行できるようにし ます。採用される一般的なタイプの棚卸は、年末棚卸です。これは、徹底的です が、同時に、時間がかかるものでもあり、年間を通して精度が保障するわけではあ りません。もう 1 つの方法は、四半期ごとに製品回転または価格に基づいてアイテ ムをカウントするだけです。ただし、最良の方法は、システム内で棚卸が確実に定 期的に実行されるようにすることです。棚卸タスクは、循環棚卸 (cycle count) プロ グラム用に生成されるか、在庫制御部門により暫定的に要請されるか、あるいはロ ケーション・レベルで発生するシステム・イベントを通じて開始されます。

Sterling Warehouse Management System では、棚卸要請 (count request) を暫定ベー スでコンソールから開始することができます。棚卸要請 (count request) は、1 つの ノードまたはエンタープライズの一連のノードで採用される循環棚卸 (cycle count) プログラムに対して自動的に生成できます。格納、取り出し、またはピックと同様 に実行されるアクティビティーの最中に記録される例外、あるいは最小レベルを下 回るか、またはゼロまで減少したロケーション数量などのシステム・イベントを使 用して、棚卸要請 (count request) を開始することもできます。

さまざまな棚卸要請 (count request) の例として、以下のものについての棚卸要請 (count request) があります。

- v ロケーション
- アイテム、製品クラス、および単位の組み合わせ
- v 受入番号を使用する購入オーダーまたは出荷に基づく、すべての受入済み製品
- ゾーン全体
- ケースまたはパレット
- 製品明細またはその他の任意のアイテム分類
- 地域レベル
- v ノード・レベルまたはノード間
- 1 つのゾーン内のロケーション・レベル、通路、またはベイ・レベル
- 一連のロケーション

Sterling Warehouse Management System では、棚卸要請 (count request) に優先順位 を付けることができ、開始時刻または終了時刻 (あるいはその両方) について日時ベ ースの条件を付けることができます。例えば、ユーザーは、低速移動アイテムがあ るゾーンの棚卸を要請し、低い優先順位を割り当てることで棚卸を翌日に開始する よう要請することができます。開始時刻と終了時刻により計画および追跡を行うこ とができます。

Sterling Warehouse Management System は、最小レベルか、数量ゼロのロケーショ ンについてのロケーション・レベル・アクティビティーに基づいてイベントを発生 させる在庫モニターを提供します。

Sterling Warehouse Management System は、また、ピック後にロケーションが空で あることを検出すると、必ずユーザーに確認を求めます。ユーザーがロケーション が空でないことを指定した場合は、棚卸要請 (count request) を作成するイベントが トリガーされます。これにより、次の循環棚卸 (cycle count) が行われる前でも、早 期に差異が検出されます。確認は、取り出し、補充、およびピックを行っていると きに行われます。ユーザーは少しも不便を感じることはありません。確認後、それ ぞれの割り当てられた作業を実行することができます。

棚卸要請 (count request) の作業は、ロケーション、アイテム、アイテムのカテゴリ ー、または容器レベルのものか、あるいは要請がなされたレベルに基づいてそれら を組み合わせたものになります。

## <span id="page-117-0"></span>在庫委託

在庫委託とは、1 つの在庫組織の在庫状況を別の在庫組織の在庫状況の一部と見な すことができる概念です。在庫委託プログラムに参加している在庫組織は、消費可 能在庫組織 (consumable inventory organization) および消費在庫組織 (consuming inventory organization) と呼ばれます。

消費在庫組織 (consuming inventory organization) は、一緒に参加する消費可能在庫 組織 (consumable inventory organization) のリストを選ぶことができます。消費可能 在庫組織 (consumable inventory organization) の在庫状況は、消費在庫組織 (consuming inventory organization) の在庫状況の一部と見なすことができます。消費 可能在庫組織 (consumable inventory organization) が、別の在庫組織の消費在庫組織 (consuming inventory organization) であることは許されません。つまり、1 つのレベ ルの関係のみが許されます。

在庫委託により、消費在庫組織 (consuming inventory organization) は、出荷の直前 まで消費可能在庫組織 (consumable inventory organization) に在庫を管理することが できます。出荷時に、在庫の所有権は消費可能在庫組織 (consumable inventory organization) から消費在庫組織 (consuming inventory organization) へ移されます。こ れにより、消費在庫組織 (consuming inventory organization) はその持ち越し費用を 大幅に減らす一方で、正確な在庫ピクチャーを管理することができます。消費在庫 組織 (consuming inventory organization) は在庫が出荷されるまで理論上はそれを所 有しませんが、使用可能な在庫として、まだカウントすることができるためです。

エンタープライズおよびベンダーのモデルでは、エンタープライズの在庫組織を消 費在庫組織 (consuming inventory organization) として構成できます。ベンダーの在 庫組織は、エンタープライズと共に参加しますが、消費可能在庫組織 (consumable inventory organization) として構成することができます。

注**:** 在庫の所有権を移動する場合は、システムでは、消費可能在庫組織 (consumable inventory organization) と消費在庫組織 (consuming inventory organization) は同じ製 品クラスを持つものと見なされます。

約束機能を使用して消費可能在庫組織 (consumable inventory organization) の在庫状 況を入手する一方で、システムは、可能であれば、消費在庫組織 (consuming inventory organization) の過剰な需要を、参加している他の消費可能在庫組織 (consumable inventory organization) に最初に割り当てることにより、在庫状況を最大 化しようとします。

在庫ルールは、消費在庫組織 (consuming inventory organization) に基づいて読み取 られます。消費可能在庫組織 (consumable inventory organization) が複数の消費在庫 組織 (consuming inventory organization) と共に参加している構成では、システム は、参加している消費在庫組織 (consuming inventory organization) すべてに同じ一 連の在庫ルールがあるかどうかを検証します。これらの在庫ルールは、「アイテ ム・ベースの割り当てを使用する」、「在庫ノード制御の将来の供給を使用する (Use Future Supply of Inventory Node Control)」、「将来の供給タイプのセーフティ ー要因率 (Future Supply Type Safety Factor Percentage)」、「手持ち供給タイプのセ ーフティー要因率 (Onhand Supply Type Safety Factor Percentage)」、および「デフ ォルト分配ルール ID (Default Distribution Rule ID)」など、ATP ルール内のルール です。

消費在庫組織 (consuming inventory organization) の在庫ルールは、消費在庫組織 (consuming inventory organization) および消費可能在庫組織 (consumable inventory organization) の在庫状況の入手時に使用されます。照会する組織のソーシングとス ケジューリングソーシング関連ルールは、約束機能のために使用されます。

# バリエーションのあるアイテムの在庫状況の確認

Sterling Selling and Fulfillment Foundation では、バリエーションのあるアイテムの 在庫状況を、指定された属性のセットに基づいて確認できます。この機能は、以下 の機能を提供します。

- v 属性および子アイテム (child item) による在庫のフィルタリング
- v バリエーションおよび子アイテム (child item) のあるアイテムに関する供給と需 要の管理

注**:** バリエーションのあるアイテムの在庫状況を確認できる機能を導入した結 果、いくつかの API の動作が変更されています。これらの API の動作の変更に ついて詳しくは、「*Sterling Selling and Fulfillment Foundation Javadocs*」を参照 してください。

### 属性および子アイテム **(child item)** による在庫のフィルタリング

Sterling Selling and Fulfillment Foundation では、子アイテム (child item) または属 性のセット (スタイル、サイズ、色など) を指定して、バリエーションのあるアイテ ムの在庫状況を確認することができます。例えば、オープントゥのサイズ 7 の靴の 在庫状況を確認できます。

バリエーションのあるアイテムの在庫状況を確認する際に、子も属性も指定されて いない場合、Sterling Selling and Fulfillment Foundation は、バリエーションのある アイテムおよびそのすべての子アイテム (child item) の情報を提供します。子アイ テム (child item) または属性のセットを指定した場合、Sterling Selling and

Fulfillment Foundation は、指定された条件に合致するアイテムについてのみ、在庫 状況を確認します。

### 属性および子アイテム **(child item)** によるフィルタリング

以下の表は、バリエーションのあるアイテム (T シャツ) の子アイテム (child item) に関する在庫情報を提供しています。

| アイテム ID            | 定義済み属性         | 手持ち数量 |
|--------------------|----------------|-------|
| Tshirt red small   | T シャツ、赤、S サイズ  | 10    |
| Tshirt red medium  | T シャツ、赤、M サイズ  | 11    |
| Tshirt red large   | IT シャツ、赤、L サイズ | 20    |
| Tshirt blue small  | T シャツ、青、S サイズ  | 10    |
| Tshirt blue medium | T シャツ、青、M サイズ  | 11    |
| Tshirt blue large  | T シャツ、青、L サイズ  | 2     |

属性および子アイテム (child item) によるフィルタリング

この例では、属性を何も指定しないで T シャツの在庫状況を確認した場合、システ ムは手持ち数量として 64 を返します。T シャツの在庫状況を確認し、「赤」属性 を指定した場合、システムは手持ち数量として 41 を返します。Tshirt\_red\_large 子 アイテム (child item) の在庫状況を確認した場合、システムは手持ち数量として 20 を返します。

### バリエーションおよび子アイテム **(child item)** のあるアイテムに関 する供給と需要の管理

バリエーションのあるアイテムの在庫状況全体は、すべての子アイテム (child item) の在庫状況の合計と等しくなります。需要は、バリエーションのあるアイテムに対 しては出されません。

個々の子アイテム (child item) に関する供給と需要は、アイテム別に管理されま す。したがって、ある子アイテム (child item) の供給を、別の子アイテム (child item) の需要を満たすために使用することはできません。例えば、オープントゥの靴 の在庫を、バックストラップの靴の在庫不足に充当することはできません。

### 子アイテム **(child item)** に関する供給と需要の計算

以下の表は、バリエーションのあるアイテム (T シャツ) の子アイテム (child item) に関する在庫情報を提供しています。

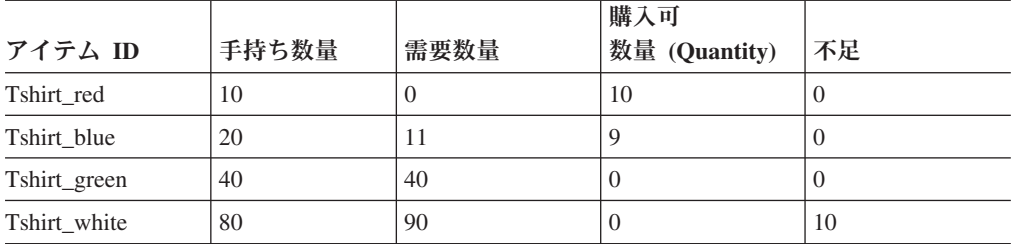

子アイテム (child item) に関する供給と需要の計算

この例では、バリエーションのあるアイテム (T シャツ) の在庫状況は、すべての子 アイテム (child item) の在庫数量を加算して (10 + 9 + 0 + 0) 計算されます。つ まり、T シャツの在庫は 19 になります。

またこの例では、各子アイテム (child item) の供給と需要が分けて計算されること も示しています。したがって、在庫数量は Tshirt\_red が 10、Tshirt\_blue が 9、Tshirt\_green が 0、Tshirt\_white が 0 で返されます。また、 Tshirt red または Tshirt blue の在庫数量を、Tshirt white の在庫不足に充当するこ とはできません。 Tshirt\_white は、10 の在庫不足を返します。

# 単一オーダー・アイテムに対する複数のフルフィルメント・アイテム

Sterling Selling and Fulfillment Foundation には、オーダーの 1 件のアイテムについ て、カタログ内の複数のフルフィルメント・アイテムで在庫状況を確認する機能が あります。このシナリオの「フルフィルメント・アイテム」とは、オーダーに記載 されたアイテムである、オーダー・アイテムの需要の充足に使用され、1 つ以上の ベンダーによって供給されるアイテムのことです。

Sterling Selling and Fulfillment Foundation では、グローバル・トレード・アイテ ム・ナンバー (GTIN) を使用して、フルフィルメント・アイテムとオーダー・アイ テムが識別されます。オーダー・アイテムと対応するフルフィルメント・アイテム には、同じ GTIN が割り当てられます。また、オーダー・アイテムとフルフィルメ ント・アイテムは同じ単位、および同じ組織コードを使用する必要があります。た だし、すべてのアイテムに固有のアイテム ID が割り当てられます。

あるアイテムに対するオーダーが発生すると、同一の GTIN を共有するすべてのフ ルフィルメント・アイテムを対象として在庫状況が確認されます。 オーダーのスケ ジュールはフルフィルメント・アイテムではなく、オーダー・アイテムに対して行 われます。ただし、Sterling Selling and Fulfillment Foundation が、フルフィルメン トを目的として外部ソースに通知を行う場合、システムは常に、オーダー・アイテ ムではなく、フルフィルメント・アイテムを基準とします。

外部ソースの通知は、オーダー・リリース、直送オーダー、および調達オーダーの 際に行われます。パラメーター「連鎖オーダーとしてオーダーが作成された場合に フルフィルメント・アイテムを使用する」を使用すると、調達オーダーおよび直送 オーダーで在庫を追跡できます。調達オーダー、および直送オーダーの在庫追跡に ついて詳しくは、 *Sterling Selling and Fulfillment Foundation: Supply Collaboration Configuration Guide*を参照してください。

需要は、オーダー・アイテムではなくフルフィルメント・アイテムに対して発生し ます。特定のアイテム ID のフルフィルメント・アイテムが利用可能でない場合、 需要は一致する GTIN を持つ別のフルフィルメント・アイテムに対して設定されま す。同じ GTIN を持つフルフィルメント・アイテムが利用可能でない場合、そのア イテムはオーダー上のアイテム ID に対してバックオーダーされます。

単一オーダー・アイテムに対する複数のフルフィルメント・アイテムの機能を有効 にするには、以下の条件に合致していることを確認します。

• オーダー・アイテムとフルフィルメント・アイテムが同じカタログに属してい る。

- すべての組織が同じ在庫組織に属している。
- · オーダー・アイテムとフルフィルメント・アイテムに同じ GTIN が割り当てられ ている。また、オーダー・アイテムとフルフィルメント・アイテムは、同じ単 位、組織コード、および在庫パラメーターを共有していなければなりません。
- v *Sterling Global Inventory Visibility* アプリケーションの「共有しているアイテム全 体の在庫状況を読み取る」パラメーターが「GTIN」に設定されている。このオプ ションについて詳しくは、 the *Sterling Selling and Fulfillment Foundation* 統合在 庫管理 構成ガイド を参照してください。

単一オーダー・アイテムに対する複数のフルフィルメント・アイテムの機能を使用 すると、カタログ組織 (catalog organization) 間で同じ GTIN を在庫委託に使用する ことはできません。在庫委託について詳しくは、 [「在庫委託](#page-117-0) (Inventory [Consignment\)](#page-117-0)」を参照してください。

注**:** 単一オーダー・アイテムに対する複数のフルフィルメント・アイテムの機能を 導入した結果、一部の API の振る舞いが変更されています。これらの API の動作 の変更について詳しくは、「*Sterling Selling and Fulfillment Foundation Javadocs*」を 参照してください。

## 単一オーダー・アイテムに対する複数のフルフィルメント・アイテム

下表は、オーダー・アイテム「用紙」の需要の充足に使用可能なフルフィルメン ト・アイテムの情報です。

|              | フルフィルメント・ |             |       |
|--------------|-----------|-------------|-------|
| <b> ベンダー</b> | アイテム      | <b>GTIN</b> | 手持ち数量 |
| ベンダー A       | 用紙 A      | 1234        | 10    |
| │ベンダー B      | 用紙 B      | 1234        |       |
| ベンダー C       | 用紙 C      | 1234        | 20    |

この例では、顧客が用紙を発注すると、 Sterling Selling and Fulfillment Foundation では、GTIN 1234 のすべてのフルフィルメント・アイテムの在庫状況が確認されま す。この例の場合、Sterling Selling and Fulfillment Foundation では、用紙の手持ち 数量がアイテム数 41 としてレポートされます。用紙のオーダーが発生した場合、 GTIN 1234 のいずれのアイテムもオーダーの充足に使用できます。オーダーを充足 するにはこのようにして用紙 A、用紙 B、用紙 C が使用されます。

オーダーはアイテム「用紙」に対してスケジュールされますが、リリース・オーダ ーは、用紙 A などの対応するフルフィルメント・アイテムのいずれかに対して作成 されます。

# 第 **7** 章 オーダー管理

## オーダー管理

Order Management では、プロセス・モデリングで開発されたプロセス・タイプ・パ イプラインを使用して、作成、スケジュール、リリース、および出荷などのさまざ まな段階にオーダー伝票を送り、そのライフサイクル全体を追跡します。

オーダー・コンソールによって、オーダー情報へのアクセスが提供されます。マネ ージャー、および顧客サービス担当者 (customer service representatives) は、リアル タイムでオーダー情報を表示して、警告の処理や問題の修正を行い、オーダーの定 刻実行を保証できます。

# オーダーの構成要素

Sterling Selling and Fulfillment Foundation のオーダーは、オーダー・ヘッダー・レ ベル、オーダー明細レベル、およびオーダー・リリース・レベルに分けることがで きます。

オーダーはオーダー明細で構成されます。オーダー明細は、オーダー対象の個別の アイテムに関連する情報が記載されたオーダーの明細です。

例えば、バイヤーが 3 台のコンピューター・モニター、 3 台のキーボード、およ び 3 台のプリンターが含まれる 1 件のオーダーを作成するとします。オーダー全 体を見るときは、オーダー・ヘッダー・レベルを表示します。モニター、キーボー ド、およびプリンターは、それぞれに数量 3 が指定されたオーダー明細です。

一部の属性は、オーダー・ヘッダーとオーダー明細の両レベルに関係します。以下 に例を示します。

- オーダーが送られる番地などの出荷先情報
- 贈答品のラッピングなどのカスタマイズ指示
- 出荷および取り扱いコスト
- 価格プロモーション

一部の属性は、オーダー・ヘッダー・レベルのみに関係します。以下に例を示しま す。

- インボイスの送付先の番地などの請求先情報
- バイヤーがクレジット・カード (credit card) と小切手のいずれで支払うかなどの 支払い情報
- オーダー ID、オーダーの作成、出荷、および財務情報などの追加属性
- v オーダーが交換オーダー (exchange order) の場合の交換タイプ (exchange type)。 これには、標準交換、拡張交換、前納交換を使用できます。

一部の属性はオーダー明細レベルのみに関係します。以下に例を示します。

• アイテム ID

- 単一ユニットやダースなどの単位
- オーダーされた明細アイテムの数量
- 作成済みや出荷済みなどのオーダー明細ステータス
- 明細スケジュール
- v ロット番号や改訂番号などの在庫属性
- シリアル番号
- v 明細アイテムの単価などの価格設定情報
- 住所のマーク
- v オーダー明細が贈答品である場合の贈答品属性

# 分類

製品アイテム分類、および分類階層を定義することができます。これらは、Sterling Selling and Fulfillment Foundation 内で、サービスのソーシングや関連付け、出荷プ リファレンスの決定、オーダー対象のアイテムのリストの取得などのアクションに 使用できます。分類を定義することにより、Sterling Selling and Fulfillment Foundation の特定の用途を持つアイテム属性を識別できます。

また、分類のために階層的なアイテムのグループ化を定義することもできます。こ れらのグループ化を使用して、分類目的 (classification purpose) によって影響を受け るアイテムをさらに詳細化できます。

# オーダー・パイプライン

ビジネス・プロセスをモデル化する際に、オーダー、交渉、計画オーダー、返品、 購入オーダーのプロセス・タイプのパイプラインを作成できます。パイプライン は、フルフィルメント時にドキュメントが経るさまざまなステータスで構成されま す。構成するパイプラインに関連するトランザクション (イベント、アクション、 および条件から成る) を設定することもできます。

オーダー伝票は、次のプロセス・タイプのパイプラインを通過します。

- オーダー・フルフィルメント
- v 交渉
- 購入オーダー
- v マスター・オーダー
- 返品
- 見積フルフィルメント

# オーダー・フルフィルメント・パイプライン

オーダー・フローは作成から開始され、一連のトランザクションとステータスを経 て完了に至ります。このトランザクションとオーダー・ステータスのチェーンは、 オーダー・フルフィルメント・パイプラインと呼ばれます。

Sterling Selling and Fulfillment Foundation は、オーダー・フルフィルメント・パイ プラインによって、そのパイプラインにおけるオーダーのロケーションに応じた通 知の送信や警告のロギングなどのアクションを実行する手段を得ることができま

す。また、作成から完了までオーダーを追跡し、必要に応じて手操作による介入を 実行する手段も提供されます。次の図は、オーダー・フルフィルメント・パイプラ インの構造を示しています。

各企業のビジネスの起点となるオーダー・フルフィルメント・パイプラインは、シ ステム管理者によるビジネス環境のセットアップ方法に応じて固有のものとなりま す。ただし、一般にオーダー・パイプラインはすべて、オーダーを作成するトラン ザクションによって開始され、オーダーの出荷が完了したこと、場合によっては返 品されたことを示すトランザクションで終了します。

トランザクションは、追跡される必要がある出来事で、実行する特定のアクション を呼び出すことができます。オーダー・ステータスは、オーダーの現在状況を記述 し、トランザクションごとに移動します。

オーダー・フルフィルメント・パイプラインでは、システム内での構成に応じて以 下のステータスを使用することができます。

- v 受諾済み 交渉された条件が両当事者によって受諾され、オーダーのリリース準 備が完了しています。
- 連鎖オーダー作成待機中 オーダーが連鎖オーダー作成済みステータスに移動す ることになります。 133 [ページの『連鎖オーダー』](#page-140-0)
- v 出荷集約待機中 オーダーは、さらなる出荷および配達の実行前にノードで集約 される複数の出荷で構成されます。
- v バックオーダー済み オーダーは作成されましたが、在庫が不足してオーダーの スケジュールを実行できません。在庫が利用可能になるまで、オーダーはバック オーダー状態で保持されます。
- v ノードからバックオーダー済み オーダーは作成され、ノードにリリースされま したが、ノードで在庫が不足しているため、オーダーを充足できません。この時 点で、構成によっては、ノードで物理棚卸が実行されるまで、オーダー約束に利 用できる在庫がないとされます。

構成によっては、Sterling Selling and Fulfillment Foundation ノード内の内部在庫 を将来の在庫供給に対して約束できます。

- 交渉中 オーダーは交渉パイプラインで交渉中です。
- v キャンセル オーダーはキャンセルされています。
- v 連鎖オーダー作成済み 連鎖オーダーが作成され、該当するノードに送信されて います。
- v 作成済み オーダーは作成されています。
- v 配達済み 作業オーダーに記載されたサービスおよび製品明細が配達されていま す。
- v ドラフト・オーダー作成済み オーダー作成コンソール、「オーダー・エントリ ー」画面でドラフトオーダーが作成されています。確認済みになるまでは、この オーダーのあらゆる事項を変更できます。
- v ドラフト・オーダー予約済み ドラフト・オーダー (draft order) が作成され、こ のオーダーに在庫が予約されています。このオーダーが確認されておらず、オー ダーが削除またはキャンセルされたときは、このオーダーに予約された在庫を他 のオーダーに使用できます。
- v 出荷に含まれている このオーダーは出荷に含まれています。
- v オーダー・インボイス作成済み オーダーにインボイスが作成されています。
- v 調達購入オーダー作成済み オーダー作成コンソール、「オーダー・エントリ ー」画面で調達購入オーダーが作成されています。
- v 調達購入オーダーが出荷済み 調達購入オーダーが出荷されています。
- v 調達転送オーダー作成済み オーダー作成コンソール、「オーダー・エントリ ー」画面で調達転送オーダーが作成されています。
- v 調達転送オーダー出荷済み 調達転送オーダーが出荷されています。
- v 交渉準備完了 エンタープライズと出荷ノードで交渉が実行されるときは、オー ダーが独立した交渉パイプラインに送信されます。
- v 受入済み バイヤーがオーダーを受領しています。
- v コンポーネントとして受入済み オーダー内のアイテムがキット・コンポーネン トで構成される場合は、このステータスによってバイヤーがすべてのコンポーネ ントを受領したことが示されます。
- v リリース済み フルフィルメントに向けたオーダーのスケジュールが可能な、十 分な在庫が存在しています。オーダーは、アプリケーション・コンソール、 Sterling Selling and Fulfillment Foundation 倉庫管理システム、またはサード・パ ーティーの倉庫管理システムにリリースされます。
- v 予約済み オーダーは作成されていますが、まだ出荷のスケジュールの準備が完 了していません。
- v 返品作成済み オーダーに含まれる 1 つ以上のアイテムをバイヤーが返品して います。
- v 返品受入済み 返品アイテムが返品ノードで受け入れられています。
- スケジュール済み 適切な 1 つ以上のノードにオーダーを充足できるだけの在 庫が存在し、リリースのスケジュールが可能な状態です。
- ノードに送信 オーダーのリリースとして、オーダーがノードに送信されていま す。
- v 出荷済み オーダーは出荷されています。
- v 出荷遅延 オーダー出荷のすべてまたは一部が遅延しています。
- 不足 オーダーに記載された数量が要求数量より少なくなっています。オーダー はクローズされます。
- v 受入取り消し済み バイヤーがオーダーを受け入れていません。
- v スケジュール解除 オーダーのスケジュール済みステータスが削除され、スケジ ュール・ノードでこのオーダーに予約されていたすべての在庫がキャンセルされ ています。

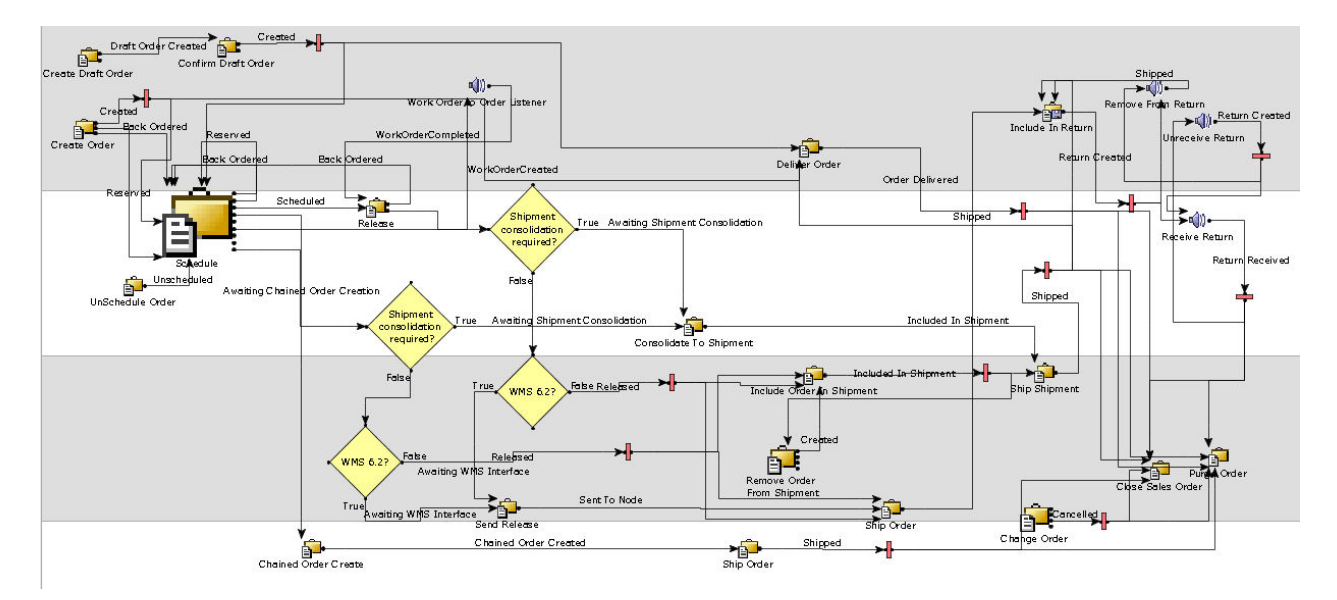

図 *23.* オーダー・フルフィルメント・パイプライン

デフォルトのパイプラインとステータスは、ユーザーのビジネス慣習に従って構成 できます。オーダー・フルフィルメント・パイプライン、およびステータスの構成 について詳しくは、*Sterling Selling and Fulfillment Foundation* アプリケーション・ プラットフォーム構成ガイドを参照してください。

次の図は、デフォルトの販売オーダー・サービス・フルフィルメント・パイプライ ンを Application Manager に表示されるとおりにグラフィックで示しています。

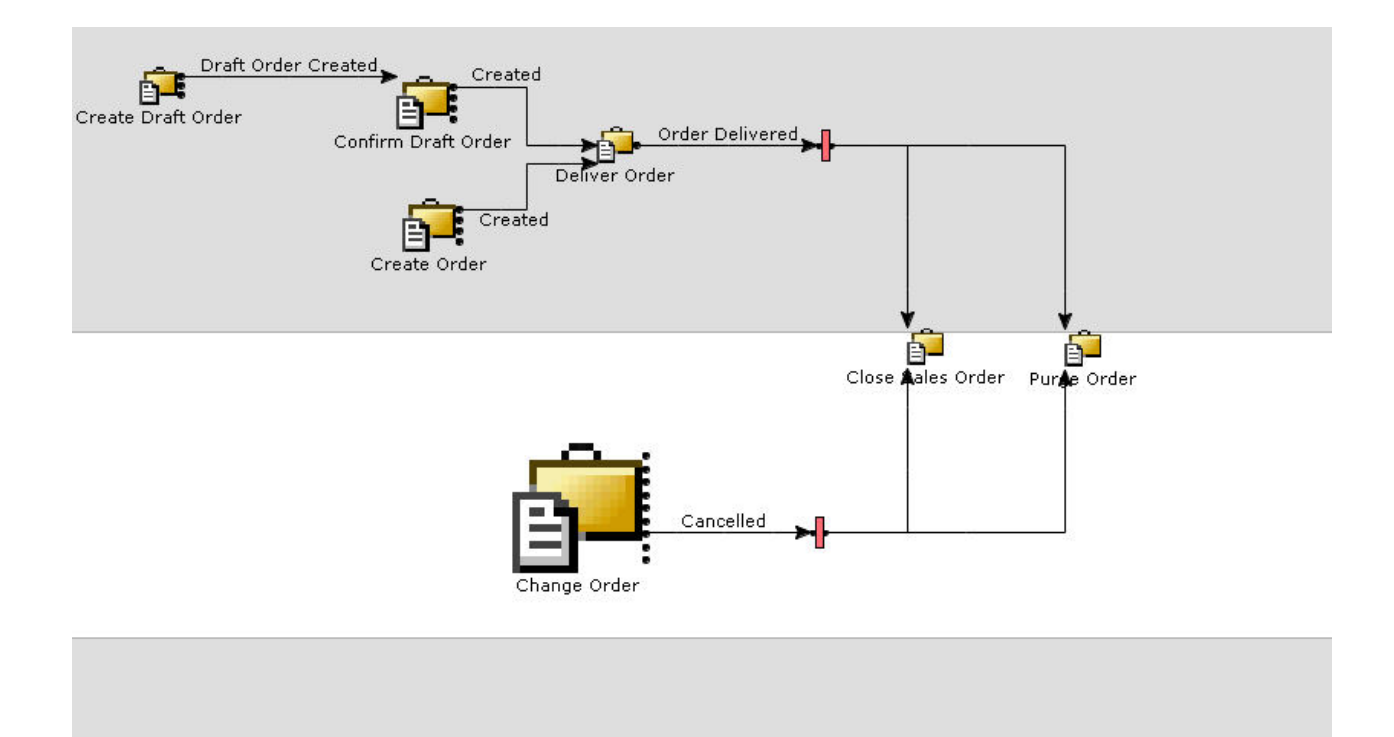

図 *24.* 販売オーダー・サービス・フルフィルメント・パイプライン

## 交渉パイプライン

交渉とは、2 つの組織がプロセス・タイプ・ドキュメントの条件を確定するための プロセスです。交渉は、オーダー作成後に構成できます。

交渉プロセスをオーダー・フルフィルメント・パイプラインに取り込む必要がある 場合は、必ずフルフィルメント伝票 (オーダー、計画オーダーなど) から交渉ドキュ メントを作成します。交渉はすべて交渉ドキュメントを通じて実施され、結果は元 のドキュメントに適用されます。

交渉パイプラインを使用すると、参加者は現在の取引の詳細を交渉できます。この パイプラインは、既存パイプライン内でリリース前のいずれかの状況で行われるよ うに構成できます。交渉プロセスからの結果は、交渉価格の一部を更新する可能性 がある形式の受諾、あるいは、一方の参加者または双方による取引条件の拒否のい ずれかになります。

#### 交渉パイプラインにおける交渉の応答

交渉プロセスには 2 つの組織が関係します。これは、イニシエーター組織とネゴシ エーター組織です。交渉は相互に応答を送信することによって実行されます。応答 は、1 つのオーダー明細を対象とすることも、すべてのオーダー明細を対象とする こともできます。一方の組織の応答がもう一方の組織に受諾されると、交渉は完了 ステータスに進みます。交渉の完了後、交渉された条件が元のドキュメントに適用 されます。

応答は、応答番号によって識別されます。すべての応答に他方の組織からの最終応 答の応答番号を「参照応答番号」として指定する必要があります。 表 15 は、交渉 の応答を示しています。

表 *15.* 交渉の応答

| 応答番号 | 応答名         | 説明                                                                                                    |
|------|-------------|----------------------------------------------------------------------------------------------------|
| 1100 | 申し込み        | この応答は、イニシエーターからの申し込み<br>です。イニシエーター組織のみがこの応答を<br>送信できます。                                                                                            |
| 1200 | 修正申し込み      | この応答は、ネゴシエーターからの修正申し<br>込みです。ネゴシエーター組織のみがこの応<br>答を送信できます。                                                                                          |
| 1300 | 拒否          | この応答はネゴシエーターからの拒否です。<br>ネゴシエーター組織のみがこの応答を送信で<br>きます。                                                                                               |
| 1400 | 削除          | イニシエーターが交渉からの明細の削除を希<br>望しています。イニシエーターのみがこの応<br>答を送信できます。この応答は、明細レベル<br>のみで使用できます。明細が削除されると、<br>その明細は交渉が完了したとされ、これ以降<br>その明細の交渉はできなくなります。          |
| 1500 | 承認 (Accept) | 送信側組織が他方の組織の条件を受諾しま<br>す。イニシエーターとネゴシエーターの双方<br>がこの応答を送信できます。ヘッダー、また<br>は明細が受諾されると、そのヘッダーまたは<br>明細は交渉が完了したとされ、これ以降はそ<br>のヘッダーまたは明細の交渉はできなくなり<br>ます。 |

### 交渉パイプラインにおける交渉アクション

応答アクションが受諾または削除の場合は、関連アクションが設定されています。 オーダー、および計画オーダーのアクションは、キャンセルです。アクション情報 は、交渉された条件が元のドキュメントに適用される場合に使用されます。2 つの 組織が元のドキュメントの数量より少ない数量で合意する場合もあります。その場 合は、残余数量について指定された交渉アクションが実行されます。

交渉には、ヘッダーと複数の明細を設定できます。交渉ステータスはヘッダー・レ ベルで管理され、交渉に関する最終応答から派生します。

表 *16.* 交渉ステータス

| ステータス・コー |        |                                                                                                |
|----------|--------|------------------------------------------------------------------------------------------------|
|          | ステータス名 | 説明                                                                                             |
| 1000     | 申し込み済み | 交渉での最終応答はイニシエーター組織からの応答 <br>です。ネゴシエーター組織が元の申し込みに対して<br> 応答する前ならば、イニシエーターは別の申し込み<br>を送ることができます。 |

表 *16.* 交渉ステータス *(*続き*)*

| ステータス・コー |          |                          |
|----------|----------|--------------------------|
| к        | ステータス名   | 説明                       |
| 1100     | 修正申し込み済み | 交渉の最終応答は、ネゴシエーター組織からの応答  |
|          |          | です。イニシエーター組織が元の修正申し込みに対  |
|          |          | して応答する前ならば、ネゴシエーター組織は別の  |
|          |          | 修正申し込みを送ることができます。        |
| 1200     | 完了       | 2 組織間でヘッダー条件およびすべての明細の明細 |
|          |          | 条件の交渉が完了しています。           |
| 1300     | 公開済み     | 交渉された条件が公開され、元のドキュメントに適  |
|          |          | 用されています。                 |

## 交渉パイプラインにおける交渉プロセス

図 25 は、一般的な交渉プロセスに関連する取引とステータスを示しています。交渉 ステータスは、交渉対象のドキュメント全体のヘッダー・レベルに設定されます。

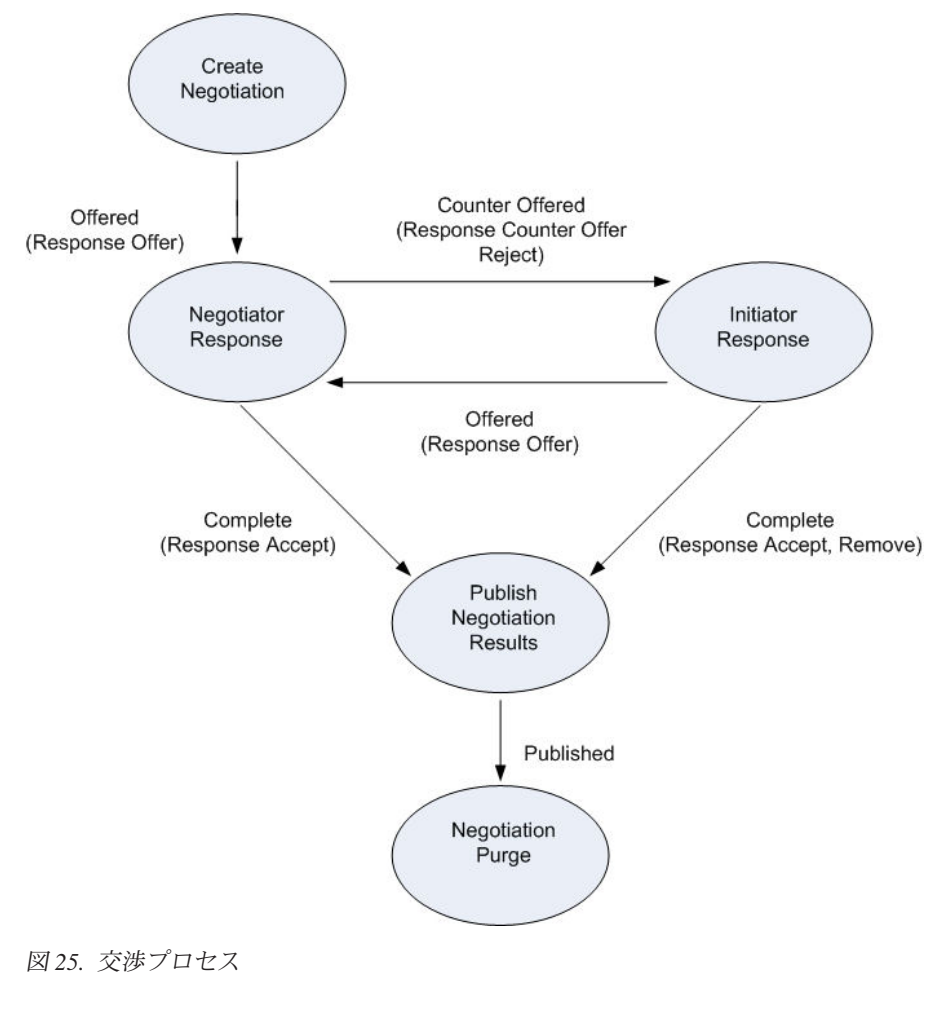

交渉は、オーダー作成後に構成できます。

# 見積フルフィルメント・パイプライン

作成から完了に至るまで、見積は一連のトランザクションとステータスを経由しま す。この見積のトランザクションとステータスのチェーンを「見積フルフィルメン ト・パイプライン」と呼びます。

見積フルフィルメント・パイプラインでは、次のステータスを使用できます。

- v 作成済み 見積は作成済みです。
- v 承認済み 見積は必要な承認者すべて (該当する場合) によって承認済みです。
- v 提示済み 見積は顧客に提示済みです。
- v 拒否済み 見積は顧客により拒否済みです。
- v 受諾済み 見積は顧客により受諾済みです。
- オーダー済み 見積からオーダーが作成済みです。
- v 中止 次のいずれかの理由で見積が中止されました。
	- 見積が顧客により受諾された際に、その案件の関連する見積すべてが中止され た。
	- 顧客はすでに見積について交渉を求めていない。
	- 見積の有効期限が切れている。

以下は、見積フルフィルメント・パイプラインのグラフィカル表示です。

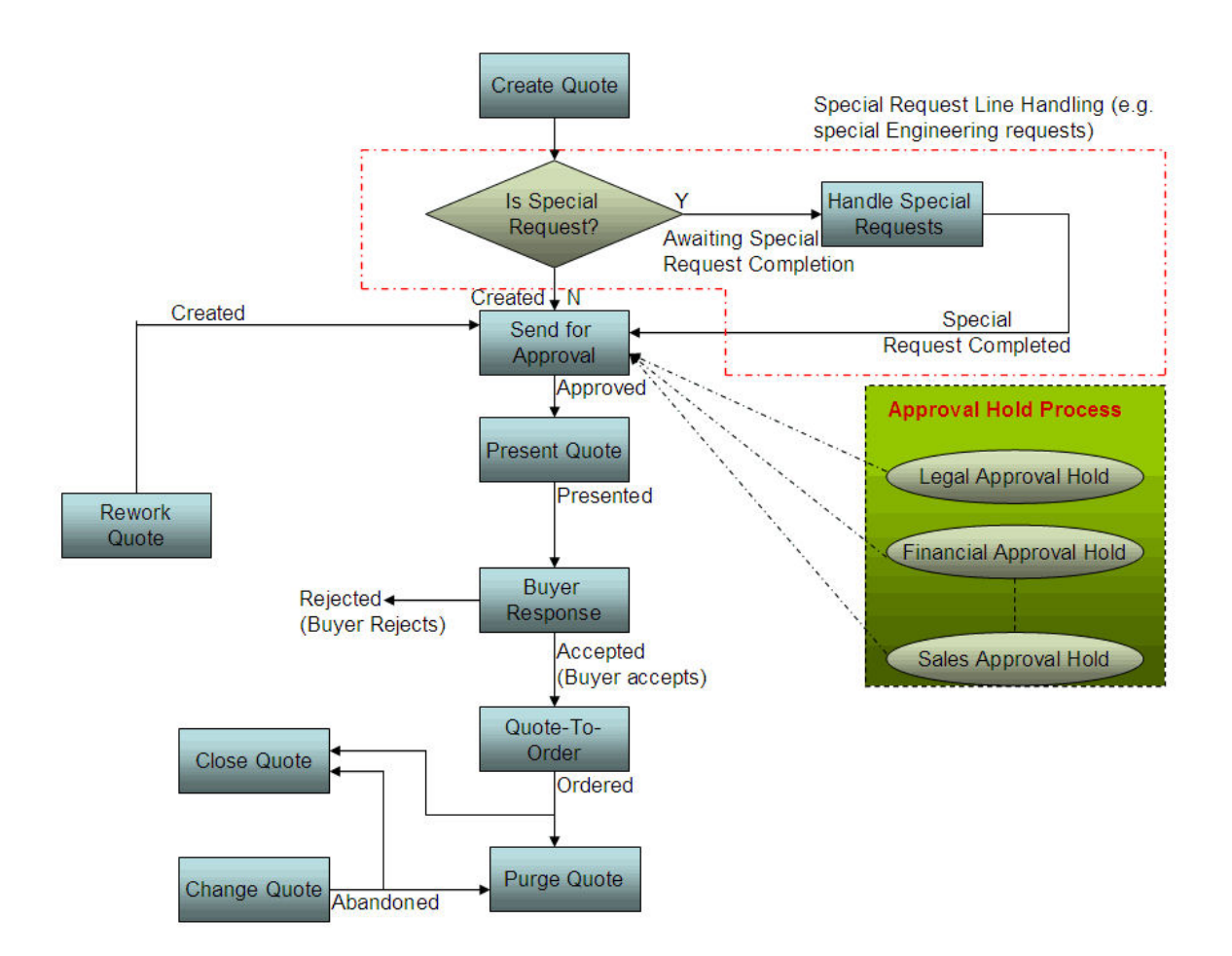

注**:** 特別要求は、パイプライン拡張機能によって処理できます。これを実装するに は、明細アイテムが特別要求かどうかを判断するための条件を見積フルフィルメン ト・パイプラインに設定します。この条件フラグが Y を返し、明細アイテムが特別 要求であることを示している場合、createOrder API 呼び出しにより、その明細アイ テムのステータスは自動的に「特別要求の完了待ち (Awaiting Special Request Completion)」に移され、特別要求を特別要求トランザクションで取得できるように なります。エンジニアリング・チームは、特別要求を解決したら、見積明細を手動 で「特別要求完了済み (Special Request Completed)」ステータスに移し、明細アイテ ムを送信して見積フルフィルメント・パイプラインで承認できるようにします。

# マスター・オーダー・パイプライン

マスター・オーダーは、一定の期間にわたり複数の製品の反復的な販売が予測され ることを示す伝票です。一般に、マスター・オーダーは一連の出荷製品を購入する 顧客に対して作成されます。

図 26 は、一般的なマスター・オーダー・プロセス・タイプのパイプラインを示して います。

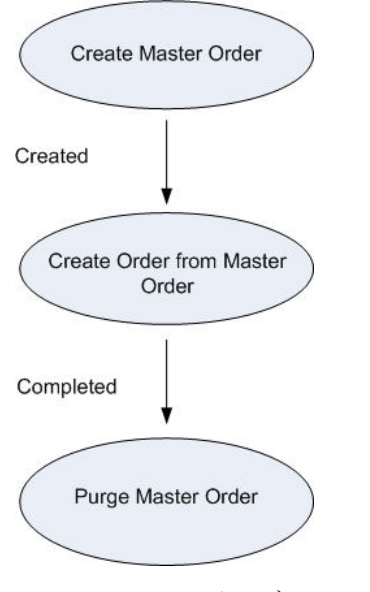

図 *26.* マスター・オーダー・パイプライン

# 交換オーダー **(exchange order)**

交換オーダー (exchange order) は、ORDER\_PURPOSE フラグが「EXCHANGE」に 設定された販売オーダーです。これは、返品オーダーに基づいてのみ可能であり、 販売オーダーと同様に動作します。

交換として顧客に送付される製品の値が、顧客が返品した製品の値と同じ場合、交 換は同等です。例えば、顧客が、青いシャツを返品し、交換希望は、色が赤という だけで、スタイルとサイズは同じシャツです。

交換として顧客に送付される製品の値が、顧客が返品した製品の値より大きいか、 または小さい場合、交換は同等ではありません。例えば、顧客が、青いシャツを返 品し、返品に緑色のシャツのほかに、赤いシャツも希望しています。その場合、新 しい決済処理を行う必要があります。

交換には、次のように 3 つのタイプがあります。

- v 標準交換
- 拡張交換
- v 拡張、前納交換

#### 標準交換

標準交換が発生するのは、エンタープライズが、交換を送る前に、顧客からの返品 を待つ場合です。交換アイテムは、返品アイテムを受け取っている場合および必要 に応じて差引残高が支払済みになっている場合にのみ、送られます。

例えば、顧客が、赤いシャツを送り返し、交換で青いシャツを要求して、追加で緑 色のシャツの購入も希望しています。エンタープライズは、赤いシャツを受け取っ たら、緑色のシャツの代金を顧客に対して請求し、両方のシャツを一度に送りま す。

#### 拡張交換

拡張交換が発生するのは、エンタープライズが、返品アイテムの受け取りを待たず に、交換が作成されたら即時に交換を出荷する場合です。例えば、携帯電話会社 が、CSR が要請を受け取ると即時に新しい携帯電話を顧客に送ることができます。 会社は、返品を受け取るものと仮定しており、交換を発行するのを待つことはあり ません。

#### 拡張前納交換

拡張前納交換が発生するのは、エンタープライズが顧客に対して交換アイテムの料 金を請求し、それを出荷して、その後、返品アイテムを受け取った時点で顧客に返 金する場合です。例えば、顧客が赤いシャツを青いシャツと交換することを希望し ている場合、エンタープライズは、顧客に対して青いシャツの料金を請求し、それ を出荷して、赤いシャツを受け取った時点で、その赤いシャツの値を顧客に返金し ます。

交換オーダー (exchange order) について提供サービスが関係している場合、Sterling Selling and Fulfillment Foundation は、交換アイテムの配達および搬入と共に古いア イテムの引き上げとピックアップが含まれる単一の作業オーダーを作成できるよう にするために、交換オーダー (exchange order) を返品オーダーと同期化します。

## バンドル

バンドルは、製品およびサービスの両方を含むパッケージです。バンドルは、バン ドルの親と 1 つ以上の子明細から構成されています。子明細は、製品、サービスま たは他のバンドルのいずれかになります。バンドルの親および子明細バンドルは、 マーケティング目的でのみ作成され、オーダーの一部として履行することはできま せん。多くの家具会社から提供されている寝室のパッケージなどが、バンドル・オ

<span id="page-133-0"></span>ーダーの 1 つの例です。寝室パッケージには、化粧台、ナイトテーブル、寝具セッ トのバンドル (マットレスやベッドのフレームなど)、および寝室パッケージの設置 サービスなど、多数の異なる製品およびサービスが含まれています。図 27 では、一 般的なバンドルを説明しています。

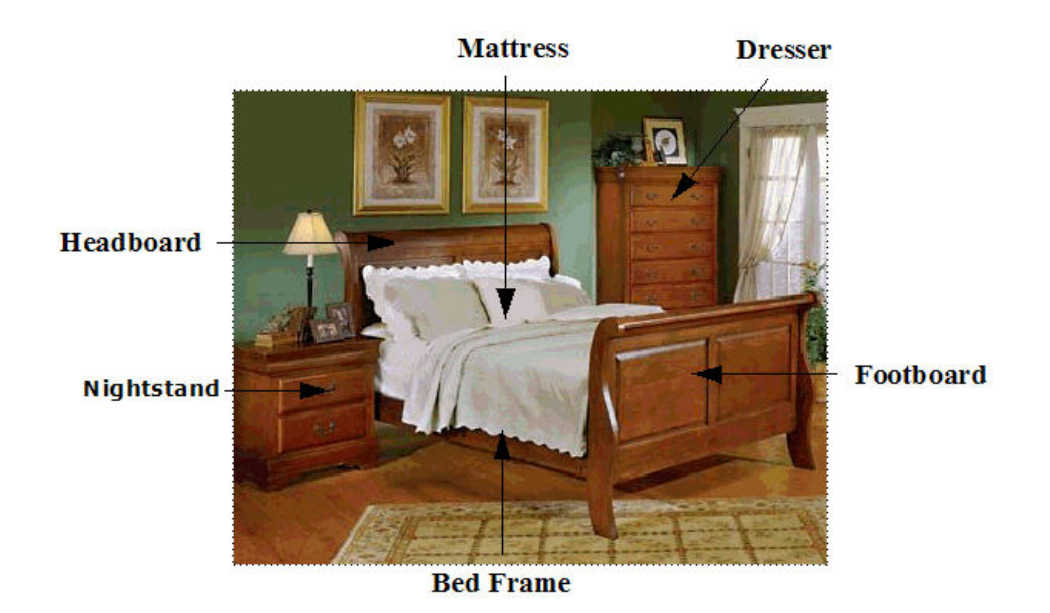

図 *27.* バンドルの例 *-* 寝室パッケージ

# バンドルのモデル化

Sterling Selling and Fulfillment Foundation では、バンドルをモデル化するため、オ ーダー構造で階層オーダー明細がサポートされます。表 17 は、Sterling Selling and Fulfillment Foundation におけるバンドルのモデル化を示しています。

表 *17.* バンドルのモデル化

| オーダー明細        | バンドル親明細 |
|---------------|---------|
| 寝室パッケージ (親明細) | 空欄      |
| ドレッサー         | 寝室パッケージ |
| ナイトテーブル       | 寝室パッケージ |
| ベッド据え付け       | 寝室パッケージ |
| ベッド・セット・パッケー  | 寝室パッケージ |
| ジ (親明細)       |         |
| マットレス         | 寝具パッケージ |
| ベッド・フレーム      | 寝具パッケージ |
| ヘッドボード        | 寝具パッケージ |
| フットボード        | 寝具パッケージ |

126 [ページの表](#page-133-0) 17 に示されるように、各コンポーネントにその親明細が示され、親 明細のそれぞれには、バンドルの親明細であるかどうかが示されます。オーダー明 細にバンドルの親明細が存在する場合、その明細はバンドルの構成部分とみなさ れ、バンドル・コンポーネントと呼ばれます。

## 追加のバンドル機能

Sterling Selling and Fulfillment Foundation は、バンドルに関連して以下の追加機能 を提供しています。

- オーダー作成 OK
- バンドル・コンポーネントのオーダー数量計算
- v 在庫更新
- サービス関連付け
- オーダー明細の属性の同期
- オーダー変更
- v オーダーのスケジューリング
- v 価格
- 連鎖オーダー
- 派生したオーダー (derived order)
- v 返品

# オーダーの作成

n 層バンドルを含むオーダーを作成できます。オーダーの作成プロセスでは、バン ドル親情報が渡される場合に限り、カタログからバンドル定義を読み取り、製品を 予約するためのソーシング制約を受け入れます。外部システムを使用してカタログ を管理する場合は、Sterling Selling and Fulfillment Foundation はバンドル親情報を その外部システムに渡すことによってバンドル定義を読み取ります。

Sterling Distributed Order Management は、サード・パーティーと通信したり、他の 関連作業単位を実行したりするために、バンドルが従属バンドルを作成できるよう にします。これにより、必ず、従属バンドルは、該当する場合は親バンドルにステ ータス更新のレポートを返し、親バンドルは、リンクされた値の変更を各従属バン ドルに連絡できるようになります。 126 [ページの表](#page-133-0) 17 に示す例は、n 層バンドルの ものです。

126 [ページの図](#page-133-0) 27 を使用して、以下の例では、 126 [ページの表](#page-133-0) 17 で説明している バンドルがカタログに存在するものと見なして、顧客の要件に基づいて渡される情 報について詳細が提供されます。

#### 顧客が標準寝室パッケージを要請する

この例では、顧客は標準寝室パッケージを要請します。寝室パッケージ・バンドル に対する変更はないため、オーダーの作成時に、寝室パッケージ情報のみが渡され ます。寝室パッケージ・バンドルに対して、以下のオーダー明細が作成されます。

- 寝室パッケージ (親バンドル)
- v ドレッサー
- v ナイトテーブル
- ベッド据え付け
- ベッド・セット・パッケージ (親バンドル)
	- マットレス
	- ベッド・フレーム
	- ヘッドボード
	- フットボード

#### 顧客が寝室パッケージの変更済みバージョンを要請する

この例では、顧客は標準寝室パッケージを希望していますが、ナイトスタンドは不 要です。要請された寝室パッケージの構成要素に変更があったため、寝室パッケー ジ・バンドルとその直接構成要素が渡されます。変更済み寝室パッケージ・バンド ルに対して、以下のオーダー明細が作成されます。

- 寝室パッケージ (親バンドル)
- v ドレッサー
- ベッド据え付け
- ベッド・セット・パッケージ (親バンドル)
	- マットレス
	- ベッド・フレーム
	- ヘッドボード
	- フットボード

### 顧客が寝室パッケージの変更済みバージョンとベッド・セット・パッ ケージを要請する

この例では、顧客は標準寝室パッケージを希望していますが、ナイトスタンドまた はマットレスは不要です。寝室パッケージ・バンドルおよびベッド・セット・バン ドルの両方に変更があったため、寝室パッケージ・バンドルとその直接構成要素お よびベッド・セットとその構成要素の両方が渡されます。寝室パッケージ・バンド ルに対して、以下のオーダー明細が作成されます。

- 寝室パッケージ (親バンドル)
- v ドレッサー
- ベッド据え付け
- v ベッド・セット・パッケージ (親バンドル)
	- ベッド・フレーム
	- ヘッドボード
	- フットボード

### バンドル・コンポーネントのオーダー数量計算

バンドル・コンポーネントのオーダー数量は、親明細に依存しない場合も、親に依 存する場合もあります。これは、オーダー明細のキット数量、またはコンポーネン ト・オーダー明細の比率数量によって決まります。オーダー明細でキット数量が指 定されている場合、コンポーネント明細の数量は、親明細のオーダー数量にコンポ ーネント明細のキット数量を掛けた数量です。キット数量が指定されている場合 は、親明細の数量が変更されると、コンポーネントの数量に影響し、また、逆にコ ンポーネントの数量の変更も親明細の数量に影響します。コンポーネントでキット 数量が維持される場合は、コンポーネントから親へのステータス変更、および親か らコンポーネントへのステータス変更も伝搬される可能性があります。

コンポーネントは、固定オーダー数量で作成することもできます。この場合、親の 数量の変更が必ずコンポーネントに適用されるとは限りません。コンポーネントの 数量変更についても同じです。変更の処理方法の相違について詳しくは、 130 [ペー](#page-137-0) [ジの『オーダー変更』を](#page-137-0)参照してください。

注**:** 親からコンポーネント、およびコンポーネントから親への数量関連の変更の伝 搬を容易にするには、キット数量を使用してバンドル・コンポーネントを作成しま す。

#### 在庫更新

バンドル親明細は、非在庫アイテムです。バンドル親明細については、在庫更新は 発生しません。

### サービス関連付け

バンドルをカタログから読み取るときに、サービス・アイテムとの関連付けを自動 的に設定できます。

バンドル内の各製品コンポーネントは、バンドル内に存在するアイテムに適用可能 なサービスに関連付けられます。

126 [ページの図](#page-133-0) 27 を例に取ると、化粧台、ナイトスタンド、および寝具パッケージ には、関連付けられたサービスとしてベッドの設置があり、オーダーには次の関連 付けが作成されます。

表 *18.* バンドル内のサービス関連付けの例

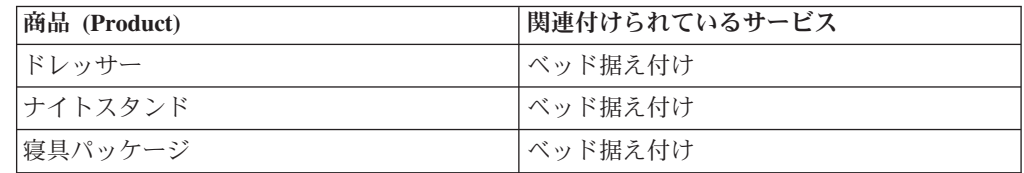

バンドルに配送サービスをコンポーネントとして設定することはできません。これ は、バンドルのコンポーネントが複数配達されるのを防ぐためです。バンドルまた はバンドル・コンポーネントを配達する必要がある場合は、配送サービス明細をオ ーダーに渡すことができます。

配送サービスをバンドル親に関連付けることができます。バンドル親に関連付けら れている配送サービスがオーダーに渡されると、すべてのコンポーネントは 1 つの 配送サービスを使用して配達されます。配送サービス明細をバンドル・コンポーネ ント・レベルで渡すことはできません。特定の配送サービスを使用してバンドル・ コンポーネントを配達する必要がある場合は、そのサービスをコンポーネントに関 連付けることができます。

### <span id="page-137-0"></span>オーダー明細のスケジュール属性の同期

バンドルの親オーダー明細を充足できないときは、その親の出荷ノード、予定出荷 日、および予定配達日の属性は計算されません。バンドル・コンポーネントでこれ らの属性が変更されると、バンドル親のオーダー明細のスケジュール属性が決定さ れます。

例えば、 126 [ページの表](#page-133-0) 17の説明どおりにバンドルにオーダーが作成されたとしま す。スケジュール・トランザクションが実行されると、バンドル親の出荷ノード、 予定出荷日、および予定配達日が決定されます。

### オーダー変更

コンポーネント・レベルで実行された変更が親に影響することもあれば、親レベル で実行された変更がコンポーネントレベルに影響することもあります。ここでは、 親明細と子明細の両方に影響するすべての変更について説明します。

#### 数量の追加

数量がバンドル親に追加されると、キット数量が指定されたバンドル内の全コンポ ーネントの数量も追加されます。これに使用される式では、親の数量の変更がコン ポーネントのキット数量に掛けられます。 126 [ページの表](#page-133-0) 17を例として使用し、顧 客が寝室パッケージ一式をオーダーし、さらにもう一式、寝室パッケージの購入を 希望しているとします。オーダー明細での寝室パッケージの数量の変更によって、 コンポーネントが比例していると想定してすべてのコンポーネントの数量が増加し ます。

数量がコンポーネント・レベルで追加された場合は、バンドル親の数量が変更され ます。親明細の数量は、すべてのコンポーネントの最大数量です。この結果として 親明細の数量が増加される場合、この変更は許可されません。 コンポーネント・レ ベルの数量変更で親の数量を増加させることはできません。コンポーネントの数量 の増加は、いったんキャンセルされた数量を、顧客が再度増加することを希望した 場合にのみ許可されます。

#### 明細の分割

コンポーネントの数量を分割すると、テンプレートに基づいてキット数量が新規明 細に伝搬されます。新規明細が固定数量明細の場合は、親明細で実行された変更に よる影響を受けません。バンドル全体の分割はサポートされません。比率が維持さ れるときは、キット数量が両明細で同じ場合、数量変更においては分割明細と元の 明細が 1 つの明細であるとみなされます。

#### 明細の追加

コンポーネントは、既存のバンドルの親明細に追加できます。コンポーネントは、 製品、サービス、または別のバンドル明細になります。

#### 明細の削除

コンポーネント明細は、バンドルから削除できます。コンポーネントが削除される と、親バンドルの数量が変更されます。バンドル親が削除されると、すべての子明 細も削除されます。

#### バンドルのキャンセル

セット・キット数量が設定されているコンポーネントはすべて、親明細で数量が減 少すると、親明細数量の変更にコンポーネントのキット比率を掛けた数量だけ、コ ンポーネントも減少します。親がすべてキャンセルされると、固定数量コンポーネ ントもキャンセルされます。

バンドルのコンポーネントの「キット数量」が設定されていない場合、親明細で数 量減少が発生しても、コンポーネントの数量は減少しません。

コンポーネント数量も、別個に減らすことができます。コンポーネントをキャンセ ルすると、親の数量が調整されます。

### オーダーのスケジューリング

バンドルでは親のそれぞれがバンドルのスケジュール方法を指示します。バンドル で使用可能なスケジュール値は以下のとおりです。

- v 一括出荷
- v 別々に出荷
- v 一括配達

これらの値は、カタログから取得されます。カタログが使用できない場合、Sterling Selling and Fulfillment Foundation により、バンドルを一括出荷するように決定され ます。これらの値は、製品明細コンポーネントのみに適用され (サービス明細コン ポーネントは無視されます)、バンドルのすべてのレベルのコンポーネントに適用さ れます。

### 価格

価格設定に関しては、バンドル親はその他のオーダー明細と同様に処理されます。 明細合計はその他のオーダーと同じ方法で計算されます。オーダー合計には、バン ドル親およびすべてのコンポーネントが含まれます。バンドルには、その他の明細 と同様に、単価、料金、および税が含まれます。

オーダー明細レベルの属性には、明細の価格を抑制し、顧客が支払義務を負うオー ダー合計または全額から除外できるものがあります。明細の価格は表示して、それ がオーダー合計から除外されるようにするには、そのコンポーネントにこの属性を 設定します。バンドルのコンポーネントの価格がパッケージ自体の価格に含まれて いても、キャンセルや返品に備えて、各明細の価格も保存したい場合には、その明 細にこの属性を設定できます。バンドルの特別価格を反映するには、コンポーネン トの価格がオーダーの合計価格に含まれないように、この属性をコンポーネントに 設定できます。

表 19 を例として使用すると、寝室パッケージ・バンドルおよびそのコンポーネント の価格を次のように設定できます。

表 *19.* 寝室パッケージの価格設定

| 寝室パッケージ        | 明細合計額  | 情報提供のための価格 |
|----------------|--------|------------|
| 寝室パッケージ (バンドル) | 1.8500 |            |
| <b> ドレッサー</b>  | \$200  | はい         |

表 *19.* 寝室パッケージの価格設定 *(*続き*)*

| <b> 寝室パッケージ</b>      | 明細合計額 | 情報提供のための価格 |
|----------------------|-------|------------|
| ナイトテーブル              | \$100 | l はい       |
| ベッド・セット・パッケージ  \$300 |       | はい         |
| (バンドル)               |       |            |

通常は、オーダー合計はすべての明細の合計に一致し、この場合は \$1100 になりま す。バンドル親を基に、オーダーの価格を別の方法で設定し、コンポーネント・レ ベルの価格がインボイスに含まれないようにする場合は、オーダー作成時にコンポ ーネント・レベルで属性を設定できます。これらの属性の詳細については、 「*Sterling Selling and Fulfillment Foundation Javadocs*」を参照してください。

### バンドルおよび連鎖オーダー

スケジュール済みのトランザクションがコンポーネントを検索して、直送オーダー を作成するとき、バンドル親は可視性を目的として、連鎖オーダーに取り込まれま す。バンドル親は、連鎖オーダー内で親オーダーにリンクされません。これは、親 オーダーでバンドルの親が変更されても、連鎖オーダーに表示されないことを意味 します。スケジュール済みの属性および数量の変更のみが表示されます。

連鎖オーダーの概要については、 133 [ページの『連鎖オーダー』を](#page-140-0)参照してくださ い。

### 派生したオーダー **(derived order)**

派生したオーダー (derived order) が作成された時点で、オンライン明細がバンドル 親である場合は、比率になっている適格なコンポーネントもすべて、派生したオー ダー (derived order) に入れられます。コンポーネントに対するバンドル親の関係 は、新しいオーダーで管理されます。親バンドルに含まれているサービス明細はど れも、派生したオーダー (derived order) には含まれません。

一般に、派生したオーダー (derived order) について詳しくは、 136 [ページの『派生](#page-143-0) したオーダー [\(derived order\)](#page-143-0)』を参照してください。

### 返品

返品は、コンポーネントに対しても、バンドル親に対しても作成できます。バンド ル親に対して返品を作成した場合、比率内の返品可能コンポーネントがすべて返品 オーダーに含まれます。コンポーネントに対して返品を作成した場合、すべてのコ ンポーネントが返品オーダーに含まれていても、バンドル親は返品オーダーに含ま れません。例えば、 126 [ページの図](#page-133-0) 27 で、ベッドのフレームのみが返品される場 合、バンドル親は返品オーダーに含まれません。寝室パッケージを返品する場合 は、すべての子明細 (化粧台、ナイトスタンド、寝具セット・パッケージ) が返品オ ーダーに含まれます。

返品全般について詳しくは、 305 ページの『第 14 [章 返品物流』を](#page-312-0)参照してくださ い。

# <span id="page-140-0"></span>多層オーダー

Sterling Selling and Fulfillment Foundation Order Management には、サード・パーテ ィーとの通信、またはその他の関連作業単位を実行するため、オーダーに従属オー ダーを作成する機能があります。これにより、必要に応じて従属オーダーのステー タス更新が親オーダーにレポートされ、親オーダーではリンクされた値の変更を各 従属オーダーに通知できることが保証されます。

Sterling Selling and Fulfillment Foundation には、次のタイプの多層オーダーがあり ます。

- v 連鎖オーダー
- 派生したオーダー (derived order)

多層オーダーのそれぞれは独自のインターフェースを使用し、独自のパイプライン に従います。連鎖オーダーにパイプラインを構成し、そこからさらに別の多層オー ダーを作成できます。理論的には、指定されたシナリオ内で適用可能であれば、N 個の階層のオーダーを連鎖または派生できます。

多層オーダーの作成は、連鎖オーダー作成トランザクションに結合され、親オーダ ーでリリースが発生すると、指定された組織ペアの単一の連鎖オーダーに変換され ます。多層オーダーの伝票タイプは、親オーダーの伝票タイプの構成時に指定でき ます。

## 連鎖オーダー

連鎖オーダー は、オーダー・フルフィルメント実行の一部を親オーダーからサー ド・パーティーに伝達する必要性が生じた結果、作成される従属オーダーです。従 属オーダーがフルフィルメント・プロセスを完了しない限りその親オーダーが履行 済みと見なされない場合、階層型オーダーは「連鎖されている」として定義されま す。例えば、エンタープライズでオーダーが出され、一方でエンタープライズは、 顧客に対してオーダーを直接履行させるために、ドロップ出荷サプライヤーで購入 オーダーを作成します。親オーダーに「連鎖されている」オーダーは、ステータス 更新を親オーダーに報告しなければなりません。連鎖オーダーの作成後に行われた 親オーダーに対するあらゆる変更は、各連鎖オーダーに伝搬されます。

連鎖オーダーの場合、親オーダーのセラーは、バイヤーとしても構成される必要が あります。

基本的に、手動またはスケジューリング・プロセスによって、特定の明細をドロッ プ出荷サプライヤーからソーシングすると決定された場合、その明細は連鎖購入オ ーダーに含められ、そのオーダーは独立して構成されたパイプラインを介して履行 することができます。このプロセスによって作成される 2 番目のオーダーを連鎖オ ーダーと呼びます。

# 連鎖オーダーを作成するオーダー・ワークフロー

下図は、元のオーダーの大まかなワークフローを示しています。

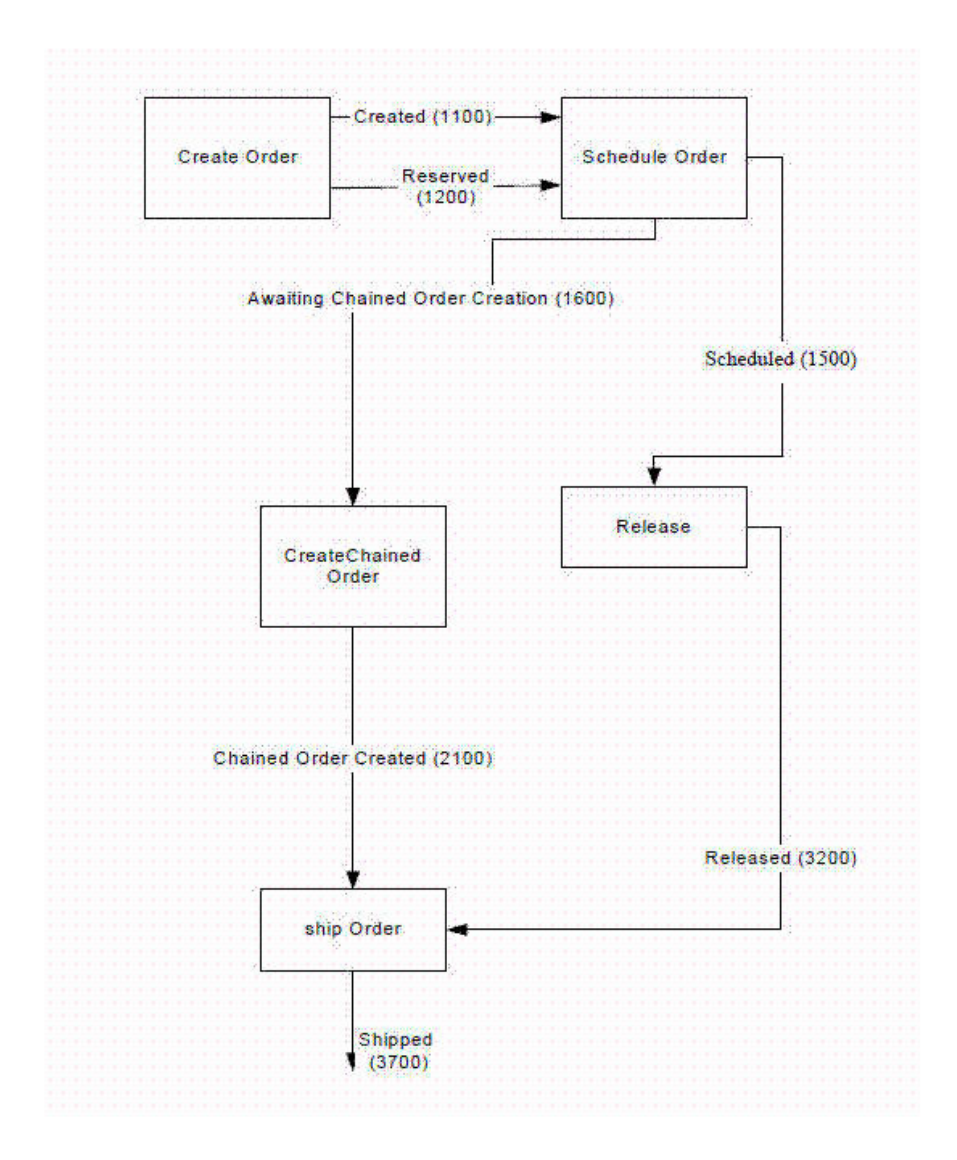

### 連鎖オーダーのパイプライン

連鎖オーダーのパイプラインは、以下の図で説明する方法で構築できます。

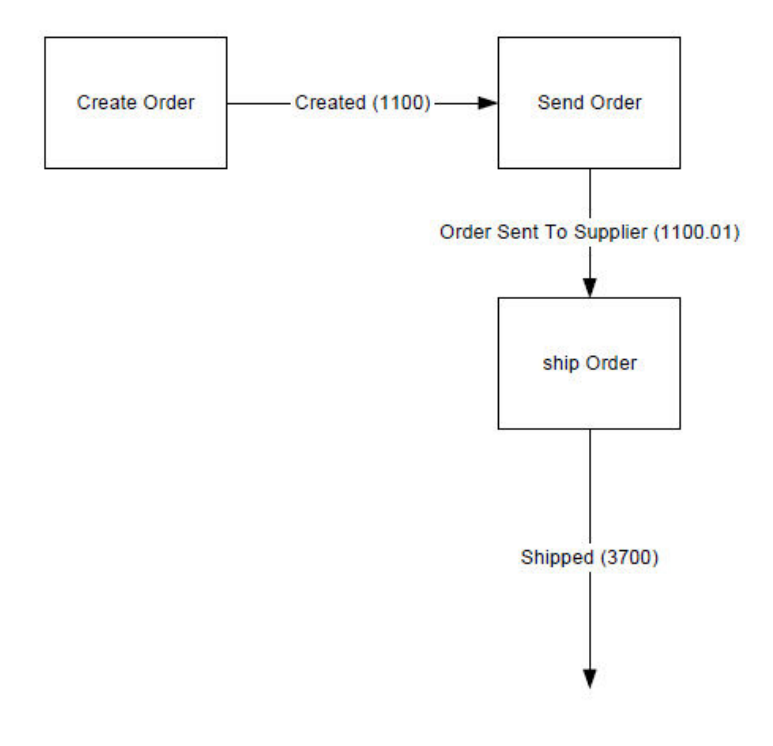

#### サービス用の連鎖オーダーの作成

連鎖オーダーは、IncludeInChainedOrder トランザクションを使用して、サービス明 細についても作成することができます。連鎖オーダーのサービス明細は、提供サー ビスまたは配送サービスのいずれかになります。スタンドアロンの明細も可能であ り、製品に関連付けることもできます。サービス明細が連鎖されている場合、関連 付けられた明細も、明細間の関連付けも連鎖オーダーに持ち越されません。サービ ス明細を部分的に連鎖することはできません。

連鎖サービス明細は、キャンセルできます。作業オーダーに含めることや、完了す ることもできます。連鎖サービス明細が完了すると、親サービス明細にも完了を示 すマークが付けられます。完了したサービス明細は、製品明細に自動的に完了を示 すマークを付けることはありません。連鎖サービス明細が作業オーダーの一部とし て完了した場合、配達オーダー・トランザクションによって、連鎖明細と親明細の 両方に完了を示すマークが付けられます。サービス明細は、作業オーダーまたは連 鎖オーダーのいずれかによって、完了することができます。サービス明細が作業オ ーダーに含まれる場合、連鎖オーダーは作成できません。また、その逆の場合も同 じです。

DELIVER ORDER トランザクションは、作業オーダーを保有している場合、連鎖オ ーダーのパイプラインの親とパイプラインの両方に含める必要があります。含まれ ていない場合、連鎖オーダーの作業オーダーを確認するときに、「数量が不足して います」を示すエラーを受け取ります。

### <span id="page-143-0"></span>派生したオーダー **(derived order)**

派生したオーダー *(derived order)* とは、親オーダーから作成された従属オーダーで す。ただし、いったん作成されると、維持するのは、親に対する 1 つの参照のみで す。そのライフサイクルは、親から独立しており、親オーダーへの状況伝搬は提供 されず、親オーダーに対する変更があっても更新されません。フルフィルメント・ プロセスを終了しなくても親オーダーを実行済みと見なすことができる場合は、階 層型オーダーは「派生 (Derived)」と定義されます。例えば、購入オーダーを計画済 みオーダーから「派生」することができます。

一般に、親オーダーのライフサイクルが、派生したオーダー (derived order) が作成 された (例えば、計画済みオーダーからフルフィルメント・オーダーを作成した) 時 間だけすでに超えてしまっているか、あるいは何らかの並列処理のために完全に新 規のオーダーを生成する (例えば、返品処分が行われる前に返品用の交換オーダー (exchange order) を作成) 必要があります。他の各種オーダー伝票への親オーダーの 進行を追跡する目的でのみ、派生したオーダー (derived order) と親オーダーとの間 でリンクが維持されます。

派生したオーダー (derived order) の作成には、2 つの抽象化トランザクション、つ まり、「派生オーダーに含める (Include in Derived Order)」と「派生したオーダー の作成 (Create Derived Order)」が作成されることが必要です。該当の重要なトラン ザクションを作成するために、これらのトランザクションをトランザクション構成 中にコピーすることができます。どちらのトランザクションも、複数のピックアッ プ・ステータスと単一のドロップ・ステータス (drop status) を持つことが可能で す。

1 つのオーダーが、同じ数量から複数の派生したオーダー (derived order) を持つこ とはできますが、親オーダーのフルフィルメントを完了するために連鎖オーダーが 作成されるため、親オーダーでの 1 単位は、1 つの連鎖オーダーにのみ属します。

# カスタム・オーダー

カスタム・オーダーは、カスタマイズ済み製品の供給をサポートします。Sterling Selling and Fulfillment Foundation は、以下の 2 つのタイプのカスタム・オーダー をサポートしています。

- オーダー用 のオーダー
- 顧客用 のオーダー

オーダー用 オーダーには、このオーダー用に一意的に作成されたアイテムが含まれ ています。該当するアイテムは、特にこのオーダー向けに未完成の素材から作成さ れます。該当アイテムについての既存の在庫はなく、このアイテムとまったく同じ 別のアイテムがオーダーされる見込みはありません。

顧客用 オーダーは、バイヤーの要件に基づいて作成されます。このオーダーでは、 バイヤーがこの特定のアイテムについて、複数のオーダーを発行する予定であると 見なします。顧客用オーダーは、要件に合わせて構成されたアイテムを反復購入す るバイヤー組織が使用できるように設計されています。
# 受注生産オーダー

受注生産 (MTO) オーダーは、そのオーダー用に作成または構成されるアイテムの オーダーです。例えば、コンピューター・ベンダーは、カスタム・コンピューター 構成を販売することがあります。この場合バイヤーは、ハード・ディスク・サイ ズ、プロセッサー・タイプ、DVD プレイヤー、およびその他のハードウェアを選択 して指定できます。コンピューター・ベンダーは、既存のコンポーネントからコン ピューターを組み立て、バイヤーの要求した構成で出荷します。

受注生産オーダーの特定のアイテムの数量は、1 より大きくなる場合があります。 例えば、シャツの製造業者がバイヤーの企業ロゴが刺繍された青いシャツ 2000 枚 のオーダーを受けることがあります。これも、受注生産のオーダーになります。

オーダーが受注生産である場合、カタログ上には購入されるアイテムのコンポーネ ントの定義がありません。これは、作成されるアイテムがそのオーダー専用である ことを反映しています。「動的物理キット (dynamic physical kit)」(DPK) のコード が設定される場合があります。

オーダーが作成されると、「動的物理キット (dynamic physical kit)」(DPK) のキッ ト・コードが割り当てられ、そのアイテムを構成するコンポーネントがオーダー明 細で指定されます。セグメントがオーダー明細キーに、セグメント・タイプは 「MTO」に設定され、このオーダーが受注生産であることが示されます。

オーダーのスケジュール時は、個別明細のソーシング・ルールが使用され、スケジ ューリングでは単一出荷ノードへの配置が試行されます。単一のノードを指定でき ない場合、アイテムはバックオーダーされます。オーダー・スケジュールについて 詳しくは、 151 ページの『第 9 [章 オーダー約束とスケジューリング』を](#page-158-0)参照して ください。

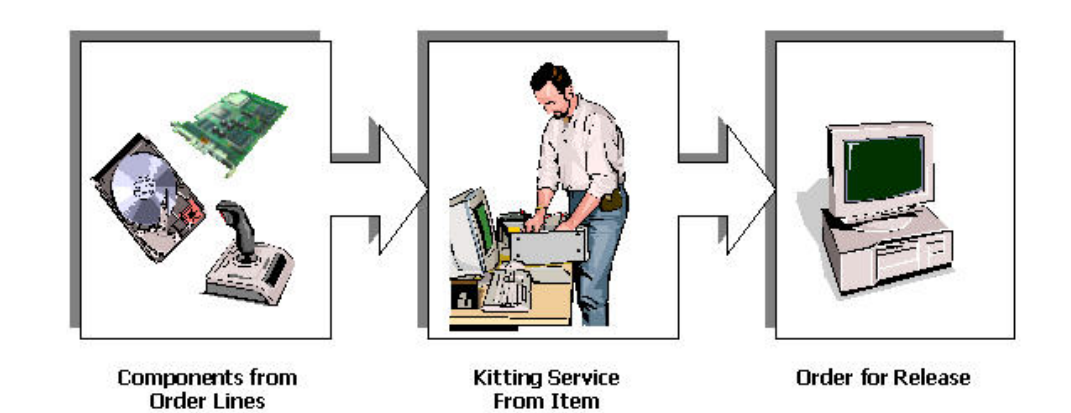

図 *28.* 受注生産オーダー

受注生産オーダーの作成によって、作業オーダー伝票も生成されます。作業オーダ ー伝票は、カスタム・オーダーに対応するための一連のアクションの管理に使用さ れます。作業オーダーについて詳しくは、 work orders, see 227 [ページの『第](#page-234-0) 10 [章 付加価値サービス』を](#page-234-0)参照してください。

## 特注生産オーダー

バイヤーのコンプライアンスをサポートするため、組織は付加価値サービス (VAS) をオファーできます。このサービスではバイヤーにアイテムのカスタマイズが提供 されます。

例えば、携帯電話の製造メーカー、*ABC* が、 2 社の携帯電話サービス・プロバイ ダーに携帯電話を提供しているとします。 1 社目の携帯電話サービス・プロバイダ ー、*EFG* は、電話のそれぞれに EFG のロゴを貼り付けることを希望しています。 2 社目の携帯電話サービス・プロバイダー、*XYZ* は、 10 代向けの市場をターゲッ トとし、人気のある 10 代の歌手のロゴを電話に貼り付けることを希望していま す。さらに、KLM は、電話の箱に特別なマーケティング資料を入れることを希望し ています。これらの資料には、ゲーム、インスタント・メッセージ、音楽のレビュ ー・サービスなど、10 代の市場の興味をそそる特別なサービスが記載されていま す。

携帯電話製造メーカー、*ABC* は、これらの 2 社のバイヤー用に別個の在庫セグメ ントをセットアップすることによってこれらの要件に対応できます。類似のオブジ ェクトのオーダーが発生するという前提のない受注生産モデルとは異なり、この例 では、携帯電話サービス・プロバイダーがカスタマイズされた携帯電話について複 数のオーダーを発注できます。 *ABC* は、携帯電話の在庫を構築できます。

これらの付加価値サービスをサポートするには、組織の構成時に Requires\_VAS\_Compliance フラグを設定することによって、特注生産オーダーがサ ポートされるようにバイヤー組織を構成します。これによって、バイヤーが独自の 仕様で生産されるアイテムをオーダーできることが指定されます。

カタログでカスタマイズ可能なアイテムが指定されると、そのアイテムに 「VAS」(付加価値サービス) の分類が割り当てられ、バイヤーの要件に応じてアイ テムがカスタマイズされることが示されます。アイテムの定義では、コンプライア ンス・サービスが指定されます。コンプライアンス・サービスでは、バイヤーの要 件に合わせてアイテムを作成するために実行されるアクティビティーが定義されま す。VAS として分類されたアイテムにキットを設定することはできません。

オーダー作成時に、セグメントはバイヤー組織、セグメント・タイプは「MTC」(特 注生産) が設定され、このオーダーが特注生産オーダーであることが示されます。

特注生産オーダーの送信時に、そのオーダーに対して十分な在庫が存在する場合 は、作業オーダーが作成されます。

作業オーダーの確認によって在庫変換が発生する場合があります。 Sterling Selling and Fulfillment Foundation は、割り当ての考慮事項の構成を使用することによっ て、このような在庫変換を可視化します。

Sterling Selling and Fulfillment Foundation の作業オーダー割り当ては以下のように 使用されます。

v 作業オーダーの作成時には、元の在庫 (消費された在庫) に対して需要が出され、 新規在庫 (作成された在庫) に対する供給が増やされます。ただし、増加した供給 は、手持ちの供給ではありません。これは将来入手可能になる指示的な供給で す。また、増加した需要は、約束された需要ではありません。

- v 作業オーダーが割り当てられると、出された需要は、約束された需要を示すよう に変更されます。供給も、着荷の可能性が増えたことを示すように変更されるこ とがあります。これらの需要と供給は利用可能在庫の評価に使用できます。
- v 作業オーダーを確認すると、元の在庫の供給は削除され、新規在庫の供給が作成 されます。

作業オーダー実行について詳しくは、 227 ページの『第 10 [章 付加価値サービ](#page-234-0) [ス』を](#page-234-0)参照してください。

# オーダー保留処理

Sterling Selling and Fulfillment Foundation では、1 件のオーダーに対して 1 つまた は複数の保留タイプを適用できます。保留タイプを使用すると、オーダーではその 保留タイプに関連付けられたトランザクションを処理できなくなります。

保留には、次の 3 つの異なるステータスがあります。

- v 作成済み。保留がオーダーに適用された直後で、まだ調査は行われていません。
- v 拒否済み。管理者が保留を調査し、オーダーを処理するべきではないと決定され ています。
- v 解決済み。管理者が保留を調査し、オーダーの処理を行うべきだと決定されてい ます。

オーダー保留タイプは、次の方法で適用できます。

- v 手動: 不正チェックを行うため、オーダーに保留を適用するべきであると管理者 が判断し、アプリケーション・コンソールから保留を適用します。特殊な保留タ イプを構成して、特定グループまたは一連のグループのユーザーのみがオーダー にその保留を適用できるように構成することができます。
- v ドラフト・オーダー (draft order) の作成時に自動適用: ドラフト・オーダー (draft order) が作成されるたびに、デフォルトで特定の保留タイプが適用されます。
- v ドラフト・オーダー (draft order) の確認時またはオーダー作成時に自動適用: ド ラフト・オーダー (draft order) の確認のたび、またはドラフト・ステータスを介 さずにオーダー作成を実行するたびに、デフォルトで特定の保留タイプが適用さ れます。
- v 別の保留タイプの解決時に自動適用: 特定の保留タイプが解決された場合に、別 の保留タイプが自動的に起動されます。これは、他の保留タイプの解決時に適用 される保留タイプに指定されます。
- v 特定の変更タイプの発生時に自動適用: 保留タイプは、オーダー、オーダー明 細、リリース、またはリリース明細のレベルで特定の変更タイプが発生した場合 に自動的に適用されるように構成できます。例えば、新規支払タイプが追加され た際に常に不正チェック保留を適用します。
- 条件付き: オーダーまたはオーダー明細レベルで特定の条件に合致した場合に保 留を適用できます。
- オーダーに承認が必要な場合に自動適用: オーダーが承認を必要とする条件に合 致した場合に、構成されている保留タイプが起動されます。

注**:** ドラフト・オーダー (draft order) の作成時は、オーダーに承認が必要な場合 でも、オーダーに保留は適用されません。ただし、ドラフト・オーダー (draft

order) を確認し、そのオーダーが承認の要求に必要とされる条件に合致する場合 は、そのオーダーに保留が適用されます。

保留の適用方法に関係なく、オーダーに保留を適用するかどうかを決定する条件を 指定できます。例えば、特定の支払ステータスのオーダーのみに保留を適用する必 要があるとします。保留タイプに対してこれを行うには、条件ビルダーを使用でき ます。条件ビルダーの使用について詳しくは、「*Sterling Selling and Fulfillment Foundation* アプリケーション・プラットフォーム構成ガイド」を参照してくださ い。

デフォルトでは、すべてのトランザクションで保留中のオーダーまたはオーダー明 細の処理が許可されます。アプリケーション・マネージャーを使用して、特定の保 留タイプが適用されたオーダーの処理を抑止するトランザクションを指定できま す。保留時にオーダーの処理が行われないように構成できるトランザクションは、 保留タイプ対応トランザクションと呼ばれ、特定のエンタープライズの伝票レベル で定義されます。抽象化トランザクションから派生していないカスタム・トランザ クションは、全保留タイプ対応です。

保留中のオーダー、またはオーダー明細を処理し、保留を削除するため、作成済み ステータスの保留用に 1 つ、拒否済みステータスの保留用に 1 つの、 2 つのトラ ンザクションを構成する必要があります。保留は手動で解決でき、また、これを実 行する権限を持つ一連のユーザー・グループを指定できます。アプリケーション・ マネージャーでは、特定のエンタープライズの伝票タイプ・レベルでも同様に実行 できます。さらに、構成ルールに基づいて、オーダーの変更時にオーダー承認保留 を自動解決することもできます。

## オーダー明細の保留タイプ

オーダー上の単一の明細に保留を適用することもできます。機能的にオーダー明細 の保留は、オーダー・レベルの保留と同様です。例えば、複数の明細が含まれるオ ーダーを作成され、明細ごとに不正チェックを実行する必要があるとします。明細 ごとに不正チェック保留を有効にすることによって、チェックに合格した明細がフ ルフィルメント・プロセスに進むことができます。

オーダー明細レベルの保留は、オーダー・レベルの保留と同じ方法で適用できます が、以下の追加があります。

- v 明細を含むドラフト・オーダー (draft order) の作成時、またはドラフト・オーダ ー (draft order) への明細の追加時に自動適用。
- v 標準オーダーへの明細追加時に自動適用。

#### 保留効果レベル

オーダー・レベルの保留と同様、指定された保留の適用がオーダー明細にもたらす 効果を定義できます。ただし、オーダー明細レベルの保留には、オーダー・レベル か明細レベルのいずれかでトランザクションの処理が実行されないようにする機能 もあります。例えば、いずれかの明細の出荷ノードが変更された場合に、自動的に SHIP\_NODE\_HOLD 保留を適用することができます。この保留は、オーダーの残り の明細の処理を可能にするため特定の明細のみを対象とするか、その変更によって オーダー全体を対象として、スケジュール・トランザクションが実行されないよう に構成できます。

以下のトランザクションは、オーダー・レベルでのみ実行されないようにすること ができます。これらのトランザクションは、オーダーの全明細をまとめて処理しま す。

- 支払実行
- v 支払集金
- オーダーを閉じる
- リリースの送信
- v ドラフト・オーダー (draft order) の確認

## タスク・キューでの保留フラグの設定

タスク・キューの保留フラグは、次のシナリオに基づいてオーダー明細の保留に設 定できます。

- v タスク・キュー・ベースのトランザクションの対象となるオーダーの全明細に、 そのトランザクションが実行されないようにする保留が設定されている場合、タ スク・キューの保留フラグは「Y」に設定されます。
- v オーダー・レベルのタスク・キュー・トランザクションが実行されないようにす る保留が適用された明細がオーダーに含まれる場合、タスク・キューの保留フラ グは「Y」に設定されます。

# マルチクライアント・オーダー

1 バージョンの Sterling Selling and Fulfillment Foundation 上に複数バージョンの PCA がインストールされている場合、いずれかの PCA バージョンで作成されたオ ーダーに他のバージョンからアクセスできます。

このため顧客は、特定セットのストアに新バージョンの PCA をロールアウトし、 その他のストアではアップグレードの準備ができるまで旧バージョンのままにして おくことができます。

このシナリオでは、顧客サービス担当者 (CSR) (Customer Service Representative (CSR)) が IBM Sterling Call Center および IBM Sterling Store リリース 8.2 を使用 してオーダーを作成し、別の CSR がリリース 9.1 を使用してそのオーダーのピッ クアップをスケジュールすることができます。バージョン間で一部の機能にアクセ ス制限がある場合は、複数のバージョン間で機能に制限があるか使用できないこと を示すメッセージがユーザーに提供されます。

マルチクライアント・オーダー機能は、特定の変更ルールに従って自動的に起動さ れるオーダー・タグをセットアップすることによって有効化されます。オーダー作 成時、または変更時に、これらのタグが自動的に設定されます。

オーダーにおけるタグ作成は、次の基準に基づいて行われます。

- 構成されたオーダー・ヘッダー条件を満たしている
- 構成されたオーダー明細条件を満たしている
- 特定の変更タイプが発生している
- 手動での設定が可能である

修飾タグの定義について詳しくは、*Sterling Selling and Fulfillment Foundation* アプ リケーション・プラットフォーム構成ガイドを参照してください。オーダー・タグ の構成については、*Sterling Selling and Fulfillment Foundation* 分散オーダー管理 構 成ガイドを参照してください。

# オーダー取り込み中の在庫予約

ビジネス要件により、製品在庫が顧客に対して保証され、オーダーが受け入れられ た時点で保留になることが義務付けられる場合が少なくありません。これは、顧客 のために在庫を予約することによって実現されます。

予約とは、後で購入する意志を示す顧客のために在庫を保留するプロセスです。こ れにより、オーダー取り込み中に、顧客のために希望アイテムの在庫状況が確保さ れます。既存の在庫予約に対してオーダーを予約するか、あるいは目的のオーダー について新たに予約を試みることができます。

既存の在庫予約を使用する場合、オーダーがシステムに入力される前に、指定のア イテムについてシステムで予約を作成する必要があります。この予約は、オーダー 作成の時刻で指定されます。次に、オーダーにより保留中の在庫が消費されます。

指定のアイテムについて予約が存在しない場合、システムは在庫の確認を試み、そ れが使用可能であれば、目的のオーダー用に予約します。

類似の明細で、配達明細および提供されたサービス明細についてキャパシティー割 り当てを実行できます (製品アイテムの在庫予約と類似)。詳細については、『オー ダー取り込み中のキャパシティー割り当て』のセクションを参照してください。

注**:** Sterling Selling and Fulfillment Foundation では、時間依存在庫のためのオーダ ー予約は現在サポートしていません。

Sterling Selling and Fulfillment Foundation では、上述の予約プロセスに加えて、以 下のことを実行することができます。

- v ドラフト・オーダー (draft order) についての予約
- v 調達ノードについての予約
- v 予約のみについてのオーダー明細の作成

## ドラフト・オーダー **(draft order)** の予約

ドラフト・オーダー (draft order) とは、そのオーダー用にデータが作成済みである が、システムで確認されていないオーダーです。これらは、オーダー・プロポーザ ルか、または顧客の側での購入意志を示すオーダーです。オーダーが確認されるま で、ドラフト・オーダー (draft order) に対してオーダー実行プロセスを実行するこ とはできません。

Sterling Selling and Fulfillment Foundation は、予約を通じてドラフト・オーダー (draft order) について在庫を保留にする機能を備えています。システムで在庫が使用 可能な場合、「ドラフト・オーダー予約済み」ステータスでドラフト・オーダー (draft order) を作成することができます。このステータスで作成されると、システム 内で「予約」需要が作成されます。

## 調達ノードについての予約

オーダーは、指定の調達ノードを使用して作成できます。オーダー明細に対して調 達ノードが定義されている場合、明細は、該当ノードから調達する (購入オーダー または転送オーダーを使用) 必要があります。このシナリオでは、オーダー明細に 対して定義されている出荷ノードは、調達ノードから在庫を受け入れて、オーダー を満たします。

オーダー明細が調達ノードと関連付けられており、予約が必要な場合は、在庫は調 達ノードで予約する必要があります。このシナリオでは、出荷ノードと同様、調達 ノードについて「予約」在庫需要が作成されます。出荷ノードでは供給も作成さ れ、出荷ノードにおける調達ノードからの入庫供給を表します。オーダーがスケジ ュールされ、調達オーダーが作成されると、調達ノードについての超過分需要と出 荷ノードにおける供給が削除されます。

## 予約のみについてのオーダー明細作成

在庫が目的のオーダーを満たすことができる場合にのみ、オーダー明細が考慮され ることがあります。Sterling Selling and Fulfillment Foundation は、オーダー作成時 にオーダー明細について予約が作成できる場合にのみオーダー明細が作成されるよ うにすることで、この機能をサポートします。オーダー作成後は、在庫チェックを 必要とするオーダー明細に対する変更は、変更後の属性に対して在庫が使用可能で ある場合にのみ、許されます。オーダー明細に対する一部予約または複数予約が可 能です。これにより、ノード、アイテム、または明細に関する日付に関係なく、明 細に関連付けられている予約を保留することができます。予約は、オーダー明細の 異なる複数の属性に対して許可されます。明細上のノードがノード 1 の場合、予約 は、ノード 2 に対して受け入れられます。既存の明細予約についての属性は、数量 に関する場合を除き、変更できません。可能なのは、数量を減らすか、あるいは予 約を削除することのみです。(オンザフライで予約する場合は、数量を増やすことも できます)。

数量の追加、ノード変更などの明細レベル変更は、関連付けられている予約に影響 を与えません。明細が完全にキャンセルされた場合にのみ、その予約が削除されま す。いったん明細がリリースされると、追加の明細予約は許されません。ただし、 リリース済みステータスより前であれば、明細がスケジュール済みの場合でも、予 約を追加できます。

在庫の予約は、明細レベルでの予約以外、各予約により行われます。各予約は、明 細そのものに異なる属性があるためです。しかし、明細属性と一致する予約済み数 量と同じく、予約属性が明細属性と一致する場合は、明細上のステータスはさらに 更新されます。このような場合、オーダー明細予約は明細そのものにロールアップ されます。例えば、ノード 1 からの 10 単位のアイテム 1 の数量に対してオーダ ーが作成され、2 つの明細予約が渡されます。1 つはノード 1 からの 7 単位のア イテム 1 に対するもので、もう 1 つはノード 2 からの 3 単位のアイテムに対す るものです (おそらく調達はオプションです)。この場合、数量 7 の予約はオーダー 明細属性と一致するため、予約はオーダー明細予約テーブルから削除され、オーダ ー明細の数量 7 は「予約済み」ステータスに移ります。残りの 3 数量はオープ ン・オーダー・ステータスです。これにより、何らかの再割り振りが発生します。 オーダーによってブロックされる需要の最終ピクチャーは、ノード 1 で予約される 7 (ステータスによって行われる)、ノード 2 で予約される 3 (オーダー明細予約に

よって行われる)、およびノード 1 での 3 オープン・オーダー需要 (ステータスに よって行われる) です。オーダー明細と一致しない予約は、予約されますが、オー ダー明細にはロールアップされません。スケジュールは、後でこれらの予約を調べ て、それぞれの有効期間を判断します。ただし、スケジュールが実行されるまで、 需要はそのオーダー明細に対してブロックされます。

## 複数明細予約

特定のオーダー明細に対して、一部予約または複数予約を行うことができます。明 細のノード、アイテム、または日付にかかわりなく、その明細に関連付けられたす べての予約を保留する機能が提供されます。予約は、オーダー明細の異なる複数の 属性に対して許可されます。例えば、明細のノードがノード 1 である場合に、ノー ド 2 に対する予約を実行できます。scheduleOrder API が実行される場合は常に、 在庫が利用可能であると想定することによって、ノードにかかわりなく予約の使用 が試行されます。明細予約はすべて、スケジューリングの後に削除されます。

オーダー明細予約属性が、出荷ノード、アイテム情報、日付などの明細属性と一致 する場合は、常に明細ステータスによってオーダー明細予約が消費されます。この シナリオでは、明細に予約済みステータスが設定され、オーダー明細予約は作成さ れません。

## 予約パラメーター

さまざまなシナリオでエンタープライズが予約を処理できるよう、複数のパラメー ターを定義できます。

## 要予約 **(Reservation Required)**

「要予約 (Reservation Required)」は、オーダーに対して在庫を予約できる場合に、 予約作業が必要なことを示します。

## 予約が必須

「予約が必須」は、オーダー作成時またはオーダー変更時に、オーダー明細に対し て予約できる在庫がなければならないことを指定します。オーダー明細に対して在 庫が使用可能でない場合、システムにオーダー明細は作成されません。

## 明細変更時に予約の検証を抑制 **(Suppress Validation of Reservation on Line Change)**

「明細変更時に予約の検証を抑制 (Suppress Validation of Reservation on Line Change)」を使用すると、在庫チェックなしに予約オーダーに変更を加えることがで きます。ただし、このパラメーターが使用されるのは、予約が必須でない場合のみ です。

## 正確な日付の予約を使用 **(Use Reservation With Exact Date)**

Sterling Selling and Fulfillment Foundation で、特定の日付の予約を作成できます。 在庫はこの日からシステム内で予約されます。このパラメーターを使用可能にした 場合、予約日がオーダーの出荷指定日と同じである、既存の予約のみを使用できま す。

ただし、このパラメーターが使用可能でない場合、予約日がオーダー希望日以前の 予約もすべてオーダーの予約に使用できます。

# オーダー取得時のキャパシティーの割り当て

Sterling Selling and Fulfillment Foundation には、オーダー取得時に、提供サービス および配送サービスの明細にキャパシティーを割り当てる (またはリソース利用可 能性を約束する) 機能があります。これは、オーダー明細作成時に、提供サービス および配送サービスを実行するキャパシティーをチェックすることによって、実行 されます。使用可能なキャパシティーがある場合、明細の作成時にキャパシティー を割り当てる (または約束する) ことができます。これで、このキャパシティーは、 他のオーダー明細では使用不可とみなされます。サービス明細の変更の場合も、使 用可能なキャパシティーがあるか、チェックできます。以下の主要機能は、提供サ ービスおよび配送サービスの明細のキャパシティー割り当てを処理するために、 Sterling Selling and Fulfillment Foundation によって提供されています。

- オーダー明細作成時にキャパシティーが使用可能かどうかチェックし、使用可能 な場合は、キャパシティーを割り当てる (ブロックする) ことが可能。
- v 明細に有効な予定を提供することによって、オーダー明細作成後に、キャパシテ ィーを割り当てることが可能。
- 明細の出荷または作業オーダーの完了前ならいつでも、提供サービス明細の約束 された予定を変更することが可能。

注**:** 提供サービス明細または配達明細のステータスには、その明細にキャパシテ ィーが割り当て済みかどうかは示されません。予定ステータスには、サービス明 細にキャパシティーが割り当て済みかどうかが示されます。

# キャパシティーの割り当てのパラメーター

Sterling Selling and Fulfillment Foundation では、キャパシティーの割り当ての取り 扱いのために、以下のパラメーターを提供しています。

キャパシティーの割り当てを試行する前に、有効な予定がオーダー明細上に存在す る必要があります。予定が使用不可の場合、キャパシティーを割り当てる試行は、 明細の作成後に行われます。

キャパシティーが使用不可の場合、作成時には、予定は取得されますが、キャパシ ティーは割り当てられません。

以下のようなオーダー明細の変更を行うと、キャパシティーの使用可能性が再度考 慮されるようになります。

- オーダー数量の追加またはオプションの追加
- 出荷先住所
- v 明細フルフィルメント用に選択された出荷ノード。
- v サービスを実行する必要がある予定日時。
- v 既存の配送サービスまたは提供サービスに別の製品明細を追加することによる、 スキル変更。

## キャパシティー・チェックのオーバーライド

各サービス明細について、明細作成時、または以降に何らかの変更があった場合 に、キャパシティーをチェックするかどうかを示すパラメーターを指定できます。 このパラメーターでキャパシティー・チェックがオーバーライドされるように指定 されている場合、そのサービス明細でキャパシティーが使用可能であることが前提 となり、チェックは行われません。キャパシティーは、明細で指定された予定日に 割り当てられます。ただし、必要な配送サービスまたは提供サービスを提供できる ように、有効なリソース・プールがセットアップされている必要があります。

# キャパシティー予約

キャパシティー予約によって、販売オーダーの作成前に、キャパシティーをブロッ クできます。オーダー作成時に、キャパシティー予約 ID を渡すことができ、ブロ ックされたキャパシティーは作成されたオーダーによって消費されます。Sterling Selling and Fulfillment Foundation は、キャパシティー・チェックを使用して、使用 可能なキャパシティーに対して確実に予約が行われるようにします。

キャパシティー予約は、指定されたスロットで、キャパシティーが完全に使用可能 な場合にのみ作成されます。例えば、リソース・プールで 9-12 および 1-5 の 2 つ のスロットが定義されており、各スロットで使用可能なキャパシティーが 4 時間と します。

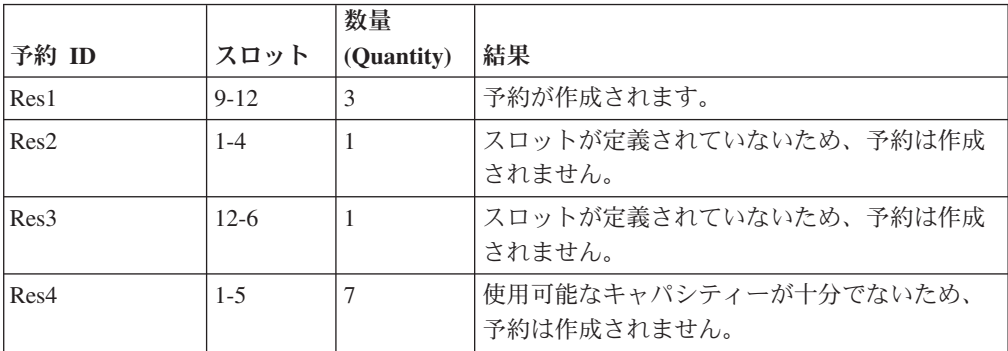

キャパシティー予約は、リソース・プールおよびリソースの両方でサポートされて います。リソースについては、キャパシティーがリソースに対してブロックされて いる場合、実際にブロックされるキャパシティーは、リソースのカレンダーに基づ きます。

スロット・ベースの予約およびスロット・ベースでない予約を作成できます。リソ ース・レベルでキャパシティーを管理していないリソース・プールに対してスロッ ト・ベースの予約が行われた場合、キャパシティー・チェックを実行して、使用可 能なキャパシティーがあるかチェックできます。

キャパシティー予約の作成時に、有効期限 (expiration date) を渡すことができま す。これによって、予約の有効期限 (expiration date) が切れると、予約をパージす ることができるようになります。これで予約済みのキャパシティーは解放され、新 しいオーダーに割り当てまたは予約することができます。予約キャパシティーおよ び有効期限 (expiration date) は、変更可能です (キャパシティーが使用可能であるこ とが前提)。予約は手動で削除することもできます。

# アイテム検証

アイテム検証により、エンタープライズは、オーダーの製品アイテムがエンタープ ライズのカタログに属しているかどうかを検証することができます。

デフォルトでは、アイテム検証はオフになっています。

## 拡張検証

拡張検証により、エンタープライズはオーダーに対して以下の追加アイテム検証を 実行できるようになります。

- v 有効日付範囲
- v 個別販売不可
- 最小数量および最大数量
- アイテム・ステータス
- 顧客資格 (customer entitlement)

システムが検証を拡張する前に、アイテム検証を使用可能にしておく必要がありま す。

デフォルトでは、拡張検証は使用可能になっています。

validateItemForOrder API を呼び出すことによっても、オーダーを検証できます。

## 有効日付範囲

オーダー内のアイテムの有効日付範囲は、そのオーダーが作成、変更、または確認 される時点で検証されます。システム日付が有効な日付範囲外の場合、システム は、アイテムの検証中にエラーをスローします。しかし、そのアイテムについて取 り替えが有効になっている場合は、検証は無視されます。

## 個別販売不可

検証により、オーダー内の該当アイテムがバンドルまたは物理キットの一部である ことが裏付けられます。検証は、オーダーが作成、変更、または確認されるときに 実行されます。

## 最小数量および最大数量

オーダー内のアイテムの最小数量および最大数量は、オーダー確認時に検証されま す。1 つのオーダー内の 1 つのアイテムの数量がそのアイテムの最小数量と最大数 量の範囲外にある場合は、システムはエラーをスローします。

## アイテム・ステータス

検証により、該当アイテムのステータスはオーダーの作成および変更時にオーダー 可能であることが裏付けられます。アイテムのステータスが「公開済み」でない場 合は、システムはエラーをスローします。アイテム・ステータスについて詳しく は、「*Sterling Selling and Fulfillment Foundation: Catalog Management Configuration Guide*」を参照してください。

## 顧客資格 **(customer entitlement)**

オーダーが作成、変更、または確認される時点で、オーダー内のアイテムについて の顧客資格 (customer entitlement) が検証されます。顧客が、資格のないアイテムを オーダーしようとすると、システムはアイテム検証中にエラーをスローします。顧 客資格 (customer entitlement) について詳しくは、「*Sterling Selling and Fulfillment Foundation* カタログ管理概念ガイド」を参照してください。

注**:** アイテムが非公開であるか、期限切れであるか、あるいは個別販売できない場 合は、現行日付が関連する有効な日付範囲内にある製品関連が存在する限り、その アイテムはまだ製品カタログに掲載されます。しかし、そのアイテムは、オーダー には使用できません。

以下の基準の 1 つを満足する場合は、アイテムは無効になります。

- v 現在日付がアイテムの有効日付範囲外である。
- v 製品が個別販売不可である (IsSoldSeparately="N")。
- v アイテムが公開されていない (ステータスが 3000 に等しくない)。

## 確認済みオーダーの変更保留

Sterling Selling and Fulfillment Foundation には、オーダーが変更が許可されるステ ータスである場合に、ユーザーが確認済みオーダーを変更できる機能があります。 変更を保持するには、ユーザーが変更内容を実際に保存する必要があります。ただ し、Sterling Selling and Fulfillment Foundation には変更をロールバックする機能も あります。確認済みオーダーに加えられた変更は、ユーザーが変更を保存またはロ ールバックするまで保留状態で保持されるか、事前構成された時間フレームの経過 後に変更が自動的に有効期限切れになります。

例えば、ユーザーは確認済みオーダーにアイテムを追加して、そのオーダーをモデ ル化できます。ユーザーが変更内容を保存すれば、その変更が永続的にオーダーに 適用されます。しかし、オーダーのモデル化後に、アイテムの価格が高すぎると、 ユーザーが判断したとします。確認済みオーダーには追加されたアイテムが表示さ れますが、ユーザーが保留中の変更を保存しないでブラウザーを閉じたとします。 Sterling Distributed Order Management Applications Manager で定義された指定時間 フレームの経過後に、保留中の変更は自動的に期限切れになり、オーダーは元の状 態にロールバックされます。

確認済みオーダーに保留中の変更が含まれる場合、自動的に保留がオーダーに設定 され、その後のオーダー処理ができなくなります。保留中の変更が保存またはロー ルバックされると、保留が自動的に削除され、オーダー処理を続行できます。保留 中の変更が期限切れになった場合、ProcessOrderHoldType エージェントが起動さ れ、保留が自動的に削除されるまで、オーダーが保留されたままになります。

確認済みオーダーの変更保留機能は、ユーザーによるオーダー変更、オーダーのモ デル化、およびオーダーの確認が可能なドラフト・オーダー (draft order) に似てい ます。しかし、ドラフト・オーダー (draft order) には保留が設定されず、通常の場 合ドラフト・オーダー (draft order) はユーザーがブラウザーを閉じた後も期限切れ にならない点が異なります。ユーザーが再度ログインすると、一般にドラフト・オ ーダー (draft order) は変更および確認が可能です。

# 第 **8** 章 案件管理

# 案件管理とは

案件とは、1 つのセールス案件と関連付けられた 1 つ以上の見積のコンテナー (container) です。例えば、外回りの営業担当員に、特定の顧客にラップトップ・コ ンピューターとデスクトップ・コンピューターを販売する案件があります。この外 回りの営業担当員は、顧客に提示する 1 つ以上の見積を生成します。以下に例を示 します。

- v 見積 A: 総コスト \$4,000.00 で 5 台のラップトップ・コンピューターと 5 台の デスクトップ・コンピューターを購入。
- 見積 B: 総コスト \$3,500.00 で 4 台のラップトップ・コンピューターと 6 台の デスクトップ・コンピューターを購入。
- v 見積 C: 総コスト \$3,000.00 で 2 台のラップトップ・コンピューターと 8 台の デスクトップ・コンピューターを購入。

顧客は、これらの見積のどの条件についても、外回りの営業担当員と交渉できま す。ただし、顧客が受け入れることができる見積は 1 つのみであり、その結果、こ の販売案件と関連付けられた他の見積はすべて破棄されます。顧客がある見積を受 け入れると、その見積からオーダーが作成され、すべての関連見積は破棄され、案 件が成立します。顧客が見積のいずれに関しても交渉しないか、または見積の有効 期限が切れた場合、見積は破棄され、案件は失注になります。

案件の作成および管理について詳しくは、「*Sterling Selling and Fulfillment Foundation* 分散オーダー管理 *(Quote* セットアップ*)*」を参照してください。

# <span id="page-158-0"></span>第 **9** 章 オーダー約束とスケジューリング

# オーダー約束の概要

サプライ・チェーン業界において、オーダーによって要請される製品またはサービ スは、在庫状況のチェック、約束、出荷または配達に合わせたスケジューリング、 その後のリリース (出荷済みまたは配達済み) が必要です。

Sterling Selling and Fulfillment Foundationは、そのオーダー約束機能の一部として、 製品とサービスの両方についてノードの選択および出荷日の制御に使用できる構成 可能なルールを提供します。これらのオーダー約束フィーチャーの能力を理解する 上で役立つように、本章では、約束機能と関連するSterling Selling and Fulfillment Foundationの概念を説明し、お客様のビジネス目的を実現するために必要なセットア ップに関する情報を提供します。

オーダー約束機能は、サービス要請 (配送サービスおよび提供サービス) と同様に、 出荷中の製品についても提供されます。これらの特定の約束フィーチャーについて 詳しくは、 153 [ページの『出荷する製品の約束』ま](#page-160-0)たは 201 [ページの『サービス要](#page-208-0) [請の約束』を](#page-208-0)参照してください。

このすべてが Sterling Selling and Fulfillment Foundation でどのように実現されるか を理解するためには、まず最初に、オーダー約束と関連付けられている以下の共通 用語に精通している必要があります。

## ノード

ノードとは、製品の出荷、返品、または配達の宛先または元となる物理的ロケーシ ョンです。

ノードがオーダー明細に指定されると、そのノードからのオーダー明細を満たすこ とを示します。ノードが確定事前定義済みノードの場合、オーダー約束機能は、オ ーダー明細が確実にこのノードからのみ満たされるようにします。

ただし、特定のビジネス要件では、オーダーが作成されたら即時に在庫をそのオー ダー用に予約することが必要な場合があります。この在庫予約は、在庫が予約済み のオーダー明細に出荷ノードを提供することによって達成されます。予約用に指定 されたノードが、目的のオーダーを満たすのに最適のノードでない場合がありま す。このシナリオでは、該当ノードを非確定ノードとしてマーク付けできます。オ ーダーを約束する際に、Sterling Selling and Fulfillment Foundation スケジューリン グ機能は、ソーシング・セットアップに基づいて、在庫が使用可能な代替ノードを 見つけようと試みます。

デフォルトでは、Sterling Selling and Fulfillment Foundation は、別段の記載がない 限り、オーダー明細に提供された各ノードを確定ノードとして扱います。

## 分配グループ **(distribution group)**

分配グループ (distribution group) (以前のリリースでは分配ルール (distribution rule) と呼んでいました) は、製品またはサービスを分配するために定義された一連のノ ードまたは組織です。

## 在庫状況の照会

ほとんどのシステムでは、在庫状況照会機能とサービスの可用性機能は別々に提供 されます。通常、製品の在庫状況を知るためには、在庫モジュール内で照会する必 要があります。別個のキャパシティー・モジュールは、サービスに使用可能であれ ば、キャパシティーが対応可能かどうかについて照会対象にすることができます。 より複雑な照会機能が必要で、出荷先ロケーションや、同梱出荷が必要であるとい った制約のある複数製品の在庫状況を考慮しなければならなかった場合は、システ ム上で見積もりを作成してからでないと、在庫状況を照会できません。

しかし、Sterling Selling and Fulfillment Foundationでは、別のアプローチを採用して おり、システム上で存続ドキュメントを作成しなくても単一の照会機能で複数の製 品「および」サービスが使用可能であるかどうかを照会できる API を提供します。 この API は、可能なソーシング・オプションを提案する際に、複数の明細間のすべ ての相互依存関係を考慮します。システムでオーダーを作成してある場合は、同じ 照会機能も使用できます。

## 納期回答ルール **(Available to Promise Rules)**

納期回答 (ATP) ルール (Available to Promise (ATP) rules) は、アイテムの在庫状況 を追跡したり、在庫が指定最小レベルを下回った場合に特定のアクションを実行し たりするモニター・システムをセットアップするのに役立ちます。アイテムの在庫 状況は、現在日付、ATP 時間フレーム内の後続日数、および ATP 時間フレーム外 の後続日数に基づいて追跡できます。これにより、現在および将来の需要を満たす ために、より正確に供給をオーダーできます。

## スケジューリング

スケジューリングは、以下を行うプロセスです。

- 製品フルフィルメントのための出荷ノードまたはサプライヤー、あるいはサービ ス・フルフィルメントのためのサービス・プロバイダーを決定する。この論理プ ロセス・ステップを「ソーシング」と呼びます。
- v 製品またはサービスが出荷または配達される日付を決定する。
- v 出荷ロケーションにある在庫を出荷日用に予約する。ただし、在庫が製品明細用 にすでに予約済みの場合は、スケジューリングでは在庫の再チェックを試みませ ん。

スケジューリング機能ではオーダー伝票が必要であることに注意してください。

## スケジューリング・ルール

スケジューリング・ルールは、以下のような一般的なスケジュール・パラメーター を制御します。

• オーダーをスケジュールする必要がある場合

- <span id="page-160-0"></span>v 製品の在庫状況チェックに先立つ日数 (将来の在庫 (future inventory) に対して約 束する場合)
- スケジューリングに使用する必要のある最適化のタイプ

例えば、Sterling Selling and Fulfillment Foundation が、最短日付で配達が可能な 出荷ノードを選択するように、日付に基づいて最適化することができます。ま た、出荷数に基づいて最適化することもできます。つまり、Sterling Selling and Fulfillment Foundation は、最後にはそれより後の日付で配達される可能性がある 場合でも、必要な出荷の総数を最小化します。

• 出荷完了オーダーまたは出荷完了明細のパラメーター

## ソーシング・ルール

ソーシング・ルールは、製品、アイテム分類、出荷先地域、およびその他のパラメ ーターに基づいて製品をソーシングするために考慮すべきノード、外部組織、また はノードのグループを制御します。

#### 通知

通知とは、オーダー要請を満たす際に出荷ノード、ベンダー、またはサービス・プ ロバイダーに通知するプロセスです。Sterling Selling and Fulfillment Foundation は、この通知プロセスについていくつかの異なるドキュメントを作成します。

#### 配達ノード

配達ノードとは、最終マイル・サービスを使用して製品が配達されるロケーション です。

## 出荷する製品の約束

約束機能の一部として、Sterling Selling and Fulfillment Foundation には次の機能が あります。

- v 製品の在庫状況の照会。製品の在庫状況の照会機能は、約束機能に関連付けられ たすべてのビジネス・ルール (business rules) を考慮した上で 1 つ以上のソーシ ング・オプションおよび可能な出荷日を提示します。ユーザー・インターフェー スを使用し、特定のオーダーについて製品の在庫状況を照会することができま す。既存のオーダーを必要としない約束 API (findInventory ()) を使用して、 アイテムのセットの製品の在庫状況を照会することができます。
- v オーダーまたはオーダー明細のスケジューリング。Sterling Selling and Fulfillment Foundation には、適時に出荷できるようにオーダーをスケジュールする API およ びトランザクションが用意されています。スケジューリング機能は、ノードおよ び予定出荷日を決定し、これと同じになるように出荷をスケジュールします。さ らにスケジューリング機能は、その予定出荷日のために出荷ノードで在庫を確保 します。
- ノードまたはサプライヤーに適時に通知するための通知および連鎖ドキュメント の作成。

## 製品の在庫状況の検索

このセクションでは、製品の在庫状況の検索と関連する概念について説明します。

## 納期回答ルール **(Available to Promise Rules)**

納期回答 **(ATP)** ルール **(Available to Promise (ATP) rules)** により、現在および将 来の需要のためのアイテムの在庫状況を判別できます。この判別によって在庫を最 も有効に利用でき、より差し迫った需要を満たすためにアイテムを使用できる場合 に、それを将来のオーダーのために取り置いておくことはなくなります。アイテム の在庫状況は、現在と将来の供給、リード・タイム、および ATP 構成に基づいて います。リード・タイムは、サプライヤー (配送センターまたはドロップ出荷サプ ライヤー) が出荷用のアイテムを購入するためにかかる時間です。処理時間は、サ プライヤーがアイテムを受け入れ、出荷 (入庫処理) および倉庫からの出荷 (出庫処 理) の準備ができるまでにかかる時間を範囲とします。

ATP ルールにより、アイテムのオーダーを効率的に管理できます。現在および将来 のオーダーにアイテムが使用できる時間についてのパラメーターを設定できます。 期限切れ順先出し (FEFO) 在庫管理システムを用いることで、傷みやすいアイテム を、その有効期限 (expiration date) が切れる十分前に販売および出荷することがで き、先に期限切れとなる在庫を必ず先に消費することができます。

## 在庫状況の安全要因

在庫状況の安全要因は、さまざまな目的で在庫状況から除外される固定数量または パーセントを定義します。在庫状況の安全要因を適用するかどうかは、スケジュー リング・ルール、供給タイプ、およびノード・タイプで制御されます。

#### 約束手持ち在庫

在庫状況がオンライン消費者と店内顧客で共有されているシナリオで店内在庫状況 を扱う場合、アイテムが置き間違えられているか、アイテムがショッピング・カー トに入っている、あるいはアイテムが予約されているために、いずれかの指定時刻 での製品の実際の在庫状況が正確でない可能性があります。これは、オンライン消 費者にとって過剰約束につながることがあります。

在庫状況の安全要因を使用して、店は、オンライン消費者に表示される在庫状況か ら除外される在庫の数量またはパーセントを、アイテムまたは在庫供給タイプごと に定義することができます。

#### 約束将来在庫

将来在庫とは、サプライヤーに到着する予定であるが、まだ手元にない供給です。 購入オーダーにより生成される将来在庫は、エンタープライズが新規オーダーおよ び既存オーダーに対して約束するのに使用できます。ただし、場合によっては、す べでの将来在庫を完全に信頼できると見なせないことがあります。例えば、エンタ ープライズがそのサプライヤーの 1 つに購入オーダーを発行したばかりの場合、そ のオーダーがバックオーダー済みになる可能性があります。したがって、エンター プライズは、購入オーダーによって作成される将来供給の 40% のみをオーダー約 束用の対象にする可能性があります。この供給が出荷済みで、輸送中であれば、エ ンタープライズは、供給をタイムリーに受け取ることをより確信することができま す。したがって、エンタープライズは、輸送中供給の最大 95% を安全に約束する ことができます。

Sterling Selling and Fulfillment Foundation では、この柔軟性が提供されます。エン タープライズは、需要を約束するのに使用できる各供給タイプのパーセントを定義 することができます。

## 計画外の在庫

計画外の在庫とは、アイテムのリード・タイムに基づいて使用可能と仮定されてい る在庫です。例えば、10 日のリード・タイムがあるアイテム 1 の 10 数量につい てオーダー照会があり、アイテム 1 の 7 数量のみが手持ち在庫にあります。計画 外の在庫を考慮すると、オーダーは、以下の在庫に対してスケジュールすることが できます。

手持ち在庫 = 7 数量については現在日付で使用可能

計画外の在庫 = 3 数量については現在日付 + 10 日 (リード・タイム)で使用可能

#### 最小出荷期限

時間の影響を受けるアイテムを扱う場合、顧客によって好まれる製品出荷後の有効 期間は異なります。例えば、正規小売店は残余有効期間が 240 日のアイテムを要求 しますが、ディスカウント小売店は経費節減のため同じアイテムでも 120 日の有効 期間のものを要求したりします。

最小出荷期限は、オーダー作成時にオーダー明細で指定できます。オーダー作成プ ロセスで、時間の影響を受けるアイテムの出荷後の必要な残余有効期間が考慮され ます。最小出荷期限は、製品の要求残余寿命に追加される必要な出荷期限です。

時間の影響を受けるアイテムの約束、およびスケジュール・プロセスの際に、 Sterling Selling and Fulfillment Foundation では、オーダー明細の最小出荷期限が在 庫供給の出荷期限 (有効期限 (expiration date)) 以前にある場合にのみ利用可能数量 が約束されることが保証されます。

例えば、次の手持ち在庫が利用可能であるとします。

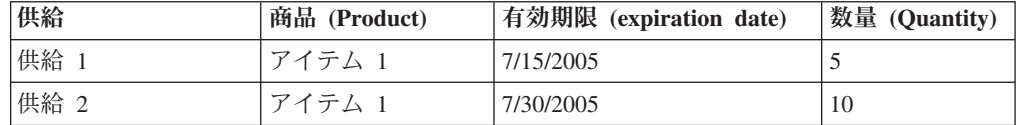

次のオーダーが発生したとします。

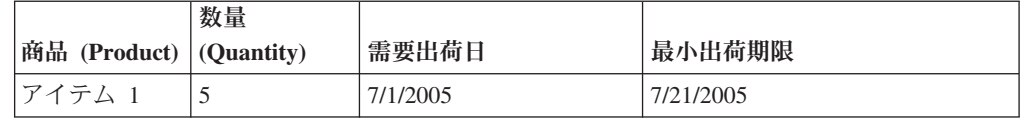

この例は、このオーダーを充足するには、出荷時点において約束したアイテム **1** の 数量に、20 日の残余有効期限が必要であることを意味します。

供給 **1** は、出荷後 14 日で有効期限が切れるため、この在庫は約束に算入されませ ん。一方、供給 **2** は、出荷後 29 日で有効期限が切れるため、指定された基準に合 致します。

## ソーシング

ソーシングは、製品の出荷元のノードまたはサプライヤーを決定するプロセスで す。

配送センター (distribution center) が 1 つしかないという最も単純なシナリオでは、 出荷ノードは既にわかっています。このような場合、出荷ノードを照会機能で事前 に指定するか、オーダー明細で指定できます。このノードが固定の事前定義ノード の場合、オーダー明細は、その出荷ノードからのみ調達されます。この場合、ソー シング構成を行う必要はありません。

ただし、ノードが固定の事前定義ノードではない場合には、残りのソーシング設定 が使用されます。明細で指定されたノードが固定ノードでない場合や、もっと複雑 な状況では、製品の調達元のノードおよびサプライヤーが複数存在することがあり ます。

正しい出荷ロケーションの選択の要件は、以下の事柄に基づきます。

- v 出荷される製品
- v 出荷先ロケーション 通常、最も近い出荷ロケーションから出荷しますが、地政 学的要件を満たしていることを確認する必要があります。例えば、テキサス州の エルパソに出荷する場合、メキシコの配送センター (distribution center) の方がエ ルパソに近くても、米国内にある配送センター (distribution center) から製品を出 荷する必要があります。
- v さまざまなロケーションでの製品の在庫状況。指定のアイテムの在庫が倉庫にあ る場合とない場合があります。しかし、製造業者は、ノードにある原材料を使用 して、需要を満たすことができることを常に想定している必要があります。これ を実現するために、いずれのノードでも、特定のアイテムのスケジュールおよび リリースに関する在庫チェックを実行しないように Sterling Selling and Fulfillment Foundation を構成できます。この機能は、アイテム・レベルで使用可 能にできます。
- v 要求を完了するために必要な総出荷数。これは、何らかの方法で、出荷全体に関 連付けられた輸送コストおよび取り扱いコストを反映します。3 アイテムのオー ダーが行われ、あるノードには 3 つすべてがあり、別のノードには 2 つしかな い場合、2 回出荷するのではなく、3 アイテムすべてがあるノードから一度だけ 出荷する必要があります。
- v ノードの優先順位。まず独自のロケーションから出荷し、次に独自のノードに製 品がない場合に製造元サプライヤーを使用する必要があります。
- v 一括出荷依存や選択したノードから補充数を満たすなどの顧客指定の制約。
- v 作業オーダーのサービスを実行する機能。これには、キット化サービスとキット 化解除サービス、およびバイヤー準拠のサービスを提供する機能が含まれます。
- v 贈答品用の包装サービスを行う機能。出荷ノードは、アイテムのフルフィルメン ト・オプションとして贈答品用の包装を提供する場合と提供しない場合がありま す。この機能は、ノード属性レベルで使用可能にできます。
- v カスタマイズ可能なオーダー・ソーシング分類。例えば、エンタープライズは、 顧客属性をソーシング・パラメーターとして使用する必要がある場合がありま す。オーダー・ソーシング分類は、この柔軟性を可能にします。

以下の各セクションでは、これらの要件を満たすのに必要な構成について説明しま す。ソーシングおよび日付を決定する際に、Sterling Selling and Fulfillment Foundation は、以下の構成設定を使用します。

- v オーダーのエンタープライズ。このルールの例外は、個別のケースで注記しま す。
- 処理中の照会 API で渡される組織コードの主要エンタープライズ。

ソーシング構成**:** 製品のソーシングを決定するとき、以下のパラメーターをどのよ うに構成するかについて検討します。これは、暫定的な製品ソーシング構成の定義 に役立ちます。

1. 「ソーシング・ルールは定義されますか (Are sourcing rules defined?)」

ソーシング・ルールは、エンタープライズによって定義されます。このパラメー ターを使用して、エンタープライズがソーシング・ルールを定義するかどうかを 指定できます。エンタープライズが所有している配送センター (distribution center) からのみ出荷し、エンタープライズの配送センター (distribution center) が数カ所のみの場合、複雑なソーシング設定を行う必要はありません。このパラ メーターを「いいえ (No)」に設定すると、Sterling Selling and Fulfillment Foundation は、エンタープライズが所有するノードのいずれかから製品を調達し ます。最適化ロジックを使用して、距離などのパラメーターに基づいて、適切な ノードを選択します。

注**:** この機能は、前のリリース (5.0 以前) から変更されました。以前のリリース では、Sterling Selling and Fulfillment Foundation は、オーダーのセラー組織が定 義した設定を検索していました。この機能には下位互換性はありません。ソーシ ング・ルールを再構成して、必要な機能を設定する必要があります。

2. 「在庫情報はシステムで使用可能ですか (Is inventory information available to the system?)」

このパラメーターは、在庫を所有できるすべての組織に対する設定です。このパ ラメーターは、組織が在庫情報を Sterling Selling and Fulfillment Foundation で 使用できるようにするかどうかを指定します。情報は、Sterling Global Inventory Visibility アプリケーションまたはリアルタイム・インターフェースを使用して使 用可能にできます。

在庫情報をシステムで使用可能にできる場合、このパラメーターを「はい」に設 定します。こうすると、通常、ソーシングの決定が向上します。この情報を使用 できない場合、これを「いいえ (No)」に設定する必要があります。

また、このパラメーターの他に、Sterling Selling and Fulfillment Foundation は、 以下の場合のみ在庫状況を制約の 1 つとして使用することに注意してくださ  $\mathcal{U}^{\mathcal{A}}$ 

- v オーダーのセラー組織が在庫情報を発行する場合 (このパラメーターが「は い」に設定されている場合)
- オーダーの伝票種別 (document type) が「スケジューリングのための在庫の読 み込み (read inventory for scheduling)」に設定されている場合
- v オーダーの伝票種別 (document type) が「セラー組織の在庫の更新 (update inventory for seller organization)」に設定されている場合

上記のどれにも当てはまらない場合、Sterling Selling and Fulfillment Foundation は、在庫チェックを実行する必要がないと見なし、ソーシング・プ ロセスは、在庫を決定要因の 1 つとして見なしません。ただし、距離やノー ド優先順位などの他の要因は、出荷ノードの選択に関して考慮されます。

3. 「在庫が外部に保持されていますか (Is inventory kept externally?)」

このパラメーターは、上記のパラメーター「在庫情報はシステムで使用可能です か (Is inventory information available to the system?)」が「はい」に設定されてい る場合のみ関係があります。このパラメーターは、組織の在庫情報を Sterling Global Inventory Visibility アプリケーション内で管理するか、またはリアルタイ ム・インターフェースを介して使用できるようにするかを指定します。

単一の分配グループ (distribution group) が、以下のものを指定できます。

- Sterling Global Inventory Visibility アプリケーション内で保持される在庫のノ ード。
- v 在庫を外部に保持する組織

在庫をチェックするとき、Sterling Selling and Fulfillment Foundation は、この パラメーターを使用して、在庫ストアを判別し、外部で保持されている場合、 コールアウトして製品の在庫状況を取得します。

4. 「デフォルトの配布ノード・グループですか (Default distribution node group?)」

このパラメーターは、ノードまたはサプライヤーのデフォルト・セットを定義 し、Sterling Selling and Fulfillment Foundation が一致するソーシング・ルールを 検出しない場合にソーシングを考慮します。ソーシング・ルールの設定について は、 159 [ページの『ソーシング・ルール』を](#page-166-0)参照してください。このパラメータ ーは、エンタープライズがソーシング・ルールを設定する場合のみ関係がありま す。

分配グループ **(distribution group):** 分配グループ (distribution group) は、定義済み の一連のノードまたは外部組織です。その後、定義済み分配グループをソーシン グ・ルールと関連付けることができます。Sterling Selling and Fulfillment Foundation は、このグループの一部であるすべてのノードまたは組織を考慮し、ノード選択の ために各種要因について最適化します。各ノードまたは組織について、優先番号も 指定できます。この優先番号は、スケジューリングに使用される最適化モードに基 づくノードの選択に使用されます。最適化に基づくスケジューリングについて詳し くは、 167 [ページの『スケジューリング・ルール』を](#page-174-0)参照してください。

例えば、 159 [ページの図](#page-166-0) 29では、「East Coast」や「Central」などの複数の分配ノー ド・グループについて説明しています。単一ノードが、同時に複数のノード・グル ープの一部になれることに注意してください。

また、出荷ロケーションが隣接しているため、分配グループ (distribution group) を 作成することが常に必要であるとは限らないことにも注意してください。固有のノ ードと外部サプライヤーを区別するためにグループを作成し、さらにソーシング・ ルールの順序付けフィーチャーを使用して、最初に固有のノードからの調達を試み ることができます。在庫が不十分である場合は、Sterling Selling and Fulfillment Foundationは、サプライヤー・ノードを検索します。

<span id="page-166-0"></span>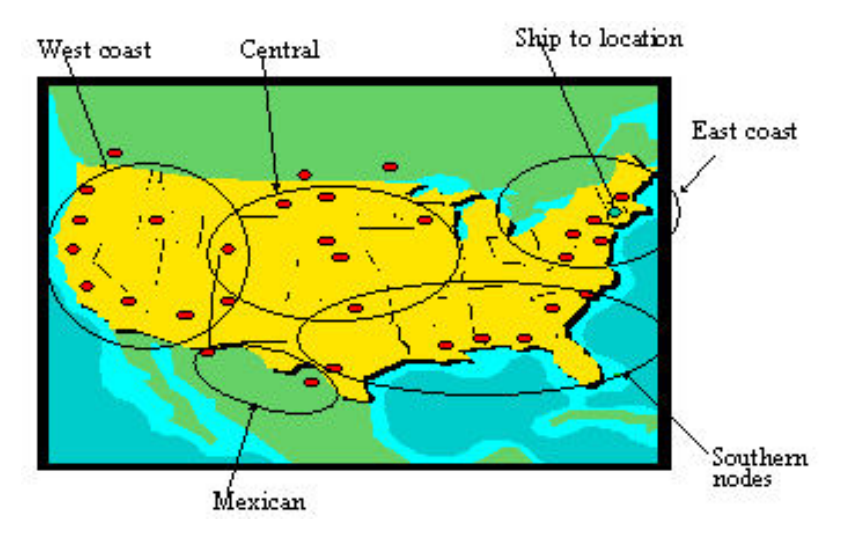

図 *29.* 分配グループ・ノード

ソーシング・ルール**:** 「ソーシング・ルールは定義されていますか (Sourcing rules defined)」パラメーターを「いいえ (No)」に設定している場合、ソーシング・ルール の設定は関係なく、完全にスキップできます。Sterling Selling and Fulfillment Foundation は、エンタープライズが所有しているすべてのノードを自動的に製品の ソーシングの潜在的な候補と見なし、残りの構成に基づいて最適なノードを選択し ます。

このセクションでは、ソーシング・ルールの設定およびこの構成を Sterling Selling and Fulfillment Foundation がどのように使用するかについて説明します。

ソーシング・ルールは、以下のキー・パラメーターを 1 つ以上指定することによっ て作成できます。

- v アイテム分類またはアイテム ID
- v 出荷先ロケーションまたは出荷先ノードの地理的地域
- v フルフィルメント・タイプ
- セラー組織
- ソーシング条件

ソーシング・ルールで上記の任意のパラメーター (フルフィルメント・タイプを除 く) をボイドのままにするという柔軟性があり、これは、ソーシング・ルールがそ のパラメーターのすべての値に適用可能であることを意味します。

各ソーシング・ルールに対して、製品をソーシングするために使用するノードまた は分配グループ (distribution group) のシーケンスを指定できます。

#### オーダー・ソーシング分類

Sterling Selling and Fulfillment Foundation は、ソーシング優先順位が高いカスタ ム・パラメーターを構成するという柔軟性を備えています。例えば、エンタープラ イズが製品を多数の小売店に提供していて、小売店の 1 つが外国にある倉庫から製 品を入荷しないとします。これは、国境を超えることに伴う面倒 (関税、商品チェ ックによる遅れ) によるものである可能性があります。顧客名またはオーダー・ソ

ーシング分類などの顧客属性を指定して、ソーシング・ロジックにおいてこの制約 を考慮することができます。

#### アイテム分類またはアイテム **ID**

Sterling Selling and Fulfillment Foundation は、複数のアイテム分類に基づいてソー シング・ルールを構成する柔軟性を備えており、各アイテム・レベルで必要な多く の設定を回避します。同時に、特別の状況に対してアイテム・レベルでこの設定を 指定する柔軟性も備えています。

Sterling Selling and Fulfillment Foundation が実行できる 1 つの方法は、製品明細な どの事前定義された「分類」のみをこの設定に使用することです。さまざまな状況 で、独自の分類を作成し、ソーシング・ルールの設定に使用することが必要な場合 があります。例えば、鋼鉄を扱うプロセス業界では、分類は「鋼鉄の等級」で、小 売店では「製品明細」になります。

この柔軟性を実現するために、Sterling Selling and Fulfillment Foundation では、ソ ーシング・ルールの設定に使用する独自のアイテム属性の指定が可能です。カタロ グ組織 (catalog organization) (エンタープライズが独自のカタログを管理している場 合あり) は、「製品ソーシング」の目的に使用する分類を選択できます。例えば、 組織は、製品明細の分類に基づいたソーシングの設定を選択できます。同じインス トール済み環境の別のエンタープライズは、ソーシングに他のカスタム分類を選択 できます。

## 地理的地域

Sterling Selling and Fulfillment Foundation は、製品の出荷先の地域に基づいてソー シング・ルールを作成する柔軟性を備えています。組織は、出荷地域の決定に使用 する地域スキーマを選択できます。それぞれの出荷先住所は、郵便番号に基づいて 地域スキーマで出荷地域階層に変換されます。この出荷地域が、正しいソーシン グ・ルールの検索に使用されます。以下の 163 ページの『例 1: [ソーシング・ルー](#page-170-0) [ル』](#page-170-0) および 164 ページの『例 2: [ソーシング・ルールの地域階層』](#page-171-0) は、ソーシン グ・ルールの決定における地域の使用法を示しています。この機能の詳しい説明に ついては、 201 [ページの『地域および地域スキーマ』を](#page-208-0)参照してください。

#### 出荷設定の調達

製品の在庫状況を評価するとき、システムは、選択した出荷ソーシング・ルールで 各ソーシング・ルールの詳細を検討します。製品が最低シーケンスのノードまたは 分配ルール (distribution rule) にない場合、調達ソーシング・ルールが検討され、指 定されたシーケンスの順序で評価されます。すべての調達詳細が評価されたが、在 庫が見つからない場合、出荷ソーシング・ルールの次の詳細が検討されます。

調達ソーシング・ルールは、論理キット・アイテムではサポートされていません。

ある状況では、特定のロケーションに製品がない場合でも、そのロケーションから 製品を出荷する必要がある場合があります。このような状況では、Sterling Selling and Fulfillment Foundation は、選択した出荷ロケーションに製品がない場合、製品 の転送オーダーまたは購入オーダーを自動的に作成できます。そのためには、「出 荷するために調達する (Procure for shipment)」フラグを「はい」に設定する必要が あります。

これを行う必要がある状況の例は、最終出荷先ロケーションに近い 1 つのノードか ら全オーダーを出荷したいが、希望の出荷ノードにすべてのアイテムが保管されて いないか、またはこの出荷ノードが単なるクロス・ドック・ロケーションである場 合です。このパラメーターを「はい」に設定します。Sterling Selling and Fulfillment Foundation は、オーダーを希望の出荷ノード・ロケーションに調達し、他のロケー ションからこのロケーションへの転送オーダーまたは調達オーダーを作成し、この 特定のオーダーを完了します。これらの「連鎖調達オーダー」は、転送オーダーと して働くか、または顧客出荷オーダーに結合された購入オーダーになります。図 30 は、出荷調達の代表的な設定を示しています。

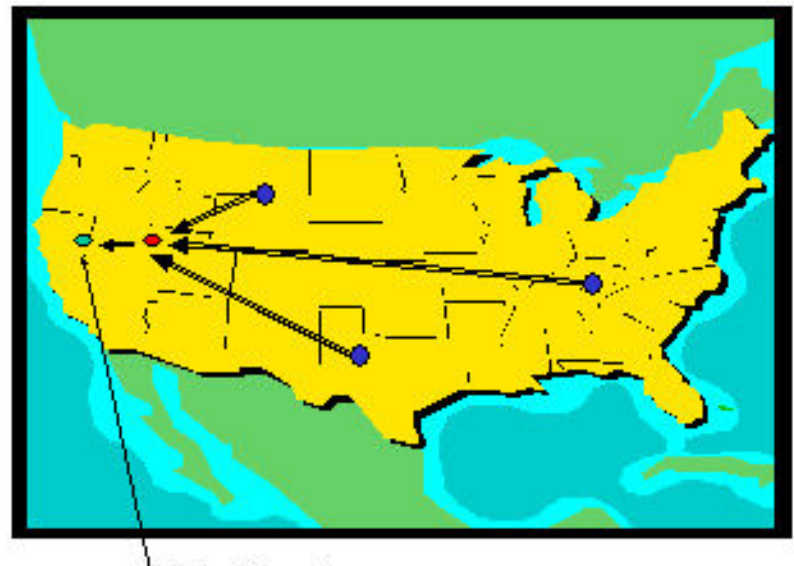

Ship-to beation

図 *30.* 調達分配設定

これは、「転送中のマージ」機能の実装に非常に効果的に使用できます。マージ・ ロケーションは、オーダーの出荷ノードとして機能できます。Sterling Selling and Fulfillment Foundation は、この設定に基づいて、マージ・ロケーションへの転送を 作成できます。マージ・ロケーション自体の選択は、ソーシング・ルールの地理的 次元から決定できます。

これを「はい」に設定する他に、該当のノードの「出荷するための調達可能 (Procure for shipment allowed)」フラグも「はい」に設定する必要があります。

転送オーダーまたは調達オーダーの作成を効果的に行うために、以下も設定する必 要があります。

v 出荷するための調達のソーシング・ルール

これらは、調達するノードによって設定されるソーシング・ルールです。これら のルールは、ここで説明しているその他のソーシング・ルールに似ています。出 荷ソーシング・ルールと同様に、対応するシーケンスを使用して複数のソーシン グ・ルールを定義できます。各ソーシング詳細には、単一ノードまたは分配ルー ル (distribution rule) (販売ノードのノード在庫状況に基づいて最適化されている) のいずれかが含まれており、これによって、調達に関して複数のノードを検討で

きます。Sterling Selling and Fulfillment Foundation は、アイテムの調達元のノー ドの在庫を確認し、在庫がある場合、調達オーダーを作成します。

- 「連鎖オーダーが必要」フラグを「はい」に設定する必要があります
- 転送スケジュール

必須ではありませんが、このスケジュールを作成して、任意の 2 つのノードの間 の転送スケジュールを「曜日」ベースで指定できます。通過時間も指定できま す。この設定は、予定日付の計算に使用され、 174 [ページの『予定日付の計算』](#page-181-0) で説明されています。

注**:** 在庫状況 API を呼び出すとき、Sterling Selling and Fulfillment Foundation は、この情報すべてを考慮し、調達オーダーが作成されることを考慮して日付を 提示します。ただし、Sterling Selling and Fulfillment Foundation は、スケジュー リング機能を使用してオーダーをスケジューリングするまで、実際には調達オー ダーを作成しません。

#### フルフィルメント・タイプ

エンタープライズは、フルフィルメント・タイプの有効な値のリストを定義し、こ れをオーダー明細で指定できます。Sterling Selling and Fulfillment Foundation は、 フルフィルメント・タイプに関連付けられたソーシング・ルールを使用して、正し いソーシング・ルールを判別します。オーダー明細でフルフィルメント・タイプに ブランクの値を指定できますが、ソーシング・ルールでフルフィルメント・タイプ をブランクにはできません。オーダー明細でこれをブランクにすると、ソーシン グ・ルールを選択するのに、オーダーのデフォルトのフルフィルメント・タイプの エンタープライズが使用されます。Sterling Selling and Fulfillment Foundation は、 ソーシング・ルールのパラメーターの値とオーダー明細のフルフィルメント・タイ プの間で完全一致突き合わせを実行します。他のソーシング・ルール・パラメータ ーと異なり、このパラメーターのブランク値は、すべてのフルフィルメント・タイ プに使用可能であることを意味しません。

この制御を使用して、Sterling Selling and Fulfillment Foundation が理解できないま たはこのリリースで制御を提供していないパラメーター (顧客、オーダー明細の数 量、オーダー・タイプなど) に基づいて、さまざまなソーシング・ロケーションを 使用する必要があるカスタム要件に適応できます。要件をさまざまなフルフィルメ ント・タイプに変換し、さまざまなソーシング・ルールを取得できます。

#### セラー組織

Sterling Selling and Fulfillment Foundation は、トランザクションに関するセラー組 織に基づいて、別の方法で製品を調達する柔軟性を備えています。ストアをさまざ まなセラー組織としてモデル化し、製品の販売元のストアに基づいてさまざまなソ ーシングを実行できます。

ソーシング・ルールの決定**:** パラメーターの一部をボイドのままにすることによっ て、競合しているソーシング・ルールのセットを作成できることが容易に分かりま す。Sterling Selling and Fulfillment Foundation は、キー・パラメーターの優先順位 を使用して、このような競合を解決します。Sterling Selling and Fulfillment Foundation が使用する優先順位は、以下のとおりです。

1. セラー組織

- <span id="page-170-0"></span>2. オーダー・ソーシング分類
- 3. アイテム ID
- 4. 基本アイテム分類
- 5. 2 次アイテム分類
- 6. 3 次アイテム分類
- 7. 出荷先ロケーションの地理的地域

フルフィルメント・タイプは、オーダー明細パラメーターまたは照会パラメーター と正確に突き合わされます。

一方のルールに関して「アイテム ID」のみを指定し、他方のルールに関して「基本 アイテム分類」を指定し、両方のルールが調達される製品の値と一致した場合、 Sterling Selling and Fulfillment Foundation は、基本アイテム分類で指定されたルー ルではなく、アイテム ID で指定されたルールを選択します。また、パラメーター に値が指定されているルールの方が、値がブランクのままのルールよりも優先され ます。「例 1: [ソーシング・ルール」で](#page-170-1)は、この概念をさらに詳しく説明します。

#### <span id="page-170-1"></span>例 **1:** ソーシング・ルール

この例では、基本的なソーシング・シナリオについて説明します。ソーシング・ル ール・パラメーターは、表 20 で説明されているように定義されます。

| ルール | アイテム ID | 基本アイテム分類                 | 地理的地域         |
|-----|---------|--------------------------|---------------|
|     | ITEM1   |                          |               |
|     |         | TV                       |               |
|     | ITEM1   |                          | カリフォルニア       |
|     |         | $\overline{\phantom{0}}$ | カリフォルニア       |
|     | ITEM1   |                          | サンフランシスコ、カリフォ |
|     |         |                          | ルニア           |

表 *20.* 優先のソーシング・ルール・パラメーターの例

オーダー明細のアイテム ID、アイテム分類、および出荷ロケーションの各値、つま り ITEM1、TV、およびニューヨークを使用してオーダー明細をソーシングしている 場合、Sterling Selling and Fulfillment Foundation は、ルール #1 を使用します。ル ール #2 も条件を満たしますが、ルール #1 の方が他のルールよりも具体的です。 アイテム ID パラメーターには、基本アイテム分類パラメーターよりも高い優先順 位が与えられます。

オーダー明細のアイテム ID、基本アイテム分類、および出荷ロケーションの各値、 つまり、それぞれ、ITEM1、TV、およびロサンゼルス - カリフォルニアを使用して オーダー明細をソーシングしている場合、Sterling Selling and Fulfillment Foundation は、ルール #3 を使用します。ルール #1、2、および 4 もオーダー明細の条件を満 たしますが、ルール #3 以外の各ルールは一部のパラメーターがブランク (ボイド) になっていますが、ルール #3 はそうなっていないため、ルール #3 に他のルール よりも高い優先順位が与えられます。アイテム ID パラメーターには、地理的地域 パラメーターよりも高い優先順位が与えられます。

<span id="page-171-0"></span>オーダー明細のアイテム ID、基本アイテム分類、および出荷ロケーションの各値の ITEM1、TV、およびサンフランシスコ-カリフォルニアのそれぞれを使用してオーダ ー明細をソーシングしている場合、Sterling Selling and Fulfillment Foundation は、 ルール #5 を使用します。ルール #1、2、3、および 4 もオーダー明細の条件を満 たしますが、ルール #5 以外の各ルールは一部のパラメーターがブランク (ボイド) になっていますが、ルール #5 はそうなっていないため、ルール #5 に他のルール よりも高い優先順位が与えられます。また、ルール #5 で指定された地域の方がル ール #3 の地域よりも具体的なため、ルール #5 にルール #3 よりも高い優先順位 が与えられます。

「例 2: [ソーシング・ルールの地域階層」で](#page-171-1)は、定義済みの地域を使用してソーシン グ・ルールを決定するための階層についてさらに詳しく説明します。

#### <span id="page-171-1"></span>例 **2:** ソーシング・ルールの地域階層

ソーシング・ルールを選択するときに、最も低いレベルの地域と一致するルールに は、高いレベルの地域が指定されているいずれのルールよりも高い優先順位が与え られます。

地域の階層は、以下のように定義されます。

 $-$  USA -- New York State --- New York ---- Manhattan ----- Down Manhattan ----- Midtown Manhattan

ソーシング・ルールが以下のように定義されていると仮定します。

- v ニューヨークの任意の住所への出荷に「Node1」を使用します。
- v ダウンタウン・マンハッタンの任意の住所への出荷に「Node2」を使用します。

出荷住所に対する Sterling Selling and Fulfillment Foundation のノード選択では、ダ ウンタウン・マンハッタンに出荷する場合には Node2 を選択し、ダウンタウン・マ ンハッタン以外のマンハッタンの任意の住所に対しては Node1 を選択します。

ソーシング・テンプレートのシーケンスの使用

各ソーシング・ルールに対して、オーダー明細をソーシングするために使用するソ ーシング・テンプレートのシーケンスを指定できます。

Sterling Selling and Fulfillment Foundation は、最高のシーケンス (最も小さい数字) のソーシング・テンプレートから製品を調達しようとします。複数の選択が Sterling Selling and Fulfillment Foundation で可能な場合、ノード選択は、オーダーに関連付 けられたスケジューリング・ルールの設定に基づいて最適化されます。最適化設定 については、 167 [ページの『スケジューリング・ルール』](#page-174-0) で詳細に説明します。

このシーケンスで指定されたソーシング・テンプレートに製品がない場合、Sterling Selling and Fulfillment Foundation は、次のシーケンスのソーシング・テンプレート から調達しようとします。

#### 順序付けを使用する場合

特定の状況においては、ソーシングのために Sterling Selling and Fulfillment Foundation が使用する最適化ロジックをより詳細に制御する必要があります。

例えば、テキサス州エルパソのロケーションに出荷する必要があるとします。北ア メリカには複数の倉庫があります。最初に米国の倉庫を検索し、米国の倉庫に在庫 がない場合のみメキシコの倉庫を検索します。北アメリカのすべてのロケーション を同じシーケンスに指定した場合、Sterling Selling and Fulfillment Foundation は、 出荷元と出荷先のロケーションの間の距離に基づいて最適化し (これは、他のパラ メーターに関して最適化するためにも制御できます)、その結果、メキシコの倉庫か ら出荷される場合があります。考慮する分配グループ (distribution group) のシーケ ンスの制御を可能にすると、このような地政学的状況を処理できるようになりま す。図 31 は、この概念を説明しています。

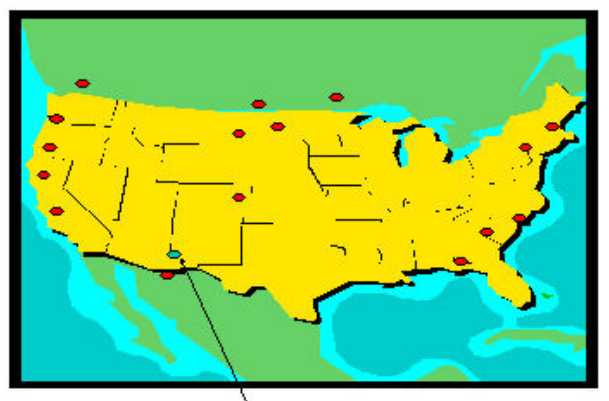

Ship-to location

図 *31.* ソーシング・テンプレートの順序付け

特定のシーケンスを指定する他の理由は、システム・パフォーマンス上の理由で す。

ニューヨークの住所に出荷する必要があると仮定します。国内には 30 から 40 の 配送センター (distribution center) があり、製品がある最も近い配送センター (distribution center) から出荷する必要があります。東海岸ノード、西海岸ノード、中 央アメリカ・ノード、および南部アメリカなどの地理的地域に基づいて、出荷ノー ドを 4 から 5 個の配送ノード・グループにグループ化できます。

この特定の状況では、Sterling Selling and Fulfillment Foundation がまず東海岸ノー ドから調達しようとし、次に、これに続く地域から調達しようとするように、シー ケンスを設定します。これは、 166 [ページの図](#page-173-0) 32 で説明されています。同じノード を複数のグループの一部として含むことができることがわかります。

<span id="page-173-0"></span>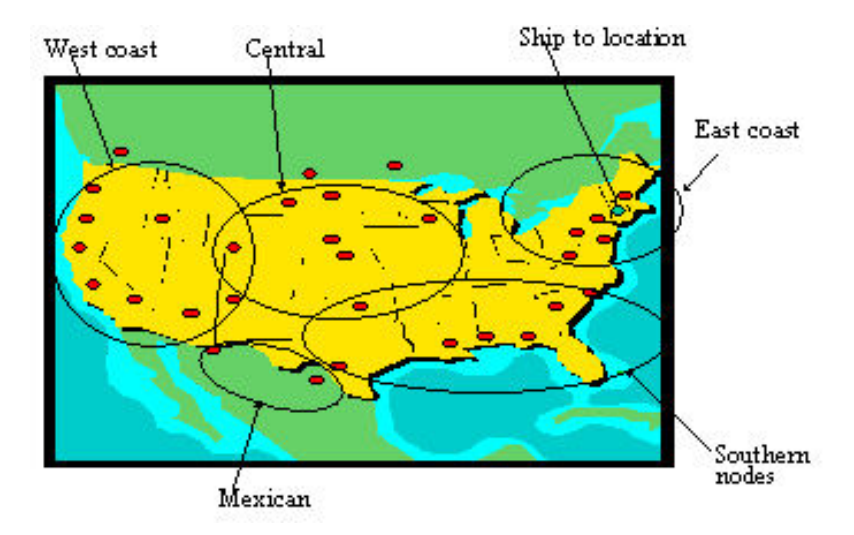

図 *32.* ソーシング・テンプレートの順序付け *-* 例 *2*

上記の設定での明白な疑問は、なぜ単一のシーケンスを指定して、米国のロケーシ ョンすべてを含む配送ノード・グループを関連付けないのかということです。 Sterling Selling and Fulfillment Foundation は、既に最も近いロケーションを選択す るように最適化しているため、必要な設定が少なくなり、同じ結果を得ることがで きます。

これを複数のシーケンスとして設定する主な理由は、Sterling Selling and Fulfillment Foundation が余分な在庫検索を実行することを防止し、成功の見込みが高い機能か らの応答時間を向上するためです。Sterling Selling and Fulfillment Foundation は、 指定されたノードすべての間で選択を最適化するため、指定されたノードすべての 在庫を読み取ってから最終的な選択を行う必要があります。米国のすべてのロケー ションを指定した場合、Sterling Selling and Fulfillment Foundation は、各ロケーシ ョンの在庫を読み取ってから最終的な選択を行います。検索するノードの小さいサ ブセットを作成できる場合、おそらくシステム・リソースの節約になり、応答時間 が向上します。設定を少なくすることとパフォーマンスを良くすることの間の選択 は、主に検索するロケーション数に基づきます。1 つのシーケンスに 5 から 10 の ロケーションを配置することが適切です。1 つのシーケンスにこれ以上のロケーシ ョンを配置すると、パフォーマンスがいくらか低下する可能性があります。

#### <span id="page-173-1"></span>複数をシーケンス使用時のノードの優先順位

Sterling Selling and Fulfillment Foundation は、ソーシング・ルールのシーケンス設 定それぞれを検索し、製品の在庫状況を検出するまで製品を調達します。指定の時 刻における個別ノードの優先順位は、シーケンスのすべてのグループのノードの最 高優先順位として計算されます。ノードがシーケンスの 1 つとして明示的に指定さ れている場合、優先順位は 0 (最高) として処理されます。

各ソーシング・ルールに対して、ソーシング・ルール構成に基づいて将来の在庫 (future inventory) を考慮するスケジューリングを拡張するシーケンスも指定できま す。優先の代替がアイテムに対して構成されている場合、手持ちの在庫の前にその ノードに出荷する必要があります。例えば、以下について考えてみます。

<span id="page-174-0"></span>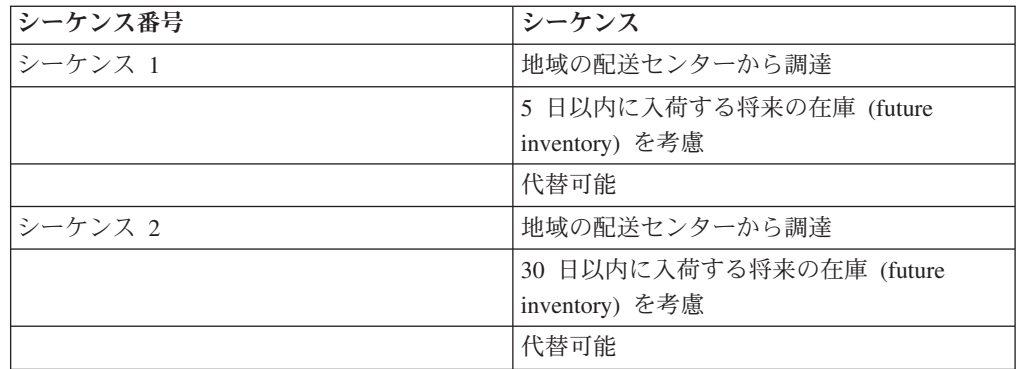

手持ち在庫が 5 個で、優先の代替が 2 日後に 5 個、20 日後に 10 個入荷しま す。

顧客 1 が 5 アイテムをオーダーすると、優先の代替が 5 日以内に入荷するため、 優先の代替が顧客に出荷されます。

顧客 2 がさらに 5 アイテムをオーダーすると、優先在庫が 0 になったため、手持 ち在庫が出荷されます。

ここで、顧客 3 が 5 アイテムをオーダーすると、優先の代替および手持ち在庫が 0 になったため、30 日以内にアイテムを取得します。

したがって、これらの構成は、追加のノードの選択を優先順位付けし、将来の在庫 (future inventory) を確認します。

スケジューリング・ルール**:** このセクションでは、製品のソーシングにのみ関連す るパラメーターについて説明します。日付の決定のために使用されるスケジューリ ング・ルールの一部として定義されているパラメーターは他にもありますが、これ らについては、 174 [ページの『予定日付の計算』で](#page-181-0)説明します。

スケジューリング・ルールはエンタープライズ・レベルでセットアップします。 Sterling Selling and Fulfillment Foundation は、オーダー・トランザクションのエン タープライズによって定義されているルールを使用します。オンザフライの照会を 使用する場合、Sterling Selling and Fulfillment Foundation は、要求を行った組織コ ードの主要エンタープライズによって定義されているルールを使用します。

#### 地理を使用するかどうか**?**

このパラメーターを使用して、ノードと出荷先ロケーション間の距離に基づいて、 ノードの優先順位付けをオンまたはオフにすることができます。「地理を使用」の 設定が「はい」の場合に、「優先順位」に基づいてノード選択を最適化すると、 Sterling Selling and Fulfillment Foundation はノード優先順位を次のように計算しま す。

Weight factor for distance  $*$  distance in miles as calculated based on longitude and latitude + Weight factor for priority  $*$  priority setup in the distribution node group. If using multiple sequences, see ["Priority of Nodes When Using](#page-173-1) [Multiple Sequences".](#page-173-1)

この結合された優先順位を使用して、最も小さい優先順位番号のノードを選択しま す。スケジューリング・ルールの一部として、重み要因もセットアップされます。

ノード優先順位のセットアップを最優先したい場合、距離にかかわらず、最優先す る「優先順位」の重み要因を 100,000 にセットアップします。2 つのノードの優先 順位が同じ場合は、距離が決定基準になります。距離の重要性を増やしたい場合 は、優先順位の重み要因を 0 か、別の低い数字にセットアップします。使用する重 み要因と優先順位番号は、距離 (マイル単位) の計算は内部で実行されるという事実 に基づいて決定できます。

#### 最適化タイプ

複数のノードと日付がソーシングに使用可能な場合、このパラメーターを使用する ことで、以下に基づいてソーシングの選択を行うことができます。

- ノードの優先順位
- 出荷先ロケーションからノードまでの距離
- v 配達可能な日付
- v 結果として生じる出荷の数
- v コスト・ベースのスケジューリング

必要な最適化タイプは、スケジューリング・ルールの一部として設定できます。以 下の最適化タイプを設定できます。

- v 優先順位 これを設定した場合、ノードの選択は、分配グループ (distribution group) での優先順位のセットアップおよびノードから出荷先ロケーションの距離 に基づきます。優先順位は、ノード優先順位の重み \* ノード優先順位 + 距離の 重み \* ノードから出荷先ロケーションまでの距離を使用して計算されます。距離 の計算は 2 つのロケーションの経度と緯度に基づいており、単なる「直線」距離 です。ほとんどのシナリオでは、距離の計算には実際の道路距離から約 20% の 許容誤差があります。
- v 出荷先ロケーションからノードまでの距離 スケジューリング・ソリューション を最適化する際、スケジュールはノード優先順位コストを考慮に入れることがで きます。ノードの優先順位は、優先順位コスト要因を使用して、スケジュール・ コストに変換されます。ノード優先順位と優先順位コスト要因の積によって、そ の特定のノードの使用における追加コストが計算されます。次に例を示します。

分配グループ (distribution group) が明細 DG1 に渡されます: N1 - 優先順位 1、N2 - 優先順位 10。

N1 からの最終レグ出荷コストは \$10 で、N2 からは \$2 です (他のコストは使 用していないものと想定)。

最適なソリューションは N2 です。

ノード優先度コスト要因を使用可能にすると、次のようになります。

優先度コスト要因 - \$1

Option1 - N1 - 1\*\$1+\$10=\$11

Option2 - N2 - 10\*\$1+\$2=\$12

N1 の方がコストが低くノードの優先度も低いため、N1 が最適なソリューション です。

- v 日付 Sterling Selling and Fulfillment Foundation は、製品を最短で配達できるノ ードを選択します。配達日は、出荷ロケーションと出荷先ロケーション間で計算 された通過時間に基づいて計算されます。通過時間計算について詳しくは、 [183](#page-190-0) [ページの『通過時間の決定』を](#page-190-0)参照してください。
- v 出荷数 出荷日とノードの選択は、最終的に行う合計出荷数が少なくなるような 方法で実行されます。これは、将来の在庫 (future inventory) に対して出荷を集約 することによっても実現されています。結果として、顧客に通知した内容よりも 出荷が遅延することがあります。この問題を解決するため、出荷を遅延できる最 大日数 (遅延期間) を構成できます。

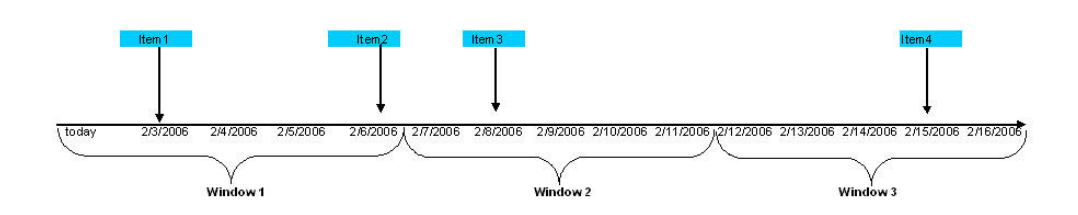

図 *33.* 日付範囲の最適化ロジック

図 33 は、各期間が最適化日付範囲 (5 日に構成されています) をどのように示し ているかを説明しています。アイテムはさまざまな日付で使用可能です。Item1 は 06/2/3 に使用可能になり、06/2/15 まで引き続き使用可能です。同様に、Item2 は 06/2/6 に使用可能になり、Item3 は 06/2/8 から 06/2/15 まで使用可能です。 Item 4 が使用可能なのは 06/2/15 だけです。顧客がすべてのアイテムのオーダー を発行し、出荷を待つことに同意した場合、これらのアイテムは 1 つの出荷に集 約され、06/2/15 に出荷されます。これにより、複数回出荷することによるコスト が削減されます。この場合、日付範囲の最適化ロジックのルールが適用されま す。一方、顧客がアイテムが使用可能になったときにアイテムを出荷するよう希 望している場合、出荷最適化が考慮され、顧客には、単一の期間内に収まる最短 日である 06/2/6 に Item1 と Item2 が出荷されます。

遅延期間は、高チケット・アイテムに対応するために、アイテム・レベルで指定 できます。この期間は 0 日に設定することもできます。つまり、製品は遅延しな いことになります。さらに、将来の在庫 (future inventory) に関する情報 (日付) は正確ではないことが多いため、出荷を遅らせて将来の在庫 (future inventory) と 集約しないように選択することもできます。これにより、手持ちおよび調達済み の在庫は確実にただちに出荷されるようになります。

- v コスト・ベースのスケジューリング コスト・ベースの最適化では、フルフィル メント・オプションを決定する際にスケジューリング・プロセスで荷役コストを 考慮できます。荷役コストは次のコストで構成されます。
	- アイテムの在庫コストでは、Sterling Selling and Fulfillment Foundation で維持 されている平均コストを使用して、特定のノードのアイテムのユニット・コス トを計算します。
	- 取り扱いコスト (入庫および出庫取り扱いコストの両方) は、ユニットあた り、明細あたり、および出荷あたりで構成できます。入庫コストは、スケジュ ーリング中に調達を選択した場合に考慮され、調達先ノードに適用されます。 出庫取り扱いコストは出荷について考慮され、出荷ノードに適用されます。
- 転送コストは、スケジューリングの際に調達オプションを選択した場合に考慮 されます。転送コストは、ユニットごと、ユニット重量ごと、およびユニット の距離ごと (per unit distance) に構成できます。または、個々の転送スケジュ ールに対して、固定転送コストを指定することができます。
- 最終レグ・コストは、顧客への最終的な出荷のコストを計算するために使用さ れます。これは通常、指定された配送業者または配送業者サービスについて計 算されます。最終レグ・コストを計算するためのユーザーEXIT が提供されて います。

スケジューリングの際に、荷役コスト・オプションが評価されて、最小荷役コス トが決定され、これがコスト・ベース・オプションとして使用されます。荷役コ ストは、ユニットあたりの荷役コストを反映するように割り当てられます。優先 順位はスケジューリング・ルールで構成されます。上記にリストしたさまざまな コストに加え、コスト要因を使用して、優先順位をコストに変換することができ ます。例えば、分配グループ (distribution group) 内により低い優先順位を持つ (優先順位番号が大きい) ノードがある場合、そのノードは、優先順位が高いノー ドと比較して、よりコストが高くなります。

最適なコスト・ベースの最適化タイプを決定するには、より多くのソリューショ ンを評価する必要があります。より多くのソリューションを評価するために、約 束およびスケジューリング API の MaximumRecords を増加させることができま す。日付の最適化を使用している場合、最も早いオプションが最初に考慮される ため、コスト・ベースのスケジューリングは使用されません。

#### コスト・ベースのスケジューリング**:** 例

次の例では、特定のオプションについて荷役コストを計算します。顧客が DVD プ レイヤー 1 つと DVD を 3 つオーダーしたと想定しましょう。DVD プレイヤー は DC1 で使用可能で、DVD は DC2 で使用可能です。この場合、スケジュールに は次の 2 つのオプションがあります。

- v オプション 1 は、個々のアイテムを DC1 および DC2 から 2 つの別個の出荷 として顧客に出荷することです。
- v オプション 2 は、両方のアイテムを DC3 に転送した後、DC3 から 1 つの出荷 として顧客に出荷することです。

オプション 2 の方が費用が安いため、スケジュールでは、コスト・ベースのスケジ ュール・オプションとしてオプション 2 が選択されます。これらのオプションにつ いて、次のセクションで説明します。

#### オプション **1**

すべてのコストが構成済みと仮定すると、オプション 1 の荷役コストは次のように 計算されます。

v 出荷 1 では、DVD プレイヤーが顧客に直接出荷されます。次の式を使用して、 出荷 1 の荷役コストを計算します。

(合計アイテム・コスト + 出庫取り扱いコスト + 最終レグ・コスト) / 合計ユニ ット

この式を使用した場合、次の計算に示すように、出荷 1 の荷役コストは \$120.50 になります。

(1 ユニット \* \$100 (平均コスト) + \$3 (出荷あたり) + \$17.50 (顧客への陸路出 荷)) / 1 ユニット = \$120.50

v 出荷 2 では、DVD 3 枚が DC3 から直接顧客に出荷されます。次の式を使用し て、出荷 2 の荷役コストを計算します。

(アイテム・コスト + 出庫取り扱いコスト + 最終レグ・コスト) / 合計ユニット

この式を使用した場合、次の計算に示すように、出荷 2 の荷役コストは \$14.33 になります。

(3 ユニット \* \$10 (平均コスト) + \$3 (出荷あたり) + \$10 (顧客への陸路出荷)) / 3 ユニット = \$14.33

オプション 1 を履行する荷役コストを決定するために、出荷 1 と出荷 2 の計算を 加えると、\$124.83 になります。

#### オプション **2**

すべてのコストが構成済みと仮定すると、オプション 2 の荷役コストは次のように 計算されます。

v 出荷 1 では、DVD プレイヤーが DC1 から DC3 に出荷されます。次の式を使 用して、出荷 1 の荷役コストを計算します。

(合計アイテム・コスト + 出庫取り扱いコスト) / 合計ユニット

この式を使用した場合、次の計算に示すように、出荷 2 の荷役コストは \$106 に なります。

(1 ユニット \* \$100 (平均コスト) + \$3 (出荷あたり) + \$2 (DC1 から DC3 間の 固定転送コスト) + \$1 (DC3 での出荷あたり)) / 1 ユニット = \$106

v 出荷 2 では、DVD が DC2 から DC3 に出荷されます。次の式を使用して、出 荷 2 の荷役コストを計算します。

(合計アイテム・コスト + 出庫取り扱いコスト + 転送コスト + 入庫取り扱いコ スト) / 合計ユニット

この式を使用した場合、次の計算に示すように、出荷 2 の荷役コストは \$11.67 になります。

(3 ユニット \* \$10 (平均コスト) + \$3 (出荷あたり) + \$1 (DC2 から DC3 間の 固定転送コスト) + \$1 (DC3 での出荷あたり)) / 3 ユニット = \$11.67

v 出荷 3 では、DVD プレイヤーと DVD が DC3 から顧客に出荷されます。次の 式を使用して、出荷 3 の荷役コストを計算します。

(在庫コストなし (アイテム/調達済み) + 出庫取り扱いコスト + 最終レグ・コス ト)/4 ユニット

この式を使用した場合、次の計算に示すように、出荷 3 の荷役コストは \$3.33 になります。

(\$3 (出荷あたり) + \$7 (DC3 から顧客への陸路出荷)) / 3 ユニット = \$3.33

オプション 2 を履行する荷役コストを決定するために、出荷 1、出荷 2、および出 荷 3 の計算を加えると、\$121 になります。

#### 完全なオーダーを出荷 **(Ship Complete Order)**

このパラメーターは、約束照会要求内のすべての製品明細が完全にスケジュールさ れているかまったくスケジュールされていないかのどちらかであることを保証しま す。ただし、それぞれの明細の調達元は異なる出荷ロケーションである可能性があ ります。

#### 単一出荷ノードからオーダーを出荷 **(Ship Order from Single Ship Node)**

このパラメーターは、約束照会要求内のすべての製品明細が完全にスケジュールさ れているかまったくスケジュールされていないかのどちらかであることを保証しま す。また、完全な要求が単一の日付に単一のノードから調達されることも保証しま す。これは、「完全なオーダーを出荷 (ship complete order)」のスーパー・セット で、このパラメーターを設定する場合、「出荷完了」が前提になります。

#### 完全な明細を出荷 **(Ship Complete Line)**

このパラメーターは、個別明細ベースのすべての製品明細が完全に調達されている かまったく調達されていないかのどちらかであることを保証します。ただし、それ ぞれの明細の調達元は異なる出荷ロケーションである可能性があります。このルー ルと「完全なオーダーを出荷 (ship complete order)」ルールの違いは、このルールで は要求のすべての明細が完全に調達されることは強制されない点です。特定の明細 を調達する一方で、同じ要求の別の明細をバックオーダーできます。

#### 単一出荷ノードから明細を出荷 **(Ship Line from Single Ship Node)**

このパラメーターは、照会要求内の製品明細が完全にスケジュールされているかま ったくスケジュールされていないかのどちらかであることを保証します。また、個 々の各明細が単一の日付に単一のノードから調達されることも保証します。これ は、「完全な明細を出荷 (ship complete line)」のスーパー・セットで、このパラメ ーターを設定する場合、「完全な明細を出荷 (ship complete line)」が前提になりま す。ただし、このルールでは、すべての明細が同じノードから出荷されることは強 制されません。特定の明細をノード 1 から完全に出荷する一方で、別の明細をノー ド 2 から完全に出荷できます。

ソーシングのその他の制約**:** 製品ソーシングには、次の追加の制約も設定できま す。

#### 一連の製品明細の一括出荷

単一のオーダー内のオーダー明細のサブセットを、同一ノードから同時に一括出荷 することが要求される状況があります。 Sterling Selling and Fulfillment Foundation は、「オーダー明細の一括出荷グループ」を作成する機能を備えています。
補充数は明細ごとに指定できます。少なくとも、一括出荷グループに含まれるすべ ての明細の補充数が使用可能である必要があります。このグループの構成部分であ る明細はすべて、同じノードから同時に出荷されます。

これに必要な構成はありません。オーダー・トランザクションのそれぞれで、「一 括出荷依存関係 (Ship together dependency)」パラメーターの設定を使用すること で、一括出荷グループを関連付けることができます。一括出荷する必要がある一連 の明細を選択して、依存関係グループを作成します。Sterling Selling and Fulfillment Foundation の約束機能によって、これらの明細に一括出荷がスケジュールされるこ とが保証されます。

注**:** この制約は、オーダーがシステム内に存在する場合のみ、明細のサブセット・ レベルで指定できます。オーダーなしで問い合わせを行う場合は、問い合わせレベ ルでこの制約を指定できます。これにより、Sterling Selling and Fulfillment Foundation で要求内のすべての明細が一括出荷されることが保証されます。

#### 一連の明細の一括配達

この制約と「一括出荷」制約の主な違いは、この制約では依存グループの構成部分 である個別の明細を異なるロケーションから出荷できるが、 Sterling Selling and Fulfillment Foundation によって、依存グループを構成するすべての明細の配達がス ケジュールされるか、すべてがされないかのどちらかであることが保証される点で す。これらの明細を特定のロケーションで集約するために「マージ・ノード」を指 定して、これらの明細が一括配達されるように保証することができます。オーダ ー・リリースが実行されると、「マージ・ノード」がリリースに適用されます。ま た、出荷集約プロセスによって、「マージ・ノード」がその出荷に適用されること も保証されます。出荷倉庫は、実際の出荷先の場所ではなく、この「マージ・ノー ド」への出荷が実行されることを確認する必要があります。

これに必要な構成はありません。オーダー・トランザクションのそれぞれで、「一 括配達依存関係 (Deliver together dependency)」パラメーターを使用して一括配達グ ループを指定できます。一括配達する必要がある一連の明細を選択して、依存関係 グループを作成します。Sterling Selling and Fulfillment Foundation の約束機能によ って、これらの明細に一括配達がスケジュールされることが保証されます。

注**:** この制約は、オーダーがシステム内に存在する場合のみ、明細のサブセット・ レベルで指定できます。オーダーなしで問い合わせを行う場合は、問い合わせレベ ルでこの制約を指定できます。これにより、Sterling Selling and Fulfillment Foundation で要求内のすべての明細が一括出荷されることが保証されます。

特定のオーダー明細に対して実行されるすべての出荷で、指定された最小数量がそ の出荷に含まれることを保証するには、任意の要求明細で補充数を指定できます。 Sterling Selling and Fulfillment Foundation によって、ノードからの出荷がこの数量 を最小数量として実行されることが保証されます。オーダー明細の残余数量がこの 補充数に満たない場合はスケジュールされません。必要に応じて残余数量を取り消 すか、補充数を減らすことができます。

#### 明細フルフィルメントに単一ノードを使用

このルールでは、オーダー明細を 1 つのノードのみから充足することが要求されま す。ただし、スケジューリング・ルールの「単一ノードから明細を出荷 (Ship Line

From Single Node)」とは異なり、このルールでは単一ノードからの明細の完全出荷 は要求されません。オーダー明細の一部を出荷でき、残余数量は後の時点で出荷で きます。

このルールが有効化されていると、次のような追加機能が使用可能になります。

- 一部バックオーダーの明細分割 (事前定義の出荷ノードがある明細、およびない 明細)
- v 最適出荷ノードへの明細のバックオーダー

これらのパラメーターについて詳しくは、 see 200 [ページの『バックオーダーの取](#page-207-0) [り扱い』を](#page-207-0)参照してください。

## 予定日付の計算

指定された照会に対する予定出荷日および予定配達日の計算には、以下のようにさ まざまな要因が関連してます。

- v ノードによって要求される最小通知時間
- 通知スケジュール
- サービス・レベル (Level of Service)
- 運送会社ピックアップ・スケジュール
- v 運送会社保留時間
- ノードの出荷カレンダー
- ノードの受入カレンダー
- v 受入処理時間
- 出荷に必要な輸送時間
- v 出荷元と出荷先の間の事前定義済み転送スケジュール
- 製品およびサービスの明細の間に定義されている順序制約
- v 製品の検索ウィンドウ 要請日より後にオーダー明細をスケジュールできる期間

### 出荷日の計算

このセクションでは、「可能な限り早く (ASAP)」オーダーと将来のオーダーの出荷 日の計算について説明します。

ASAP オーダーとは、出荷指定日または配達指定日が指定されていないオーダーの ことです。これらのオーダーはいつでも可能なときに出荷できます。また、出荷指 定日または配達指定日が過去になっているすべてのオーダーも ASAP オーダーとみ なされ、同じ方法で取り扱われます。

将来のオーダーは、少なくとも出荷指定日または配達指定日のいずれかが定義され ていて、その指定日が将来になっているオーダーとして定義されます。

正確な出荷日および配達日になるように、システムは最初にオーダー明細の出荷日 と配達日の範囲を計算します。システムは、続いて、製品の調達元のさまざまなロ ケーションに基づいて、正確な日付になるように範囲を絞り込みます。

日付範囲の初期計算**:** ASAP オーダーおよび将来のオーダーの初期日付範囲は、以 下の基準に基づいて計算されます。

- ASAP オーダー
	- 出荷日の下限は、現在時刻として設定されます。
	- 出荷日の上限は、キャンセル日に設定されます (指定する場合)。指定しない場 合は、現在時刻に、「許容出荷遅延」ウィンドウのスケジューリング・ルール のパラメーター・セットアップを加えた日付として設定されます。
	- 配達日の下限は、現在時刻として設定されます。
	- 配達日の上限は、キャンセル日に設定されます (指定する場合)。配達指定日を 指定せずに出荷指定日およびキャンセル日が指定されていた場合は、唯一の例 外です。この場合のキャンセル日は、出荷日の上限として扱われ、配達日とし ては扱われません。キャンセル日が指定されなかった場合、これは、通過時間 に配慮して、出荷日の上限に 60 日を加えた日付として計算されます。実際の 日付が計算されると、この通過は実際の通過時間までに絞り込まれます。
- 将来のオーダー
	- 出荷日の下限は、出荷指定日です (指定する場合)。指定されない場合は、現在 時刻に設定されます。
	- 出荷日の上限は、キャンセル日に設定されます (指定する場合)。キャンセル日 は指定されていないが、出荷指定日が指定されていた場合は、出荷指定日に、 「許容出荷遅延」ウィンドウのスケジューリング・ルールのパラメーター・セ ットアップを加えた日付に設定されます。出荷指定日が指定されなかった場 合、これが配達日の上限として設定されます。
	- 配達日の下限は、配達指定日として設定されます。指定されない場合、出荷日 の下限として設定されます。
	- 配達日の上限は、キャンセル日に設定されます (指定する場合)。配達指定日を 指定せずに出荷指定日およびキャンセル日が指定されていた場合は、唯一の例 外です。この場合のキャンセル日は、出荷日の上限として扱われ、配達日とし ては扱われません。キャンセル日が指定されなかった場合、これは、配達指定 日に「許容出荷遅延」日数をプラスしたものとして計算されます。配達指定日 が指定されなかった場合は、これは、通過時間を考慮して、出荷日の上限に 60 日を加算した日付として設定されます。実際の日付が計算されると、この 通過は実際の通過時間までに絞り込まれます。

「出荷遅延」ウィンドウは経過日数で指定されることにも注意してください。これ は通常、少なくとも、いずれかのノードまたはアイテムが必要とする最大通知時間 よりも長いものとして設定されると予想されます。より微細な制御がオーダーの最 後の出荷可能日まで必要な場合は、そのより微細な制御にキャンセル日を使用して ください。Sterling Selling and Fulfillment Foundation では、「許容出荷遅延日数」 のデフォルトとして 30 日を使用します。

#### 初期日付範囲計算の組み合わせ

176 [ページの表](#page-183-0) 21は、配達指定日、出荷日、およびキャンセル日のさまざまな組み 合わせと、Sterling Selling and Fulfillment Foundationにより初期出荷および配達日付 範囲がどのように計算されるかについて詳しく説明します。

<span id="page-183-0"></span>表 *21.* 初期日付範囲計算の組み合わせ

| 配達指定日           |            |      |                 |                                          | 初期配達開                | 初期配達終                                        |
|-----------------|------------|------|-----------------|------------------------------------------|----------------------|----------------------------------------------|
| (Requested      |            |      | 初期出荷開           | 初期出荷終                                    | 始日 (Initial          | 了日 (Initial                                  |
| <b>Delivery</b> | 要求された      | キャンセ | 始 (Initial      | $\overrightarrow{J}$ (Initial            | <b>Delivery</b>      | <b>Delivery</b>                              |
| Date)           | 出荷日        | ル日   | Ship Start)     | Ship End)                                | <b>Start Date)</b>   | End Date)                                    |
| 指定なし            | 指定なし       | 指定なし | 現在時刻            | 現在時刻か<br>ら許容出荷<br>遅延日数後<br>の日の終了<br>時刻   | 現在時刻                 | 初期出荷終<br>了日 + 60<br>Ħ                        |
| 指定なし            | 指定なし       | 指定済み | 現在時刻            | キャンセル<br>8                               | 現在時刻                 | キャンセル<br>Ħ.                                  |
| 指定なし            | 将来の日付      | 指定なし | 将来の日付<br>が指定済み  | 将来の日か<br>ら許容出荷<br>遅延日数後<br>の日の終了<br>時刻   | 将来の日付<br>が指定済み       | 初期出荷終<br>了 + 60 日                            |
| 指定なし            | 将来の日付      | 指定済み | 将来の日付<br>が指定済み  | キャンセル<br>Ħ.                              | 将来の日付<br>が指定済み       | 初期出荷終<br>了 + 60 日                            |
| 指定なし            | 過去の日付      | 指定なし | 現在時刻            | 現在時刻か<br>ら許容出荷<br>遅延日数後<br>の日の終了<br>時刻   | 現在時刻                 | 現在時刻 +<br>60 日から許<br>容出荷遅延<br>日数後の日<br>の終了時刻 |
| 指定なし            | 過去の日付      | 指定済み | 現在時刻            | キャンセル<br>$\boxminus$                     | 現在時刻                 | キャンセル<br>日 + 60 日                            |
| 将来の日付           | 指定なし       | 指定なし | 現在時刻            | 将来の日付<br>から許容出<br>荷遅延日数<br>後の日の終<br>了時刻  | 将来の日付                | 将来の日付<br>から許容出<br>荷遅延日数<br>後の日の終<br>了時刻      |
| 将来の日付           | 指定なし       | 指定済み | 現在時刻            | キャンセル<br>日                               | 将来の日付                | キャンセル<br>日                                   |
| 将来の配達<br>日      | 将来の出荷<br>日 |      | 指定なし 将来の出荷<br>日 | 将来の配達<br>日から許容<br>出荷遅延日<br>数後の日の<br>終了時刻 | 将来の配達<br>日           | 将来の配達<br>日から許容<br>出荷遅延日<br>数後の日の<br>終了時刻     |
| 将来の配達<br>Ħ.     | 将来の出荷<br>Ħ | 指定済み | 将来の出荷<br>Ħ      | キャンセル<br>8                               | 将来の配達<br>$\boxminus$ | キャンセル<br>Ħ.                                  |
| 将来の配達<br>日      | 過去の出荷<br>日 | 指定なし | 現在時刻            | 将来の配達<br>日から許容<br>出荷遅延日<br>数後の日の<br>終了時刻 | 将来の配達<br>日           | 将来の配達<br>日から許容<br>出荷遅延日<br>数後の日の<br>終了時刻     |
| 将来の配達<br>日      | 過去の出荷<br>日 | 指定済み | 現在時刻            | キャンセル<br>日                               | 将来の配達<br>日           | キャンセル<br>日                                   |

表 *21.* 初期日付範囲計算の組み合わせ *(*続き*)*

| 配達指定日           |                        |      |             |                         | 初期配達開              | 初期配達終                   |
|-----------------|------------------------|------|-------------|-------------------------|--------------------|-------------------------|
| (Requested      |                        |      | 初期出荷開       | 初期出荷終                   | 始日 (Initial        | 了日 (Initial             |
| <b>Delivery</b> | 要求された                  | キャンセ | 始 (Initial  | (Initial<br>了           | <b>Delivery</b>    | <b>Delivery</b>         |
| Date)           | 出荷日                    | ル日   | Ship Start) | Ship End)               | <b>Start Date)</b> | End Date)               |
| 過去の配達<br>日      | 指定なし、<br>または過去<br>の出荷日 | 指定なし | 現在時刻        | 現在時刻か<br>ら許容出荷<br>遅延日数後 | 現在時刻               | 現在時刻か<br>ら許容出荷<br>遅延日数後 |
|                 |                        |      |             | の日の終了<br>時刻             |                    | の日の終了<br>時刻             |
| 過去の配達<br>E      | 指定なし、<br>または過去<br>の出荷日 | 指定済み | 現在時刻        | キャンセル<br>日              | 現在時刻               | キャンセル<br>Η              |

### 初期日付範囲の計算結果

以下の例は、ソーシングとスケジューリングを決定するために使用される初期日付 範囲を示しています。

以下のパラメーターを指示どおりに設定した場合、初期日付範囲の計算結果は、表 22 に示されているものになります。

- v 現在時刻 = 9/8/2003 3PM
- 許容出荷遅延 = 30 日 (このパラメーターは一般に、少なくとも、任意のノード の通知時刻に最大連続非稼働日数を加えたものに設定する必要があることに注意 してください)

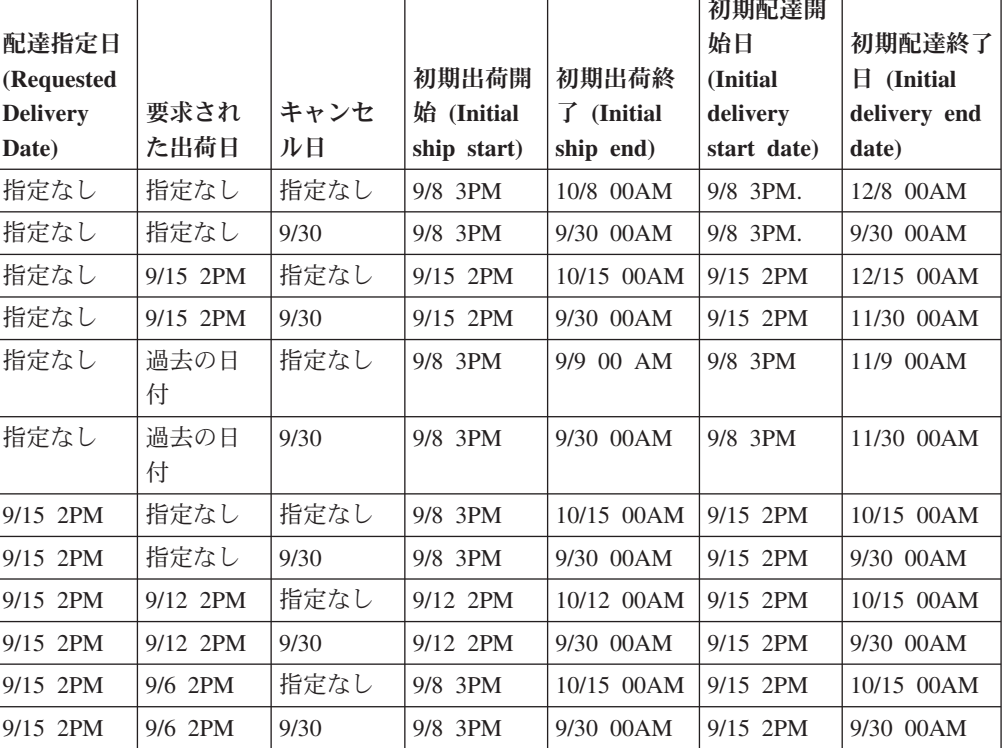

表 *22.* 日付範囲の計算結果例

<span id="page-185-0"></span>表 *22.* 日付範囲の計算結果例 *(*続き*)*

|                 |      |      |             |              | 初期配達開       |                |
|-----------------|------|------|-------------|--------------|-------------|----------------|
| 配達指定日           |      |      |             |              | 始日          | 初期配達終了         |
| (Requested      |      |      | 初期出荷開       | 初期出荷終        | (Initial    | (Initial)<br>Ħ |
| <b>Delivery</b> | 要求され | キャンセ | 始 (Initial  | (Initial)    | delivery    | delivery end   |
| Date)           | た出荷日 | ル日   | ship start) | ship end)    | start date) | date)          |
| 9/6 2PM         | 指定なし | 指定なし | 9/8 3PM     | 10/8 00AM    | 9/8 3PM     | 10/8 00AM      |
| 9/6 2PM         | 指定なし | 9/30 | 9/8 3PM     | $9/30$ 00 AM | 9/8 3PM     | 9/30 00AM      |

出荷カレンダー**:** ノードは、出荷カレンダーを設定したり、あるいはその主要エン タープライズのカレンダーを継承したりすることができます。出荷が確実にノード の作業時間内でのみスケジュールされるように、このカレンダーが出荷のスケジュ ールに使用されます。ノードで出荷カレンダーが設定されていない場合、Sterling Selling and Fulfillment Foundation は、「週 7 日、24 時間」操業と見なし、他のパ ラメーターに基づいて出荷をスケジュールします。

最小通知時間**:** 最小通知時間は、オーダーがノードでスケジュールされた後、その 出荷に要する最小営業時間数を表します。一部のノード (または外部サプライヤー) は、オーダーを出荷するための出荷通知を受領後、2 から 3 日を必要とする場合が あります。また、通知の受領後 2 時間以内でオーダーの出荷が可能なノードもあり ます。このパラメーターによって、オーダーの約束時点で予定が適正に設定される ことが保証されます。このパラメーターは、出荷ノードとアイテム・レベルの両方 で指定できます。現在時間または次の使用可能なシフトを基準にして計算された 2 つの値の最大値を使用して、通知時間が判定されます。出荷カレンダーのパラメー ターと結合することによって、実行可能な正確なオーダー約束を行うことができま す。

例えば、最小通知時間が 2 時間に設定され、出荷ノードの営業時間が 8 時から午 後 5 時の場合、その日のうちに出荷するためにはオーダーを午後 3 時までにスケ ジュールする必要があり、午後 3 時を過ぎた場合は出荷が翌日にスケジュールされ る必要があります。

オーダーのソーシング先であるサプライヤーから在庫情報を入手できない場合は、 このパラメーターを使用してリード・タイムを表すことができます。少なくとも、 現在時刻からの最小処理時間と同等であることを保証するように予定出荷日が計算 され、約束の遵守が可能であることが保証されます。

通知スケジュール**:** ノードでは、オーダーの出荷の通知を受け取る特定の日時を構 成できます。例えば、月曜日から木曜日の午前 9 時にのみ通知を受け取るように、 ノードを構成できます。

これは、ノードが通知の受け取り後 2 時間で出荷できる能力があったとしても、金 曜日には通知を受け取れないため、通知時間に影響します。この通知スケジュール では、金曜日の通知は強制的に翌週の月曜日の午前 9 時の受け取りになります。

サービス・レベル **(Level of Service):** ビジネスについてさまざまなサービス・レベ ルをセットアップできます。まず、ハブ・レベルでサービス・レベルを定義し、そ の後、ノード・レベルでサービス・レベルの通知時間とスケジュールを構成しま す。 Sterling Selling and Fulfillment Foundation のデフォルトでは、標準的なサービ

ス・レベル (Level of Service) が提供されます。例えば、ビジネスのサービス・レベ ル (Levels of Service) に標準とプレミアムのサービスをセットアップするには、ま ず、ハブ・レベルでプレミアム・サービス・レベル (Level of Service) を定義し、そ の後、標準オーダーの最小通知時間 10 時間とプレミアム・オーダーの最小通知時 間 5 時間を構成します。

サービス・レベル (Level of Service) は、オーダー・ヘッダーとオーダー明細のレベ ルで指定できます。サービス・レベル (Levels of Service) が構成されていないノー ドでサービス・レベル (Level of Service) が要求された場合、アイテムの通知時間と ノードの通知時間およびスケジュールが使用されます。ただし、ノードでサービ ス・レベル (Level of Service) が構成されているときは、ノードのサービス・レベル (Level of Service) の通知時間およびスケジュールのみが使用されます。

Sterling Selling and Fulfillment Foundation は、オーダーのサービス・レベル (Level of Service) に基づいて、オーダーのヘッダー/明細を検索して通知スケジュールを判 別し、特定された通知スケジュールを使用して予定出荷日を計算します。同一リリ ースにサービス・レベル (Levels of Service) が異なる複数のオーダー明細が存在す ることはなく、バンドル・アイテムには常に同一のサービス・レベル (Level of Service) が設定されます。

サービス・レベル (Level of Service) は、配達および提供サービスでも指定できま す。例えば、顧客が配達/取り付けでサービス・レベル (Level of Service) を要求す る場合があります。この例では、プレミアム・サービスの最小通知時間が標準サー ビスの最小通知時間より短いため、予約がより早くなります。 Sterling Selling and Fulfillment Foundation では、作業オーダーの全明細 (製品および配達) に同じサービ ス・レベル (Level of Service) が割り当てられることが保証されます。

運送会社ピックアップ・スケジュール**:** ノードの運送会社ピックアップ・スケジュ ールによって、運送会社がノードから出荷をピックアップする日時が決定されま す。運送会社は、さまざまな時期 (休日や夏季休暇など) のスケジュールを保有で き、スケジュールには、日時に関するオーバーライド (休日など) を含めることがで きます。Sterling Selling and Fulfillment Foundation は、出荷日を計算する際に、ノ ードの異なる運送会社のピックアップ・スケジュールを参照します。

例えば、陸路サービスが月曜日、水曜日、および金曜日の午後 3:00 にピックアップ する場合、月曜日の午後 12:00 に出されたオーダーは、陸路サービスを使用すると 月曜日の午後 3:00 に出荷されます。月曜日の午後 3:30 に出された 2 番目のオー ダーは、水曜日の午後 3:00 まで出荷されません。2 番目のオーダーの場合、別の運 送会社が水曜日の午後 3:00 より早く配達することができれば、その運送会社が出荷 をピックアップすることがあります。

ノードの最小通知時間も、運送会社が出荷をピックアップする時期に影響を与えま す。例えば、上記の例のノードでオーダーの出荷前に 4 時間の通知時間が必要な場 合、月曜日の午後 12:00 にオーダーが出されると、そのオーダーは陸路サービスを 使用して水曜日の午後 3:00 に出荷されます。月曜日の午後 3:30 に出された別のオ ーダーも、水曜日の午後 3:00 に出荷されます。

運送会社保留時間**:** 運送会社保留時間は、有効な配達日に配達できない配達をサー ビスの運送会社が保留する日数を指定します。このパラメーターによって、適切な 出荷日が運送会社に設定され、指定された日数を超えて配達を保留することができ なくなります。

例えば、Sterling Selling and Fulfillment Foundation は、保留日数が 1 日で、土曜日 と日曜日に配達を行わない運送会社に対しては、土曜日を出荷日に設定しません。 しかし、この例では、日曜日を出荷日に設定することはできます。運送会社は、日 曜日に配達を保留し、月曜日に配達を行うためです。

出荷時刻としてシフト終了時刻を使用**:** このパラメーターは、出荷日の時刻コンポ ーネントを計算するために使用されます。製品が特定の日に出荷されることを予定 されている場合、このパラメーターを「Y」に設定することにより、時刻をその日の 「次のシフトの終了 (end of next shift)」時刻として選択できます。このパラメータ ーが「N」に設定された場合、時刻コンポーネントは、「次の作業」時刻として設定 されます。

以下の例では、正しいスケジューリング日を計算するためにこれらの設定をどのよ うに使用するかを説明します。

#### シフト終了時刻の出荷時刻、例 **1**

以下のシナリオを考えると、オーダーは、以下の表に示されているとおりに出荷す るようスケジューリングされます。

- v シアトルの配送センター (distribution center) は、週 6 日間作業します (日曜日が 休日)。
- v 土曜日の作業時間は、午前 8 時から正午までで、その他のすべての曜日の作業時 間は、午前 8 時から午後 4 時と午後 4 時から午後 8 時の 2 シフトに指定され ます。
- v 最小通知時間 = 2 時間です。
- v 製品の在庫状況は「手持ちあり」です。
- v 「出荷オーダーの要求」は「できる限り早く」です。

出荷時刻のスケジュール (例 1)

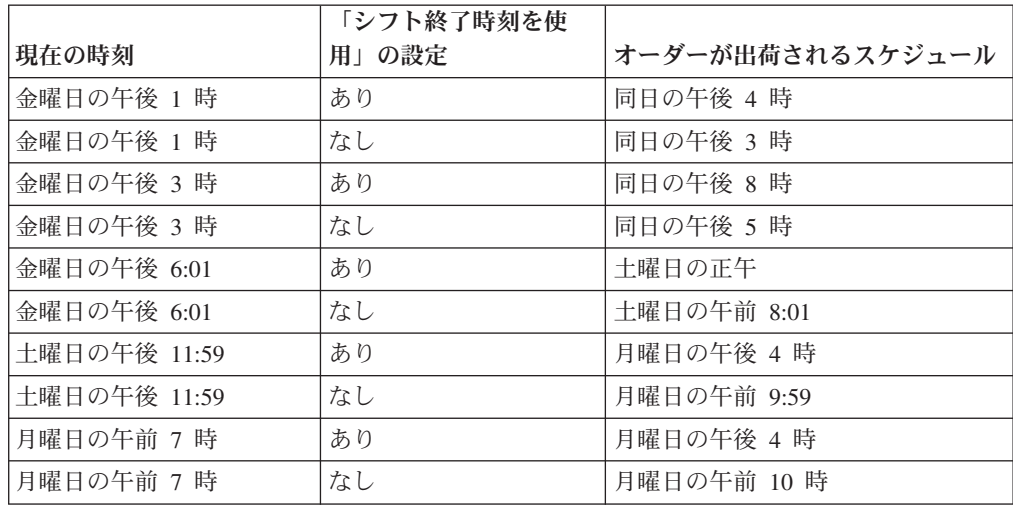

#### シフト終了時刻の出荷時刻、例 **2**

以下のシナリオを考えると、オーダーは、以下の表に示されているとおりに出荷す るようスケジューリングされます。

- v ワシントンの配送センター (distribution center) は、週 5 日間作業します (土曜日 と日曜日が非作業日)。
- v すべての作業時間は、午前 8 時から午後 5 時までです。
- v 最小通知時間 = 3 日間 (72 時間) です。
- v 製品の在庫状況は「手持ちあり」です。
- v 「出荷オーダーの要求」は「できる限り早く」です。

出荷時刻のスケジュール (例 2)

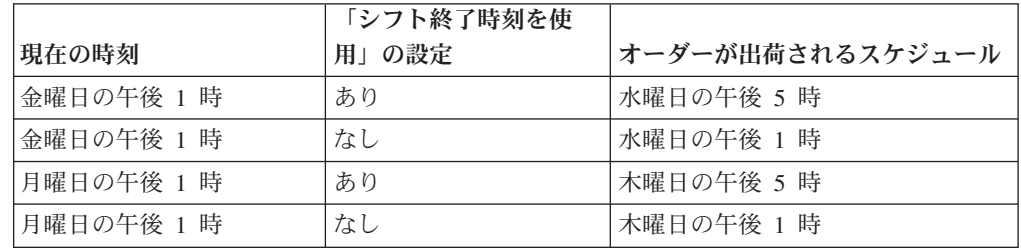

**2** つのノード間の事前定義転送スケジュールの使用**:** 受入ノードおよび出荷ノード に事前定義転送スケジュールがある場合、転送スケジュールは、正しい予定出荷日 を決定するために使用されます。転送スケジュールで、出荷ノードから受入ノード に出荷する曜日を指定できます。Sterling Selling and Fulfillment Foundation では、 転送スケジュールで指定された曜日にのみ受入ノードで出荷を行うことができると 想定しています。正しい出荷日を見つけるために、最小通知時間のほかに、この制 約が追加されます。時間計算は変更されません。

出荷ノードから受入ノードへの出荷に要するデフォルトの通過時間も指定できま す。このデフォルトの時間は、特定の曜日に指定された通過時間によってオーバー ライドできます。

『事前定義転送スケジュールを使用した転送出荷』 は、事前定義転送スケジュール を使用した場合の出荷予定日時を示しています。

#### 事前定義転送スケジュールを使用した転送出荷

以下のシナリオを考えると、オーダーは、表 8-6[、「事前定義転送スケジュールを](#page-189-0) [使用した出荷時刻」に](#page-189-0)示されているとおりに出荷するようスケジューリングされま す。

- v 出荷は、シアトルの配送センター (distribution center) からオレゴン州のポートラ ンドにある配送センター (distribution center) へ行われます。
- v シアトルの配送センター (distribution center) は、週 6 日間作業します (日曜日が 休日)。
- v 土曜日の作業時間は、午前 8 時から正午までで、その他のすべての曜日の作業時 間は、午前 8 時から午後 4 時と午後 4 時から午後 8 時の 2 シフトに指定され ます。
- v 最小通知時間 = 2 時間です。
- v 転送スケジュールは、シアトルの配送センター (distribution center) からポートラ ンドの配送センター (distribution center) に毎週月曜日と木曜日に行われるように 2 つの配送センター (distribution center) の間で定義されています。
- v 製品の在庫状況は「手持ちあり」です。
- v 「出荷オーダーの要求」は「できる限り早く」です。

<span id="page-189-0"></span>事前定義転送スケジュールを使用した出荷時刻

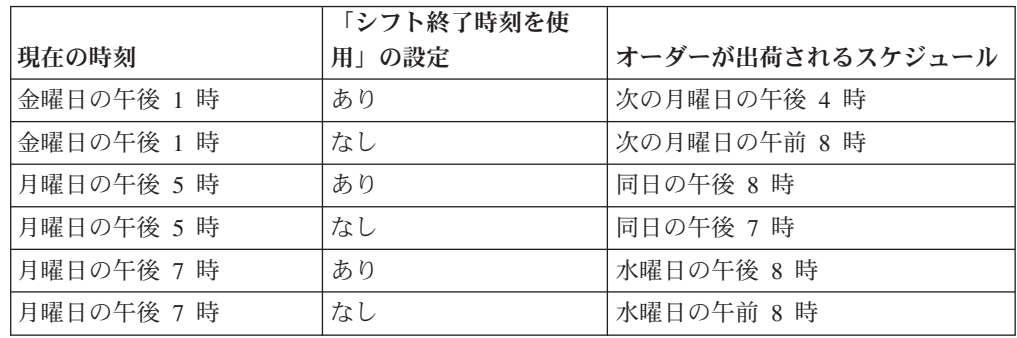

希望日の同期**:** 希望日は、出荷指定日、配達日、およびキャンセル日と同期されま す。日付は、オーダー・ヘッダーまたはオーダー明細で同期できます。ヘッダー・ レベルのオーダー日 (yfs\_order\_dates) は、オーダー・ヘッダー・レコードの日付だ けでなく、オーダー全体のスケジュール・レコードの影響も受けます。明細レベル のオーダー日 (yfs\_order\_dates) は、オーダー明細レコードの日付だけでなく、その 明細のスケジュール・レコードの影響も受けます。

オーダー日テーブルがオーダー明細で変更された場合は、オーダー明細の日付は次 のように同期されます。

- v OrderLine.RequestShipDate=MinShipDate.Requested
- v OrderLine.RequestedDeliveryDate=MinDeliveryDate.Requested
- v OrderLine.CancelDate=MaxDeliveryDate.Requested

### 配達日の計算

配達日は、出荷日が分かると計算されます。配達日を計算する場合は、以下の要因 が考慮されます。

- v 出荷元ロケーションと出荷先ロケーションとの間の転送時間。
- 2 つのロケーション間の、事前定義済み転送スケジュール
- v 曜日配達は、選択されたサービスに応じて行われます。例えば、Ground サービス では、月曜日から金曜日までのみ配達を行いますが、土曜日配達では、土曜日に も配達を行うことができます。Express 配達は、1 週間の 7 日のすべての曜日に 行うことができます。
- v 曜日配達は、サービスの異なる配達スケジュールと転送スケジュールに基づいて 行われます。例えば、Ground サービスは、その定期的スケジュール中は月曜日か ら金曜日まで配達を行い、また、休日スケジュール中は月曜日から日曜日まで配 達を行います。

初期配達日付範囲 **(Initial Delivery Date Range):** Sterling Selling and Fulfillment Foundation では、顧客希望日に基づいて製品を配達できる場合に初期配達日付範囲 を計算します。

初期配達日付範囲の下限は、ASAP オーダーの現在時刻および将来のオーダーの配 達希望時刻として設定されます。

この範囲の上限は、関連付けられたスケジューリング・ルールから、下限 + 「最大 許容出荷遅延日数」として設定されます。

通過時間の決定**:** 通過時間は、製品が出荷ロケーションから出荷された時点で、そ れをその出荷先ロケーションに配達するために必要な時間として定義されます。

2 つのロケーション (出荷ロケーションおよび受入ロケーション) が転送ノードとし て定義されている場合、Sterling Selling and Fulfillment Foundation は、その 2 つの ロケーション間での転送スケジュール・セットアップを調べます。そのようなセッ トアップが存在する場合は、通過時間は転送スケジュールからピックアップされま す。

出荷ロケーションと受入ロケーションの間に転送スケジュール・セットアップが存 在しない 場合、通過時間は、外部プログラムか、または Sterling Selling and Fulfillment Foundation のデフォルト・ロジックを使用して計算されます。

- v getDeliveryLeadTime 外部プログラムを使用して通過時間を決定することができ ます。この外部プログラムは、Sterling Selling and Fulfillment Foundation が通過 時間を計算する必要があるときに、必ず呼び出されます。この外部プログラムを 実装しない場合は、通過時間を計算するために、Sterling Selling and Fulfillment Foundation が以下の 2 つのモードのいずれかで動作するようにセットアップする ことができます。
- v Sterling Selling and Fulfillment Foundation のデフォルト・ロジックを使用した場 合、通過時間は次のように計算されます。

A fixed unit of time + (the distance between ship-to and shipping location/average distance per day). Distance is calculated using the longitude and latitude definitions of the two zip codes involved.

注**:** ロケーション (出荷先ロケーションと出荷ロケーション) の郵便番号が提供さ れない場合は、ロケーションの市区町村、都道府県、および国別情報を使用し て、距離を計算します。市区町村に複数の郵便番号がある状態では、データベー スから最初に返された郵便番号を使用して距離を見積もります。

- 2 つのパラメーター「時間の固定単位 (fixed unit of time)」および「平均距離/日 (average distance/day)」は、別のエンタープライズ・レベル構成に基づいて異なる 構成からピックアップされます。すべてのエンタープライズが、「通過時間計算 モード (Transit time calculation mode)」パラメーターを以下のいずれかとして指 定できます。
	- 基本モード 通過時間の計算では、通過時間に使用される運送会社およびサー ビスは考慮されません。 2 つのパラメーターは、エンタープライズ・レベル で構成済みとして使用されます。
	- 拡張モード 通過時間の計算は、運送会社と運送会社サービスの組み合わせレ ベル・セットアップに基づいて行われます。2 つのパラメーターは、組み合わ せレベルで構成済みのものとして使用されます。運送会社と運送会社サービス

の組み合わせのデータ・レコードがデータベースに存在しない場合は、Sterling Selling and Fulfillment Foundation は、自動的に基本モードに切り替わります。

<span id="page-191-0"></span>– サービス・モードに基づく - 通過時間の計算パラメーターは、サービス・レコ ードからピックアップされます。このモードでは、運送会社は役割を果たしま せん。サービスについてセットアップが存在しない場合は、Sterling Selling and Fulfillment Foundation は、デフォルトとして自動的に基本モードになります。

曜日ベースの配達をサービス・レベルで考慮する**:** 配達を行うことができる特定の 曜日を、各サービス・レベルで指定することができます。例えば、速配サービス を、週 7 日のすべての日に配達できるようにセットアップし、通常サービスを、月 曜日から金曜日のみに配達できるようにセットアップすることができます。

また、運送会社が出荷を転送する特定の曜日を、各サービス・レベルで指定するこ ともできます。運送会社の転送スケジュールは、出荷の輸送時間に影響を与える可 能性があります。例えば、金曜日の出荷に対して計算された輸送時間が 48 時間 で、運送会社が土曜日と日曜日には転送を行わない場合、出荷の配達は火曜までに 完了しません。

出荷日に対する配達日を計算する場合、出荷日に輸送時間を加算した日付以降が配 達日として計算されます。配達日は、選択されたサービスについて、週内の有効な 日でなければなりません。

例えば、2 つのロケーション間の輸送時間が 48 時間で計算され、配達に「陸路」 サービスが選択され、月曜日から金曜日に配達が行われるように構成されていると します。このサービスは、月曜日から日曜日までの間に出荷を転送します。この例 では、配達日は、木曜日または金曜日に出荷された場合、配達日は月曜日になりま す。

ただし、月曜日から金曜日までの間にのみ、出荷の転送が行われるようにサービス が構成されている場合、木曜日に出荷された場合の配達日は月曜日になり、金曜日 に出荷された場合の配達日は火曜日になります。

### 製品調達の予定出荷日の計算

前に説明した日付計算に加えて、製品調達で、調達ノードの出荷カレンダーと受入 カレンダー、およびノードの受入処理時間を考慮したオーダーの予定出荷日 (ESD) です。

例えば ( 185 [ページの図](#page-192-0) 34の説明を参照)、アイテムが Nashua 倉庫から Boston 倉 庫に条件付きで調達されるとします。

<span id="page-192-0"></span>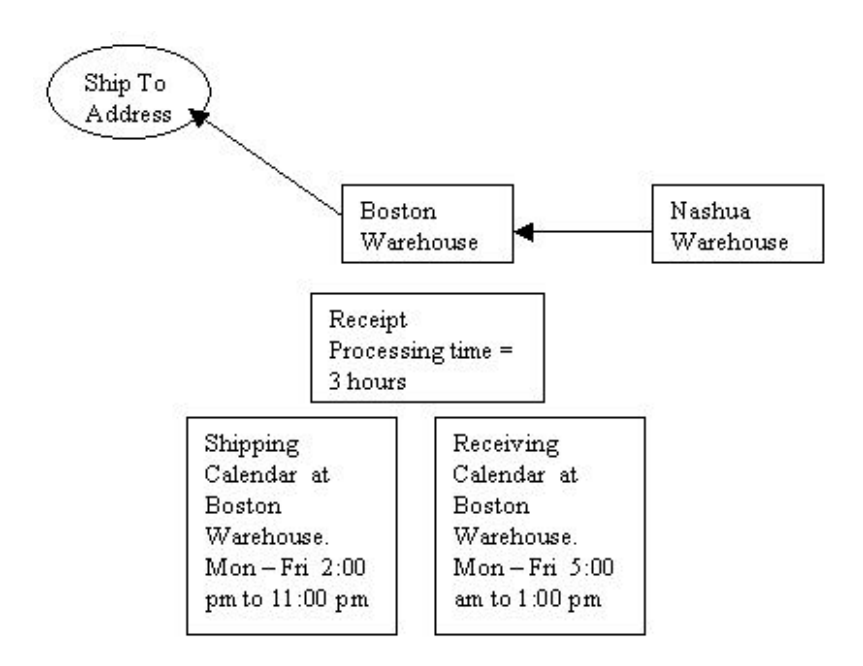

図 *34.* 予定出荷日の例

- v Boston 倉庫の予定配達日 (EDD) は 2003/10/29 1:00 PM です。
- v Boston 倉庫への予定配達日 (EDD) は、前に説明した日付計算に基づいて計算さ れます。
- v オーダーの予定出荷日 (ESD) は以下のように計算されます。
	- Boston 倉庫での予定受入日は 2003/10/30 5:00 AM です。(受入カレンダーに 基づいています。Boston 倉庫は、月曜日から金曜日までの 5:00 AM から 1:00 PM に、受入を行います)。
	- Boston 倉庫での予定受入 (完了) 日は 2003/10/30 8:00 AM です。(2003/10/30 5:00 AM に 3 時間の受入処理時間を加算)。受入処理時間は、Boston 倉庫の 受入カレンダーの作業時間に基づいて追加されます。
	- Boston 倉庫からの予定出荷日は 2003/10/30 2:00 PM です (出荷カレンダーに 基づいて、「シフト終了時刻」が選択されていないことを前提として計算され ています。Boston 倉庫は、月曜日から金曜日までの 2:00 PM と 1:00 PM の 間に、出荷を行います)。
	- オーダーの予定出荷日 (ESD) は 2003/10/30 2:00 PM と計算されます。

予定受入日および予定入庫日は、データベースに格納されません。これらは、 この例のためにのみ使用されています。

### フォワーディングの予定出荷日の計算

予定出荷日は、フォワーディング・ノードおよび出荷ノードに基づいて計算されま す。上記の例 ( 184 [ページの『製品調達の予定出荷日の計算』](#page-191-0)) で説明したように、 日付計算は、予定受入日の計算にのみ変更がありますが、他は製品調達の場合と同 じです。この場合、Boston 倉庫がフォワーディング・ノードとみなされ、フォワー ディングの受入処理時間は、0.5 時間です。したがって、フォワーディングの Boston 倉庫での予定受入 (完了) 日は、2003/10/30、5:30 AM (2003/10/30 5:00 AM にフォワーディングの受入処理時間の 0.5 時間を加算) になります。

## 日付同期

日付は、オーダー明細またはオーダー・ヘッダーの日付に変更があるとき、および マスター・オーダー日付とオーダー明細およびスケジュールの日付との間で日付を 同期するルールが構成されるときに、同期されます。出荷指定日と出荷予定日に基 づいて、オーダー明細およびオーダー・ヘッダーの両方について、以下の 4 つのオ ーダー日付が作成されます。

- MinShipDate
- MaxShipDate
- MinDeliveryDate
- MaxDeliveryDate

どのオーダー日付にも、予定日付、希望日、実際の日付、およびコミット日付があ ります。これらのオーダー日付は、オーダー・ヘッダーか、またはオーダー明細レ ベルのどちらかで指定されます。オーダー日付の希望日は、出荷指定日、配達指定 日、およびキャンセル指定日と同期されます。

明細レベルのオーダー予定日は、出荷予定日、およびオーダー明細スケジュールの 配達予定日と同期されます。オーダー・ヘッダーのオーダー予定日は、すべてのオ ーダー明細の出荷予定日および配達予定日と同期されます。

ヘッダー・レベルのオーダー日付は、オーダー・ヘッダー・レコード上の日付の影 響を受け、全オーダーのスケジュール・レコードによる影響も受けます。明細レベ ルのオーダー日付は、オーダー明細レコード上の日付の影響を受け、その明細のス ケジュール・レコードによる影響も受けます。

### 希望日

オーダーの希望日は、出荷指定日、配達日、およびキャンセル日と同期されます。 希望日が同期されるのは、createOrder および changeOrder API が呼び出されたとき です。

オーダー希望日テーブルがオーダー明細で変更された場合は、オーダー明細の日付 は次のように同期されます。

- v OrderLine.RequestShipDate=MinShipDate.Requested
- v OrderLine.RequestedDeliveryDate=MinDeliveryDate.Requested
- v OrderLine.CancelDate=MaxDeliveryDate.Requested

出荷指定日、配達指定日、またはキャンセル指定日が明細レベルで変更された場合 は、オーダー希望日は次のように同期されます。

MinShipDate.RequestedDate = RequestedShipDate

MaxShipDate.RequestedDate = RequestedCancelDate

MinDeliveryDate.RequestedDate= RequestedDeliveryDate

MaxDeliveryDate.RequestedDate = RequestedCancelDate.

オーダー・ヘッダーの同期も同じロジックに従います。

### 予定日付

オーダーの予定日付は、オーダー・スケジュールと同期されます。予定日付は、オ ーダー明細が作成または変更された時点で同期されます。オーダー・スケジュール に変更があると、出荷日および配達日は、次のように同期されます。

MinShipDate= スケジュールにあるすべての出荷日のうちの最小のもの (Min.)

MaxShipDate= スケジュールにあるすべての出荷日のうちの最大のもの (Max.)

MinDeliveryDate= スケジュールにあるすべての配達日のうちの最小のもの (Min.)

MaxDeliveryDate= スケジュールにあるすべての配達日のうちの最大のもの (Max.)

オーダーの予定日付に変更があった場合、オーダー日付はオーダー・スケジュール と同期されません。

## ソーシング・モデルの影響

これまでのところ、ソーシングに関する考察は、製品在庫状況を決定するために、 ソーシング・ロケーションおよび予定日付のシステム決定に関連付けられていま す。ただし、製品のソーシングに使用されるソーシング・モデルに応じて、以下の 場合があります。

- 在庫を別の方法で検索しなければならない場合がある
- v 出荷通知を別の方法で処理しなければならない場合がある
- v 在庫供給および需要の更新を別の方法で行わなければならない場合がある

このセクションでは、実装可能な各種ソーシング・モデルについて、また、Sterling Selling and Fulfillment Foundation がそれぞれのモデルをどのように処理するかにつ いて説明します。

## ソーシング・モデル **A**

お客様の組織 (または「3PL ロケーション」としてマーク付けられた同じ法人また はノード) が所有するロケーションの 1 つで在庫から出荷する場合、Sterling Selling and Fulfillment Foundationは、以下のように在庫検索、出荷通知、および在 庫更新を処理します。

- 在庫検索
	- セラーの在庫組織の在庫状況が検索されます
- v 出荷指示通知
	- 出荷指示は、オーダー・リリースを介して行われます
- 在庫更新
	- オーダーのステータス移動を介して制御されます

## ソーシング・モデル **B**

パートナー (出荷ロケーションは別の法人に属しており、「3PL ロケーション」と してのマーク付けなし) から出荷をドロップする場合、Sterling Selling and Fulfillment Foundationは、以下のように在庫検索、出荷通知、および在庫更新を処理 します。

パートナー組織 (ベンダー) は購入オーダーが必要です。

- 在庫検索
	- パートナーからの在庫情報が利用可能な場合は、以下のようになります。
		- パートナーの在庫組織がセラーと同じ場合、セラーの在庫組織の在庫状況が 検索されます。
		- パートナー組織が在庫を外部で保持している場合、在庫情報を取り込むのに 外部プログラムが呼び出されます。
		- パートナー組織が別の在庫組織の一部として Sterling Selling and Fulfillment Foundation 内に在庫を保持している場合、その在庫にはアクセスできない ことに注意してください。
	- パートナーからの在庫情報が利用「不能」な場合は、以下のようになります。
		- 在庫チェックは行われません。出荷日の計算については、 178 [ページの『最](#page-185-0) [小通知時間』を](#page-185-0)参照してください。
- v 出荷指示通知
	- 新しい「ドロップ出荷」連鎖オーダーが作成されます。この連鎖オーダーは、 「作成済み」ステータスで作成されます。通知は、パイプラインの該当するス テップで作成されたオーダーに基づいてベンダーへ送信できます。
- v 在庫更新
	- すべてのバイヤー更新は、親オーダーのみを介して制御されます。
	- セラー供給および需要の更新は、親オーダーから行われます。
- パートナー組織では、別個の購入オーダーは不要です

このタイプの組織に対してサポートされる唯一の在庫モデルは、「Sterling Selling and Fulfillment Foundation の一部として管理されている在庫」です。

- v 在庫検索
	- 在庫は、セラーの在庫組織内で検索されます。
- v 出荷指示通知
	- 出荷指示は、オーダー・リリースを介して行われます。
- v 在庫更新

– オーダーのステータス移動を介して制御されます

### ソーシング・モデル **C**

パートナーから在庫を調達し、お客様自身のロケーションから出荷する場合、 Sterling Selling and Fulfillment Foundation は、以下のように在庫検索、出荷通知、 および在庫更新を処理します。

- v 在庫検索
	- パートナーからの在庫情報が利用可能な場合は、以下のようになります。
		- パートナーの在庫組織がセラーと同じ場合、在庫は、セラーの在庫組織内で 検索されます。
		- パートナー組織が在庫を外部で保持している場合、在庫情報を取り込むのに 外部プログラムが呼び出されます。
- パートナー組織が別の在庫組織の一部として Sterling Selling and Fulfillment Foundation 内に在庫を保持している場合、その在庫にはアクセスできない ことに注意してください。
- パートナーからの在庫情報が利用「不能」な場合は、以下のようになります。 - 在庫チェックは行われません。

出荷日の計算については、 199 [ページの『調達購入オーダー』を](#page-206-0)参照してくださ い。Sterling Selling and Fulfillment Foundation には、最終出荷日を計算するために 調達ロケーションと出荷ロケーションとの間の通過時間が含まれます。Sterling Selling and Fulfillment Foundation では、最終出荷ノードに対して、受入カレンダー と受入処理時間も考慮されます。

- v 出荷指示通知
	- オーダーのスケジュール時点で、連鎖オーダーを出荷する調達が即時に作成さ れます。この連鎖オーダーは、「予約済み」ステータスで作成されます。
	- 通知は、パイプラインの該当するステップで作成されたオーダーに基づいてベ ンダーへ送信できます。「事前通知日数」設定を介して通知時刻を制御できる リリース・プロセスを、別途構成することができます。
- v 在庫更新
	- 在庫更新は、バイヤーとサプライヤーの両方について、両方のオーダーに対し て行われます。パートナー組織が在庫情報を一切保持しない場合、調達オーダ ーに合わせたセラー在庫更新は実行されません。

### ソーシング・モデル **D**

お客様が所有する別のロケーションから在庫を調達し、お客様所有の別のロケーシ ョンから出荷する場合、Sterling Selling and Fulfillment Foundationは、以下のように 在庫検索、出荷通知、および在庫更新を処理します。

- v 在庫検索
	- 在庫は、セラーの在庫組織内で検索されます。

出荷日の計算については、 199 [ページの『調達転送オーダー』を](#page-206-0)参照してくださ い。Sterling Selling and Fulfillment Foundation には、最終出荷日を計算するために 調達ロケーションと出荷ロケーションとの間の通過時間が含まれます。

- v 出荷指示通知
	- オーダーのスケジュール時点で、連鎖オーダーを出荷する調達が即時に作成さ れます。この連鎖オーダーは、「予約済み」ステータスで作成されます。この 連鎖オーダーに使用される伝票種別 (document type) は、別個の伝票種別構成 を介して制御され、特に指定しない限り、「転送オーダー」に設定されます。
	- 通知は、パイプラインの該当するステップで作成されたオーダーに基づいてノ ードへ送信できます。「事前通知日数」設定を介して通知時刻を制御できるリ リース・プロセスを、別途構成することができます。
- v 在庫更新
	- 在庫更新は、バイヤーとサプライヤーの両方について、両方のオーダーに対し て行われます。

## オーダーまたはオーダー明細の出荷のスケジューリング

Sterling Selling and Fulfillment Foundation には、さまざまなレベルで次のパラメー ターが用意されており、特定の時間まで出荷のオーダーまたはオーダー明細をスケ ジュールするために、またはスケジュール「しない」ために必要なコントロールを 確実に持つことができます。

- v [ステータスのコントロール](#page-197-0)
- v [最も早い予定日](#page-197-1)

### <span id="page-197-0"></span>ステータスのコントロール

これはオーダー明細レベルのコントロールで、オーダー明細のステータスはスケジ ューリング・トランザクションで使用可能なステータスとして構成する必要があり ます。

### <span id="page-197-1"></span>最も早い予定日

このコントロールを使用して、将来のオーダーが事前に過剰にスケジュールされな いようにし、それによって、現在または「可能な限り早く」のオーダーで使用可能 な在庫がブロックされるのを防ぎます。

オーダー明細をスケジュールできる場合の最も早い日は、次のように計算されま す。

- v 日付はオーダー明細の作成時に指定できます。指定した場合、その日付が最も早 い予定日として使用されます。
- v 日付を指定しなかった場合は、Sterling Selling and Fulfillment Foundation が以下 のように適格な予定日を計算します。
	- 事前にスケジュールする最大日数を決定するための、以下の値のうち最小のも  $\mathcal{O}$ 
		- スケジューリング・ルール・レベルのパラメーター「リード・タイムのスケ ジュール」。
		- ノード・レベルのパラメーター「スケジュール可能な最大前日数」。このパ ラメーターが使用されるのは、ノードがオーダー明細で事前指定されていた 場合のみです。ノードが事前指定されていない場合は、ソーシング・ステッ プによって最も早い予定日が再決定され、その時点でオーダー明細をスケジ ュールしない ように決定できます。
	- 続いて、Sterling Selling and Fulfillment Foundation はこの日付をオーダー明細 の「出荷日」として計算します (以前に決定した事前スケジュール可能な最大 前日数)。オーダーで指定された出荷指定日は「出荷日」として使用されます。 特定の出荷指定日が指定されていない場合は、Sterling Selling and Fulfillment Foundation が、指定配達日および最も予測される通過時間計算に基づいて、概 算の出荷日を計算します。出荷元の実際のノードが不明なため、この概算の出 荷日の計算は不正確な場合があることに注意してください。「スケジュール可 能な最大前日数」パラメーターは、スケジューリング操作がオーダーに対して 十分余裕を持って実行されるように設定してください。

## オーダー明細の出荷のスケジューリング

次のようなシナリオの場合、最も早い予定日は、表 23に示されている方法で計算さ れます。

- v 2003 年 6 月 29 日に製品 ITEM1 が含まれるオーダー明細を作成します。
- v この明細でノードを NODE1 として事前指定しています。

パラメーターは次のように設定されます。

- スケジューリング・ルール リード・タイムのスケジュール = 30 日
- NODE1 スケジュール可能な最大前日数 = 10 日

表 *23.* 最も早い予定日の計算

| 出荷指定日                   | 最も早い予定日の計算方法               |
|-------------------------|----------------------------|
| 2003 年 7 月 15 日         | 2003 年 7 月 5 日。オーダーはそのときま  |
|                         | でスケジュールされません。              |
| 2003 年 6 月 30 日         | 2003 年 6 月 29 日。オーダーはこのコント |
|                         | ロールのパースペクティブからスケジューリ       |
|                         | ングの準備ができています。              |
| 指定されていないが、指定配達日は 2003 年 | 2003 年 7 月 2 日。これは、「出荷日」が  |
| 7 月 15 日として指定されており、初期通過 | 2003 年 7 月 12 日として計算されるため  |
| 時間は 3 日と計算されている         | で、このため7月2日という計算になりま        |
|                         | す。                         |
| 指定されておらず、指定配達日も指定されて    | 2003 年 6 月 29 日。           |
| いない                     |                            |

これらのどの例でも、オーダー明細のスケジューリングは、日付の計算後に限って 考慮されます。作成と同時にオーダー明細をスケジュールしたい場合は、最大スケ ジューリング日数を 999 などの高い値に設定する必要があります。

### ソーシング決定後のスケジューリングのスキップ

オーダー作成時に出荷ロケーションがわからない場合、最も早い予定日の計算は、 ノード・レベル・パラメーターを考慮しません。オーダー明細に対してソーシング が実行されると、ノードは内部ノードまたは外部サプライヤーになります。これが 外部サプライヤーの場合、すぐにオーダーをスケジューリングする必要がありま す。また、あまり早い時期に独自のノードにオーダーをスケジューリングせずに、 未決定の状態のままにしておく場合もあります。スケジューリング・プロセスは、 オーダー明細が最初の計算に基づくスケジューリングに対して考慮されても、明細 の調達元のノードでの設定により、その決定が早すぎると示唆された場合にはオー ダー明細をスケジューリングしません。

場合によっては、依存関係グループ内の特定のオーダー明細のスケジューリングが スキップされ、残りのオーダー明細がスケジューリングされるときに、この理由か ら依存関係グループの一部がスケジューリングされない場合があることに注意して ください。この状態を受け入れられない場合は、ノード・レベルで「最大スケジュ ール日 (Max schedule days)」パラメーターを 999 などの大きい値に設定します。

この概念を説明するために、製品 ITEM1 を含むオーダー明細を 2003 年 6 月 29 日に作成しているとします。このオーダー明細に対してノードを事前指定していな いものとします。パラメーターは次のように設定されます。

- v スケジューリング・ルール リード・タイムのスケジュール = 30 日
- v NODE1 最大スケジュール日 = 10 日
- v NODE2 最大スケジュール日 = 40 日

オーダー明細の出荷指定日が 2003 年 7 月 31 日に指定されている場合、最も早い スケジュール日は 2003 年 7 月 1 日と計算され、オーダーはその時までスケジュ ーリングを考慮されません。ここでは、2003 年 7 月 1 日に、このオーダーはスケ ジューリングを考慮されます。結果は、以下のいずれかになります。

- v Sterling Selling and Fulfillment Foundation がソーシング・ノードを NODE1 に決 めた場合。NODE1 の「最大スケジュール日 (Max schedule days)」が 10 日に設 定されているため、Sterling Selling and Fulfillment Foundation は、このオーダー 明細をスケジューリングしません。
- v Sterling Selling and Fulfillment Foundation がソーシング・ノードを NODE2 に決 めた場合。オーダー明細はスケジューリングされます。

### オーダーおよびオーダー明細がスケジューリングされない理由

Sterling Selling and Fulfillment Foundation のスケジューリング機能は、以前に説明 した制御に基づいて、スケジューリングの準備ができているすべてのオーダー明細 を取得します。スケジューリング機能は、出荷ノード (まだ決まっていない場合) お よび予定日付を決定し、決定したノードおよび日付に対してオーダーをスケジュー リングします。スケジューリング機能が何らかの理由で製品を調達できない場合、 オーダー明細をバックオーダーします (または、失敗の理由に基づいて現在のステ ータスのままにします)。Sterling Selling and Fulfillment Foundation は、オーダー明 細の「スケジュール失敗理由」を更新します。この理由は、スケジューリング機能 が完了しなかった理由を説明します。スケジューリング失敗の考えられる理由は、 以下のとおりです。

- DATE BEYOND MAX SCHEDULE (指定または計算された) 出荷日が未来であ るため、スケジューリング・ルール (リード・タイムのスケジュール) またはノー ド・パラメーター (最大スケジュール・リード日数) では、このような早い時期の スケジューリングはできません。これらのパラメーターが正しく設定されていな い場合、修正し、スケジューリングを再実行してください。
- v FILL\_QTY\_NOT\_REMAINING オーダー明細に指定の補充数があるが残りの数 量が指定の補充数より少ないです。オーダーは補充数が調整されるまでスケジュ ールできません。残数量のオーダー明細をキャンセルするか、または補充数の指 定が正しくない場合、これを調整します。
- FILL QTY NOT AVAILABLE このオーダーについてスケジュールする残りの 数量は、補充数量を超えていますが、まだスケジュールできません。利用不可能 な数量がスケジューリングの準備ができていないステータスになっています。オ ーダー明細で手動のステータス変更が必要な場合、その変更を実行します。オー ダー明細の準備ができると、Sterling Selling and Fulfillment Foundation は、自動 的に明細をスケジューリングします。
- NO MORE LEFT TO SCH オーダー明細には、スケジュールする数量がこれ以 上ありません。
- UNAVAIL FOR SHIP COMPLETE オーダー明細またはオーダー・スケジュー リング・ルールが明細出荷完了またはオーダー出荷完了に対して設定されてい て、すべてのオーダー数量がまだスケジューリングできません。
- v SOME\_QTY\_NOT\_AVAIL 製品明細用 オーダー明細にこれに関連付けられた 配送サービスがあるが、オーダー明細の一部の数量をまだスケジューリングでき ません。Sterling Selling and Fulfillment Foundation は、完了した数量がスケジュ ーリング・トランザクションに利用可能になるまで、オーダー明細をスケジュー リングできません。
- QTY\_NOT\_AVL\_FOR\_SCH\_YET オーダー明細にスケジュール外の数量があり ますが、スケジュールできるユニットはありません。
- APPT BEFORE CONSTRAINT DATE 配送サービス明細または提供サービス明 細にある予定日が、それより前のオーダー明細でスケジュールされた配達日より 前の日付になっています。
- APPT IN THE PAST サービス明細の予定日が、過去の日付です。再度予定す る必要があります。
- v CANCEL\_DATE\_IN\_THE\_PAST オーダー明細で指定されているキャンセル日が 過去の日付です。オーダー明細をキャンセルするか、キャンセル日を適切な将来 の日付に調整してください。
- NEEDS AN APPT TO SCH スケジュールするには、この明細にサービスの予 定が必要です。
- NO DEL SRVC ATTACHED 明細の配達方法が「DEL」(配達) に設定されてい ますが、このオーダー明細に関連付けられた配送サービス明細がありません。配 送サービス明細を関連付けてください。
- PARENT\_NOT\_COMPLETE オーダー明細がシーケンス明細グループの一部で、 このオーダー明細をスケジューリングする前に親明細を配達する必要がありま す。先行の明細が完了した後に、この明細をスケジュールできます。
- PARENT NOT SCHEDULED オーダー明細がシーケンス明細グループの一部で あって、このオーダー明細をスケジューリングする前に親明細をスケジューリン グする必要があります。先行の明細がスケジューリングされていない理由を確認 し、その明細に対して修正アクションを実行してください。先行の明細をスケジ ューリングできたら、この明細をスケジューリングできます。
- CONFIRM ASSIGNMENT REJECTED スケジューリング機能がオーダー明細を 出荷できるノードを検出しましたが、確認割り当て外部プログラムがこの明細の スケジューリングを拒否しました。
- PARENT LINE NOT READY TO SCH オーダー明細がシーケンス明細グルー プの一部で、このオーダー明細をスケジューリングする前に親明細をスケジュー リングする必要があります。親明細はまだスケジューリングできません。したが って、この明細をスケジューリングできません。先行の明細をスケジューリング できない理由を確認し、その明細に対して修正アクションを実行してください。 先行の明細のスケジューリングの準備ができたら、この明細をスケジューリング できます。
- DEPENDENCY CONSTRAINT オーダー明細が他の明細 (依存グループまたはシ ーケンス・グループ) の依存関係にあり、依存関係の制約によってこの明細をス ケジューリングできません。
- v DELIVERY\_SERVICE\_CONSTRAINT この明細には配送サービスを利用できま せん。
- NOT ENOUGH PRODUCT CHOICES この明細の製品の在庫がありません。在 庫状況は、製品を出荷できる日付範囲によって決まります。「遅延期間」を増や すことによってこの制約を取り除けるかどうか、もう一度オーダーの日付を確認 してください。
- CAPACITY\_NOT\_AVAILABLE サービス明細のキャパシティーが足りないため に、要請された予定スロットが作成できません。
- DATE CONSTRAINT このオーダー明細の許可済みの出荷終了日または配達終 了日より前に先行の明細をスケジューリングできません。
- NO RESOURCE POOL FOUND オーダー明細の地域またはアイテムを提供する リソース・プールがありません。オーダー明細をキャンセルするかまたはその地 域を提供する類似のサービスを検索する必要があります。
- NO ADDRESS SPECIFIED オーダー明細に出荷先住所が指定されていません。
- NO SOURCING RULE DEFINED オーダー明細に出荷ノードや分配ルール (distribution rule) が事前指定されておらず、ソーシング・ルールも定義されてい ません。
- NO PRODUCT AVAIL このエラーが表示された配送サービス明細に配達能力は ありますが、製品を予定日または予定時刻に入手できません。
- v CONFLICTING\_CONSTRAINTS/OTHER\_CONSTRAINTS これは、「一括出荷」 などの矛盾する制約があるが、各明細に異なる出荷ノードが指定されているため に、Sterling Selling and Fulfillment Foundation が一連のオーダー明細をスケジュ ーリングできないという稀な状況で発生します。

### オーダーまたはオーダー明細のスケジューリング

Sterling Selling and Fulfillment Foundation は、オーダーをスケジュールするための 次のメカニズムを備えています。

- v スケジューリングにスケジュール・エージェントを使用する。パイプラインの構 成に基づいて、Sterling Selling and Fulfillment Foundation は、適切な時間にスケ ジュール・エージェントを起動でき、スケジューリング機能が実行されます。
- v スケジュール API を使用して、特定のオーダーのスケジューリングを要求する。 この API を使用して、特定のオーダーのスケジューリングを要求することができ ます。Sterling Selling and Fulfillment Foundation はスケジュール・エージェント と基本的に同じ処理を実行します。ただし、スケジューリングのためにピックア ップするオーダーのシーケンスを制御するのはユーザーである点が異なります。
- オーダー明細を手動でスケジュールする。この場合、オーダー明細をスケジュー ルするノードと日付はユーザーが決定します。この API を使用する前に、在庫状 況照会 API を使用してください。

### 予約済みのオーダーまたはオーダー明細のスケジューリング

スケジューリング・プロセス中に、本製品は、ノード、代替品、および日付を検索 します。ただし、在庫を確認するだけでなく、関連付けられている予約が事前予約 済み在庫として使用されます。これらの予約が使用されるのは、予約が予約パラメ ーターに一致した場合のみです。以下に例を示します。

オーダー明細: Item1、数量 5、Node1

オーダー明細に関連付けられている予約は次のとおりです。

1. Item2、数量 3、Node1

2. Item2、数量 1、Node2

Item2 は Item1 の優先代替で、Node1 は Node2 から調達できます。スケジューリ ングの実行中、使用可能な数量は、Node1 または Node2 の Item2 の数量 1 だけで す。残りの数量は、Node1 および Node2 で事前予約済みとみなされます。優先代 替品が構成されていない場合は、Node1 および Node2 で合計 5 台のユニットが使 用可能で、予約パラメーターが一致しないため、関連付けられている予約は使用さ れません。

オーダーに対してスケジュールが実行されると、明細およびヘッダーに関連付けら れている予約はすべて削除されます。これは、予約が使用されたかどうかとは関係 なく行われます。リリースも同様に機能し、スケジュールを行ってすべての予約を 削除します。

### 予約モードのスケジューリング

通常、スケジュールを実行してオーダーをリリース対象としてスケジュールできな かった場合、常にその数量はバックオーダーされます。在庫が使用可能であるのに 一部のオーダー制約を満たすことができない場合、スケジューリング・ルールの構 成を行うことで在庫を予約できます。例えば、100 ユニットのオーダーを発行し、 補充数が 100 だとします。それぞれ 50 ユニットの購入オーダー 2 つが 5 日間隔 で入った場合、スケジュールはまず、最初の購入オーダーに対して 50 ユニットを 予約します。続いて、5 日以内に、完全な在庫数量が使用可能になったら、明細全 体がスケジュールされます。したがって、部分的に使用可能な在庫を予約すること で、スケジュールによって、2 つ目の購入オーダーが到着したら、確実に明細がス ケジュールされるようになります。その他の場合、より少ない数量の別のオーダー は最初の購入オーダーを消費できますが、最初のオーダーはバックオーダーされま す。

### 配達中のオーダー明細のスケジューリング

配達方法が「配達」に設定されているオーダー明細は、その明細用にサービス作業 オーダーが作成済みでない限り、スケジュールできません。

デフォルトでは、サービス作業オーダーが作成済みであれば、予定の確保後、明細 をスケジュールできます。予定が確保されていないのにスケジューリングを試行す ると、明細は「予約済み」ステータスにドロップされます。

ただし、サービス作業オーダーの予約が確保される前にオーダーをスケジュールで きるように Sterling Selling and Fulfillment Foundation を構成することができます。 詳しくは、「*Sterling Selling and Fulfillment Foundation* 分散オーダー管理 構成ガイ ド」を参照してください。サービス作業オーダーについて詳しくは、 230 [ページの](#page-237-0) [『サービス作業オーダーのタイプ』を](#page-237-0)参照してください。

注**:** オーダーのスケジュールとリリースを同時に行うよう選択した場合、 Applications Manager で許可されているように構成していても、作業オーダーの予約 を確保しないと配達オーダー明細はスケジュールされません。

バンドルのスケジューリング**:** バンドルは、コンポーネントと親を持つ複数のオー ダー明細として表されます。個々の明細は、オーダー上で、バンドルの親および別 のバンドルの子の両方になることができます。各コンポーネントはその親を示しま す。バンドル親は、バンドルをどのようにスケジュールする必要があるかを示しま す。制約に設定可能な値は、「一括出荷」、「一括配達」、および「個別出荷」で す。この制約はカタログから取得されます。キット比率はスケジューリング時に強 制的に適用されます。

このセクションで説明するロジックは、スケジューリング・アクティビティー実行 時に考慮されます。

#### 出荷制約

出荷制約はカタログから取得されます。カタログが定義されていない場合、バンド ルは一括出荷されます。これらの制約は、バンドルのすべてのレベルのコンポーネ ントに適用されます。

親が「別々に出荷」を示している場合、制約は適用されず、コンポーネントは独立 した明細として扱われます。

親が「一括出荷」を示している場合、コンポーネントは同じノードから一括出荷さ れます。ただし、異なるノードからコンポーネントを調達して、出荷ノードでマー ジして、1 つの出荷として出荷することができます。

親が「一括配達」を示している場合、予定配達日によって出荷スケジュールが決ま り、比率内で同じ配達日を達成できるように、コンポーネントの出荷日は延期され ます。

#### 比率外

バンドルの 1 つ以上のコンポーネントがキャンセルされた場合、コンポーネントは 比率外になります。このシナリオでは、比率外の明細のスケジューリング時に制約 「一括出荷」は適用されません。例えば、以下について考えてみます。

スキー・パッケージ - P1

- スキー C1 (数量 2)
- ポール C2 (数量 2)
- ヘルメット C3 (数量 1)

#### 在庫状況:

N1 では 4 つの C1、4 つの C2 が使用可能で、N2 では 2 つの C1、2 つの C2 が使用可能です。

2 つのスキー・パッケージに対してオーダーが作成され、ヘルメット 1 つが手動で キャンセルされました。スケジューリング中に、C1 および C2 は N1 に対して完 全にスケジュールされますが、C3 はバックオーダーされます。1 つのヘルメットが N2 で使用可能であれば N2 に対してスケジュールされますが、C1 と C2 は N1 に対してスケジュールされています。同様に、バンドルが 1 つのノードに対してス

<span id="page-204-0"></span>ケジュールされていて、コンポーネントの 1 つが手動でバックオーダーに入れられ た場合も、「一括出荷」制約は適用されません。したがって、上の例では、N2 で 2 つ目のヘルメットがバックオーダーになった場合、N1 の方が近いため C1 および C2 を N1 にスケジュールします。その結果、スキーとポールはすべて N1 から出 荷され、N2 からはヘルメット 1 つが出荷されます。

#### 予約

コンポーネントを比率内でスケジュールできず、その比率が必要な場合、いくつか のコンポーネントが予約されます。予約するため、スケジューリングは 2 回反復し て実行されます。1 回目は、すべてのコンポーネントをスケジュールしようとし、 スケジュールされていないコンポーネントがもう一度スケジューリングされます。2 回目の反復では、最初の反復の一部としてすでにスケジュール済みの明細がスケジ ューリングされ、最適化、および「一括出荷」制約と「一括配達」制約の目的での み使用されます。例:

スケジューリングにより、出荷の数が最適化されます。

- L1 P1 2 (一括出荷)
- L2 C1 キット比率 3 (合計数量 6 (2\*3))
- L3 C2 キット比率 2 (合計数量 4 (2\*2))

L4 Item1 (数量 2)

在庫: Item1 2 N1、C1 - 5 N1、5 N2

最初の反復時に、L4 を N1 に対してスケジュールし、L2 および L3 はバックオー ダーになります。2 回目の反復で、L2 (数量 5) は N2 ではなく N1 に対してスケ ジュールされます。これは、N2 と比較した場合に出荷数がより少ないためです。

### 製品出荷の通知

オーダーの出荷準備が完了すると、次の伝票のいずれかがこの情報の連絡に使用さ れます。

- オーダー・リリース
- ドロップ出荷連鎖オーダー
- 調達転送オーダー
- 調達購入オーダー

### オーダー・リリース

自社所有ノードのいずれか、または別個の連鎖伝票を必要としないノードからの出 荷の場合、オーダーのリリースは、出荷指示として送信されます。

スケジュール済みの出荷日を基準にして、Sterling Selling and Fulfillment Foundation によって通知日が計算されます。Sterling Selling and Fulfillment Foundation は、通 知日にオーダー・リリースを作成します。このオーダー・リリースが出荷ノードに 通知され、出荷プロセスが実行されます。

#### 通知日の計算**:**

通知日は、「事前通知日数」パラメーターおよび「最大作業時間」パラメーターに 基づいて計算されます。

事前通知日数は、出荷ノードが、予定出荷日より前に通知するために必要な日数で す。このパラメーターは、出荷ノードのカレンダーを考慮しません。例えば、出荷 ノードが 2 日の事前通知日数を必要とし、それらの日数の中の 1 日が休日に該当 した場合、このノードの出荷前の事前通知には実際には 3 日必要です。

最大作業時間は、出荷ノードが、予定出荷日より前に通知するために必要な作業時 間数です。これは、出荷ノードのカレンダーを考慮します。このパラメーターは、 通知日の計算時に、出荷ノードが作業時間でない場合を考慮して対応しています。

「事前通知日数」パラメーターおよび「最大作業時間」パラメーターは、以下のよ うに指定できます。

- v 出荷ノード・レベル 「事前通知日数」および「最大作業時間」。オーダーを出 荷ノードまたはサプライヤーに出荷するための伝達は、予定出荷日前に、最大で この日数およびこの作業時間に行われます。
- v アイテム・レベル 「事前通知日数」および「最大作業時間」。オーダーを出荷 ノードまたはサプライヤーに出荷するための伝達は、予定出荷日前に、最大でこ の日数で行われます。
- v ATP ルール 「事前通知日数」。これは、後方互換性のためのみに使用され、 アイテム設定と比較されて、2 つのうち大きい方の時間が選択されます。2 つの 中での最大時間が、アイテムの事前通知時間として使用されます。

Sterling Selling and Fulfillment Foundation は、すべての事前通知日数の中の最大日 数を、事前通知日数として使用します。同様に、すべての作業時間の中の最大時間 を、最大作業時間として使用します。特定の出荷ノードで、より長い通知時間が必 要な場合、出荷ノード・レベルでオーバーライドできます。特定のアイテムで特殊 な取り扱い、および長い通知時間が必要な場合には、アイテム・レベルでオーバー ライドできます。Sterling Selling and Fulfillment Foundation は、最大値を選択する ため、適時な伝達が確保されます。

通知日は、すべてサービスの要求レベルに基づいて、予定出荷日 - 最大通知時間 (出荷ノードのカレンダーを含む) - 事前通知日数で計算されます。

通知日は、通知スケジュールによっても影響を受けます。通知スケジュールがオー ダーのサービスのレベルで存在する場合、計算された日付より前の通知時間を使用 して計算されます。例えば、通知スケジュールで、通知が毎日午後 5:00 に行われる ように指定されており、通知日が元々木曜日の午後 3:00 で計算されていた場合、通 知スケジュールを考慮すると、新しい通知日は、前日 (水曜日) の午後 5:00 とな り、その結果木曜日の午後 3:00 までにノードは通知を受けることができます。

オーダー・リリースは、出荷ノードに伝達できる通知日に作成されます。Sterling Selling and Fulfillment Foundation は、オーダー・リリースを作成する前に、通知日 に在庫の状況を再チェックすることに注意してください。これによって、スケジュ ーリング処理とリリース処理に大きな間隔が空いたとしても、在庫がまだ入手可能 な場合にのみ、通知が送信されます。

これらの計算は、直送オーダーおよび調達オーダーの作成の両方に適用されます。

### <span id="page-206-0"></span>ドロップ出荷連鎖オーダー

調達機能が、作成される別個の購入ドキュメントを送信しなければならない外部組 織のノードを選択した場合、Sterling Selling and Fulfillment Foundation は、「ドロ ップ出荷連鎖オーダー」を作成します。

このオーダーをベンダーに連絡すべき日付に関して制御がさらに必要な場合は、制 御するパイプライン内でプロセスを作成することができます。また、連鎖購入ドキ ュメントについて明示的なリリース・プロセスを含めることもできます。

#### 調達転送オーダー

転送オーダーは、次の場合に Sterling Selling and Fulfillment Foundation で作成され ます。

- v 顧客への最終出荷点が自社のいずれかのノードの場合 (または 3PL ノードあるい は同じ法人組織所有のノード)
- v 出荷ノードに十分な在庫がなく、オーダーを満たすために自社所有の別のノード から補充する必要がある場合

Sterling Selling and Fulfillment Foundation は、次の場合に元のオーダーのスケジュ ール時点で調達転送オーダーを作成します。

- v 出荷ノードと調達元のノードがオーダー明細で渡されている場合、または
- v ソーシング・ルールが使用されていて、分配ルール (distribution rules) の代わり に出荷ノードを使用するように構成されている場合

転送オーダーは「予約済み」ステータスで作成されます。転送オーダーをリリース するリリース・エージェントを構成する必要があります。オーダー・リリースは、 転送オーダーで伝達用に作成されるため、通知日は 197 [ページの『オーダー・リリ](#page-204-0) [ース』に](#page-204-0)説明されているように制御できます。

### 調達購入オーダー

購入オーダーは、次の場合に Sterling Selling and Fulfillment Foundation で作成され ます。

- v 顧客への最終出荷点が自社のいずれかのノードの場合 (または 3PL ノードあるい は同じ法人組織所有のノード)
- 出荷ノードに十分な在庫がなく、外部組織のノードから補充する必要がある場合

Sterling Selling and Fulfillment Foundation は、次の場合に元のオーダーのスケジュ ール時点で購入オーダーを作成します。

- v 出荷ノードと調達元のノードがオーダー明細で渡されている場合、または
- v ソーシング・ルールが使用されていて、分配ルール (distribution rules) の代わり に出荷ノードを使用するように構成されている場合

購入オーダーは「スケジュール済み」ステータスで作成されます。リリース・エー ジェントを構成して購入オーダーをリリースするか、購入オーダーと直接通信でき ます。

購入オーダーを通じて伝達する場合には、パイプライン構成を使用し、必要に応じ て制御できます。

オーダー・リリースが購入オーダーで伝達用に作成される場合は、 197 [ページの](#page-204-0) [『オーダー・リリース』に](#page-204-0)説明されているように、通知日をコントロールできま す。

## <span id="page-207-0"></span>バックオーダーの取り扱い

在庫がない場合、オーダー明細はバックオーダーされます。オーダー明細がバック オーダーされると、通常は使用可能な在庫を検索するためのスケジューリングを待 機する必要があります。

ビジネス要件によっては、バックオーダーされた明細を別の方法で処理する必要が あります。

以下に例を示します。

- 明細は、フルフィルメントに単一のノードを使用する必要があります。一部のみ バックオーダーされた場合、バックオーダーされた数量を異なる明細に分割し、 実行によってスケジュールされた数量を前に移動しなければならない場合があり ます。
- バックオーダー上の明細は、ソーシングのセットアップに基づいて、ノードにバ ックオーダーされる必要があります (出荷ロケーションに最も近いか、または最 優先のノード)。このシナリオでは、バックオーダーされた明細について、最適な 出荷ノードが特定され、使用される必要があります。

Sterling Selling and Fulfillment Foundation は、エンタープライズと伝票種別 (document type) の組み合わせで、追加ルールを使用してこの機能を提供します。

### 固定事前定義ノードを持つ明細のバックオーダー時の分割

このルールは、「明細フルフィルメントに単一ノードを使用」ルールが有効になっ ている場合にのみ、適用されます。このルールを使用すると、部分的にスケジュー ル解除またはバックオーダーされる固定事前定義ノードを持つあらゆるオーダー明 細が、システムによって分割されます。スケジュール解除またはバックオーダーさ れた数量は、新しい明細に分割されます。

### 固定事前定義ノードを持たない明細のバックオーダー時の分割

このルールは、「明細フルフィルメントに単一ノードを使用」ルールが有効になっ ている場合にのみ、適用されます。このルールを使用すると、部分的にスケジュー ル解除またはバックオーダーされる固定事前定義ノードを持たないあらゆるオーダ ー明細が、システムによって分割されます。スケジュール解除またはバックオーダ ーされた部分は、新しい明細に分割されます。

## 最優先の出荷ノードへの明細のバックオーダー

このルールは、「明細フルフィルメントに単一ノードを使用」が有効になってお り、出荷ノードが固定ノードでない場合にのみ、考慮されます。このルールは、ソ ーシング・セットアップに基づいて、この明細を履行する上で最適なノードに、明 細をバックオーダーします。どの出荷ノードでも在庫が使用できない場合、システ ムは在庫チェックを実行せずに、最適な出荷ノードを見つけようとします。明細が 完全にバックオーダーされると、オーダー明細上に新規ノードがスタンプされま す。

このルールは、スケジュール・プロセスおよびリリース・プロセスでのみ使用され ます。

## サービス要請の約束

このセクションでは、配送サービスまたは提供サービスなどのサービス・アイテム を顧客に約束する処理の、さまざまなシステム・コンポーネントについて説明しま す。

### 地域および地域スキーマ

地域および地域スキーマは、Sterling Selling and Fulfillment Foundation で地理を定 義するためのビルディング・ブロックです。

地域スキーマは、特定の地理エリアを定義する地域の完全なセットです。

地域スキーマは、階層状の地域のグループで構成されます。各地域はそれ自体、他 の地域のセット、またはその地域を構成する郵便番号のセットです。

例えば、米国のような国の地理定義は次のようになります。

- v 他の 50 の地域、つまり 50 の州で構成される地域である米国。
- v 各州はさまざまな数の地域 (州内の郡) で構成されます。
- v 各郡は複数の市または街で構成される可能性があります。
- v 各市および街は、それを構成する郵便番号のセットによって定義できます。

Sterling Selling and Fulfillment Foundation では、階層的な方法で地域を定義するた め、地域の集合体を最小限のデータ入力で簡単に定義できます。

Sterling Selling and Fulfillment Foundation は広範な機能を備えているため、地理を 定義および分割する方法が 1 つでは非常に制限が大きくなることがあります。例え ば、出荷用に定義した顧客販売地域の内容は、インストール・サービスの提供に必 要な定義の内容とは異なる場合があります。このような理由から、Sterling Selling and Fulfillment Foundation では、地域スキーマを必要な数だけ定義できるようにな っています。その後、組織は、適切な地域スキーマを次のそれぞれの目的で関連付 けることができます。

- v 出荷済み製品地域スキーマ 出荷のため、非常に広範な地域を定義して、国を大 幅に少ない数の地域に分割できます。これらの地域は、製品を宛先に出荷する元 の出荷ノードに関連付けることができます。
- v 配達地域スキーマ 配送サービスを提供するためには、市または街、さらに場合 によっては市の地区レベルという、さらに細かい地域定義が必要です。
- v 提供サービス地域スキーマ 配送サービスと同様に、この目的のためにも、さら に細かい地域定義が必要です。ただし、地理の分割方法は、配達地域スキーマ定 義用の分割方法とは同じにならない場合があります。
- v 分析地域スキーマ データウェアハウス分析のためです。
- v 販売地域スキーマ 異なる地域に対して、異なる製品価格設定や資格を提供する ためです。

現在のところ、地域スキーマ定義を行えるのは、ハブ (Hub) (デフォルト) 組織だけ です。エンタープライズは、ハブ (hub) が作成したスキーマのリストから適切なス

キーマを選択できます。Sterling Selling and Fulfillment Foundation では、オプショ ンのデフォルト・セットアップとして米国 (US) 用の基本的なスキーマ定義が提供 されています。これを開始点として使用して、独自のスキーマ定義を行うことがで きます。

地域スキーマを定義できるのはハブ・レベルに限られますが、関連付けはリソー ス・プール・レベルで行えます。地域スキーマをリソース・プール・レベルで関連 付けた場合、それはプロバイダー組織レベルの地域スキーマよりも優先されます。

スキーマによっては大量の地域が定義される可能性があるため、地域レベルという 概念が導入されており、管理の容易性が実現されています。地域レベルは、地域を 異なるカテゴリーに分類し、後から容易に検索できるようにするものです。地域レ ベルの例としては、「国」、「都道府県」、「市区町村」などが挙げられます。ま た、地域レベルはデータ入力エラーの防止にも役立ちます。一度セットアップする だけで、どの「レベル」をどの「レベル」の子にできるかが定義されます。これ は、誤って「国」を「都道府県」に追加するなどのデータ入力エラーの防止に役立 ちます。

## **Sterling Selling and Fulfillment Foundation** が指定の郵便番号の 枝地域を識別する方法

1 つの地域で、一連の郵便番号の範囲を表すことができます。Sterling Selling and Fulfillment Foundation は、必要な郵便番号が一連の一部として含まれている地域を 選択します。複数の地域に同じ郵便番号が含まれる可能性があるため、以下の方法 で競合解決が行われます。

- v 最大有効数字が範囲内にある地域定義に最高位の優先度が与えられます。
	- 例えば、地域 R1 が 901-902 という範囲を指定しているのに対し、地域 R2 は郵便番号範囲を 90101-90103 として指定してあります。 90101 という郵便 番号を検索した場合、正しい地域として、90102 - R2 または 90103 -R2 が選 択されます。901-902 間の他の郵便番号を検索した場合は、正しい地域として R1 が選択されます。
- v 最小範囲を持つ地域に、より高い優先度が与えられます。
	- 例えば、地域 R3 が 90101-90220 という範囲を指定しているのに対し、地域 R2 は郵便番号範囲を 90101-90103 として指定された郵便番号範囲を持ってい ます。90101 という郵便番号を検索した場合は、正しい地域として、90102 - R2 または 90103 -R2 が選択されます。90101-90220 間の他の郵便番号を検索 した場合は、正しい地域として R3 が選択されます。
- v 必要な郵便番号に最も近い開始郵便番号に、より高い優先度が与えられます。
	- 例えば、地域 R4 が 90099-90102 という範囲を指定しているのに対し、地域 R2 は郵便番号範囲を 90101-90103 として指定しています。 90101 または 90102 という郵便番号を検索した場合は、正しい地域として R2 が選択されま す。90099-90100 間の他の郵便番号を検索した場合は、正しい地域として R4 が選択されます。

### 地域照合プリファレンス

Sterling Selling and Fulfillment Foundation の地域照合を使用すると、アプリケーシ ョンの地域が存在する国に応じて、さまざまな住所フィールドに基づいて出荷先住 所をその地域に一致させることができます。

国の照合基準として定義できる住所フィールドは次のとおりです。

- v 国
- 都道府県
- 市区町村
- v 郵便番号
- v 住所 6

地域を定義する場合、地域レベルを指定します。例えば、地域「Boston」は「市区 町村」として指定し、「MA」は「都道府県」として指定します。

地域照合プリファレンスで、特定の国の地域と住所を突き合わせる際に使用する住 所フィールドを指定できます。例えば、米国の地域照合プリファレンスとして「市 区町村」を指定すると、米国の国別コードのスタンプが付いた住所は、その住所の 「市区町村」フィールドの値で照合されます。

## サービス・スロット

サービス (配達または提供) を提供する際には、顧客との予定が必要です。予定は、 サービスを提供する時間帯のタイム・スロットに作成します。

Sterling Selling and Fulfillment Foundation 内のキャパシティー組織 (capacity organization) は、それぞれに複数のサービス・スロットが含まれた複数のスロッ ト・グループを定義できます。

## サービス・スロット

サービス・スロットは、開始時刻と終了時刻によって特定されます。定義したスロ ットの 1 つに対して、サービスの約束を作成します。

### スロット・グループ

スロット・グループはスロット・グループ ID によって識別される、指定されたサ ービス・スロットのセットです。1 つのスロット・グループをリソース・プールに 関連付けることができます。

複数のスロットやスロット・グループを定義できるため、さまざまなリソース・プ ールについて異なる精度の予定を確保できます。例えば、配送サービスを提供する リソース・プールでは、4 時間間隔でしか約束できませんが、特定の提供サービス で使用されているリソース・プールでは、2 時間間隔で約束できます。精度は、サ ービスの提供に使用しているサービス・プロバイダーによっても異なることがあり ます。

この概念を説明するため、次の 2 つのタイプの配送サービスを提供することを想定 してみます。

- v 軒先渡し配達
- v 設置工事付き配達

軒先渡し配達には、4 時間のタイム・スロット内でしか配達を約束できないサー ド・パーティーの配送サービス・プロバイダーを使用します。一方、設置工事付き 配達には、専用の車両を使用し、2 時間のタイム・スロット内の配達を約束できま す。

この例の場合、それぞれ表 24 および表 25 にリストされたサービス・スロットが含 まれる 2 つのスロット・グループを定義します。

表 *24.* 軒先渡し配達のスロット・グループ

| 開始時刻                  | 終了時刻       | 「スロット名」 |
|-----------------------|------------|---------|
| $8:00$ AM             | $12:00$ PM | 午前      |
| $1:00$ PM             | 5:00 PM    | 午後      |
| $\vert 5:00 \vert PM$ | $9:00$ PM  | 深夜      |

表 *25.* 設置工事付きスロット・グループ

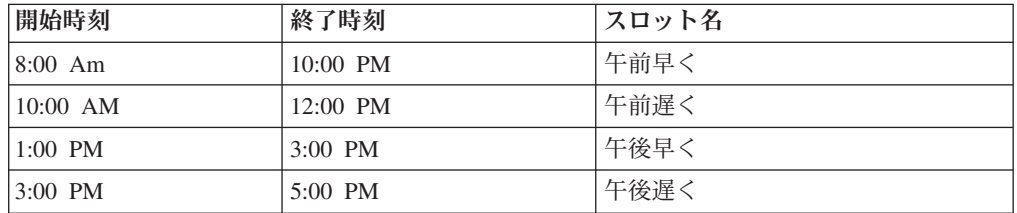

軒先渡し配達スロット・グループ (表 24) は、サード・パーティー配達を提供する リソース・プールに関連付け、設置工事付きスロット・グループ (表 25) は、社内 配達を提供するリソース・プールに関連付けます。

### 階層サービス・スロット

スロット・グループ内のスロットは、さまざまなレベルの階層で定義できます。階 層スロット・グループは、親スロットと続く子スロットで構成できます。階層スロ ット・グループ内では通常、親タイム・スロットが、その子スロットすべてで提供 できる最大キャパシティーを提供します。これは、実際のリソースに対して過剰な 約束が発生するのを防ぐためです。 205 [ページの図](#page-212-0) 35 に示すように、FullDay スロ ットを親スロットとみなすと、FullDay スロット内にある朝スロットおよび午後スロ ットは子スロットです。子スロットそのものは、多数の連続する子スロットに分岐 させることができます。例えば、午前スロットは AM1 と AM2 に分割し、午後ス ロットは PM1 と PM2 に分割することができます。

この階層スロット・モデルのおかげで精度を高めることができるとともに、より短 い時間間隔内に予定を確保することができます。これは、拡張顧客サービスを提供 する際にも役立ち、過剰な約束を防止します。親スロットの利用可能性によって、 子スロットの利用可能性が制限されます。

<span id="page-212-0"></span>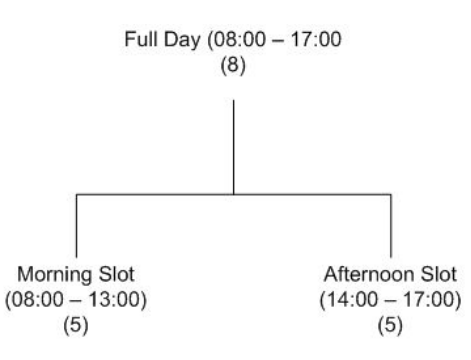

(8) - Indicates the total capacity of the parent slot (5) - Indicates the individual capacity of the child slots

図 *35.* 階層スロット

### 顧客スロット・プリファレンス

Sterling Selling and Fulfillment Foundation で顧客の予定のスロット・プリファレン スを定義して、そのそれぞれにサービス・タイム・スロットを関連付けることが可 能です。関連付けられたタイム・スロットは、優先または必須のどちらにもできま す。Application Console で顧客に対して配達またはサービスの予約を確保する顧客 サービス担当者 (customer service representative) は、該当する顧客にとってどのスロ ットが優先されているかを確認できます。必須タイム・スロットが使用されている 場合、それらは、Sterling Selling and Fulfillment Foundation がその顧客に対して予 定を計画する唯一のタイム・スロットです。顧客スロット・プリファレンスの定義 について詳しくは、「*Sterling Selling and Fulfillment Foundation* 分散オーダー管理 構成ガイド」を参照してください。

## サービス・アイテム

サービス・アイテムは、Sterling Selling and Fulfillment Foundation カタログ管理モ ジュール内で定義できます。Sterling Selling and Fulfillment Foundation では、サー ビス・アイテムと物理的な製品は明確に区別されます。サービスと物理的な製品に は核心部分にいくつか違いがありますが、類似点も数多くあります。このような理 由から、物理的な製品とサービス・アイテムは、Sterling Selling and Fulfillment Foundation カタログ管理モジュールの一部として定義されます。

サービス・アイテムは、大きく分けてさらに次の 2 つのカテゴリーに分割されま す。

- v 配送サービスは、製品の配達に関連付けられるサービスです。代表的な例は、軒 先渡し配達と設置工事付き配達です。
- v 提供サービスは、製品の配達前後に行われるサービスです。代表的な例は、「測 定サービス」または「設置サービス」です。

物理的な製品とその製品で使用可能なサービスの間に関連付けを定義することもで きます。この関連付けは、個々のアイテム・レベルまたはアイテム分類レベルで行 うことができます。

これらのサービスを提供するためのスキルは、次のレベルで維持されます。

v サービス・アイテム

- サービスと製品の関連付け
- サービスとアイテム分類の関連付け

## サービス・リソース

サービス・リソース は、Sterling Selling and Fulfillment Foundation において、チー ムとして作業する 1 人以上の人を定義するために使用され、提供サービスや配送サ ービスを実行する単一のエンティティーとして表されます。各リソースにはカレン ダーが関連付けられます。このために、出荷ノードまたはその主要エンタープライ ズによって定義されたカレンダーの 1 つを選択するか、あるいはノードの出荷カレ ンダーを使用します。この出荷カレンダーはノードで定義することも、ノードの主 要エンタープライズから継承することもできます。各サービス・リソースは単一の リソース・プールに関連付けられます。

スキルと地域はリソース・プール・レベルで定義され、リソースのカレンダーに加 え、リソース・プール・カレンダーも使用されます。

この機能により、予定の予約時にリソースを割り当てることができます。例えば、 複数回の訪問が必要な仕事では、同じリソースを複数日予約する必要があります。 また、タスクの実行に必要なスキルをシステム的にモデル化するのが難しいカスタ ム・タスクの場合も、リソース・スケジューリングを行う必要があります。この場 合、スケジューラーがリソースの選択時に仕事に固有の要件を考慮します。

さらに、サービス・リソースを所有するノードのレベルでユーザーが定義されてい れば、Applications Manager でチーム・メンバーをサービス・リソースに関連付ける こともできます。その後、チーム・メンバーをサービス作業オーダーの予定に関連 付けることができます。チーム・メンバーとサービス・リソースの関連付けについ て詳しくは、「*Sterling Selling and Fulfillment Foundation* 統合在庫管理 構成ガイ ド」を参照してください。チーム・メンバーとサービス作業オーダーの予定の関連 付けについて詳しくは、「*Sterling Selling and Fulfillment Foundation: Distributed Order Management User Guide*」を参照してください。

リソース・レベルでキャパシティーを維持しているサービス・リソースまたはリソ ース・プールのキャパシティー、消費、および利用可能性は、リソース・プールの キャパシティーの単位にかかわらず、常に時間単位で計算および保管されます。

### サービス・リソースのキャパシティー計算

リソース・プールがサービス・リソース・レベルでキャパシティーを管理している 場合、リソース・プールの総キャパシティーは、リソースのすべてのキャパシティ ーの合計になります。

スロット キャパシティー 午前 **8:00 -** 午後 **12:00**、午後 **2:00 -** 午後 **6:00** 作業時間 Mike のチーム 午前 9:00 - 午後 12:00、午後 2:00 - 午後 6:00 (7 時間)

例えば、リソース・プール (RP1) が以下のように構成されているとします。

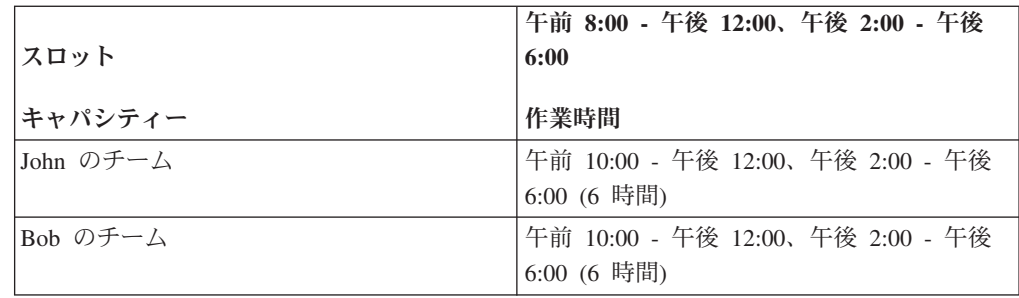

RP1 の総キャパシティーは 19 時間です。つまり、Mike のチーム、John のチーム および Bob のチームのキャパシティーの合計になります。

### サービス・リソースの利用可能性の計算

割り振り可能なリソース・プールの最大利用可能性は、そのリソース・プールで管 理されているサービス・リソースの最大利用可能性です。

例えば、上記の構成を使用した場合、8 AM から 12 PM までスロットにおける Mike のチームの消費は、以下のとおりです。

- 2 時間のスロット・ベースの予定
- 1 時間のスロット・ベースでない予定

これで、8 AM から 12 PM までのスロットで Mike のチームのすべてのキャパシ ティーを消費します。

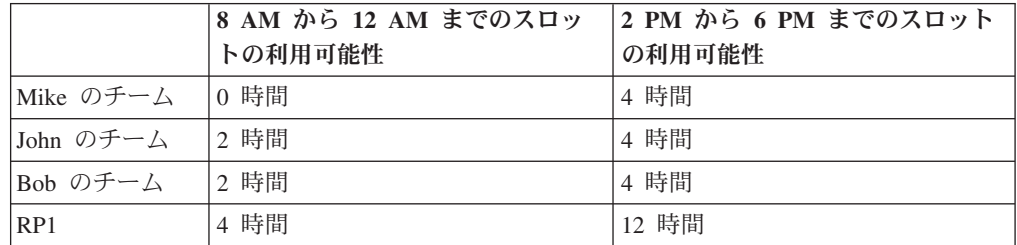

8 AM から 12 PM までのスロットの RP1 の利用可能性は 4 時間ですが、割り振 り可能な最大利用可能性は、サービス・リソースの最大利用可能性であるため、2 時間になります。

### サービス・スロット間のリソースのキャパシティーのスパン

サービス・スロット間のリソースのキャパシティーをスパンするとき、サービス・ スロットは、リソースが到着し、サービスの実行を開始するようにスケジューリン グされた時間の範囲を指定します。

サービス・リソース・レベルでキャパシティーを管理し、階層的でないサービス・ スロット・グループを持つリソース・プールでは、リソース・キャパシティーは、 スロット間でスパンすることもできます。このシナリオでは、サービス・リソース 状況は、隣接シフトを考慮することによって決まります。

キャパシティー組織 (capacity organization) は、適用可能なリソースのキャパシティ ー・ルールを設定することによってリソースのキャパシティー・スロットのスパン を可能にします。キャパシティー組織 (capacity organization) がリソースのキャパシ ティー・スロットのスパンを可能にしたら、そのキャパシティー組織 (capacity organization) は、非作業シフトがスパンされる最大分数を指定する必要がありま す。例えば、午前 8 時から正午までと午後 1 時から午後 5 時まで作業するリソー ス・プールがある場合、このルールは、正午から午後 1 時の間の非作業時間をスパ ンできるかどうかと、その時間の長さを決定します。このルールが 60 分未満に設 定された場合、スロットはスパンされず、午前 8 時から午前 9 時までのスロット は予定に 4 時間を使用できます。このルールが 60 分以上に設定された場合、スロ ットはスパンされ、午前 8 時から午前 9 時までのスロットは予定に 8 時間を使用 できます。リソース・プールが隣接スロットの先頭で作業していない場合、隣接ス ロットのキャパシティーは使用されません。同様に、現在のスロットの終端が作業 していない場合、隣接スロットのキャパシティーは使用されません。スロットが隣 接スロットの先頭または現在のスロットの終端で取り込まれている場合、同じこと が発生します。

以下の表は、スロットのスパンが消費の前に 60 分使用可能な場合の最終リソース 状況を示しています。この例では、ある人 (ジョー) のリソース・プールの 1 日が 午前 9 時に始まり、午後 8 時に終わります (昼休みの非作業時間 1 時間を含む)。

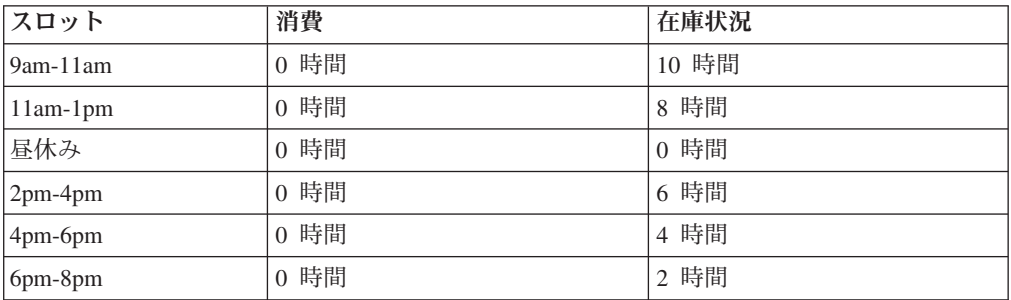

予定が作成され、必須キャパシティーが消費されると、消費が、利用可能なスロッ トより大きくなる可能性があります。例えば、ジョーが午後 2 時ごろ到着するとい う 4 時間の予定が作成された場合、ジョーの 2pm-4pm スロットの在庫状況は、 4pm-6pm スロットの在庫状況とともに消費されます。以下の表は、スロットのスパ ンが 60 分使用可能で 4 時間の予定が作成された場合の最終リソース状況を示して います。

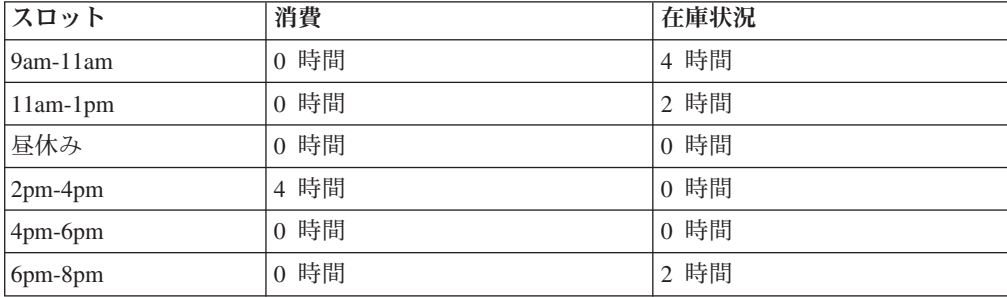

# リソース・プール **(Resource Pools)**

Sterling Selling and Fulfillment Foundation のリソース・プール とは、サービスを実 行する個々のリソースのグループを表します。これは、Sterling Selling and Fulfillment Foundation 在庫管理モジュール内でキャパシティーを定義および管理す る主要メカニズムです。これは、実際にサービスを実行する個々のリソースすべて
を表すためのものではなく、単にサービス・リソースの集合体を表すための方法に 過ぎないことに注意してください。リソース・プールを定義することで、キャパシ ティーをリソース・プール・レベルまたはサービス・リソース・レベルで定義でき るようになります。キャパシティーがリソース・プール・レベルで維持されている 場合でも、サービス・リソースを情報目的で定義できます。サービス・リソースの 定義について詳しくは、 206 [ページの『サービス・リソース』を](#page-213-0)参照してくださ い。

すべてのリソース・プールは、そのリソース・プールを所有している 1 つのプロバ イダー組織に属します。1 つのリソース・プールは、配送サービスまたは提供サー ビスのいずれかを提供できます。

また、リソース・プールは 1 つのノードに関連付けられます。配送サービス・リソ ース・プールの場合、これは、配達元のノードを表します。提供サービス・リソー ス・プールの場合は、単にリソース・プール・キャパシティーの管理を担当するノ ードを表します。

以下を定義できます。

- v リソース・プールがサービスを提供する地域、およびそのリソース・プールがこ れらの地域にサービスを提供する曜日と時刻
- v 曜日ベースの標準キャパシティー
- 追加キャパシティー
- v 追加キャパシティー
- 例外日ベースのキャパシティー・オーバーライド (capacity overrides)
- リソース・プールに関連付けられたカレンダー

Sterling Selling and Fulfillment Foundation の約束機能は、オーダー明細のサービス および地理要件に一致するリソース・プールに対してキャパシティーが使用可能化 どうかを確認します。

## サービス・スキル

各サービス要請では、アクティビティーを実行するために特定のスキルが必要な場 合があります。例えば、洗濯機の設置には配管および電気のスキルが必要です。 Sterling Selling and Fulfillment Foundation は、サービス・アイテムに対して選択し たリソース・プールがサービス明細に必要なすべてのスキルを確実に提供できるよ うにします。

## 追加の固定キャパシティー

配送サービスにおいては、特定のサービス・タイプの場合に、特定の地域にサービ スを提供することが、他の地域よりも難しいとみなされる場合があります。例え ば、複雑なサービス・タイプの場合に、郊外エリアへの配達には都市部への配達と 比較して 30 分余分にかかるように、Sterling Selling and Fulfillment Foundation を 構成したい場合があります。追加キャパシティーは、任意の地域とサービス・タイ プの組み合わせに対して、関連付けることができます。追加キャパシティーの構成 について詳しくは、「*Sterling Selling and Fulfillment Foundation: Catalog Management Configuration Guide*」を参照してください。

## 多次元キャパシティー

多次元キャパシティーは、計画中にキャパシティーを制限することで、予定のスケ ジューリングを支援します。主要キャパシティーに加え、重量や容積など、追加の キャパシティー制限を提供できます。

#### 重量

これは、特定の発送で運送できる製品の重量を制限します。

#### 容積

これは、特定の発送で運送できる製品の容積を制限します。

キャパシティーは、各タイム・スロットごとに定義および制限されます。この結 果、消費されるキャパシティーは、要求されたタイム・スロットに応じて変わるこ とになります。スロットのキャパシティーをブロックするには、すべての次元の要 求キャパシティーを、リソース・プールのすべての次元の使用可能キャパシティー よりも小さくする必要があります。例えば、午前および午後のスロットを子スロッ トとして持つ終日スロットについて考えてみましょう。キャパシティーは終日スロ ットに対して定義されており、10 時間、100 kg、250 立法フィートなど任意の単位 で制限できます。また、各子スロットのキャパシティーは 5 時間、50 kg、125 立 法フィートなどにすることができます。詳しくは、図 36を参照してください。

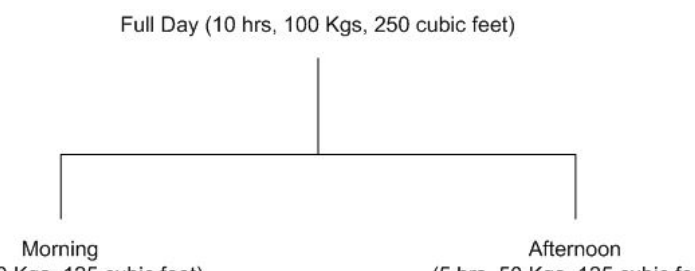

(5 hrs, 50 Kgs, 125 cubic feet)

(5 hrs, 50 Kgs, 125 cubic feet)

図 *36.* 多次元キャパシティー

#### 追加キャパシティー

必要と思われる場合、エンタープライズは、追加キャパシティーを使用できること があります。例えば、配達トラックを 10 台所有する会社で、重要な顧客が特定の 日までの製品配達を要求している場合、サード・パーティーのトラックを 2 台使用 できます。Applications Manager を使用して顧客を作成する際に、そのユーザーには デフォルトで追加キャパシティーを考慮するように指定できます。追加キャパシテ ィーは、各標準キャパシティー期間内で、特定の曜日に定義できます。作業オーダ ーの予定を取得する際に、追加キャパシティーを考慮するよう選択することができ ます。また、キャパシティー・コンソールで使用可能なキャパシティーを表示する 際に、追加キャパシティーを考慮するよう選択することもできます。

# 外部保持キャパシティー

キャパシティー情報がリソース・プール・レベルで使用可能な場合、リソース・プ ールを指定できます。この情報を約束機能で使用可能にするには、Sterling Selling and Fulfillment Foundation の在庫管理モジュールでこれらを定義するか、またはキ ャパシティー組織 (capacity organization) に「外部保持キャパシティー」を所有して いるというフラグを立てて、定義済みのユーザーEXIT によってこの情報をリアルタ イム・ベースでシステムに提供します。

上記いずれのメカニズムでもキャパシティー情報を使用可能にできない場合、その リソース・プールにフラグを立てて、キャパシティー情報が使用不可であることを 示すことができます。Sterling Selling and Fulfillment Foundation は、これを「無限 の」キャパシティーと同様に扱いますが、サービス提供曜日および地域の考慮事項 は引き続き考慮します。

リソース・プールを定義する際は、リソース・プールを 1 つのキャパシティー組織 (capacity organization) に関連付ける必要もあります。このリソース・プールを使用 できるのは、リソース・プールと同じキャパシティー組織 (capacity organization) を 持つセラー組織だけです。キャパシティー組織 (capacity organizations) について詳 しくは、『キャパシティー組織 [\(Capacity Organization\)](#page-219-0)』および 25 [ページの『第](#page-32-0) 3 [章 参加者の管理』を](#page-32-0)参照してください。

各リソース・プールはスロット・グループに関連付けられます。そのリソース・プ ールに対して確保された予定はすべて、このグループ内で定義されたスロット用に なります。キャパシティー定義もすべて、このスロット・グループで定義されたス ロット用になります。

## 配送サービスの約束

製品明細は、配送サービス要請に関連付けることができます。通常、配送サービス は製品が次に該当する場合に提供されます。

- 重量物、特大サイズ、または壊れ物であり、一般の配送業者では輸送できない製 品
- v 特別な器材や人員を使用する特殊な扱いが必要となる製品

配送サービスを必要とする製品例としては、背面投射型テレビや洗濯機などが挙げ られます。

このセクションでは、ラスト・マイル配送サービスを使用して配達する製品の、約 束機能に関連する製品機能について説明します。製品のセットを配達するには、配 送サービス要請を配達対象の製品明細に関連付ける必要があります。Sterling Selling and Fulfillment Foundation では、配送サービスをスケジュールする際に、すべての 製品明細を同時にまとめて配達する必要があると想定します。製品明細の一部が (在庫、ステータス状況、またはその他の理由から) ない場合には、まとめての配達 はスケジュールされません。

配送サービスの約束プロセスにおける一般的なステップは次のとおりです。

- v 配達に利用可能なスロットの照会およびその利用状況に応じた顧客予定の記録
- 記録された予定に基づいた配達のスケジューリング
- v 配達ノードへの配達指示の通知

#### 利用可能なスロットの照会

このセクションでは、配送サービスに利用可能なスロットの検索に関連する機能に ついて説明します。

基本構成**:** Sterling Selling and Fulfillment Foundation で必要な配送サービスの約束 には、いくつかの事前準備構成が関連しています。このセクションで説明する基本 構成の多くは、エンタープライズ組織によって定義されます。スロットの利用可能 性の照会に必要な基本構成をセットアップするために、以下のパラメーターを設定 する必要があります。

#### 配達ソーシング・ルールは定義済みか**?**

ソーシング・ルールは、配送ノードの選択を管理します。このパラメーターを 「Yes」という値で設定した場合、配達ロケーションは、ソーシング・ルールのセッ トアップに基づいて決定されます。この値を「No」に設定した場合、「出荷地域」 にサービスを提供する配達ロケーションを、Sterling Selling and Fulfillment Foundation によって選択できます。配達地域が相互に交わらないように配達ロケー ションを編成済みの場合、この構成を「No」に設定できます。そうすれば、Sterling Selling and Fulfillment Foundation は、各ノードの配達地域に基づいて正しい配達ロ ケーションを選択します。

複数の配達ロケーションが同じ地域にサービスを提供している可能性があり、正し い配達ロケーションを決定するためのソーシング・ルールをセットアップする場 合、このパラメーターを「Yes」に設定する必要があります。

#### <span id="page-219-0"></span>キャパシティー組織 **(Capacity Organization)** は**?**

Sterling Selling and Fulfillment Foundation は、キャパシティー組織 (Capacity organization) のパラメーターを、キャパシティー定義を区別されたサイロに分離す るための仕組みとして使用します。Sterling Selling and Fulfillment Foundation で定 義されるすべてのリソース・プールは、ただ 1 つのキャパシティー組織 (capacity organization) のみに属します。組織は、同じキャパシティー組織 (capacity organization) 内に定義されているリソース・プールのみを使用できます。この定義 によって、Sterling Selling and Fulfillment Foundation は、リソース・プールを共有 してはいけない組織を完全に分離することができます。

正しいサイロを参照するように、キャパシティー組織 (capacity organization) をセッ トアップする必要があります。組織は、キャパシティー組織 (capacity organization) を 1 つのみ保有することができ、この組織によって実行されたサービスは、同じキ ャパシティー組織 (capacity organization) のリソース・プールを介してスケジュール される必要があります。

#### <span id="page-219-1"></span>キャパシティーは外部で保管されるか**?**

このパラメーターは、リソース・プールのキャパシティーが Sterling Selling and Fulfillment Foundation 内で管理されるかどうかを制御します。このパラメーター は、キャパシティー組織 (capacity organization) レベルで保持されます。これが 「Y」に設定された場合、Sterling Selling and Fulfillment Foundation は、スロット利 用可能性のチェック時に、すべてのリソース・プールのキャパシティーをリアルタ イムで取り出す必要があることを前提とします。

<span id="page-220-0"></span>「Y」に設定する必要がある状況は、以下のとおりです。

- v サード・パーティーのフリート管理ツールを使用しており、Sterling Selling and Fulfillment Foundation 内の各リソース・プールにスロット・キャパシティーを定 義しない場合。スロット利用可能性のチェック時に、Sterling Selling and Fulfillment Foundation は、リアルタイムのユーザーEXIT 呼び出しを行い、リソ ース・プールのスロット利用可能性を検索します。ご使用のフリート管理ソフト ウェアから読み取った利用可能性を返して渡すことができます。キャパシティー を外部に保持できても、依然としてリソース・プールを Sterling Selling and Fulfillment Foundation 内に定義する必要があることに注意してください。
- スロット利用可能性をリアルタイムで提示できる、サード・パーティー・サービ ス・プロバイダーを使用している場合。サード・パーティー・プロバイダーを表 すリソース・プールを定義し、スロット利用可能性のチェック時に、このプロバ イダーに対してリアルタイムの呼び出しを行い、最新の利用可能性を把握するこ とができます。

### ソーシング・ルール

ソーシング・ルールは、以下のキー・パラメーターを 1 つ以上指定することによっ て作成できます。

- v 出荷先ロケーションまたは出荷先ノードの地理的地域
- v フルフィルメント・タイプ
- セラー組織
- ソーシング条件

ソーシング・ルールで上記の任意のパラメーター (フルフィルメント・タイプを除 く) をボイドのままにするという柔軟性があり、これは、ソーシング・ルールがそ のパラメーターのすべての値に適用可能であることを意味します。

各ソーシング・ルールに対して、製品をソーシングするために使用するノードまた は分配グループ (distribution group) のシーケンスを指定できます。

製品ソーシングで説明したとおり、Sterling Selling and Fulfillment Foundation は、 十分な在庫が配達ロケーションにない場合、転送または購入を作成しようとしま す。調達オーダーの設定は、出荷される製品のオーダーと同じです。調達構成につ いて詳しくは、 153 [ページの『出荷する製品の約束』を](#page-160-0)参照してください。

### 配達ロケーションの検索

配達ロケーションは、以下のことに基づいて決定されます。

- v ソーシング・ルールがセットアップされる場合は、ソーシング・ルール
- v ソーシング・ルールがセットアップされない場合は、サービス地域を担当するリ ソース・プール

リソース・プール・セットアップに基づいてノードを決定する場合は、Sterling Selling and Fulfillment Foundation は、該当配達地域をサービス対象とし、配送サー ビスを実行するのに必要なスキル (必要な場合) を持つすべてのリソース・プールに ついて検索します。使用可能なリソース・プールと関連付けられたすべてのノード が、製品を調達するために考慮されます。

Sterling Selling and Fulfillment Foundation は、確実に次のようにします。

- v 選択されたノードに、配達要請に応えられるキャパシティーがあること。
- v 選択されたノードが、この配達要請の一部として配達されているすべての製品に ついて使用可能であること。Sterling Selling and Fulfillment Foundation では、配 達ロケーションに十分な在庫がない場合は、他のロケーションからの自動転送オ ーダーまたは自動調達オーダーを生成するように構成することができます。図 37 は、配達の適応範囲を示します。

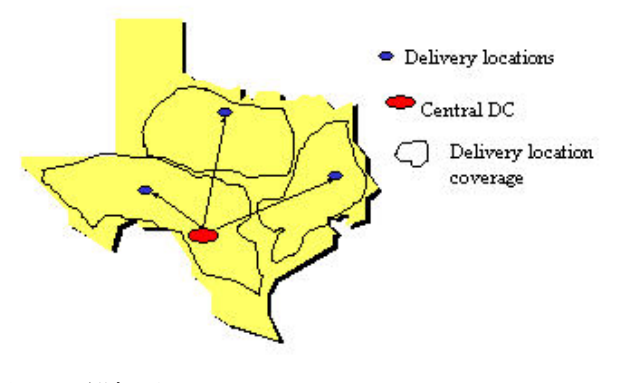

図 *37.* 配達ロケーション

#### 利用可能なスロットの検索

Sterling Selling and Fulfillment Foundation は、可能な配達ロケーションと関連付け られており、かつ以下の追加の制約事項を満足するすべてのリソース・プールを考 慮します。

- v 配達地域は、考慮されるように、リソース・プールによるサービス対象である必 要があります。
- v 配達を実行するのに必要なスキルがある場合、リソース・プールはそれらのスキ ルをすべて提供します。

Sterling Selling and Fulfillment Foundation は、次のことに基づいて、利用可能なス ロットを提示します。

- リソース・プールが使用可能かどうか
	- リソース・プールが使用可能かどうかをチェックするために、Sterling Selling and Fulfillment Foundationは、次のことを確実なものにします。
		- リソース・プールに、考慮されているスロット内に十分なキャパシティーが 残っていること。これは、リソース・プールでキャパシティー情報が使用可 能である場合にのみ、考慮されます。キャパシティー情報が使用可能でない 場合は、Sterling Selling and Fulfillment Foundation では、これは「無限のキ ャパシティー」と見なされるため、このスロットを予定の記録用に提示する ことができます。
		- リソース・プールが、該当地域の「曜日」セットアップに基づいて、その日 付での配達地域として機能すること。このチェックは、キャパシティーが使 用可能であるかどうかに関係なく、行われます。
		- この日付が、リソース・プールのカレンダーで非稼働日としてマークされて いないこと。リソース・プールのカレンダーをリソース・プールについてオ

ーバーライドすることができます。それ以外の場合は、リソース・プールの ノードのデフォルト・カレンダーが使用されます。

- v 製品の在庫状況
	- 配達されるすべての製品の製品の在庫状況 Sterling Selling and Fulfillment Foundation では、すべてのアイテムが最初に提示されたスロットで確実に使用 可能になります。
	- 順序制約 スロットは、オーダー明細の順序制約に基づいて提示されます。
- v 最小サービス通知時刻

最小サービス通知時刻をノード・レベルで指定できます。現在時刻およびこの通 知時刻 (営業時間) 内に開始しているサービス・スロットがあっても、使用不可と 見なされ、提示されません。

v サービス検索期間

このパラメーターは、スケジューリング・ルールの一部としてセットアップされ ます。このパラメーターは、サービスが使用可能かどうかを調べる日付の上限を 設定します。これは通常、30 から 60 日の範囲に設定します。Sterling Selling and Fulfillment Foundation は、このパラメーターによって定義された境界内でス ロットが使用可能であるかどうかを調べます。

スロットが使用可能であるかどうかを照会した場合、Sterling Selling and Fulfillment Foundationは、一連の使用可能なスロットを提示します。1 つのスロッ トを複数のリソース・プールによるサービス対象とすることができるため、その 一連のスロットは、その地域およびサービス・アイテムをサービス対象とするこ とができるすべてのリソース・プール間で使用可能であることを表します。実際 に使用するリソース・プールは、オーダー明細がスケジュールされるまでロック されません。

### スケジューリングのキャパシティー数量の計算

Sterling Selling and Fulfillment Foundation は、スロット利用可能性のチェック対象 のキャパシティー数量を決定します。計算は、「配送サービス・アイテムに使用さ れる固定キャパシティー・ユニット + 関連製品の数量に基づくキャパシティー・ユ ニット」で行われます。

使用されるキャパシティー・ユニットは、製品およびサービス関連付けをカタログ 管理システムに作成するときに定義された、製品関連付けに基づいています。ユー ザーは、「使用されるサービス・キャパシティー/製品数量」を定義できます。 Sterling Selling and Fulfillment Foundation は、キャパシティーの可変部分を (オー ダーされる製品数量)\*(サービス・キャパシティー数量/製品数量) で計算します。 これらすべてに加えて、オプションに基づくキャパシティーが総数量に追加されま す。

チェック対象のキャパシティー合計 = 固定数量 + オーダーされる製品数量 \* (サ ービス数量/製品数量) + オーダーされたオプション数量

注**:** 配達が既にスケジュール済みで、配達に追加される追加明細に対する照会が行 われている場合、固定キャパシティーおよびオプション数量は、キャパシティー合 計の数字に含まれません。

<span id="page-223-0"></span>作業オーダー作成時の推定キャパシティー計算について詳しくは、 235 [ページの](#page-242-0) [『作業オーダーのキャパシティー計算』を](#page-242-0)参照してください。

#### 配送サービスのスケジューリング

配送サービスをスケジュールできるようにするには、その配達に関連付けられてい るすべての製品明細がスケジューリングで使用可能になっている必要があります。 製品のコントロールについて詳しくは、 153 [ページの『出荷する製品の約束』を](#page-160-0)参 照してください。

サービス・アイテムは、作業オーダーまたは予定が記録されていなければ、スケジ ュールされたときに「予約済み」ステータスに移ります。スケジューリング・プロ セス中に、Sterling Selling and Fulfillment Foundation は、配送サービスに使用する リソース・プールを割り当てます。配達ノードの選択は、 213 [ページの『配達ロケ](#page-220-0) [ーションの検索』で](#page-220-0)説明されているように実行されます。

複数のリソース・プールが使用可能な場合、Sterling Selling and Fulfillment Foundation は、出荷先地域用の「2 次」リソース・プールのマークが付いていない リソース・プールを使用して、配送サービスをスケジュールしようとします。「2 次」リソース・プールがスケジューリングに使用されるのは、他に使用可能なリソ ース・プールがない場合です。

スケジューリング・プロセスの一環として、選択されたリソース・プールに対する キャパシティー消費が記録されます。

# 出荷済み製品とのその他の主な相違点

Sterling Selling and Fulfillment Foundation では、配達製品の輸送時間計算は実行さ れません。予定が記録される場合、出荷日と配達日は予定開始時間に設定されま す。

最終出荷先ロケーションと配達ロケーション間の転送スケジュールは、スロットの 可用性の判定や提案に使用されません。スロットの可用性は、リソース・プールの 制約に基づいて判定されます。

# 提供サービスの約束

オーダーされる製品明細に、1 つ以上の提供サービスを関連付けることができま す。複数のサービス明細は 1 つの作業オーダーに関連付けられます。販売オーダー の各サービス明細は、1 つの作業オーダー・サービス明細として表されます。ただ し、予定をとる際には、すべてのサービス・スキルを提供するリソース・プールの みが考慮されます。作業オーダーも、サービス・スロットに関係なく、サービス・ リソースに対して作成されます。

提供サービスの約束プロセスにおける一般的なステップは次のとおりです。

- v サービスに利用可能なスロットの照会およびその利用状況に応じた顧客予定の記 録
- v 記録された予定に基づいたサービスのスケジューリング
- v 配達ノードへの配達指示の通知

注**:** 提供サービスのオーダー明細は、連鎖オーダーの作成に使用できません。同 様に、提供サービス・オーダー明細に関連付けられたノードが別の法人組織に属 している場合には、そのオーダーは連鎖オーダーを作成せずにスケジュールされ ます。

#### 利用可能なスロットの照会

このセクションでは、提供サービスに利用可能なスロットの検索に関連する機能に ついて説明します。

基本構成**:** Sterling Selling and Fulfillment Foundation で必要な提供サービスの約束 には、いくつかの事前準備構成が関連しています。このセクションで説明する基本 構成の多くは、エンタープライズ組織によって定義されます。スロットの利用可能 性の照会に必要な基本構成をセットアップするために、以下のパラメーターを設定 する必要があります。

#### サービス・ソーシング・ルールは定義済みか**?**

ソーシング・ルールは、サービス・ノードの選択を制御します。ソーシング・ルー ルをセットアップして、ソーシング・ルールを定義するかどうかを示すことができ ます。このパラメーターの値を「Yes」で設定した場合、サービス・ロケーション は、ソーシング・ルールのセットアップに基づいて決定されます。この値を「No」 に設定した場合、ロケーションによってサービスが提供される「サービス地域」に 基づいて、Sterling Selling and Fulfillment Foundation がサービス・ロケーションを 選択します。

キャパシティー組織 (capacity organization) 内のリソース・プールを使用でき、通常 複数のサービス・プロバイダー間で重複するサービス地域がない場合、このパラメ ーターの値を「N」に設定すると、サービス・プロバイダーの選択に必要な詳細な構 成を省略することができます。

プロバイダーの選択をより詳細に制御する場合は、このパラメーターを「Yes」に設 定します。Sterling Selling and Fulfillment Foundation は、ユーザーが定義したソー シング・ルールを使用して、正しいプロバイダーを選択します。

#### キャパシティー組織 **(Capacity Organization)** は**?**

配送サービスと提供サービスに同じキャパシティー組織 (capacity organization) が使 用されます。このパラメーターについて詳しくは、配送サービスのセクションの 『キャパシティー組織 [\(Capacity Organization\)](#page-219-0) は?』を参照してください。

#### キャパシティーは外部で保管されるか**?**

このパラメーターは、配送サービスで定義された場合と同じ動作をします。このパ ラメーターについて詳しくは、配送サービスのセクションの[『キャパシティーは外](#page-219-1) [部で保管されるか](#page-219-1)?』を参照してください。

## 分配グループ **(distribution group)**

分配グループ (distribution group) は、一連のノードまたはプロバイダー組織を作成 するための機能を提供します。その後、このグループをソーシング・ルールと関連 付けることができます。Sterling Selling and Fulfillment Foundation は、このグルー プの一部であるすべてのノードまたは組織を考慮し、最終選択を行うために各種要 因について最適化します。ノードまたはプロバイダーの選択に使用される各ノード または組織について、優先番号も指定できます。

複数のノードまたはプロバイダーがあり、Sterling Selling and Fulfillment Foundation が最適化ロジックでそのビルドに基づいてノードを選択する場合は、そのようなグ ループを作成して、Sterling Selling and Fulfillment Foundation が最適化パラメータ ーに基づいてノードの最終選択を行います。事前定義済みの固定された方法でノー ド選択を順序付けたい場合は、Sterling Selling and Fulfillment Foundation が固定順 序でノードを検索できるように、ソーシング・ルール・セットアップの「順序付 け」機能を使用します。

#### ソーシング・ルール

ソーシング・ルールは、出荷する製品のソーシング・ルールと同様に定義されま す。製品クラス・パラメーターおよびアイテム分類パラメーターがソーシング・ル ールの設定に使用できないという違いを除いて、残りのソーシング・ルール構成 は、出荷する製品の 159 [ページの『ソーシング・ルール』](#page-166-0) で説明している構成と同 じです。

#### サービス・ロケーションの検索

サービス・ロケーションは、次のものに基づいて決定されます。

- v ソーシング・ルールがセットアップされる場合は、ソーシング・ルール
- ソーシング・ルールがセットアップされない場合は、サービス地域を担当するリ ソース・プール

リソース・プール・セットアップに基づいてノードを決定する場合は、Sterling Selling and Fulfillment Foundation は、該当地域をサービス対象とするすべてのリソ ース・プールについて検索します。使用可能なリソース・プールと関連付けられた すべてのノードが、サービスを調達するために考慮されます。

Sterling Selling and Fulfillment Foundation は、選択されたノードに、確実にサービ ス要請に応えられるキャパシティーがあるようにします。

#### 利用可能なスロットの検索

Sterling Selling and Fulfillment Foundation は、可能なサービス・ロケーションと関 連付けられており、かつ以下の追加の制約事項を満足するすべてのリソース・プー ルを考慮します。

- サービス地域は、考慮するためにリソース・プールによるサービス対象にする必 要があります。
- v 配達を実行するのに必要なスキルがある場合は、リソース・プールはそれらのス キルをすべて提供します。

Sterling Selling and Fulfillment Foundation は、次のことに基づいて、利用可能なス ロットを提示します。

- リソース・プールが使用可能かどうか
	- リソース・プールが使用可能かどうかを調べるために、Sterling Selling and Fulfillment Foundationは、次のことを確実なものにします。
		- リソース・プールに、考慮されているスロット内に十分なキャパシティーが 残っていること。これは、リソース・プールでキャパシティー情報が使用可

能である場合にのみ、考慮されます。キャパシティー情報が使用可能でない 場合は、Sterling Selling and Fulfillment Foundation では、これは「無限のキ ャパシティー」と見なされるため、このスロットを予定の記録用に提示する ことができます。

- リソース・プールが、該当地域の「曜日」セットアップに基づいて、その日 付での配達地域として機能すること。このチェックは、キャパシティーが使 用可能であるかどうかに関係なく、行われます。
- この日付が、リソース・プールのカレンダーで非稼働日としてマークされて いないこと。リソース・プールのカレンダーをリソース・プールについてオ ーバーライドすることができます。それ以外の場合は、リソース・プールの ノードのデフォルト・カレンダーが使用されます。
- v 最小サービス通知時刻

最小サービス通知時刻をノード・レベルで指定できます。現在時刻およびこの通 知時刻 (営業時間) 内に開始しているサービス・スロットがあっても、使用不可と 見なされ、提示されません。

• サービス検索期間

このパラメーターは、スケジューリング・ルールの一部としてセットアップされ ます。このパラメーターは、サービスが使用可能かどうかを調べる日付の上限を 設定します。これは通常、30 から 60 日の範囲に設定します。Sterling Selling and Fulfillment Foundation は、このパラメーターによって定義された境界内でス ロットが使用可能であるかどうかを調べます。

スロットが使用可能であるかどうかを照会した場合は、Sterling Selling and Fulfillment Foundationは、一連の使用可能なスロットを提示します。1 つのスロッ トを複数のリソース・プールによるサービス対象とすることができるため、その 一連のスロットは、その地域およびサービス・アイテムをサービス対象とするこ とができるすべてのリソース・プール間で使用可能であることを表します。実際 に使用するリソース・プールは、オーダー明細がスケジュールされるまでロック されません。

#### 提供サービスのスケジューリング

提供サービス明細をいつスケジュールするかを判断する場合の管理は、配送サービ スの場合と同様です。詳しくは、 216 [ページの『配送サービスのスケジューリン](#page-223-0) [グ』を](#page-223-0)参照してください。

# オーダー明細の複雑な順序付け

さまざまな製品の配達および関連サービスを順序付けできるように、コントロール が提供されています。製品が配達される前に特定の配達前サービスを完了し、さら に確実に製品が配達された後にのみ配達後サービスを実行するようにスケジュール できます。

製品とサービス間の関連付けをセットアップする際、オフセットを指定できま す。-ve オフセットは、サービスが実行されなければならない、製品配達前の 最小 限のオフセット時間数を示します。+ve オフセットは、サービスが実行されなけれ ばならない、製品配達後の最小限のオフセット時間数を示します。指定された時間

は、経過時間であり、営業時間ではありません。ここでは、サービス明細が製品明 細よりも前に順序付けされた場合、そのサービス明細は先行の明細と呼ばれ、その 逆の場合は後続の明細と呼ばれます。

オフセット時間と組み合わせると、前に説明した明細の依存関係によって、複雑な 順序付けの状況が作成されます。ここでは、明細は特定の時間より前または後にス ケジュールされません。Sterling Selling and Fulfillment Foundation は、以下の 2 つ の制約日を計算します。

- 日付前は完了できません この日付より前は完了を目的としてオーダー明細をス ケジュールできない日付です。完了とは、製品明細の配達、およびサービス明細 の場合にはサービス完了の記録を指します。この日付は、以下のいずれかの理由 で明細に課すことができます。
	- 先行の明細が既にスケジュール済み。制約日は、先行の明細の最新のスケジュ ール済みの配達日に、製品とサービス間の関連付けで指定されたオフセット時 間を加算した日付を表します。
	- 先行の明細に配達指定日が指定済み。この日付は、先行の明細の配達指定日に オフセット時間を加算した日付を表します。
	- 先行の明細に既に予定が記録済み。この日付は、最新の予定時間にオフセット 時間を加算した日付を表します。
- 日付後は完了できません この日付より後は完了を目的としてオーダー明細をス ケジュールできない日付です。Sterling Selling and Fulfillment Foundation が、ユ ーザー・インターフェースでこの日付を計算し表示しても、この日付は先行の明 細に対する実際の制約として使用されません。状況によっては、先行の明細と後 続の明細の間でデッドロックが作成され、スケジューリング操作が実行できなく なる可能性があることが、主な理由です。このような状況を回避するために、こ の制約はソフトな制約として扱われ、明細には課されません。Sterling Selling and Fulfillment Foundation は、「日付後は完了できません」の制約を満たさない明細 を強調表示します。この日付は、以下のいずれかの理由で明細に課すことができ ます。
	- 後続の明細にキャンセル指定日が指定済み。この日付は、後続の明細のキャン セル指定日からオフセット時間を差し引いた日付を表します。
	- 後続の明細に予定日が記録済み。この日付は、後続の明細の最初の予定日から オフセット時間を差し引いた日付を表します。

Sterling Selling and Fulfillment Foundation は、上記の制約を満たさない予定または 配達スケジュールを持つオーダー明細を強調表示します。

Sterling Selling and Fulfillment Foundation は、「スケジュールできません」という インディケーターも計算します。このインディケーターは、このインディケーター が「No」に設定されているオーダー明細がスケジュールできないことを示します。 これの理由は、以下のいずれかです。

- v 先行の明細がまだスケジュール未済。すべての先行の明細は、後続の明細がスケ ジュールされる前にスケジュールされていなければなりません。
- v 製品をサービスに関連付ける際、「完了のスケジューリングを保留 (Hold scheduling for completion)」に true のマークが付けられ、先行の明細はまだ完了 していません。

<span id="page-228-0"></span>明細に「スケジュールできません」というマークが付けられている場合でも、 Sterling Selling and Fulfillment Foundation では、ユーザーは最も使用できる可能性 が高い予定を照会することができます。また、希望する予定を記録することもでき ます。ただし、明細をスケジュールできないようにしている制約が除去されない限 り、その明細をスケジュールすることはできません。

上記のパラメーターを使用して、複雑な順序付けを必要とする明細に対して、効率 的に予定を記録し、適切な時点でそれらをスケジュールすることができます。

# アイテム・ベース割り当て

アイテム・ベース割り当て (IBA) はプロセスの 1 つで、システム内でのユーザー 構成とサプライおよび需要の変更に基づいて、既存オーダーのアイテムについての コミットされていない需要およびコミット済み需要を、より適切なサプライに再割 り当てするプロセスです。

Sterling Selling and Fulfillment Foundation は、次のような 2 つのタイプのアイテ ム・ベース割り当てオプションを提供します。

- v FIFO 優先順位付け。最初に発行されるオーダーに、後で発行されるものよりも高 い優先順位を付与します。
- オーダー属性に基づく、ユーザー構成の優先順位付け。指定のオーダーに、他の オーダーよりも高い優先順位を付与します。

ユーザー構成の IBA 優先順位が設定されていない場合、あるいはそれが設定され て、完了している場合は、Sterling Selling and Fulfillment Foundation は、デフォル トとしてシステム構成の IBM 優先順位を採用します。

この後続セクションでは、両方のタイプの IBA について説明します。

# **FIFO IBA**

デフォルト FIFO IBA では、影響を受けるオーダーの需要は、FIFO 順序で再割り 当てされます。つまり、最初に発行されたオーダーが、オーダーの発行に先立って 約束されます。例えば、表 26 に示されているオーダーは、対応する供給および需要 と一緒にシステム内に存在しています。購入オーダーが受け入れられてからオーダ ーを出荷するまでに 1 日要すると仮定します。

表 *26. IBA* の例

| 購入オー |          |                               |    |            | 販売オー            |            |                                          |    |          | オーダー日    |
|------|----------|-------------------------------|----|------------|-----------------|------------|------------------------------------------|----|----------|----------|
| ダー   | 製品       | $ \mathbf{K}$                 | 数量 | <b>ETA</b> | ダー              | 製品         | ノード                                      | 数量 | 需要出荷日    | 付        |
| PO1  | アイテ      | $ \aleph$                     | 5  | 11/15/08   | SO <sub>1</sub> | アイテ        | $\mathbb{R}$<br>$\overline{\phantom{0}}$ | 5  | 11/16/08 | 11/03/08 |
|      | 厶        |                               |    |            |                 | $\Delta$ 1 |                                          |    |          |          |
| PO2  | アイテ      | К<br>$\overline{\phantom{0}}$ | 5  | 11/20/08   | SO <sub>2</sub> | アイテ        | $ \aleph$                                | 5  | 11/21/08 | 11/05/08 |
|      | 厶        |                               |    |            |                 | $\Delta$ 1 |                                          |    |          |          |
| PO3  | アイテ      | К                             | 5  | 11/21/08   | SO <sub>3</sub> | アイテ        | $\mathbb{R}$<br>$\overline{\phantom{0}}$ | 5  | 11/22/08 | 11/10/08 |
|      | $\Delta$ |                               |    |            |                 | $\Delta$ 1 |                                          |    |          |          |

販売オーダー「SO1」が取り消され、FIFO アイテム・ベース割り当てが考慮される 場合は、供給が表 27 に示されている早い方の日付で対応可能になるため、「SO1」 より後で発行されたオーダー「SO2」および「SO3」は早い方の日付に再割り当てさ れます。

表 *27. FIFO IBA* の結果

| 購入オー |     |           |               |            | 販売オー            |            |           |                |          | オーダー日    |
|------|-----|-----------|---------------|------------|-----------------|------------|-----------|----------------|----------|----------|
| ダー   | 製品  | $-$ F     | 数量            | <b>ETA</b> | ダー              | 製品         | ノード       | 数量             | 需要出荷日    | 付        |
| PO1  | アイテ | $ \aleph$ | $\mathcal{L}$ | 11/15/08   | SO <sub>1</sub> | アイテ        | $ \aleph$ | $\overline{0}$ | 該当なし     | 11/03/08 |
|      | △   |           |               |            |                 | $\Delta$ 1 |           |                |          |          |
| PO2  | アイテ | $ \aleph$ |               | 11/20/08   | SO <sub>2</sub> | アイテ        | ード        | 5              | 11/16/08 | 11/05/08 |
|      | 厶   |           |               |            |                 | $\Delta$ 1 |           |                |          |          |
| PO3  | アイテ | $ \aleph$ |               | 11/21/08   | SO <sub>3</sub> | アイテ        | $ \aleph$ | 5              | 11/21/08 | 11/10/08 |
|      | △   |           |               |            |                 | $\Delta$ 1 |           |                |          |          |

アイテム・ベースの割り当て機能は、以下に説明するとおり、順番に実行する必要 がある 2 つのプロセスで構成されています。

1. アイテム・ベース割り当てを実行するアイテムの識別。

アイテムを識別するプロセスは以下のとおりです。

a. アイテムについてアイテム・ベース割り当てが必要な場合の検出。

Sterling Selling and Fulfillment Foundation は、手持ちの在庫状況がない場合 にノードのアイテムにアイテム・ベースの割り当てプロセスが必要であるこ とを検出します。これは、Sterling Selling and Fulfillment Foundation が、 reserveAvailableInventory、modifyWorkOrder、scheduleOrder、および releaseOrder などの API を約束することにより更新を行うためにアイテムの 在庫状況を検索しているときに行われます。アイテム・ベースの割り当ての 使用ルールが有効になっており、どのノードにも手持ち在庫状況がない場合 は、IBA REQUIRED フラグを「Y」に設定した状態 (アイテムとノードで IsItemBasedAllocationAllowed ="Y" が指定されている場合のみ) で、該当のア イテムとノードの組み合わせの YFS IBA TRIGGER テーブルにアイテム・ ベースの割り当てトリガーが挿入されます (まだ存在していない場合)。これ は、指示されたノードのアイテムに IBA プロセスが必要であること、また、 システムがアイテムとノードの組み合わせのトリガーを IBA エージェントが 処理できるようにしていることを表します。

b. アイテムとノードを処理するためのアイテム・ベース割り当てエージェント のトリガー。

ノードのアイテムにアイテム・ベース割り当てプロセスが必要である (IBA\_REQUIRED="Y" が設定された YFS\_IBA\_TRIGGER テーブルにレコー ドが存在する) ことを Sterling Selling and Fulfillment Foundation が検出する と、Sterling Selling and Fulfillment Foundation は、以下のオカレンスに基づ いて、アイテム・ベース割り当てエージェントがそのアイテムとノードの組 み合わせの処理をトリガーできるようにします。

c. 供給変更が発生した場合

供給に変更があり、供給タイプが TriggerItemBasedAllocation="Y" である場 合、Sterling Selling and Fulfillment Foundation は、IBA\_RUN\_REQUIRED フ ィールドを「Y」に更新することによって、在庫アイテム (inventory item) と ノードを IBA エージェントが処理するようにトリガーします。

d. 特定の需要変更が発生した場合

需要に変更があると、YFS\_IBA\_TRIGGER テーブルの IBA\_RUN\_REQUIRED フィールドを「Y」に更新することにより、在庫アイテム (inventory item) と ノードは IBA エージェントによって処理されるようにトリガーされます。

以下の変更が発生すると、YFS\_IBA\_TRIGGER テーブルの IBA RUN REQUIRED フィールドを更新して「Y」に設定することにより、 在庫アイテム (inventory item) とノードは IBA エージェントによって処理さ れるようにトリガーされます。

オーダーの取り消し

オーダーのバックオーダーまたはノードからのバックオーダー済み

予約の取り消し

2. アイテム・ベースの割り当てプロセスの実行

アイテム・ベース割り当てプロセスは、「一般」プロセス・タイプの下にあるア イテム・ベース割り当てエージェントによって実行されます。トリガーされたア イテムとノードの組み合わせごとに、エージェントは、そのアイテムとノードの 組み合わせを含んでいる該当するオーダー明細またはオーダー明細予約をすべて 検索し、それらのコミットされていない需要とコミット済み需要を、使用可能な 供給に基づき、さらにユーザー構成の IBA 選択ルールまたは FIFO (先入れ先出 し) IBA 選択ルールに基づいて、より適切なフォーマットに移動しようとしま す。

その後、システムは、一致した供給の最初の出荷日で新規の正のオーダー明細予 約を作成し、既存の需要の出荷日には負のオーダー明細予約を作成します。オー ダーは、処理されると、保留状態にされ、オーダーのオーダー明細予約で変更が 検出された場合にスケジュールが変更されます。再スケジュール・プロセスは、 アイテム・ベースの割り当てプロセスで作成されたオーダー明細予約を使用する ことによって、オーダーの実際の再スケジュールを実行します。

注**:** オーダーをスケジューリングのために保留状態にできるように、保留タイプ をオーダー明細予約変更の変更タイプ用にセットアップする必要があります。

# ユーザー構成の **IBA**

ユーザー構成の IBA では、オーダーおよびオーダー明細にシーケンスと条件を指定 するようにルールを定義できます。条件を作成することができ、この条件と一致す るオーダーが優先されます。例えば、 224 [ページの表](#page-231-0) 28 では、Buyer1、Buyer 2、 および Buyer3 が在庫に対して競合しています。

<span id="page-231-0"></span>表 *28.* バイヤー組織コードを含む *IBA* の例

| 購入オー     |       |       |    |            | 販売オ             |       |                               |    | 需要出荷     | オーダー     | バイヤ                |
|----------|-------|-------|----|------------|-----------------|-------|-------------------------------|----|----------|----------|--------------------|
| ダー       | 製品    | $-F$  | 数量 | <b>ETA</b> | ーダー             | 製品    | К<br>$\overline{\phantom{0}}$ | 数量 | Ħ        | 日付       | 一組織                |
| $P_{O1}$ | Item1 | Node1 | 5  | 11/15/08   | SO <sub>1</sub> | Item1 | Node1                         | 5  | 11/16/08 | 11/03/08 | Buyer1             |
| PO2      | Item1 | Node1 |    | 11/20/08   | SO <sub>2</sub> | Item1 | Node1                         | 5  | 11/21/08 | 11/05/08 | Buyer <sub>2</sub> |
| PO3      | Item1 | Node1 |    | 11/21/08   | SO <sub>3</sub> | Item1 | Node1                         | 5  | 11/22/08 | 11/10/08 | Buyer3             |
| PO4      | Item1 | Node1 | 5  | 11/25/08   | SO <sub>4</sub> | Item1 | Node1                         | 5  | 11/26/08 | 11/15/08 | Buyer <sub>4</sub> |

表 29 は、Buyer3 が優先されるように構成されている場合、Buyer3 の需要出荷日が 11/16/08 に変更され、Buyer3 が Buyer2 および Buyer4 より優先されることを示し ています。ユーザー構成の優先順位が完了したため、FIFO 優先順位が有効になり、 Buyer2 と Buyer4 が在庫に対して競合します。Buyer2 の方がオーダー日が早いた め、Buyer2 が早い需要出荷日を取得します。

表 *29.* ユーザー構成の *IBA* の結果

| 購入オー |                   |       |    |            | 販売オー            |       |       |                | 需要出荷     | オーダー     | バイヤ                |
|------|-------------------|-------|----|------------|-----------------|-------|-------|----------------|----------|----------|--------------------|
| ダー   | 製品                | $-$ F | 数量 | <b>ETA</b> | ダー              | 製品    | $-k$  | 数量             | Ħ        | 日付       | 一組織                |
| PO1  | Item1             | Node1 | 5  | 11/15/08   | SO <sub>1</sub> | Item1 | Node1 | $\overline{0}$ | 該当なし     | 11/03/08 | Buyer1             |
| PO2  | Item <sub>1</sub> | Node1 | 5  | 11/20/08   | SO <sub>2</sub> | Item1 | Node1 | 5              | 11/21/08 | 11/05/08 | Buyer <sub>2</sub> |
| PO3  | Item <sub>1</sub> | Node1 | 5  | 11/21/08   | SO <sub>3</sub> | Item1 | Node1 |                | 11/16/08 | 11/10/08 | Buyer3             |
| PO4  | Item1             | Node1 |    | 11/25/08   | SO <sub>4</sub> | Item1 | Node1 | 5              | 11/22/08 | 11/15/08 | Buyer <sub>4</sub> |

# スケジュールの変更

オーダーのスケジュールの変更は、スケジューリングにとって重要な属性が変更さ れた場合に可能です。これは、オーダー保留および以下のユーザー構成を使用した 場合にのみ可能です。

- ユーザーが保留タイプを作成する必要がある
- この保留によって、ReleaseOrder および CreateChainedOrder トランザクションで オーダーをピックできなくなる
- v この保留が、スケジューリング (オーダー明細予約変更、出荷先住所の変更、ノ ードの変更など) に影響する変更タイプによってトリガーされる
- この保留が SCHEDULE トランザクションによって解決可能である

注**:** 在庫の変更のためにオーダーのスケジュールを変更する必要がある場合は、 スケジュール変更機能ではなく IBA を使用してください。IBA について詳しく は、 221 [ページの『アイテム・ベース割り当て』を](#page-228-0)参照してください。

スケジュールでオーダーがピックアップされるときに、スケジュールが解決するよ う構成されているアクティブな保留がオーダーにあるかどうかが確認されます。あ る場合、スケジュールがスケジュール変更モードであることが確認されます。スケ ジュールが終了すると、オーダーを処理できなかった場合を除き、解決するよう構 成されている保留はすべてクローズされます。

明細に変更があり、明細がスケジュール済みの場合、オーダー明細のスケジュール は変更されないままです。明細は保留になり、スケジュールが変更されます。スケ ジュールが終了すると、オーダーから保留タイプが削除されます。

# 第 **10** 章 付加価値サービス

# 付加価値サービスの概要

付加価値サービス (VAS) は、顧客の需要を満たすために実行されます。このサービ スは、製品が顧客に配達される前に製品に対して実行されるアクティビティー、ま たは顧客のサイトで実行される提供サービスです。

アクティビティーは、製造設備および中継センターまたは配送センター (distribution center) を含む、すべてのタイプの設備で実行できます。ベンダー・サイトで実行さ れる VAS の例を、次に示します。

- v ベンダーは、製造業者の仕様に基づいて、ライセンス・プレート番号 (LPN) ラベ ルをカートン (carton) に適用します。
- v 製造業者は、小売店の要件に基づいて、価格チケットまたは SKU ラベルを適用 します。
- v 倉庫は、顧客要件を使用して、パレットを作成します。
- 倉庫は、特定の小売店への出荷前に、アイテムのクラスにセキュリティー・タグ を適用します。
- v 倉庫は、出荷前に、コンポーネントを組み立ててキットを作成します。

提供サービスは通常、顧客が追加手数料を支払って購入します。提供サービスとし て提示されるアクティビティーは、次のものです。

- v 顧客のホーム・シアター・システムの設置。
- v サービス契約の一部として炉に対するメンテナンスの提供。
- v 新規コンピューターへのソフトウェアのインストール、およびそのコンピュータ ーをホーム・ネットワーク上で稼働させるための構成。

# 付加価値サービスの使用

付加価値サービス (VAS) は、顧客の需要を満たすために実行されます。このサービ スは、製品が顧客に配達される前に製品に対して実行されるアクティビティー、ま たは顧客のサイトで実行される提供サービスです。

アクティビティーは、製造設備および中継センターまたは配送センター (distribution center) を含む、すべてのタイプの設備で実行できます。ベンダー・サイトで実行さ れる VAS の例を、次に示します。

- v ベンダーによる、製造業者の仕様に基づく、ライセンス・プレート番号 (LPN) ラ ベルのカートン (carton) への貼り付け。
- v 製造業者による、小売店の要求に基づく、値札ラベルまたは SKU ラベルの貼り 付け。
- v 倉庫による、顧客の要求に従った、パレットの作成。
- v 倉庫による、特定の小売店に出荷する前の、アイテムのクラスに関するセキュリ ティー・タグの貼り付け。

v 倉庫による、出荷前のコンポーネントの組み立ておよびキットのビルド。

提供サービスは通常、顧客が追加手数料を支払って購入します。提供サービスとし て提示されるアクティビティーは、次のものです。

- v 顧客のホーム・シアター・システムの設置。
- v サービス契約の一部として炉に対するメンテナンスの提供。

新規コンピューターへのソフトウェアのインストール、およびそのコンピューター をホーム・ネットワーク上で稼働させるための構成。

付加価値サービスが製造、ベンダー、または出荷の各設備内で使用される方法の例 を以下に示します。

- v 在庫に対する **VAS** ― 設備は、製品の予想需要に基づいて、在庫に対する VAS 操作を定期的に実行します。例えば、倉庫は、ペン、鉛筆および消しゴムを別々 に出荷します。また、この倉庫は、2 本のペン、2 本の鉛筆および 1 つの消しゴ ムから構成される学生パッケージも出荷します。
- v 顧客に対する **VAS** ― このタイプの VAS 操作は、特別チケットやセキュリティ ーのタグ付けなどの特定の顧客の要求を満たすために実行されます。Sterling Selling and Fulfillment Foundation では、バイヤーのためにノードで在庫をカスタ マイズして、その顧客への割り当てを確保できます。このシナリオは、顧客用、 またはバイヤー準拠と呼ばれます。通常顧客は、これらの特殊アイテムを繰り返 し購入します。このタイプの VAS は、需要予測に基づいて倉庫で実行され、オ ーダー・サイクル・タイムを短縮します。
- v オーダー用 **VAS** ― これは、以下の条件が満たされたときに適用可能です。
	- シャツへのモノグラムなどのアイテムをオーダーするときのカスタマイズを顧 客が選択。Sterling Selling and Fulfillment Foundation は、作業オーダーを作成 し、倉庫でこれらのサービスを実行し、在庫がそのオーダーに対してのみ割り 当てられるようにします。これは、オーダー用とも呼ばれます。
	- 顧客が動的物理キット (dynamic physical kit) をオーダーし、そのアイテムに 必須のコンポーネントを選択。Sterling Selling and Fulfillment Foundation は、 作業オーダーを作成してキットを組み立て、組み立てられたユニットの在庫が そのオーダーに対してのみ割り当てられるようにします。これは、受注生産、 またはオーダー用とも呼ばれます。
	- パッケージ化が必要な入荷。受入済みの部品は、指定の単位にパッケージ化す る必要があります。
- v キットの分解またはキット化解除 ― これは、不要になった在庫のキットに対し て実行されます。例えば、季節の販売促進の在庫をキット化解除し、そのコンポ ーネントを別のキットに使用、または個別販売できます。
- v 単位 **(UOM)** 変換 ― 倉庫は、作業オーダーを作成し、在庫をある単位から別の 単位に変換できます。例えば、倉庫は、ねじの在庫を個別または 50 個のパック で追跡できます。作業オーダーを作成して、1 つの在庫単位を 50 個のパックに 変換します。
- 贈答品用の包装サービス 出荷ノードは、贈答品用の包装の対象アイテムに対 して贈答品用の包装サービスを提供できます。このフラグは、ソーシング/スケジ ューリング・ノード属性の参加者の設定中にノードに対して使用可能にされま す。

# アイテム作成の延期

倉庫、および他の施設における付加価値サービス提供のアプローチの 1 つとして、 オーダーを受けるまでカスタマイズ・プロセスを遅延させることがあります。これ は「延期」と呼ばれます。倉庫には、顧客の製品カスタマイズの需要を待ち受ける 汎用的な製品が保管されます。 オーダーの受領後に、汎用的な在庫に追加のサービ スが実行され、汎用的な在庫が顧客が要求する固有の在庫に変換されます。これに より、使用不可の在庫が発生するリスクを減らす一方で、オーダー・サイクル・タ イムが増加します。次の図は、延期プロセスの例を示しています。

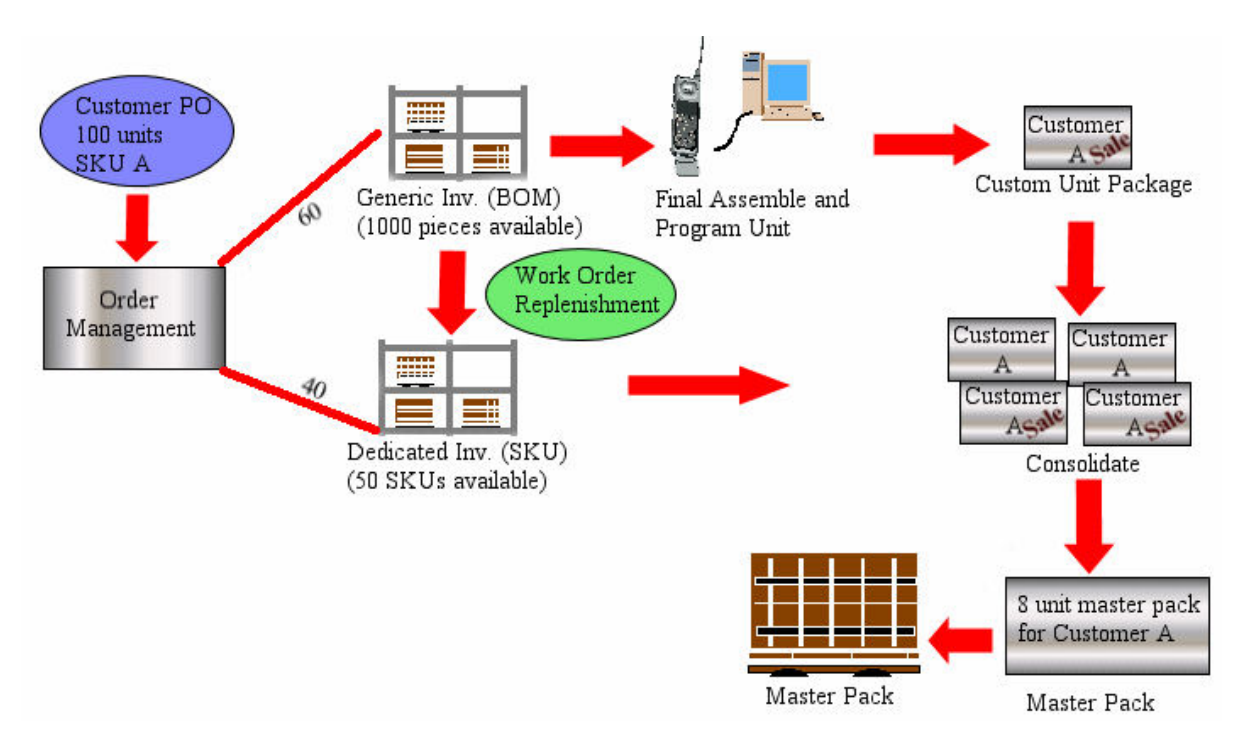

図 *38.* 延期プロセス

Sterling Selling and Fulfillment Foundation では、付加価値サービスが作業オーダー の作成によって実行されます。作業オーダーは、需要に応じて自動的に開始するこ とも、ユーザーが手動で開始することもできます。 Sterling Selling and Fulfillment Foundation では、 VAS 部門による在庫取得、最終在庫へ向けた完了の記録、およ び製品の適切な部門への格納によって、作業オーダーの実行が管理されます。

# 作業オーダーの作成

Sterling Selling and Fulfillment Foundation の作業オーダーは、サービスの実行に必 要なアクティビティーを取り込みます。作業オーダーは、以下のいずれかの方法に よって Sterling Selling and Fulfillment Foundation で作成されます。

- v 手動作成 ユーザーは、再パッケージ化、単位変換、ラベル貼り付け、またはキ ット化解除のための作業オーダー・コンソールを使用して要求を開始します。
- v 在庫レベルに基づく自動作成 要求は、SKU に達する最小レベルまたは最大レ ベルに基づいて、Sterling Selling and Fulfillment Foundation の在庫モニターによ って発行されます。

v オーダーに基づく自動作成 - 要求は、オーダーのアイテムの販売オーダーによっ て発行されます。これは、通常、オーダー用または顧客用のアイテムに対して行 われます。

作業オーダーが作成されるとき、これは、以下のタイプのサービスの 1 つ以上から 構成されます。

- v キット化サービス キット・アイテムのコンポーネントのアセンブルです。
- v キット化解除サービス キット・アイテムの逆アセンブルです。これは、別のオ ーダーを完成させるため、個別コンポーネントを取得するために実行できます。
- v コンプライアンス・サービス 顧客用オーダーに関して特定のバイヤーに対して アイテムを供給する際に実行される、付加価値サービスです。
- v 在庫の変更 在庫をある単位から別の単位に変換します。
- v 提供サービス 顧客のサイトで実行されるサービスです。
- v 配送サービス 顧客のサイトへの製品配達のために行われるサービスです。

1 つ以上のサービスを 1 つの作業オーダーに組み込み、オーダーを実行する順序を 示すシーケンス番号を割り当てることができます。各サービスには、1 つ以上のサ ービス・アクティビティーを組み込むことができます。サービス・アクティビティ ーは、コンポーネントのアセンブル、ロゴの貼り付け、コンポーネントの包装など のアクティビティーのカテゴリーを指定します。提供サービスは、他のサービスと 結合されません。

# 作業オーダー保留タイプ

作業オーダーをライフサイクルのある時点で保留する必要がある場合があります。 例えば、ある複雑なサービスでは、多数の互換性のある製品、サービス、およびサ ービス・ツールを必要とする場合があります。管理者は、予定を取得する前に、こ のようなサービスの作業オーダーを確認する必要がある場合があります。

139 [ページの『オーダー保留処理』](#page-146-0) で説明しているオーダー保留タイプ機能も作業 オーダーで使用できます。唯一の相違点は、作業オーダーをドラフト・ステータス にできないことです。したがって、作業オーダー作成時、別の保留タイプの解決 時、または変更タイプを使用した場合のみ、保留を自動的に作成できます。

# サービス作業オーダーのタイプ

サービス作業オーダーは、作業オーダー・サービス明細、配達明細、およびその作 業オーダーに対して確保する必要があった予定で構成されます。サービス作業オー ダーとその他の付加価値サービスの重要な違いは、サービス作業オーダーに関連付 けられているサービスは顧客のロケーションで顧客に対して提供されるのが一般的 なのに対し、付加価値サービスは倉庫または他のアセンブリー・ロケーションで実 施されるのが一般的である点です。これらはこのように異なりますが、多くの企業 では、提供サービスを、セラーが実施できる作業オーダーまたはサード・パーティ ーが実行できる作業オーダーとして取り扱っています。

サービス作業オーダーに対してサービスの管理者を指定できます。通常、管理者 は、特定のノードのセットから発生した作業オーダーの管理に責任を持ちます。サ ービス作業オーダーにストア管理者が指定されている場合は、そのユーザーが管理 しているリソース・プールに対してしか予定を確保できません。

管理者は、優先順位順に次の 3 つのレベルで設定できます。

- 特定のノードとセラー組織の組み合わせに対して
- 特定のリソース・プールに対して
- ノードに対して

例えば、特定のサービス作業オーダーが特定のセラー組織に発行された場合、その ノードに対して定義されているデフォルトの管理者よりも、そのセラーとノードの 組み合わせに対して定義されている管理者が選択されます。

サービス作業オーダーは次の 2 つの基本的なタイプに分割されます。

- 提供サービス作業オーダー
- 配送サービス作業オーダー

## 単一作業オーダーでの複数のサービス明細

単一の作業オーダーに複数のサービス明細を設定できます。販売オーダーのサービ ス明細のそれぞれが、作業オーダーのサービス明細として示されます。

例えば、顧客が TV、レシーバー、スピーカーをオーダーし、その各製品の取り付 けが個別のサービス明細としてモデル化される場合を考えてみましょう。顧客が 1 回の訪問ですべての取り付けを要求した場合は、この 3 製品の取り付けを 1 件の 作業オーダーに記載できます。3 つのすべての取り付けサービスに対して、1 件の 予定が作成されます。この例では、予定の作成時にこれらの 3 つのサービスすべて の提供が可能なリソース・プールのみが考慮されます。 したがって、顧客が後日、 予定の変更を必要とした場合に必要になる変更は 1 つのみです。

複数のサービス明細が含まれるサービス作業オーダーは、サービス・アイテムに関 連付けられたサービス・タイプに基づいて、最上位のサービス・レベルが設定され ます。さらに、作業オーダーと同じアイテム・グループ・コードを持つサービス・ アイテムは、サービス・レベルの決定で考慮されます。例えば、提供されたサービ ス作業オーダーにサービス・レベルが「低」の提供サービス・アイテムとサービ ス・レベルが「高」の配送サービス・アイテムが記載されている場合、作業オーダ ーのサービス・レベルは「低」になります。このサービス・レベルは、サービス明 細の追加または削除が発生するたびに再計算されます。

# サービス・リソース付きの作業オーダー

作業オーダーが複雑で、さまざまなスキルを持つ人を必要とする場合、リソース・ プール・ブロッキングでは不十分であり、サービス・リソースに対して予定を行う ことが適切です。リソースは、提供サービスまたは配送サービスのいずれかを提供 できるチームです。サービス・リソースの定義について詳しくは、「*Sterling Selling and Fulfillment Foundation* 統合在庫管理 構成ガイド」を参照してください。

リソース・プールがリソースを定義する場合には必ず、カレンダー日付またはタイ ム・スロットのいずれかに基づいて予定をリソースに対して行うことができます。 例えば、リソースの作業オーダーの予定は、午前 8:30 から午後 5:30 の間です。

# 複数日の作業オーダー

単一の作業オーダーに複数の予定を作成する機能は、数日に広がるジョブがある場 合に役立ちます。複数の予定を作成するには、作業オーダーの作成時に、「複数の 予定」チェック・ボックスにチェックを付ける必要があります。このフラグが有効 化されると、追加の予定を加えたり、既存の予定を変更することができます。

注**:** 有効化された「複数の予定」チェック・ボックスを無効にすることはできませ  $h<sub>o</sub>$ 

一般に複数の予定を使用する場合は、ジョブに経験豊富な専門家がスケジュールさ れるため、作業オーダー能力の過剰割り振りが可能です。例えば、カスタム・ジョ ブの完了に 35 時間を要する場合に、特定のリソースに対して、各日を 8 時間とす る合計 5 日の構成を割り振ることができます。

## 提供サービス作業オーダー

作業オーダーのそれぞれの提供サービス明細は、オーダーの 1 明細に対応します。 顧客は、製品をオーダーする場合と同様に提供サービスをオーダーします。サービ スは、 Sterling Selling and Fulfillment Foundation においてサービス・アイテムとし てモデル化されます。サービスはそれだけでオーダーされることも、購入された製 品と一緒にオーダーされることもあります。提供サービス明細を作業オーダーに含 めても、該当する提供サービス明細に関連付けられる、すべての製品明細が作業オ ーダーで完了したことを意味するわけではありません。

#### 配達予定の製品がある提供サービス作業オーダー

顧客が製品を購入し、その設置と配達を一緒にオーダーした場合には、設置者が製 品を配達します。そのような状況に対応するため、「作業オーダーの詳細」画面の 「配達予定の製品 (Products To Be Delivered)」オプションを使用できます。その 結果、提供サービスと配送サービスの両方を提供する 1 つの明細が作成されます。

作業オーダーの明細は、複数の販売オーダーから構成できます。例えば、製品交換 の場合では、古い製品の撤去と取り外しを、新しい製品の配達と設置と同じ作業オ ーダーに含めることができます。ただし、予定に対応するために使用可能なリソー ス・プールを探す場合は、サービス・アイテムまたはサービス・スキルの配送サー ビス明細は無視されます。

作業オーダーが提供サービスと配送サービスの両方の明細を含む場合、その作業オ ーダーは提供サービスと見なされます。サービス・アイテムの単位は、提供サービ スのキャパシティーの単位と同じです。ServiceItemGroupCode は「PS」です。

#### 作業オーダーと交換オーダー **(exchange order)** の同期

作業オーダーの明細は、複数の販売オーダーから構成できます。例えば、顧客が新 しく設置した皿洗い機を返品し、別の色のものと交換する場合、古い皿洗い機の撤 去とピックアップおよび皿洗い機自体を含む返品オーダーが作成されます。また、 配達および設置のサービス付きでの新しい皿洗い機を含む交換オーダー (exchange order) も作成されます。ユーザーは、以下の項目を含む 1 つの作業オーダーを生成 できます。

- 新しい皿洗い機
- v 皿洗い機の配達 (配送サービス)
- v 皿洗い機の設置 (提供サービス)
- 古い皿洗い機
- 皿洗い機のピックアップ (提供サービス)
- v 皿洗い機の撤去 (提供サービス)

これにより、ユーザーは、両方のタスクに対して 1 つのみの予定を作成することが 可能になります。

## 配送サービス作業オーダー

作業オーダーには、製品が関連付けられている配送アイテムを含めることができま す。配達される製品が大きくて、設置者がそれらを配達できない場合、あるいは顧 客が設置なしで配達のみをオーダーしている場合は、これはきわめて重要です。作 業オーダーに配送サービス明細を含めても、その配達明細と関連付けられているす べての製品明細がその作業オーダーについて配達されることを意味するわけではあ りません。

作業オーダーには、独立した配送サービス明細も含めることができ、後で必要であ れば製品明細と関連付けることができます。

作業オーダーに含まれている製品明細のみが、作業オーダー実行の一部として配達 されます。

## 作業オーダー・タイプの動的決定

作業オーダー・タイプ (提供サービス (PS) または配送サービス (DS)) は、作業オ ーダーに存在する明細のタイプに基づいて、自動的に決定されます。この決定は、 オーダー作成時、または作業オーダーでの変更中に発生する可能性があります。作 業オーダー・タイプは、以下のロジックに基づきます。

- v 少なくとも 1 つの PS 明細が存在する場合は、作業オーダーは PS 作業オーダ ーであると見なされます。
- v 存在するすべての明細が DS 明細である場合は、作業オーダーは DS 作業オーダ ーであると見なされます。

作業オーダー・タイプは、明細が作業オーダーに追加されるか、または作業オーダ ーから除去されるときに、動的に切り替えることができます。例えば、PS 明細と DS 明細の両方が含まれている PS 作業オーダーで、すべての PS 明細を除去する と、その作業オーダーは DS 作業オーダーになります。

作業オーダー・タイプを更新すると、アイテム・グループ・コードが変更されるた め、以下の情報も自動的に更新されます。

- v サービス・アイテム・グループ・コード
- 必須キャパシティー
- キャパシティーの単位
- 複雑さレベル

作業オーダー・タイプの変更時に、作業オーダー予定のリソース・プールも更新さ れます。

リソース・プールが予定上で手動で渡された場合は、作業オーダー・タイプの変更 後に、手動で予定を取り戻す必要があります。

# サービス作業オーダーの作成

サービス作業オーダーは、製品に関連付けられているサービス明細が存在する場合 に、販売オーダーから作成されます。作業オーダーが作成されてもオーダーのステ ータスに変化はありません。作業オーダーを作成できるのは、まだスケジュールさ れていないオーダー明細に対してです。各作業オーダーは単一のオーダー明細に関 連しています。ただし、完全に出荷およびキャンセルされたオーダー明細の作業オ ーダーを含めることはできません。この考慮事項に注意しておけば、提供サービ ス、配送サービス、および製品明細を好きな数だけ作業オーダーに追加できます。

さらに、特定のアイテムを、作業オーダーに追加可能なサービス・ツールとして構 成することもできます。一般的には、これらは、作業オーダーの必要なタスクを実 行するためにサービス・リソースが使用するアイテムです (例: はしご、工具一 式)。

作業オーダーの作成時には、次の検証が実行されます。

- 提供サービス明細すべての単位が同じである。
- v 作業オーダーが、提供サービス明細のない配送サービス・オーダーの場合、サー ビス明細すべての単位が同じである。
- 「配達する製品 (Products To Be Delivered)」オプションは、提供サービスまた は配送サービスの作業オーダーに対してしか設定できない。
- v 作業オーダーに含まれているすべての明細で出荷 (「出荷先」) の住所が同じであ る。

## 提供サービスまたは配送サービスの作業オーダーの決定

作業オーダーのタイプは、次の基準を使用して定義されます。

- v 配送サービス明細および製品明細のみが作業オーダーに含まれている場合には、 その作業オーダーは配送サービス作業オーダーと呼ばれます。
- 次の組み合わせで、少なくとも 1 つの提供サービス明細が作業オーダーにある場 合には、その作業オーダーは提供サービス作業オーダーです。
	- 提供サービス明細。
	- 提供サービス明細および製品明細。
	- 提供サービス明細、製品明細、および配送サービス明細。

作業オーダーに配送サービス明細のみが含まれる場合には、提供サービス明細を追 加することはできません。作業オーダーが提供サービス作業オーダーの場合には、 配達明細を追加できますが、作業オーダー・タイプは変化しません。

# 作業オーダー・ノードの決定

各作業オーダーは、作業オーダー実行を所有している特定のノードに対して作成さ れる必要があります。Sterling Selling and Fulfillment Foundation は、以下の条件に 基づいて、作業オーダー・ノードを決定します。

v 作業オーダー作成中にノードが指定された場合、そのノードが使用されます。

- <span id="page-242-0"></span>v 任意のサービス明細でノードが指定されている場合、そのノードが作業オーダ ー・ノードとして使用されます。
- キャパシティーがオーダー明細によってブロックされている場合、キャパシティ ーのブロックに使用されたリソース・プールのノードが使用されます。
- v 作業オーダーまたはサービス明細に対して事前定義されたノードがない場合、(提 供サービス作業オーダーの) 提供サービスまたは (配送サービス作業オーダーの) 配送サービスのいずれかのソーシング・ルールが使用されます。この場合、1 次 ノードが作業オーダー・ノードとして使用されます。

注**:** 上記の状態のすべてにおいて、サービス明細に複数のノードが指定されてい る場合、作業オーダー・ノードを作成できません。したがって、作業オーダー作 成中に作業オーダー・ノードを指定しない場合、すべてのサービス明細において 1 つのノードのみを引用できることを確認する必要があります。

ノードは、作業オーダーでは変更できません。ノードを変更する必要がある場合、 作業オーダーをキャンセルし、再作成する必要があります。

# 作業オーダーのプロバイダーの決定

Sterling Selling and Fulfillment Foundation は、以下の条件に基づいて、作業オーダ ーのプロバイダー組織を決定します。

- v 作業オーダーが提供サービス作業オーダーの場合、作業オーダーの出荷ノードの 所有者がプロバイダー組織になります。プロバイダー組織は、常に作業オーダー 作成時に決定されます。したがって、プロバイダー組織は、作業オーダー作成後 には変更できません。
- 作業オーダーが配送サービス作業オーダーの場合、プロバイダー組織は、作業オ ーダー作成時に指定できます。ただし、作業オーダーの出荷ノード用に定義され たリソース・プールがプロバイダー組織にあることを確認するための検証は行わ れません。

この条件を満たした後でも、プロバイダー組織を決定できない場合、作業オーダー のプロバイダー組織は空白のままになります。modifyWorkOrder API を使用してプ ロバイダー組織を渡すか、または最初の予定を行うことによって、プロバイダー組 織を後で設定できます。後者の場合、リソース・プールのプロバイダー組織が作業 オーダーとみなされます。

# 作業オーダーのキャパシティー計算

作業オーダーに追加された各サービス明細 (提供サービス明細と配送サービス明細 が同じ作業オーダーに混在する場合を除く) によって、キャパシティーが計算され ます。アイテムのキャパシティーは、製品関連付けまたはオーダーされた数量のい ずれかを使用して計算できます。

例えば、提供サービス明細に 2 つの関連付けられた製品明細があり、各明細に 3 つの数量があるとします。この場合、作業オーダーに必要なキャパシティーの合計 は、*2x3x CapacityMultiplier* になります。CapacityMultiplier は、提供サービス と配送サービスの作業オーダー間で変化する乗算係数です。

## 配送サービス作業オーダーのキャパシティー計算

*ComputedCapacity = Max (*各配送サービス明細の固定キャパシティー*) +*

*Sum (*すべての配送サービス明細の可変キャパシティー*)*

固定キャパシティーおよび可変キャパシティーの決定には、製品カタログが使用さ れます。キャパシティーがオーダーされた数量に基づいて評価される場合、計算さ れるキャパシティーは、固定キャパシティーについて計算されます。

また、配送サービス明細の必要数量は、作業オーダーに含まれる製品明細に基づい て計算されます。ただし、サービス明細が追加または削除されると、キャパシティ ーのオーバーライド・オプションが作業オーダーで有効になっていない場合、必要 数量は再計算されます。配達する必要のある製品が販売オーダー上の配送サービス 明細に関連付けられていない場合、可変キャパシティーに対して、関連付けが製品 カタログから計算されます。

配送サービス作業オーダー上に複数の配送サービス明細が存在する場合、可変キャ パシティーは、製品カタログに関連付けられたアイテムについて計算されます。配 送サービス明細が複数ある場合、配送サービス作業オーダーのキャパシティーは、 ランダムに選択されます。製品が、カタログ内の配送サービス・アイテムとまった く関連付けられていない場合、その製品のキャパシティーは 0 として計算されま す。

また、配送サービス作業オーダーの必要キャパシティーの計算時に、追加要因を考 慮することも可能です。追加の固定キャパシティーおよび追加キャパシティーにつ いて詳しくは、 208 [ページの『リソース・プール](#page-215-0) (Resource Pools)』を参照してくだ さい。キャパシティーのインパクトについて詳しくは、「*Sterling Selling and Fulfillment Foundation* 分散オーダー管理 構成ガイド」を参照してください。

#### 提供サービス作業オーダーのキャパシティー計算

*ComputedCapacity = Sum (*すべての提供サービス明細上の固定キャパシティー*) +*

*Sum (*すべての提供サービス明細の可変キャパシティー*)*

オーダーされた数量に基づいて計算される場合、キャパシティーは固定とみなされ ます。

*RequestedCapacity = ComputedCapacity + AdditionalRequestedCapacity*

AdditionalRequestedCapacity を使用して、必要な追加キャパシティーを手動で指 定できます。この値には、正または負の数字を使用できます。例えば、インストー ル作業者が製品を配達し、現地の管理者が、ハブ (hub) からの製品のピックアップ に追加の 30 分を要することを認識しているとします。この場合、追加の 30 分が AdditionalRequestedCapacity とみなされます。

ただし、この追加キャパシティーは、要求数量を手動で指定することによって、作 業オーダー作成時にオーバーライドできます。このような状況の事例は、必要なキ ャパシティーをサービス・アイテム関連付けに基づいて算出できない、複雑なジョ ブの場合に発生します。

要求数量がオーバーライドされると、オーダー明細上の数量が変更されても、要求 されたキャパシティーは変更されません。ただし、最新のサービス明細がキャンセ ルされると、作業オーダー全体がキャンセルされます。

QuantityRequested は、作業オーダーの完了に必要なキャパシティーの数量を指し ます。予定の計画時に、ブロックされたキャパシティーは、AllocatedQuantity と して提供されます。多くの場合、予定の作成処理が完了した後は、割り当て数量お よび要求数量は変わりません。

提供サービス作業オーダーの必要キャパシティーの計算時に、追加の要因を考慮す ることも可能です。キャパシティーのインパクトについて詳しくは、「*Sterling Selling and Fulfillment Foundation* 分散オーダー管理 構成ガイド」を参照してくだ さい。

# サービス作業オーダーの製品予約

製品予約の試行は、スケジュール・トランザクションによって行われます。このト ランザクションは、販売オーダーに指定された出荷指定日に基づいて製品を予約す るために呼び出されます。製品のリリースをスケジュールできない場合には、スケ ジュール・トランザクションは、その製品明細を予約済みステータスにします。

製品明細が予約されると、作業オーダー明細の出荷ノードが未確定の出荷ノードと して指定されます。作業オーダーの製品明細の出荷ノードを決定する際、 Sterling Selling and Fulfillment Foundation は次を考慮します。

- v 製品明細に定義済みの出荷ノードがある場合には、そのノードが製品予約に使用 されます。
- v 製品明細にノードが指定されていない場合で、それが配送サービス作業オーダー の場合には、配送サービス明細の出荷ノードが使用されます。
- v 製品明細にノードが指定されていない場合で、それが提供サービス作業オーダー の場合には、次が考慮されます。
	- サービス設置者のノードが製品の配達ノードとして使用されます。このオプシ ョンが選択されると、作業オーダー明細の出荷ノードは、製品予約の試行に使 用されます。このオプションは、在庫が物理的に設置者のハブ (hub) にある場 合に使用できます。
	- 製品の配達ノードを決定する標準ルールが使用されます。サービス設置者が製 品を配達するか、製品が別に配達されるかが重要でない場合には、このオプシ ョンを使用できます。

# 作業オーダーの確認

作業オーダーを確認するには、確認対象の予定、予定の結果、および実行の詳細を 指定する必要があります。ただし、作業オーダー上の配送サービス明細は、完了と してマークは付けられません。それらは、「配達済み」のステータスに移動しま す。すべての提供サービス明細が完了し、すべての製品が配達されたときに、作業 オーダーは完了とみなされます。1 つの作業オーダーの確認で、複数の予定を完了 することができます。作業オーダーの確認のために、confirmWorkOrder API が呼び 出された場合、すべての未完了の予定はキャンセルされ、割り当てられたキャパシ ティーは除去されます。

Sterling Selling and Fulfillment Foundation では、予定の詳細を指定せずに、作業オ ーダーを確認することもできます。作業オーダー完了の一部として、すべてのサー ビス明細 (提供サービスおよび配送サービス) が完了し、すべての製品が配達された 場合、作業オーダー上の未完了の予定は、以下のように解決されます。

- 予定が 1 つある作業オーダーの場合、その予定は完了としてマークが付けられま す。
- 複数の予定がある作業オーダーの場合、過去のすべての予定は完了としてマーク が付けられ、将来の予定はキャンセルされます。

# 作業オーダーのキャンセル

作業オーダーのキャンセルは、サービス明細のステータスに依存します。サービス 明細のいずれかが完了済みまたは製品明細のいずれかが配達済みの場合、作業オー ダーは完了済みとしてマークを付けられます。オープンである予定のみがキャンセ ルされ、関連するキャパシティー予約が削除されます。

製品出荷後に配達のキャンセルを要求することも可能です。オーダーしたアイテム が不要であると顧客が判断したが、そのアイテムが既に出荷済みの場合、配達停止 要求を作成できます。この要求が成功すると、返品オーダーが自動的に作成されま す。

# 予定ステータス

予定ステータスは、作業オーダー予定のステータスを表します。予定ステータス は、ブロックされたキャパシティーと関連付けられています。予定開始時刻は、現 在キャパシティーをブロックしている、すべての予定開始時刻の中で最小の時刻を 表します。予定終了時刻は、現在キャパシティーをブロックしている、すべての予 定終了時刻の中で最大の時刻を表します。予定がキャパシティー・チェックなしで 作成されている場合、常にそれらをオーバーライドできます。

予定に使用可能なステータスは以下のとおりです。

- オープン
- v 完了済み
- v 失敗
- キャンセル済み (Cancelled)

# オープン

作業オーダーに対して予定が取得されると、予定ステータスは「オープン」に設定 されます。キャパシティーがオーバーライドされた場合、またはリソース・プール に確認が必要な場合でも、これは該当します。このステータスは、予定が取得済み であることを示します。

#### 完了済み

予定が正常に実行されたと記録されたとき、予定ステータスは、「完了済み」に変 更されます。予定に一度完了済みとマークが付けられると、予定の詳細を変更する ことはできません。

## 失敗

顧客が利用不可の場合、予定は「失敗」に変更されます。予定に一度「失敗」とマ ークが付けられると、その予定を他のステータスに変更することはできません。顧 客が後日利用可能になった場合は、予定を再作成する必要があります。

#### キャンセル済み **(Cancelled)**

作業オーダーのキャンセル、または作業オーダーの完了の結果、予定がキャンセル された場合、予定ステータスは「キャンセル済み (Cancelled)」に設定されます。 作業オーダーが確認中で、すべてのサービスが製品の配達とともに完了している場 合、失敗、または完了済みでないすべての予定は、「キャンセル済み (Cancelled)」とマークされます。

# 予定を入れるための手順

作業オーダーが作成されると、作業オーダーに直接予定を作成できます。予定は、 リソース・プールまたはサービス・リソースに対して作成されます。サービス明細 のすべてで必要とされるスキルまたはサービス・アイテムのすべてを提供するリソ ース・プールのみが、作業オーダーに含まれます。複数のリソース・プールから選 択できるようにするには、リソース・プールの利用状況を確認する間に、製品の在 庫状況を無視するように選択できます。予定は、スロットまたはカレンダーのいず れかに基づくようにできます。

## スロットに基づく予定

予定がスロットに基づく場合には、予定の開始時刻および終了時刻は実際の時間ス ロットを示します。リソース・プールが時間に基づく場合には、約束した予定の開 始日と終了日の間の差は必須キャパシティーを示します。スロットに基づく予定 は、リソース・プールまたはサービス・リソースに対して作成できます。

#### カレンダーに基づく予定

時間以外に基づくリソース・プールに対してカレンダーに基づく予定を作成する場 合には、必須キャパシティーを指定します。サービス・リソースがリソース・プー ル、キャパシティー、サービス地域、およびスキルと共に指定された場合には検証 が行われます。指定されたサービス・リソースまたはリソース・プールで必須キャ パシティーがブロックされます。

#### 作業オーダーの作成と予定計画の例

次の例は、シンプルな作業オーダーおよび予定計画の作成を説明したものです。

顧客が TV と一緒に、合計 2 時間かかる設置サービスをオーダーします。その 2 時間のうち、0.5 時間が固定キャパシティーで 1.5 時間が可変キャパシティーで す。

さらにその顧客は DVD プレイヤーと一緒に、 1 時間の固定キャパシティーと 0.5 時間の可変キャパシティーを要する設置サービスもオーダーします。販売員がその 顧客のオーダーを受け、両方の設置サービス明細 (TV 設置と DVD 設置) を選択し て作業オーダーを作成し、出荷ノードを自身のストアに指定します。TV 設置と DVD 設置の現在の作業オーダー・フィールドには WorkOrderKey と表示されます。

出荷ノードの所有者としてプロバイダー組織が指定され、作業オーダーが作成され ます。要請済みキャパシティーは 3 時間 (必要数量 2 時間と 1 時間の合計) で す。販売員は予定を確認し、顧客に利用可能なスロットを提示します。11 月 12 日 の 9:00 AM から 12:00 PM のスロットが選択されます。予定ステータスは「未完 了」と表示され、その予定が作業オーダー・ヘッダーと両方のオーダー明細 (TV 設 置と DVD 設置) に表示されます。そのため、指定されたリソース・プール (この 場合は小売店) の 11 月 30 日の 9:00 AM から 12:00 PM の 3 時間のキャパシテ ィーがブロックされます。

#### 予定日前の事前電話

かなり先の将来日付で予定が作成された場合は、サービス日付が近づいた時点で、 顧客へのお知らせとして事前電話を行うことが推奨されます。 Sterling Selling and Fulfillment Foundation では、必須ではない事前電話の管理およびモニターのための 高度なプロセスがサポートされます。

Sterling Selling and Fulfillment Foundation では、事前電話が失敗した場合の予定確 認もサポートされます。

サービス・プロバイダーが顧客への事前電話を行うと、次のいずれかの結果が発生 します。

- v 事前電話の正常完了 ― 事前電話が顧客に通じ、顧客が当初の予定を問題なく確 認した場合に発生します。
- v 事前電話の失敗 ― 事前電話の実施時に、顧客に電話が通じなかった場合に発生 します。ただし、後の時点で顧客に対して予定を再確認することはできます。 Sterling Selling and Fulfillment Foundation では、事前電話の失敗時における予定 の確認もサポートされます。
- v 予定の変更 ― 事前電話の実行時に、顧客が予定の変更を要求する場合がありま す。新規の予定がどの程度将来の日付であるかに基づいて、その後、新規の予定 日が近づいた時点で、別途の事前電話を実行できます。

# 提供サービスおよび配送サービスのインボイスの作成

提供サービスおよび独立した配送サービスのインボイス作成は、販売オーダー明細 のオーダー済み数量全体に基づいて行われます。

関連製品のインボイスが作成されるときに、関連製品明細のある配送サービスのイ ンボイスが作成されます。オーダー済み数量が、配送サービス明細の作成時に指定 された数量と同じである場合は、完全数量のインボイスが、製品明細と同時に作成 されます。

例えば、以下の 2 つの事例について考えます。

#### 事例 **1:** 入力済み数量戦略

関連製品明細のある配送サービス明細のインボイスを作成するために入力済み数量 戦略が使用される場合は、製品明細のインボイスが作成されるときに配送サービス 明細数量全体のインボイスが作成されます。

製品数量が 10 であり、配送サービス明細に入力された数量が 5 であるとします。 製品数量のインボイスが一部または全体のどちらについて作成される場合でも、配 送サービス明細のインボイスは、製品数量のインボイスが作成されるときに数量全 体について作成されます。

#### 事例 **2:** 関連付けられた数量戦略

関連製品明細のある配送サービス明細のインボイスを作成するために関連付けられ た数量戦略が使用される場合は、インボイスが作成される製品数量に基づいて、配 送サービス明細数量についての請求済み数量が計算されます。

製品数量が 10 であり、配送サービス明細数量が 5 であるとします。配送サービス 明細のインボイスは、最初の 2 つの製品単位のインボイスが作成されるときに 1 について作成されます。この場合、製品数量および配送サービス明細数量は、それ ぞれ、2:1 の比率に維持されます。

# 作業オーダー・パイプライン

ビジネス・プロセスをモデル化する場合、作業オーダーにパイプラインを作成でき ます。パイプラインは、ライフサイクル時にドキュメントが経るさまざまなステー タスで構成されます。構成するパイプラインに関連するトランザクションを設定す ることもできます。

作業オーダー・ドキュメントは、付加価値サービス・パイプラインを使用します。 作業オーダーは、オーダー・パイプラインのスケジューリング・アクティビティー の一部にすることもできます。

# 作業オーダーの付加価値サービス・パイプライン

作業オーダーは、その作成から始まり、一連のトランザクションとステータスが続 き、完了します。この一連のトランザクションと作業オーダー・ステータスは、付 加価値サービス (VAS) パイプラインと呼ばれます。VAS パイプラインを構成し て、特別なビジネス要件を満たすことができます。ただし、各 VAS は、通常、作 業オーダーを作成するトランザクションで始まり、作業オーダーが完了したときの トランザクションで終了します。

トランザクションは、追跡される必要がある出来事で、実行する特定のアクション を呼び出すことができます。オーダー・ステータスは、作業オーダーの状態を示し ます。

以下のステータスは、システム内での構成方法に応じて、VAS パイプラインで使用 できます。

- 作成済み 作業オーダーは作成済みです
- 確認済み 作業オーダーのサービスは完了しました
- キャンセル 作業オーダーのサービス要求はキャンセルされました

242 [ページの図](#page-249-0) 39 は、 Sterling Selling and Fulfillment Foundation のデフォルトの VAS パイプラインを示しています。

<span id="page-249-0"></span>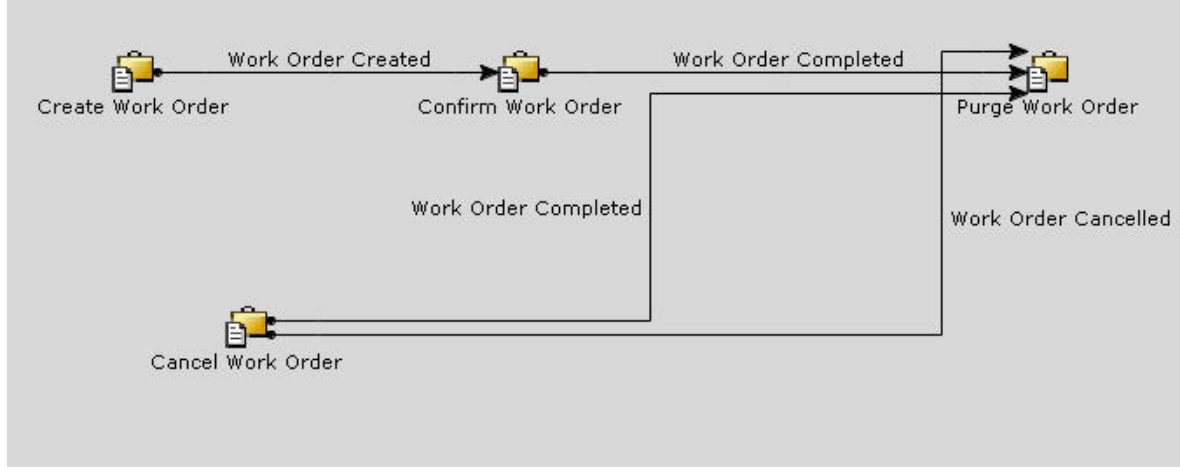

図 *39. VAS* パイプライン

# コンプライアンス・サービス

コンプライアンス・サービスは、バイヤーの詳細な仕様を満たす、バイヤーのため のアイテムのカスタマイズを可能にします。例えば、ベンダーは、百貨店のチェー ン・ブランド *Big Store* でカスタマイズできる、冷蔵庫を供給するとします。冷蔵 庫が出荷されるとき、その製品が百貨店のブランドであることを識別するための小 さなエンブレムがあり、保証やメール・イン・リベートなど、すべてのサポート関 係物は、元のベンダーではなく、百貨店に固有のものになります。

バイヤー・コンプライアンスをサポートするために、バイヤー組織構成で、 Requires VAS Compliance フラグを有効にする必要があります。これは、バイヤー の仕様に合わせて作成されたアイテムのオーダーを、バイヤーが保有できることを 示しています。

バイヤーに関する情報を構成する際、コンプライアンス・サービスが実行されてい なければならないアイテム分類を識別できます。このコンプライアンス・サービス は、バイヤーの要件を満たすために、そのアイテム分類でアイテムを準備するため に実行されなければならないアクティビティーを定義します。コンプライアンス・ サービスの実行が必要なアイテムに、キットは使用できません。

例えば「音楽 CD」という分類があるとします。このバイヤーが購入するすべての 音楽 CD について、新しい音楽サービスを宣伝するステッカーが CD ケースに貼ら れます。このシナリオをサポートするようにバイヤーを構成するときに、コンプラ イアンス・サービスが作成され、ステッカーの貼付方法が説明されます。次に、こ のコンプライアンス・サービスは、バイヤーのコンプライアンス・サービス構成内 のアイテム分類「音楽 CD」に関連付けられます。

# コンプライアンス・サービスの構成

コンプライアンス・サービスの構成時に、コンプライアンス・サービスの実行時に 作業オーダーを生成するかどうか指定できます。実行するタスクが、在庫スケジュ ーリングまたは全体処理に影響を与えないため、特定の作業オーダーが必要でない 場合があります。

例えば、バイヤーがすべての CD プレイヤーにメールイン・リベート・クーポンを 追加したいとします。この場合、このプロセスを記述したコンプライアンス・サー ビスは、特定の作業オーダーが生成されないように構成できます。在庫スケジュー リング全体に変更がないためです。

別のシナリオでは、シャツにフットボール・チームのロゴを付けるとします。これ は、在庫状況に影響を与えるため、作業オーダーを生成するように構成しなければ なりません。両方のシナリオ共に、処理の追跡が可能であり、コンプライアンス・ サービス処理の実行回数最適化が使用可能です。このサービスに作業オーダーが生 成される際、販売オーダーには反映されません。また、作業オーダーがキャンセル された場合、販売オーダーにその変更が戻されて反映されることはありません。オ ーダーがリリースされ、在庫チェックが必要な場合、作業オーダーがキャンセルさ れ、使用可能な在庫がないため、販売オーダーは自動的にバックオーダー (back ordered) されます。このケースで在庫チェックが必要ない場合、バックオーダーす るには、販売オーダーを手動で変更する必要があります。

# コンプライアンス処理の最適化のための実行数量の使用

コンプライアンス・サービスが構成された場合、実行数量を構成して、特別なアイ テムの処理を制御できます。実行数量は、アイテムのオーダーに対応するための在 庫が不足している場合に、作成する必要のあるアイテム数の計算に使用されます。

コンプライアンス・サービスを必要とするアイテムのオーダーが行われた場合、シ ステムは、これらの特別なオーダーに対応するためにオーダーで指定された出荷ノ ードに取り置かれた (または区分された) 使用可能な在庫に対してスケジューリング しようとします。在庫が出荷ノードにない場合、システムは、構成された調達ノー ドにある任意の区分された在庫に対してスケジューリングしようとします。これで もオーダーに対応する十分な在庫がない場合、そのアイテムのコンプライアンス・ サービスに基づいて、作業オーダーが作成されます。この作業オーダーが使用され て、このアイテムを供給する特定の要求を管理します。

例えば、大規模ストアは、毎週 150 台を超える冷蔵庫を購入します。この冷蔵庫に 対するコンプライアンス・サービスは、作業オーダーが作成されるときに 100 台の 冷蔵庫を作成するように構成されます。

別のバイヤー (地元のストア) は、毎週 10 から 15 台の冷蔵庫を購入します。この 冷蔵庫にコンプライアンス・サービスを構成する場合、新しい作業オーダーが作成 されるときに冷蔵庫を 10 台だけ作成する必要があります。表 30 は、毎週の購入お よびコンプライアンス・サービスの構成のまとめです。

表 *30.* コンプライアンス・サービスと在庫

| バイヤー   | 毎週購入する<br>冷蔵庫 | コンプライアンス・サービス: <br>実行数量 |
|--------|---------------|-------------------------|
| 大規模ストア | 150           | 100                     |

表 *30.* コンプライアンス・サービスと在庫 *(*続き*)*

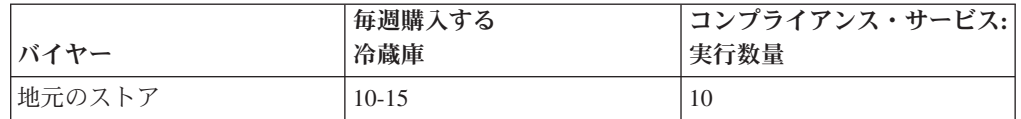

カスタマイズされた冷蔵庫の現在の在庫 (current inventory) については、表 31 で説 明します。

表 *31.* カスタムの冷蔵庫の現在の在庫 *(current inventory)*

| バイヤー   | 手持ちあり |
|--------|-------|
| 大規模ストア |       |
| 地元のストア |       |

大規模ストアがさらに 30 台の冷蔵庫をオーダーすると、これを供給する十分な在 庫がありません。コンプライアンス・サービスの手順を指定する作業オーダーが作 成されます。コンプライアンス・サービスの実行数量は 100 です。したがって、合 計 100 台の冷蔵庫が大きいストアの要求に対してカスタマイズされます。

大規模ストアが特売を行っていて、150 台の冷蔵庫をオーダーする場合、200 台の 冷蔵庫の作業オーダーが作成されます (100 台ずつ 2 回実行)。これを行うのは、手 持ちの冷蔵庫が 21 台のみで、実行数量 100 を追加しても冷蔵庫は 121 台にしか ならないためです。したがって、実行数量を繰り返し使用し、オーダーの要求を満 たす十分な量を作成します。

オーダー済み数量が実行数量と等しくない場合、スケジューリング中に在庫チェッ クが 1 回ではなく、2 回行われます。

地元のストアがさらに 7 台の冷蔵庫をオーダーした場合、作業オーダーは作成され ず、追加の冷蔵庫は作成されません。これにより、地元のストアの冷蔵庫の在庫が 完全になくなります。地元のストアが 7 台以上の冷蔵庫をオーダーした場合、追加 で 10 台の冷蔵庫が作成されます。
# 第 **11** 章 供給コラボレーション

# 供給コラボレーションとは

供給コラボレーションは、複数のビジネス・ユニット、部門、サプライヤー、外部 製造元、および輸送業者間での直接材料の供給計画、購入オーダー、補充、在庫、 およびインバウンド・フルフィルメントの調整や共同実行を行います。

供給コラボレーションには、製品の購入オーダー処理の管理が含まれます。

# 購入オーダー

Sterling Selling and Fulfillment Foundation では、購入オーダーは、購入オーダー・ ヘッダー・レベル、購入オーダー明細レベル、および購入オーダー・リリース・レ ベルという 3 つのレベルに分類できます。購入オーダー・ヘッダー・レベルには購 入オーダーの購入オーダー明細がすべて含まれます。購入オーダー明細レベルは、 個々の各購入オーダー明細ごとに分類されます。購入オーダー・リリース・レベル には、出荷ノードにリリース済みの明細がすべて含まれます。

1 つの購入オーダーは、複数の購入オーダー明細で構成されます。購入オーダー明 細は、固有のアイテム、単位、および製品クラスで識別されます。

# 購入オーダー実行パイプライン

購入オーダーは、その作成から始まり、一連のトランザクションとステータスが続 き、完了します。この一連のトランザクションと購入オーダーのステータスは、購 入オーダー実行パイプラインと呼ばれます。2 つのデフォルトのパイプラインがあ ります。独自のノードを持つ組織用の標準購入オーダー実行パイプラインと購入オ ーダー処理にドロップ出荷ノードを使用する組織用のドロップ出荷購入オーダー実 行パイプラインです。

購入オーダー実行パイプラインは、Sterling Selling and Fulfillment Foundation にパ イプラインの購入オーダーのロケーションに応じてアクション (通知の送信、警告 のロギングなど) を実行する手段を提供します。また、購入オーダーを作成から完 了まで追跡し、必要に応じて手操作による介入を実行する手段も提供します。

ビジネスが稼働する購入オーダー実行パイプラインは、システム管理者によるビジ ネス環境の設定方法に固有のものです。ただし、各購入オーダー実行パイプライン は、一般に、購入オーダーを作成するトランザクションで始まり、購入オーダーが 出荷されたことを示すトランザクションで終了します。

トランザクションは、追跡される必要がある出来事で、実行する特定のアクション を呼び出すことができます。購入オーダー・ステータスは、購入オーダーの状態を 説明し、トランザクションからトランザクションに移動します。

# 購入オーダーのステータス

購入オーダー実行パイプラインでは、システム内での構成内容に応じて、次のステ ータスが使用される場合があります。

- v 受諾済み 交渉条件が両者によって受諾済みで、購入オーダーはリリース準備が 整っています。
- v 連鎖オーダー作成待機中 連鎖オーダーを作成して、該当するノードに送信する 必要があります。
- バックオーダー済み 購入オーダーは作成済みですが、十分な在庫がないためス ケジュールできません。購入オーダーは、在庫が入手可能になるまで、バックオ ーダー済みのままです。
- v ノードからバックオーダー済み 購入オーダーは作成されていてノードにリリー ス済みですが、ノードにオーダーを満たす十分な在庫がありません。
- v 交渉中 購入オーダーは交渉パイプラインで交渉中です。
- v キャンセル 購入オーダーはキャンセル済みです。
- v 連鎖オーダー作成済み 連鎖オーダーが購入オーダーから作成済みです。
- 作成済み 購入オーダーは作成済みです。
- v ドラフト・オーダー作成済み 購入オーダーの作成コンソールでドラフト購入オ ーダーが作成済みです。確認済みになるまでは、このオーダーのあらゆる事項を 変更できます。
- v 出荷に含まれている 購入オーダーは配達対象として出荷に追加されています。
- v 受入終了 購入オーダーで必要な返品取り扱いが完了し、返品は終了していま す。
- v 受入済み 購入オーダーはバイヤーによって受入済みです。
- コンポーネントとして受入済み 購入オーダーのアイテムがキットのコンポーネ ントで構成されている場合、このステータスは、バイヤーがすべてのコンポーネ ントを受入済みであることを示します。
- v リリース済み フルフィルメント用に購入オーダーにスケジュールする十分な在 庫があります。購入オーダーは、アプリケーション・コンソール、Sterling Selling and Fulfillment Foundation 倉庫管理システム、または他のサード・パーティー製 倉庫管理システムにリリースされます。
- v 予約済み 購入オーダーは作成済みですが、スケジュールの準備ができていませ  $h<sub>o</sub>$
- v スケジュール済み 該当する 1 つ以上のノードに購入オーダーを履行できる在 庫があり、リリース用にスケジュールできます。
- v ノードに送信 購入オーダーはオーダー・リリースの形式で送信されます。
- v 出荷済み 購入オーダーは出荷済みです。
- v 出荷遅延 購入オーダーの出荷のすべてまたは一部が遅延しています。
- 不足 要求されたものよりも少ない数量が購入オーダーに含まれています。オー ダーはクローズされます。
- v 受入取り消し済み 購入オーダーはバイヤーによって受け入れされていません。
- スケジュール解除 購入オーダーが「スケジュール済み」のステータスから削除 され、スケジュールされたノードでこの購入オーダー用に予約されていた在庫が

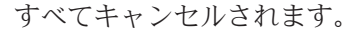

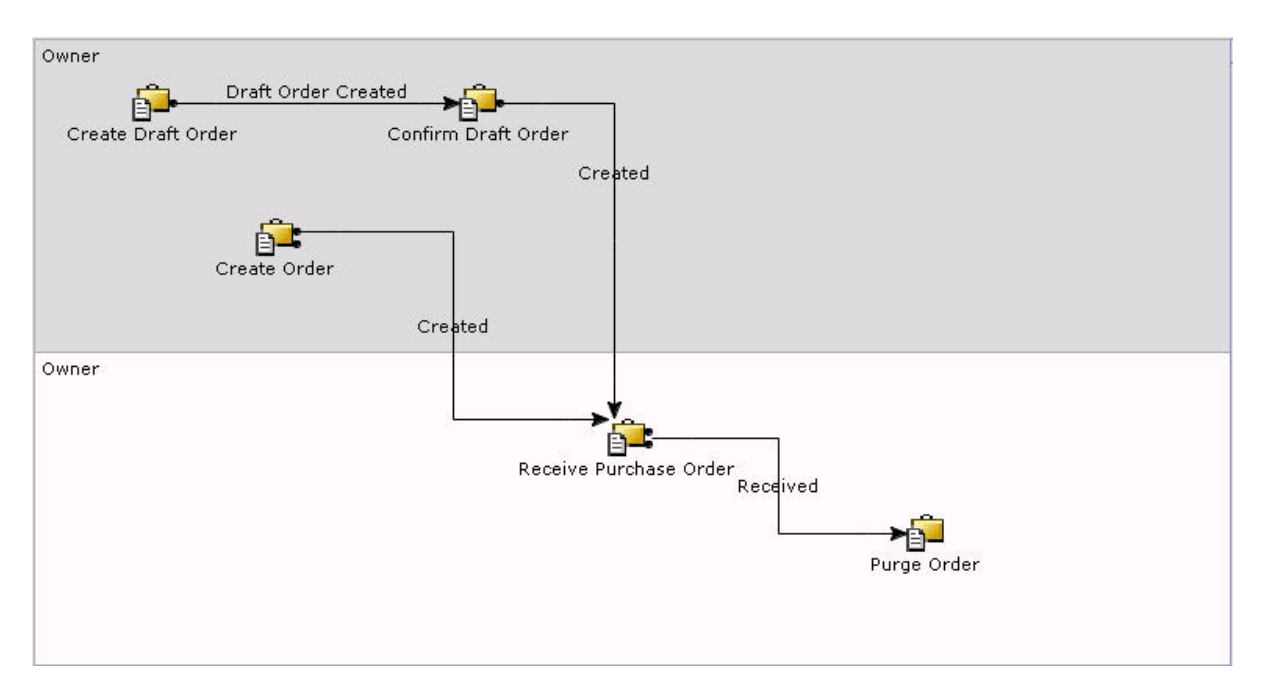

図 *40.* 購入オーダー実行パイプライン

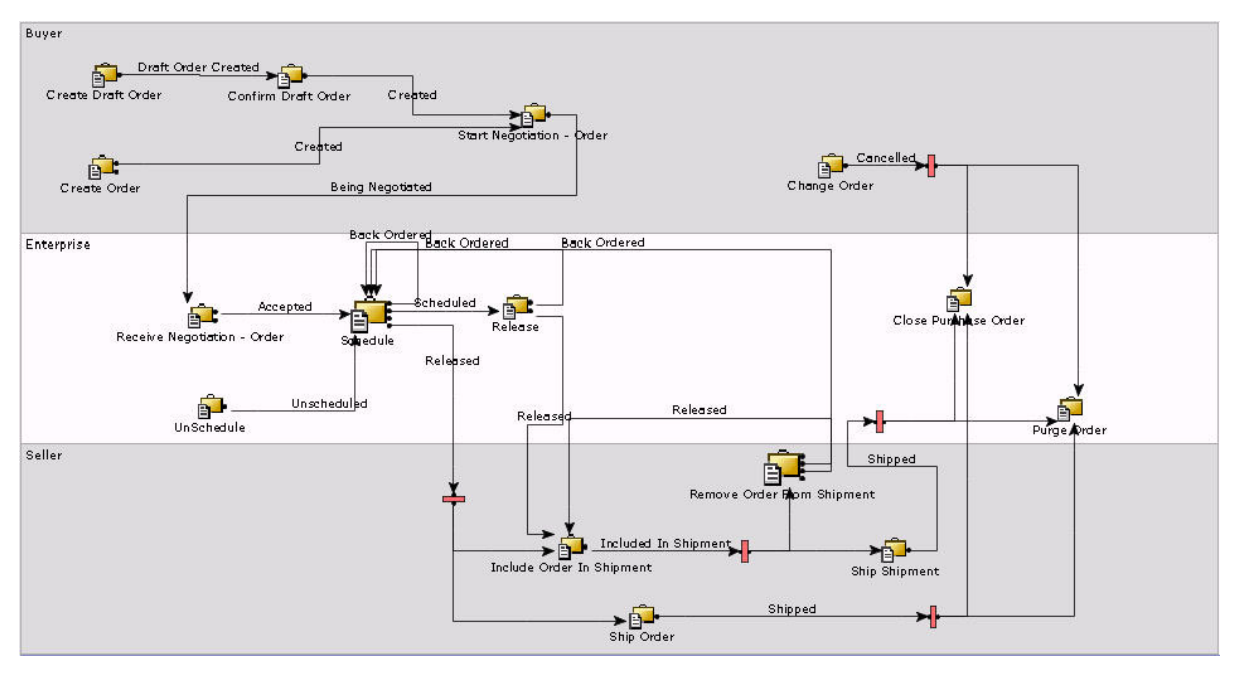

図 *41.* ドロップ出荷購入オーダー実行パイプライン

デフォルトのパイプラインとステータスは、ユーザーのビジネス慣習に従って構成 できます。購入オーダー実行パイプラインおよびステータスの構成について詳しく は、「*Sterling Selling and Fulfillment Foundation* アプリケーション・プラットフォ ーム構成ガイド」を参照してください。

# 第 **12** 章 支払システム

# 支払システム

Sterling Selling and Fulfillment Foundation は、オーダー管理の処理の際に重要な支 払関連プロセスを実行するために使用でき、外部決済システムとの統合を実現しま す。

決済処理には、支払いの承認、決済、および請求が関係します。この章では、 Sterling Selling and Fulfillment Foundation のオーダーのライフサイクルのさまざま な時点で発生する承認および決済に関連する、決済処理の機能、モジュール、コン ポーネント、およびイベントについて説明します。

# 決済処理の概要

Sterling Selling and Fulfillment Foundation には、次の決済処理機能があります。

- v 複数の支払方法
- v 同期決済処理
- v 非同期決済処理
- v 売掛勘定による外部集金
- v 顧客ロジックを処理するための外部プログラム、および API
- v 料金の集約
- 記録済みの前払い
- 返される要請済みの金額
- 遅延再承認 (delayed reauthorization)
- v 請求トランザクション要求 ID
- 承認取り消し
- 事前決済のサポート
- v 請求
- 返品決済処理および返金フルフィルメント
- v 交換決済処理
- v ドラフト・オーダー (draft order) の決済処理
- 手操作による介入
- 複数の制御レベル
- 支払ルール

# 複数の支払方法

Sterling Selling and Fulfillment Foundation では、 1 件のオーダーに関連付けること ができる支払方法の数に制限がありません。さらに、単一の支払タイプ内 (クレジ ット・カード (credit card) など) についても、 Sterling Selling and Fulfillment Foundation によって許可される個別のクレジット・カード (credit card) の数に制限

はありません。例えば、特定の 1 件のオーダーの支払いに割引クーポン、ギフト・ チェック、および 2 枚のクレジット・カード (credit card) を使用することができま す。

## 同期決済処理

Sterling Selling and Fulfillment Foundation トランザクションおよび外部プログラム は、外部決済処理システムと同期するように接続され、承認または請求の結果を待 機するように構成できます。要求の成功または失敗に応じて、オーダーの支払ステ ータスが即時に更新されます。

#### 非同期支払処理

Sterling Selling and Fulfillment Foundation トランザクションおよびユーザーEXIT を 構成して、外部の支払処理システムと非同期で通信するようにできます。次に承認 および請求の要請をバッチ・モードでディスパッチし、要請の結果に基づいて更新 を一度に実行できます。Sterling Selling and Fulfillment Foundation におけるオーダ ーの支払ステータスは、要請が未処理か処理済みかを示しています。

# アカウントを介した外部集金受け入れ可能

Sterling Selling and Fulfillment Foundation では、アカウント受け入れ可能情報を扱 う外部システムと統合することができます。これが使用可能である場合、すべての インボイスの詳細は、外部アカウント受け入れ可能システムに対して公開されま す。決済プロセスは、Sterling Selling and Fulfillment Foundation では扱われませ ん。 Sterling Selling and Fulfillment Foundation の外部で発生している集金はいずれ も、レポートは返されません。

# カスタム・ロジックを処理するために提供される外部プログラムお よび **API**

外部プログラムは、支払タイプに応じて選択的に呼び出されます。外部プログラム は、必要性に合わせてカスタマイズできます。カスタマイズされた決済処理が可能 になるように、API も提供されています。

### 料金の集約

料金の集約によって、外部の支払処理システムに対する同期呼び出しの回数を削減 できます。セラーに対して定義されている各支払タイプに基づいて、料金の集約の 時間フレーム・ウィンドウをセットアップします。後で実動モードで、特定のオー ダーに対する同じ要求が指定された時間フレーム内で発生した場合、それらは一緒 にグループ化されてから、外部呼び出しが行われます。

## 記録済みの前払い

オーダーが作成されると、支払い承認と集金を前払いで実行し、Sterling Selling and Fulfillment Foundation に送信することができます。その場合、Sterling Selling and Fulfillment Foundation で事前承認および事前集金されたこれらの金額を記録できま す。これらが一部のみの支払いである場合は、オーダーの合計金額からその金額が 差し引かれ、オーダーの残りの金額については、一般的な決済処理の動作が続行し ます。

# 返される要請済みの金額

getOrderDetails API は、ドラフト・オーダー (draft order) を含むオーダーで承認さ れる要請済みの金額を返します。要請済みの金額は、オーダーの合計から以下を差 し引いたものと等しくなります。

- アクティブな支払方法の MaxChargeLimits
- 現在保留の支払方法で作成された料金
- 支払方法に結合されていないクレジットの合計

UnlimitedCharges = Y というマークが付いた支払方法は、制限が 0 としてカウント されます。オーダーに追加料金または承認がある場合、要請済みの金額は負になる ことがあります。例えば、オーダーの合計が \$100 で、次の支払いの場合、要請済 みの金額は \$60 (\$100-0-\$30-\$10) になります。

- 最大料金限度が \$30 のギフト・カード
- v 最大料金限度が \$20 (\$10 請求済み) の保留クレジット・カード (credit card)
- 上限なし料金のクレジット・カード (credit card)

### 遅延再承認 **(delayed reauthorization)**

遅延再承認 (delayed reauthorization) 機能は、バックオーダーまたは事前オーダーさ れた在庫に対してオーダーをスケジューリングする場合に発生する可能性のある支 払い再承認の数を制御します。出荷日が近づくのを待つ間に、支払い承認が期限切 れになり、顧客のクレジット明細がロックされ、再承認を複数回行われる可能性が あります。この場合、支払いゲートウェイとインターフェースを取る場合に費用も かかります。2 つの遅延再承認 (delayed reauthorization) 構成オプションは、再承認 の回数を、オーダー・サイクルの構成可能ポイントに制限します。

遅延承認は、ドラフト・オーダー (draft order) についてはサポートされません。

## 請求トランザクション要求 **ID**

請求トランザクション要求 ID 機能は、オーダーに対する支払承認の発生時期およ び承認金額を制御するための仕組みを提供します。この機能によって、承認がオー ダー・レベルで自動的に処理されるのではなく、オーダーに関する支払承認をより きめ細かく制御することができます。承認は ID と結びつけられており、ID は、オ ーダーにおける 1 つのエンティティーまたはエンティティー・グループを表しま す。例えば、支払承認をオーダー・レベルだけでなく、いずれかのエンティティー に要求 ID を作成することで、オーダー・リリース・レベルまたはオーダー明細レ ベルで処理できます。

請求トランザクション要求 ID 機能は、「要決済」の支払いオプションをサポート しません。

# 承認取り消し

クレジット・カード (credit card) 会社の中には、使用されていないクレジット・カ ード (credit card) 承認を明示的に取り消さない業者に追加手数料を請求する会社も あります。「承認取り消し」機能を使用することで、業者は、使用されていない承 認を有効期限が切れる前に取り消すための承認戦略を実装できます。この機能は、 ユーザーEXIT を使用することによって、異なる承認金額と決済金額を処理するため の方法も提供します。

# 事前決済のサポート

事前決済を使用すると、オーダー処理のどの段階でも、オーダーの一部または全部 を請求できます。これは、アイテムが顧客に既に販売され、取り置きが行われてい る、事前オーダーまたはストア・ピックアップの状況で一般的に使用されます。こ のため、実際の製品出荷の前に集金プロセスを開始する必要があります。

# 名前付き外部プログラム

invokeUE と呼ばれる新規 API を実装することによって、外部プログラムを直接呼 び出すことができます。これは、外部プログラムとして実装されている不正チェッ クなどの機能を呼び出す必要がある場合に役立ちます。invokeUE API は、名前付き 外部プログラムの呼び出しを必要とするすべてのアプリケーションへのエントリ ー・ポイントです。invokeUE API は、入力 XML での指定に従って内部的に外部 プログラムを呼び出し、外部プログラムの出力を呼び出し元に返します。invokeUE API について詳しくは、*Sterling Selling and Fulfillment Foundation Javadocs*を参照 してください。

# ドラフト・オーダー **(draft order)** の決済処理

ハブ・レベルで「ドラフトについて決済処理を有効化」フラグを設定することによ り、決済処理をドラフト・オーダー (draft order) に有効にすることができます。こ れにより、ドラフト・オーダー (draft order) を確認する前にドラフト・オーダー (draft order) に対する支払いの処理が可能になります。さらに、ドラフト・オーダー (draft order) の作成時に請求トランザクション・テーブルおよび支払ステータスにデ ータが設定されます。このフラグは、デフォルトでオンになっています。ドラフ ト・オーダー決済処理には、以下のフィーチャーが含まれています。

- v processOrderPayment API は、新規支払方法を受け入れ、持続します
- 失敗した承認に関するエラー・メッセージを表示します
- v 失敗した支払方法を変更します
- v ドラフト・オーダー (draft order) に対する料金を無視します
- 料金シーケンスに基づいて決済処理を実行します
- 請求トランザクションを集約します

#### **processOrderPayment API** による新規支払方法の受入と持続

processOrderPayment API は、オーダーに対する新規支払方法を受け入れ維持するた めに拡張されます。これにより、オーダーについて無請求の支払方法および無許可 の支払方法を修正したり、削除したりすることができます。

# 失敗した承認に関するエラー・メッセージを表示

エラー・メッセージは、processOrderPayments API 出力 XML に返され、 YFS\_PMNT\_TRANS\_ERROR テーブルに格納されます。決済処理が完了した後にエ ラー・メッセージを取り出すためには、getOrderDetails API を呼び出します。

#### 失敗した支払方法を変更

ドラフト・オーダー (draft order) に対する支払方法が承認に失敗した場合は、その 支払方法を削除したり、修正したりすることができます。この場合、オーダーの支 払ステータスは「失敗」で、請求トランザクション・ステータスはエラーでなけれ ばなりません。支払方法を変更するには、支払いキーと支払タイプを除き、支払方 法の属性のいずれかを変更します。

#### ドラフト・オーダー **(draft order)** に対する料金の無視

「ドラフトに対する料金を無視」フラグが有効であれば、このフラグを使用して、 ドラフト・オーダー (draft order) に対する要請金額を計算するときに請求要請を無 視することができます。例えば、合計 \$100 のドラフト・オーダー (draft order) に \$20 のクレジット・カード (credit card) 承認と、\$20 の小切手 (請求要請) がある 場合、getOrderDetails API は \$80 の要請金額を返します。「ドラフトに対する料金 を無視」フラグは、デフォルトではオフであり、ハブ・レベルで構成されます。 「ドラフトに対する料金を無視」フラグを構成する前に、「ドラフト・オーダー処 理を有効化」フラグをオンに設定する必要があります。

#### 料金シーケンスに基づいて決済処理を実行

processOrderPayment API で、各支払方法の料金シーケンスにより、ドラフト・オー ダー (draft order) に対して処理される認証および料金の順序が決定されます。デフ ォルトでは、支払方法は同等の料金シーケンスを持っているため、ランダムな順序 で処理されます。

#### 請求トランザクションを集約

オーダーが変更されるたびに、請求トランザクション・レコードが作成されます。 このため、1 つのオーダーについて多くの請求トランザクション・レコードが存在 することがあります。confirmDraftOrder API は、1 つのオーダーについて、すべて の請求トランザクション・レコードを単一のレコードに集約します。

## インボイス作成

インボイス作成プロセスにより、通常、オーダー・ライフサイクルで決済プロセス が始まります。インボイス作成は、時間トリガー・トランザクションまたは API を 介して行うことができます。

出荷のインボイス作成 は、オーダーが出荷された後で発生します。これにより、集 金プロセスが始まります。

オーダー・インボイスの作成 は、出荷の直後ではなく、オーダーのライフサイクル の任意の段階で決済プロセスを開始できるようにします。これは、出荷がない状態 や、インボイスが複数の出荷にまたがる必要がある場合に使用できます。

提供サービスおよび配送サービスは、オーダーされた製品明細数量に基づいて請求 されます。詳しくは、 240 [ページの『提供サービスおよび配送サービスのインボイ](#page-247-0) [スの作成』を](#page-247-0)参照してください。

返品インボイス は、返品プロセス中に顧客に対して返金を実行できるようにしま す。返金は、返品商品の受入の前または後に発生するよう構成できます。返品が贈 答品受取人によって作成された場合は、Sterling Selling and Fulfillment Foundation では、販売オーダーのバイヤーに対してではなく、贈答品受取人に対して返金を実 行します。

インボイスの作成中にオーダーの税金および変更内容に対してなんらかの変更があ る場合は、オーダーは、オーダー全体が請求された時点でのみ更新されます。ま た、インボイスの作成中に明細に関する税金および変更内容に対して変更がある場 合は、これらのオーダー明細は、該当のオーダー明細全体が請求された時点でのみ 更新されます。

インボイスは、作成直後 (一般に、外部集金用) または Sterling Selling and Fulfillment Foundation アプリケーションの範囲内での決済直後に公開できます。

# 仮インボイスの作成

多くのビジネス・シナリオにおいて、各オーダーに複数の出荷がある場合は、料金 と税は、出荷ごとに分割されます。実装済みのビジネス・プロセスに応じて、これ らの金額は、いくつかの方法でさまざまな出荷間で分割されます。オーダーの後続 の出荷について適切に請求および課税するには、その対象として持続するように、 以前の料金と税がデータベース内に存在している必要があります。

仮インボイス (Pro Forma invoice)、すなわち、出荷作成時に生成されるインボイス は、追加の出荷について料金と税が計算されるときに以前の料金と税が考慮される ように、料金と税をデータベース内に存続させるドラフト・インボイスとして機能 します。

例えば、明細が 2 つあるオーダーが \$70 で作成されます。エンタープライズは、 出荷に対して以下のようなインクリメンタル料金を使用します。

- v \$0 から \$49.99 までのオーダーには \$4.99 の出荷料が追加されます。
- v \$50 から \$99.99 までのオーダーには、\$6.99 の出荷料が追加されます。

オーダーの明細 1 は \$40 で、オーダーの明細 2 は \$30 です。仮インボイスの作 成を使用しない場合は、インボイス作成時に以下のような料金が発生します。

表 *32.* 例*:* 仮インボイスの作成を使用しないオーダー

| 明細      | 金額   | 料金     |
|---------|------|--------|
| 明細      | \$40 | \$4.99 |
| 明細<br>∸ | \$30 | \$6.99 |

仮インボイスの作成を使用した場合は、明細 2 に対する出荷料金を計算するとき に、明細 1 についての既存の料金が考慮されます。

表 *33.* 例*:* 仮インボイスの作成を使用したオーダー

| 明細 | 金額   | 料金                         |
|----|------|----------------------------|
| 明細 | \$40 | \$4.99                     |
| 明細 | \$30 | $\$6.99 - \$4.99 = \$2.00$ |

#### 事前集金済み支払いのあるオーダーの一部キャンセル

オーダーがまだ出荷されていないが、そのオーダーの支払いがすでに事前集金済み である場合、オーダーの全部または一部のキャンセルに一定の金額の返金が必要で あることがあります。その場合、Sterling Selling and Fulfillment Foundation は、返 金される金額 (該当する場合) で外部支払いシステムによりピックアップされるよう に構成できる通知を送信します。

例えば、\$140 のオーダーに \$100 相当の事前集金済み支払いがあり、\$50 がキャン セルされた場合、\$10 という金額を事前集金済み支払タイプに返金する必要があり ます。その場合、\$10 が返金されるように Sterling Selling and Fulfillment Foundation によって通知が発生します。

さらに、支払ルール・レベルにおいて Applications Manager で返品時に繰延クレジ ット項目が必要ルールを有効にすることができます。そのルールが有効になってい る場合で、しかもキャンセルされた金額が返金不要の場合は、Sterling Selling and Fulfillment Foundationは、その金額で外部支払いシステムによりピックアップされる ように構成できる通知を送信します。

上記の例で、返品時に繰延クレジット項目が必要ルールが有効になっている場合、 キャンセルされたが返金されなかった \$40 について、Sterling Selling and Fulfillment Foundationにより通知がもう 1 つ発生します。

#### 価格変更のインボイスの転記

Sterling Selling and Fulfillment Foundation は、オーダーがすでに請求されている場 合に、オーダーについてのあらゆる料金または単価の変更に対応して、調整インボ イスの作成をトリガーします。これは、指定されたエンタープライズの伝票種別レ ベルで請求済み数量への変更の適用ルールを有効にすることによって可能になりま す。この調整インボイスは、支払エージェントによってピックアップされ、適宜処 理されます。

例えば、いくつかのストアがそれぞれの顧客に最低価格保証を提案します。顧客が 1 足の靴を \$50 で購入し、同じ靴が別のストアで \$45 であることを知った場合、 \$5 の返金を要求するはずです。請求済み数量への変更の適用ルールが有効になって おり、販売オーダーのインボイスの転記作成で靴の単価が \$45 に変更された場合、 \$5 の調整インボイスが作成され、その金額の返金が顧客に対して実行されます。

#### 税変更のインボイスの転記

Sterling Selling and Fulfillment Foundation は、オーダーがすでに請求されている場 合に、オーダーについての税率のあらゆる変更に対応して、調整インボイスの作成 をトリガーします。これは、指定されたエンタープライズの伝票種別レベルで請求 済み数量への変更の適用ルールをオンにすることによって可能になります。この調 整インボイスは、支払エージェントによってピックアップされ、適宜処理されま す。

例えば、非課税ステータスを持つ顧客が購入したが、該当オーダーが出荷され、請 求された後までストアに自分のステータスを通知しなかった場合、調整インボイス が作成され、その顧客に返金が実行されます。

<span id="page-263-0"></span>税率を渡すことによりオーダーまたはオーダー明細で税金が適用されると、そのオ ーダーに対する税の金額、オーダー明細、および税金記録はインボイスの作成後に 更新されます。オーダー、オーダー明細、およびオーダー API の出力の税金記録に 正しい税金額を反映させるには、対応する税率の正しい税金額を入力に入れて渡す か、または税金の再計算外部プログラムを実装する必要があります。

# 返品支払処理および返金フルフィルメント

返品プロセス中に、消費者から集金した料金を消費者に返金する必要があります。 返金金額は元の支払方法を使用して入金されます。

#### 返金シーケンス

販売オーダーで複数の支払方法が使用されている場合、料金は、Applications Manager で定義されている返金シーケンスに従って返金されます。2 つ以上の支払 方法の優先順位が同じ場合、返金は、それらの方法に照らして販売オーダーで使用 された支払シーケンスの逆の順序で実行されます。このデフォルトのシーケンス は、confirmRefundPayments ユーザーEXIT を実装することによってオーバーライド できます。

#### 前払い

部分的に前払いと通常の支払いが含まれる販売オーダーから返金が派生している場 合、Sterling Selling and Fulfillment Foundation は最初に自己の支払方法に照らして 返金を行います。その時点までに全額が返金されていない場合に、前払い方法が使 用されます。

#### デフォルトの返金支払タイプ

デフォルトの返金支払タイプは、返金発行対象の有効な支払方法がオーダーになけ れば、デフォルトの返品支払タイプの新しい支払方法に照らして返金を発行するよ うに定義できます。デフォルトの返金支払タイプは、confirmRefundPayments ユー ザーEXIT を実装することによってオーバーライドできます。

#### 同じアカウントへの返金

「同じアカウントに返金 (Refund to Same Account)」フラグは、支払タイプ・レベ ルで定義し、支払いを請求先と同じアカウントに返金するか、それとも新しいアカ ウントを作成するかを示します。例えば、顧客がストアード・バリュー・カードを 使用してオーダーを発行した場合にこのフラグが使用可能になっていると、返金は 同じストアード・バリュー・カードに対して行われます。

#### 新しい支払タイプに対する返金

「同じアカウントに返金 (Refund to Same Account)」フラグが使用不可の場合、 Sterling Selling and Fulfillment Foundation は、Applications Manager で定義された新 しい支払タイプに対して返金を行おうとします。新しい支払タイプとして同じ支払 タイプを選択すると、Sterling Selling and Fulfillment Foundation は同じ支払タイプ に返金しますが、アカウントは新規のものになります。例えば、「同じアカウント に返金 (Refund to Same Account)」フラグの設定が「N」で新しい支払タイプの設 定がストアード・バリュー・カードの場合に、ストアード・バリュー・カードに返 金を行うと、返金は新しいストアード・バリュー・カードに対して発行されます。

YFS CHARGE TRANSACTION テーブルに新しい請求要請を作成したくない場合 は、新しい支払タイプへの返金が作成されます。この場合、不完全な料金トランザ クションが発生するため、支払タイプの料金詳細を完了するには、ユーザーによる 介入が必要になります。詳細が入力されると、要求収集エージェントが返金の必要 な料金をピックアップして、「支払済み」ステータスに移します。

### 代替返金支払タイプ **(**制約あり**)**

特定の支払タイプに対する返金に制約を課す必要がある場合があります。例えば、 エンタープライズでストアード・バリュー・カードの生産コストに \$4 かかってお り、返金金額が \$5 より小さい場合、エンタープライズは小切手を発行できます。 このために、代替返金支払タイプが含まれるように支払タイプを構成できます。こ れにより、返金金額が制約を満たした場合に返金が発行されます。

#### 返金フルフィルメント・オーダー

返金フルフィルメント・オーダーは、「以下を使用した返金フルフィルメント・オ ーダーの作成」フラグが使用可能な場合に支払集金トランザクションによって作成 されます。このフラグが使用可能な場合、新しい支払方法ではなく返金フルフィル メント・オーダーが作成されます。例えば、顧客がギフト・カードを使用してオー ダーを発行し、そのオーダーを返品したとします。この場合、通常は、顧客に新し いギフト・カードが出荷されます。ギフト・カードを出荷するために、新しいフル フィルメント・オーダーが自動的に作成されます。

決済が必要なくても、承認に代わる請求支払タイプに返金が行われます。

#### 交換決済処理

交換が作成された時点で、返品オーダーの合計オーダー金額が交換オーダー (exchange order) の PENDING TRANSFER IN フィールドに追加されます。この値 は、常に、交換オーダー (exchange order) と返品オーダーについて同期され続けま す。たとえは、交換が合計金額が \$40 の返品オーダーから最初に派生し、しかも、 後になって明細が返品に追加されて、その金額が \$60 まで増やされた場合、交換の PENDING TRANSFER IN も増やされます。

拡張交換オーダーおよび標準交換オーダーの場合、交換オーダー (exchange order) の合計金額が PENDING TRANSFER IN の金額を超えたら、追加の支払い情報を入 力する必要があります。

交換オーダー (exchange order) に対して TRANSFER\_IN 交換レコードが作成され、 金額の転送元となったオーダーに対して TRANSFER\_OUT 交換レコードが作成され ます。

前納交換の場合、交換の金額全体に対して、支払い情報を前もって収集する必要が あります。

# 手操作による介入

ユーザーは必要に応じて、さまざまな UI コントロール、API、トランザクション、 および外部プログラムを使用して、標準の動作をオーバーライドできます。これら の手動作業へのアクセスは、権限の構成を使用して制御できます。

手操作による介入を使用して顧客サービス担当者 (customer service representatives) は、返金のためのクレジット伝票や料金のデビット伝票を作成できます。手動によ る与信および請求要請も実行できます。オーダーに支払保留ステータスを設定し、 その後、解除して処理を続行できます。必要に応じて新規の支払方法を追加できま す。既存の支払方法の保留および再アクティブ化を実行できます。支払方法が保留 されると、その支払いに対して作成されている他のすべての未処理の与信および請 求要請がクローズされ、その支払方法に対して新規の与信および請求要請を作成で きなくなります。

#### 複数の制御レベル

支払い処理は、伝票タイプ・レベルで有効と無効を切り替えることができます。例 えば、計画済みオーダー伝票タイプで支払い処理が無効化されている場合、その伝 票タイプに属するすべてのオーダーで支払い関連アクティビティーは行われませ ん。また、支払い処理は、セラー・レベルで制御することもできます。特定のセラ ーの支払い処理を無効化して、そのオーダーで支払い処理が行われないようにする ことができます。伝票タイプの権限設定は、セラー・レベルの制御設定をオーバー ライドします。

### 支払ルール

セラー組織には、1 つ以上の支払ルールを構成できます。これらのルールのいずれ かを、セラー組織のデフォルト支払ルールとして設定する必要があります。オーダ ー作成時にオーダーに適用可能な支払ルールを指定するか、セラーのデフォルトの 支払ルールをオーダーに使用します。支払ルールによって、決済処理が売掛勘定と Sterling Selling and Fulfillment Foundation のどちらを使用して実行されるか、 Sterling Selling and Fulfillment Foundation の承認または決済、あるいはその両方で 実行される決済処理のタイプなどが指定されます。

# 支払タイプのグループ

支払タイプのグループとは、同様に動作する支払タイプの追跡手段のことです。使 用可能な支払タイプのグループは次のとおりです。

- クレジット・カード (Credit Card)
- 顧客アカウント (Customer Account)
- ストアード・バリュー・カード
- その他 (Other)

# 支払タイプ

支払タイプとは、セラー組織で使用される支払関連情報を追跡する手段のことで す。提供される標準的な支払タイプは次のとおりです。

- CREDIT CARD
- CUSTOMER ACCOUNT
- CHECK
- $\cdot$  OTHER

セラー組織は、任意の数のカスタム支払タイプを定義できます。オーダーで使用さ れる支払方法はすべて、そのセラーの有効支払タイプとして構成済みの支払タイプ であることが要求されます。

セラーの構成で、支払タイプのそれぞれに料金シーケンスと返金シーケンスを指定 できます。0 の料金シーケンス番号 (または返金シーケンス番号) の優先順位が最も 高く、次が 1 で、以下同様に続きます。複数の支払タイプに同じシーケンス番号を 設定できます。シーケンスが指定されていない場合は、すべての支払タイプの優先 順位が同等であるとされます。料金シーケンスと返金シーケンスは相互に独立して います。

## 支払方法

支払方法は、支払タイプに固有の支払い情報を格納し、オーダーとともに送られま す。また、事前承認または事前請求情報に関する決済詳細が含まれる場合もありま す。 Sterling Selling and Fulfillment Foundation は、各オーダーで任意の数の支払方 法の受け渡しをサポートします。

オーダーの支払方法内で使用する場合に、各支払タイプに必須のフィールドは次の とおりです。

表 *34.* 支払タイプの必須フィールド

| 支払タイプのグループ            | 必須フィールド           |
|-----------------------|-------------------|
| クレジット・カード (Credit     | CreditCardNo      |
| Card)                 |                   |
| 顧客アカウント (Customer     | CustomerAccountNo |
| Account)              |                   |
| ストアード・バリュー・カー   SVCNo |                   |
| F                     |                   |
| その他 (Other)           | PaymentReference1 |

オーダーの 1 つ以上の支払方法に料金シーケンスを割り当てることもできます。支 払方法に対して、またはセラーの構成レベルで料金シーケンスが指定されていない 場合は、そのオーダーのすべての支払方法で請求に関する優先順位が同等になりま す。支払方法の料金シーケンスは、セラー構成レベルで定義されたシーケンスに従 属します。

支払方法に割り当てられる料金を上限なしにすることができます。上限なし料金 = 「N」の場合、最大料金限度を設定できます。支払方法で上限なし料金 = 「N」の 場合、支払方法に対して行われる承認と料金のすべてに、最大料金限度によって設 定される上限が適用されます。上限なし料金 = 「Y」が設定された支払方法には、 オーダーの承認/料金の残余金額が割り当てられ、料金シーケンスでその下位にある 支払方法はすべて無視されます。

オーダー内の支払方法は、変更、保留、削除が可能です。また、既存オーダーへの 新規支払方法の追加も可能です。詳しくは、*Sterling Selling and Fulfillment Foundation Javadocs*で、 changeOrder() API を参照してください。

# 機密情報のトークン化

デフォルトでは、クレジット・カード (credit card) 番号およびストアード・バリュ ー・カード番号は、暗号化される代わりにトークン化されます。トークン化は、ク レジット・カード (credit card) 番号やストアード・バリュー・カード番号などの機 密情報を、セキュリティー・ストアード機密情報にトークンを関連付けるボール ト・システムに格納するプロセスです。

トークン化のプロセスは、IBM Sterling Sensitive Data Capture Server アプリケーシ ョンによって使用可能にされます。Sterling Sensitive Data Capture Server は、クレ ジット・カード (credit card) 番号およびストアード・バリュー・カード番号を解 釈、検証、およびトークン化し、IBM Sterling Selling and Fulfillment Suite を使用 可能にして、Payment Application Data Security Standard (PA-DSS) 準拠を達成しま す。

Sterling Sensitive Data Capture Server アプリケーションおよびクレジット・カード (credit card) 番号およびストアード・バリュー・カード番号のトークン化の追加情報 については、「*Sterling Selling and Fulfillment Foundation: Sterling Sensitive Data Capture Server* リリース *1.1* 構成ガイド」を参照してください。

PCI-DSS 準拠を達成するための Sterling Sensitive Data Capture Server アプリケーシ ョンの構成方法について詳しくは、「*PA-DSS* 実装ガイド」を参照してください。

# 請求シーケンス

請求シーケンスによって、Sterling Selling and Fulfillment Foundation が承認要請ま たは請求要請を作成する順序が決まります。ロジックは、次のようになります。

オーダーの各支払方法には、実際の料金シーケンスが割り当てられており、これに 基づいて承認要請および請求要請が作成されます。要求は、セラー構成に定義され ている支払タイプの構成済み料金シーケンスの昇順で、次に特定のオーダーに定義 されている支払方法のトランザクション料金シーケンスの昇順で、その支払方法に 照らして作成されます。

例えば、このシナリオでは、セラーの料金シーケンスは以下のように指定されてい ます。

- 0 (CUSTOMER ACCOUNT)
- 1 (CREDIT\_CARD)
- $\cdot$  2 (OTHER)

オーダーの支払方法は、以下の料金シーケンスを使用するように指定されていま す。

- 1 (CreditCard1)
- 2 (CustomerAccount1)
- $\bullet$  3 (Other1)
- 4 (CreditCard2)

この結果、これらの支払方法での請求は以下のシーケンスで行われます。

1. CustomerAccount1

- 2. CreditCard1
- 3. CreditCard2
- 4. Other1

また、請求に関連した以下の動作に注意してください。

- v 作成された要請は、支払方法で指定された「最大料金限度」を超えることはあり ません。
- v 特定の支払方法が有効でない場合 (情報が不完全など)、システムはその支払方法 をスキップして、オーダー内の優先順位がより低い支払方法に照らして請求を作 成します。
- v 中断されている支払方法に照らして、承認要請および請求要請が作成されること はありません。
- v オーダー上の支払方法が、要求されている資金を充足するには不十分な場合、オ ーダーは AWAIT\_PAY\_INFO ステータスにロールバックされます。プロセスのこ の時点で、PAYMENT\_COLLECTION.INCOMPLETE\_PAYMENT\_INFORMATION イベントが発生する場合があります。

# 返金シーケンス

返金シーケンスは、Sterling Selling and Fulfillment Foundation が負の料金または返 金要求を作成する順序を決定します。これが従うロジックについて以下に説明しま す。

- 1. 「実際の返金シーケンス」の順序で決まっている支払方法に照らして、返金要求 が作成されます。要求は支払方法に照らして作成されます。この際、まず、セラ ーの構成で定義されている支払タイプの構成済み返金シーケンスの昇順で作成さ れ、次に特定のオーダーで定義されている支払方法のトランザクション料金シー ケンスの降順で作成されます。
- 2. 返金要求は、VALID\_FOR\_RETURN というマークが付いている支払タイプに対 してのみ作成されます。支払方法が保留の場合、返金対象とみなされません。返 金金額を決定する際のステップは次のとおりです。
	- a. オーダーの支払方法の最初の解析では、支払方法に対する返金は、支払方法 に対する合計料金を超えません。
	- b. 最初の解析が終了した後も、関連する資金が請求されていても、有効な支払 方法が見つからず、発行する必要がある返金が依然として存在している可能 性があります。この追加の返金金額には、次のロジックが適用されます。
		- 「PAYMENT->EXCEED CHARGE AMOUNT FOR REFUND」ルールの設 定が Y の場合 (伝票種別 (document type) またはルール・セット・レベル 定義)、オーダーで優先順位が最初の (Actual\_Refund\_Sequence が最低の) 支払方法が残りのクレジットすべてを発行するよう選択されます。
	- c. 返品に有効な支払方法がオーダーにない場合、上のオプションも失敗するこ とがあります。この場合は、「返品のデフォルト」というマークが付いた支 払方法がオーダー用に作成され、この支払タイプに対して返金が発行されま す。この支払タイプを完了するために詳細情報が必要な場合は、 INCOMPLETE\_PAYMENT\_INFORMATION イベントが発生します。

上のどちらも失敗した場合 (Default For Return 支払タイプがない場合)、 INCOMPLETE\_PAYMENT\_INFORMATION イベントが発生します。返金フルフィル メントについて詳しくは、 256 [ページの『返品支払処理および返金フルフィルメン](#page-263-0) [ト』を](#page-263-0)参照してください。

# <span id="page-269-0"></span>支払ステータス

オーダーのそれぞれに、AUTHORIZED、INVOICED、PAID などの支払ステータス が設定されます。これらのステータスは、オーダーに関連付けられます。支払ステ ータスは、次の値のいずれかになります。

- · AWAIT PAY INFO オーダー作成時、または承認や請求の際に、支払情報が使 用可能ではありません。また、指定された支払方法が不十分でオーダー金額また は返金金額に対応できない場合も、オーダーがこのステータスになる場合があり ます。
- AWAIT AUTH オーダー金額の一部について、承認が保留されています。
- REQUESTED AUTH 承認要請が送信されていますが、支払システムからの応答 を受信していません。このステータスは、非同期の環境のみで発生します。
- REQUESTED CHARGE 請求要請が送信されていますが、支払システムからの 応答を受信していません。このステータスは、非同期の環境のみで発生します。
- v AUTHORIZED オーダー金額が承認された金額以下です。遅延再承認 (delayed reauthorization) が構成されている場合、AUTHORIZED のステータスは、オーダ ーがパイプラインを使用して移動可能であるが、完全な承認が示されていないこ とを示します。詳しくは、 267 ページの『遅延再承認 [\(delayed reauthorization\)](#page-274-0)』 を参照してください。
- v INVOICED オーダーの全体が請求され、未完了のオーダー金額はありません。
- v PAID オーダーの支払いが集金されています。
- v FAILED\_AUTH 承認要請に失敗しています。
- FAILED CHARGE 請求要請に失敗しています。
- v NOT\_APPLICABLE オーダーの伝票種別 (document type) で決済処理が要求さ れていないか、セラー組織が決済処理を要求していません。

# 一般支払いプロセス

Sterling Selling and Fulfillment Foundation での支払いプロセスは、2 つのサブプロ セス、つまり承認と決済で構成されます。

#### 承認処理

支払承認は、支払方法で支払われた金額を確認する処理です。クレジット・カード (credit card) の場合、承認には、支払システムへの接続、およびクレジット・カード (credit card) に請求された必要な資金額のブロックが特に含まれます。支払タイプに よっては、この承認ステップが必要な場合も、必要でない場合もあります。これ は、セラーの支払ルールに Sterling Selling and Fulfillment Foundation で構成できま す。オーダーに支払処理が必要な場合、Sterling Selling and Fulfillment Foundation は、支払処理が承認されるまで、スケジューリングその他の処理に対するオーダー をピックアップしないことに注意してください。

支払集金の時間トリガー・トランザクションは、オーダーを分析して、承認要請を 作成します。支払実行の時間トリガー・トランザクションは、作成された承認要請 をモニターし、承認を実行するためのユーザーEXIT を提供します。ユーザーEXIT は、次のいずれかの方法で承認要請を処理できます。

- v 同期処理を実行して、売掛データベースにインターフェースして即時に承認を行 い、承認された金額を返します。
- v 支払システムとのインターフェースが操作不能の場合、後で再試行するように要 求を出します。
- 非同期処理を要求します (つまり、コンソールがこのオーダーのために支払シス テムに接続することはありません)。

外部支払システムからの応答に応じて、Sterling Selling and Fulfillment Foundation 内で適切に応答を処理するために、異なるイベントを発生させることができます。 使用可能なイベントについて詳しくは、「*Sterling Selling and Fulfillment Foundation Javadocs*」の支払処理 API を参照してください。

承認を受け取った場合、またはオーダーがオーダー金額全体についてフロントエン ドで事前承認済みの場合、支払集金トランザクションは、支払ステータスを AUTHORIZED に変更します。

#### 有効期限 **(expiration date)**

Sterling Warehouse Management System では、有効期限 (expiration date) 別に時間依 存アイテムとして指定されたアイテムの在庫を追跡し、期限切れのアイテムはどの オーダーにも割り振られないようにします。有効期限属性の例について、以下の表 で説明します。

|                |             | 有効期限 (expiration |               |
|----------------|-------------|------------------|---------------|
| <b> ロケーション</b> | <b>SKU</b>  | date)            | 数量 (Quantity) |
| 13C01          | <b>SKU1</b> | 2004年12月20日      | 100           |
|                | <b>SKU1</b> | 2005 年 12 月 25 日 | 30            |

表 *35.* 有効期限属性

業界の例には、以下のものがあります。

- v 缶詰食品
- v 加工食品 (牛乳、肉)
- v 薬剤

#### 請求トランザクション要求 **ID**

請求トランザクション要求 ID の構成オプションには、「支払ルール」画面からア クセス可能です。ここで顧客は、オーダーに対してよりきめ細かな承認の制御を行 うことができます。支払承認をオーダー・レベルでのみ処理する代わりに、この構 成オプションでは、事前に定義されたオーダーのグループ化に基づいた支払承認が 可能です。オーダー内の各グループ化には、それぞれ請求トランザクション要求 ID が関連付けられています。

注**:** 請求トランザクション要求 ID 機能は、「要決済」の支払いオプションをサポ ートしません。

YFS CHARGE TRAN REQUEST および YFS CHARGE TRAN RO MAP の 2 つ のハングオフ・テーブルが、オーダーに関する承認のグループ化要求を管理しま す。YFS CHARGE TRAN REQUEST には、承認および ID に対する要求が含ま れ、YFS\_CHARGE\_TRAN\_RQ\_MAP は、その要求を請求トランザクションにマップ します。

承認要請のシーケンス**:** 各承認要請には MaxRequestAmount 属性が含まれており、 これによって、該当する要求に必要な合計承認数を定義します。要求が完全に承認 されると、次の要求の承認が開始します。要求のシーケンスは指定可能です。指定 しない場合、要求は要求 ID 順に実行されます。

支払ステータス**:** 承認要請のそれぞれに、その要請に関連付けられている支払ステ ータスが設定されます。支払ステータスには、

AWAIT\_AUTH、REQUEST\_AUTH、FAILED\_AUTH、または AUTHORIZED の値を 設定できます。デフォルトの支払ステータスは、 AWAIT\_AUTH です。要請 ID の 支払ステータスが変更されると、

PAYMENT\_COLLECTION.REQUEST\_PAYMENT\_STATUS イベントが起動します。

要請の支払ステータスは、オーダーの支払ステータスと同じ方法で計算されます。

#### 承認の取り消し

クレジット・カード (credit card) 会社は、通常請求するトランザクション手数料の 他に、使用されていないクレジット・カード (credit card) 承認を明示的に取り消さ ない業者に追加手数料を請求する場合もあります。「承認取り消し」機能を使用す ることで、業者は、使用されていない承認の有効期限が切れる前に取り消し要求を 生成する承認戦略を実装できます。

クレジット・カード (credit card) 会社は、承認金額と決済金額が一致しない場合に も手数料を徴収することがあります。Sterling Selling and Fulfillment Foundation で は、 YFSCollectionCreditCardUE ユーザーEXIT の実装によって、有効期限が切れる 承認を取り消す方法、および異なる承認金額と決済金額を処理する方法が提供され ています。承認取り消し要求は、PAYMENT\_EXECUTION エージェントによって処 理されます。

承認取り消し機能は、顧客アカウント (customer account) を除き、承認が必要なあ らゆる支払方法をサポートしています。

承認取り消しウィンドウ**:** クレジット・カード (credit card) の承認処理時に、業者 は、支払システムに接続して、決済金額でクレジット・カード (credit card) をブロ ックして、オーダーに対する承認を取得しようとします。通常、この承認の期限が 切れると、再承認の取得が自動的に試みられます。ただし、承認の取り消しが有効 になっている場合は、再承認の取得だけでなく、同じ承認 ID で、負の金額のみで 承認要請が作成されます。例えば、\$100 の承認の期限が切れると、\$-100 に対する 別の承認が開始されます。

期限が到来する時期、および取り消し期間が終了する時期は、クレジット・カード (credit card) 会社および銀行によって異なりますが、ユーザーのビジネスの測定基準 に基づいて、承認取り消しウィンドウを定義することができます。これらの測定基

準には、支払システムに対するスループットの量、オーダー変更が許可される頻 度、将来の在庫 (future inventory) に対するオーダーの割合、支払集金エージェント の実行頻度などがあります。

図 42 では、通常の承認ライフサイクル、およびそのライフサイクルでの取り消しウ ィンドウの位置について説明しています。

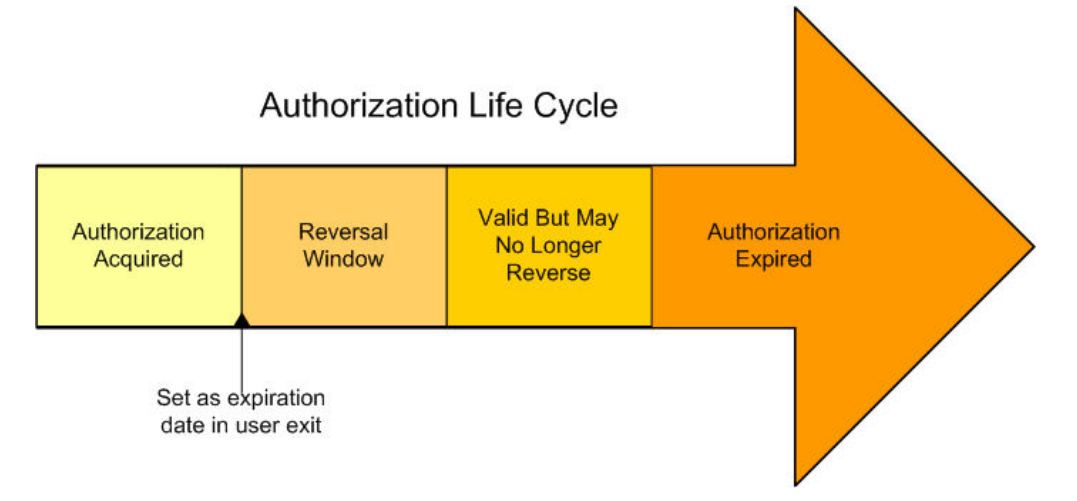

図 *42.* 承認の取り消しのウィンドウ

図 42 では、承認の取得の開始から取り消しウィンドウの終了まで、どの時点でも承 認の取り消しが可能です。承認の取り消しで適切な時点は、可能な限り取り消し期 間の終了に近い時点になります。追加料金を抑えることができるためです。この取 り消し期間の早すぎる時点は適切ではありません。追加コストが発生するためで す。

承認を取り消す場合、YFSCollectionCreditCardUE の有効期限 (expiration date) を、 実際の承認の有効期限 (expiration date) ではなく、図 42 で示す時点に設定します。 その結果、システムはこの時点で承認の取り消しを開始するため、承認の取り消し の処理、および最初の試行が失敗した場合の再試行を行うための十分な時間があり ます。

承認を取り消さない場合、有効期限 (expiration date) を実際の有効期限 (expiration date) に設定します。

実装やクレジット・カード (credit card) によって、取り消しウィンドウが 図 42 で 示したウィンドウと異なる場合があります。追加料金が発生することなく実際の有 効期限 (expiration date) まで承認の取り消しが可能な場合があるため、「有効だが 取り消し不可 (Valid But May No Longer Reverse)」期間が存在しない場合がありま す。

構成オプション**:** このセクションでは、2 つの承認取り消し構成オプションについ て説明します。これらは、Distributed Order Management Applications Manager の 「支払タイプの詳細」ウィンドウで使用可能です (「*Sterling Selling and Fulfillment Foundation* 分散オーダー管理 構成ガイド」を参照)。

• 取り消さない

• 有効期限満了時に取り消す

#### 取り消さない

承認取り消し方法を実装しない場合、このオプションを選択できます。これは、通 常の承認ライフサイクルが発生することを意味します。承認が取得され、一定期間 後に、有効期限が切れます。有効期限が到来すると、新しい承認が取得されます。 取り消しは行われません。

#### 有効期限満了時に取り消す

このオプションが有効になっている場合、承認取り消しが同じ承認 ID の承認要請 の形式で自動的に発生します。必ず負の金額になります。例えば、元の承認が \$60 に対するものであった場合、承認取り消し要請は、-\$60 に対するものになります。

承認の自動取り消しを有効にしており、該当する支払方法が承認取り消しをサポー トしていない場合、Sterling Selling and Fulfillment Foundation は、承認に取り消し 用のマークを付けますが、支払システムに伝達せず、コストも発生しません。

承認取り消しの決済シナリオ**:** 承認の取り消しについて、次に 3 つの決済シナリ オを示します。

- 承認金額と決済料金が一致する場合
- 承認が期限切れの場合
- v 承認金額と決済金額が異なる場合

#### 承認金額と決済料金が一致する場合

ほとんどのシナリオでは、決済要求は、まだ期限切れでない承認に対して正確な金 額分、作成されます。この状態では、取り消しや再承認の必要はなく、通常どおり 目的の承認に対して決済を実行できます。

#### 承認が期限切れの場合

承認要請が期限切れではあるものの再承認の前であれば、請求要請を作成できま す。このシナリオでは、承認を取り消す必要はありません。承認期限が取り消しが 許可されている最終日に設定されているときは、多くの場合、承認はまだ決済で有 効です。

YFSCollectionCreditCardUE など、executeCollection のユーザーEXIT を使用して、料 金をどのように処理するかを決定できます。実際の承認日は、どの程度前に支払タ イプを取り消す必要があるかを示す支払タイプ情報に基づいて判断できます。

承認が実際に期限切れの場合、YFSCollectionCreditCardUE は請求に失敗したことを 返すことができます。requestCollection は新しい請求要請を作成し、executeCollection で結果を返します。このユーザーEXIT の出力の内部には、

recordAdditionalTransactions にフィールドがあります。これを使用して、 YFSCollectionCreditCardUE ユーザーEXIT の内部で発生している追加の支払システ ム通信を記録できます。このユーザーEXIT は通常、1 つのレコードのみを更新しま す。executeCollection API は、この文書を使用して内部的に recordExternalCharges API を呼び出します。再承認または決済に失敗した場合、

<span id="page-274-0"></span>YFSCollectionCreditCardUE は請求に失敗したことを返し、requestCollection は新し い請求要請を作成します。

#### 承認金額と決済料金が異なる場合

インボイスを決済する際、承認要請が実際の請求要請と一致しないことがありま す。このような不一致は、部分的な出荷、価格変更、またはその他の調整シナリオ があった場合に発生する可能性があります。例えば、\$100 の承認に対して \$60 の 料金が発生したとします。この場合、次の戦略を使用します。

- 1. 元の \$100 の承認を取り消す。
- 2. \$60 に対する新しい承認を獲得する。
- 3. \$60 の新しい承認で決済する。

この戦略は、YFSCollectionCreditCardUE 内部に実装でき、

recordAdditionalTransactions 出力フィールドを使用して必要な情報をレポートできま す。さらに、料金レコードの承認 ID を更新することもできますが、

recordAdditionalTransactions を使用して取り消し情報および再承認情報を入力する必 要があります。

#### 承認の手動調整**:**

オーダー変更およびインボイスの承認を取り消すことによって、不一致の決済を最 小化する選択ができます。オーダー変更の合計頻度によっては、これによって取引 の手数料を節約できます。請求時の税および料金の調整は決済の直前に行われるた め、これも取り消しおよび再承認の候補にできます。

手動調整を実行するには、recordExternalCharges API を使用して未完了承認取り消 し要請を作成します。この時点で再承認を作成することはできません。取り消しが 作成されると、支払エージェントによって、訂正金額の再承認が自動作成されま す。

#### 遅延再承認 **(delayed reauthorization)**

オーダーが在庫を待っている間に、承認が期限切れになり、顧客のクレジット明細 がロックされ、セラーに対する費用の原因となる再承認が複数回行われる可能性が あります。これらのトランザクションのコストを減らすために、構成可能な支払ル ールにより、以下の遅延再承認 (delayed reauthorization) の選択肢が提示されます。

- v 遅延再承認 **(delayed reauthorization)** 初期承認の作成後の遅延再承認 (delayed reauthorization)。初期承認が期限切れになると、再承認は、リリース日より構成可 能な時間数前になるまで発生しません。
- v 承認なしのスケジュール 初期承認なしで済ませ、リリース日より構成可能な時 間数前になるまで、承認の実行を待ちます。

2 つの構成オプションには、「支払ルール」画面でアクセスすることができます。

リリース日**:** リリース日は、オーダーをリリースするよう通知が倉庫に送信される 時期で、最終承認のタイミングの決定要因です。これは、オーダーの出荷が行われ る出荷日と同じではありません。最終承認時間をリリース日より前にスケジューリ ングすることで、最終承認が行われるまで明細がリリースまたは出荷されないよう 保証されます。

<span id="page-275-0"></span>バンドル**:** バンドル親は、「最初のバンドル・コンポーネントで請求 (Invoice on first bundle component)」ルールが選択されているときのインボイス作成と同じよう に、承認のために価格設定されます。インボイス作成について詳しくは、「*Sterling Selling and Fulfillment Foundation* 分散オーダー管理 構成ガイド」を参照してくだ さい。

**PS** および **DS** 作業オーダー**:** サービス明細では、リリース日ではなく「約束した 予定開始日」を使用して、承認日を決定します。作業オーダーのアイテムは引き続 きリリース日を使用します。

調達、転送、および連鎖オーダー**:** 調達、転送、および連鎖オーダーは、承認なし で開始できます。

オーダー変更**:** オーダーの支払関連エンティティーに関連する変更が発生すると、 オーダーの支払ステータスが AWAIT\_AUTH に変更されます。このような変更に は、支払方法の変更、新規明細の追加やいずれかの明細の数量の増加による明細数 量の増加、および価格、料金、税の変更などが含まれます。これらの変更が発生す ると、支払集金トランザクションによってオーダーが再評価され、適切なアクショ ン・コースが決定されます。

遅延再承認 (delayed reauthorization) が構成されている場合は、以下に該当するトラ ンザクションや API もオーダー変更に含まれます。

- v オーダーの価格の変更 (出荷調整と出荷に関する最終インボイスを除く)
- v 予定出荷日の変更
- v PS/DS 明細の予測予定日の変更

支払ステータス**:** スケジューリングの前に承認が必要な場合は、アクティブな承認 に包含されていないオーダーの全体が再承認されます。支払ルールによってスケジ ューリング前の承認が要求され、価格変更が正 (増加) である場合、支払ステータス は AWAIT\_AUTH になります。

スケジューリングの前の承認が要求されない場合、オーダーのリリース準備が完了 するまで支払ステータスは AUTHORIZED で保持されます。

注**:** 遅延再承認 (delayed reauthorization) が構成されている場合、在庫を待機してい るオーダーの支払ステータスが AUTHORIZED であるときは、完全な承認を示して いない可能性があります。例えば、アイテム 1 とアイテム 2 の \$100 のオーダー があらかじめ承認されているときに、そのうちの \$60 のアイテム 1 がただちに出 荷され、アイテム 2 が 3 週間遅延するとします。この場合、承認の有効期限が切 れた後に最初の \$100 の AUTHORIZED ステータスが、必ず残りの \$40 分の承認 を構成するとは限りません。ただし、最終承認の発生時は、この AUTHORIZED ス テータスにより、リリースまでのオーダー・プロセスに沿ってこのアイテムまたは オーダーの処理を続けます。

# 決済プロセス

支払いの決済には、オーダーに対して記録された金額の資金を集金する作業が含ま れます。例えば、クレジット・カード (credit card) を使用した場合、決済プロセス には特に、支払システムへの接続、およびそのクレジット・カード (credit card) に 対して必要な金額の資金を集金する処理が含まれます。支払タイプによっては、こ

の決済ステップは必要な場合も、必要ない場合もあります。これは、Sterling Selling and Fulfillment Foundation でセラーの支払ルールで構成可能です。オーダーで支払 処理が必要な場合、そのオーダーは、決済が完了してオーダーが「支払済み」ステ ータスにならない限りパージされません。使用可能なイベントについて詳しくは、 「*Sterling Selling and Fulfillment Foundation Javadocs*」で支払処理 API を参照して ください。

支払集金は、オーダーを分析して決済要求を作成します。決済要求は、Sterling Selling and Fulfillment Foundation に対する決済完了の要求です。オーダーに適用さ れる支払ルールで承認と決済の両方が要求される場合は、期限切れでない既存の承 認に対してのみ決済要求が作成されます。

外部集金システムを使用して決済を取り扱う場合、支払集金を売掛金を使用して記 録しないよう選択できます。決済が Sterling Selling and Fulfillment Foundation デー タベースに記録されない場合、オーダーの決済要求は作成されません。決済は外部 システム経由で、インボイスとともに公開された情報を使用して実行されることを 前提としています。

支払実行は、決済要求をモニターします。この時間トリガー・トランザクション が、決済を実行するためのユーザーEXIT を提供します。このユーザーEXIT は、次 のいずれかの方法で決済要求を処理できます。

- v 決済をただちに実行して (売掛金データベースと接続して)、決済金額を返す。
- 支払システムとのインターフェースが操作不能の場合、後で再試行するように要 求を出す。
- 非同期処理を要求する (つまり、コンソールがこのオーダーのために支払システ ムに接続することはない)。支払インターフェース (カスタム拡張機能) は、 Sterling Selling and Fulfillment Foundation API 経由で支払に対応する詳細を更新 する必要があります。これは、一般的に、支払システムとのインターフェースが バッチ・モードで実行されている場合に該当します。

完全なオーダー金額の支払いが受け取られると、Sterling Selling and Fulfillment Foundation の時間トリガー・トランザクションにより、オーダーの支払ステータス が「支払済み」に変更されます。

## 顧客アカウント **(customer account)** 支払いプロセス

顧客アカウント (customer account) がシステム内でセットアップされた場合は、そ れらの顧客アカウント (customer account) に属するオーダーの支払い処理は、一般 支払いプロセスの支払い処理と異なります。

顧客アカウント (customer account) は、支払いルールに関する「内部で管理される 顧客アカウント (customer account)」フラグを設定して、その顧客アカウント (customer account) についてアカウント限度を設定することにより、システム内でセ ットアップすることができます。この機能が効率よく動作するように、顧客アカウ ント (customer account) の資金不足により適用する保留タイプ・ルールを構成する 必要があります。さらに、推奨されない保留タイプの機能はオンにしないでくださ い。保留タイプについて詳しくは、 139 [ページの『オーダー保留処理』を](#page-146-0)参照して ください。

#### 承認処理

顧客アカウント (customer account) を管理する際、承認のために外部システムに接 続されることも、AUTHORIZATION 要求に対して

YFSCollectionCustomerAccountUE ユーザーEXIT が呼び出されることもありませ ん。システムは、顧客アカウント (customer account) で使用可能な資金額を確認し ます。要請金額が顧客アカウント (customer account) で使用可能な金額以下の場 合、AUTHORIZATION 要求はクローズされ、顧客アカウント (customer account) に 対する未承認の金額が増加されます。要請金額が使用不可の場合、Applications Manager で構成された保留、「顧客アカウント (customer account) の資金不足によ り適用する保留タイプ」がオーダーに適用されます。要請金額が、負の承認要請で 顧客アカウント (customer account) に追加されます。

#### 資金不足の場合の決済処理

アカウントの資金が不足している場合は、オーダーが保留になります。保留は、シ ステムで構成されているルールによって決定されます。保留中のオーダーが承認さ れると、保留が解除されます。

保留中のオーダーを再承認の対象とするには、次のようにします。

• 承認の手動オーバーライド

例外的なシナリオでは、十分な資金を使用できない場合でもオーダーが処理され ます。顧客アカウント (customer account) の予約額が増加し、オーダーの合計額 が処理済みの金額と見なされます。

• 顧客アカウント (customer account) 上限の変更

顧客がエンタープライズに対しアカウントの上限の増加を要求する場合がありま す。顧客アカウント (customer account) の上限が増加されたときは、それまで処 理できなかったオーダーを再処理する必要があります。

このような保留中のオーダーの決済処理を起動するため、triggerRequestCollection API が用意されています。この API は、顧客アカウント (customer account) 上限 の変更時に呼び出す必要があります。

• 未完了オーダーの金額の削減

顧客アカウント (customer account) の承認オーダーがキャンセルされた場合、ま たは内部か外部でオーダーが決済された場合、その顧客アカウント (customer account) の未完了オーダーの金額が削減されます。

このような保留中のオーダーの決済処理を起動するため、triggerRequestCollection API が用意されています。この API は、オーダー変更後の正常完了時に呼び出 す必要があります。

• 顧客アカウント (customer account) のオーダーの決済

顧客アカウント (customer account) のオーダーが決済されると、未完了オーダー の実行が開始されます。

このような保留中のオーダーの決済処理を起動するため、triggerRequestCollection API が用意されています。この API は、顧客勘定残高の変更時に呼び出す必要 があります。

#### 有効期限 **(expiration date)**

顧客アカウント (customer account) について獲得された承認には有効期限 (expiration date) はありません。

### 決済プロセス

支払決済プロセスには、オーダーに対して記録された金額の資金を集金する作業が 含まれます。内部的に維持されている顧客アカウント (customer account) に関連す るオーダーの決済プロセスは、一般的な支払処理の決済プロセスとほぼ同じです。 一般的な支払プロセスについて詳しくは、 268 [ページの『決済プロセス』を](#page-275-0)参照し てください。内部的に維持されている顧客アカウント (customer account) の決済プ ロセスにおける唯一の違いは、これらのアカウントの未完了オーダーの金額は、決 済された金額分、減額される点です。

# 決済処理のトランザクション

次の標準の時間トリガー・トランザクションによって、Sterling Selling and Fulfillment Foundation は、外部システムと会計情報を交換できます。

- v オーダー・インボイスの作成 1 件のオーダーに対して 1 つ以上のインボイス を作成します。これはトランザクションから派生し、インボイスが出荷とリンク されていないシナリオ (返品など) での使用が推奨されます。
- v 出荷インボイスの作成 出荷に対して 1 つ以上のインボイスを作成します。こ れはトランザクションから派生し、出荷に対するインボイスの作成での使用が推 奨されます。
- v 支払実行 承認、および請求が保留されているすべての要請を処理します。承認 を必要とするすべての未完了の要請と請求を読み取り、適切な外部プログラムを 起動して要請を実行します。
- v 支払集金 オーダーを分析して、承認または請求要請の作成が必要な金額を判定 します。
- v インボイスの送付 外部の売掛勘定システムに送信可能なインボイス・データを 発行します。インボイスは、その作成時または支払の集金後に発行できます。

これらの時間トリガー・トランザクションについて詳しくは、 see the *Sterling Selling and Fulfillment Foundation* アプリケーション・プラットフォーム構成ガイド を参照してください。

# カスタム・トランザクションの使用

ビジネスで、外部システムとの追加の会計関連の統合が必要な場合、カスタム時間 トリガー・トランザクションを作成することができます。カスタム時間トリガー・ トランザクションを作成する際に、Sterling Selling and Fulfillment Foundation 支払 関連の外部プログラムおよび API を呼び出します。

#### 支払関連 **API**

次の API は外部会計システムとの統合を実現します。

- v executeCollection() 要請が作成されたオーダーの承認および請求の個別要請を処 理します。要請を個別に処理する必要がある場合は、必要に応じてこの API を呼 び出して、個別の要請を実行できます。この API は、適切な外部プログラムを呼 び出して、決済処理を実行します。
- v recordCollection() Sterling Selling and Fulfillment Foundation によって作成された 個別の要請に対して処理された承認金額と請求金額を記録します。これは、バッ チ・モードで外部決済処理システムとのインターフェースを行い、一連の要請を 処理してから、 Sterling Selling and Fulfillment Foundation で結果を更新する場合 に便利です。
- v processOrderPayments() 1 回の呼び出しで、requestCollection() API と executeCollection() API を起動して、オーダー全体の金額をオンラインで承認し て、不必要な費用を回避できるようにします。 processOrderPayments() API は、 オーダー上の支払方法のリストを取得します。
- v executePaymentTransactions() オーダーの作成または確認前に、承認および請求の 要請を処理します。要請が行われたオーダーの複数の支払要請の承認および請求 が行われます。この API では、該当する外部プログラムを呼び出して決済処理を 実行する前に、支払条件が検証されます。検証時に API でエラーが発生した場合 は、外部プログラムを呼び出さずに処理が終了します。外部プログラムの処理中 にエラーが発生した場合は、その外部プログラムを終了して、それまでの正常完 了したすべての支払トランザクションと最初にエラーになったトランザクション を返します。
- v scheduleOrder() オーダーを再承認する時点を計算します。
- getOrderDetails() トランザクション・テーブルまたは履歴テーブルから、特定の オーダー番号に関する詳細情報を返します。情報には、オーダー明細、価格情 報、総合計、請求トランザクション詳細、オーダー状況、およびその他のオーダ ー関連情報が含まれます。
- v recordExternalCharges() Sterling Selling and Fulfillment Foundation の外部で実行 された承認および請求のすべてが記録されます。この API は、外部システムで受 領した支払いの記録にも使用されます。この例としては、相当期間の後に支払い を受け取るバイヤー・アカウントが挙げられます。料金が非同期で処理されるこ とが executeCollection API によって既に Sterling Selling and Fulfillment Foundation に通知されている場合、recordExternalCharges が実際の料金を記録し ます。
- v requestCollection() API オーダーを分析して、承認または請求要請を作成する必 要がある金額を判定します。
- v recordInvoiceCreation() オーダーに対するクレジット伝票、デビット伝票、 または情報インボイスを記録します。この API を使用してクレジット伝票やデビ ット伝票を記録すると、 Sterling Selling and Fulfillment Foundation のトリガーと して機能し、請求対象金額の決済プロセスが起動されます。Sterling Selling and Fulfillment Foundation では、この API によって作成された情報インボイスの決済 処理は行われません。これらのインボイスは、外部システムによって実際の処理 が行われ、可視性のためにオーダーに記録される運送会社の請求などのキャプチ ャーに使用できます。
- v createAccessToken ランダムで固有のアクセス・トークンを生成します。これ は、Sterling Sensitive Data Capture Server アプリケーションに対する呼び出しの 認証に使用されます。

v manageChargeTransactionRequest および getChargeTransactionRequestList - これら の API は、オーダーに関連付けられた請求トランザクション要請 ID の承認プロ セスの管理に使用されます。getChargeTransactionRequestList API は、承認が必要 な請求トランザクション要請を取得します。 manageChargeTransactionRequest API は、オーダーの承認有効期限をシステム日付にリセットして、これによって requestCollection API で承認および請求要請の作成が必要な金額を判定します。 API 呼び出しのそれぞれは、1 件のオーダーにおける複数の請求トランザクショ ン要請を同時に処理できます。

これらの API およびそれによって発生するイベントについて詳しくは、 *Sterling Selling and Fulfillment Foundation Javadocs*を参照してください。

# 支払い関連の外部プログラム

支払実行の時間トリガー・トランザクション、および executeCollection() API によ って呼び出される外部プログラムは次のとおりです。

- v YFSCollectionCreditCardUE クレジット・カード (credit card) に対する承認およ び請求を処理します。
- YFSCollectionCustomerAccountUE バイヤー・アカウントに対する承認および請 求を処理します。
- v YFSCollectionOthersUE 贈答用小切手、割引クーポンなど、その他の支払方法に 対する承認および請求を処理します。
- v YFSgetFundsAvailableUE オーダーの支払方法における使用可能資金を判定する 外部ロジックへの接続を有効にします。
- v YFSCollectionStoredValueCardUE ストアード・バリュー・カードの承認または請 求のためのカスタム・ロジックに接続する機能を提供します。

# データベースの詳細

Sterling Selling and Fulfillment Foundation データベースでは、主に 6 つのテーブル (YFS\_CHARGE\_TRANSACTION、 YFS\_CHARGE\_TRAN\_DIST、 YFS\_ORDER\_HEADER、 YFS\_CHARGE\_TRAN\_REQUEST、 YFS\_CHARGE\_TRAN\_RQ\_MAP、 および YFS\_PMNT\_TRANS\_ERROR) に支払デー タを保持します。

システムでは、ドライバー・テーブルとして YFS\_CHARGE\_TRANSACTION テー ブルを使用して、承認および料金を処理するための時間トリガー・トランザクショ ンとインターフェースを取ります。また、ドライバー・テーブルは、いつでもオー ダーに対するすべてのクレジットおよびデビットのジャーナルとしても機能しま す。

#### **YFS\_CHARGE\_TRANSACTION** テーブル

YFS CHARGE TRANSACTION テーブルのキー・フィールドおよびそれぞれの値に ついて、以下に詳述します。

表 *36. YFS\_Charge\_Transaction\_Table* フィールド

| フィールド              | 説明                                                                                                    |  |  |
|--------------------|----------------------------------------------------------------------------------------------------|--|--|
| <b>STATUS</b>      | このフィールドでの有効値は、以下のとおりです。                                                                                                    |  |  |
|                    | • OPEN - YFS_CHARGE_TRANSACTION テーブルに新しい要求<br>が作成されます。これらのレコードは、支払トランザクション<br>によってピックアップされます。                                                                             |  |  |
|                    | CLOSED - 支払集金が Sterling Selling and Fulfillment<br>Foundation に対して外部で実行され、recordCollection() API ま<br>たは支払いを介したレポート済みの集金の詳細が、支払実行時<br>間トリガートランザクションを使用して承認または収集されま<br>した。 |  |  |
|                    | • CHECKED - YFS CHARGE TRANSACTION テーブル内のレコ<br>ードは妥当性検査済みです。これらのレコードに対して、これ<br>以上の処理は発生しません。                                                                              |  |  |
|                    | • ERROR – 関連した支払方法の承認または請求が失敗しました。                                                                                                    |  |  |
| <b>CHARGE_TYPE</b> | このフィールドでの有効値は、以下のとおりです。                                                                                                    |  |  |
|                    | • ADDITION - オーダー明細のオーダー数量が増えました。                                                                                                    |  |  |
|                    | ADJUSTMENTS - オーダーのユーザー指定 TotalAmount と計算<br>TotalAmount が一致していません。                                                                                                    |  |  |
|                    | • AUTHORIZATION - 承認が要求されます。この要求は、<br>requestCollection API を呼び出すか、または支払集金の時間トリ<br>ガー・トランザクションを介して作成できます。                                                                 |  |  |
|                    | • 取り消し - 1 つのオーダーまたは 1 つのオーダーの一部が取り<br>消されました。                                                                                                    |  |  |
|                    | • CHANGE_PRICE - オーダーの価格が再設定されました。オーダ<br>ーの価格は、単位価格、料金、および税金を変更することによ<br>って再設定できます。                                                                                       |  |  |
|                    | CHARGE - 料金が要求されます。この要求は、requestCollection<br>API を呼び出すか、または支払集金の時間トリガー・トランザ<br>クションを介して作成できます。このような要求は、オープ<br>ン・オーダーまたは出荷に対してなされます。                                      |  |  |
|                    | • CREATE_ORDER - システム内でオーダーが作成されました。                                                                                                    |  |  |
|                    | ORDER_INVOICE - CREATE_ORDER_INVOICE トランザクシ<br>ョンを使用して、オーダーの一部または全体が請求されまし<br>た。                                                                                          |  |  |
|                    | REQUEST_SETTLEMENT - オーダー明細のオーダー数量 (一部<br>または全体)が請求前に決済されています。これは、事前決済要<br>請で発生します。                                                                                       |  |  |
|                    | RETURN - 返品オーダーの一部または全体が請求されます。                                                                                                    |  |  |

表 *36. YFS\_Charge\_Transaction\_Table* フィールド *(*続き*)*

| フィールド                                    | 説明                                                                                                    |
|------------------------------------------|----------------------------------------------------------------------------------------------------|
|                                          | • SHIPMENT - 1 つのオーダーまたは 1 つのオーダーの一部が、<br>出荷インボイス作成の時間トリガー・トランザクションを使用<br>して出荷された後、請求されました。                                                                                                    |
|                                          | • SHIPMENT ADJUSTMENT - この請求要請は、オーダー全体が<br>出荷された後でなんらかの調整が必要な場合に作成されます。                                                                                                    |
|                                          | • SPLIT LINE - オーダー明細が分割され、新規明細に決済処理が<br>必要です。                                                                                                    |
|                                          | • TRANSFER IN - このレコードは、金額が別のオーダーから転<br>入されている場合に表示されます。このリンクをクリックする<br>と、金額の転送元であるオーダーに移動します。                                                                                                    |
|                                          | TRANSFER OUT - このレコードは、金額が別のオーダーへ転<br>送されている場合に表示されます。このリンクをクリックする<br>と、金額の転送先であるオーダーに移動します。                                                                                                    |
| <b>CREDIT AMOUNT</b>                     | オーダーの関連付けられた支払方法に対して顧客へのクレジット<br>として扱われる金額。顧客から集金された金額。この金額は、実<br>際の資金集金が行われた後でのみ、増加します。                                                                                                    |
| <b>DEBIT_AMOUNT</b>                      | このオーダーに対して顧客へのデビットとして扱われる金額。                                                                                                    |
| <b>BOOK AMOUNT</b>                       | 未完了オーダーの金額。どの時点でも、この金額は、まだ出荷さ<br>れていない合計オーダー金額を反映します。この金額は、オーダ<br>ーの作成、オーダー数量の追加、明細の追加、価格、料金、およ<br>び税の増加によって増加され、取り消し、価格、料金、および税<br>の削減、およびインボイス作成によって削減されます。                                                                                                    |
| <b>OPEN_AUTHORIZED_</b><br><b>AMOUNT</b> | 顧客の支払方法に対して承認された金額。承認は、実際の資金集<br>金に使用されます。                                                                                                    |
| REQUEST_AMOUNT                           | 承認要請または料金要請が作成されている金額。                                                                                                    |
| SETTLED_AMOUNT                           | 事前決済要請が作成されている金額。                                                                                                    |
| <b>USER EXIT STATUS</b>                  | このフィールドは、支払実行トランザクションが処理のためにレ<br>コードをピックアップすると「INVOKED」に更新されます。外部<br>支払いシステムからの処理の待機中は、このフィールドは<br>「ONLINE」に更新され、エージェントは該当レコードをピックア<br>ップできなくなります。トランザクションが正常に戻ると、元ど<br>おり <空欄> に設定されます。このフィールドにデータが設定さ<br>れたままである場合は、外部システム呼び出しで問題が発生して<br>おり、手操作による介入が必要であることを表します。 |

以下の表では、オーダー・ライフサイクルの様々な時点で

YFS\_CHARGE\_TRANSACTION テーブルにログ記録される各種金額について説明し ます。

表 *37.* オーダー・ライフサイクル内での支払料金の金額

|    |                        | クレジット  デビット金 |   |        |        | 要請済みの金 |
|----|------------------------|--------------|---|--------|--------|--------|
| 時点 | 料金タイプ                  | 金額           | 額 | 簿価     | 承認済み金額 | 額      |
|    | オーダーの作成   ORDER CREATE |              |   | + オーダー |        |        |
|    |                        |              |   | に関する合  |        |        |
|    |                        |              |   | 計金額    |        |        |

表 *37.* オーダー・ライフサイクル内での支払料金の金額 *(*続き*)*

|                                                          |                      | クレジット                   | デビット金                          |                               |                          | 要請済みの金 |
|----------------------------------------------------------|----------------------|-------------------------|--------------------------------|-------------------------------|--------------------------|--------|
| 時点                                                       | 料金タイプ                | 金額                      | 額                              | 簿価                            | 承認済み金額                   | 額      |
| フロントエンド<br>に対して実行さ<br>れ、CreateOrder<br>XML と共に渡<br>される承認 | <b>AUTHORIZATION</b> |                         |                                |                               | + 渡し済みと<br>しての承認済<br>み金額 |        |
| フロントエンド<br>に対して集金さ<br>れ、CreateOrder<br>XML と共に渡<br>される資金 | <b>CHARGE</b>        | + 渡し済み<br>としての料<br>金の金額 |                                |                               |                          |        |
| 取り消し                                                     | <b>CANCEL</b>        |                         |                                | - 以下のも<br>のとしての<br>取り消し金<br>額 |                          |        |
| 支払集金がコン<br>ソール・データ<br>ベースに記録さ<br>れる場合の出荷                 | <b>SHIPMENT</b>      |                         | + 出荷金額                         | - 出荷金額                        |                          |        |
| 支払集金がコン<br>ソール・データ<br>ベースに記録さ<br>れない場合の出<br>荷            | <b>SHIPMENT</b>      | + 出荷金額                  | + 出荷金額                         | - 出荷金額                        |                          |        |
| 承認要請の作成                                                  | <b>AUTHORIZATION</b> |                         |                                |                               |                          | 承認金額   |
| 請求要請の作成                                                  | <b>CHARGE</b>        |                         |                                |                               |                          | 料金の金額  |
| 実際の承認                                                    |                      |                         |                                |                               | 承認された金<br>額              |        |
| 実際の資金集金                                                  | <b>CHARGE</b>        | 集金した金<br>額              |                                |                               |                          |        |
| 承認の取り消し                                                  | <b>AUTHORIZATION</b> |                         |                                | 金額<br>承認済み                    |                          |        |
| API/コンソール<br>を介した価格変<br>更                                | CHANGE_PRICE         |                         |                                | 価格変更金<br>額                    |                          |        |
| デビット伝票                                                   | <b>ADJUSTMENT</b>    |                         | 伝票上の金<br>額                     |                               |                          |        |
| クレジット伝票                                                  | <b>ADJUSTMENT</b>    |                         | 伝票上の負<br>の金額                   |                               |                          |        |
| 返品                                                       | <b>RETURN</b>        |                         | 顧客に提供<br>される合計<br>クレジット<br>の負数 |                               |                          |        |

表 *37.* オーダー・ライフサイクル内での支払料金の金額 *(*続き*)*

|                         |                                      | クレジット                   | デビット金      |                              |        | 要請済みの金 |
|-------------------------|--------------------------------------|-------------------------|------------|------------------------------|--------|--------|
| 時点                      | 料金タイプ                                | 金額                      | 額          | 簿価                           | 承認済み金額 | 額      |
| 明細のオーダー<br>数量が増加しま<br>す | <b>ADDITION</b>                      |                         |            | 追加金額                         |        |        |
| オーダーが請求<br>されます         | ORDER_INVOICE                        |                         | 請求済み金<br>額 | 請求額の負<br>数                   |        |        |
| オーダー明細が<br>分割されます       | SPLIT_LINE                           |                         |            | 合計の変更                        |        |        |
| 最終出荷の作成                 | <b>SHIPMENT</b><br><b>ADJUSTMENT</b> |                         |            | オーダーの<br>簿価と請求<br>額合計との<br>差 |        |        |
| 返品オーダーの<br>作成           | TRANSFER_IN                          | オーダーへ<br>転送済みの<br>金額    |            |                              |        |        |
| 返品オーダーの<br>作成           | TRANSFER_OUT                         | オーダーへ<br>転送済みの<br>金額の負数 |            |                              |        |        |
| 繰延クレジット<br>項目           | DEFERRED_CREDIT                      | 据え置き金<br>額              |            |                              |        |        |

### **YFS\_CHARGE\_TRAN\_DIST** テーブル

このテーブルには、返金中の事前集金済み資金のレコードが含まれます。このテー ブルには、事前集金済み請求トランザクション (転入、請求)、返金先の請求トラン ザクション (転出、負の請求)、および返金される金額のキーも含まれます。

表 *38. YFS\_CHARGE\_TRAN\_DIST* テーブルのフィールド

| <b> フィールド</b>           | 説明                                                                                           |
|-------------------------|----------------------------------------------------------------------------------------------|
| DISTRIBUTED_FROM_CT_KEY | この請求トランザクション分配と関連付けられている請求トランザクション。<br>これは資金を分配した請求トランザクションです。                               |
| DISTRIBUTED TO CT KEY   | この請求トランザクション分配と関連付けられている請求トランザクション。<br>これは、資金の分配先となった請求トランザクションです。                           |
| CHARGE AMOUNT           | 請求トランザクション・レコード DISTRIBUTED_TO_CT_KEY から請求トラン│<br>ザクション・レコード DISTRIBUTED_TO_CT_KEY に分配された金額。 |

# **YFS\_ORDER\_HEADER** テーブル

YFS\_ORDER\_HEADER テーブル内の決済処理に関連したキー・フィールドは PAYMENT\_STATUS です。 262 [ページの『支払ステータス』を](#page-269-0)参照してください。

## **YFS\_CHARGE\_TRAN\_REQUEST** テーブル

このテーブルには、決済承認および ID の要求が含まれています。 ORDER\_HEADER\_KEY と ID の組み合わせにより、該当オーダーについての一連 の固有グループが作成されます。承認は、各承認が 1 つの ID のみに対応するよう に分割されます。

表 *39. YFS\_CHARGE\_TRAN\_REQUEST* テーブルのフィールド

| フィールド                   | 説明                                                                                                    |
|-------------------------|----------------------------------------------------------------------------------------------------|
| CHARGE TRAN REQUEST KEY | 基本キー                                                                                                    |
| <b>ORDER HEADER KEY</b> | 要求の対象であるオーダー。                                                                                                   |
| CHARGE TRAN REQUEST ID  | オーダーに関する金額の要求の固有 ID。                                                                                            |
| <b>PAYMENT STATUS</b>   | YFS ORDER HEADER テーブル内の支払ステータスに類似。                                                                              |
| REQUEST_SEQUENCE        | グループが承認されているオーダー。REQUEST_SEQUENCE がヌルでないレコ<br>ードが最初に処理されます。null シーケンスは、<br>CHARGE_TRAN_REQUEST_ID で昇順にオーダーされます。 |
| MAX REQUEST AMOUNT      | 承認されるために別のグループへの分配が始まる前に、この固有 ID が表す最<br>大金額。                                                                   |

#### **YFS\_CHARGE\_TRAN\_RQ\_MAP** テーブル

このテーブルは、請求トランザクション要求を、それら要求を満たす請求トランザ クションにマップします。

表 *40. YFS\_CHARGE\_TRAN\_RQ\_MAP* テーブル・フィールド

| フィールド                           | 説明                                |
|---------------------------------|-----------------------------------|
| CHARGE_TRAN_REQUEST_<br>MAP KEY | 基本キー                              |
| CHARGE TRANSACTION KEY          | YFS_CHARGE_TRANSACTION テーブルへの参照。  |
| CHARGE TRAN REQUEST_KEY         | YFS_CHARGE_TRAN_REQUEST テーブルへの参照。 |
| REQUEST_AMOUNT                  | マップされた請求トランザクションに関して要求された金額。      |
| PROCESSED AMOUNT                | マップされた請求トランザクションに関して処理された金額。      |

#### **YFS\_PMNT\_TRANS\_ERROR** テーブル

このテーブルには、決済処理中に外部プログラム出力から取り込まれた一連のエラ ー・メッセージが含まれます。請求トランザクションのレコードが削除される場 合、該当の請求トランザクションに関連付けられたトランザクション・エラーもす べて削除する必要があります。これは、changeOrder() API、deleteOrder() API、およ び PurgeOrderAgent にあてはまります。

表 *41. YFS\_PMNT\_TRANS\_ERROR* テーブル・フィールド

| <b> フィールド</b>                 | 説明                                                                                         |
|-------------------------------|--------------------------------------------------------------------------------------------|
| <b>PMNT TRANS ERROR KEY</b>   | この支払トランザクション・エラー・レコードと関連付けられている固有 ID。                                                      |
| <b>CHARGE TRANSACTION KEY</b> | この支払トランザクション・エラー・レコードと関連付けられている請求トラ<br> ンザクション。請求トランザクションごとに、複数のメッセージが用意されて<br> いることがあります。 |

表 *41. YFS\_PMNT\_TRANS\_ERROR* テーブル・フィールド *(*続き*)*

| <b> フィールド </b>       | 説明                                  |
|----------------------|-------------------------------------|
| <b>IMESSAGE TYPE</b> | この支払トランザクション・エラー・レコード用のエラー・メッセージのタイ |
| <b>IMESSAGE</b>      | この支払トランザクション・エラー・レコード用のエラー・メッセージ。   |
## <span id="page-288-0"></span>第 **13** 章 物流管理

## 物流管理とは

物流管理には、顧客が望むタイミングおよび方法でオーダーが出荷されるようにオ ーダー明細レベルの出荷処理を計画し、モニターすることが含まれます。Sterling Selling and Fulfillment Foundation は、バイヤーの出荷要求、エンタープライズの設 定の検討、および出荷処理をカスタマイズする機能とともに入庫コンプライアンス をサポートする多数の機能を提供します。

## 出荷の計画に関する考慮事項

- 1 つ以上のオーダー明細の出荷を計画する際は、次のような目標が存在します。
- v コスト効率の高い方法でアイテムを配達する。
- v 顧客の出荷に関する要件に合わせる。例えば、同じ組織内の複数の部門からのオ ーダーは、確実にそれぞれの部門に個別に出荷されるようにします。
- アイテムを適時に配達する。

実務上、効率的な出荷計画の作成は、多数の実際的な考慮事項に応じて異なりま す。多くの場合、配達の速さと配達のコストの間にはトレードオフがあります。ア イテムを出荷するエンタープライズの多くは、配送される出荷および集合・混載の 数を最小化しようとしますが、バイヤーはバイヤーの社内プロセスに適した形式で 出荷を受け取ることが重要であると考えます。

Sterling Selling and Fulfillment Foundation を使用すると、これらの出荷計画に関す る考慮事項の評価方法を設定できます。 Sterling Selling and Fulfillment Foundation を使用して、バイヤーとの対話の条件およびプロセスを設定することにより、配送 計画の効率を向上できます。

## 条件

出荷計画で使用する重要な条件の一部を以下に示します。

#### 運送会社

運送会社は、配送サービスの提供者です。オーダーの一部であるアイテムの配達に 複数の運送会社を含めることができます。

### 配送計画

配送計画とは、1 つまたは複数の出荷地から 1 つ以上の宛先に 1 つ以上のオーダ ーを配達するために必要な一連の移動全体を指します。配送計画は、出荷、集合・ 混載、出荷地、停止場所、および出荷先で構成されます。

#### <span id="page-289-0"></span>出荷先

出荷先とは、集合・混載の移動ルートの内、集合・混載内の残りすべての出荷がド ロップオフされる最後のノードまたは住所です。

#### 集合・混載

集合・混載では、2 地点間の 1 つ以上の完全な出荷 (部分的出荷は対象外) が配送 されます。出荷地と出荷先はそれぞれ 1 つですが、中継地の停止場所は複数指定で きます。出荷地またはすべての中継地の停止場所で、集合・混載に出荷を追加でき ます。ドロップオフは、集合・混載の出荷先または中継地の停止場所で可能です。

#### 作成元

出荷地は、集合・混載の発信元ノードです。

#### 出荷

出荷とは、単一の出荷者から単一の荷受人に、1 つ以上のオーダーおよびオーダー 明細を配達することです。出荷は、複数の集合・混載および複数の配送業者により 配達されることがあります。

#### 停止場所

停止場所は、出荷がピックアップまたはドロップオフされる任意のロケーションで す。集合・混載には、その移動ルートを指定する停止順序が設定されます。

#### 出荷計画戦略

計画にあたり、ユーザーは、アイテムを安価で迅速に配達し、顧客の要件を満たす ことを考えます。これらの配達計画目標を達成するには、次の戦略を使用します。

#### 複数アイテムの単一の出荷への集約

多くの場合、オーダーの複数のアイテムを 1 つの出荷で出荷した方が効率的です。 すべてのアイテムを同じロケーションに出荷する場合は、すべてのアイテムを単一 の出荷で一括して出荷した方が安いことがほとんどです。

#### 複数の出荷の **1** つの集合・混載への集約

複数の出荷を、配送業者によって輸送される単一の集合・混載にまとめることがで きます。出荷を 1 つの集合・混載に集約する際は、次のように多くの要因を考慮す る必要があります。

- 可能なルート
- v 使用可能な配送業者
- v 配送業者の貨物輸送キャパシティー
- 中間ノードまたは顧客の特別な要件

例えば、低コストのバルク配送業者が使用可能でも、その配送業者で使用している 容器が顧客の受入ドックには大きすぎる可能性があります。

## ルーティングの最適化

事情によっては、異なるルーティング戦略を使用することで、配達時間や配達コス トを最適化できます。差出人からの直接ルートが最適なこともあれば、複数の出荷 をピックアップして、それらを単一の宛先に配達するのが最も合理的なこともあり ます。

次の図は、最も一般的な配達ルートのシナリオをいくつか示しています。この図か ら、使用可能な幅広いルーティング戦略を理解できます。

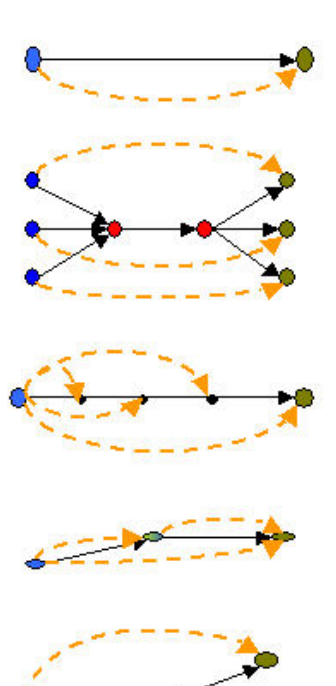

Model 1 - Single Shipment, Single Load. For simple shipments.

#### Model 2 - Many Shipments, Consolidate & Break **Into loads**

Allows multiple origins to consolidate (for example, at port) and be moved by second transport as a single load. Then broken back into initial structures to complete separate vovages.

Model 3 - Many Shipments, Single load Records a single load that makes stops to drop-off x amount of shipments.

#### Model 4 - Many Shipments, Intermediate Drop-Off & Pick-Up

Allows efficient use of available transport resources to create loads in transit.

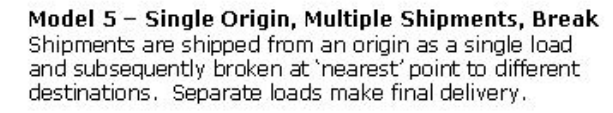

#### Model 6 -Single Shipment, Merge at one Origin Example of a merge in transit where components are sourced from disparate sites and merged at the source of the high value component.

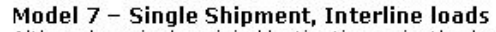

Although a single origin/destination pair, the load, for cost/optimum performance reasons, moves with more than one carrier

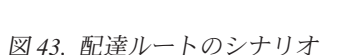

## <span id="page-291-0"></span>出荷計画機能

Sterling Selling and Fulfillment Foundation は、柔軟な出荷計画を提供するさまざま な機能を備えています。出荷の集約、集合・混載の作成、およびルーティングをど のように実行するかをコントロールする条件を設定できます。これらの条件はエン タープライズを対象に設定される他、各バイヤー組織を対象に設定することもでき ます。その後、競合する条件があれば、優先する組織の条件を設定できます。

主要な配達計画機能には次のようなものがあります。

- 経済的な出荷パラメーターの使用
- ルーティングの決定

さらに、手動ルーティングを使用することで、出荷のルーティング方法を明示的に 設定することもできます。 288 [ページの『配送計画』を](#page-295-0)参照してください。

### 経済的な出荷パラメーターの使用

2 つ以上の出荷をまとめて出荷することによって、輸送コストの大幅な節約がもた らされる可能性が高まります。これは、まとめられたオーダーによるコスト節約と 配達日を遵守する可能性との間のトレードオフももたらします。

経済的な出荷パラメーター設定は、以下の項目間の前記のトレードオフを評価する ために使用されます。

- v 多くのアイテムを同時に出荷できるようになるまで出荷を保留すること
- タイムリーに出荷すること

出荷は、以下の 2 つの方法で保留できます。

- 1. 複数のオーダーが指定の時刻にあり、オーダーを単一の出荷にまとめてコストを 削減する。
	- a. 同じ出荷日の複数のオーダー
	- b. 異なる出荷日の複数のオーダー
- 2. 集約できる別のオーダーを期待して既存のオーダーを保留する。

## シナリオ **1-A:** 同じ出荷日で指定の時刻に対応可能な複数のオーダー がある

これは、配達日に支障をきたすことなく、すべてのオーダーを 1 つの出荷に集約で きるという理想的なシナリオです。

これは、すべてのオーダーが同じ出荷日を共有するため、可能です。

### シナリオ **1-B:** 異なる出荷日で指定の時刻に対応可能な複数のオーダ ーがある

このシナリオでは、各オーダーの配達日を満たすことに関してトレードオフが発生 します。ESP 設定が有効になり、許容限界内に遅延を保持します。

このセットのオーダーの 2 つ以上のオーダーが「許容出荷遅延」パラメーターで指 定された最大日数または適用可能出荷期間 (オーダーを出荷する必要がある日付範 囲) を超えている場合、適用可能なオーダーのみがまとめられます。

例えば、オーダー O1、O2、および O3 の出荷期限が 1 日おき (D1、D2、および D3) になっていて、許容出荷遅延パラメーターが 1 日に設定されている場合、ESP は、オーダー O1 と O2、または O2 と O3 のいずれかをまとめ、3 つすべてはま とめません。これは、オーダー O1 と O3 の出荷期限の 2 日の差が許容出荷遅延 を超えているためです。

### シナリオ **2:** まとめることができる別のオーダーがあることを期待し て既存のオーダーを保留する。

同じ出荷先住所への別のオーダーがあることを期待して、出荷できる 1 つのオーダ ー/出荷が保留されます。

ESP 設定は、次の処理のために解放する必要が生じる前に、オーダーを保留できる 期間を決定します。ESP 設定により、通常オーダーは、重量または体積のしきい値 を満たすまで、または「許容出荷遅延」パラメーターで指定された最大日数あるい は出荷の配送期間に達するまで保留されます。

出荷の配送期間は、出荷を配送する必要がある期間を表し、出荷の「出荷指定日」 と「出荷期限日」によって決まります。

「出荷期限日」は、以下のように計算されます。

#### 手順 **1** 顧客の出荷指定日の確認

オーダーに顧客の出荷指定日がある場合、これを使用します。

オーダーに顧客の出荷指定日がない場合、以下のいずれかの方法を使用します。

- v オーダーに指定配達日がある場合、顧客の出荷指定日は、指定配達日からグロー バル通過時間を引き、結果として得られた日付のシフト終了時刻を使用して「シ フト終了時刻」パラメーターに基づいて計算されます。
- v 指定配達日がオーダーに対して指定されていない場合、現在の時刻が顧客の出荷 指定日とみなされます。

#### 手順 **2** 出荷期限日の計算

顧客の出荷指定日を確認した後、以下の式を使用して出荷期限日を計算します。

MustShipBeforeDate = Min (Max (ReqShipDate, CustReqShipDate + ESPDelayDays), ReqCancelDate))

ここで、

- v MustShipBeforeDate は、出荷を配送する必要がある日です。
- v ReqShipDate は、顧客が要求する最も早い出荷日です。
- v CustReqShipDate は、手順 1 で確認した日です。
- v ESPDelayDays は、出荷を構成するオーダーの最も早い出荷指定日から出荷を遅延 できる日数です。ESP の遅延日数は、オーダーの運賃条件 (freight terms) の構成 および ESP パラメーターの管理者に基づいて、バイヤーの入庫コンプライアン スまたはエンタープライズの出庫制約あるいはハブ (HUB) の出庫制約から取得 されます。
- v ReqCancelDate は、顧客が指定した、出荷を受け取る最後の日付です。

#### <span id="page-293-0"></span>異なる出荷指定日の出荷をまとめるために使用されるロジック

新しいオーダー・リリースをまとめた出荷の出荷予定日と出荷期限日の間に出荷指 定日がある場合のみ、異なる出荷指定日の 2 つの出荷を 1 つの出荷にまとめられ ます。

出荷集約を行うためには、出荷期限日を適切な方法で設定する必要があります。例 えば、キャンセル指定日が出荷期限日よりも早い場合、出荷期限日をキャンセル指 定日に設定する必要があります。

注**:** シナリオ 1-A または 1-B は、複数のオーダーを 1 つの出荷にまとめるとシナ リオ 2 に切り替わり、この出荷は、この出荷にまとめることができる別のオーダー を期待して保留されます。

例えば、オーダー O1 と O2 または O2 と O3 が出荷 S1 にまとめられると、こ の出荷は、S1 にまとめることができる別のオーダーがあることを期待して保留でき ます。

ESP の使用はオプションですが、バイヤーとエンタープライズの両方が ESP を設 定できます。これが設定されると、運賃条件 (Freight Terms) の設定が使用されて、 最初に使用する ESP を決定します。

## ルーティングの決定

ルーティングにより、出荷を配達する方法が決定されます。ルーティング・プロセ スの結果、出荷が既存の集合・混載に割り当てられるか、またはその出荷用に新規 集合・混載が作成されます。

Sterling Selling and Fulfillment Foundation は、外部ルーティングを使用するか、あ るいは手動ルーティングにより、Sterling Selling and Fulfillment Foundation 内で定 義されたルーティング・ガイドに基づいてルーティングを実行します。外部ルーテ ィングは、動的ルーティング とも呼ばれ、外部リソースを使用して、集合・混載へ の出荷の割り当てを決定します。

### ルーティング・ガイド

ルーティング・ガイド は、出荷のルーティング方法、および使用する配送業者とサ ービスと決定する条件のリストです。ルーティング・ガイドは、有効である期間 と、適用時期の条件があります。これらの条件は、運賃条件 (Freight Terms) と部門 に基づいています。ルーティング・ガイドは、Sterling Selling and Fulfillment Foundation 内で維持されています。

各ルーティング・ガイドには、ルーティング・ガイドライン のリストが含まれてお り、それぞれには配送業者、サービス、および出荷モードの選択についての詳細な 条件が記述されています。次のような条件があります。

- 出荷の出荷地および宛先
- v 任意の配送業者のサービス要請
- 重量や容積など、出荷自体の特性

ルーティング・ガイド情報は、VICS (Voluntary Inter Industry Commerce Standards) ルーティングにより使用されるデータに基づいています。

例えば、同じバイヤー組織内の異なる部門は、さまざまな配送サービスと別個の契 約を結んでいることがあります。各部門で、配送業者の選択基準が含まれたルーテ ィング・ガイドを提供できます。

Jolly Toy Company 社を例に挙げてみましょう。この会社には Stuffed Toys 部門と Board Games 部門の 2 つの部門があります。Stuffed Toys 部門はカリフォルニアに あり、その 1 カ所ですべての配達を行っています。Board Games 部門の業務形態は まったく異なり、全米にある 7 つの異なるロケーションで出荷を受け入れることが できます。

Jolly Toy Company 社は、これらの各部門にルーティング・ガイドを用意していま す。

Stuffed Toys 部門用のルーティング・ガイドは非常にシンプルで、ほとんどの場 合、この部門は優先配送業者 1 社を使用しています。出荷が非常に重い場合、 Stuffed Toys 部門は異なる配送業者を使用します。

表 *42.* 例*: Stuffed Toy* 部門のルーティング・ガイド

| 条件  | <b> アクション</b>                                                                |
|-----|------------------------------------------------------------------------------|
| り軽い | 出荷の重量が 300 ポンドよ  配送業者サービス Happy Toy Carriers を使用してカリフォル<br>ニアのサンディエゴの施設へ出荷する |
| り重い | 出荷の重量が 300 ポンドよ 配送業者サービス Big and Bulky Carrier を使用してサンディ<br>エゴの施設へ出荷する       |

Board Games 部門のルーティング・ガイドは複雑です。この部門は、出荷地と宛 先、出荷の重量、および配送業者の要求タイプ (翌日、陸路など) に基づいて一連の 条件を設けています。出荷の時間とコストを最適化するために、幅広い柔軟な選択 肢を使用しています。

表 *43.* 例*: Board Game* 部門のルーティング・ガイド

| 条件                | アクション                                      |
|-------------------|--------------------------------------------|
| 出荷の重量が 5 ポンドより    | FedEx を使用する                                |
| 軽く、サービスは「翌日」      |                                            |
| 出荷の重量が 10 ポンドよ    | UPS を使用する                                  |
| り軽く、サービスは「翌々      |                                            |
| 日」                |                                            |
| 出荷の重量が 10 ポンドよ    | 配送業者サービス NY Special Freight を使用して NJ の流通   |
| り重く、CT、NY、または     | 業者へ出荷する                                    |
| RI から NY または NJ へ |                                            |
| の出荷               |                                            |
| 出荷の重量が 10 ポンドよ    | 配送業者サービス Cross Country Carrier または Big and |
| り重く、CT、NY、または     | Bulky Carrier を使用して出荷先住所に出荷する              |
| RI からカリフォルニア、コ    |                                            |
| ロラド、またはワシントン      |                                            |
| への出荷              |                                            |
| など                |                                            |

<span id="page-295-0"></span>Jolly Toy Company 社へ出荷する際に、エンタープライズ組織はこれらのルーティ ング・ガイドを参照します。出荷を担当する部門に応じて、適切な条件を評価し、 適切なアクションを使用します。

ルーティング・ガイドの使用は任意です。バイヤーとエンタープライズのどちらも ルーティング・ガイドを設定できます。バイヤーとエンタープライズの両方がルー ティング・ガイドを設定している場合は、「運賃条件 (Freight Terms)」の設定を使 用して、どちらのルーティング・ガイドを最初に使用するかが判断されます。

配送業者サービスを決定するためのルーティング・ガイドは複雑です。要求する配 送業者タイプ、コスト最適化、配送業者に割り当てられている最も小さな優先順位 番号など、指定されている基準に基づいて、満たすべき一連の条件があります。

表 *44.* 例*:* 配送業者サービスの決定

| 条件     | アクション                                                                   |
|--------|-------------------------------------------------------------------------|
| 出荷属性   | 危険なアイテムを出荷する場合、配送業者サービス UPSN<br>「Ground を使用してカリフォルニアのタスティンの施設に出荷<br>する。 |
| サービス料金 | UPSN Ground の場合、サービス・コストは \$200。                                        |
| 優先順位   | UPSN Ground の場合、割り当てられている優先順位は 2。                                       |

#### 動的ルーティング

動的ルーティング は、外部リソースを使用して、出荷を集合・混載に割り当てる方 法を決定します。動的ルーティングが使用される場合、ルーティング・ガイドは使 用されません。

動的ルーティングの実行方法は、いくつかあります。1 つの方法として、輸送管理 システム (TMS) を Sterling Selling and Fulfillment Foundation と統合する方法があ ります。統合について詳しくは、「*Sterling Selling and Fulfillment Foundation* 統合 ガイド」を参照してください。輸送管理システムは、集合・混載のルーティングの 詳細な計画を提供します。

動的ルーティングの 2 つ目の方法として、外部プログラムを実装する方法が挙げら れます。この方法では、ルーティング計画について外部ソースを調べます。例え ば、バイヤーが、固有のルーティング・システムを管理しており、そのシステムで は、提示された集合・混載出荷の日にどの集合・混載をどの設備へ転送するかを考 慮します。バイヤーは、そのときに、この集合・混載のルーティングを決定できま す。外部プログラムを使用して、バイヤーに相談し、Sterling Selling and Fulfillment Foundation ルーティング処理を更新することができます。

動的ルーティング処理について詳しくは、 292 [ページの『出荷のルーティング』を](#page-299-0) 参照してください。

#### 配送計画

配送計画とは、1 つまたは複数の出荷地から 1 つ以上の宛先に 1 つ以上のオーダ ーを配達するために必要な一連の移動全体を指します。配送計画は、出荷、集合・ 混載、出荷地、停止場所、および出荷先で構成されます。配送計画の作成、つま り、手動での出荷のルーティングは、出荷管理コンソールを使用して行われます。 コンソール・ユーザーは、出荷のルーティング方法を決定します。

## <span id="page-296-0"></span>入庫コンプライアンスと出庫制約

バイヤーおよびエンタープライズは両方とも、オーダーのアイテムを出荷する方法 の要件および条件を持つことができます。

## バイヤーおよび入庫コンプライアンス

入庫コンプライアンス という用語は、集約および配達に関するバイヤーの条件をエ ンタープライズが遵守することを指します。

バイヤーは、バイヤーへの出荷時に満たさなければならない 必須条件を保有できま す。例えば、バイヤーは異なるオーダー番号のオーダーを、分けて出荷することを 要求できます。同様に、バイヤーは異なる部門番号のオーダーを、分けて出荷する ことを要求することもできます。

Sterling Selling and Fulfillment Foundation では、入庫コンプライアンスの条件は、 参加者モデリングで設定されます。

入庫コンプライアンスに、以下の条件を設定できます。

表 *45.* 入庫コンプライアンスのカテゴリー

| カテゴリー                              | 説明                                                                                                    |
|------------------------------------|----------------------------------------------------------------------------------------------------|
| 集約                                 | アイテムを同じ出荷に入れることができるかどうかを記述しま<br>す。条件には、異なる購入オーダー番号、異なるオーダー番<br>号、異なる部門、異なる「マーク対象」、および異なるオーダ<br>ー・タイプなどがあります。                           |
| <b>ESP</b>                         | 経済的な出荷パラメーターを使用するかどうか、およびそれら<br>のパラメーターの条件です。                                                                                          |
| 運送会社プリファレンス                        | 優先される運送会社のリストです。これらの運送会社プリファ<br>レンスは、可能な場合は優先する必要がありますが、条件に一<br>致する使用可能な優先される渾送会社がない場合は、別の渾送<br>会社を使用して出荷を行うことができます。                   |
| ルーティング・ガイド                         | 配達のルーティングの条件を記述したガイドです。                                                                                                    |
| 梱包                                 | アイテムを同じケースまたはパレットに混在させる場合の条件<br>が記述されています。例えば、異なる測定単位 (UOM) のアイ<br>テムを同じパレットに混在させることができない、などです。<br>また、出荷容器マーキングを適用する時期に関する条件も示し<br>ます。 |
| 流通加工サービス (Value<br>Added Services) | 付加価値サービスは、バイヤーの要件に合致する在庫を提供す<br>るために使用される、追加処理または取り扱いを定義します。<br>詳しくは、227 ページの『第 10 章 付加価値サービス』を参<br>照してください。                           |

## エンタープライズと出庫制約

出庫制約 という用語は、集約と出荷のためのエンタープライズの固有の条件を表し ます。例えば、出荷コストを削減するために、エンタープライズは、一定の重量を 満たすまで、できるだけ多くのアイテムを 1 つの出荷に入れることで、アイテムを <span id="page-297-0"></span>集約しようとします。エンタープライズは、 284 [ページの『経済的な出荷パラメー](#page-291-0) [ターの使用』](#page-291-0) で説明する経済的な出荷パラメーターを設定して、この戦略を実現す ることができます。

Sterling Selling and Fulfillment Foundation では、分散オーダー管理構成コンソール の物流管理のセクションにアウトバウンド・コンプライアンスの条件を設定するこ とができます。

これらのカテゴリーについて出庫制約を設定できます。

表 *46.* 出庫制約カテゴリー

| <b> カテゴリー</b> | 説明                                                                                                    |
|---------------|----------------------------------------------------------------------------------------------------|
| 集約            | アイテムを同じ出荷に入れることができるかどうかを記述しま<br>す。条件には、異なる購入オーダー番号、異なるオーダー番<br>号、異なる部門、異なる「マーク対象」、および異なるオーダ<br>ー・タイプなどがあります。 |
| ルーティング・ガイド    | 配達のルーティングの条件を記述したガイドです。                                                                                      |
| <b>ESP</b>    | 経済的な出荷パラメーターを使用するかどうか、およびそれら<br>のパラメーターの条件です。                                                                |

## 競合条件の解決

入庫コンプライアンス (バイヤーの条件) および出庫制約 (エンタープライズの条 件) の両方を設定できます。両方を設定した場合、出荷集約またはルーティングを 決定する際に競合条件が発生する可能性があります。

例えば、バイヤーとエンタープライズの両方が経済的な出荷パラメーターを設定し ているとします。この場合、バイヤーは、アイテムを集約して出荷するためにエン タープライズよりも長い待ち時間を希望します。

表 *47.* バイヤーとエンタープライズの経済的な出荷パラメーター

| ESP 属性  | 設定        |                  |  |
|---------|-----------|------------------|--|
|         | バイヤー      | セラー              |  |
| 重量のしきい値 | 300 キロ    | 150 $\pm$ $\Box$ |  |
| 容積のしきい値 | 40 立方メートル | 20 立方メートル        |  |
| 保留日数    |           |                  |  |

この競合を解決するには、プリファレンスを適用するオーダーを判断するための簡 単な設定を使用します。分散オーダー管理で運賃条件 (Freight Terms) を設定する際 に、次のようなオーダーを設定できます。

- v 最初にバイヤー、次にエンタープライズ
- v 最初にエンタープライズ、次にバイヤー

例えば、「最初にバイヤー、次にエンタープライズ」 を選択した場合、バイヤーの 設定が使用されます。以下のいずれかが発生するまで、出荷は集約されます。

- v 重量のしきい値 300 キロを満たした
- 容積のしきい値 40 立方メートルを満たした
- 7 日が経過した

## <span id="page-298-0"></span>出荷

出荷作成のプロセスは、オーダー明細が出荷に向けてオーダー・リリースを作成し てリリースされたときに開始され、出荷が配達されたときに完了します。このプロ セスには、以下が含まれます。

- v 出荷の作成
- v 出荷のルーティング
- 出荷パイプライン
- 出荷コンソール

## 出荷の作成

オーダー明細が出荷用にリリースされると、オーダーの作成がリリースされます。 以下の図は、使用されるロジックを示します。このロジックの詳細は、出荷パイプ ラインをカスタマイズすることによって変更できます。

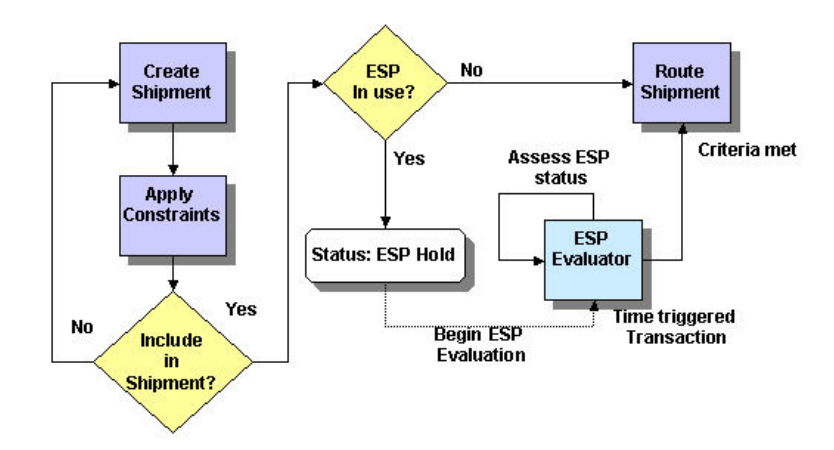

図 *44.* 出荷ロジックの作成

図 44 は、オーダー・リリース・アイテムを出荷に割り当てるためのプロセスを示し ます。

## 制約およびオーダー・リリースの作成

オーダー・リリースは、オーダー・リリース内のアイテムを確実に一緒に出荷でき るようにするために、一連のルールを適用して作成されます。これらのルールには 次のようなものがあります。

- v 「混在させない」制約 (必須) これらの制約は、Sterling Selling and Fulfillment Foundation システムの一部です。一緒に出荷できないアイテムの部分的なリスト は、異なる出荷ノード、出荷先住所、運賃条件 (Freight Terms)、またはバイヤー 組織などを持つアイテムを指します。完全なリストは、販売オーダー・ドキュメ ント・タイプに定義されます。
- v 入庫コンプライアンス 異なる顧客 PO 番号、オーダー番号、部門、またはマー ク対象を持つアイテムを一緒に出荷できないなど、オプションのバイヤー・ベー スのルールです。
- <span id="page-299-0"></span>v 出庫コンプライアンス - 異なる顧客 PO 番号、オーダー番号、部門、またはマー ク対象を持つアイテムを一緒に出荷できないなど、オプションのエンタープライ ズ・ベースのルールです。
- v ルーティング・ベースの制約 ルーティング・ガイドを使用している場合、その ガイドに基づいた制約です。

これらの制約を評価することによって、システムは一緒に出荷可能なオーダー・リ リースを作成します。この評価は、出荷の作成処理で検証されます。

#### 出荷の集約

Sterling Selling and Fulfillment Foundation では、IBM またはサード・パーティーの ERP、あるいはその両方からリリースされたオーダーを、出荷に集約することがで きます。出荷の集約は、出荷先、バイヤー、セラー、マーク対象、経済的な出荷パ ラメーターなど、さまざまなパラメーターに基づいて実行されます。

例えば、バイヤーは、オーダー明細が異なる部門に関連付けられている場合など、 何らかの条件に基づいて、いくつかの出荷に分割しなければならないオーダーを頻 繁に出す場合があります。ESP 処理が使用されている場合、同じ 部門宛のアイテム は集約できます。ここでは、ESP 条件が適用され満たされた後に、ルーティング処 理が開始されます。

## 出荷のルーティング

ルーティングとは、出荷に最適な配送業者とモードを割り当てることを指します。 モードは、小包、小口貨物未満 (LTL)、および小口貨物 (TL) を指します。これ は、出荷のルーティングが必要な場合に使用可能な選択肢で、配送業者を決定する 際の、ノード、ビジネス・エンティティー (エンタープライズ)、または顧客に固有 の条件の考慮などの要件が含まれます。出荷の配送業者とモードの選択は、基準に 従って適切なガイドを使用すると同時に、出荷の宛先と重量を考慮してからにしま す。例えば、小包配送業者は、重量制限を設けていたり、特定の ZIP コード (郵便 番号) には供給しなかったりすることが多くあります。

Sterling Warehouse Management System は、ノード、エンタープライズ、または顧 客レベルでルーティング・ガイドを保持する機能をサポートしています。また、ル ーティング・ガイドは、ガイドの有効日もキャプチャーします。業界では、ルーテ ィング・ガイドはバイヤーによって 2、3 年ごとに変更されるのが一般的です。

外部のルーティング・ガイドまたは輸送管理システムとの統合機能も使用可能で す。

Sterling Warehouse Management System の出荷には、事前割り当て済みの配送業者 とサービスを設定することができ、その場合、ルーティング・ガイドは使用されま せん。出荷は、要求されるサービスを指定することができます。例えば、Best Parcel を指定すると、ルーティング・ガイドでも、選択した配送業者と出荷モードを最適 化するために使用されます。

ルーティングされる出荷の要件は、出荷パイプラインで定義します。次の図は、使 用されるロジックを示しています。

<span id="page-300-0"></span>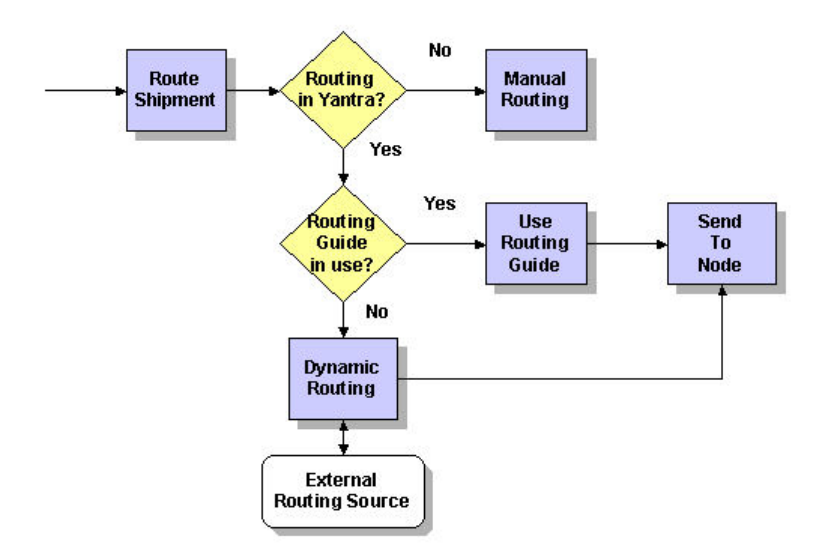

図 *45.* ルーティング処理の概要

図 45 は、ルーティングの概要を示しています。ルーティングを実行する方法には、 次の 3 つがあります。

- v ルーティング・ガイドの使用 ルーティングは、バイヤーまたはエンタープライ ズのルーティング・ガイドに基づきます。
- v 動的 ルーティングは、輸送管理システムや、バイヤーとのカスタマイズされた 対話など、外部リソースに基づきます。
- 手動ルーティング 出荷ルーティングはコンソール・オペレーターによって設定 されます。

## ルーティング・ガイドの使用

Sterling Warehouse Management System のルーティング・ガイドでは、要求サービ ス、重量、郵便番号などの条件に基づいて、最適の運送会社および出荷のモード (小包、LTL または TL) を指定できます。複数のルーティング・ガイドが使用され る状況では、まず最初にバイヤーのルーティング・ガイドを検討して運送会社を決 定するようにシステムを構成できます。バイヤーのルーティング・ガイドで運送会 社を決定できない場合、システムは、次にエンタープライズのルーティング・ガイ ドを検討します。システムは、これに失敗すると、次にハブ (HUB) のルーティン グ・ガイドを検討します。

まず最初にセラーのルーティング・ガイドを検討して運送会社を決定するようにも システムを構成できます。これに失敗したら、システムは、ハブ (Hub) のルーティ ング・ガイドを検討します。ただし、この場合、バイヤーのルーティング・ガイド は検討されません。

小包モードの出荷が選択された場合、出荷はルーティング済みにマークを付けられ ます。この出荷には、これ以上の処理は必要ありません。新しいオーダーを出荷に まとめることができます。この場合、この出荷に対して再ルーティングが行われま す。

LTL 出荷の場合、出荷は、条件に基づいて既存の集合・混載に追加されるか、また は新しい集合・混載が作成されます。集合・混載は、同じ配達先住所に出荷する出 荷のグループです。すべての LTL 出荷は、出荷体積が TL に指定された体積を超 えると、自動的に TL 出荷に変換されます。出荷が既存の LTL 集合・混載に追加 されるたびに、新しい集合・混載に対して再ルーティングが実行されます。この出 荷は、ルーティング済みにマークを付けられます。TL としてルーティングされた出 荷には、さらなる集約の試行は行われません。この出荷は、ルーティング済みにマ ークを付けられます。

## ゾーン・スキップ

通常、運送会社は、いくつかの地理的地域をゾーンにグループ化し、これらのゾー ン間の出荷の移動に対する出荷料金を指定します。運送会社は、ゾーン内の現地出 荷の配達元である各ゾーンにバルク統合および仕分けを行うセンターを持っていま す。

ゾーン間の出荷を行うとき、倉庫は、宛先ゾーンの運送会社に LTL または TL と して出荷する方が利益が大きくなる場合があります。これらの出荷は、後にゾーン 内で小包で出荷されます。このため、倉庫は、配達元と配達先のゾーンの間のいく つかのゾーンをスキップします。

Sterling Warehouse Management System のゾーン・スキップ機能では、倉庫は、個 別の出荷を LTL または TL の集合・混載にまとめ、これらを地域に出荷し、その 地域の運送会社のバルク仕分けノード (break bulk node) に送ることによって、輸送 コストを削減できます。このまとめられた集合・混載は、バルク仕分けロードと呼 ばれます。バルク仕分けノード (break bulk node) に到達したら、バルク仕分けロー ドは分解され、個々の出荷が運送会社および運送会社サービスに基づいて宛先に出 荷されます。

## ゾーン・スキップでのルーティング

ゾーン・スキップ中は、出荷は次のようにルーティングされます。

- v 出荷ノードからバルク仕分けノード (break bulk node) へ
- v バルク仕分けノード (break bulk node) から宛先ノードへ

出荷の SCAC および配送業者サービスは、ルーティング・ガイドに従ってセットア ップされます。出荷ノードからバルク仕分けノード (break bulk node) への間にバル ク仕分け集合・混載が存在するかどうかがシステムによって判断されます。バルク 仕分け集合・混載が存在する場合、出荷はそこに追加されます。そのような集合・ 混載が存在しない場合は、次の条件を満たすその他の出荷があるかどうかがシステ ムによって確認されます。

- v ルーティング・ソースが Sterling Warehouse Management System である。
- Sterling Warehouse Management System にルーティング・ガイドが維持されてい る。
- v 出荷の配送業者タイプが小包である。
- v 出荷が積荷目録記載されていない。
- v 運賃が出荷者払いである。

上記の基準に一致する出荷が見つかった場合、システムは、すべての出荷の集約リ ストを準備し、この集約出荷が、そのバルク仕分けノード (break bulk node) に指定 されている重量または容積の最小基準を満たすかどうかを判断します。システムに よって集合・混載が作成され、これらの出荷が集合・混載に追加されます。この集 合・混載の出荷地には出荷ノードのマークが付けられ、宛先にはバルク仕分けノー ド (break bulk node) のマークが付けられます。この集合・混載はルーティングさ れ、バルク仕分け集合・混載のマークが付けられます。

注**:** バルク仕分け集合・混載に属する出荷に加えられた変更は、集合・混載に伝搬 されます。バルク仕分け集合・混載が削除された場合、そこに属している出荷は自 動的に再ルーティングされます。

次の条件を満たす場合、バルク仕分け集合・混載は削除されます。

- v 集合・混載に属する出荷のいずれも積荷目録記載されていない。
- v 重量および容積の最小基準を満たしていない。

### 出荷の出荷ゾーンの積荷目録作成

ルーティングの一環として、Sterling Warehouse Management System では、次のゾ ーン・スキッピングの条件を満たす小包の出荷が考慮されます。

- v 出荷にバルク仕分けノード (break bulk node) のスタンプがある。
- v 出荷がどの積荷目録にも含まれていない。
- v Sterling Warehouse Management System で出荷のルーティング・ガイドが管理さ れている。
- Sterling Warehouse Management System によってルーティング・ソースが割り当 てられている。

ゾーン・スキッピングのしきい値の重量および体積に適合する場合は、それらの出 荷をバルク仕分けノード (break bulk node) に運送するための LTL または TL 集 合・混載がシステムで作成されます。バルク仕分けの集合・混載に属する出荷は、 自動的にバルク仕分けノード (break bulk node) から積荷目録に記載されます。

注**:** バルク仕分けノード (break bulk node) は、非 WMS 出荷ノードとして構成す る必要があります。また、バルク仕分けノード (break bulk node) の積荷目録に記載 されたすべての出荷が (バルク仕分けの集合・混載構成部分として) バルク仕分けノ ード (break bulk node) に同時に到着することを保証するため、出荷ノードのそれぞ れに別個のバルク仕分けノード (break bulk node) を構成する必要もあります。積荷 目録の完了は、その他の出荷ノードの集合・混載の到着には依存しません。

システムでは、次の方法で 1 つのバルク仕分けの集合・混載に属するすべての出荷 が自動的に積荷目録に記載されます。

- v 出荷レベルの統合 ― 出荷の梱包プロセス完了時に特定の出荷のすべての容器が 積荷目録に記載されます。
- v パッケージ・レベルの統合 ― 出荷の梱包プロセスの完了時に容器のそれぞれが 積荷目録に記載されます。

ユーザーが積荷目録に記載された容器を開梱すると、その出荷は自動的に積荷目録 から削除されます。FedEx との出荷レベル統合が設定された出荷については、その 出荷の容器のすべてが積荷目録に記載されません。

<span id="page-303-0"></span>バルク仕分けノード (break bulk node) の未完了の積荷目録は、集合・混載が確認さ れると完了します。バルク仕分けの集合・混載に属する出荷は、集合・混載が出荷 地ノードから出荷されたときに確認されます。

#### 小包出荷用の **2** 番目の区間の運送会社の決定

Sterling Warehouse Management System は、バルク仕分けノードから最終宛先まで の出荷 (バルク仕分けの集合・混載の一部) のルーティングを行う機能を提供しま す。これを実現するためには、ユーザーは、バルク仕分けノードから最終宛先まで のルーティング・ガイドラインを構成する必要があります。

小包の出荷に対する 2 番目の区間のルーティングが失敗した場合は、以下のように なります。

- v 国内出荷 ― 出荷に、最初の SCAC および運送会社サービス・コードが刻印され ます。
- v 海外向け出荷 ― 出荷に、「2 番目の区間の運送会社を決定できませんでした」 ルーティング・エラー・コードが刻印されます。それにも関わらず、出荷は「出 荷ルーティング済み」ステータスに変わります。このエラーは、手動で解決する 必要があります。

## 出荷パイプライン

出荷の実際の処理は、一連のトランザクションとステータスを経て完了に至りま す。このトランザクションと出荷ステータスの連鎖は、出荷パイプラインと呼ばれ ます。

出荷パイプラインは、Sterling Selling and Fulfillment Foundation に、パイプライン 内の出荷のロケーションに応じた通知の送信や警告のロギングなどのアクションを 実行する手段を提供します。また、作成から配達まで、出荷を追跡する手段も提供 されます。

各企業のビジネスの起点となる出荷パイプラインは、システム管理者によるビジネ ス環境のセットアップ方法に応じて固有のものとなります。ただし、一般に出荷パ イプラインはすべて、出荷を作成するトランザクションによって開始され、オーダ ーの配達が完了したことを示すトランザクションで終了します。

トランザクションは、追跡される必要がある出来事で、実行する特定のアクション を呼び出すことができます。出荷ステータスは、出荷の現在状況を記述し、トラン ザクションごとに移動します。

#### 出荷パイプラインのステータス

Sterling Selling and Fulfillment Foundation のデフォルトの出荷パイプラインにおけ る出荷のフロー・ステータスは、次のとおりです。

- v 出荷作成済み 出荷は、オーダー・リリースまたは連鎖オーダーから作成されま した。
- v ピック中の出荷 出荷の準備のため、明細アイテムが物理的にピッキングされて います。
- v 出荷完了 出荷は出荷先住所に出荷されました。
- v 出荷配達済み 出荷は出荷ノード住所へ配達されました。
- <span id="page-304-0"></span>v 受入に組み込み済み - 出荷は受入に組み込まれました。
- v 受入終了済み 出荷は受入が終了し、完了したと見なされます。
- v 出荷請求済み 出荷に対してインボイスが作成されました。
- v ESP チェックが必要 ESP エバリュエーターを実行して、ESP 条件に一致して いるかどうかを判定する必要があります。
- v ESP 保留時 ESP 条件に合致するまで、出荷が保留されます。
- v ESP 保留解除 ESP 条件に合致し、ESP 保留が解除されます。
- v 出荷ルーティング済み 出荷が集合・混載に割り当てられています。
- v ノードに送信 梱包に向けて出荷が送信されています。
- v 出荷キャンセル済み 出荷がキャンセルされています。

次の図は、デフォルトの出荷パイプラインを Application Manager に表示されるとお りにグラフィックで示しています。

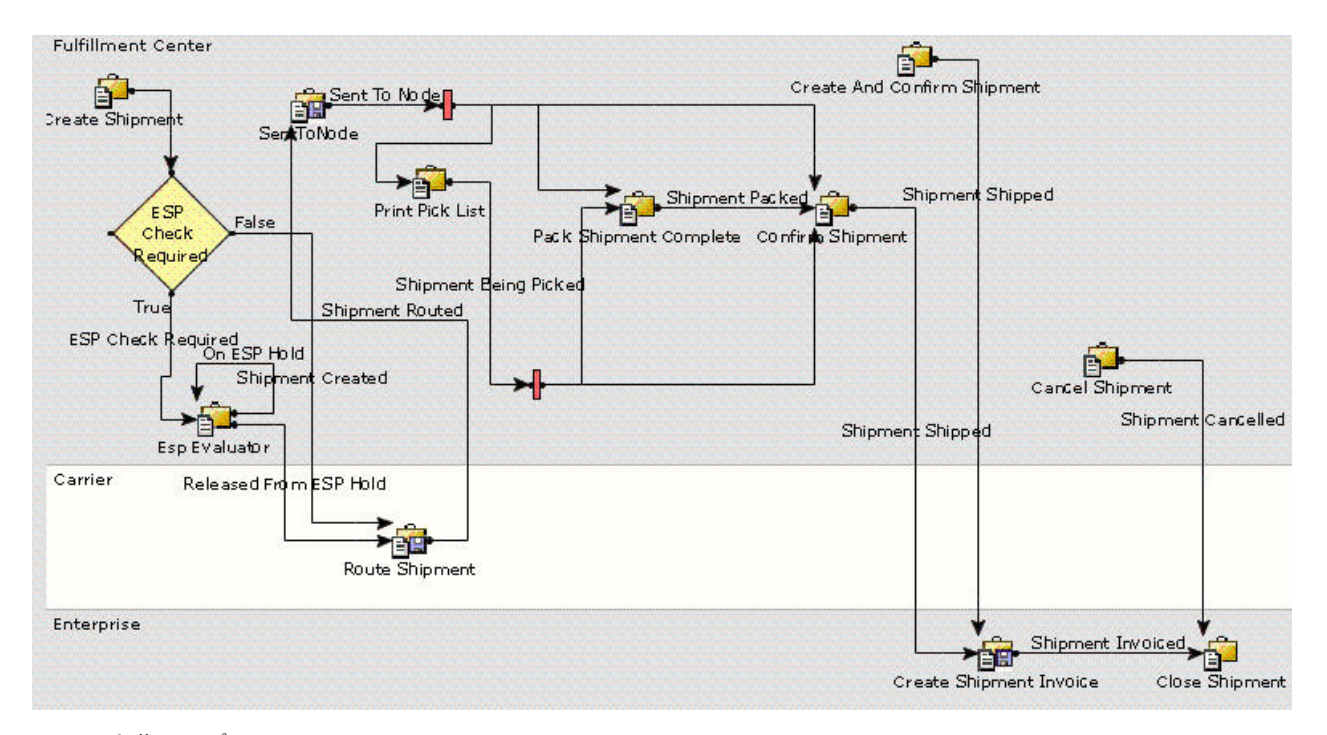

図 *46.* 出荷パイプライン

### 出荷コンソール

出荷コンソールは、販売オーダーから実行される出荷および出荷容器に関する情報 を提供します。このコンソールは、適正なオーダーの定刻出荷を確実にするために 必要な情報を、セラー、ノード・ユーザー、および運送会社に提供します。

オーダー・リリースが梱包され、出荷ノードによる出荷の準備が物理的に完了した ときに、オーダーが出荷になります。出荷には、出荷先住所、寸法、出荷料金、運 送会社情報、および出荷される明細の情報の詳細が記載されます。

エンティティーとしての出荷は、集合・混載に添付することによって、配送計画で 使用できます。配送計画と集合・混載のセットアップについて詳しくは、*Sterling Selling and Fulfillment Foundation: Logistics Management User Guide*を参照してくだ さい。

## バンドル出荷の作成

バンドルのオーダー情報が使用可能な場合、バンドルについての出荷の作成は、バ ンドル親が出荷に追加されるのか、バンドルのコンポーネントが出荷に追加される のかに応じて発生します。

バンドル親が出荷に追加される場合は、バンドルのコンポーネントが出荷に自動的 に追加されることはありません。

バンドル・コンポーネントが出荷に追加されるか、またはコンポーネントについて 出荷が作成される場合は、その親明細およびすべての n レベル明細が以前に追加さ れていなければ、それらも出荷に追加されます。

バンドルのオーダー情報が使用可能でない場合は、バンドルのコンポーネントはカ タログから取られます。

### バンドルの出荷の確認

バンドル内の最後のコンポーネントを出荷すると、親明細のステータスは、パイプ ラインのセットアップに基づいて、「出荷済み」またはその拡張ステータスに変更 されます。

バンドル・コンポーネントの比率が管理されていない場合、バンドル全体が出荷さ れたときにのみ、オーダー明細のステータスは更新されます。

バンドル親の場合、出荷数量が出荷レベルでのコンポーネント数量の最大数量でス タンプされていることを、確認します。ただし、オーダー明細上には、出荷された 親の正確な数量が表示されます。

## バンドル出荷のインボイス作成

エンタープライズ・レベル・ルール「バンドル親明細のインボイスを作成する時 期」は、バンドルのインボイスをどのように作成するかを決定します。このルール には、2 つの値、First と Last があります。ルールが First に設定された場合は、 そのコンポーネントの 1 つが出荷されるときにいつでも、バンドルのインボイスが 作成されます。ルールが Last に設定された場合は、そのコンポーネントのすべてが 出荷されたときにのみ、バンドルのインボイスが作成されます。

『顧客が 2 つのベッド・セット・バンドルをオーダー』 では、このエンタープラ イズ・レベル・ルールに基づいてバンドルのインボイスがどのように作成されるか について説明します。

#### 顧客が **2** つのベッド・セット・バンドルをオーダー

この例では、顧客は、2 つのベッド・セットをオーダー済みです。ベッド・セット は、以下のもので構成されるバンドルです。

• ベッド・セット (親バンドル)

<span id="page-306-0"></span>– マットレス

– ベッド・フレーム

表 48 は、エンタープライズ・レベル・ルール「バンドル親明細のインボイスを作成 する時期」が値 First または Last に設定されている場合に、バンドルのインボイス がどのように作成されるかを示します。

表 *48.* バンドル出荷のインボイス作成

| 出荷済み日付 | 出荷済みの内容    | 親バンドルに対して請求済みの金額 |      |
|--------|------------|------------------|------|
|        |            | <b>First</b>     | Last |
| 08/01  | 1 ベッド・セット  |                  |      |
| 08/05  | 2 マットレス    |                  | U    |
| 08/10  | 2 ベッド・フレーム | $\cup$           |      |
| 08/20  | 2 ベッド・フレーム |                  |      |

## 集合・混載

集合・混載では、2 地点間の 1 つ以上の完全な出荷 (部分的出荷は対象外) が配送 されます。集合・混載は、出荷のルーティングの結果として作成されます。詳しく は、 292 [ページの『出荷のルーティング』を](#page-299-0)参照してください。

### 集合・混載の作成

集合・混載の作成は、ルーティング・プロセスの一部として行われます。ルーティ ング・プロセス中に、出荷を既存の集合・混載に追加したり、あるいは新規の集 合・混載を作成したりすることができます。出荷の行き先であるロケーションへ現 在出荷中の集合・混載がないか、あるいは現在の集合・混載は出荷を収容すること ができないために、新規集合・混載が作成されることがあります。

詳しくは、 292 [ページの『出荷のルーティング』を](#page-299-0)参照してください。

## 集合・混載実行パイプライン

集合・混載ドキュメントのフローは作成から開始され、一連のトランザクションと ステータスを経て完了に至ります。このトランザクションと出荷ステータスのチェ ーンは、集合・混載実行パイプラインと呼ばれます。

Sterling Selling and Fulfillment Foundation は、集合・混載パイプラインによって、 そのパイプラインにおける集合・混載のロケーションに応じた通知の送信や警告の ロギングなどのアクションを実行する手段を得ることができます。また、作成から 配達まで、集合・混載を追跡する手段も提供されます。

各企業のビジネスの起点となる集合・混載実行パイプラインは、システム管理者に よるビジネス環境のセットアップ方法に応じて固有のものになります。ただし、一 般に集合・混載実行パイプラインはすべて、集合・混載を作成するトランザクショ ンによって開始され、集合・混載が割り当てられた宛先に到着したことを示すトラ ンザクションによって終了します。

<span id="page-307-0"></span>トランザクションは、追跡される必要がある出来事で、実行する特定のアクション を呼び出すことができます。集合・混載ステータスは、集合・混載の現在状況を記 述し、トランザクションごとに移動します。

Sterling Selling and Fulfillment Foundation のデフォルトの集合・混載実行パイプラ インにおける集合・混載のフロー・ステータスは次のとおりです。

- v 集合・混載作成済み
- v トレーラー積み付け完了
- 輸送中の集合・混載
- 完了した集合・混載

次の図は、デフォルトの集合・混載実行パイプラインを Applications Manager に表 示されるとおりにグラフィックで示しています。

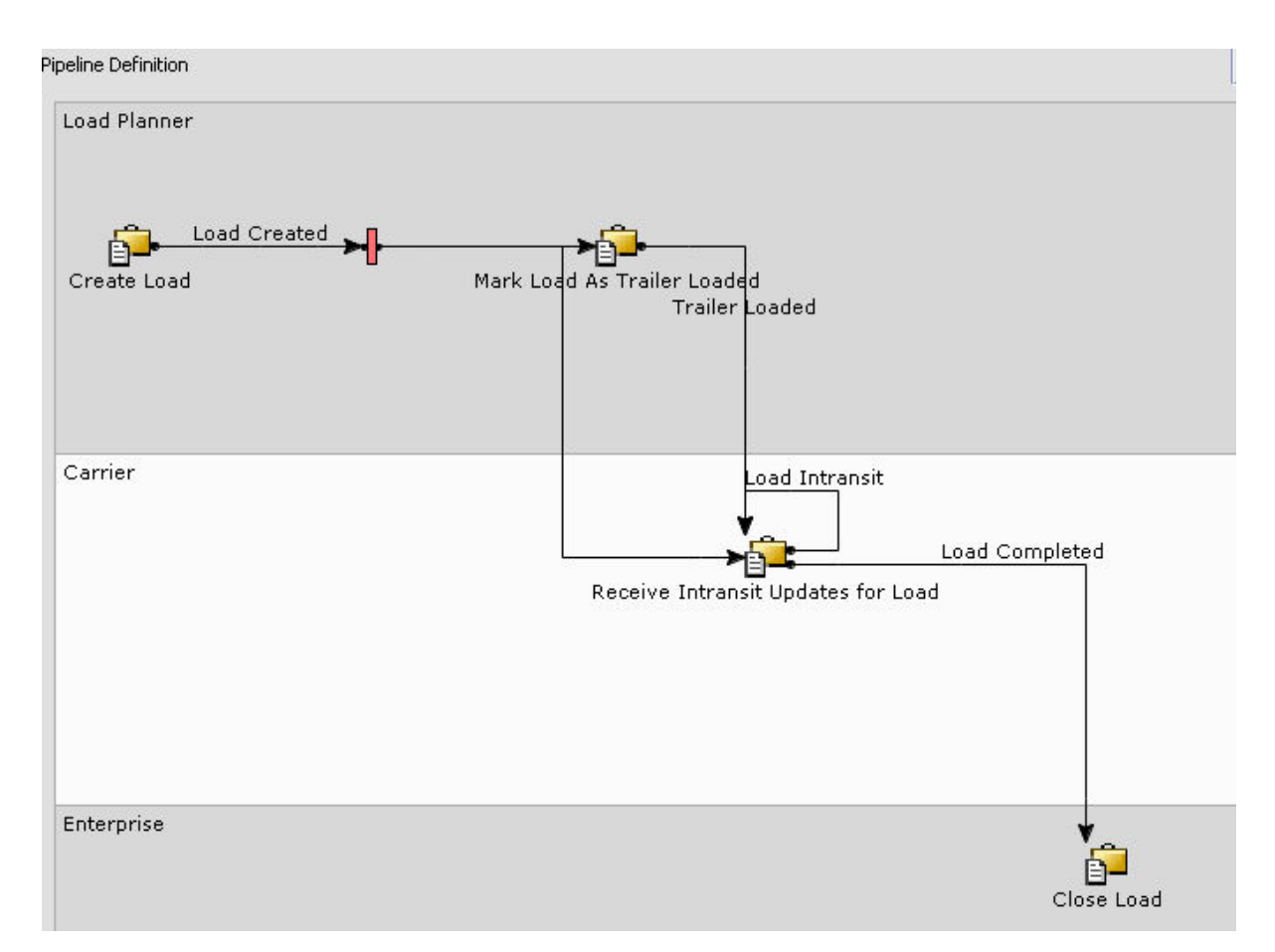

図 *47.* 集合・混載実行パイプライン

入荷

オーダーは、購入オーダー・リリースが梱包された時点で入荷になり、物理的に出 荷ノードによる出荷準備が整います。

## <span id="page-308-0"></span>入荷パイプライン

入荷は、その作成から始まり、一連のトランザクションおよびステータスを経て、 完了します。このトランザクションと入荷ステータスの連鎖を、入荷パイプライン と呼びます。

入荷パイプラインは、そのパイプライン内での入荷のロケーションに応じて、通知 の送付または警告のロギングなどのアクションを実行するための手段を Sterling Selling and Fulfillment Foundation に提供します。また、作成から配達まで入荷を追 跡するための手段も提供します。

ビジネス運営の基礎となる入荷パイプラインは、システム管理者がビジネス環境を セットアップした方法に特有のものです。しかし、各入荷パイプラインは一般に、 入荷を作成するトランザクションで始まり、オーダーが配達されたことを示すトラ ンザクションで終わります。

トランザクションは、追跡される必要がある出来事で、実行する特定のアクション を呼び出すことができます。入荷ステータスは、入荷がどのような状態であるかを 説明し、トランザクション間で入荷を移動させます。

入荷が Sterling Selling and Fulfillment Foundation のデフォルト入荷パイプライン内 で通過する可能性があるステータスは、以下のとおりです。

- v 出荷作成済み 出荷は、オーダー・リリースまたは連鎖オーダーから作成されま した。
- v ピック中の出荷 出荷の準備のため、明細アイテムが物理的にピッキングされて います。
- v 出荷完了 出荷は出荷先住所に出荷されました。
- v 出荷配達済み 出荷は出荷ノード住所へ配達されました。
- v 受入に組み込み済み 出荷は受入に組み込まれました。
- v 出荷請求済み 出荷に対してインボイスが作成されました。

## 入荷コンソール

入荷コンソールには、購入オーダーから作成される入荷および入荷容器に関する情 報が表示されます。このコンソールでは、正しいオーダーの定刻出荷を確実にする ために必要な情報が、セラー、ノード・ユーザー、および運送会社に提供されま す。

オーダーは、購入オーダー・リリースが梱包された時点で入荷になり、物理的に出 荷ノードによる出荷準備が整います。入荷は、出荷先住所、寸法、入荷料金、運送 会社情報、および出荷される明細に関する情報の詳細を示します。

エンティティーとしての入荷は、集合・混載に追加することにより、配送計画で使 用できます。配送計画および集合・混載の設定について詳しくは、*Sterling Selling and Fulfillment Foundation: Logistics Management Configuration Guide* を参照してく ださい。

## <span id="page-309-0"></span>保留処理

Sterling Selling and Fulfillment Foundation では、出荷または集合・混載を複数の理 由で保留することができます。特定のタイプの保留では、その保留タイプと関連付 けられたトランザクションで出荷または集合・混載を処理できません。特定のタイ プの保留では、特定の変更も出荷または集合・混載に適用されません。エンタープ ライズが、住所が変更になるたびに住所確認を実行したり、配達日が変更になるた びに日付確認を実行しようとする場合は、それらの確認が完了するまで、出荷また は集合・混載が処理されないようにする必要があります。

保留には、次の 3 つの異なるステータスがあります。

- v 作成済み。保留が出荷または集合・混載に適用されたばかりで、まだチェックを 受けていない場合です。
- v 拒否済み。保留は、出荷または集合・混載が処理されないように決定した管理者 によって精査されています。
- v 解決済み。保留は、出荷または集合・混載が処理されるように決定した管理者に よって精査されています。

保留タイプは、以下のように適用できます。

- v 手動: 管理者は、出荷または集合・混載を不正チェックのために保留中にする必 要があると考える場合があり、アプリケーション・コンソールを通じて保留を適 用します。1 つの特定のグループまたは一連のグループのユーザーのみが保留を 出荷または集合・混載に適用できるように、特殊な保留タイプを構成することが 可能です。
- v 出荷または集合・混載の作成時に自動的に: デフォルトでは、出荷または集合・ 混載が作成されるたびに、特定の保留タイプにセットされます。
- v 別の保留タイプの解決時に自動適用: 特定の保留タイプが解決された場合に、別 の保留タイプが自動的に起動されます。これは、他の保留タイプの解決時に適用 される保留タイプに指定されます。
- v 特定の変更タイプの発生時に自動適用: 例えば、集合・混載にテロリスト組織の ための爆弾またはドラッグが含まれている可能性があるという内密の情報がある 場合のテロリスト脅威保留など、出荷または集合・混載レベルで特定の変更タイ プが発生したときに保留タイプが自動的にセットされるように構成することがで きます。

保留がどのように適用されるかに関係なく、出荷または集合・混載を保留にするか どうかを決定する条件を指定することができます。例えば、特定の配達住所を持つ 出荷のみを保留にしたい場合があります。保留タイプに対してこれを行うには、条 件ビルダーを使用できます。条件ビルダーの使用について詳しくは、「*Sterling Selling and Fulfillment Foundation* アプリケーション・プラットフォーム構成ガイ ド」を参照してください。

デフォルトでは、すべてのトランザクションが、保留中の出荷または集合・混載を 処理することができます。Applications Manager を使用すると、特定の保留タイプに なっている出荷または集合・混載を処理しないようにするトランザクションを指定 することができます。保留中の出荷または集合・混載を処理しないように構成でき るトランザクションは、保留タイプ対応トランザクションと呼ばれ、指定のエンタ

ープライズに対してドキュメント・タイプ・レベルで定義されます。抽象化トラン ザクションから派生していないカスタム・トランザクションは、全保留タイプ対応 です。

1 つの保留タイプにある出荷または集合・混載を処理し、その保留からそれらを削 除するように、2 つのトランザクションを構成する必要があります。1 つは作成済 みステータスでの保留用で、もう 1 つは拒否済みステータスでの保留用です。さら に、保留は手動で解決することが可能であり、権限を持つ一連のユーザー・グルー プがそれを行うように指定することができます。それも、Applications Manager で、 指定のエンタープライズのドキュメント・タイプ・レベルで行われます。

## 第 **14** 章 返品物流

返品物流とは、サプライ・チェーンを使用して、消費者または小売店から製造業者 への製品の返品を取り扱うプロセスのことです。返品物流には、パッケージや容器 のリサイクル、製品の修理や整備、および旧商品の処分も含まれます。

返品物流は多くの会社にとって、最も注目されていない分野の 1 つです。しかし、 サプライ・チェーンでアセットと収入を回復できるため、この分野は改めて注目を 集めつつあります。現在、何がどのような理由で返品されるかは、十分に理解され ていません。返品物流における戦略は、取り扱う SKU タイプによって異なりま す。例えば、消耗品のオンライン小売店と電気製品の小売店では異なります。

Sterling Warehouse Management System Reverse Logistics は、小売店、製造業者、サ ード・パーティー返品物流プロバイダーをはじめとするあらゆるタイプの会社にお ける返品物流の「エンドツーエンド」プロセスを管理するための包括的な機能を備 えています。返品物流プロセスは、返品承認の作成、製品の処分、返品された在庫 の再在庫、ベンダーへの返品、廃棄など、あらゆる側面を網羅します。

Sterling Warehouse Management System では、返品を処分とともに個々の SKU に 分解します。返品部門での処分が可視化されるため、それぞれのエリアへの在庫の 集約とルーティングが可能になります。Sterling Warehouse Management System で のルーティングは、複数のステップで構成されるプロセスで、在庫の再在庫前にお ける整備や再パッケージの要件が組み込まれています。追加で記録されるフィール ド在庫属性には、理由コード、ロット番号、改訂番号、シリアル番号などがありま す。

このような情報の記録によって提供されるきめ細かな可視性のおかげで、受入時か ら、アイテムが適切なエリアに格納される前まで、複数ステップの処分プロセスを 通じて、在庫の追跡が可能です。細かなレベルで実行されたアクティビティーを追 跡するために監査証跡も提供されており、返品番号、アイテム、理由コード、処 分、在庫属性、およびユーザーが含まれています。

多くの会社は、返品および修理プロセスに関連する在庫の金額を認識していませ ん。価値の高い製品や部品が、修理のために発送されたり、在庫に戻されたりする 前に、何週間もの間、技術者のトラックや検査センターに放置されている場合があ ります。多くの場合、このような部品には修理の必要はなく、すぐに別の顧客に再 販売できます。Sterling Warehouse Management System の Reverse Logistics を使用 することで、会社は返品および修理プロセス全体でアイテムを効果的に追跡して、 アイテムを在庫に戻す手順を自動化できます。ステータスはサービス組織および修 理組織からリアルタイムで更新されるため、会社では、返品物流サイクルを供給ソ ースとして真に活用することができます。

## 返品物流とは

返品物流には、製品の返品処理の管理が含まれます。返品オーダーを表示して、返 品アイテムの検査、返品アイテムの処理方法の決定、バイヤーへの返品クレジット の必要額の提供を実行できます

## <span id="page-313-0"></span>返品オーダーの構成要素

Sterling Selling and Fulfillment Foundation の返品オーダーは、返品オーダー・ヘッ ダー・レベル、返品オーダー明細レベル、および返品オーダー・リリース・レベル の 3 つのレベルに分けることができます。返品オーダー・ヘッダー・レベルには、 返品された返品オーダー明細のすべてが記載され、返品オーダー明細レベルは、返 品された個別の明細のそれぞれに分けられ、返品オーダー・リリース・レベルに は、返品ノードにリリースされたすべての明細が記載されます。

## 返品物流パイプライン

作成から完了に至るまで、返品オーダーは一連のトランザクションとステータスを 経由します。このトランザクション・チェーンと返品オーダー・ステータスを返品 物流パイプラインと呼びます。パイプラインには、標準の返品物流パイプライン、 および顧客から小売サイトへの返品を取り扱う際に使用される消費者返品パイプラ インという 2 つのデフォルトのパイプラインがあります。

返品物流パイプラインは、パイプラインでの返品オーダーのロケーションに応じ て、通知の送信、警告のロギングなどのアクションを実行するための方法をSterling Selling and Fulfillment Foundation に提供します。さらに、返品オーダーの作成から 完了までを追跡する方法、および必要に応じて手操作による介入を実行するための 方法も提供します。

ビジネスが実行される元の返品物流パイプラインは、システム管理者がビジネス環 境をどのようにセットアップしているかによって固有です。ただし、すべての返品 物流パイプラインは、返品オーダーを作成するトランザクションから始まり、返品 オーダーがクローズされたことを示すトランザクションで終了するのが一般的で す。

トランザクションは、追跡される必要がある出来事で、実行する特定のアクション を呼び出すことができます。返品オーダー・ステータスは返品オーダーがどのよう な状態にあるかを説明し、トランザクションごとに移り変わります。

## 返品物流パイプラインのステータス

返品物流パイプラインでは、システム内での構成内容に応じて、次のステータスが 使用される場合があります。

- v 承認済み 返品は、ビジネス慣習に従って該当者によって承認済みです。
- 交換オーダー作成の待機中 オーダーは返品済みで、交換オーダー (exchange order) を作成する必要があります。
- v キャンセル 返品はキャンセル済みです。
- v 作成済み 返品は作成済みです。
- v ドラフト作成済み 返品の作成コンソールでドラフト返品が通知なし返品 (blind return) 用に作成済みです。この返品は、確認済みになるまでは、すべての側面を 変更できます。
- v 交換オーダー作成済み 交換オーダー (exchange order) が作成済みです。
- v 保留 なんらかの理由により購入オーダーが保留されています。保留からリリー スされるまで購入オーダーに変更を加えることはできません。
- <span id="page-314-0"></span>v 出荷に含まれている - 返品は出荷に含まれています。
- v 検査済み 返品は返品ノードにより検査済みです。
- コンポーネントとして検査済み (Inspected As Components) 1 つ以上の個々のコ ンポーネントが検査済みです。
- v 未承認 返品は、ビジネス慣習に従って該当者によって承認されていません。
- v 未リリース 返品は返品ノードへリリースされていません。
- v 受入済み 返品は返品ノードによって受入済みです。
- v コンポーネントとして受入済み 返品は 1 つ以上の個々のコンポーネントとし て受入済みです。
- v 受入終了 必要な返品取り扱いが完了し、返品はクローズされています。
- v リリース済み 返品オーダーの伝票は該当する返品ノードへリリース済みです。
- v リリースから削除済み 返品に含まれる 1 つ以上のアイテムがリリースから削 除されました。
- v 請求済み返品 返品のインボイスが作成済みです。
- v 出荷済み 返品は出荷済みです。
- 不足 元々オーダーされたものよりも少ない数量が返品に含まれています。返品 はクローズされます。
- v 受入取り消し済み 返品は返品ノードによって受け入れされていません。

## デフォルト・パイプライン

以下の図は、Applications Manager で表示されるデフォルト・パイプラインを示しま す。

- 返品物流パイプライン
- 消費者返品パイプライン
- 返品物流サービス・パイプライン
- バンドル親の返品物流パイプライン

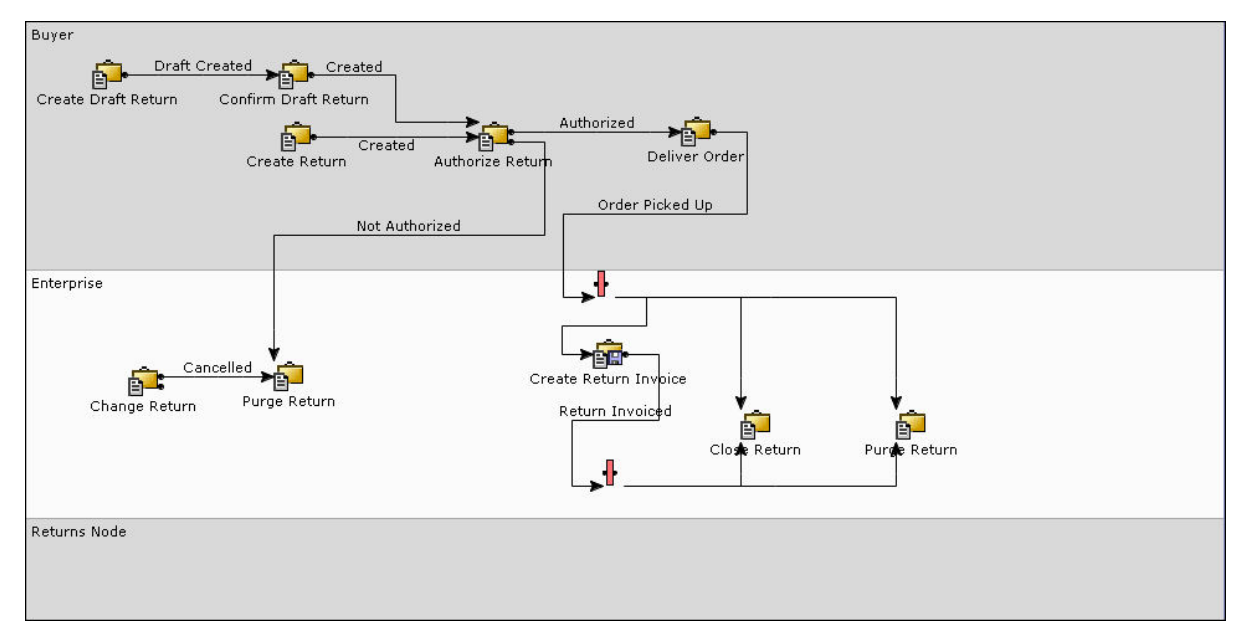

図 *48.* 返品物流パイプライン

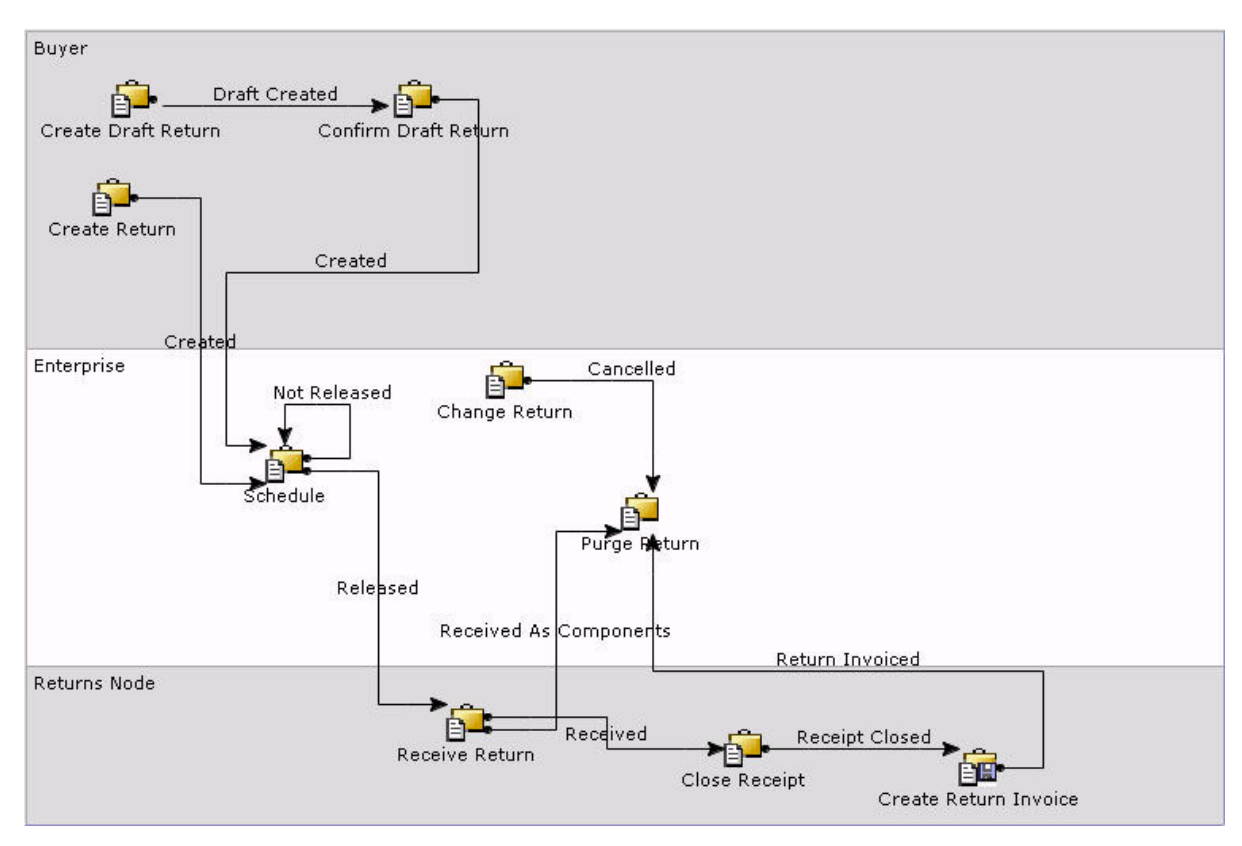

図 *49.* 消費者返品パイプライン

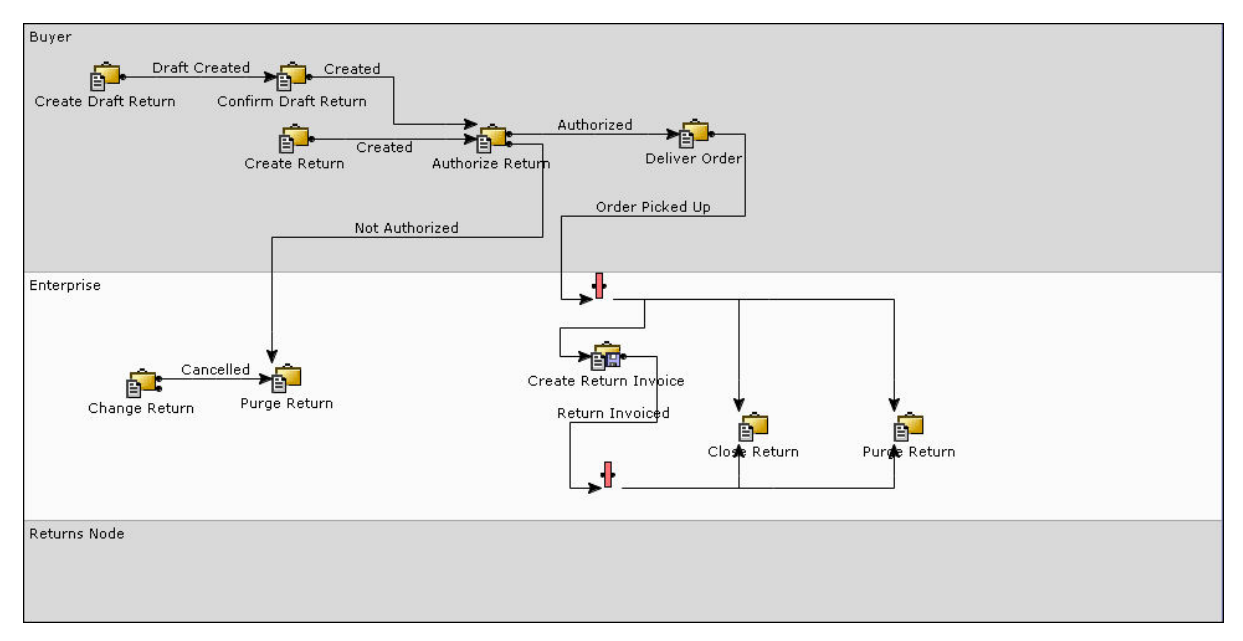

図 *50.* 返品物流サービス・パイプライン

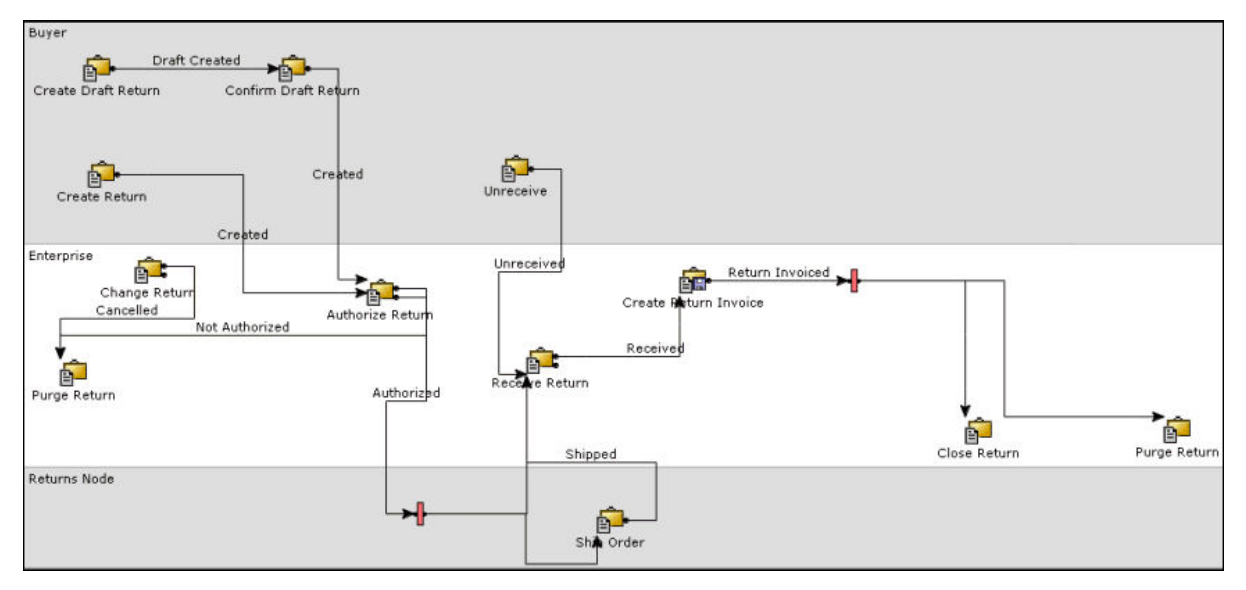

図 *51.* バンドル親の返品物流パイプライン

## 特記事項

本書は米国 IBM が提供する製品およびサービスについて作成したものです。

本書に記載の製品、サービス、または機能が日本においては提供されていない場合 があります。日本で利用可能な製品、サービス、および機能については、日本 IBM の営業担当員にお尋ねください。本書で IBM 製品、プログラム、またはサービス に言及していても、その IBM 製品、プログラム、またはサービスのみが使用可能 であることを意味するものではありません。これらに代えて、IBM の知的所有権を 侵害することのない、機能的に同等の製品、プログラム、またはサービスを使用す ることができます。ただし、IBM 以外の製品とプログラムの操作またはサービスの 評価および検証は、お客様の責任で行っていただきます。

IBM は、本書に記載されている内容に関して特許権 (特許出願中のものを含む) を 保有している場合があります。本書の提供は、お客様にこれらの特許権について実 施権を許諾することを意味するものではありません。実施権についてのお問い合わ せは、書面にて下記宛先にお送りください。

〒*103-8510*

東京都中央区日本橋箱崎町*19*番*21*号

日本アイ・ビー・エム株式会社

法務・知的財産

知的財産権ライセンス渉外

以下の保証は、国または地域の法律に沿わない場合は、適用されません。IBM およ びその直接または間接の子会社は、本書を特定物として現存するままの状態で提供 し、商品性の保証、特定目的適合性の保証および法律上の瑕疵担保責任を含むすべ ての明示もしくは黙示の保証責任を負わないものとします。国または地域によって は、法律の強行規定により、保証責任の制限が禁じられる場合、強行規定の制限を 受けるものとします。

この情報には、技術的に不適切な記述や誤植を含む場合があります。本書は定期的 に見直され、必要な変更は本書の次版に組み込まれます。 IBM は予告なしに、随 時、この文書に記載されている製品またはプログラムに対して、改良または変更を 行うことがあります。

本書において IBM 以外の Web サイトに言及している場合がありますが、便宜のた め記載しただけであり、決してそれらの Web サイトを推奨するものではありませ ん。それらの Web サイトにある資料は、この IBM 製品の資料の一部ではありませ ん。それらの Web サイトは、お客様の責任でご使用ください。

IBM は、お客様が提供するいかなる情報も、お客様に対してなんら義務も負うこと のない、自ら適切と信ずる方法で、使用もしくは配布することができるものとしま す。

本プログラムのライセンス保持者で、(i) 独自に作成したプログラムとその他のプロ グラム (本プログラムを含む) との間での情報交換、および (ii) 交換された情報の 相互利用を可能にすることを目的として、本プログラムに関する情報を必要とする 方は、下記に連絡してください。

*IBM Corporation*

*J46A/G4*

*555 Bailey Avenue*

*San Jose, CA 95141-1003*

*U.S.A.*

本プログラムに関する上記の情報は、適切な使用条件の下で使用することができま すが、有償の場合もあります。

本書で説明されているライセンス・プログラムまたはその他のライセンス資料は、 IBM 所定のプログラム契約の契約条項、IBM プログラムのご使用条件、またはそれ と同等の条項に基づいて、IBM より提供されます。

この文書に含まれるいかなるパフォーマンス・データも、管理環境下で決定された ものです。そのため、他の操作環境で得られた結果は、異なる可能性があります。 一部の測定が、開発レベルのシステムで行われた可能性がありますが、その測定値 が、一般に利用可能なシステムのものと同じである保証はありません。さらに、一 部の測定値が、推定値である可能性があります。実際の結果は、異なる可能性があ ります。お客様は、お客様の特定の環境に適したデータを確かめる必要がありま す。

IBM 以外の製品に関する情報は、その製品の供給者、出版物、もしくはその他の公 に利用可能なソースから入手したものです。IBM は、それらの製品のテストは行っ ておりません。したがって、 他社製品に関する実行性、互換性、またはその他の要 求については確証できません。IBM 以外の製品の性能に関する質問は、それらの製 品の供給者にお願いします。

IBM の将来の方向または意向に関する記述については、予告なしに変更または撤回 される場合があり、単に目標を示しているものです。

表示されている IBM の価格は IBM が小売り価格として提示しているもので、現行 価格であり、通知なしに変更されるものです。卸価格は、異なる場合があります。

本書はプランニング目的としてのみ記述されています。記述内容は製品が使用可能 になる前に変更になる場合があります。

本書には、日常の業務処理で用いられるデータや報告書の例が含まれています。よ り具体性を与えるために、それらの例には、個人、企業、ブランド、あるいは製品 などの名前が含まれている場合があります。これらの名称はすべて架空のものであ り、名称や住所が類似する企業が実在しているとしても、それは偶然にすぎませ  $h<sub>o</sub>$ 

著作権使用許諾:

本書には、様々なオペレーティング・プラットフォームでのプログラミング手法を 例示するサンプル・アプリケーション・プログラムがソース言語で掲載されていま す。お客様は、サンプル・プログラムが書かれているオペレーティング・ プラット フォームのアプリケーション・プログラミング・インターフェース (application programming interface) に準拠したアプリケーション・プログラムの開発、使用、販 売、配布を目的として、いかなる形式においても、IBM に対価を支払うことなくこ れを複製し、改変し、配布することができます。このサンプル・プログラムは、あ らゆる条件下における完全なテストを経ていません。従って IBM は、これらのサ ンプル・プログラムについて信頼性、利便性もしくは機能性があることをほのめか したり、保証することはできません。これらのサンプル・プログラムは特定物とし て現存するままの状態で提供されるものであり、いかなる保証も提供されません。 IBM は、お客様の当該サンプル・プログラムの使用から生ずるいかなる損害に対し ても一切の責任を負いません。

それぞれの複製物、サンプル・プログラムのいかなる部分、またはすべての派生的 創作物にも、次のように、著作権表示を入れていただく必要があります。

© IBM 2012。このコードの一部は、IBM Corp. のサンプル・プログラムの派生物で す。© Copyright IBM Corp. 2012。

この情報をソフトコピーでご覧になっている場合は、写真やカラーの図表は表示さ れない場合があります。

#### 商標

IBM、IBM ロゴおよび ibm.com® は、世界の多くの国で登録された International Business Machines Corp. の商標です。他の製品名およびサービス名等は、それぞれ IBM または各社の商標である場合があります。現時点での IBM の商標リストにつ いては、<http://www.ibm.com/legal/copytrade.shtml> をご覧ください。

Adobe、Adobe ロゴ、PostScript、および PostScript ロゴは、Adobe Systems Incorporated の米国およびその他の国における登録商標または商標です。

IT Infrastructure Library は、英国 Office of Government Commerce の一部である the Central Computer and Telecommunications Agency の登録商標です。

Intel, Intel  $(\Box \Box)$ , Intel Inside, Intel Inside  $(\Box \Box)$ , Intel Centrino, Intel Centrino (ロゴ)、Celeron、Intel Xeon、Intel SpeedStep、Itanium、Pentium は、Intel Corporation または子会社の米国およびその他の国における商標または登録商標で す。

Linux は、Linus Torvalds の米国およびその他の国における商標です。

Microsoft、Windows、Windows NT および Windows ロゴは、Microsoft Corporation の米国およびその他の国における商標です。

ITIL は英国 Office of Government Commerce の登録商標および共同体登録商標であ って、米国特許商標庁にて登録されています。

UNIX は、The Open Group の米国およびその他の国における登録商標です。

Java およびすべての Java 関連の商標およびロゴは Oracle やその関連会社の米国お よびその他の国における商標または登録商標です。

Cell Broadband Engine, Cell/B.E は、米国およびその他の国における Sony Computer Entertainment, Inc. の商標であり、同社の許諾を受けて使用しています。

Linear Tape-Open、LTO、LTO ロゴ、Ultrium および Ultrium ロゴは、米国および その他の国における HP、IBM Corp. および Quantum の商標です。

Connect Control Center®、Connect:Direct®、Connect:Enterprise™、Gentran®、 Gentran®:Basic®、Gentran:Control®、Gentran:Director®、Gentran:Plus®、 Gentran:Realtime®、Gentran:Server®、Gentran:Viewpoint®、Sterling Commerce™、 Sterling Information Broker®、および Sterling Integrator® は、Sterling Commerce™, Inc.、IBM Company の商標です。

## 索引

日本語, 数字, 英字, 特殊文字の 順に配列されています。なお、濁 音と半濁音は清音と同等に扱われ ています。

# [ア行]

[アイテム](#page-289-0) 282 [アクション](#page-71-0) 6[4, 116](#page-123-0)[, 296](#page-303-0)[, 299](#page-306-0)[, 306](#page-313-0) [アクセス・ポリシー](#page-21-0) 14 [宛先](#page-306-0) 299 [アラート](#page-123-0) 11[6, 296](#page-303-0)[, 299](#page-306-0)[, 306](#page-313-0) [案件管理](#page-156-0) 149 [依存関係のオーバーライド](#page-64-0) 57 [イベント](#page-67-0) 6[0, 64](#page-71-0)[, 116](#page-123-0) [印刷拡張性](#page-29-0) 22 [インバウンド処理](#page-161-0) 154 [インボイス作成](#page-247-0) 240 [運送会社](#page-288-0) 28[1, 297](#page-304-0) [定義](#page-288-0) 281 [運送会社プリファレンス](#page-296-0) 289 延期 [定義](#page-236-0) 229 [エンタープライズのオンボード化](#page-36-0) 29 オーダー [オーダー用](#page-143-0) 13[6, 137](#page-144-0) [管理](#page-161-0) 154 交換オーダー [\(exchange order\) 124](#page-131-0) [顧客用](#page-143-0) 136 [オーダー 保留処理](#page-146-0) 139 [オーダー管理](#page-122-0) 115 [オーダー作成コンソール](#page-124-0) 11[7, 118](#page-125-0) [オーダー保留処理](#page-146-0) 139 [オーダー明細レベル](#page-122-0) 115 [オーダー・ ヘッダー・レベル](#page-122-0) 115 [オーダー・ リリース・レベル](#page-122-0) 115 [オーダー・インボイス作成済みステータス](#page-125-0) [118](#page-125-0) [「オーダー・エントリー」画面](#page-124-0) 11[7, 118](#page-125-0) [オーダー・コンソール](#page-122-0) 115 [オーダー・ソーシング分類](#page-163-0) 15[6, 163](#page-170-0) [オーダー・フルフィルメント・パイプライ](#page-123-0)  $\geq$  [116](#page-123-0) [オーダー・プロセス・タイプ](#page-123-0) 116 [オーダー・ヘッダー・ レベル](#page-122-0) 115 [オーダー・ヘッダー・レベル](#page-122-0) 115 オーダー・リリース [作成](#page-298-0) 291 [制約](#page-298-0) 291 [オーダー・リリース・レベル](#page-122-0) 115

[オンボード化](#page-36-0) 29

# [カ行]

[回転の速い在庫](#page-80-0) 73 [外部でトリガーされたトランザクション](#page-62-0) [\(externally-triggered transaction\) 55](#page-62-0) 外部プログラム [動的ルーティング](#page-295-0) 288 [拡張、販売テーブルおよびフルフィルメン](#page-19-0) [ト・ファウンデーション・テーブルの](#page-19-0) [12](#page-19-0) [カスタム・オーダー](#page-143-0) 136 [カスタム・トランザクション](#page-278-0) 271 支払関連 [API 271](#page-278-0) [支払い関連の外部プログラム](#page-280-0) 273 カレンダー [出荷](#page-185-0) 178 [「完全なオーダーを出荷](#page-179-0) (Ship Complete Order)[」フラグ](#page-179-0) 172 [「完全な明細を出荷」フラグ](#page-179-0) 172 [管理者](#page-237-0) 230 [完了した集合・混載ステータス](#page-307-0) 300 期限切れ順先出し [\(First Expiration First](#page-161-0) Out)。 FEFO [を参照。](#page-161-0) 154 [キット化解除サービス](#page-237-0) 230 [キット化サービス](#page-237-0) 230 [基本プロセス・タイプ](#page-59-0) 52 [キャパシティー](#page-213-0) 20[6, 209](#page-216-0)[, 212](#page-219-0) [外部保持キャパシティー](#page-218-0) 211 [キャパシティーの割り当て](#page-152-0) 145 [パラメーター](#page-152-0) 145 [キャパシティー予約](#page-153-0) 146 [キャパシティー・チェックのオーバーライ](#page-153-0) ド [146](#page-153-0) [キャンセル・ステータス](#page-124-0) 11[7, 246](#page-253-0)[, 306](#page-313-0) [供給](#page-77-0) 70 [現在の供給](#page-161-0) 154 [将来の供給](#page-161-0) 154 [手持ちの供給](#page-77-0) 70 [警告管理](#page-76-0) 69 [警告の集約](#page-27-0) 20 [時間別](#page-28-0) 21 [集約テンプレート](#page-28-0) 21 [日別](#page-28-0) 21 [経済的な出荷パラメーター](#page-291-0) 28[4, 289](#page-296-0)[, 290](#page-297-0) 決済システム [外部プログラムおよび](#page-257-0) API 250 [同期決済処理](#page-257-0) 250 [決済処理のトランザクション](#page-278-0) 271 [「検査済み」ステータス](#page-314-0) 307

交換オーダー [\(exchange order\) 124](#page-131-0)[, 125](#page-132-0) [「交換オーダー作成済み」ステータス](#page-313-0) [306](#page-313-0) [「交換オーダー作成の待機中」ステータス](#page-313-0) [306](#page-313-0) [交換決済処理](#page-259-0) 25[2, 257](#page-264-0) [交渉](#page-125-0) 11[8, 120](#page-127-0) [アクション](#page-128-0) 121 [イニシエーター組織](#page-127-0) 120 [応答](#page-127-0) 120 [組織](#page-127-0) 120 [プロセス](#page-129-0) 122 [交渉準備完了ステータス](#page-125-0) 11[8, 246](#page-253-0) [交渉パイプライン](#page-123-0) 11[6, 118](#page-125-0)[, 120](#page-127-0) [購入オーダー](#page-252-0) 245 [ステータス](#page-253-0) 246 [購入オーダー・パイプライン](#page-123-0) 116 [購入組織](#page-33-0) 26 [顧客スロット・プリファレンス](#page-212-0) 205 [コンプライアンス用に実行](#page-250-0) 243 [コンプライアンス・サービス](#page-237-0) 23[0, 242](#page-249-0) [実行](#page-250-0) 243 [設定](#page-250-0) 243 [「コンポーネントとして検査済み](#page-314-0) [\(Inspected As Components\)](#page-314-0)」ステータス [307](#page-314-0) [コンポーネントとして受入済みステータス](#page-125-0) [118](#page-125-0)[, 246](#page-253-0)[, 307](#page-314-0) 梱包 [入庫コンプライアンス](#page-296-0) 289

# [サ行]

サービス作業オーダー [確認](#page-244-0) 237 [キャパシティーの計算](#page-242-0) 235 [キャンセル](#page-245-0) 238 [決定](#page-241-0) 234 [サービス作業オーダーのタイプ](#page-237-0) 230 [サービス・リソース](#page-238-0) 231 [作成](#page-241-0) 234 [製品 予約](#page-244-0) 237 [提供 サービス作業オーダー](#page-239-0) 232 ノード [決定](#page-241-0) 234 [配送サービス作業オーダー](#page-240-0) 233 [パイプライン](#page-248-0) 241 [複数日](#page-239-0) 232 [複数のサービス明細](#page-238-0) 231 [プロバイダー組織](#page-242-0) 235 [サービスの 約束](#page-218-0) 211

[サービスの管理者](#page-237-0) 230 [サービスの約束](#page-208-0) 201 サービス要請 [約束](#page-208-0) 201 [サービス・アイテム](#page-212-0) 205 [サービス・スキル](#page-216-0) 209 [サービス・スロット](#page-210-0) 203 [定義](#page-210-0) 203 [サービス・リソース](#page-213-0) 20[6, 231](#page-238-0) [キャパシティーの計算](#page-213-0) 206 [利用可能性の計算](#page-214-0) 207 在庫 [コンプライアンス・サービス](#page-250-0) 243 [在庫の追跡、有効期限](#page-270-0) (expiration date) [支払プロセス](#page-269-0) 262 [別の](#page-270-0) 263 [実行](#page-250-0) 243 [在庫管理](#page-76-0) 6[9, 245](#page-252-0) [在庫管理システム](#page-77-0) 70 [在庫集約](#page-82-0) 75 [在庫状況](#page-214-0) 207 [スロット](#page-219-0) 212 在庫状況の照会 [定義](#page-159-0) 152 [在庫状況モニター](#page-79-0) 72 [アクティビティー・ベース](#page-79-0) 72 [完全同期](#page-79-0) 72 [即時同期](#page-79-0) 72 [在庫変更サービス](#page-237-0) 230 [在庫予約](#page-149-0) 142 [調達ノード](#page-150-0) 143 [ドラフト・オーダー](#page-149-0) (draft order) 142 [最小通知時間](#page-185-0) 178 [最適化タイプ](#page-175-0) 168 [作業オーダー](#page-145-0) 138 [作成](#page-236-0) 229 [作業オーダー・パイプライン](#page-248-0) 241 [作成済みステータス](#page-124-0) 11[7, 246](#page-253-0)[, 306](#page-313-0) [サプライヤー](#page-161-0) 154 サポートされるトランザクション [トランザクションの依存関係](#page-64-0) 57 [参加者](#page-26-0) 19 [参加者モデリング](#page-26-0) 1[9, 25](#page-32-0) [時間トリガー・トランザクション](#page-63-0) 56 [事前出荷通知](#page-77-0) 70 [実行](#page-250-0) 243 支払システム [インボイス作成](#page-260-0) 253 [外部集金](#page-257-0) 250 [記録済みの前払い](#page-257-0) 250 [交換決済処理](#page-259-0) 25[2, 257](#page-264-0) [事前決済のサポート](#page-259-0) 252 [支払ルール](#page-265-0) 258 [データベースの詳細](#page-280-0) 273 [非同期支払処理](#page-257-0) 250 [複数の 支払方法](#page-256-0) 249 [複数の制御レベル](#page-265-0) 258

支払システム *(*続き*)* [返金フルフィルメント](#page-263-0) 256 [料金の集約](#page-257-0) 250 支払処理 [承認処理](#page-269-0) 262 [顧客 アカウント](#page-277-0) (customer [account\) 270](#page-277-0) [支払ステータス](#page-269-0) 262 [支払タイプ](#page-265-0) 258 [支払 方法](#page-266-0) 259 [請求シーケンス](#page-267-0) 260 [返金シーケンス](#page-268-0) 261 [支払タイプのグループ](#page-265-0) 258 [決済プロセス](#page-275-0) 268 [顧客アカウント](#page-278-0) (customer [account\) 271](#page-278-0) [顧客アカウント](#page-276-0) (customer [account\) 269](#page-276-0) [集合・混載](#page-289-0) 28[2, 288](#page-295-0)[, 299](#page-306-0) [作成](#page-306-0) 299 [定義](#page-289-0) 28[2, 299](#page-306-0) [パイプライン](#page-306-0) 299 [保留処理](#page-309-0) 302 [ルーティング](#page-293-0) 286 [集合・混載作成済みステータス](#page-307-0) 300 [集合・混載実行パイプライン](#page-306-0) 299 [集約](#page-28-0) 2[1, 289](#page-296-0)[, 290](#page-297-0) [時間別](#page-28-0) 21 [出荷](#page-289-0) 282 [日別](#page-28-0) 21 [受諾済みステータス](#page-124-0) 11[7, 246](#page-253-0) [出荷](#page-289-0) 28[2, 288](#page-295-0)[, 291](#page-298-0)[, 297](#page-304-0) [作成](#page-298-0) 291 [集約](#page-289-0) 28[2, 292](#page-299-0) [ステータス](#page-303-0) 296 [定義](#page-289-0) 282 [パイプライン](#page-303-0) 296 [保留処理](#page-309-0) 302 [容器](#page-304-0) 297 [ルーティング](#page-293-0) 28[6, 292](#page-299-0) [ルーティング・ガイド](#page-300-0) 293 [出荷 パイプライン](#page-303-0) 296 [出荷完了ステータス](#page-303-0) 29[6, 301](#page-308-0) [出荷キャンセル済みステータス](#page-304-0) 297 [出荷計画](#page-291-0) 284 [エンタープライズ](#page-296-0) 289 [競合条件の解決](#page-297-0) 290 [経済的な出荷パラメーター](#page-291-0) 284 [決定、ルーティングの](#page-293-0) 286 [出庫制約](#page-296-0) 289 [動的ルーティング](#page-295-0) 288 [配送計画](#page-295-0) 288 [バイヤー](#page-296-0) 289 [ルーティング・ガイド](#page-293-0) 286 [出荷コンソール](#page-304-0) 297

[出荷先](#page-289-0) 282 [定義](#page-289-0) 282 [出荷作成済みステータス](#page-303-0) 29[6, 301](#page-308-0) [出荷集約](#page-299-0) 292 [出荷集約待機中ステータス](#page-124-0) 117 [出荷済みステータス](#page-125-0) 11[8, 246](#page-253-0)[, 307](#page-314-0) 出荷済み製品 [約束](#page-160-0) 153 [出荷請求済みステータス](#page-304-0) 29[7, 301](#page-308-0) [出荷地](#page-289-0) 282 [定義](#page-289-0) 282 [出荷遅延ステータス](#page-125-0) 11[8, 246](#page-253-0) 出荷日 [計算](#page-181-0) 174 [出荷に含まれているステータス](#page-125-0) 11[8, 246](#page-253-0)[,](#page-314-0) [307](#page-314-0) [出荷配達済みステータス](#page-303-0) 29[6, 301](#page-308-0) [出荷パイプライン](#page-303-0) 29[6, 297](#page-304-0) [出荷ルーティング済みステータス](#page-304-0) 297 [出庫処理](#page-161-0) 154 [出庫処理時間](#page-80-0) 73 [出庫制約](#page-296-0) 289 [受入終了済みステータス](#page-253-0) 24[6, 297](#page-304-0)[, 307](#page-314-0) [受入済みステータス](#page-125-0) 11[8, 246](#page-253-0)[, 307](#page-314-0) [受入取り消し済みステータス](#page-125-0) 11[8, 246](#page-253-0)[,](#page-314-0) [307](#page-314-0) [受入に組み込み済みステータス](#page-304-0) 29[7, 301](#page-308-0) [需要](#page-77-0) 70 [現在の需要](#page-161-0) 154 [将来の需要](#page-161-0) 154 需要タイプ [予約](#page-78-0) 71 [循環依存関係](#page-64-0) 57 [順序付け](#page-226-0) 219 [条件](#page-68-0) 6[1, 116](#page-123-0) [承認処理](#page-269-0) 262 [オーダー変更](#page-275-0) 268 [顧客アカウント](#page-277-0) (customer [account\) 270](#page-277-0) [承認取り消し](#page-271-0) 264 有効期限 [\(expiration date\) 271](#page-278-0) [「承認済み」ステータス](#page-313-0) 306 [承認取り消し](#page-271-0) 264 [将来のオーダー](#page-182-0) 175 [スケジューリング](#page-198-0) 19[1, 194](#page-201-0)[, 195](#page-202-0) [キャパシティーの計算](#page-222-0) 215 [出荷](#page-197-0) 190 [ステータスのコントロール](#page-197-0) 190 [定義](#page-159-0) 152 [提供サービス](#page-226-0) 219 [配送サービス](#page-223-0) 216 [最も早い予定日](#page-197-0) 190 [スケジューリング・ルール](#page-174-0) 167 [地理](#page-174-0) 167 [定義](#page-159-0) 152 [スケジュール解除ステータス](#page-125-0) 11[8, 246](#page-253-0)
[スケジュール済みステータス](#page-125-0) 11[8, 246](#page-253-0) [ステータス](#page-67-0) 6[0, 116](#page-123-0)[, 296](#page-303-0)[, 299](#page-306-0)[, 301](#page-308-0)[, 306](#page-313-0) [ドロップ・ステータス](#page-67-0) (drop [status\) 60](#page-67-0) [ピックアップ・ステータス](#page-67-0) 60 [見積フルフィルメント・パイプライン](#page-130-0) [123](#page-130-0) [スロットのスパン](#page-214-0) 207 スロット・グループ [定義](#page-210-0) 203 [「請求済み返品」ステータス](#page-314-0) 307 [製造日](#page-77-0) 70 [セキュリティー管理](#page-19-0) 12 [セグメンテーション](#page-78-0) 71 [セラー](#page-169-0) 16[2, 297](#page-304-0) ソーシング [アイテム分類](#page-167-0) 160 [構成](#page-164-0) 157 [出荷の調達](#page-167-0) 160 [制約](#page-179-0) 172 [ソーシング分類](#page-166-0) 159 [地域](#page-167-0) 160 [定義](#page-163-0) 156 [ノードのシーケンス](#page-171-0) 164 [複数のシーケンス](#page-173-0) 166 分配グループ [\(distribution group\) 164](#page-171-0) [ソーシング・モデル](#page-194-0) 187 [ソーシング・ルール](#page-166-0) 15[9, 163](#page-170-0)[, 212](#page-219-0)[, 213](#page-220-0)[,](#page-225-0) [218](#page-225-0) [ソーシング・ルールの決定](#page-169-0) 162 地域 [階層](#page-171-0) 164 [定義](#page-160-0) 153 [倉庫](#page-161-0) 154 [贈答品用の包装](#page-163-0) 15[6, 228](#page-235-0)

# [タ行]

[タグ](#page-77-0) 70 [タグ番号](#page-77-0) 70 [タスク・キュー日付の計算](#page-66-0) 59 棚卸 [棚卸の実行](#page-116-0) 109 [定義](#page-115-0) 108 棚卸要請 [\(count request\) 110](#page-117-0) [「単一出荷ノードからオーダーを出荷](#page-179-0) [\(Ship Order from Single Ship Node\)](#page-179-0)」フ [ラグ](#page-179-0) 172 [「単一出荷ノードから明細を出荷](#page-179-0) (Ship [Line from Single Ship Node\)](#page-179-0)」フラグ [172](#page-179-0) [チーム](#page-20-0) 13 [地域](#page-209-0) 202 [定義](#page-208-0) 201 地域スキーマ [定義](#page-208-0) 201

地域スキーマ *(*続き*)* [目的](#page-208-0) 201 [調達](#page-167-0) 16[0, 199](#page-206-0) [予定出荷日](#page-191-0) 18[4, 185](#page-192-0) [調達購入オーダー作成済みステータス](#page-125-0) [118](#page-125-0) [調達購入オーダー出荷済みステータス](#page-125-0) [118](#page-125-0) [調達転送オーダー作成済みステータス](#page-125-0) [118](#page-125-0) [調達転送オーダー出荷済みステータス](#page-125-0) [118](#page-125-0) [追加キャパシティー](#page-217-0) 210 [追加の固定キャパシティー](#page-216-0) 209 通知 [オーダー・リリース](#page-204-0) 197 [出荷製品](#page-204-0) 197 [定義](#page-160-0) 153 通知日 [計算](#page-204-0) 197 [データ・アクセス・ポリシー](#page-21-0) 14 テーブル [拡張](#page-19-0) 12 [定義](#page-132-0) 125 [提供サービス](#page-237-0) 230 [停止場所](#page-289-0) 282 [定義](#page-289-0) 282 [転送オーダー](#page-206-0) 199 動的物理キット [\(dynamic physical](#page-144-0) kit)。DPK [参照。](#page-144-0) 137 [動的ルーティング](#page-295-0) 288 [「ドラフト作成済み」ステータス](#page-313-0) 306 [ドラフト・オーダー](#page-124-0) (draft order) 11[7,](#page-253-0) [246](#page-253-0) [ドラフト・オーダー予約済みステータス](#page-124-0) [117](#page-124-0) [ドラフト・ステータス](#page-124-0) 11[7, 246](#page-253-0) [トランザクション](#page-62-0) 5[5, 116](#page-123-0)[, 296](#page-303-0)[, 299](#page-306-0)[,](#page-308-0) [301](#page-308-0)[, 306](#page-313-0) [外部トリガー](#page-62-0) 55 [時間トリガー](#page-63-0) 56 [ユーザー・トリガー](#page-62-0) 55 [トランザクション依存関係](#page-63-0) 56 [エージェントの処理](#page-66-0) 59 [オーバーライド](#page-64-0) 57 [サポートされるトランザクション](#page-64-0) 57 [カスタム、拡張](#page-64-0) 57 [abstract 58](#page-65-0) [システム・トランザクション](#page-64-0) 57 [循環依存関係](#page-64-0) 57 [回避](#page-64-0) 57 [使用法のシナリオ](#page-63-0) 56 [設定](#page-63-0) 56 [エンタープライズ・レベル](#page-63-0) 56 [伝票種別レベル](#page-63-0) 56 [タスク・キューの更新](#page-65-0) 58

[トランザクション依存関係](#page-63-0) *(*続き*)* [他のトランザクションを一時停止](#page-64-0) 57 [次に利用可能になる日の計算](#page-66-0) 59 [バンドル・コンポーネント](#page-63-0) 56 [リスナー](#page-64-0) 57 [ルールの定義](#page-63-0) 56 [トレーラー積み付け完了ステータス](#page-307-0) 300 [ドロップ出荷サプライヤー](#page-161-0) 154

# [ナ行]

[入荷](#page-307-0) 300 [入荷コンソール](#page-308-0) 301 [入荷パイプライン](#page-308-0) 301 [入庫オーダー](#page-77-0) 7[0, 199](#page-206-0) [パイプライン](#page-252-0) 245 [入庫コンプライアンス](#page-296-0) 289 [入庫処理時間](#page-80-0) 73 [ノード](#page-241-0) 234 [出荷ノード](#page-304-0) 297 [定義](#page-158-0) 151 [ノードからバックオーダー済みステータス](#page-124-0) [117](#page-124-0)[, 246](#page-253-0) [ノードに送信ステータス](#page-125-0) 11[8, 246](#page-253-0)[, 297](#page-304-0) [ノード・ユーザー](#page-304-0) 297

# [ハ行]

[配送計画](#page-288-0) 28[1, 288](#page-295-0)[, 298](#page-305-0) [定義](#page-288-0) 281 [配送サービス](#page-237-0) 230 [約束](#page-218-0) 211 [配達済みステータス](#page-124-0) 117 配達日 [計算](#page-189-0) 182 配達ノード [定義](#page-160-0) 153 [配達ルート・モデル](#page-290-0) 283 [パイプライン](#page-68-0) 6[1, 115](#page-122-0)[, 116](#page-123-0)[, 241](#page-248-0)[, 245](#page-252-0)[,](#page-303-0) [296](#page-303-0)[, 299](#page-306-0)[, 306](#page-313-0) [オーダー・フルフィルメント](#page-123-0) 116 [交渉](#page-123-0) 116 [交渉パイプライン](#page-125-0) 118 [購入オーダー・パイプライン](#page-123-0) 116 [作業オーダー・パイプライン](#page-248-0) 241 [集合・混載実行](#page-306-0) 299 [集合・混載実行パイプライン](#page-306-0) 299 [出荷](#page-303-0) 296 [出荷 パイプライン](#page-303-0) 296 [入荷パイプライン](#page-308-0) 301 [パイプラインの決定](#page-61-0) 54 [プロセス・タイプ](#page-59-0) 52 [返品パイプライン](#page-123-0) 116 [返品物流](#page-313-0) 306

[パイプライン](#page-68-0) *(*続き*)* [マスター・オーダー・パイプライン](#page-123-0) [116](#page-123-0) [見積パイプライン](#page-123-0) 116 [見積フルフィルメント・パイプライン](#page-130-0) [123](#page-130-0) [パイプラインの決定](#page-61-0) 54 [バイヤー](#page-122-0) 115 [エンタープライズ](#page-34-0) 27 [入庫コンプライアンス](#page-296-0) 289 派生したオーダー [\(derived order\) 136](#page-143-0) [バックオーダー](#page-124-0) 11[7, 246](#page-253-0) [バックオーダー済みステータス](#page-124-0) 11[7, 246](#page-253-0) [バックオーダーの取り扱い](#page-207-0) 200 [バンドル](#page-132-0) 125 出荷 [インボイス作成](#page-305-0) 298 [確認](#page-305-0) 298 [作成](#page-305-0) 298 [スケジューリング](#page-203-0) 196 [販売オーダー](#page-304-0) 297 [ピック中の出荷ステータス](#page-303-0) 29[6, 301](#page-308-0) [日付範囲](#page-181-0) 174 [付加価値サービス。](#page-234-0)VAS を参照 227 [複雑な順序付け](#page-226-0) 219 [複数のトランザクション依存関係](#page-63-0) 56 [不足ステータス](#page-125-0) 11[8, 246](#page-253-0)[, 307](#page-314-0) 物流 管理 [計画に関する考慮事項](#page-288-0) 281 [物流管理](#page-288-0) 281 [計画戦略](#page-289-0) 282 [条件](#page-288-0) 281 [ルートの最適化](#page-290-0) 283 [フルフィルメント・タイプ](#page-169-0) 162 [プロセス・タイプ・パイプライン](#page-59-0) 5[2,](#page-122-0) [115](#page-122-0) [プロバイダー組織](#page-242-0) 235 分配グループ [\(distribution group\) 217](#page-224-0) [定義](#page-159-0) 15[2, 158](#page-165-0) [返金フルフィルメント](#page-263-0) 256 [返品オーダー](#page-313-0) 306 [返品作成済みステータス](#page-125-0) 118 [返品受入済みステータス](#page-125-0) 118 [返品パイプライン](#page-123-0) 116 返品物流 [ステータス](#page-313-0) 306 [定義](#page-312-0) 305 [パイプライン](#page-313-0) 306 [保存期間](#page-81-0) 74 ホット [SKU 108](#page-115-0) [「保留」ステータス](#page-313-0) 306

# [マ行]

[マスター・オーダー](#page-131-0) 124 [マスター・オーダー・パイプライン](#page-123-0) 11[6,](#page-131-0) [124](#page-131-0) [マルチテナント・エンタープライズ・アー](#page-37-0) [キテクチャー](#page-37-0) 30 [マルチ・スキーマ・デプロイメント](#page-37-0) 30 [「未承認」ステータス](#page-314-0) 307 見積 [ステータス](#page-130-0) 123 [パイプライン](#page-130-0) 123 [見積パイプライン](#page-123-0) 116 [見積フルフィルメント・パイプライン](#page-130-0) [123](#page-130-0) [「未リリース」ステータス](#page-314-0) 307

# [ヤ行]

[約束](#page-158-0) 151 [出荷済み 製品](#page-160-0) 153 提供サービス [サービスの約束](#page-223-0) 216 [ユーザー](#page-19-0) 12 [ユーザー・グループ](#page-20-0) 13 [ユーザー・トリガー・トランザクション](#page-62-0) [55](#page-62-0) [有効期間](#page-81-0) 74 有効期限 [\(expiration date\) 74](#page-81-0) [郵便番号の範囲](#page-209-0) 202 [輸送管理システム](#page-295-0) 288 [輸送中の集合・混載ステータス](#page-307-0) 300 [容器](#page-304-0) 297 予定 [カレンダーに基づく](#page-246-0) 239 [事前電話](#page-247-0) 240 [ステータス](#page-245-0) 238 [スロットに基づく](#page-246-0) 239 [手順](#page-246-0) 239 予定出荷日 [計算](#page-191-0) 18[4, 185](#page-192-0) 予定日付 [計算](#page-181-0) 174 [予約](#page-77-0) 7[0, 71](#page-78-0) [サービス作業オーダー](#page-244-0) 237 [予約済みステータス](#page-125-0) 11[8, 246](#page-253-0) [予約パラメーター](#page-151-0) 144

### [ラ行]

[リード・タイム](#page-80-0) 7[3, 154](#page-161-0) [リアルタイムの在庫状況モニター](#page-79-0) 72 [リソース](#page-20-0) 13 [リソース・アクセス権](#page-20-0) 13

[モバイル・アプリケーションの拡張性](#page-29-0) 22 [ルーティング・ガイド](#page-293-0) 28[6, 293](#page-300-0) リソース・プール [定義](#page-215-0) 208 [リポジトリー](#page-61-0) 54 [利用可能なスロット](#page-221-0) 214 [料金の集約](#page-257-0) 250 [リリース](#page-304-0) 297 [「リリースから削除済み」ステータス](#page-314-0) [307](#page-314-0) [リリース交渉中ステータス](#page-124-0) 11[7, 246](#page-253-0) [リリース済みステータス](#page-125-0) 11[8, 246](#page-253-0)[, 307](#page-314-0) [ルーティング](#page-306-0) 299 [外部](#page-293-0) 286 [決定](#page-293-0) 286 [出荷](#page-299-0) 292 [動的](#page-293-0) 28[6, 288](#page-295-0) [ルーティング・ガイド](#page-293-0) 286 [出庫制約](#page-297-0) 290 [入庫コンプライアンス](#page-296-0) 289 [明細](#page-293-0) 286 [VICS 286](#page-293-0) [ルーティング・ガイドライン](#page-293-0) 286 [例外キュー](#page-27-0) 20 [連鎖オーダー](#page-140-0) 13[3, 199](#page-206-0) [連鎖オーダー作成済みステータス](#page-124-0) 11[7,](#page-253-0) [246](#page-253-0) [連鎖オーダー作成待機中ステータス](#page-124-0) 11[7,](#page-253-0) [246](#page-253-0) [ロット番号](#page-77-0) 70

## [ワ行]

[ワークフロー管理](#page-122-0) 115

#### **A**

ASAP [オーダー](#page-182-0) 175 ATP (納期回答) ルール [定義](#page-159-0) 152 ATP (納期回答) ルール [\(ATP \(Available](#page-161-0) [To Promise\) rules\) 154](#page-161-0)

#### **C**

CSR ([顧客サービス担当者](#page-122-0)) (CSR [\(Customer Service Representatives\)\) 115](#page-122-0)

#### **D**

DPK (動的物理キット[\) DPK \(Dynamic](#page-144-0) [Physical Kit\) 137](#page-144-0)

### **E**

ESP [チェックが必要ステータス](#page-304-0) 297 ESP [保留解除ステータス](#page-304-0) 297 ESP [保留時ステータス](#page-304-0) 297

#### **F**

FEFO ([期限切れ順先出し](#page-161-0)) 154

#### **V**

VAS ([付加価値サービス](#page-145-0)) (VAS (Value [Added Services\)\) 138](#page-145-0)[, 227](#page-234-0) [オーダー用](#page-235-0) 228 [キット化解除](#page-235-0) 228 [キットの分解](#page-235-0) 228 [顧客の要求](#page-235-0) 228 [在庫](#page-235-0) 228 [贈答品用の包装](#page-235-0) 228 [単位変換](#page-235-0) 228 [提供 サービス](#page-234-0) 22[7, 228](#page-235-0) [VICS 286](#page-293-0)

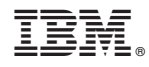

Printed in Japan